Section: BNCVS1 Spider Version 1.6.2

# CONDITION 1 SPECS BEGIN HERE

(Control Version – Reflects NCVS Specs from Census Bureau)

Last Modified: Monday, April 21, 2014 Page 1072 of 1853

Blaise Item-Level Specifications Report Spider Version 1.6.2

Survey: NCVS 2016 Core Changes Section: BNCVS1

**BNCVS1** 

Ы

ock BNCVS1

**Description:** Mobility, Business at Sample Address, Crime Screen Questions, Vandalism/Hate Crime/Identity Theft Screen Questions

Tab Name: NCVS-1

Fly Over Name: Universe Type: If

**Inherited Universe:** 

Universe: WEBEC ne 1 and SKIPMID ne 1

**Universe Description:** 

Array:

**Block Instructions:** 

Last Modified: Monday, April 21, 2014

Blaise Item-Level Specifications Report Spider Version 1.6.2

Start\_CP Field

**Description:** Phone or In Person

Form Pane Label:

SAS Name:

Tag Name: Inherited Universe:

Universe:

Universe Description:

Question Text:\* IS THIS A PHONE INTERVIEW OR IN PERSON?

Answer list: MODE

| Value: | Mnemonic: | Description: |
|--------|-----------|--------------|
| 1      | Telephone | PHONE        |
| 2      | Personal  | IN PERSON    |

Skip Instructions: IF TELEPHONE INTERVIEW, GO TO MOBILITY IF PERSONAL INTERVIEW AND CONSENT TO RECORD GIVEN AT CONSENT, GO TO CONFRECORDINTRO IF PERSONAL INTERVIEW AND NO CONSENT TO RECORD, GO TO MOBILITLY

Last Modified: Monday, April 21, 2014

**Description:** Confirm record intro

Form Pane Label:

SAS Name:

Tag Name:

**Inherited Universe:** 

Universe:

Universe Description: Previously consented to being recorded

Question Texter You've consented to participate in this interview as well as to have the interview recorded for quality control purposes. I am going to turn on the recording now and ask you to confirm that permission to record.

Answer List: Enter\_1\_ To\_Continue

| Value: | Mnemonic: | Description:        |
|--------|-----------|---------------------|
| 1      |           | Enter 1 to Continue |

Skip Instructions: CONFRECORD

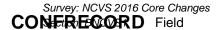

**Description:** Confirm record

Form Pane Label:

SAS Name:

Tag Name: Inherited Universe:

Universe:

Universe Description: Previously consented to being recorded

#### Question Text

[START RECORDING. THEN STATE:] Today's date is [STATE LOCAL DATE AND TIME including AM/PM] . To confirm, you have given your permission to record this interview for quality control purposes. Is that correct?"

#### Answer list: TYESNO

| Value: | Mnemonic: | Description: |
|--------|-----------|--------------|
| 1      | Yes       | Yes          |
| 2      | No        | No           |

Skip Instructions: If Yes, go to MOBILITY

IF NO, go to NORECORD

Blaise Item-Level Specifications Report Spider Version 1.6.2

Survey: NCVS 2016 Core Changes Section: BNCVS1

**NORECORD** Field

Description: R does not want it recorded

Form Pane Label:

SAS Name:

Tag Name: Inherited Universe:

Universe:

Universe Description:

Question+Text: [STOP RECORDING. THEN STATE:]

That's fine. The interview will not be recorded.

Answer list: MODE

| Value: | Mnemonic: | Description:        |
|--------|-----------|---------------------|
| 1      |           | Enter 1 to continue |

Skip Instructions: MOBILITY

Block

**Mobility** 

**BNCVS1.Mobility** 

**Description:** Length of Time at Sample Address

Tab Name: Mobility questions

Fly Over Name: Universe Type: If

Inherited Universe: WEBEC ne 1 and SKIPMID ne 1

U

nivers e:

Univer se Descri ption:

Array:

**Block Instructions:** 

Last Modified: Monday, April 21, 2014

### **TIMEATADDRESS**

Field

**BNCVS1.Mobility.TIMEATADDRESS** 

**Description:** How long respondent has lived at sample address

Form Pane Label: How long at address

**SAS Name:** 

Tag Name: TIMEATADDRESS

Inherited Universe: WEBEC ne 1 and SKIPMID ne 1

Universe: NEXTPERSON eq 1-30 and that line number is a valid respondent (i.e. that line

number has a PELIG le 5)

Universe Description: An NCVS eligible household member's line number was entered at NEXTPERSON

(12 years of age and older with a PELIG less than or equal to 5).

Question Text: Before we get to the crime questions, I have ^SOME\_ONEORTWO questions

that are helpful in studying where and why crimes occur.

LAST REPORTED AS: \*LIVEDHERE \*MOYRS

+ Ask or verify:

How long **^HAVE\_HAS ^YOU\_NAME** lived at this address?

- + Probe: (Just approximately.)
- + Enter number of years lived at address.
- Enter 0 for less than a year.

Fills: SOME\_ONEORTWO

Instructions: If L NO eq SUM HHRESP fill SOME ONEORTWO with "some"

Else fill SOME ONEORTWO with "one or two".

Fills: LIVEDHERE

Instructions: If INCSAM = 0 and REPLCE = 1 fill with "Not previously recorded"

If YRATADD eq 0 fill LIVEDHERE with MOATADD
Elseif YRATADD eq 98 fill LIVEDHERE with "Refused"
Elseif YRATADD eq 99 fill LIVEDHERE with "Don't know"
Elseif YRATADD eq 'empty' fill LIVEDHERE with "Not"

**Else fill LIVEDHERE with YRATADD** 

Fills: MOYRS

Instructions: If YRATADD eq 0 fill MOYRS with "month(s)"

Elseif YRATADD eq 'empty' fill MOYRS with "previously recorded"

Else fill MOYRS with "year(s)"

Fills: HAVE\_HAS

Instructions: If SELFPROXY eq 2 fill HAVE\_HAS with "have"

Else fill HAVE\_HAS with "has".

Fills: YOU NAME

Instructions: If SELFPROXY eq 2 fill YOU\_NAME with "you"

Else fill YOU\_NAME with ^NAME.

Length: 2

Min: 0
Max: 96

☑Don't Know
☑Refuse
☐ Empty

☐ On Input

✓ On Output

Type: Integer

Store Instructions: Store 4 in PELIG

Store CURMON, CURDAY, CURYEAR in INTDATE (mmddyyyy)

If TIMEATADDRESS in 1..96 store 1 in PER6MONS

Array:

Skip Instructions: If TIMEATADDRESS = 13-96 and gt entry of 12-95 in TAGE (age from control card)

goto TIMEATADDRESS\_CK

Elseif TIMEATADDRESS = 0 goto MONTHSATADDRESS,

Elseif TIMEATADDRESS = DK, RF goto TIMEATADDRESSPROBE, Elseif TIMEATADDRESS = 01..04 goto TIMESMOVEDIN5YEARS,

Elseif RESPLINE goto BUSINESS

Else goto SQTHEFT

Last Modified: Thursday, April 16, 2009

## TIMEATADDRESS\_CK

Check

BNCVS1.Mobility.TIMEATADDRESS\_CK

Description: Edit check when timed respondent has resided at current address is greater than the

respondent's age.

Inherited Universe: WEBEC ne 1 and SKIPMID ne 1

Universe: TIMEATADDRESS > TAGE value of 12-96

Universe Description: Individual respondent reports a number of years living at sample address that is

greater than their age

Text: You said you lived at this address **^YRSATADDRESS** years but I have

**^YOU\_NAME** listed as **^AGE\_NO** years old.

\* Return to TIMEATADDRESS to make a change.

**Check Instructions:** 

Type: Hard

Skip Instructions: TIMEATADDRESS

Fills: YRSATADDRESS

Instructions: If TIMEATADDRESS eq DK, RF leave YRSATADDRESS blank

Else fill YRSATADDRESS with (entry from) TIMEATADDRESS

(do not fill for TIMEATADDRESS = DK,RF)

Fills: YOU\_NAME

Instructions: If SELFPROXY eq 2 fill YOU\_NAME with "you"

Else fill YOU NAME with ^NAME.

Fills: AGE\_NO

Instructions: If AGE eq 0 fill AGE\_NO with "less than 1"

Elseif AGE ge 97 fill AGE\_NO with "older than 96"

Else fill AGE\_NO with the variable AGE

Field

## **MONTHSATADDRESS**

BNCVS1.Mobility.MONTHSATADDRESS

**Description:** How many months has respondent lived at sample address

Form Pane Label: Months at address

**SAS Name:** 

Tag Name: MONTHSATADDRESS

Inherited Universe: WEBEC ne 1 and SKIPMID ne 1

Universe: TIMEATADDRESS eq 0

**Universe Description:** 

Question Text: + Ask or verify:

How many months?

Type: Integer Length: 2

Min: 1 Max: 11

☑Don't Know

☐ Empty

On Input

☑On Output

Store Instructions: If TIMEATADDRESS less than 1 store 2 in PER6MONS

Elseif MONTHSATADDRESS eq DK,RF store 3 in PER6MONS

Else store 1 in PER6MONS

Array:

Special Instructions: Valid values are 01-11 and DK (Don't know) and RF (Refused)

Skip Instructions: TIMESMOVEDIN5YEARS

## **TIMEATADDRESSPROBE**

BNCVS1.Mobility.TIMEATADDRESSPROBE

Field

**Description:** Probe to determine how long respondent has lived at the sample address

Form Pane Label: How long probe

**SAS Name:** 

Tag Name: TIMEATADDRESSPROBE

Inherited Universe: WEBEC ne 1 and SKIPMID ne 1

**Universe:** TIMEATADDRESS = DK,RF

**Universe Description:** 

Question Text: ^HAVE\_HAS\_C ^YOU\_NAME lived here:

+Read appropriate categories.

Fills: HAVE\_HAS\_C

Instructions: If SELFPROXY eq 2 fill HAVE\_HAS\_C with "Have"

Else fill HAVE\_HAS\_C with "Has".

Fills: YOU\_NAME

Instructions: If SELFPROXY eq 2 fill YOU\_NAME with "you"

Else fill YOU\_NAME with ^NAME.

Type: Enumerated

Length: 1

Answer List: Time\_At\_Address

| Value: | Mnemonic: | Description:                                      |
|--------|-----------|---------------------------------------------------|
| 1      | 1         | [bold]More than 5 years?[n]                       |
| 2      | 2         | [bold]Less than 5 years but more than 1 year?[n]  |
| 3      | 3         | [bold]Less than 1 year but more than 6 months?[n] |
| 4      | 4         | [bold]Six months or less?[n]                      |
| 5      |           | Don't know                                        |

| ☐ Don't Know |
|--------------|
| Refuse       |
| ☐ Empty      |

Survey: NCVS 2016 Core Changes
Section: BNCVS1.Mobility

On Input
Son Output

Store Instructions: If TIMEATADDRESSPROBE eq 1..2 store 1 in PER6MONS (Yes, person in household more than 12 months)
Elseif TIMEATADDRESSPROBE eq 3,4 store 2 in PER6MONS (No, person not in household more than 12 months)
Elseif TIMEATADDRESSPROBE eq 5 or RF store 3 in PER6MONS (Don't know or refused, if person in household more than 6 months)

**Skip Instructions:** If TIMESATADDRESSPROBE = 2,3,4,5 goto TIMESMOVEDIN5YEARS, Else goto SQTHEFT

Array:

Last Modified: Monday, April 21, 2014

#### **TIMESMOVEDIN5YEARS**

Field

BNCVS1.Mobility.TIMESMOVEDIN5YEARS

**Description:** How many times has the respondent moved in the last 5 years

Form Pane Label: Times moved in 5 yrs

**SAS Name:** 

Tag Name: TIMESMOVEDIN5YEARS

Inherited Universe: WEBEC ne 1 and SKIPMID ne 1

Universe: TIMEATADDRESS eq 01..04 or\

MONTHSATADDRESS or\

TIMEATADDRESSPROBE eq 2..5

Universe Description: Entries in TIMEATADDRESS or TIMEATADDRESSPROBE eq less than 5 years or

any entry in MONTHSATADDRESS

Question Text: Altogether, how many times ^HAVE\_HAS ^YOU\_NAME moved in the last 5

years, that is, since ^MOVEDATE1 ^MOVEDATE2?

+ Enter number of times.

Fills: HAVE\_HAS

Instructions: If SELFPROXY eq 2 fill HAVE\_HAS with "have"

Else fill HAVE\_HAS with "has".

Fills: YOU\_NAME

Instructions: If SELFPROXY eq 2 fill YOU\_NAME with "you"

Else fill YOU\_NAME with ^NAME.

Fills: MOVEDATE1

Instructions: Store curmon\_c in MOVEDATE1.

Therefore if today is January 2nd fill MOVEDATE1 with "January"

Fills: MOVEDATE2

Instructions: Fill MOVEDATE2 with (current year - 5)

Type: Integer Length: 2

Min: 1

Survey: NCVS 2016 Core Changes

Blaise Item-Level Specifications Report
Section: BNCVS1.Mobility

Spider Version 1.6.2

| Wax: 96                                                         |  |
|-----------------------------------------------------------------|--|
| <ul><li>X Don't Know</li><li>X Refuse</li><li>☐ Empty</li></ul> |  |
| ☐ On Input<br>☑ On Output                                       |  |
| Array: 🗌                                                        |  |

Skip Instructions: SQTHEFT

# **NCVS1SEC1INTID**

Field

BNCVS1.Mobility.NCVS1SEC1INTID

| Description:          | ID of the FR who completed the NCVS 1, Section 1 block (Mobility)                                                                                                    |
|-----------------------|----------------------------------------------------------------------------------------------------|
| _                     | ncvs1sec1intid<br>WEBEC ne 1 and SKIPMID ne 1                                                                                                    |
| Universe:             |                                                                                                    |
| Universe Description: |                                                                                                    |
| Question Text:        |                                                                                                    |
| Type:<br>Length:      | Classification<br>3                                                                                                    |
|                       | □ Don't Know □ Refuse □ Empty                                                                                                    |
|                       | ☐ On Input<br>☑On Output                                                                                                    |
| Store Instructions:   | If ((TIMEATADDRESS eq 05-96 or TIMEATADDRESSPROBE eq 1,RF or TIMESMOVEDIN5YEARS eq 01-96,DK,RF) AND NCVS1SEC1INTID is empty) store INTID in NCVS1SEC1INTID and store USERID in NCVS1SEC1JBID |
| Array:                |                                                                                                    |

#### Field

# NCVS1SEC1JBID

Page 1083 of 1853

BNCVS1.Mobility.NCVS1SEC1JBID

| Description:                  | James Bond ID of the FR who completed the NCVS 1, Section 1 block (Mobility)                                                                                     |
|-------------------------------|----------------------------------------------------------------------------------------------------|
| Form Pane Label:<br>SAS Name: |                                                                                                    |
| Tag Name:                     | ncvs1sec1jbid                                                                                                    |
| Inherited Universe:           | WEBEC ne 1 and SKIPMID ne 1                                                                                                    |
| Universe:                     |                                                                                                    |
| Universe Description:         |                                                                                                    |
| Question Text:                |                                                                                                    |
| Type:<br>Length:              | Classification<br>8                                                                                                    |
| <br> <br>                     | □ Don't Know □ Refuse □ Empty                                                                                                    |
|                               | ☐ On Input<br>XOn Output                                                                                                    |
| Store Instructions:           | If ((TIMEATADDRESS eq 05-96 or<br>TIMEATADDRESSPROBE eq 1,RF or<br>TIMESMOVEDIN5YEARS eq 01-96,DK,RF) AND NCVS1SEC1JBID is empty)<br>store JBID in NCVS1SEC1JBID |
| Array:                        |                                                                                                    |

Last Modified: Monday, April 21, 2014

Survey: NCVS 2016 Core Changes
Section: BNCVS1.Mobility

Blaise Item-Level Specifications Report
Spider Version 1.6.2

Last Modified: Wednesday, November 20, 2013

Field

## **NCVS1SEC2INTID**

BNCVS1.Business at Sample Address.NCVS1SEC2INTID

| Description:          | ID of the FR who completed the NCVS 1, Section 2 block (Business)                                                                                |
|-----------------------|----------------------------------------------------------------------------------------------------|
| _                     | ncvs1sec2intid<br>WEBEC ne 1 and SKIPMID ne 1                                                                                                    |
| Universe:             |                                                                                                    |
| Universe Description: |                                                                                                    |
| Question Text:        |                                                                                                    |
| Type:<br>Length:      | Classification 3                                                                                                    |
|                       | ☐ Don't Know ☐ Refuse ☐ Empty                                                                                                    |
|                       | ☐ On Input<br>☑On Output                                                                                                    |
| Store Instructions:   | If ((BUSINESS eq 2 or<br>BUSINESSSIGN eq 1,2) AND NCVS1SEC2INTID is empty)<br>store INTID in NCVS1SEC2INTID and<br>store USERID in NCVS1SEC2JBID |
| Array:                |                                                                                                    |

# NCVS1SEC2JBID

Field

BNCVS1.Business at Sample Address.NCVS1SEC2JBID

| Description:                  | James Bond ID of the FR who completed the NCVS 1, Section 2 block (Business)                             |
|-------------------------------|----------------------------------------------------------------------------------------------------|
| Form Pane Label:<br>SAS Name: | ncvs1sec2jbid                                                                                            |
|                               | WEBEC ne 1 and SKIPMID ne 1                                                                              |
| iiiieiilea Oiliveise.         | WEBEC HE I AND SKIF WILD HE I                                                                            |
| Universe:                     |                                                                                                    |
| Universe Description:         |                                                                                                    |
| Question Text:                |                                                                                                    |
| Type:                         | Classification                                                                                           |
| Length:                       |                                                                                                    |
|                               | □ Don't Know □ Refuse □ Empty                                                                            |
|                               | ☐ On Input<br>☑On Output                                                                                 |
|                               | If ((BUSINESS eq 2 or BUSINESSSIGN eq 1,2) AND NCVS1SEC2JBID is empty) store USERID in NCVS1SEC2JBID and |
| Array:                        |                                                                                                    |

**Block** 

## **Crime Screen Questions**

**BNCVS1.Crime Screen Questions** 

**Description:** Screen Questions for Household Respondent and Individual Respondents

Tab Name: Crime Screen Questions for HHR and Ind Resp

Fly Over Name: Universe Type: If

Inherited Universe: WEBEC ne 1 and SKIPMID ne 1

Universe:

**Universe Description:** 

Array: 🗌

**Block Instructions:** 

Survey: NCVS 2016 Core Changes Section: BNCVS1.Crime Screen Questions

**SQTHEFT** Field

BNCVS1.Crime Screen Questions.SQTHEFT

Description: Intro to screener questions/first screener question - was something stolen.

Form Pane Label: Was something stolen

**SAS Name:** 

Tag Name: SQTHEFT

Inherited Universe: WEBEC ne 1 and SKIPMID ne 1

**Universe: TIMEATADDRESS** 

#### **Universe Description:**

Question Text: I'm going to read some examples that will give you an idea of the kinds of crimes this study covers.

As I go through them, tell me if any of these happened to "YOU\_NAME in the last 12 months, that is, since "REFPRD1.

Was something belonging to ^YOU NAMECAP stolen, such as--

- +Read each category.
- --Things that you carry, like luggage, a wallet, purse, briefcase, book -
- --Clothing, jewelry, or cellphone -
- --Bicycle or sports equipment -
- --Things in your home like a TV, stereo, or tools -
- **^THINGSOUTSIDEHOME**
- **^THINGSBELONGTO**
- --Things from a vehicle, such as a package, groceries, camera, or CDs OR
- --Did anyone ATTEMPT to steal anything belonging to ^YOU NAME?
- +Ask only if necessary:

(Did any incidents of this type happen to **^YOU\_HIM\_HER?**)

Fills: YOU\_NAME

Instructions: If SELFPROXY eq 2 fill YOU\_NAME with "you"

Else fill YOU\_NAME with ^NAME.

Fills: REFPRD1

Instructions: If INCSAM eq 0 and eq to RESPLINE fill REFPRD1 with LSTHHRINTDATE

Elseif INCSAM eq 0 and LSTINTDATE is empty fill REFPRD1 with (INTPER

minus twelve months) [the first day of the month twelve months ago in the format

month day, year for respondents new to the household

Elseif INCSAM eq 0 fill REFPRD1 with LSTINTDATE

Elseif INCSAM eq 0 and REPLCE eq 1 fill REFPRD1 with the 1st day of the month 12 months ago (replacement household)

Elseif INCSAM eq 1 fill REFPRD1 with (INTPER minus twelve months) [the first day of the month twelve months ago in the format month day, year for all respondents This fills the beginning date (month, day, year) of the reference period. For example, September 6, 2003. If respondent is the household respondent (for continuing cases) then the beginning of the reference period is the date of last interview for the last household respondent. If this is a continuing case and the respondent is new to the household (LSTINTDATE is empty) the beginning of the reference period is the 1st day of the month twelve months ago. If respondent is an individual respondent (for continuing cases) then the beginning of the reference period is the date of their last interview. However, if respondent was a noninterview 12 months ago, the beginning of the reference period is the 1st day of the month 12 months ago (this is setup when the SCIF is created, so no calculation needed in the instrument). If this is an incoming case, the beginning of the reference period is the 1st day of the month 12 months ago.

Fills: YOU\_NAMECAP

Instructions: If SELFPROXY eq 2 fill YOU NAMECAP with "YOU"

Else fill YOU\_NAMECAP with ^NAME.

Fills: THINGSOUTSIDEHOME

Instructions: If RESPLINE (talking to household respondent) fill THINGSOUTSIDEHOME with

"-- Things outside your home such as a garden hose or lawn furniture -"

**Else leave THINGSOUTSIDEHOME blank** 

Fills: THINGSBELONGTO

Instructions: If RESPLINE (talking to the household respondent) fill THINGSBELONGTO with

"-- Things belonging to children in the household -"

Else leave THINGSBELONGTO blank

Fills: YOU\_HIM\_HER

Instructions: If SELFPROXY eq 2 fill YOU\_HIM\_HER with "you"

Elseif SELFPROXY eq 4 AND SEX eq 1 fill YOU\_HIM\_HER with "him"
Elseif SELFPROXY eq 4 AND SEX eq 2 fill YOU\_HIM\_HER with "her"

Elseif SELFPROXY eq 4 AND SEX ne 1 or 2 fill YOU\_HIM\_HER with ^NAME.

**Type:** Enumerated

Length: 1

Last Modified: Wednesday, November 18, 2015

Survey: NCVS 2016 Core Changes Section: BNCVS1.Crime Screen Questions

Answer List: TYesNo

| Value: | Mnemonic: | Description:                  |
|--------|-----------|-------------------------------|
| 1      | Yes       | Yes                           |
| 2      | No        | No                            |
|        | X         | Don't Know<br>Refuse<br>Empty |
|        | X         | On Input<br>On Output         |

Store Instructions: If SQTHEFT = 1 store 1 in INCINDEX

Array: 🗌

**Skip Instructions:** If SQTHEFT = 1 goto SQTHEFTTIMES

Elseif SQTHEFT = 2, DK, RF and RESPLINE goto SQBREAKIN

Else goto SQATTACKWHERE

Field

# **SQTHEFTTIMES**

BNCVS1.Crime Screen Questions.SQTHEFTTIMES

| <b>Description:</b> Number of times something was stolen          |
|-------------------------------------------------------------------|
| Form Pane Label: Theft num. of times  SAS Name:                   |
| Tag Name: SQTHEFTTIMES                                            |
| Inherited Universe: WEBEC ne 1 and SKIPMID ne 1                   |
| innerted Universe: WEBEC he i and Skipwid he i                    |
| Universe: SQTHEFT = 1                                             |
| Universe Description:                                             |
| Question Text: How many times?                                    |
| Type: Integer                                                     |
| Length: 2                                                         |
| ŭ                                                                 |
| Min: 1                                                            |
| Max: 30                                                           |
| max. 50                                                           |
| ☐ Don't Know  ☑Refuse ☐ Empty                                     |
| ☐ On Input<br>☑ On Output                                         |
| <b>Store Instructions:</b> Store SQTHEFTTIMES in SQTHEFTTMS(I_no) |
| Array: □                                                          |
| Skip Instructions: SQTHEFTSPEC                                    |

Last Modified: Monday, April 21, 2014

**SQTHEFTSPEC** Field

BNCVS1.Crime Screen Questions.SQTHEFTSPEC

| Description: Write-in entry to describe what happened during this incident - Theft                                |
|----------------------------------------------------------------------------------------------------|
| Form Pane Label: Theft SQ Specify SAS Name: Tag Name: SQTHEFTSPEC Inherited Universe: WEBEC ne 1 and SKIPMID ne 1 |
| Universe:                                                                                                    |
| Universe Description: SQTHEFT = 1                                                                                 |
| Question Text: What happened?                                                                                     |
| ♦ Describe all incidents for this screener below.                                                                 |
| Type: String Length: 100                                                                                          |
| ☐ Don't Know  ☑Refuse ☐ Empty                                                                                     |
| ☐ On Input<br>☑ On Output                                                                                         |
| Array: 🗌                                                                                                    |

**Skip Instructions:** If RESPLINE goto SQBREAKIN

Else goto SQATTACKWHERE

Survey: NCVS 2016 Core Changes Section: BNCVS1.Crime Screen Questions

Field

#### SQBREAKIN

BNCVS1.Crime Screen Questions.SQBREAKIN

**Description:** Did someone break into or attempt to break into respondent's home\

(Household respondent only)

Form Pane Label: Did someone break-in

SAS Name:

Tag Name: SQBREAKIN

Inherited Universe: WEBEC ne 1 and SKIPMID ne 1

Universe: TIMEATADDRESS AND L\_NO = SUM\_HHRESP

**Universe Description:** 

Question Text: ^HAS\_OTHERTHAN anyone --

- Read each category.
- --Broken in or ATTEMPTED to break into **^YOUR\_NAME** home by forcing a door or window, pushing past someone, jimmying a lock, cutting a screen, or entering through an open door or window?
- --Has anyone illegally gotten in or tried to get into a garage, shed, or storage room?

OR

- --Illegally gotten in or tried to get into a hotel or motel room or vacation home where **^YOU\_NAME** were staying?
- +Ask only if necessary:

(Did any incidents of this type happen to **YOU\_HIM\_HER?**)

Fills: HAS OTHERTHAN

Instructions: If SQTHEFT or SQBREAKIN or SQMVTHEFT or SQATTACKWHERE eq 1 fill

HAS\_OTHERTHAN with "Other than any incidents already mentioned, has"

Else fill HAS\_OTHERTHAN with "Has".

Fills: YOUR\_NAME

Instructions: If SELFPROXY eq 2 fill YOUR\_NAME with "your"

Else fill YOUR\_NAME with ^NAME.

Fills: YOU\_NAME

Instructions: If SELFPROXY eq 2 fill YOU NAME with "you"

Else fill YOU\_NAME with ^NAME.

Survey: NCVS 2016 Core Changes Section: BNCVS1.Crime Screen Questions

Fills: YOU\_HIM\_HER

Instructions: If SELFPROXY eq 2 fill YOU\_HIM\_HER with "you"

Elseif SELFPROXY eq 4 AND SEX eq 1 fill YOU\_HIM\_HER with "him" Elseif SELFPROXY eq 4 AND SEX eq 2 fill YOU\_HIM\_HER with "her"

Elseif SELFPROXY eq 4 AND SEX ne 1 or 2 fill YOU\_HIM\_HER with ^NAME.

Type: Enumerated

Length: 1

Answer List: TYesNo

| Value:   | Mnemonic:            | Description:                                         |
|----------|----------------------|------------------------------------------------------|
| 1        | Yes                  | Yes                                                  |
| 2        | No                   | No                                                   |
|          | ⊠R<br>□ E            | on't Know<br>efuse<br>Empty<br>On Input<br>On Output |
| Store    | e Instructions: If S | QBREAKIN = 1 store 1 in INCINDEX                     |
| Array: 🗌 |                      |                                                      |

**Skip Instructions:** If SQBREAKIN = 1 goto SQBREAKINTIMES

Else goto SQTOTALVEHICLES

Field

## **SQBREAKINTIMES**

**BNCVS1.Crime Screen Questions.SQBREAKINTIMES** 

**Description:** Number of times home/building was broken into\
(Household respondent only)

Form Pane Label: Break-in num. times

**SAS Name:** 

Tag Name: SQBREAKINTIMES

Inherited Universe: WEBEC ne 1 and SKIPMID ne 1

Universe: SQBREAKIN=1

**Universe Description:** 

**Question Text: How many times?** 

Type: Integer Length: 2

Min: 1 Max: 30

☐ Don't Know

☑Refuse

☐ Empty

 $\square$  On Input

☑ On Output

**Store Instructions:** STORE SQBREAKINTIMES IN SQBREAKINTMS(I\_no)

Array: 🗌

Skip Instructions: SQBREAKINSPEC

## **SQBREAKINSPEC**

Field

BNCVS1.Crime Screen Questions.SQBREAKINSPEC

Description: Write-in entry to describe what happened during this incident - Break-in\ (Household respondent only) Form Pane Label: Break-in SQ Specify **SAS Name:** Tag Name: SQBREAKINSPEC Inherited Universe: WEBEC ne 1 and SKIPMID ne 1 Universe: SQBREAKIN = 1 **Universe Description: Question Text: What happened?** +Describe all incidents for this screener below. Type: String Length: 100 ☐ Don't Know **X**Refuse ☐ Empty

Array:

Skip Instructions: SQTOTALVEHICLES

☐ On Input ✓ On Output

Last Modified: Monday, April 21, 2014

Survey: NCVS 2016 Core Changes Section: BNCVS1.Crime Screen Questions

Field

### **SQTOTALVEHICLES**

BNCVS1.Crime Screen Questions.SQTOTALVEHICLES

**Description:** Total number of vehicles the household has owned over the last 12 months\

(Household respondent only)

Form Pane Label: Total HH vehicles

**SAS Name:** 

Tag Name: SQTOTALVEHICLES

Inherited Universe: WEBEC ne 1 and SKIPMID ne 1

**Universe: SQBREAKIN** 

**Universe Description:** 

Question Text: What was the TOTAL number of cars, vans, trucks, motorcycles, or other motor vehicles owned by ^YOU\_NAME or any other member of ^THIS\_THAT\_SQ household during the last 12 months? Include those ^YOU\_HE\_SHE no longer ^OWN\_OWNS.

• If greater than 4, enter 4.

Fills: YOU NAME

Instructions: If SELFPROXY eq 2 fill YOU\_NAME with "you"

Else fill YOU\_NAME with ^NAME.

Fills: THIS\_THAT\_SQ

Instructions: If SELFPROXY eq 2 fill THIS\_THAT with "this"

Else fill THIS\_THAT with "that"

Fills: YOU HE SHE

Instructions: If SELFPROXY eq 2 fill YOU\_HE\_SHE with "you"

Elseif SELFPROXY eq 4 AND SEX eq 1 fill YOU\_HE\_SHE with "he"
Elseif SELFPROXY eq 4 AND SEX eq 2 fill YOU\_HE\_SHE with "she"

Elseif SELFPROXY eq 4 AND SEX is blank fill YOU\_HE\_SHE with ^NAME.

Fills: OWN\_OWNS

Instructions: If SELFPROXY eq 2 fill OWN\_OWNS with "own"

Else fill OWN\_OWNS with "owns"

Type: Integer

Length: 1

| Min: 0<br>Max: 4                    |                               |
|-------------------------------------|-------------------------------|
| ☐ Don't Know<br>☒ Refuse<br>☐ Empty |                               |
| ☐ On Input<br>☑ On Output           |                               |
| Array: 🗌                            |                               |
| Skip Instructions: If SQTOTALVE     | HICLES = 0 goto SQATTACKWHERE |

Else goto SQMVTHEFT

Field

SQMVTHEFT

BNCVS1.Crime Screen Questions.SQMVTHEFT

**Description:** Were any of the household's vehicles or auto parts stolen\

(Household respondent only)

Form Pane Label: Motor vehicle theft

**SAS Name:** 

Tag Name: SQMVTHEFT

Inherited Universe: WEBEC ne 1 and SKIPMID ne 1

Universe: SQTOTALVEHICLES = 1, 2, 3, 4, RF

**Universe Description:** 

Question Text: During the last 12 months, ^ALREADYMENTIONED ^WASTHE\_WEREANY -

- Read each category.
- -- Stolen or used without permission?
- -- Did anyone steal any parts such as a tire, car stereo, hubcap, or battery?
- -- Did anyone steal any gas from 'IT\_THEM\_SQ? OR
- -- Did anyone ATTEMPT to steal any vehicle or parts attached to ^IT\_THEM\_SQ?
- +Ask only if necessary:

(Did any incidents of this type happen to **YOU\_HIM\_HER?**)

Fills: ALREADYMENTIONED

Instructions: If SQTHEFT eq 1 or SQBREAKIN eq 1 fill ALREADYMENTIONED with "other

than any incident(s) already mentioned, "
Else leave ALREADYMENTIONED blank.

Fills: WASTHE\_WEREANY

Instructions: If SQTOTALVEHICLES eq 1 fill WASTHE\_WEREANY with "was the vehicle"

Else fill WASTHE\_WEREANY with "were any of the vehicles".

Fills: IT\_THEM\_SQ

Instructions: If SQTOTALVEHICLES eq 1 fill IT\_THEM\_SQ with "it"

Else fill IT THEM SQ with "them".

Survey: NCVS 2016 Core Changes Section: BNCVS1.Crime Screen Questions

Fills: YOU\_HIM\_HER

Instructions: If SELFPROXY eq 2 fill YOU\_HIM\_HER with "you"

Elseif SELFPROXY eq 4 AND SEX eq 1 fill YOU\_HIM\_HER with "him" Elseif SELFPROXY eq 4 AND SEX eq 2 fill YOU\_HIM\_HER with "her"

Elseif SELFPROXY eq 4 AND SEX ne 1 or 2 fill YOU\_HIM\_HER with ^NAME.

Type: Enumerated

Length: 1

Answer List: TYesNo

| Value: | Mnemonic:          | Description:                                           |  |
|--------|--------------------|--------------------------------------------------------|--|
| 1      | Yes                | Yes                                                    |  |
| 2      | No                 | No                                                     |  |
|        | ⊠R<br>□ E          | Oon't Know<br>Refuse<br>Empty<br>On Input<br>On Output |  |
| Store  | Instructions: If S | QMVTHEFT = 1 store 1 in INCINDEX                       |  |
|        | Array: 🗌           |                                                        |  |

Else goto SQATTACKWHERE

**Skip Instructions:** If SQMVTHEFT = 1 goto SQMVTHEFTTIMES

Field

## **SQMVTHEFTTIMES**

BNCVS1.Crime Screen Questions.SQMVTHEFTTIMES

**Description:** Number of times vehicles or auto parts stolen\
(Household respondent only)

Form Pane Label: MV Theft num. times

**SAS Name:** 

Tag Name: SQMVTHEFTTIMES

Inherited Universe: WEBEC ne 1 and SKIPMID ne 1

Universe: SQMVTHEFT=1

**Universe Description:** 

**Question Text: How many times?** 

Type: Integer Length: 2

Min: 1 Max: 30

☐ Don't Know

⊠Refuse

☐ Empty

On Input

☑ On Output

**Store Instructions:** Store SQMVTHEFTTIMES in SQMVTHEFTTMS(I\_no)

Array: 🗌

Skip Instructions: SQMVTHEFTSPEC

## **SQMVTHEFTSPEC**

Field

BNCVS1.Crime Screen Questions.SQMVTHEFTSPEC

Description: Write-in entry to describe what happened during this incident - Motor Vehicle Theft\
(Household respondent only)

Form Pane Label: MV Theft SQ Specify

SAS Name:

Tag Name: SQMVTHEFTSPEC

Inherited Universe: WEBEC ne 1 and SKIPMID ne 1

**Universe: SQMVTHEFTTIMES** 

**Universe Description:** 

**Question Text: What happened?** 

+Describe all incidents for this screener below.

Type: String
Length: 100

Don't Know
Refuse
Empty

On Input
On Output

Skip Instructions: SQATTACKWHERE

Survey: NCVS 2016 Core Changes Section: BNCVS1.Crime Screen Questions

Field

#### **SQATTACKWHERE**

BNCVS1.Crime Screen Questions.SQATTACKWHERE

Description: Was the respondent attacked, threatened, or was something stolen from one of these

places

Form Pane Label: Attack where

SAS Name:

Tag Name: SQATTACKWHERE

Inherited Universe: WEBEC ne 1 and SKIPMID ne 1

**Universe: TIMEATADDRESS** 

**Universe Description:** 

Question Text: \*\(^\SINCE\_\)OTHERTHAN \*\(^\SEPRD1\), \*\(^\SEE\_\)WAS \*\(^\SYOU\_\)NAME attacked or threatened OR did \*\(^\SYOU\_\)HE\_SHE have something stolen from \*\(^\SYOU\_\)HIM\_HER

-

- +Read each category.
- -- At home including the porch or yard -
- --At or near a friend's, relative's, or neighbor's home -
- --At work or school -
- --In places such as a storage shed or laundry room, a shopping mall, restaurant, bank, or airport -
- --While riding in any vehicle -
- -- On the street or in a parking lot -
- --At such places as a party, theater, gym, picnic area, bowling lanes, or while fishing or hunting -

OR

- --Did anyone ATTEMPT to attack or ATTEMPT to steal anything belonging to ^YOU\_HIM\_HER from any of these places?
- +Ask only if necessary:

(Did any incidents of this type happen to **YOU\_NAME**?)

Fills: SINCE\_OTHERTHAN

Instructions: If SQTHEFT or SQBREAKIN or SQMVTHEFT eq 1 fill SINCE OTHERTHAN with

"Other than any incidents already mentioned, since"

Else fill SINCE OTHERTHAN with "Since".

Fills: REFPRD1

Instructions: If INCSAM eq 0 and eq to RESPLINE fill REFPRD1 with LSTHHRINTDATE

Elseif INCSAM eq 0 and LSTINTDATE is empty fill REFPRD1 with (INTPER

minus twelve months) [the first day of the month twelve months ago in the format month day, year for respondents new to the household]
Elseif INCSAM eq 0 fill REFPRD1 with LSTINTDATE
Elseif INCSAM eq 0 and REPLCE eq 1 fill REFPRD1 with the 1st day of the month 12 months ago (replacement household)

Elseif INCSAM eq 1 fill REFPRD1 with (INTPER minus twelve months) [the first day of the month twelve months ago in the format month day, year for all respondents This fills the beginning date (month, day, year) of the reference period. For example, September 6, 2003. If respondent is the household respondent (for continuing cases) then the beginning of the reference period is the date of last interview for the last household respondent. If this is a continuing case and the respondent is new to the household (LSTINTDATE is empty) the beginning of the reference period is the 1st day of the month 12 months ago. If respondent is an individual respondent (for continuing cases) then the beginning of the reference period is the date of their last interview. However, if respondent was a noninterview 12 months ago, the beginning of the reference period is the 1st day of the month 12 months ago (this is setup when the SCIF is created, so no calculation needed in the instrument). If this is an incoming case, the beginning of the reference period is the 1st day of the month 12 months ago.

Fills: YOU NAME

Instructions: If SELFPROXY eq 2 fill YOU\_NAME with "you"

Else fill YOU\_NAME with ^NAME.

Fills: YOU HE SHE

Instructions: If SELFPROXY eq 2 fill YOU HE SHE with "you"

Elseif SELFPROXY eq 4 AND SEX eq 1 fill YOU\_HE\_SHE with "he"
Elseif SELFPROXY eq 4 AND SEX eq 2 fill YOU\_HE\_SHE with "she"
Elseif SELFPROXY eq 4 AND SEX is blank fill YOU\_HE\_SHE with ^NAME.

Fills: YOU HIM HER

Instructions: If SELFPROXY eq 2 fill YOU\_HIM\_HER with "you"

Elseif SELFPROXY eq 4 AND SEX eq 1 fill YOU\_HIM\_HER with "him"
Elseif SELFPROXY eq 4 AND SEX eq 2 fill YOU\_HIM\_HER with "her"

Elseif SELFPROXY eq 4 AND SEX ne 1 or 2 fill YOU\_HIM\_HER with ^NAME.

Fills: WERE\_WAS

Instructions: If SELFPROXY eq 2 fill WERE WAS with "were"

Else fill WERE\_WAS with "was".

Type: Enumerated

Last Modified: Wednesday, November 18, 2015

Survey: NCVS 2016 Core Changes Section: BNCVS1.Crime Screen Questions

Length: 1

Answer List: TYesNo

| Value: | Mnemonic: | Description:                                           |
|--------|-----------|--------------------------------------------------------|
| 1      | Yes       | Yes                                                    |
| 2      | No        | No                                                     |
|        | ⊠R<br>□ E | oon't Know<br>Refuse<br>Empty<br>On Input<br>On Output |

Store Instructions: If SQATTACKWHERE = 1 store 1 in INCINDEX

Array:

**Skip Instructions:** If SQATTACKWHERE = 1 goto SQATTACKWHERETIMES

Else goto SQATTACKHOW

# **SQATTACKWHERETIMES**

Field

BNCVS1.Crime Screen Questions.SQATTACKWHERETIMES

| Description: N        | umber of times attacked, threatened, something stolen from one of these places |
|-----------------------|--------------------------------------------------------------------------------|
|                       | ttack where num. times                                                         |
| SAS Name:             |                                                                                |
|                       | QATTACKWHERETIMES                                                              |
| Inherited Universe: V | VEBEC ne 1 and SKIPMID ne 1                                                    |
| Universe: S           | SQATTACKWHERE=1                                                                |
| Universe Description: |                                                                                |
| Question Text: H      | ow many times?                                                                 |
| Type: In              | nteger                                                                         |
| Length: 2             |                                                                                |
| Min: 1                |                                                                                |
| <b>Max:</b> 3         | 0                                                                              |
|                       | Don't Know                                                                     |
|                       | Refuse                                                                         |
| L                     | Empty Empty                                                                    |
| Г                     | ] On Input                                                                     |
|                       | On Output                                                                      |
| Store Instructions: S | tore SQATTACKWHERETIMES in SQATTACKWHERETMS(I_no)                              |
| Array: 🗆              |                                                                                |
| Skip Instructions: S  | QATTACKWHERESPEC                                                               |

### **SQATTACKWHERESPEC**

BNCVS1.Crime Screen Questions.SQATTACKWHERESPEC

Description: Write-in entry to describe what happened during this incident - Attacked where

Form Pane Label: Attack where SQ Specify

SAS Name:

Tag Name: SQATTACKWHERESPEC

Inherited Universe: WEBEC ne 1 and SKIPMID ne 1

**Universe:** SQATTACKWHERE = 1

**Universe Description:** 

**Question Text: What happened?** 

\*Describe all incidents for this screener below.

Type: String
Length: 100

Don't Know
Refuse
Empty

On Input
On Output

Skip Instructions: SQATTACKHOW

Array:

**SQATTACKHOW** Field

BNCVS1.Crime Screen Questions.SQATTACKHOW

**Description:** Was the respondent attacked, threatened, or was something stolen in any of these

ways

Form Pane Label: Attack how

SAS Name:

Tag Name: SQATTACKHOW

Inherited Universe: WEBEC ne 1 and SKIPMID ne 1

**Universe: TIMEATADDRESS** 

**Universe Description:** 

Question Text: ^HAS\_OTHERTHAN anyone attacked or threatened ^YOU\_NAME in any of these ways --

- +Exclude telephone threats.
- +Read each category.
- --With any weapon, for instance, a gun or knife -
- --With anything like a baseball bat, frying pan, scissors, or stick -
- --By something thrown, such as a rock or bottle -
- --Include any grabbing, punching, or choking -
- -- Any rape, attempted rape, or other type of sexual attack -
- --Any face to face threats -

OR

- --Any attack or threat or use of force by anyone at all? Please mention it even if you are not certain it was a crime.
- +Ask only if necessary:

(Did any incidents of this type happen to **YOU\_NAME**?)

Fills: HAS\_OTHERTHAN

Instructions: If SQTHEFT or SQBREAKIN or SQMVTHEFT or SQATTACKWHERE eq 1 fill

HAS\_OTHERTHAN with "Other than any incidents already mentioned, has"

Else fill HAS OTHERTHAN with "Has".

Fills: YOU\_NAME

Instructions: If SELFPROXY eq 2 fill YOU\_NAME with "you"

Else fill YOU\_NAME with ^NAME.

Survey: NCVS 2016 Core Changes Section: BNCVS1.Crime Screen Questions

Type: Enumerated

Length: 1

Answer List: TYesNo

Array: 🗌

| Value: | Mnemonic: | Description:  |  |
|--------|-----------|---------------|--|
| 1      | Yes       | Yes           |  |
| 2      | No        | No            |  |
|        | □ E       | efuse<br>mpty |  |
|        |           | n Input       |  |

**Skip Instructions**: If SQATTACKHOW = 1 goto SQATTACKHOWTIMES

Else goto SQTHEFTATTACKKNOWNOFF

# **SQATTACKHOWTIMES**

Field

BNCVS1.Crime Screen Questions.SQATTACKHOWTIMES

| Description: Number of times attacked or threatened in one of these ways    |
|-----------------------------------------------------------------------------|
| Form Pane Label: Attack how num. times  SAS Name:                           |
|                                                                             |
| Tag Name: SQATTACKHOWTIMES  Inherited Universe: WEBEC ne 1 and SKIPMID ne 1 |
| innerited Universe: WEBEC he i and Skipwid he i                             |
| Universe: SQATTACKHOW=1                                                     |
| Universe Description:                                                       |
| Question Text: How many times?                                              |
| Type: Integer                                                               |
| Length: 2                                                                   |
| · · · · · · · · · · · · · · · · · · ·                                       |
| Min: 1                                                                      |
| Max: 30                                                                     |
|                                                                             |
| ☐ Don't Know                                                                |
| ⊠Refuse □ □ □ □ □ □ □ □ □ □ □ □ □ □ □ □ □ □ □                               |
| ☐ Empty                                                                     |
| ☐ On Input                                                                  |
| ☑ On Input ☑ On Output                                                      |
|                                                                             |
| <b>Store Instructions:</b> Store SQATTACKHOWTIMES in SQATTACKHOWTMS(I_no)   |
| Array: □                                                                    |
| Skip Instructions: SQATTACKHOWSPEC                                          |
|                                                                             |

### **SQATTACKHOWSPEC**

BNCVS1.Crime Screen Questions.SQATTACKHOWSPEC

Description: Write-in entry to describe what happened during this incident - Attacked how

Form Pane Label: Attack how SQ Specify

**SAS Name:** 

Tag Name: SQATTACKHOWSPEC

Inherited Universe: WEBEC ne 1 and SKIPMID ne 1

**Universe: SQATTACKHOWTIMES** 

**Universe Description:** 

**Question Text: What happened?** 

\*Describe all incidents for this screener below.

Type: String
Length: 100

Don't Know
Refuse
Empty

On Input
On Output

Skip Instructions: SQTHEFTATTACKKNOWNOFF

### SQTHEFTATTACKKNOWNOFF

Field

BNCVS1.Crime Screen Questions.SQTHEFTATTACKKNOWNOFF

Description: Was the respondent attacked, threatened, or was something stolen by someone they

know

Form Pane Label: By known off

SAS Name:

**Tag Name:** SQTHEFTATTACKKNOWNOFF **Inherited Universe:** WEBEC ne 1 and SKIPMID ne 1

**Universe: TIMEATADDRESS** 

**Universe Description:** 

Question Text: People often don't think of incidents committed by someone they know.

^DID\_OTHERTHAN ^YOU\_NAME have something stolen from ^YOU\_HIM\_HER
OR ^WERE\_WAS ^YOU\_HE\_SHE attacked or threatened by --

- +Exclude telephone threats.
- \*Read each category.
- --Someone at work or school -
- -- A neighbor or friend -
- -- A relative or family member -
- --Any other person ^YOU\_HE\_SHE ^HAVE\_HAS met or known?
- +Ask only if necessary:

(Did any incidents of this type happen to **YOU\_HIM\_HER?**)

Fills: DID OTHERTHAN

Instructions: If SQTHEFT or SQBREAKIN or SQMVTHEFT or SQATTACKWHERE or

SQATTACKHOW eq 1 fill DID\_OTHERTHAN with "Other than any incidents

already mentioned, did"

Else fill DID\_OTHERTHAN with "Did".

Fills: YOU\_NAME

Instructions: If SELFPROXY eq 2 fill YOU\_NAME with "you"

Else fill YOU\_NAME with ^NAME.

Fills: YOU HIM HER

Instructions: If SELFPROXY eq 2 fill YOU\_HIM\_HER with "you"

Elseif SELFPROXY eq 4 AND SEX eq 1 fill YOU\_HIM\_HER with "him" Elseif SELFPROXY eq 4 AND SEX eq 2 fill YOU\_HIM\_HER with "her" Elseif SELFPROXY eq 4 AND SEX ne 1 or 2 fill YOU\_HIM\_HER with ^NAME.

Fills: YOU\_HE\_SHE

Instructions: If SELFPROXY eq 2 fill YOU\_HE\_SHE with "you"

Elseif SELFPROXY eq 4 AND SEX eq 1 fill YOU\_HE\_SHE with "he"
Elseif SELFPROXY eq 4 AND SEX eq 2 fill YOU\_HE\_SHE with "she"
Elseif SELFPROXY eq 4 AND SEX is blank fill YOU\_HE\_SHE with ^NAME.

Fills: WERE WAS

Instructions: If SELFPROXY eq 2 fill WERE\_WAS with "were"

Else fill WERE\_WAS with "was".

Fills: HAVE\_HAS

Instructions: If SELFPROXY eq 2 fill HAVE\_HAS with "have"

Else fill HAVE\_HAS with "has".

Type: Enumerated

Length: 1

Answer List: TYesNo

| Value: | Mnemonic: | Description:                                           |
|--------|-----------|--------------------------------------------------------|
| 1      | Yes       | Yes                                                    |
| 2      | No        | No                                                     |
|        | X         | Don't Know<br>Refuse<br>Empty<br>On Input<br>On Output |

**Store Instructions:** If SQTHEFTATTACKKNOWNOFF = 1 store 1 in INCINDEX

Array: 🗌

**Skip Instructions**: If SQTHEFTATTACKKNOWNOFF = 1 goto SQTHEFTATTACKKNOWNOFFTIMES

Else goto SQSEXUAL

### **SQTHEFTATTACKKNOWNOFFTIMES**

Field

BNCVS1.Crime Screen Questions.SQTHEFTATTACKKNOWNOFFTIMES

Description: Number of times attacked, threatened, or had something stolen by someone respondent knew Form Pane Label: By known off num. times **SAS Name:** Tag Name: SQTHEFTATTACKKNOWNOFFTIMES Inherited Universe: WEBEC ne 1 and SKIPMID ne 1 Universe: SQTHEFTATTACKKNOWNOFF=1 **Universe Description: Question Text: How many times?** Type: Integer Length: 2 Min: 1 Max: 30 ☐ Don't Know ☐ Empty On Input **⊠**On Output Store Instructions: Store **SQTHEFTATTACKKNOWNOFFTIMES** in SQTHEFTATTACKKNOWNOFFTMS(I\_no) Array: Skip Instructions: SQTHEFTATTACKKNOWNOFFSPEC

### **SQTHEFTATTACKKNOWNOFFSPEC**

BNCVS1.Crime Screen Questions.SQTHEFTATTACKKNOWNOFFSPEC

Description: Write-in entry to describe what happened during this incident - By a known offender

Form Pane Label: By known off SQ Specify

**SAS Name:** 

Tag Name: SQTHEFTATTACKKNOWNOFFSPEC

Inherited Universe: WEBEC ne 1 and SKIPMID ne 1

Universe: SQTHEFTATTACKKNOWNOFFTIMES

**Universe Description:** 

**Question Text: What happened?** 

\*Describe all incidents for this screener below.

Type: String
Length: 100

Don't Know
Kefuse
Empty

On Input
On Output

Array: 🗌

Skip Instructions: SQSEXUAL

Last Modified: Tuesday, November 25, 2014

SQSEXUAL

BNCVS1.Crime Screen Questions.SQSEXUAL

Description: Was the respondent forced or coerced to engage in unwanted sexual activity

Form Pane Label: Sexual Assault

**SAS Name:** 

Tag Name: SQSEXUAL

Inherited Universe: WEBEC ne 1 and SKIPMID ne 1

**Universe: TIMEATADDRESS** 

#### **Universe Description:**

Question Text: Incidents involving forced or unwanted sexual acts are often difficult to talk about. ^HAVE\_OTHERTHAN ^YOU\_NAME been forced or coerced to engage in unwanted sexual activity by --

- Read each category.
- --Someone ^YOU HE SHE didn't know -
- --A casual acquaintance OR
- --Someone ^YOU\_HE\_SHE ^KNOW\_KNOWS well?
- + Ask only if necessary:

(Did any incidents of this type happen to "YOU\_HIM\_HER?)

Fills: HAVE\_OTHERTHAN

Instructions: If SQTHEFT or SQBREAKIN or SQMVTHEFT or SQATTACKWHERE or SQATTACKHOW or SQTHEFTATTACKKNOWOFF eq 1 AND SELFPROXY eq 2 fill HAVE\_OTHERTHAN with "Other than any incidents already mentioned, have"

If SQTHEFT or SQBREAKIN or SQMVTHEFT or SQATTACKWHERE or SQATTACKHOW or SQTHEFTATTACKKNOWOFF eq 1 AND SELFPROXY eq 4 fill HAVE\_OTHERTHAN with "Other than any incidents already mentioned, has" Elseif SQTHEFT AND SQBREAKIN AND SQMVTHEFT AND SQATTACKWHERE AND SQATTACKHOW AND SQTHEFTATTACKKNOWOFF ne 1 AND SELFPROXY eq 2 fill HAVE OTHERTHAN with "Have".

EISeIF SQTHEFT AND SQBREAKIN AND SQMVTHEFT AND SQATTACKWHERE AND SQATTACKHOW AND SQTHEFTATTACKKNOWOFF ne 1 AND SELFPROXY eq 4 fill HAVE\_OTHERTHAN with "Has".

Fills: YOU NAME

Instructions: If SELFPROXY ea 2 fill YOU NAME with "vou"

#### Else fill YOU\_NAME with ^NAME.

Fills: YOU\_HE\_SHE

Instructions: If SELFPROXY eq 2 fill YOU\_HE\_SHE with "you"

Elseif SELFPROXY eq 4 AND SEX eq 1 fill YOU\_HE\_SHE with "he"
Elseif SELFPROXY eq 4 AND SEX eq 2 fill YOU\_HE\_SHE with "she"
Elseif SELFPROXY eq 4 AND SEX is blank fill YOU\_HE\_SHE with ^NAME.

Fills: YOU HIM HER

Instructions: If SELFPROXY eq 2 fill YOU\_HIM\_HER with "you"

Elseif SELFPROXY eq 4 AND SEX eq 1 fill YOU\_HIM\_HER with "him" Elseif SELFPROXY eq 4 AND SEX eq 2 fill YOU\_HIM\_HER with "her"

Elseif SELFPROXY eq 4 AND SEX ne 1 or 2 fill YOU\_HIM\_HER with ^NAME.

Fills: KNOW\_KNOWS

Instructions: If SELFPROXY eq 2 fill KNOW\_KNOWS with "know"

Else fill KNOW\_KNOWS with "knows".

**Type:** Enumerated

Length: 1

Answer List: TYesNo

Array:

| Value: | Mnemonic:          | Description:                            |   |
|--------|--------------------|-----------------------------------------|---|
| 1      | Yes                | Yes                                     |   |
| 2      | No                 | No                                      |   |
|        | □ E                | efuse<br>Impty<br>On Input<br>On Output |   |
| Store  | Instructions: If S | QSEXUAL = 1 store 1 in INCINDE)         | < |

**Skip Instructions:** If SQSEXUAL = 1 goto SQSEXUALTIMES

Else goto SQCALLPOLICECRIME

# **SQSEXUALTIMES**

Field

BNCVS1.Crime Screen Questions.SQSEXUALTIMES

| Description: Number of times respondent forced or coerced to engage in unwanted sexual activity |
|-------------------------------------------------------------------------------------------------|
| Form Pane Label: Sexual assault num. times  SAS Name:                                           |
| Tag Name: SQSEXUALTIMES                                                                         |
| Inherited Universe: WEBEC ne 1 and SKIPMID ne 1                                                 |
| miletion officer westerner and star wis her                                                     |
| Universe: SQSEXUAL=1                                                                            |
| Universe Description:                                                                           |
| Question Text: How many times?                                                                  |
| Type: Integer                                                                                   |
| Length: 2                                                                                       |
| 2019tii 2                                                                                       |
| Min: 1                                                                                          |
| Max: 30                                                                                         |
| illum 60                                                                                        |
| ☐ Don't Know                                                                                    |
| ⊠Refuse                                                                                         |
| ☐ Empty                                                                                         |
|                                                                                                 |
| ☐ On Input                                                                                      |
| ☑ On Output                                                                                     |
| Store Instructions: Store SQSEXUALTIMES in SQSEXUALTMS(I_no)                                    |
| Array:                                                                                          |
| Skip Instructions: SQSEXUALSPEC                                                                 |
|                                                                                                 |

### **SQSEXUALSPEC**

BNCVS1.Crime Screen Questions.SQSEXUALSPEC

**Description:** Write-in entry to describe what happened during this incident - Forced or coerced to

engage in unwanted sexual activity

Form Pane Label: Sexual assault Specify

SAS Name:

Tag Name: SQSEXUALSPEC

Inherited Universe: WEBEC ne 1 and SKIPMID ne 1

**Universe: SQSEXUALTIMES** 

**Universe Description:** 

**Question Text: What happened?** 

+Describe all incidents for this screener below.

Type: String
Length: 100

Don't Know
Refuse
Empty

On Input
On Output

Array:

Skip Instructions: SQCALLPOLICECRIME

#### **SQCALLPOLICECRIME**

Field

BNCVS1.Crime Screen Questions.SQCALLPOLICECRIME

Description: Did respondent call police to report something they thought was a crime

Form Pane Label: Call police

**SAS Name:** 

Tag Name: SQCALLPOLICECRIME

Inherited Universe: WEBEC ne 1 and SKIPMID ne 1

**Universe: TIMEATADDRESS** 

**Universe Description:** 

Question Text: During the last 12 months, ^OTHERTHANALREADY did ^YOU\_NAME call the

police to report something that happened to **YOU\_HIM\_HERCAP** which

^YOU\_HE\_SHE thought was a crime?

Fills: OTHERTHANALREADY

Instructions: If SQTHEFT or SQBREAKIN or SQMVTHEFT or SQATTACKWHERE or

SQATTACKHOW or SQTHEFTATTACKKNOWOFF or SQSEXUAL or

SQCALLPOLICECRIME eq 1 fill OTHERTHANALREADY with "other than any

incident(s) already mentioned, "

**Else leave OTHERTHANALREADY blank.** 

Fills: YOU\_NAME

Instructions: If SELFPROXY eq 2 fill YOU\_NAME with "you"

Else fill YOU\_NAME with ^NAME.

Fills: YOU\_HIM\_HERCAP

Instructions: If SELFPROXY eq 2 fill YOU\_HIM\_HERCAP with "YOU"

Elseif SELFPROXY eq 4 AND SEX eq 1 fill YOU\_HIM\_HERCAP with "HIM"

Elseif SELFPROXY eq 4 AND SEX eq 2 fill YOU\_HIM\_HERCAP with "HER"

Elseif SELFPROXY eq 4 AND SEX ne 1 or 2 fill YOU\_HIM\_HERCAP with ^NAME.

Fills: YOU\_HE\_SHE

Instructions: If SELFPROXY eq 2 fill YOU\_HE\_SHE with "you"

Elseif SELFPROXY eq 4 AND SEX eq 1 fill YOU\_HE\_SHE with "he"
Elseif SELFPROXY eq 4 AND SEX eq 2 fill YOU\_HE\_SHE with "she"
Elseif SELFPROXY eq 4 AND SEX is blank fill YOU\_HE\_SHE with ^NAME.

Type: Enumerated

Length: 1

Answer List: TYesNo

| Value: | Mnemonic: | Description:                                           |
|--------|-----------|--------------------------------------------------------|
| 1      | Yes       | Yes                                                    |
| 2      | No        | No                                                     |
|        | X <br>    | Don't Know<br>Refuse<br>Empty<br>On Input<br>On Output |
|        | Array: 🗌  |                                                        |

**Skip Instructions:** If SQCALLPOLICECRIME = 1 goto SQCALLPOLICESPEC Else goto SQNOCALLPOLICECRIME

## **SQCALLPOLICESPEC**

Field

BNCVS1.Crime Screen Questions.SQCALLPOLICESPEC Description: Write-in entry to describe incident respondent called police for something they thought was a crime Form Pane Label: Call police Specify **SAS Name:** Tag Name: SQCALLPOLICESPEC Inherited Universe: WEBEC ne 1 and SKIPMID ne 1 **Universe:** SQCALLPOLICECRIME = 1 **Universe Description: Question Text: What happened?** +Describe all incidents for this screener below. Type: String Length: 100 ☐ Don't Know **X**Refuse

Array:

Skip Instructions: SQCALLPOLICEATTACKTHREAT

☐ Empty

☐ On Input ✓ On Output

Last Modified: Monday, April 21, 2014

### **SQCALLPOLICEATTACKTHREAT**

BNCVS1.Crime Screen Questions.SQCALLPOLICEATTACKTHREAT

Description: Was the respondent attacked, threatened, or was something stolen during this

incident - called police

Form Pane Label: Call police NCVS crime

**SAS Name:** 

Tag Name: SQCALLPOLICEATTACKTHREAT Inherited Universe: WEBEC ne 1 and SKIPMID ne 1

**Universe:** SQCALLPOLICECRIME = 1

**Universe Description:** 

Question Text: +If not sure ask:

(^WERE\_WAS\_C ^YOU\_NAME attacked or threatened, or was something

stolen or an attempt made to steal something that belonged to

**^YOU\_HIM\_HER** or another household member?)

Fills: WERE\_WAS\_C

Instructions: If SELFPROXY eq 2 fill WERE\_WAS\_C with "Were"

Else fill WERE\_WAS\_C with "Was".

Fills: YOU\_NAME

Instructions: If SELFPROXY eq 2 fill YOU\_NAME with "you"

Else fill YOU\_NAME with ^NAME.

Fills: YOU\_HIM\_HER

Instructions: If SELFPROXY eq 2 fill YOU\_HIM\_HER with "you"

Elseif SELFPROXY eq 4 AND SEX eq 1 fill YOU\_HIM\_HER with "him" Elseif SELFPROXY eq 4 AND SEX eq 2 fill YOU\_HIM\_HER with "her"

Elseif SELFPROXY eq 4 AND SEX ne 1 or 2 fill YOU\_HIM\_HER with ^NAME.

Type: Enumerated

Length: 1

Answer List: TYesNo

| Value: | Mnemonic: | Description: |  |
|--------|-----------|--------------|--|
| 1      | Yes       | Yes          |  |

| 2 | No                  | No                                 |                                                              |            |   |      |
|---|---------------------|------------------------------------|--------------------------------------------------------------|------------|---|------|
|   |                     | ☐ Don't Know<br>☑Refuse<br>☐ Empty |                                                              |            |   |      |
|   |                     | ☐ On Input<br>☑ On Output          |                                                              |            |   |      |
|   | Store Instructions: | If SQCALLPOLI                      | CEATTACKTHREAT = 1 store 1 ir                                | n INCINDEX |   |      |
|   | Array:              |                                    |                                                              |            |   |      |
|   | Skip Instructions:  | SQCALLPOLIC                        | CALLPOLICEATTACKTHREAT CEATTACKTHREATTIMES OCALL POLICECRIME | =          | 1 | goto |

## **SQCALLPOLICEATTACKTHREATTIMES**

BNCVS1.Crime Screen Questions.SQCALLPOLICEATTACKTHREATTIMES

Description: Number of times called police because thought it was a crime Form Pane Label: Call Police num. times **SAS Name:** Tag Name: SQCALLPOLICEATTACKTHREATTIMES Inherited Universe: WEBEC ne 1 and SKIPMID ne 1 Universe: SQCALLPOLICEATTACKTHREAT = 1 **Universe Description: Question Text: How many times?** Type: Integer Length: 2 Min: 1 Max: 30 ☐ Don't Know ☐ Empty On Input ☑On Output Store Instructions: Store **SQCALLPOLICEATTACKTHREATTIMES** in SQCALLPOLICEATTACKTHREATTMS(I\_no) Array: 🗌

Last Modified: Monday, April 21, 2014

Skip Instructions: SQNOCALLPOLICECRIME

### SQNOCALLPOLICECRIME

Field

BNCVS1.Crime Screen Questions.SQNOCALLPOLICECRIME

**Description:** Respondent did NOT call police even though thought something was a crime

Form Pane Label: Didn't call police

**SAS Name:** 

Tag Name: SQNOCALLPOLICECRIME Inherited Universe: WEBEC ne 1 and SKIPMID ne 1

Universe: TIMEATADDRESS

**Universe Description:** 

Question Text: During the last 12 months, ^OTHERTHANALREADY did anything which

**^YOU NAME** thought was a crime happen to **^YOU HIM HERCAP**, but

**^YOU\_HE\_SHE** did NOT report to the police?

Fills: OTHERTHANALREADY

Instructions: If SQTHEFT or SQBREAKIN or SQMVTHEFT or SQATTACKWHERE or

SQATTACKHOW or SQTHEFTATTACKKNOWOFF or SQSEXUAL or

SQCALLPOLICECRIME eq 1 fill OTHERTHANALREADY with "other than any

incident(s) already mentioned, "

Else leave OTHERTHANALREADY blank.

Fills: YOU NAME

Instructions: If SELFPROXY eq 2 fill YOU\_NAME with "you"

Else fill YOU NAME with ^NAME.

Fills: YOU\_HIM\_HERCAP

Instructions: If SELFPROXY eq 2 fill YOU HIM HERCAP with "YOU"

Elseif SELFPROXY eq 4 AND SEX eq 1 fill YOU\_HIM\_HERCAP with "HIM" Elseif SELFPROXY eq 4 AND SEX eq 2 fill YOU\_HIM\_HERCAP with "HER"

Elseif SELFPROXY eq 4 AND SEX ne 1 or 2 fill YOU\_HIM\_HERCAP with ^NAME.

Fills: YOU HE SHE

Instructions: If SELFPROXY eq 2 fill YOU\_HE\_SHE with "you"

Elseif SELFPROXY eq 4 AND SEX eq 1 fill YOU\_HE\_SHE with "he" Elseif SELFPROXY eq 4 AND SEX eq 2 fill YOU\_HE\_SHE with "she" Elseif SELFPROXY eq 4 AND SEX is blank fill YOU\_HE\_SHE with ^NAME.

Type: Enumerated

Length: 1

Answer List: TYesNo

| Value: | Mnemonic: | Description:                                           |
|--------|-----------|--------------------------------------------------------|
| 1      | Yes       | Yes                                                    |
| 2      | No        | No                                                     |
|        | X <br>    | Don't Know<br>Refuse<br>Empty<br>On Input<br>On Output |
|        | Array: 🗌  |                                                        |

Skip Instructions: If SQNOCALLPOLICECRIME = 1 goto SQNOCALLPOLICECRIMESPEC

Elseif RESPLINE goto IDENTITYTHEFTINTRO1

Else goto PRESENTFORSQS

## **SQNOCALLPOLICESPEC**

Field

BNCVS1.Crime Screen Questions.SQNOCALLPOLICESPEC

**Description:** Write-in entry to describe incident respondent did not call police for something they

thought was a crime

Form Pane Label: Police not called Specify

SAS Name:

Tag Name: SQNOCALLPOLICESPEC

Inherited Universe: WEBEC ne 1 and SKIPMID ne 1

Universe: SQNOCALLPOLICE = 1

**Universe Description:** 

**Question Text: What happened?** 

+Describe all incidents for this screener below.

Type: String
Length: 100

Don't Know
Kefuse
Empty

On Input
On Output

Array: 🗌

Skip Instructions: SQNOCALLPOLICEATTACKTHREAT

Last Modified: Monday, April 21, 2014

### SQNOCALLPOLICEATTACKTHREAT

BNCVS1.Crime Screen Questions.SQNOCALLPOLICEATTACKTHREAT

Description: Was the respondent attacked, threatened, or was something stolen during this

incident - police not called

Form Pane Label: Police not called NCVS crime

**SAS Name:** 

Tag Name: SQNOCALLPOLICEATTACKTHREAT

Inherited Universe: WEBEC ne 1 and SKIPMID ne 1

**Universe:** SQNOCALLPOLICE = 1

**Universe Description:** 

Question Text: +If not sure ask:

^WERE\_WAS\_C ^YOU\_NAME attacked or threatened, or was something stolen or an attempt made to steal something that belonged to ^YOU\_HIM\_HER or another household member?

Fills: WERE\_WAS\_C

Instructions: If SELFPROXY eq 2 fill WERE WAS C with "Were"

Else fill WERE\_WAS\_C with "Was".

Fills: YOU\_NAME

Instructions: If SELFPROXY eq 2 fill YOU\_NAME with "you"

Else fill YOU\_NAME with ^NAME.

Fills: YOU\_HIM\_HER

Instructions: If SELFPROXY eq 2 fill YOU\_HIM\_HER with "you"

Elseif SELFPROXY eq 4 AND SEX eq 1 fill YOU\_HIM\_HER with "him" Elseif SELFPROXY eq 4 AND SEX eq 2 fill YOU\_HIM\_HER with "her"

Elseif SELFPROXY eq 4 AND SEX ne 1 or 2 fill YOU\_HIM\_HER with ^NAME.

Type: Enumerated

Length: 1

Answer List: TYesNo

| Value: | Mnemonic: | Description: |  |
|--------|-----------|--------------|--|
| 1      | Yes       | Yes          |  |

| 2 | No                  | No                                 |                                                                                        |             |   |      |
|---|---------------------|------------------------------------|----------------------------------------------------------------------------------------|-------------|---|------|
|   |                     | □ Don't Know<br>☑Refuse<br>□ Empty |                                                                                        |             |   |      |
|   |                     | ☐ On Input<br>☑ On Output          |                                                                                        |             |   |      |
|   | Store Instructions: | If SQNOCALLP                       | OLICEATTACKTHREAT = 1 store 1                                                          | in INCINDEX |   |      |
|   | Array:              |                                    |                                                                                        |             |   |      |
|   | Skip Instructions:  | SQNOCALLPO<br>Elseif RESPLIN       | NOCALLPOLICEATTACKTHREAT PLICEATTACKTHREATTIMES NE goto IDENTITYTHEFTINTRO1 SENTFORSOS | =           | 1 | goto |

## **SQNOCALLPOLICEATTACKTHREATTIMES**

BNCVS1.Crime Screen Questions.SQNOCALLPOLICEATTACKTHREATTIMES

Description: Number of times police not called even though thought it was a crime Form Pane Label: Police not called num. times **SAS Name:** Tag Name: SQNOCALLPOLICEATTACKTHREATTIMES Inherited Universe: WEBEC ne 1 and SKIPMID ne 1 Universe: SQNOCALLPOLICEATTACKTHREAT = 1 **Universe Description: Question Text: How many times?** Type: Integer Length: 2 Min: 1 Max: 30 ☐ Don't Know ☐ Empty On Input ☑On Output Store Instructions: Store **SQNOCALLPOLICEATTACKTHREATTIMES** in SQNOCALLPOLICEATTACKTHREATTMS(I\_no) Array: 🗌

**Skip Instructions:** If RESPLINE goto IDENTITYTHEFTINTRO1

Else goto PRESENTFORSQS

# **NCVS1SEC3INTID**

Field

BNCVS1.Crime Screen Questions.NCVS1SEC3INTID

| D of the FR who completed the NCVS 1, Section 3 block (ScreenerQuestions)                                                                                                    |
|----------------------------------------------------------------------------------------------------|
| ncvs1sec3intid<br>WEBEC ne 1 and SKIPMID ne 1                                                                                                    |
|                                                                                                    |
|                                                                                                    |
|                                                                                                    |
| Classification                                                                                                    |
| □ Don't Know □ Refuse □ Empty □ On Input                                                                                                    |
| On Output                                                                                                    |
| f ((SQNOCALLPOLICECRIME eq 2,RF or SQNOCALLPOLICEATTACKTHREAT eq 2,RF or SQNOCALLPOLCIEATTACKTHREATTIMES eq 1-30,RF) AND NCVS1SEC3INTID is empty) store INTID in NCVS1SEC3INTID and store USERID in NCVS1SEC3JBID |
|                                                                                                    |
|                                                                                                    |

# NCVS1SEC3JBID

BNCVS1.Crime Screen Questions.NCVS1SEC3JBID

| Description:          | james bond ID of the FR who completed the NCVS 1, Section 3 block (ScreenerQuestions)                                                                                           |
|-----------------------|----------------------------------------------------------------------------------------------------|
| _                     | ncvs1sec3jbid<br>WEBEC ne 1 and SKIPMID ne 1                                                                                                    |
| Universe:             |                                                                                                    |
| Universe Description: |                                                                                                    |
| Question Text:        |                                                                                                    |
| Type:<br>Length:      | Classification 8                                                                                                    |
|                       | ☐ Don't Know ☐ Refuse ☐ Empty                                                                                                    |
|                       | ☐ On Input<br>☑On Output                                                                                                    |
| Store Instructions:   | If ((SQNOCALLPOLICECRIME eq 2,RF or SQNOCALLPOLICEATTACKTHREAT eq 2,RF or SQNOCALLPOLCIEATTACKTHREATTIMES eq 1-30,RF) AND NCVS1SEC3JBID is empty) store USERID in NCVS1SEC3JBID |
| Array:                |                                                                                                    |
|                       |                                                                                                    |

Last Modified: Monday, April 21, 2014 Page 1135 of 1853

Survey: NCVS 2016 Core Changes Section: BNCVS1 Blaise Item-Level Specifications Report Spider Version 1.6.2

## **Screener Checks**

Block

**BNCVS1.Screener Checks** 

**Description:** Questions about who was present (and whether help in answering was provided) when screen questions were asked

Tab Name: Proxy and Incident checks

Fly Over Name: Universe Type: If

Inherited Universe: WEBEC ne 1 and SKIPMID ne 1

Universe:

**Universe Description:** 

Array: 🗌

**Block Instructions:** 

Last Modified: Monday, April 21, 2014 Page 1136 of 1853

### **PRESENTFORSQS**

**BNCVS1.Screener Checks.PRESENTFORSQS** 

**Description:** Who was present during the interview

Form Pane Label: Who present during int.

**SAS Name:** 

Tag Name: PRESENTFORSQS

Inherited Universe: WEBEC ne 1 and SKIPMID ne 1

Universe: MODE eq 0 and START\_CP eq 1-3 or\

MODE eq 1

Universe Description: All persons whether interviewed via CAPI or CATI after the respondent has

completed the screener questions

Question Text: + Who besides the respondent was present when the screen questions were asked?

+ If telephone interview mark box 11.

Type: Set

**Max Number of Values:** 

Length: 1

Answer List: Who\_Present\_For\_Screeners

| Value: | Mnemonic:                                              | Description:                        |  |
|--------|--------------------------------------------------------|-------------------------------------|--|
| 11     | Phone                                                  | Telephone (Field telephone or CATI) |  |
| 12     | No one else                                            | No one besides respondent present   |  |
| 13     | Spouse                                                 | Respondent's spouse                 |  |
| 14     | HHLD member 12+Hootseholdsenember(s) 12+, not spouse   |                                     |  |
| 15     | HHLD member <12Household member(s) under 12            |                                     |  |
| 16     | Nonhhld member Nonhousehold member(s)                  |                                     |  |
| 17     | Someone-not sure Schoneone was present - Can't say who |                                     |  |
| 18     | Don't know                                             | Don't know if someone else present  |  |
|        | □F                                                     | Don't Know<br>Refuse<br>Empty       |  |
|        |                                                        | On Input On Output                  |  |

Array:

**Skip Instructions:** If (MODE eq 1 or (MODE eq 0 and START\_CP eq 1)) and PRESENTFORSQS ne 11 goto PRESENTFORSQS\_CK

Elseif MODE eq 0 and START\_CP eq 2,3 and PRESENTFORSQS eq 11 goto PRESENTFORSQS\_CK

Elseif PRESENTFORSQS eq 11 and INCINDEX eq 1 goto INC\_REPORTS Elseif PRESENTFORSQS eq 11 goto NO\_CRIMES

Elseif (MODE eq 0 and START\_CP eq 2,3) and PRESENTFORSQS in (12..18) and SELFPROXY eq 4 goto PROXYHELP

Elseif SELFPROXY eq 4 and INCINDEX eq 1 goto INC\_REPORTS [#no longer valid, this was for CATI proxies]

Elseif SELFPROXY eq 4 goto NO\_CRIMES [# no longer valid, this was for CATI proxies]

Elseif PRESENTFORSQS in (12..18) and SELFPROXY eq 2 and INCINDEX eq 1 goto INC\_REPORTS

Else goto NO\_CRIMES

Last Modified: Friday, April 4, 2008 Page 1138 of 1853

Survey: NCVS 2016 Core Changes Section: BNCVS1.Screener Checks

Check

## PRESENTFORSQS\_CK

BNCVS1.Screener Checks.PRESENTFORSQS\_CK

**Description:** Hard edit check to ensure that PRESENTFORSQS is marked 11 (Telephone) for a CATI case or a CAPI case where telephone was selected on the START\_CP screen and to

ensure that PRESENTFORSQS is not marked 11 for a CAPI personal visit case.

Inherited Universe: WEBEC ne 1 and SKIPMID ne 1

Universe: (MODE eq 1 or (MODE eq 0 and START\_CP eq 1)) and PRESENTFORSQS ne 11

OR\

MODE eq 0 and START\_CP eq 2,3 and PRESENTFORSQS eq 11

#### **Universe Description:**

Text: If (MODE eq 1 or (MODE eq 0 and START\_CP eq 1)) and PRESENTFORSQS ne 11 display:

\* Invalid entry. This is a telephone interview so you must select box 11 in PRESENTFORSQS.

#### Elseif MODE eq 0 and START\_CP eq 2,3 and PRESENTFORSQS eq 11 display:

\* Invalid entry. This is a personal interview so you can not select box 11 in PRESENTFORSQS.

#### **Check Instructions:**

Type: Hard

Skip Instructions: PRESENTFORSQS

**PROXYHELP** Field

BNCVS1.Screener Checks.PROXYHELP

**Description:** Did the proxy person help the proxy respondent answer any screen questions

Form Pane Label: Was proxy resp. helped

**SAS Name:** 

Tag Name: PROXYHELP

Inherited Universe: WEBEC ne 1 and SKIPMID ne 1

Universe: PRESENTFORSQS in (12..18) AND SELFPROXY eq 4

**Universe Description:** Only for personal visit interviews where a proxy interview is taken.

Question Text: + Did the person for whom this interview was taken help the proxy respondent answer

any screen questions?

Type: Enumerated

Length: 1

Answer List: Yes\_No\_Proxy\_Not\_Present

| Value: | Mnemonic:  | Description:                                |  |
|--------|------------|---------------------------------------------|--|
| 1      |            | Yes                                         |  |
| 2      |            | No                                          |  |
| 3      |            | Person for whom interview taken not present |  |
|        | □R         | Pon't Know<br>Refuse<br>Empty               |  |
|        | □ C<br>⊠ C | On Input<br>On Output                       |  |
|        | Array: 🗌   |                                             |  |

Skip Instructions: If INCINDEX eq 1 goto INC\_REPORTS

Else goto NO\_CRIMES

## NCVS1SEC5INTID

BNCVS1.Screener Checks.NCVS1SEC5INTID

| Description:          | ID of the FR who completed the NCVS 1, Section 5 block (ScreenerChecks)                                                    |
|-----------------------|----------------------------------------------------------------------------------------------------|
| _                     | ncvs1sec5intid<br>WEBEC ne 1 and SKIPMID ne 1                                                                              |
| Universe:             |                                                                                                    |
| Universe Description: |                                                                                                    |
| Question Text:        |                                                                                                    |
| Type:<br>Length:      | Classification<br>3                                                                                                    |
|                       | □ Don't Know □ Refuse □ Empty                                                                                              |
|                       | ☐ On Input<br>図On Output                                                                                                   |
| Store Instructions:   | If ((PRESENTFORSQS in (1118)) AND NCVS1SEC5INTID is empty) store INTID in NCVS1SEC5INTID and store USERID in NCVS1SEC5JBID |
| Array:                |                                                                                                    |

## NCVS1SEC5JBID

Field

BNCVS1.Screener Checks.NCVS1SEC5JBID

| Description:          | James Bond ID of the FR who completed the NCVS 1, Section 5 block (ScreenerChecks)      |
|-----------------------|-----------------------------------------------------------------------------------------|
| Form Pane Label:      |                                                                                         |
| SAS Name:             |                                                                                         |
| _                     | ncvs1sec5jbid<br>WEBEC ne 1 and SKIPMID ne 1                                            |
| innerited Universe:   | WEBEC ne i and Skipwid ne i                                                             |
| Universe:             |                                                                                         |
| Universe Description: |                                                                                         |
| Question Text:        |                                                                                         |
| Type:<br>Length:      | Classification<br>8                                                                     |
|                       | □ Don't Know □ Refuse □ Empty                                                           |
|                       | ☐ On Input<br>☑On Output                                                                |
| Store Instructions:   | If ((PRESENTFORSQS in (1118)) AND NCVS1SEC5JBID is empty) store USERID in NCVS1SEC5JBID |
| Array:                |                                                                                         |

Blaise Item-Level Specifications Report Spider Version 1.6.2

#### **Block**

## **Setup of Incident Roster**

Setup of Incident Roster

Description: Crimes/No Crimes

Tab Name: Screens for summarizing the outcome of screen question responses (1 or more crimes/no crimes)

Fly Over Name: Universe Type: If

**Inherited Universe:** 

Universe: WEBEC ne 1 and SKIPMID ne 1

**Universe Description:** 

Array:

**Block Instructions:** 

Last Modified: Monday, April 21, 2014 Page 1143 of 1853

NO\_CRIMES Field

Setup of Incident Roster.NO\_CRIMES

**Description:** Screen that displays message that the current respondent did not report any crimes

Form Pane Label: No crimes reported

**SAS Name:** 

Tag Name: NO\_CRIMES

Inherited Universe: WEBEC ne 1 and SKIPMID ne 1

Universe: SQNOCALLPOLICEATTACKTHREAT and INCINDEX ne 1

Universe Description: All respondents where INCINDEX ne 1 (no incidents reported in screen questions)

Question Text: + No incident reports needed for: ^NAME

Fills: NAME

Instructions: Fill NAME with the variable NAME (combines FNAME<>LNAME).

Type: Enumerated

Length: 1

Answer List: Enter\_1\_ To\_Continue

| Value: | Mnemonic:    | Description:                                                                                                    |
|--------|--------------|----------------------------------------------------------------------------------------------------|
| 1      |              | Enter 1 to Continue                                                                                                    |
|        | □Ri<br>□Ei   | on't Know<br>efuse<br>mpty<br>n Input<br>n Output                                                                                                    |
| Store  | Else<br>to " | GER eq 2,3 store 2 in LOCKTOP and 6 in PELIG eif AGER ge 4 store 1 in LOCKTOP #> This will change when SETPELIG6 used Store 1 in LOCKTOP" for all persons regardless of AGER.# [SETPELIG6 not lemented] |
|        |              | ΓART_CP eq 1 store 1 in PPHONEPV<br>eif START_CP eq 2,3 store 2 in PPHONEPV                                                                                                    |
|        | Array: □     |                                                                                                    |

Special Instructions: #All of the store instructions will need to be removed/commented out if we implement

the specs in SETPELIG6 since we will only be setting done NCVS interviews in one location now.#

Skip Instructions: If AGER ge 4 goto JOBLASTWEEK

Elseif no one else with PELIG It 6 goto back and the 'Thank You' screens

Else goto NEXTPERSON #/ SETPELIG6#

Last Modified: Monday, April 21, 2014 Page 1145 of 1853

#### INC REPORTS

Field

Setup of Incident Roster.INC\_REPORTS

Description: Screen that displays message that the current respondent reported crimes

Form Pane Label: Crimes

**SAS Name:** 

Tag Name: INC\_REPORTS

Inherited Universe: WEBEC ne 1 and SKIPMID ne 1

Universe: SQNOCALLPOLICEATTACKTHREAT and INCINDEX eq 1

Universe Description: All respondents where INCINDEX eq 1 (respondent reported one or more incidents in

the screen questions)

Question Text: • End of Screening Items

Total of ^TOTALINCIDENTS incident(s)

**AND** 

^TOTALREFUSED refusals were reported in "How many times?"

Fills: TOTALINCIDENTS

Instructions: Fill TOTALINCIDENTS with TOTALINC

Fills: TOTALREFUSED

Instructions: Fill TOTALREFUSED with TOTREFUSE

Type: Enumerated

Length: 1

Answer List: Enter\_1\_ To\_Continue

| Value: | Mnemonic: | Description:                  |  |
|--------|-----------|-------------------------------|--|
| 1      |           | Enter 1 to Continue           |  |
|        |           | Oon't Know<br>Refuse<br>Empty |  |
|        |           | On Input<br>On Output         |  |

Store Instructions: Store 1 in LOCKTOP

If SQTHEFTTIMES eq RF add 1 to RFINDEX

Elseif SQTHEFTTIMES ne empty or RF store SQTHEFTTIMES in tabindex(<1>)

If SQBREAKINTIMES eq RF add 1 to RFINDEX

Elseif SQBREAKINTIMES ne empty or RF store SQBREAKINTIMES in tabindex(<2>)

If SQMVTHEFTTIMES eq RF add 1 to RFINDEX

Elseif SQMVTHEFTTIMES ne empty or RF store SQMVTHEFTTIMES in tabindex(<3>)

If SQATTACKWHERETIMES eq RF add 1 to RFINDEX

Elseif SQATTACKWHERETIMES ne empty or RF store SQATTACKWHERETIMES in tabindex(<4>)

If SQATTACKHOWTIMES eq RF add 1 to RFINDEX

Elseif SQATTACKHOWTIMES ne empty or RF store SQATTACKHOWTIMES in tabindex(<5>)

If SQATTACKKNOWNOFFTIMES eq RF add 1 to RFINDEX

Elseif SQTHEFTATTACKKNOWNOFFTIMES ne empty or RF store SQTHEFTATTACKKNOWNOFFTIMES in tabindex(<6>)

If SQSEXUALTIMES eq RF add 1 to RFINDEX

Elseif SQSEXUALTIMES ne empty or RF store SQSEXUALTIMES in tabindex(<7>)

If SQCALLPOLICEATTACKTHREATTIMES eq RF add 1 to RFINDEX

Elseif SQCALLPOLICEATTACKTHREATTIMES ne empty or RF store SQCALLPOLICEATTACKTHREATTIMES in tabindex(<8>)

If SQNOCALLPOLICEATTACKTHREATTIMES eq RF add 1 to RFINDEX

Elseif SQNOCALLPOLICEATTACKTHREATTIMES ne empty or RF store SQNOCALLPOLICEATTACKTHREATTIMES in tabindex(<9>)

If SQVANDOTHERCRIMETIMES eq RF add 1 to RFINDEX

Elseif SQVANDOTHERCRIMETIMES ne empty or RF store SQVANDOTHERCRIMETIMES in tabindex(<10>)

Store 0 in ZINDEX6
Loop for INDEX\_PER from 1 to MAXPER
Add tabindex(INDEX\_PER) to ZINDEX6
Loop end INDEX\_PER
Store ZINDEX6 in TOTALINC
Store RFINDEX in TOTREFUSE

Array: □

**Special Instructions:** Starting in July 2008 the following should be removed from the store instructions at Item INC\_REPORTS:

"If SQVANDOTHERCRIMETIMES eq RF add 1 to RFINDEX
Elseif SQVANDOTHERCRIMETIMES ne empty or RF store
SQVANDOTHERCRIMETIMES in tabindex(<10>)"

Skip Instructions: INCIDENTINTRO

Blaise Item-Level Specifications Report Spider Version 1.6.2

Survey: NCVS 2016 Core Changes Section: Setup of Incident Roster

## **BNCVS2**

**Block Instructions:** 

Block BNCVS2

Description: Details of Incidents

Tab Name: NCVS-2
Fly Over Name:
Universe Type: If

Inherited Universe:

Universe: INCINDEX ge 1 and SKIPMID ne 1

Universe Description:

Array:

**Block Instructions:** 

Blaise Item-Level Specifications Report Spider Version 1.6.2

Page 1149 of 1853

| LOC_PRESENCE BNCVS2.LOC_PRESENCE                                                  | Block |
|-----------------------------------------------------------------------------------|-------|
| Description: When/Where Incident Occurred, Presence                               |       |
| Tab Name: When/Where Incident Occurred, Presence Fly Over Name: Universe Type: If |       |
| Inherited Universe: INCINDEX ge 1 and SKIPMID ne 1                                |       |
| Universe:                                                                         |       |
| Universe Description:                                                             |       |
| Array: 🗌                                                                          |       |

#### INCIDENTINTRO

BNCVS2.LOC\_PRESENCE.INCIDENTINTRO

Description: Introduction to the crime incident report section for this particular incident\

Form Pane Label: Intro SAS Name:

Tag Name: INCIDENTINTRO

Inherited Universe: INCINDEX ge 1 and SKIPMID ne 1

**Universe:** INC\_REPORTS and first incident for this respondent;\
SUMMARY and there are still incident reports to fill out

Universe Description: (INC\_REPORTS) Screen that displays the number of incidents reported by

respondent- similar to a gateway from the screener section; \

(SUMMARY) if multiple incidents were reported the summary screen skips to this

screen for each remaining incident

Question Text: \* Starting the ^FIRSTNEXT incident report

\*\*\*Do not F10 from this screen\*\*\*

You said before that during the last 12 months:

**^SCREENERNOTE** 

**^SUM WHYADDINC** 

Frequency:

^NUMBRINC time(s)

\*\*\*Do not F10 from this screen\*\*\*

Fills: FIRSTNEXT

Instructions: If I\_PLN eq 1 fill FIRSTNEXT

with "first" Else fill FIRSTNEXT

with "next".

Fills: SCREENERNOTE

Instructions: Fill SCREENERNOTE with the entry from the what happened screen question that triggered this incident. For example, if SQTHEFT is the screener question that is the basis of the current incident, then fill

SCREENERNOTE with the entry from SQTHEFTSPEC.

06/06/07 --> If the number of times (SQTHEFTTIMES, for example) is 2 or more

then each incident attached to the same screener should have the same SCREENERNOTES display. This comes into play in the Editing/Coding instrument screens INCROSTER EC and DELINCROSTER EC

The fill SCREENERNOTE should be based on the entry in the following fields (SQTHEFTSPEC or SQBREAKINSPEC or SQMVTHEFTSPEC or SQATTACKWHERESPEC or SQATTACKHOWSPEC or SQTHEFTATTACKKNOWNOFFSPEC or SQSEXUALSPEC or SQCALLPOLICESPEC or SQNOCALLPOLICESPEC or SQVANDOTHERCRIMESPEC)

#### [FOR EACH REPORTED INCIDENT]

If SQTHEFT eq 1 fill SCREENERNOTE with value in SQTHEFTSPEC in Elseif SQBREAKIN eq 1 fill SCREENERNOTE with value in SQBREAINSPEC Elseif SQMVTHEFT eq 1 fill SCREENERNOTE with value in SQMVTHEFTSPEC Elseif SQATTACKWHERE eq 1 fill SCREENERNOTE with value in SQATTACKWHERESPEC

Elseif SQATTACKHOW eq 1 fill SCREENERNOTE with value in SQATTACKHOWSPEC

Elseif SQTHEFTATTACKKNOWNOFF eq 1 fill SCREENERNOTE with value in SQTHEFTATTACKKNOWNOFFSPEC

Elsif SQSEXUAL eq 1 fill SCREENERNOTE with value in SQSEXUALSPEC Elseif SQCALLPOLICEATTACKTHREAT eq 1 fill SCREENERNOTE with value in SQCALLPOLICESPEC

Elseif SQNOCALLPOLICEATTACKTHREAT eq 1 fill SCREENERNOTE with value in SQNOCALLPOLICESPEC

Elsif SQVANDOTHERCRIME eq 1 fill SCREENERNOTE with value in SQVANDOTHERCRIMESPEC

06/06/07 --> Added the last fill statement referencing vandalism variables (SQVANDOTHERCRIME, SQVANDOTHERCRIMESPEC) that can initiate a crime report because they were originally left out of the specs. The SCREENERNOTE does get filled with the value in SQVANDOTHERCRIMESPEC (verified in v14.03). Therefore I did not submit a change request since it was only a spec update. - CDS

Fills: SUM WHYADDINC

Instructions: If INCIDENTTOADD eq 1 fill SUM\_WHYADDINC with INCIDENTTOADDWHY Else leave SUM\_WHYADDINC blank.

Fills: NUMBRINC

Instructions: Fill NUMBRINC with number of incidents reported in the screener (i.e.

SQTHEFTTIMES, or SQBREAKINTIMES, or SQMVTHEFTTIMES, or

SQATTACKWHERETIMES, or SQATTACKHOWTIMES, or

SQTHEFTATTACKKNOWNOFFTIMES, or SQSEXUALTIMES, or

# SQCALLPOLICEATTACKTHREATTIMES, or SQNOCALLPOLICEATTACKTHREATTIMES).

Type: Enumerated Length: 1

Answer List: Enter\_1\_ To\_Continue

| Value: | Mnemonic: | Description:               |  |
|--------|-----------|----------------------------|--|
| 1      |           | Enter 1 to Continue        |  |
|        | ¦ R€      | on't Know<br>efuse<br>npty |  |
|        | Or<br>Or  | n Input<br>n Output        |  |
|        | Array: 🗌  |                            |  |

**Special Instructions:** This ITEM is an Editing/Coding instrument item.

Skip Instructions: If PER6MONS eq 1 goto INCIDENTDATE

Else goto INCIDENTADDRESS

#### **INCIDENTADDRESS**

Field

BNCVS2.LOC\_PRESENCE.INCIDENTADDRESS

**Description:** Did incident happen while living at sample address\

Form Pane Label: Living here

**SAS Name:** 

Tag Name: INCIDENTADDRESS

Inherited Universe: INCINDEX ge 1 and SKIPMID ne 1

Universe: INCIDENTINTRO and PER6MONS eq 2, 3

**Universe Description:** 

Question Text: Asking about: ^RESPABOUT

Did [this/the first] incident happen while **^YOU\_HE\_SHE ^WERE\_WAS** living here or before **^YOU\_HE\_SHE** moved to this address?

Fills: RESPABOUT

Instructions: Fill RESPABOUT with the variable CURRENTRESPNAME

Fills: YOU\_HE\_SHE

Instructions: If SELFPROXY eq 2 fill YOU\_HE\_SHE with "you"

Elseif SELFPROXY eq 4 AND SEX eq 1 fill YOU\_HE\_SHE with "he"
Elseif SELFPROXY eq 4 AND SEX eq 2 fill YOU\_HE\_SHE with "she"
Elseif SELFPROXY eq 4 AND SEX is blank fill YOU\_HE\_SHE with ^NAME.

Fills: WERE\_WAS

Instructions: If SELFPROXY eq 2 fill WERE\_WAS with "were" Else fill WERE\_WAS with "was".

Type: Enumerated

Length: 1

Answer List: Which\_Address

| Value: | Mnem | onic:   | Description:           |
|--------|------|---------|------------------------|
|        | 1.   | While I | living at this address |
|        | 2.   | Before  | moving to this address |

| ⊠ Don't Know<br>⊠ Refuse<br>□ Empty |  |
|-------------------------------------|--|
| On Input On Output                  |  |
| Array:                              |  |

**Special Instructions:** This ITEM is an Editing/Coding instrument item.

Skip Instructions: INCIDENTDATE

**INCIDENTDATE** Field

BNCVS2.LOC PRESENCE.INCIDENTDATE

Description: Month in which incident happened

Form Pane Label: Incident Month

**SAS Name:** 

Tag Name: INCIDENTDATE

Inherited Universe: INCINDEX ge 1 and SKIPMID ne 1

Universe: INCIDENTINTRO and PER6MONS eq 1 or \

INCIDENTADDRESS or \

INCIDENTDATE\_CK and "go to" pressed in INCIDENTDATE\_CK or\

INCIDENTDATEPROBE eq 1

#### **Universe Description:**

Question Text: \* Reference period: \*BEGREFMO \*BEGREFYR through \*ENDREFMO \*PROBLEM \*\* \*PROBLEM \*\* \*PROB

In what month did [this/the first] incident happen?

\_ Encourage respondent to give exact month.

Fills: BEGREFMO

Instructions: Fills the month of the start of the reference period.

If CURMON eq 01 fill BEGREFMO with "January"
Else if CURMON eq 02 fill BEGREFMO with "February"
Else if CURMON eq 03 fill BEGREFMO with "March"

Else if CURMON eq 04 fill BEGREFMO with "April"

Else if CURMON eq 05 fill BEGREFMO with "May"

Else if CURMON eq 06 fill BEGREFMO with "June"

Else if CURMON eq 07 fill BEGREFMO with "July"

Else if CURMON eq 08 fill BEGREFMO with "August"

Else if CURMON eq 09 fill BEGREFMO with "September"

Else if CURMON eq 10 fill BEGREFMO with "October"

Else if CURMON eq 11 fill BEGREFMO with

"November"

Else if CURMON eq 12 fill BEGREFMO with

"December"

Fills: BEGREFYR

Instructions: Fill the year that the reference period began.

If CURMON eq 01 fill BEGREFYR with (CURYEAR - 1)

Else if CURMON eq 02 fill BEGREFYR with (CURYEAR - 1)

Else if CURMON eq 03 fill BEGREFYR with (CURYEAR - 1)

Else if CURMON eq 04 fill BEGREFYR with (CURYEAR - 1)

Else if CURMON eq 05 fill BEGREFYR with (CURYEAR - 1)

Else if CURMON eq 06 fill BEGREFYR with (CURYEAR - 1)

Else if CURMON eq 07 fill BEGREFYR with (CURYEAR - 1)

Else if CURMON eq 08 fill BEGREFYR with (CURYEAR - 1)

Else if CURMON eq 09 fill BEGREFYR with (CURYEAR - 1)

Else if CURMON eq 10 fill BEGREFYR with (CURYEAR - 1)

Else if CURMON eq 11 fill BEGREFYR with (CURYEAR – 1)

Else if CURMON eq 12 fill BEGREFYR with (CURYEAR - 1)

Fills: ENDREFMO

Instructions: Fill the month at the end of the reference period.

If CURMON eq 01 and CURDAY ge 2 fill ENDREFMO with "January"

Else fill ENDREFMO with "December"

If CURMON eq 02 and CURDAY ge 2 fill ENDREFMO with "February"

**Else fill ENDREFMO with "January"** 

If CURMON eq 03 and CURDAY ge 2 fill ENDREFMO with "March"

**Else fill ENDREFMO with "February"** 

If CURMON eq 04 and CURDAY ge 2 fill ENDREFMO with "April"

**Else fill ENDREFMO with "March"** 

If CURMON eq 05 and CURDAY ge 2 fill ENDREFMO with "May"

Else fill ENDREFMO with "April"

If CURMON eq 06 and CURDAY ge 2 fill ENDREFMO with "June"

Else fill ENDREFMO with "May"

If CURMON eq 07 and CURDAY ge 2 fill ENDREFMO with "July"

**Else fill ENDREFMO with "June"** 

If CURMON eq 08 and CURDAY ge 2 fill ENDREFMO with "August"

Else fill ENDREFMO with "July"

If CURMON eq 09 and CURDAY ge 2 fill ENDREFMO with "September"

**Else fill ENDREFMO with "August"** 

If CURMON eq 10 and CURDAY ge 2 fill ENDREFMO with "October"

Else fill ENDREFMO with "September"

If CURMON eg 11 and CURDAY ge 2 fill ENDREFMO with "November"

Else fill ENDREFMO with "October"

If CURMON eq 12 and CURDAY ge 2 fill ENDREFMO with "December"

Else fill ENDREFMO with "November"

Fills: ENDREFYR

Instructions: Fill the current year (i.e. the year that the reference period ends).

If CURMON eq 01 and CURDAY ge 2 fill ENDREFYR with CURYEAR
Elseif CURMON eq 01 fill ENDREFYR with (CURYEAR - 1)
Elseif CURMON eq 02 fill ENDREFYR with CURYEAR
Elseif CURMON eq 03 fill ENDREFYR with CURYEAR
Elseif CURMON eq 04 fill ENDREFYR with CURYEAR

Elseif CURMON eq 05 fill ENDREFYR with CURYEAR

Elseif CURMON eq 06 fill ENDREFYR with CURYEAR

Elseif CURMON eq 07 fill ENDREFYR with CURYEAR

Elseif CURMON eq 08 fill ENDREFYR with CURYEAR

Elseif CURMON eq 09 fill ENDREFYR with CURYEAR

Elseif CURMON eq 10 fill ENDREFYR with CURYEAR

Elseif CURMON eq 11 fill ENDREFYR with CURYEAR

Elseif CURMON eq 12 fill ENDREFYR with CURYEAR

Type: Enumerated

Length: 2

**Answer List: Months** 

| Value: | Mnemonic: | Description:                                   |
|--------|-----------|------------------------------------------------|
| 1      |           | January                                        |
| 2      |           | February                                       |
| 3      |           | March                                          |
| 4      |           | April                                          |
| 5      |           | May                                            |
| 6      |           | June                                           |
| 7      |           | July                                           |
| 8      |           | August                                         |
| 9      |           | September                                      |
| 10     |           | October                                        |
| 11     |           | November                                       |
| 12     |           | December                                       |
| 97     | ·         | Don't know exact month within reference period |
|        |           | Don't Know<br>Refuse                           |

**Empty** 

On Input On Output

Skip Instructions: INCOUTSIDEREFPRD

#### **INCOUTSIDEREFPRD**

BNCVS2.LOC\_INCOUTSIDEREFPRD

**Description:** Is incident before reference period

Form Pane Label: Befor Ref Prd

SAS Name:

Tag Name: INCOUTSIDEREFPRD

Inherited Universe: INCINDEX ge 1 and SKIPMID ne 1

Universe: INCIDENTINTRO and PER6MONS eq 1 or \

INCIDENTADDRESS or \

INCIDENTDATE\_CK and "go to" pressed in INCIDENTDATE\_CK or\

INCIDENTDATEPROBE eq 1

Universe Description:

Question Text: Did this incident occur before [CURMON] [CURYEAR - 1]?

Type: Enumerated

Length: 1

Answer List: TYesNo

| Value: | Mnemonic: | Description:                                                                                          |
|--------|-----------|----------------------------------------------------------------------------------------------------|
| 1      | Yes       | Yes                                                                                                   |
| 2      | No        | No                                                                                                    |
|        |           | Don't Know Refuse Empty  On Input On Output                                                           |
|        | Array: 🗌  |                                                                                                    |
|        | IN        | kip Instructions: If Yes, skip to OSINCNOTNEEDEDIf No and NCIDENTDATE eq CURMON and CURDAY ge 2 go to |
|        | Е         | lse go to INCIDENTDATEYR2                                                                             |

Last Modified: Thursday, January 29, 2015

Page 15 of 1853

#### INCIDENTDATEYR1

Field

BNCVS2.LOC\_PRESENCE.INCIDENTDATEYR1

**Description:** Year in which incident happened

Form Pane Label: Incident Year

SAS Name:

Tag Name: INCIDENTDATEYR1

Inherited Universe: INCINDEX ge 1 and SKIPMID ne 1

Universe: INCIDENTINTRO and PER6MONS eq 1 or \

INCIDENTADDRESS or \

INCIDENTDATE\_CK and "go to" pressed in INCIDENTDATE\_CK or\

INCIDENTDATEPROBE eq 1 or\

INCIDENTDATE eq CURMON and CURDAY ge 2

#### **Universe Description:**

Question Text: \* Reference period: \*BEGREFMO \*BEGREFYR through \*ENDREFMO \*ENDREFYR

In what year did [this/the first] incident happen?

Answer List: IncYear

| Value: | Mnemonic:   | Description:                     |
|--------|-------------|----------------------------------|
| 1      | CURYEAR - 1 | Will display last year (ie 2018) |
| 2      | CURYEAR     | Will display this year (ie 2019) |
|        | Do          | on't Know                        |

☐ Refuse
☐ Empty
☐ On Input
☐ On Output

Store Instructions: Store year in INCIDENTYR

Array: ┌

**Special Instructions:** This ITEM is an Editing/Coding instrument item.

Skip Instructions: If Yes, skip to INCIDENTNUMBEROFTIMES

If No skip to OSINCNOTNEEDED

#### INCIDENDATETYR2

Field

BNCVS2.LOC\_PRESENCE.INCIDENTDATEYR2

**Description:** Confirm year incident happened

Form Pane Label: Year confirm

**SAS Name:** 

Tag Name: INCIDENTDATEYR2

Inherited Universe: INCINDEX ge 1 and SKIPMID ne 1

Universe: INCIDENTINTRO and PER6MONS eq 1 or \

INCIDENTADDRESS or \

INCIDENTDATE\_CK and "go to" pressed in INCIDENTDATE\_CK or\

INCIDENTDATEPROBE eq 1

#### **Universe Description:**

Question Text: \* Reference period: \*BEGREFMO \*BEGREFYR through \*ENDREFMO \*ENDREFYR

Just to confirm, this happened in [INCIDENTDATE] [CURYEAR/CURYEAR-1]?

Fills: If INCIDENTDATE It CURMON then CURYEAR IF INCIDENTDATE gt CURMON then CURYEAR -1

Answer List: TYesNo

| Mnemonic: | Description:                  |
|-----------|-------------------------------|
| Yes       | Yes                           |
| No        | No                            |
| □ F       | Don't Know<br>Refuse<br>Empty |
|           | On Input<br>On Output         |
|           | Yes No                        |

Store Instructions: If No, store 1 in OUTOFREFPDFLAG

Else store "empty" in OUTOFREFPDFLAG

If OUTOFREFPDFLAG eq 1 store INCIDENTDATE and INCIDENTYR in

**OUTOFREFMOYR** 

If Yes and INCIDENTDATE It CURMON store CURYR in INCIDENTYR If Yes and INCIDENTDATE gt CURMON store CURYR -1 in INCIDENTYR

Skip Instructions: If Yes, skip to INCIDENTNUMBEROFTIMES

Blaise Item-Level Specifications Report Spider Version 1.6.2

Survey: NCVS 2016 Core Changes Section: Setup of Incident Roster

If No skip to OSINCNOTNEEDED

Last Modified: Thursday, January 29, 2015 Page 13 of 1853

### INCIDENTDATE\_CK

Check

BNCVS2.LOC\_PRESENCE.INCIDENTDATE\_CK

Description: This edit check verifies that the month (which is outside of the reference period) was

entered correctly in INCIDENTDATE.

Inherited Universe: INCINDEX ge 1 and SKIPMID ne 1

Universe: (INCIDENTDATE and INCIDENTYR) and OUTOFREFPDFLAG eq 1 (i.e. the entry in

combined INCIDENTDATE/INCIDENTYR is an invalid date, i.e. it is outside of the

reference period, REFPERIOD)

Universe Description: (INCIDENTDATE and INCIDENTYR) when the date entered is outside of the reference

period.

Text: \* If necessary: Did you say ^OUTOFREFMOYR?

**Check Instructions:** If the interviewer accepts the "out of reference period" date then the instrument should go to the new screen OSINCNOTNEEDED. Otherwise, the instrument should go back to INCIDENTDATE to record a new month.

This check item was added to the specs, however it was already part of the instrument v1.10.

Suppress this edit check for the Editing/Coding instrument.

Type: Soft

**Skip Instructions:** If "suppress" is pressed goto OSINCNOTNEEDED

Elseif "go to" is pressed goto INCIDENTDATE

Fills: OUTOFREFMO

Instructions: Fill OUTOFREFMO with the month entered into the field INCIDENTDATE.

If INCIDENTDATE eq 1 fill OUTOFREFMO with "January"

Elseif INCIDENTDATE eq 2 fill OUTOFREFMO with "February"

Elseif INCIDENTDATE eq 3 fill OUTOFREFMO with "March"

Elseif INCIDENTDATE eq 4 fill OUTOFREFMO with "April"

Elseif INCIDENTDATE eq 5 fill OUTOFREFMO with "May"

Elseif INCIDENTDATE eq 6 fill OUTOFREFMO with "June"

Elseif INCIDENTDATE eq 8 fill OUTOFREFMO with "July"

Elseif INCIDENTDATE eq 9 fill OUTOFREFMO with "September"

Elseif INCIDENTDATE eq 10 fill OUTOFREFMO with "October"

Elseif INCIDENTDATE eq 11 fill OUTOFREFMO with "November"

Elseif INCIDENTDATE eq 11 fill OUTOFREFMO with "November"

Elseif INCIDENTDATE eq 12 fill OUTOFREFMO with "December"

#### **OSINCNOTNEEDED**

BNCVS2.LOC\_PRESENCE.OSINCNOTNEEDED

**Description:** Screen that tells the respondent incident report will not be collected for this incident

because it happened outside of reference period.

Form Pane Label: No report needed

**SAS Name:** 

Tag Name: OSINCNOTNEEDED

Inherited Universe: INCINDEX ge 1 and SKIPMID ne 1

Universe: INCIDENTDATE\_CK eq "suppress"

Universe Description: The incident month that is outside of the reference period that was entered in

INCIDENTDATE was accepted in INCIDENTDATE\_CK.

Question Text: We are only asking about crimes that happened during the last 12 months. We will not collect information on this incident.

Type: Enumerated

Length: 1

Answer List: Enter\_1\_ To\_Continue

| Value: | Mnemonic: | Description:               |
|--------|-----------|----------------------------|
| 1      |           | Enter 1 to Continue        |
|        | ⊢R        | on't Know<br>efuse<br>mpty |
|        |           | n Input<br>n Output        |
|        | Array:    |                            |

Skip Instructions: INCIDENTDATEPROBE

#### INCIDENTDATEPROBE

BNCVS2.LOC PRESENCE.INCIDENTDATEPROBE

Description: Probe to see if any similar incidents happened during the reference period

Form Pane Label: Date probe

**SAS Name:** 

Tag Name: INCIDENTDATEPROBE

Inherited Universe: INCINDEX ge 1 and SKIPMID ne 1

Universe: OSINCNOTNEEDED

**Universe Description:** 

Question Text: Did ^YOU\_NAME have ^ANYTHING\_ELSE like this happen between ^REFPRD1 and ^REFPRD2?

Your notes: \*SCREENERNOTE

Fills: YOU NAME

Instructions: If SELFPROXY eq 2 fill YOU\_NAME with "you" Else fill YOU\_NAME with 
^NAME.

Fills: ANYTHING ELSE

Instructions: If I\_PLN ge 2 (this respondent reported more than one incident) fill ANYTHING\_ELSE with "anything else" Else fill ANYTHING\_ELSE with "anything"

Fills: REFPRD1

Instructions: If INCSAM eq 0 and eq to RESPLINE fill REFPRD1 with

LSTHHRINTDATE Elseif INCSAM eq 0 and LSTINTDATE is empty fill REFPRD1 with (INTPER minus twelve months) [the first day of the month twelve months ago in the format month

day, year for respondents new to the household]

Elseif INCSAM eq 0 fill REFPRD1 with LSTINTDATE

Elseif INCSAM eq 0 and REPLCE eq 1 fill REFPRD1 with the 1st day of the month 12 months ago (replacement household)

Elseif INCSAM eq 1 fill REFPRD1 with (INTPER minus twelve months) [the first day of the month twelve months ago in the format month day, year for all respondents This fills the beginning date (month, day, year) of the reference period. For example, September 6, 2003. If respondent is the household respondent (for continuing cases) then the beginning of the reference period is

the date of last interview for the last household respondent. If this is a continuing case and the respondent is new to the household (LSTINTDATE is empty) the beginning of the reference period is the 1st day of the month 12 months ago. If respondent is an individual respondent (for continuing cases) then the beginning of the reference period is the date of their last interview. However, if respondent was a noninterview 12 months ago, the beginning of the reference period is the 1st day of the month 12 months ago (this is setup when the SCIF is created, so no calculation needed in the instrument). If this is an incoming case, the beginning of the reference period is the 1st day of the month 12 months ago.

Fills: REFPRD2

Instructions: Fill REFPRD2 with the day before today's date. For example, if today is January 4, 2004, then fill REFPRD2 with January 3, 2004

Fills: SCREENERNOTE

Instructions: Fill SCREENERNOTE with the entry from the what happened screen question that triggered this incident. For example, if SQTHEFT is the screener question that is the basis of the current incident, then fill SCREENERNOTE with the entry from SQTHEFTSPEC.

06/06/07 --> If the number of times (SQTHEFTTIMES, for example) is 2 or more then each incident attached to the same screener should have the same SCREENERNOTES display. This comes into play in the Editing/Coding instrument screens INCROSTER\_EC and DELINCROSTER\_EC

The fill SCREENERNOTE should be based on the entry in the following fields (SQTHEFTSPEC or SQBREAKINSPEC or SQMVTHEFTSPEC or SQATTACKWHERESPEC or SQATTACKHOWSPEC or SQTHEFTATTACKKNOWNOFFSPEC or SQSEXUALSPEC or SQCALLPOLICESPEC or SQNOCALLPOLICESPEC or SQVANDOTHERCRIMESPEC)

#### [FOR EACH REPORTED INCIDENT]

If SQTHEFT eq 1 fill SCREENERNOTE with value in SQTHEFTSPEC in Elseif SQBREAKIN eq 1 fill SCREENERNOTE with value in SQBREAINSPEC Elseif SQMVTHEFT eq 1 fill SCREENERNOTE with value in SQMVTHEFTSPEC Elseif SQATTACKWHERE eq 1 fill SCREENERNOTE with value in SQATTACKWHERESPEC

Elseif SQATTACKHOW eq 1 fill SCREENERNOTE with value in SQATTACKHOWSPEC

Elseif SQTHEFTATTACKKNOWNOFF eq 1 fill SCREENERNOTE with value in SQTHEFTATTACKKNOWNOFFSPEC

Elsif SQSEXUAL eq 1 fill SCREENERNOTE with value in SQSEXUALSPEC
Elseif SQCALLPOLICEATTACKTHREAT eq 1 fill SCREENERNOTE with value in
SQCALLPOLICESPEC

## Elseif SQNOCALLPOLICEATTACKTHREAT eq 1 fill SCREENERNOTE with value in SQNOCALLPOLICESPEC

Elsif SQVANDOTHERCRIME eq 1 fill SCREENERNOTE with value in SQVANDOTHERCRIMESPEC

06/06/07 --> Added the last fill statement referencing vandalism variables (SQVANDOTHERCRIME, SQVANDOTHERCRIMESPEC) that can initiate a crime report because they were originally left out of the specs. The SCREENERNOTE does get filled with the value in SQVANDOTHERCRIMESPEC (verified in v14.03). Therefore I did not submit a change request since it was only a spec update. - CDS

Type: Enumerated

Length: 1

Answer List: Incident\_Reduce

| Value: Mnemonic: |            | nic: Description:                                                                                                |
|------------------|------------|----------------------------------------------------------------------------------------------------|
|                  | 1.         | Yes                                                                                                    |
|                  | 2.         | No (This option deletes the current incident entry)                                                              |
|                  |            | Don't Know Refuse Empty On Input On Output                                                                       |
| Store            | Instructio | ons: If INCIDENTDATEPROBE eq 1 then store blank in INC_D (for this incident)  Store 0 in DUP (for this incident) |
|                  | Arı        | ray: 🗌                                                                                                    |
| Skir             | Instructio | uns: IF INCIDENTDATEPROBE ea 1 aoto INCIDENTDATE                                                                 |

ELSE IF INCIDENTDATEPROBE eq 2 goto INC\_REDUCE

Last Modified: Thursday, January 29, 2015 Page 18 of 1853

#### **INCIDENTNUMBEROFTIMES**

BNCVS2.LOC\_PRESENCE.INCIDENTNUMBEROFTIMES

Description: Number of times this type of incident happened

Form Pane Label: Number of incidents

**SAS Name:** 

Tag Name: INCIDENTNUMBEROFTIMES

Inherited Universe: INCINDEX ge 1 and SKIPMID ne 1

Universe: INCIDENTDATE eq valid month, 97

**Universe Description:** 

Question Text: + If unsure, ask:

(Altogether, how many times did this type of incident happen during the last 12 months?)

Number of incidents recorded for this screening question: ^NUMBRINC

Fills: NUMBRINC

Instructions: Fill NUMBRINC with number of incidents reported in the screener (i.e.

SQTHEFTTIMES, or SQBREAKINTIMES, or SQMVTHEFTTIMES, or

SQATTACKWHERETIMES, or SQATTACKHOWTIMES, or

SQTHEFTATTACKKNOWNOFFTIMES, or SQSEXUALTIMES, or

SQCALLPOLICEATTACKTHREATTIMES, or SQNOCALLPOLICEATTACKTHREATTIMES).

Type: Integer

Length: 2

Min: 1 Max: 30

> Ton't Know Refuse Empty

On Input
On Output

Store Instructions: Store INCIDENTNUMBEROFTIMES in INCTIMES

Blaise Item-Level Specifications Report Spider Version 1.6.2

| Array: | _ |
|--------|---|
|--------|---|

Special Instructions: This ITEM is an Editing/Coding instrument item.

Skip Instructions: If INCIDENTNUMBEROFTIMES eq DK or RF goto INCIDENTTIME

Elseif INCIDENTNUMBEROFTIMES gt NUMBRINC goto INCIDENTTIMESPROBE Elseif INCIDENTNUMBEROFTIMES le NUMBRINC and NUMBRINC ge 6 goto

**INCIDENTSSIMILAR** 

Elseif INCIDENTNUMBEROFTIMES le NUMBRINC and NUMBRINC lt 6 goto

**INCIDENTTIME** 

Last Modified: Thursday, January 29, 2015 Page 20 of 1853

#### **INCIDENTTIMESPROBE**

BNCVS2.LOC PRESENCE.INCIDENTTIMESPROBE

Description: Probe when number of times in INCIDENTNUMBEROFTIMES is greater than the

number of times entered in the screen question

Form Pane Label: Num. of times Probe

SAS Name:

Tag Name: INCIDENTTIMESPROBE

Inherited Universe: INCINDEX ge 1 and SKIPMID ne 1

Universe: INCIDENTNUMBEROFTIMES gt NUMBRINC

#### **Universe Description:**

Question Text: \* Number of incidents recorded in INCIDENTNUMBEROFTIMES: \*INCTIMES

is greater than the number of incidents recorded for this screening question:

**^NUMBRINC** 

\_ Information will be collected for ^INCTIMES incidents.

Fills: INCTIMES

Instructions: Fill INCTIMES with the entry from INCIDENTNUMBEROFTIMES.

Fills: NUMBRINC

Instructions: Fill NUMBRINC with number of incidents reported in the screener (i.e.

SQTHEFTTIMES, or SQBREAKINTIMES, or SQMVTHEFTTIMES, or

SQATTACKWHERETIMES, or SQATTACKHOWTIMES, or

SQTHEFTATTACKKNOWNOFFTIMES, or SQSEXUALTIMES, or

SQCALLPOLICEATTACKTHREATTIMES, or SQNOCALLPOLICEATTACKTHREATTIMES).

Type: Enumerated

Length: 1

Answer List: Enter 1 To Continue

| Value: | Mnemonic: | Description:        |
|--------|-----------|---------------------|
| 1      |           | Enter 1 to Continue |
|        |           | on't Know           |

Last Modified: Thursday, January 29, 2015

Page 21 of 1853

Blaise Item-Level Specifications Report Spider Version 1.6.2

|                    | Em      | pty              |            |                    |           |          |           |     |
|--------------------|---------|------------------|------------|--------------------|-----------|----------|-----------|-----|
|                    | 1 1     | Input<br>Output  |            |                    |           |          |           |     |
| Store Instructions | : Store | INCTIMES in NUM  | MBRINC     |                    |           |          |           |     |
|                    | If WH   | ICHSCRNR eq 1 t  | hen store  | INCTIME            | S in SQTI | HEFTTMS  |           |     |
|                    | If WH   | ICHSCRNR eq 2 tl | hen store  | INCTIME            | S in SQBI | REAKINTM | S         |     |
|                    |         | ICHSCRNR eq 3 tl |            |                    |           |          |           |     |
|                    |         | ICHSCRNR eq 4 tl |            |                    |           |          |           |     |
|                    |         | ICHSCRNR eq 5 tl |            |                    |           |          |           |     |
|                    |         | ICHSCRNR eq 6 tl |            |                    |           |          |           | MS  |
|                    |         | ICHSCRNR eq 7 tl |            |                    |           |          |           |     |
|                    | lf      | WHCHSCRNR        | eq         | 8                  | then      | store    | INCTIMES  | in  |
|                    | ••      | ALLPOLICEATTA    | '          | -                  | uicii     | 31010    | INOTIMEO  | "1  |
|                    | If      | WHCHSCRNR        |            |                    | thon      | otoro    | INCTIMES  | in  |
|                    |         |                  | eq         | 9<br>>= A == N 4 4 | then      | store    | INCTIMES  | III |
|                    |         | OCALLPOLICEAT    |            |                    |           |          |           |     |
|                    | If WH   | ICHSCRNR eq 10   | then store | e INCTIM           | ES in SQ\ | /ANDOTHE | RCRIMETMS |     |
| Arrav:             | : 🗆     |                  |            |                    |           |          |           |     |

**Special Instructions:** Starting in July 2008 the following should be commented out from the instrument code since we are removing the Vandalism questions from the instrument:

"If WHCHSCRNR eq 10 then store INCTIMES in SQVANDOTHERCRIMETMS"

**Skip Instructions:** If INCTIMES ge 6 goto INCIDENTSSIMILAR Else goto INCIDENTTIME

#### **INCIDENTSSIMILAR**

BNCVS2.LOC\_PRESENCE.INCIDENTSSIMILAR

Description: First of two screens used to determine if incident is part of a series

Form Pane Label: Similar inc

**SAS Name:** 

Tag Name: INCIDENTSSIMILAR

Inherited Universe: INCINDEX ge 1 and SKIPMID ne 1

Universe: INCIDENTNUMBEROFTIMES where INCIDENTNUMBEROFTIMES le NUMBRINC

and NUMBRINC ge 6;\

INCIDENTTIMESPROBE where NUMBRINC ge 6

#### **Universe Description:**

Question Text: + If unsure, ask:

Are these incidents similar to each other in detail or are they for different types of crimes?

Type: Enumerated

Length: 1

Answer List: Similar\_Different

| Value: Mnemonic: |    | onic:     | Description:             |  |
|------------------|----|-----------|--------------------------|--|
|                  | 1. | Similar   | Similar                  |  |
|                  | 2. | Different | Different (Not a series) |  |
|                  |    |           | n't Know<br>iuse<br>pty  |  |
|                  |    | On<br>On  | Input<br>Output          |  |
|                  | A  | rray: 🗌   |                          |  |

**Special Instructions:** This ITEM is an Editing/Coding instrument item.

Skip Instructions: IF INCIDENTSSIMILAR eq 1 goto RECALLDETAILS

**ELSE goto INCIDENTTIME** 

#### **RECALLDETAILS**

Field

BNCVS2.LOC\_PRESENCE.RECALLDETAILS

**Description:** Second of two screens used to determine if incident is part of a series

Form Pane Label: Recall inc details

**SAS Name:** 

Tag Name: RECALLDETAILS

Inherited Universe: INCINDEX ge 1 and SKIPMID ne 1

Universe: INCIDENTSSIMILAR eq 1

**Universe Description:** 

Question Text: + If unsure, ask:

Can you recall enough details of each incident to distinguish them from each other?

Type: Enumerated

Length: 1

Answer List: Yes\_No\_Series

| Value: | Mnemonic:            | Description:                                                                                                    |
|--------|----------------------|----------------------------------------------------------------------------------------------------|
| 1      | Yes                  | Yes (Not a series)                                                                                                    |
| 2      | No                   | No (Is a series)                                                                                                    |
|        |                      | Don't Know<br>Refuse<br>Empty<br>On Input<br>On Output                                                                                                    |
| Sto    |                      | RECALLDETAILS eq 2 then store 1 in INC_D for all remaining incidents for THIS reen question.                                                                                                    |
|        | If F<br>If F<br>If F | ot sure if this is what instrument currently does) RECALLDETAILS eq 2 and WHCHSCRNR eq 1 then store 1 in SQTHEFT_CNT, RECALLDETAILS eq 2 and WHCHSCRNR eq 2 then store 1 in SQBREAKIN_CNT, RECALLDETAILS eq 2 and WHCHSCRNR eq 3 then store 1 in SQMVTHEFT_CNT, RECALLDETAILS eq 2 and WHCHSCRNR eq 4 then store 1 in SQATTACKWHERE CNT. |

If RECALLDETAILS eg 2 and WHCHSCRNR 5 then ea store SQATTACKHOW\_CNT,

If RECALLDETAILS eq 2 and WHCHSCRNR eq 6 then store SQTHEFTATTACKKNOWNOFF\_CNT,

If RECALLDETAILS eq 2 and WHCHSCRNR eq 7 then store 1 in SQSEXUAL\_CNT,

If RECALLDETAILS eq 2 and WHCHSCRNR eq 8 then SQCALLPOLICEATTACKTHREAT CNT,

If RECALLDETAILS eq 2 and WHCHSCRNR eq then store SQNOCALLPOLICEATTACKTHREAT\_CNT,

If RECALLDETAILS eq 2 and WHCHSCRNR eq 10 then store 1 SQVANDOTHERCRIME\_CNT

## Array:

Special Instructions: If RECALLDETAILS eq 2 then will only need to collect 1 incident report instead of the number entered in the field INCIDENTNUMBEROFTIMES. For example, if INCIDENTNUMBEROFTIMES eq 8 and RECALLDETAILS eq 2, then will only need to complete 1 incident report.

The extra "incidents" should not be deleted, but rather "flagged" for deletion.

A variable should be set up to track the valid number of incidents per screener, so the instrument knows how many incident reports are needed for a particular screener.

This ITEM is an Editing/Coding instrument item.

Starting in July 2008 the following should be commented out from the instrument code since we are removing the Vandalism questions from the instrument:

"If RECALLDETAILS eg 2 and WHCHSCRNR eg 10 then store 1 in SQVANDOTHERCRIME\_CNT"

Skip Instructions: INCIDENTTIME

**INCIDENTTIME** Field

BNCVS2.LOC\_PRESENCE.INCIDENTTIME

Description: Time of day incident happened

Form Pane Label: Time of day

**SAS Name:** 

Tag Name: INCIDENTTIME

Inherited Universe: INCINDEX ge 1 and SKIPMID ne 1

**Universe: INCIDENTNUMBEROFTIMES** 

**Universe Description:** 

**Question Text: ^SERIESINTRO** 

About what time did ^THIS\_THEMOSTRECENT incident happen?

Fills: SERIESINTRO

Instructions: If INCIDENTDETAIL eq 2 fill SERIESINTRO with "The following

questions refer only to the most recent incident.".

**Else leave SERIESINTRO blank** 

Fills: THIS\_THEMOSTRECENT

Instructions: If RECALLDETAILS eq 2 fill THIS\_THEMOSTRECENT with "the most recent" Else fill THIS\_THEMOSTRECENT with "this".

Type: Enumerated

Length: 2

Answer List: Time\_Day\_Night

| Value: | Mnemonic: | Description:                            |
|--------|-----------|-----------------------------------------|
| 11     |           | <>During the day:[n]After 6 a.m 12 noon |
| 12     |           | After 12 noon - 3 p.m.                  |
| 13     |           | After 3 p.m 6 p.m.                      |
| 14     |           | Don't know what time of day             |
| 15     |           | <>At night:[n]After 6 p.m 9 p.m.        |
| 16     |           | After 9 p.m 12 midnight                 |

| 17 | After 12 midnight - 6 a.m.                         |  |
|----|----------------------------------------------------|--|
| 18 | Don't know what time of night                      |  |
| 19 | <>OR[n] Don't know whether day or night            |  |
|    | □ Don't Know  Refuse □ Empty  On Input □ On Output |  |
|    | Array:                                             |  |

Skip Instructions: INCIDENTPLACE

Survey: NCVS 2016 Core Changes Section: Setup of Incident Roster

### **INCIDENTPLACE**

Field

BNCVS2.LOC\_PRESENCE.INCIDENTPLACE

**Description:** Place where incident happened

Form Pane Label: Place

**SAS Name:** 

Tag Name: INCIDENTPLACE

Inherited Universe: INCINDEX ge 1 and SKIPMID ne 1

**Universe: INCIDENTTIME** 

**Universe Description:** 

Question Text: In what city, town, or village, did this incident occur?

Present residence: ^PO, ^ST

Fills: PO

Instructions: Fill PO with PO from input (RT2006:256-283)

Fills: ST

Instructions: Fill ST with ST from input (RT2006:284-285)

Type: Enumerated

Length: 1

Answer List: Incident\_Place

| Mnemonic: | Description:                                             |
|-----------|----------------------------------------------------------|
| Outsid    | de U.S.                                                  |
| Not in    | side a city/town/village                                 |
| SAME      | city/town/village as present residence                   |
| DIFFE     | ERENT city/town/village from present residence - Specify |
| Don't     | know                                                     |
|           | Outsid<br>Not in<br>SAME<br>DIFFE                        |

|        | On Input On Output |
|--------|--------------------|
| Array: |                    |

**Special Instructions:** This ITEM is an Editing/Coding instrument item.

Skip Instructions: IF INCIDENTPLACE eq 1 goto LOCATION\_GENERAL

IF INCIDENTPLACE eq 2 or 5 goto INCIDENTSTATE
IF INCIDENTPLACE eq 4 goto INCIDENTPLACESPEC
IF INCIDENTPLACE eq 3 or RF goto INCIDENTAIR

Survey: NCVS 2016 Core Changes Section: Setup of Incident Roster

### **INCIDENTPLACESPEC**

Field

BNCVS2.LOC\_PRESENCE.INCIDENTPLACESPEC

Description: Write-in entry for different city/town/village than present residence

Form Pane Label: Inc Place Specify

**SAS Name:** 

Tag Name: INCIDENTPLACESPEC

Inherited Universe: INCINDEX ge 1 and SKIPMID ne 1

Universe: INCIDENTPLACE eq 4

**Universe Description:** 

Question Text: +Please specify the city, town, or village, in which the incident occurred.

Present residence: **^PO, ^ST** 

Fills: PO

Instructions: Fill PO with PO from input (RT2006:256-283)

Fills: ST

Instructions: Fill ST with ST from input (RT2006:284-285)

Type: String Length: 24

≺Don't Know ≺Refuse

Empty

☐ On Input ☐ On Output

Array:

**Special Instructions:** This ITEM is an Editing/Coding instrument item.

Skip Instructions: INCIDENTSTATE

### **INCIDENTSTATE**

BNCVS2.LOC\_PRESENCE.INCIDENTSTATE

**Description:** State where incident happened

Form Pane Label: State

SAS Name:

Tag Name: INCIDENTSTATE

Inherited Universe: INCINDEX ge 1 and SKIPMID ne 1

**Universe:** INCIDENTPLACE eq 2,4,5\

**Universe Description:** 

Question Text: In what state did it occur?

Type: Enumerated

Length: 2

**Answer List:** FIPSSTATE

| Value: | Mnemonic: | Description:         |
|--------|-----------|----------------------|
| 01     | AL        | Alabama              |
| 02     | AK        | Alaska               |
| 04     | AZ        | Arizona              |
| 05     | AR        | Arkansas             |
| 06     | CA        | California           |
| 08     | СО        | Colorado             |
| 09     | СТ        | Connecticut          |
| 10     | DE        | Delaware             |
| 11     | DC        | District of Columbia |
| 12     | FL        | Florida              |
| 13     | GA        | Georgia              |
| 15     | HI        | Hawaii               |
| 16     | ID        | Idaho                |
| 17     | IL        | Illinois             |
| 18     | IN        | Indiana              |
| 19     | IA        | lowa                 |
| 20     | KS        | Kansas               |
| 21     | KY        | Kentucky             |
| 22     | LA        | Louisiana            |

| 23 | ME | Maine          |
|----|----|----------------|
| 24 | MD | Maryland       |
| 25 | MA | Massachusetts  |
| 26 | MI | Michigan       |
| 27 | MN | Minnesota      |
| 28 | MS | Mississippi    |
| 29 | MO | Missouri       |
| 30 | MT | Montana        |
| 31 | NE | Nebraska       |
| 32 | NV | Nevada         |
| 33 | NH | New Hampshire  |
| 34 | NJ | New Jersey     |
| 35 | NM | New Mexico     |
| 36 | NY | New York       |
| 37 | NC | North Carolina |
| 38 | ND | North Dakota   |
| 39 | ОН | Ohio           |
| 40 | OK | Oklahoma       |
| 41 | OR | Oregon         |
| 42 | PA | Pennsylvania   |
| 44 | RI | Rhode Island   |
| 45 | SC | South Carolina |
| 46 | SD | South Dakota   |
| 47 | TN | Tennessee      |
| 48 | TX | Texas          |
| 49 | UT | Utah           |
| 50 | VT | Vermont        |
| 51 | VA | Virginia       |
| 53 | WA | Washington     |
| 54 | WV | West Virginia  |
| 55 | WI | Wisconsin      |
| 56 | WY | Wyoming        |

Don't Know
Refuse
Empty
On Input
On Output

**Store Instructions:** Create a two digit output variable called FIPSSTOCC code as follows:

Survey: NCVS 2016 Core Changes Section: Setup of Incident Roster

> If INCIDENTSTATE=Alabama (AL) then store 01 in FIPSSTOCC If INCIDENTSTATE=Alaska (AK) then store 02 in FIPSSTOCC If INCIDENTSTATE=Arizona (AZ) then store 04 in FIPSSTOCC If INCIDENTSTATE=Arkansas (AR) then store 05 in FIPSSTOC If INCIDENTSTATE=California (CA) then store 06 in FIPSSTOCC If INCIDENTSTATE=Colorado (CO) then store 08 in FIPSSTOCC If INCIDENTSTATE=Connecticut (CT) then store 09 in FIPSSTOCC If INCIDENTSTATE=Delaware (DE) then store 10 in FIPSSTOCC If INCIDENTSTATE=District of Columbia (DC) then store 11 in FIPSSTOCC If INCIDENTSTATE=Florida (FL) then store 12 in FIPSSTOCC If INCIDENTSTATE=Georgia (GA) then store 13 in FIPSSTOCC If INCIDENTSTATE=Hawaii (HI) then store 15 in FIPSSTOCC If INCIDENTSTATE=Idaho (ID) then store 16 in FIPSSTOCC If INCIDENTSTATE=Illinois (IL) then store 17 in FIPSSTOCC If INCIDENTSTATE=Indiana (IN) then store 18 in FIPSSTOCC If INCIDENTSTATE=lowa (IA) then store 19 in FIPSSTOCC If INCIDENTSTATE=Kansas (KS) then store 20 in FIPSSTOCC If INCIDENTSTATE=Kentucky (KY) then store 21 in FIPSSTOCC If INCIDENTSTATE=Louisiana (LA) then store 22 in FIPSSTOCC If INCIDENTSTATE=Maine (ME) then store 23 in FIPSSTOCC If INCIDENTSTATE=Maryland (MD) then store 24 in FIPSSTOCC If INCIDENTSTATE=Massachusetts (MA) then store 25 in FIPSSTOCC If INCIDENTSTATE=Michigan (MI) then store 26 in FIPSSTOCC If INCIDENTSTATE=Minnesota (MN) then store 27 in FIPSSTOCC If INCIDENTSTATE=Mississippi (MS) then store 28 in FIPSSTOCC If INCIDENTSTATE=Missouri (MO) then store 29 in FIPSSTOCC If INCIDENTSTATE=Montana (MT) then store 30 in FIPSSTOCC If INCIDENTSTATE=Nebraska (NE) then store 31 in FIPSSTOCC If INCIDENTSTATE=Nevada (NV) then store 32 in FIPSSTOCC If INCIDENTSTATE=New Hampshire (NH) then store 33 in FIPSSTOCC If INCIDENTSTATE=New Jersey (NJ) then store 34 in FIPSSTOCC If INCIDENTSTATE=New Mexico (NM) then store 35 in FIPSSTOCC If INCIDENTSTATE=New York (NY) then store 36 in FIPSSTOCC If INCIDENTSTATE=North Carolina (NC) then store 37 in FIPSSTOCC If INCIDENTSTATE=North Dakota (ND) then store 38 in FIPSSTOCC If INCIDENTSTATE=Ohio (OH) then store 39 in FIPSSTOCC If INCIDENTSTATE=Oklahoma (OK) then store 40 in FIPSSTOCC If INCIDENTSTATE=Oregon (OR) then store 41 in FIPSSTOCC If INCIDENTSTATE=Pennsylvania (PA) then store 42 in FIPSSTOCC If INCIDENTSTATE=Rhode Island (RI) then store 44 in FIPSSTOCC If INCIDENTSTATE=South Carolina (SC) then store 45 in FIPSSTOCC If INCIDENTSTATE=South Dakota (SD) then store 46 in FIPSSTOCC If INCIDENTSTATE=Tennessee (TN) then store 47 in FIPSSTOCC If INCIDENTSTATE=Texas (TX) then store 48 in FIPSSTOCC If INCIDENTSTATE=Utah (UT) then store 49 in FIPSSTOCC If INCIDENTSTATE=Vermont (VT) then store 50 in FIPSSTOCC If INCIDENTSTATE=Virginia (VA) then store 51 in FIPSSTOCC

Survey: NCVS 2016 Core Changes Section: Setup of Incident Roster

If INCIDENTSTATE=Washington (WA) then store 53 in FIPSSTOCC

If INCIDENTSTATE=West Virginia (WV) then store 54 in FIPSSTOCC

If INCIDENTSTATE=Wisconsin (WI) then store 55 in FIPSSTOCC

If INCIDENTSTATE=Wyoming (WY) then store 56 in FIPSSTOCC

If INCIDENTSTATE=Don't know or DK or United States then store 97 in FIPSSTOCC

Array:

**Special Instructions:** See answer list and attached file; Interviewer should be allowed to key alpha characters

in the pop-up box that displays the list of all state names (search key) in the first column

and all corresponding 2 digit FIPS State abbreviations in the second column State Name State Abbreviation

State Name State Abbrevia
Alabama AL

Alabama Al Alaska AK

etc....

This ITEM is an Editing/Coding instrument item.

Skip Instructions: INCIDENTCOUNTY

### INCIDENTCOUNTY

BNCVS2.LOC\_PRESENCE.INCIDENTCOUNTY

**Description:** Which county incident happened in

Form Pane Label: County

**SAS Name:** 

Tag Name: INCIDENTCOUNTY

Inherited Universe: INCINDEX ge 1 and SKIPMID ne 1

Universe: INCIDENTSTATE\

Universe Description: When incident did not happen inside a city/town/village, different city/town/village from

present residence, or don't know in what city/town/village the incident occurred.

Question Text: In what county did it occur?

Type: String
Length: 24

Don't Know
Refuse
Empty
On Input
On Output

Array:

Special Instructions: Unsure how to specify drop down list of counties in SPIDER??

This ITEM is an Editing/Coding instrument item.

**Skip Instructions: COUNTYSTATE** 

COUNTYSTATE

### BNCVS2.LOC\_PRESENCE.COUNTYSTATE

**Description:** Is place where incident happened the same county and state as residence\

Form Pane Label: Same county-state

**SAS Name:** 

Tag Name: COUNTYSTATE

Inherited Universe: INCINDEX ge 1 and SKIPMID ne 1

**Universe: INCIDENTCOUNTY** 

**Universe Description:** 

Question Text: \*Ask or verify:

Is this the same county and state as ^YOUR\_HIS\_HER^NAMES present residence?

Present residence: ^PO, ^ST

Fills: YOUR\_HIS\_HER

Instructions: If SELFPROXY eq 2 fill YOUR\_HIS\_HER with "your"

Elseif SELFPROXY eq 4 AND SEX eq 1 fill YOUR\_HIS\_HER with "his" Elseif SELFPROXY eq 4 AND SEX eq 2 fill YOUR\_HIS\_HER with "her"

Elseif SELFPROXY eq 4 AND SEX ne 1 or 2 fill YOUR\_HIS\_HER with ^NAME. (fill with the first and last name of L\_NO collecting demographic information

for)

Fills: NAMES

Instructions: If SELFPROXY eq 4 AND SEX is blank fill NAMES with "'s" Else leave NAMES blank.

Fills: PO

Instructions: Fill PO with PO from input (RT2006:256-283)

Fills: ST

Instructions: Fill ST with ST from input (RT2006:284-285)

**Type:** Enumerated

Length: 1

Answer List: TYesNo

| Value: | Mnemonic: | Description: |
|--------|-----------|--------------|
| 1      | Yes       | Yes          |
| 2      | No        | No           |

☑ Don't Know
☑ Refuse
☐ Empty
☐ On Input
☑ On Output

Array:

Skip Instructions: INCIDENTAIR

**INCIDENTAIR** Field

BNCVS2.LOC\_PRESENCE.INCIDENTAIR

Description: Did incident happen on an American Indian Reservation or Lands

Form Pane Label: Am. Ind. Reserv.

**SAS Name:** 

Tag Name: INCIDENTAIR

Inherited Universe: INCINDEX ge 1 and SKIPMID ne 1

Universe: INCIDENTPLACE eq 2,3,4,5

**Universe Description:** 

Question Text: Did this incident occur on an American Indian Reservation or on American

**Indian Lands?** 

Type: Enumerated

Length: 1

Answer List: TYesNo

| Value: | Mnemonic: | Description: |
|--------|-----------|--------------|
| 1      | Yes       | Yes          |
| 2      | No        | No           |

| Don't Know<br>Refuse<br>Empty |
|-------------------------------|
| On Input<br>On Output         |

Array:

**Special Instructions:** This ITEM is an Editing/Coding instrument item.

Skip Instructions: LOCATION\_GENERAL

### LOCATION\_GENERAL

BNCVS2.LOC\_PRESENCE.LOCATION\_GENERAL

**Description:** General location of incident

Form Pane Label: Incident Loc-General

**SAS Name:** 

Tag Name: LOCATION\_GENERAL

Inherited Universe: INCINDEX ge 1 and SKIPMID ne 1

Universe: INCIDENTPLACE;\

**INCIDENTAIR** 

### **Universe Description:**

Question Text: Did this incident happen ...

Read each category until respondent says " yes", then enter appropriate precode.

Type: Enumerated

Length: 2

Answer List: LOCATION\_GENERAL

| Value: | Mnemonic:                                                                              | Description:                                                   |
|--------|----------------------------------------------------------------------------------------|----------------------------------------------------------------|
| 11     | Inside OWN h                                                                           | ome [bold]In ^YOUR_NAME_S home or lodging?[n]                  |
| 12     | Near OWN hom                                                                           | e [bold]Near ^YOUR_NAME_S home or lodging?[n]                  |
| 13     | Inside or near A                                                                       | NO[bd@R4\$ monoenear a friend's/relative's/neighbor's home?[n] |
| 14     | Commercial                                                                             | [bold]At a commercial place?[n]                                |
| 15     | Parking lot/gara                                                                       | ge [bold]In a parking lot or garage?[n]                        |
| 16     | School                                                                                 | [bold]At school?[n]                                            |
| 17     | Open area/street/pubbitdinarepen areas, on the street, or on public transportation?[n] |                                                                |
| 36     | Other                                                                                  | [bold]Somewhere else?[n]                                       |

Store Instructions: If LOCATION\_GENERAL eq 36 store 36 in LOCATION\_1

If LOCATION\_GENERAL eq RF store 98 in LOCATION\_1
If LOCATION\_GENERAL eq DK store 99 in LOCATION\_1

| Array: | П |
|--------|---|
|--------|---|

Skip Instructions: If LOCATION\_GENERAL eq 11 goto LOCATION\_IN\_HOME

Elseif LOCATION\_GENERAL eq 12 goto LOCATION\_NEAR\_HOME
Elseif LOCATION\_GENERAL eq 13 goto LOCATION\_OTHER\_HOME
Elseif LOCATION\_GENERAL eq 14 goto LOCATION\_COMMERCE
Elseif LOCATION\_GENERAL eq 15 goto LOCATION\_PARKING
Elseif LOCATION\_GENERAL eq 16 goto LOCATION\_SCHOOL
Elseif LOCATION\_GENERAL eq 17 goto LOCATION\_OPEN\_AREA
Elseif LOCATION\_GENERAL eq 36 goto LOCATION\_SPEC
Else goto OFFENDERLIVE

## LOCATION\_IN\_HOME

BNCVS2.LOC\_PRESENCE.LOCATION\_IN\_HOME

**Description:** Where in respondent's home or lodging did this incident occur?

Form Pane Label: In home

**SAS Name:** 

Tag Name: LOCATION\_IN\_HOME

Inherited Universe: INCINDEX ge 1 and SKIPMID ne 1

Universe: LOCATION\_GENERAL eq 11

#### **Universe Description:**

Question Text: + Ask if necessary:

Where in **^YOUR\_NAME^NMS** home or lodging did this incident happen?

Fills: YOUR\_NAME

Instructions: If SELFPROXY eq 2 fill YOUR\_NAME

with "your" Else fill YOUR\_NAME with

^NAME.

Fills: NMS

Instructions: If SELFPROXY eq 4 fill

NMS with "'s" Else leave

NMS blank.

Type: Enumerated

Length: 1

Answer List: Location\_In\_Home

| Value: | Mnemonic: | Description:                                                                   |
|--------|-----------|--------------------------------------------------------------------------------|
| 11     |           | In own dwelling, own attached garage, or enclosed porch (Include illegal entry |
|        |           | or attempted illegal entry of same)                                            |
| 12     |           | In detached building on own property, such as detached garage, storage shed,   |
|        |           | etc. (Include illegal entry or attempted illegal entry of same)                |
| 13     |           | In vacation home/second home (Include illegal entry or attempted illegal entry |
|        |           | of same)                                                                       |

1

In hotel or motel room 'RESPONDENT\_VICTIM was staying in (Include illegal entry or attempted entry of same)

| Don't Know  ☐ Refuse ☐ Empty                             |  |
|----------------------------------------------------------|--|
| On Input On Output                                       |  |
| Store Instructions: Store LOCATION_IN_HOME in LOCATION_1 |  |
| Array: 🗌                                                 |  |
| Skin Instructions: OFFENDER! IVE                         |  |

### LOCATION\_NEAR\_HOME

BNCVS2.LOC\_PRESENCE.LOCATION\_NEAR\_HOME

**Description:** Where near respondent's home or lodging did incident occur?

Form Pane Label: Near home

**SAS Name:** 

Tag Name: LOCATION\_NEAR\_HOME

Inherited Universe: INCINDEX ge 1 and SKIPMID ne 1

Universe: LOCATION\_GENERAL eq 12

#### **Universe Description:**

Question Text: + Ask if necessary:

Where near **^YOUR\_NAME^NMS** home or lodging did this incident happen?

Fills: YOUR\_NAME

Instructions: If SELFPROXY eq 2 fill YOUR\_NAME

with "your" Else fill YOUR\_NAME with

^NAME.

Fills: NMS

Instructions: If SELFPROXY eq 4 fill

NMS with "'s" Else leave

NMS blank.

Type: Enumerated

Length: 1

Answer List: Location\_Near\_Home

| Value: | Mnemonic: | Description:                                                              |
|--------|-----------|---------------------------------------------------------------------------|
| 15     |           | Own yard, sidewalk, driveway, carport, unenclosed porch (Does not include |
|        |           | apartment yards)                                                          |
| 16     |           | Apartment hall, storage area, laundry room (Does not include apartment    |
|        |           | parking lot/garage)                                                       |
| <br>17 | street    | On street immediately adjacent to own home or lodging                     |

|                     | ☐ Empty                                                                                    |
|---------------------|--------------------------------------------------------------------------------------------|
|                     | On Input On Output                                                                         |
| Store Instructions: | Store LOCATION_NEAR_HOME in LOCATION_1                                                     |
| Array:              |                                                                                            |
| Skip Instructions:  | (Until April 2009):<br>INSIDEOROUT                                                         |
|                     | (Starting in May 2009):  If LOCATION_1 eq 15 goto ATTACHEDGARAGE_CK  Else goto INSIDEOROUT |

Check

### ATTACHEDGARAGE\_CK

BNCVS2.LOC PRESENCE.ATTACHEDGARAGE CK

**Description:** Edit check to verify the location was not miscoded as in the yard when it actually

happened in an attached or detached garage.

Inherited Universe: INCINDEX ge 1 and SKIPMID ne 1

Universe: LOCATION 1 eq 15

Universe Description: Location was coded as "Own yard, sidewalk, driveway, carport, unenclosed porch".

Text: +Â Did this incident happen in a garage?

\*A If yes, was the garage attachedA or detached?

\* If this happened in an attached or detached garage select LOCATION\_GENERAL and press the "Goto" button and then change LOCATION\_GENERAL to precode 11. Otherwise, press the "Suppress" button to continue.

Check Instructions: LOCATION\_GENERAL and LOCATION\_NEAR\_HOME should be in the selection

box of the edit check.

This edit check should be added in the production May instrument.

Type: Soft

Skip Instructions: If "Suppress" is selected goto INSIDEOROUT

Elseif "Goto" is selected goto LOCATION\_GENERAL

Else goto LOCATION\_NEAR\_HOME

### LOCATION\_OTHER\_HOME

Field

BNCVS2.LOC\_PRESENCE.LOCATION\_OTHER\_HOME

**Description:** Where at, in, or near a friend's/relative's/neighbor's home did this incident occur?

Form Pane Label: Other's home

**SAS Name:** 

Tag Name: LOCATION\_OTHER\_HOME

Inherited Universe: INCINDEX ge 1 and SKIPMID ne 1

Universe: LOCATION\_GENERAL eq 13

**Universe Description:** 

Question Text: + Ask if necessary:

Where at, in, or near a friend's/relative's/neighbor's home did this incident happen?

Type: Enumerated

Length: 1

Answer List: Location\_Other\_Home

| Value:  | Mnemonic:           | Description:                                                              |
|---------|---------------------|---------------------------------------------------------------------------|
| 18      | At or               | in home or other building on their property                               |
| 19      | Yard,               | sidewalk, driveway, carport (Does not include apartment yards)            |
| 20      | Apartr              | nent hall, storage area, laundry room (Does not include apartment parking |
|         | lot/gar             | age)                                                                      |
| 21      | On street imn       | nediately adjacent to their home                                          |
|         | 1 <del>  </del><br> | Don't Know<br>Refuse<br>Empty<br>On Input<br>On Output                    |
| Store I | nstructions: Sto    | ore LOCATION_OTHER_HOME in LOCATION_1                                     |
|         | Array: 🗌            |                                                                           |
| Skip I  | nstructions: IN     | SIDEOROUT                                                                 |

Last Modified: Thursday, January 29, 2015

Page 44 of 1853

### LOCATION COMMERCE

BNCVS2.LOC\_PRESENCE.LOCATION\_COMMERCE

**Description:** At what type of commercial place did this incident occur?

Form Pane Label: Commercial place

**SAS Name:** 

Tag Name: LOCATION\_COMMERCE

Inherited Universe: INCINDEX ge 1 and SKIPMID ne 1

Universe: LOCATION\_GENERAL eq 14

**Universe Description:** 

Question Text: + Ask if necessary:

At what type of a commercial place did this incident happen?

Type: Enumerated

Length: 1

Answer List: Location\_Commerce

| Value: | Mnemonic: | Description:                                      |  |
|--------|-----------|---------------------------------------------------|--|
| 22     |           | Inside restaurant, bar, nightclub                 |  |
| 23     |           | Inside bank                                       |  |
| 24     |           | Inside gas station                                |  |
| 25     |           | Inside other commercial building, such as a store |  |
| 26     |           | Inside office                                     |  |
| 27     |           | Inside factory or warehouse                       |  |

| XD | on't Know            |
|----|----------------------|
| R  | efuse                |
| E  | mpty                 |
|    | n Input<br>In Output |

Store Instructions: Store LOCATION\_COMMERCE in LOCATION\_1

Array:

Skip Instructions: RESTRICTEDAREA

### **LOCATION PARKING**

Field

BNCVS2.LOC\_PRESENCE.LOCATION\_PARKING

Description: At what type of parking lot/garage did this incident occur?

Form Pane Label: Parking

**SAS Name:** 

Tag Name: LOCATION\_PARKING

Inherited Universe: INCINDEX ge 1 and SKIPMID ne 1

Universe: LOCATION\_GENERAL eq 15

**Universe Description:** 

Question Text: + Ask if necessary:

### In what type of a parking lot or garage did this incident happen?

- \* Commercial parking lot/garage an attended or unattended parking lot or garage which is privately owned for profit AND requires a fee. Do NOT include parking meters or state or Federal owned lots.
- \* Noncommercial parking lot/garage parking at a shopping malls, meter parking, local state or Federal owned, regardless if a fee is required, or commercial parking during hours of free parking.

Type: Enumerated

Length: 1

Answer List: Location\_Parking

| Value: | Mnemonic: | Description:                           |  |
|--------|-----------|----------------------------------------|--|
| 28     |           | Commercial parking lot/garage          |  |
| 29     |           | Noncommercial parking lot/garage       |  |
| 30     |           | Apartment/townhouse parking lot/garage |  |
|        | ⊠R        | Don't Know<br>Refuse<br>Empty          |  |
|        |           | On Input                               |  |

### ☑ On Output

Store Instructions: Store LOCATION\_PARKING in LOCATION\_1

Array: 🗌

Skip Instructions: RESTRICTEDAREA

Last Modified: Thursday, January 29, 2015 Page 47 of 1853

### **LOCATION SCHOOL**

Field

BNCVS2.LOC\_PRESENCE.LOCATION\_SCHOOL

Description: Where at school did this incident occur?

Form Pane Label: School

SAS Name:

Tag Name: LOCATION\_SCHOOL

Inherited Universe: INCINDEX ge 1 and SKIPMID ne 1

Universe: LOCATION\_GENERAL eq 16

**Universe Description:** 

Question Text: + Ask if necessary:

Where at school did this incident happen?

Type: Enumerated

Length: 1

Answer List: Location\_School

| Value: | Mnemonic: Des                    | cription:                                                             |
|--------|----------------------------------|-----------------------------------------------------------------------|
| 31     | Inside school building           | Inside school building                                                |
| 32     | On school property               | On school property (school parking area, play area, school bus, etc.) |
|        | ⊠Don't Kno<br>⊠Refuse<br>□ Empty | ow .                                                                  |
|        | ☐ On Input<br>☑ On Outp          |                                                                       |
| Store  | e Instructions: Store LOCA       | ATION_SCHOOL in LOCATION_1                                            |
|        | Array: □                         |                                                                       |

Skip Instructions: If LOCATION\_SCHOOL eq 31,DK,RF goto RESPONDENTSSCHOOL

Else goto RESTRICTEDAREA

Last Modified: Thursday, January 29, 2015

Page 48 of 1853

### LOCATION\_OPEN\_AREA

BNCVS2.LOC\_PRESENCE.LOCATION\_OPEN\_AREA

**Description:** In what type of open area, on street, or on public transportation did this incident

occur?

Form Pane Label: Open area

**SAS Name:** 

Tag Name: LOCATION\_OPEN\_AREA

Inherited Universe: INCINDEX ge 1 and SKIPMID ne 1

Universe: LOCATION\_GENERAL eq 17

**Universe Description:** 

**Question Text:** \* Ask if necessary:

Where in an open area, on the street, or on public transportation did this incident happen?

Type: Enumerated

Length: 1

Answer List: Location\_Open\_Area

| Value: | Mnemonic: | Description:                                                                     |
|--------|-----------|----------------------------------------------------------------------------------|
| 33     |           | In an apartment yard, field, playground (other than school)                      |
| 34     |           | On the street (other than immediately adjacent to                                |
|        |           | own/friend's/relative's/neighbor's home)                                         |
| 35     |           | On public transportation or in station (bus, train, plane, airport, depot, etc.) |
|        | ⊠F<br>□ 1 | Don't Know<br>Refuse<br>Empty<br>On Input<br>On Output                           |

Store Instructions: Store LOCATION\_OPEN\_AREA in LOCATION\_1

Array: 🗌

Skip Instructions: INSIDEOROUT

### **LOCATION SPEC**

Field

BNCVS2.LOC\_PRESENCE.LOCATION\_SPEC

**Description:** Location - Other specify

Form Pane Label: Other-specify

**SAS Name:** 

Tag Name: LOCATION\_SPEC

Inherited Universe: INCINDEX ge 1 and SKIPMID ne 1

Universe: LOCATION\_GENERAL eq 36

**Universe Description:** 

**Question Text:** \* Please specify the other location where this incident occurred.

Type: String
Length: 35

□ Don't Know
☑ Refuse
□ Empty
□ On Input
☑ On Output

Array: □

Skip Instructions: RESTRICTEDAREA

### **OFFENDERLIVE**

BNCVS2.LOC\_PRESENCE.OFFENDERLIVE

**Description:** Offender lived there or had a right to be there

Form Pane Label: Live there

**SAS Name:** 

Tag Name: OFFENDERLIVE

Inherited Universe: INCINDEX ge 1 and SKIPMID ne 1

Universe: LOCATION\_GENERAL=DK,RF or\

LOCATION\_IN\_HOME

#### **Universe Description:**

Question Text: Did the offender live **AHERE\_THERE\_LOC** or have a right to be **AHERE\_THERE\_LOC**, for instance, as a guest or a repair person?

Fills: HERE\_THERE\_LOC

Instructions: If MODE eq 0 (CAPI) and INTTYPE eq 1 (personal visit)

and LOCATION\_IN\_HOME eq 1 or 2 fill HERE\_THERE\_LOC with "here" Else fill HERE\_THERE\_LOC with "there".

Type: Enumerated

Length: 1

Answer List: TYesNo

| Value: | Mnemonic:  | Description:                                           |
|--------|------------|--------------------------------------------------------|
| 1      | Yes        | Yes                                                    |
| 2      | No         | No                                                     |
|        | ⊠ F<br>□ E | Oon't Know<br>Refuse<br>Empty<br>On Input<br>On Output |
|        | Array: 🗌   |                                                        |

**Special Instructions:** This ITEM is an Editing/Coding instrument item.

Survey: NCVS 2016 Core Changes Section: Setup of Incident Roster

**Skip Instructions:** If OFFENDERLIVE eq 1 goto FARFROMHOME

If OFFENDERLIVE eq 2, DK, RF goto OFFENDERINSIDE

Last Modified: Thursday, January 29, 2015 Page 52 of 1853

### **OFFENDERINSIDE**

BNCVS2.LOC\_PRESENCE.OFFENDERINSIDE

Description: Did offender GET inside

Form Pane Label: Got inside

**SAS Name:** 

Tag Name: OFFENDERINSIDE

Inherited Universe: INCINDEX ge 1 and SKIPMID ne 1

Universe: OFFENDERLIVE eq 2, DK, RF

**Universe Description:** 

Question Text: Did the offender actually get INSIDE ^YOUR\_NAME^NMS [house/apartment/room/garage/shed/enclosed porch]?

Fills: YOUR\_NAME

Instructions: If SELFPROXY eq 2 fill YOUR\_NAME

with "your" Else fill YOUR\_NAME with

^NAME.

Fills: NMS

Instructions: If SELFPROXY eq 4 fill

NMS with "'s" Else leave

NMS blank.

Type: Enumerated

Length: 1

Answer List: TYesNo

| Value: | Mnemonic:  | Description:                                         |
|--------|------------|------------------------------------------------------|
| 1.     | Yes        | Yes                                                  |
| 2.     | No         | No                                                   |
|        | ⊠ R<br>□ E | on't Know<br>cefuse<br>mpty<br>On Input<br>On Output |

Last Modified: Thursday, January 29, 2015

Page 53 of 1853

| Survey: NCVS 2016 Core Changes    | s |
|-----------------------------------|---|
| Section: Setup of Incident Roster |   |
| Array:                            |   |

Blaise Item-Level Specifications Report Spider Version 1.6.2

Last Modified: Thursday, January 29, 2015 Page 54 of 1853

Survey: NCVS 2016 Core Changes Section: Setup of Incident Roster

**Special Instructions:** This ITEM is an Editing/Coding instrument item.

Skip Instructions: If OFFENDERINSIDE eq 1 goto FORCEDENTRY

If OFFENDERINSIDE eq 2, DK, RF goto OFFENDERTRY

Last Modified: Thursday, January 29, 2015 Page 55 of 1853

### **OFFENDERTRY**

BNCVS2.LOC\_PRESENCE.OFFENDERTRY

Description: Did offender TRY to get in

Form Pane Label: Tried to get in

**SAS Name:** 

Tag Name: OFFENDERTRY

Inherited Universe: INCINDEX ge 1 and SKIPMID ne 1

Universe: OFFENDERINSIDE eq 2, DK, RF

**Universe Description:** 

Question Text: Did the offender TRY to get in **^YOUR\_NAME^NMS** (house/apartment/room/garage/shed/enclosed porch)?

Fills: YOUR\_NAME

Instructions: If SELFPROXY eq 2 fill YOUR\_NAME

with "your" Else fill YOUR\_NAME with

^NAME.

Fills: NMS

Instructions: If SELFPROXY eq 4 fill

NMS with "'s" Else leave

NMS blank.

Type: Enumerated

Length: 1

Answer List: TYesNo

| Value: | Mnemonic:  | Description:                                           |
|--------|------------|--------------------------------------------------------|
| 1.     | Yes        | Yes                                                    |
| 2.     | No         | No                                                     |
|        | ⊠ F<br>□ E | Don't Know<br>Refuse<br>Empty<br>On Input<br>On Output |

| Array: 🦳                          |   |
|-----------------------------------|---|
| Section: Setup of Incident Roster |   |
| Survey: NCVS 2016 Core Change     | s |

Blaise Item-Level Specifications Report Spider Version 1.6.2

Last Modified: Thursday, January 29, 2015 Page 57 of 1853

Survey: NCVS 2016 Core Changes Section: Setup of Incident Roster

**Special Instructions:** This ITEM is an Editing/Coding instrument item.

Skip Instructions: If OFFENDERTRY eq 1, DK, RF goto FORCEDENTRY

If OFFENDERTRY eq 2 AND OFFENDERLIVE eq 2 AND OFFENDERINSIDE eq 2

goto ENTRY\_CK

Else goto FARFROMHOME

Last Modified: Thursday, January 29, 2015 Page 56 of 1853

Check

# ENTRY\_CK BNCVS2.LOC PRESENCE.ENTRY CK

Description: Hard edit check to detect inconsistency in reported location of incident (inside home or

lodging) when respondent also reports that offender did not have a right to be there, did

not break-in, and did not try to break in

Inherited Universe: INCINDEX ge 1 and SKIPMID ne 1

Universe: LOCATION\_IN\_HOME eq 11,12,13,14 and OFFENDERLIVE eq 2 and

OFFENDERINSIDE eq 2 and OFFENDERTRY eq 2

Universe Description: Location of incident is inside respondent's home or lodging but respondent reported

that offender did not live there, did not get inside, or did not try to get inside

Text: +Â Inconsistent entries in LOCATION\_IN\_HOME, OFFENDERLIVE,

OFFENDERINSIDE, and OFFENDERTRY.

The reported location of this incident was inside respondent's home or lodging but it was also reported that the offender did not live there, actually get in, or try to get in.

\*Â Select GOTO to return to OFFENDERTRY and up-arrow to change entry in LOCATION\_GENERAL, OFFENDERLIVE, OFFENDERINSIDE or OFFENDERTRY

Check Instructions: Allow the following items in the selection when GOTO is pressed:

LOCATION\_GENERAL LOCATION\_IN\_HOME OFFENDERLIVE OFFENDERINSIDE OFFENDERTRY

Type: Hard

Skip Instructions: Allow the following items in the selection when GOTO is pressed:

LOCATION\_GENERAL LOCATION\_IN\_HOME OFFENDERLIVE OFFENDERINSIDE OFFENDERTRY

#### **FORCEDENTRY**

Field

BNCVS2.LOC\_PRESENCE.FORCEDENTRY

Description: Was there evidence the offender got in/tried to get in

Form Pane Label: Evidence of force

**SAS Name:** 

Tag Name: FORCEDENTRY

Inherited Universe: INCINDEX ge 1 and SKIPMID ne 1

Universe: OFFENDERINSIDE eq 1;\

OFFENDERTRY eq 1, DK, RF

**Universe Description:** 

Question Text: Was there any evidence, such as a broken lock or broken window, that the

offender(s) ^GOTIN\_TRIED?

Fills: GOTIN TRIED

Instructions: If OFFENDERINSIDE eq 1 fill GOTIN\_TRIED with "got in by force"

Elseif OFFENDERTRY eq 1 or DK or RF fill GOTIN\_TRIED with "TRIED to get in

by force".

Type: Enumerated

Length: 1

Answer List: TYesNo

| Value: | Mnemonic:  | Description:                                           |
|--------|------------|--------------------------------------------------------|
| 1.     | Yes        | Yes                                                    |
| 2.     | No         | No                                                     |
|        | ⊠ F<br>□ E | Oon't Know<br>Refuse<br>Empty<br>On Input<br>On Output |
|        | Array: 🗌   |                                                        |

**Special Instructions:** This ITEM is an Editing/Coding instrument item.

Survey: NCVS 2016 Core Changes Section: Setup of Incident Roster

**Skip Instructions:** IF FORCEDENTRY eq 1 goto EVIDENCE

IF FORCEDENTRY eq 2, DK, RF goto OFFENDERGETIN

Last Modified: Thursday, January 29, 2015 Page 59 of 1853

Survey: NCVS 2016 Core Changes Section: Setup of Incident Roster

**EVIDENCE** Field

### BNCVS2.LOC\_PRESENCE.EVIDENCE

Description: What was the evidence that offender got in/tried to get in

Form Pane Label: What evidence

**SAS Name:** 

Tag Name: EVIDENCE

Inherited Universe: INCINDEX ge 1 and SKIPMID ne 1

Universe: FORCEDENTRY eq 1

**Universe Description:** 

Question Text: What was the evidence?

+Probe: (Anything else?)

♦ Enter all that apply, separate with commas.

Type: Set

**Max Number of Values:** 

Length: 2

Answer List: Evidence

| Value: | Mnemonic: | Description:                                                           |
|--------|-----------|------------------------------------------------------------------------|
| 11     |           | <>Window:[n]Damage to window (include frame, glass                     |
|        |           | broken/removed/cracked)                                                |
| 12     |           | Screen damaged/removed                                                 |
| 13     |           | Lock on window damaged/tampered with in some way                       |
| 14     |           | Other - Specify                                                        |
| 15     |           | <>Door:[n]Damage to door (include frame, glass panes, or door removed) |
| 16     |           | Screen damaged/removed                                                 |
| 17     |           | Lock or door handle damaged/tampered with in some way                  |
| 18     |           | Other - Specify                                                        |
| 19     |           | <>Other:[n]Other than window or door - Specify                         |

☑Don't Know ☑ Refuse

☐ Empty

|                       | ☑ On Input<br>☑ On Output                                                                                                    |  |
|-----------------------|----------------------------------------------------------------------------------------------------|--|
| Array:                |                                                                                                    |  |
| Special Instructions: | This ITEM is an Editing/Coding instrument item.                                                                                            |  |
| Skip Instructions:    | If EVIDENCE eq 14 goto EVIDENCE_SPEC14 If EVIDENCE eq 18 goto EVIDENCE_SPEC18 If EVIDENCE eq 19 goto EVIDENCE_SPEC19 Else goto FARFROMHOME |  |

## **EVIDENCE SPEC14**

Field

BNCVS2.LOC\_PRESENCE.EVIDENCE\_SPEC14

**Description:** Write-in entry for evidence - window

Form Pane Label: Window Specify

**SAS Name:** 

Tag Name: EVIDENCE\_SPEC14

Inherited Universe: INCINDEX ge 1 and SKIPMID ne 1

Universe: EVIDENCE eq 14

**Universe Description:** 

Question Text: +Please specify what was the other evidence related to a window.

Type: String
Length: 35

Don't Know
Refuse
Empty

On Input
On Output

**Special Instructions:** This ITEM is an Editing/Coding instrument item.

Skip Instructions: If EVIDENCE eq 18 goto EVIDENCESPEC18

If EVIDENCE eq 19 goto EVIDENCESPEC19

Else goto FARFROMHOME

Last Modified: Thursday, January 29, 2015

Page 62 of 1853

# **EVIDENCE\_SPEC18**

BNCVS2.LOC\_PRESENCE.EVIDENCE\_SPEC18

Description: Write-in entry for evidence - door

Form Pane Label: Door Specify

**SAS Name:** 

Tag Name: EVIDENCE\_SPEC18

Inherited Universe: INCINDEX ge 1 and SKIPMID ne 1

Universe: EVIDENCE eq 18

**Universe Description:** 

**Question Text:** \*Please specify what was the other evidence related to a door.

Type: String
Length: 35

Don't Know
Refuse
Empty

On Input
On Output

**Special Instructions:** This ITEM is an Editing/Coding instrument item.

Skip Instructions: If EVIDENCE eq 19 goto EVIDENCESPEC19

Else goto FARFROMHOME

## **EVIDENCE SPEC19**

Field

BNCVS2.LOC\_PRESENCE.EVIDENCE\_SPEC19

**Description:** Write-in entry for evidence - other

Form Pane Label: Oth. Evid. Specify

**SAS Name:** 

Tag Name: EVIDENCE\_SPEC19

Inherited Universe: INCINDEX ge 1 and SKIPMID ne 1

Universe: EVIDENCE eq 19

**Universe Description:** 

**Question Text:** \*Please specify what was the evidence other than to a window or door.

Type: String
Length: 35

Don't Know
Refuse
Empty

On Input
On Output

Special Instructions: This ITEM is an Editing/Coding instrument item.

**Skip Instructions:** FARFROMHOME

### **OFFENDERGETIN**

BNCVS2.LOC\_PRESENCE.OFFENDERGETIN

Description: How offender got in/tried to get in - no evidence

Form Pane Label: How off got in

**SAS Name:** 

Tag Name: OFFENDERGETIN

Inherited Universe: INCINDEX ge 1 and SKIPMID ne 1

Universe: FORCEDENTRY eq 2, DK, RF

**Universe Description:** 

Question Text: How did the offender **^GETIN\_TRY?** 

Fills: GETIN\_TRY

Instructions: If OFFENDERINSIDE eq 1 fill GETIN\_TRY with "get in"

Elseif OFFENDERTRY eq 1 or DK or RF fill GETIN\_TRY with "TRY to get in".

Type: Enumerated

Length: 2

Answer List: How\_Get\_In

| Value: | Mnemonic: | Description:                                                               |
|--------|-----------|----------------------------------------------------------------------------|
| 11     |           | Let in                                                                     |
| 12     |           | Offender pushed his/her way in after door opened                           |
| 13     |           | Through OPEN DOOR or other opening                                         |
| 14     |           | Through UNLOCKED door or window                                            |
| 15     |           | Through LOCKED door or window - Had key                                    |
| 16     |           | Through LOCKED door or window - Picked lock, used credit card, etc., other |
|        |           | than key                                                                   |
| 17     |           | Through LOCKED door or window - Don't know how                             |
| 18     |           | Don't know                                                                 |
| 19     |           | Other - Specify                                                            |
|        |           | Don't Know<br>Refuse<br>Empty                                              |

| Survey: NCVS 2016 Core Changes Section: Setup of Incident Roster      | Spider Version 1.6. |
|-----------------------------------------------------------------------|---------------------|
| ☐ On Input<br>☒ On Output                                             |                     |
| Array: 🗌                                                              |                     |
| Special Instructions: This ITEM is an Editing/Coding instrument item. |                     |

Skip Instructions: IF OFFENDERGETIN eq 19 goto OFFENDERGETIN\_SPEC

ELSE goto FARFROMHOME

Page 66 of 1853 Last Modified: Thursday, January 29, 2015

## OFFENDERGETIN\_SPEC

BNCVS2.LOC\_PRESENCE.OFFENDERGETIN\_SPEC

Description: Write-in entry for how offender got in

Form Pane Label: How got in Specify

SAS Name:

Tag Name: OFFENDERGETIN\_SPEC

Inherited Universe: INCINDEX ge 1 and SKIPMID ne 1

Universe: OFFENDERGETIN eq 19

**Universe Description:** 

Question Text: \*Please specify how the offender ^GETIN\_TRY.

Fills: GETIN\_TRY

Instructions: If OFFENDERINSIDE eq 1 fill GETIN\_TRY with "get in"

Elseif OFFENDERTRY eq 1 or DK or RF fill GETIN TRY with "TRY to get in".

Type: String Length: 35

☐ Don't Know ☒Refuse ☐ Empty

☐ On Input ☑ On Output

Array: 🗌

Special Instructions: This ITEM is an Editing/Coding instrument item.

Skip Instructions: FARFROMHOME

Last Modified: Thursday, January 29, 2015

Page 67 of 1853

### RESPONDENTSSCHOOL

Field

BNCVS2.LOC\_PRESENCE.RESPONDENTSSCHOOL

Description: Was school where incident happened the school the respondent goes to

Form Pane Label: Resp school

**SAS Name:** 

Tag Name: RESPONDENTSSCHOOL

Inherited Universe: INCINDEX ge 1 and SKIPMID ne 1

Universe: LOCATION\_SCHOOL = 31,DK,RF

**Universe Description:** 

Question Text: Was it ^YOUR\_NAME^NMS school?

Fills: YOUR\_NAME

Instructions: If SELFPROXY eq 2 fill YOUR\_NAME

with "your" Else fill YOUR\_NAME with

^NAME.

Fills: NMS

Instructions: If SELFPROXY eq 4 fill

NMS with "'s" Else leave

NMS blank.

Type: Enumerated

Length: 1

Answer List: TYesNo

| Value: | Mnemonic:  | Description:                                           |
|--------|------------|--------------------------------------------------------|
| 1      | Yes        | Yes                                                    |
| 2      | No         | No                                                     |
|        | ⊠ F<br>□ E | Don't Know<br>Refuse<br>Empty<br>On Input<br>On Output |
|        | Array: □   |                                                        |

Survey: NCVS 2016 Core Changes Section: Setup of Incident Roster

**Special Instructions:** This ITEM is an Editing/Coding instrument item.

Skip Instructions: If RESPONDENTSSCHOOL eq 1 goto PARTSCHOOLBLDG

If RESPONDENTSSCHOOL eq 2, DK, RF goto RESTRICTEDAREA

Last Modified: Thursday, January 29, 2015 Page 69 of 1853

### **PARTSCHOOLBLDG**

BNCVS2.LOC\_PRESENCE.PARTSCHOOLBLDG

Field

**Description:** Where in school building did incident happen

Form Pane Label: What part of school

**SAS Name:** 

Tag Name: PARTSCHOOLBLDG

Inherited Universe: INCINDEX ge 1 and SKIPMID ne 1

Universe: RESPONDENTSSCHOOL eq 1

**Universe Description:** 

Question Text: In what part of the school building did it happen?

Type: Enumerated

Length: 1

Answer List: Part\_Of\_School\_Building

| Value: | Mnemonic:         | Description:                                |
|--------|-------------------|---------------------------------------------|
| 1      | Classroom         | Classroom                                   |
| 2      | Hallway/Stairwell | Hallway/Stairwell                           |
| 3      | Bathroom/Locker   | roßanthroom/Locker room                     |
| 4      | Other             | Other (library, gym, auditorium, cafeteria) |

| Х | Don't | Knov |
|---|-------|------|
| Χ | Refus | e    |
|   | Empt  | :y   |

☐ On Input ☑ On Output

Array:

**Special Instructions:** This ITEM is an Editing/Coding instrument item.

Skip Instructions: RESTRICTEDAREA

### RESTRICTEDAREA

BNCVS2.LOC\_PRESENCE.RESTRICTEDAREA

Description: Is the area where incident happened a restricted area or open to public

Form Pane Label: Restricted area

**SAS Name:** 

Tag Name: RESTRICTEDAREA

Inherited Universe: INCINDEX ge 1 and SKIPMID ne 1

Universe: LOCATION\_GENRAL eq 14,15,16 or 18

**Universe Description:** 

Question Text: + Ask or verify:

Did the incident happen in an area restricted to certain people or was it open to the public at the time?

Type: Enumerated

Length: 1

Answer List: Restricted\_Area

| Value: | Mnemonic:                             | Description:                                                        |
|--------|---------------------------------------|---------------------------------------------------------------------|
| 1      | Open to the public Open to the public |                                                                     |
| 2      | Restricted to cert                    | tainRetripted to certain people (or nobody had a right to be there) |
| 3      | Don't know                            | Don't know                                                          |
| 4      | Other-Specify                         | Other - Specify                                                     |
|        | <u></u> ⊠R€                           | on't Know<br>efuse<br>mpty                                          |
|        |                                       | n Input<br>n Output                                                 |

Array:

**Special Instructions:** This ITEM is an Editing/Coding instrument item.

Skip Instructions: If RESTRICTEDAREA eq 4 goto RESTRICTEDAREA\_SPEC

Else goto INSIDEOROUT

## RESTRICTEDAREA\_SPEC

Field

Page 72 of 1853

BNCVS2.LOC\_PRESENCE.RESTRICTEDAREA\_SPEC

| Description:     | Write-in entry for restricted | area |
|------------------|-------------------------------|------|
| Form Pane Label: | Restricted Specify            |      |

SAS Name:
Tag Name: RESTRICTEDAREA\_SPEC

Inherited Universe: INCINDEX ge 1 and SKIPMID ne 1

Universe: RESTRICTEDAREA eq 4

**Universe Description:** 

Question Text: +Please specify.

Type: String
Length: 35

□ Don't Know
☑ Refuse
□ Empty
□ On Input
☑ On Output

Array: □

**Special Instructions:** This ITEM is an Editing/Coding instrument item.

Skip Instructions: INSIDEOROUT

### **INSIDEOROUT**

BNCVS2.LOC\_PRESENCE.INSIDEOROUT

Description: Did incident happen indoors or outside

Form Pane Label: Indoors or out

**SAS Name:** 

Tag Name: INSIDEOROUT

Inherited Universe: INCINDEX ge 1 and SKIPMID ne 1

Universe: LOCATION\_GENERAL in 12..18

**Universe Description:** 

Question Text: \* Ask or verify:

Did it happen indoors, outdoors, or both?

Type: Enumerated

Length: 1

Answer List: Indoor\_Outdoor\_Both

| Value: | Mnemonic:                      | Description:                                                                       |
|--------|--------------------------------|------------------------------------------------------------------------------------|
| 1      |                                | Indoors (inside a building or enclosed space)                                      |
| 2      |                                | Outdoors                                                                           |
| 3      |                                | Both                                                                               |
|        |                                | Don't Know Refuse Empty On Input On Output                                         |
|        | Array: ☐                       |                                                                                    |
| Specia | al Instructions: T             | his ITEM is an Editing/Coding instrument item.                                     |
| Skij   | <b>o Instructions:</b> (L<br>F | Intil April 2009):<br>FARFROMHOME                                                  |
|        | ()<br>If                       | Starting in May 2009): f INSIDEOROUT eq 1 and LOCATION_1 eq 15,17,19,21,33,34 goto |

ISITINOROUT\_CK
Elseif INSIDEOROUT eq 2 and LOCATION\_1 eq 16,20,(22...27),31 goto
ISITINOROUT\_CK
Else goto FARFROMHOME

Last Modified: Thursday, January 29, 2015 Page 74 of 1853

Check

### ISITINOROUT\_CK

BNCVS2.LOC\_PRESENCE.ISITINOROUT\_CK

**Description:** Edit check to verify location when LOCATION\_1 eq "inside", but INSIDEOROUT eq "outside" or vice versa.

Inherited Universe: INCINDEX ge 1 and SKIPMID ne 1

Universe: INSIDEOROUT eq 1 and LOCATION\_1 eq 15,17,19,21,33,34;\
INSIDEOROUT eq 2 and LOCATION\_1 eq 16,20,(22..27),31

Universe Description: The field INSIDEOROUT equals 1 (Inside) and the variable LOCATION\_1 equals

Outdoor locations OR\

١

The field INSIDEOROUT equals 2 (Outside) and the variable LOCATION\_1 equals Indoor locations.

**Text: \*Â** The answers to "location" and "inside or out" are inconsistent.

- **‡Â** The "location" was coded as a place that was ^LOCINOROUT and the question INSIDEOROUT was coded as ^INOROUT.
- \* If this is not correct, select LOCATION\_GENERAL or INSIDEOROUT and press the "Goto" button to resolve this issue, otherwise press the "Suppress" button to accept the inconsistency.

**Check Instructions:** LOCATION\_GENERAL and INSIDEOROUT should both be in the selection box of the edit check.

This edit check should be added in the Production May instrument.

Type: Soft

Skip Instructions: If "Suppress" is selected goto FARFROMHOME

Elseif "Goto" is selected goto LOCATION\_GENERAL or INSIDEOROUT (depending

on which item is selected in the selection field.

Else goto INSIDEOROUT

Fills: LOCINOROUT

Instructions: If LOCATION\_1 eq 15 fill LOCINOROUT with

"outside" Elseif LOCATION\_1 eq 16 fill

LOCINOROUT with "inside" Elseif

LOCATION\_1 eq 17 fill LOCINOROUT with "outside" Elseif LOCATION\_1 eq 19 fill LOCINOROUT with "outside" Elseif

Survey: NCVS 2016 Core Changes Section: Setup of Incident Roster Blaise Item-Level Specifications Report Spider Version 1.6.2

LOCATION\_1 eq 20 fill LOCINOROUT with "inside" Elseif LOCATION\_1 eq 21 fill LOCINOROUT with "outside"

Last Modified: Thursday, January 29, 2015 Page 76 of 1853

Elseif LOCATION\_1 eq 22 fill LOCINOROUT with "inside"
Elseif LOCATION\_1 eq 23 fill LOCINOROUT with "inside"
Elseif LOCATION\_1 eq 24 fill LOCINOROUT with "inside"
Elseif LOCATION\_1 eq 25 fill LOCINOROUT with "inside"
Elseif LOCATION\_1 eq 26 fill LOCINOROUT with "inside"
Elseif LOCATION\_1 eq 27 fill LOCINOROUT with "inside"
Elseif LOCATION\_1 eq 31 fill LOCINOROUT with "inside"
Elseif LOCATION\_1 eq 33 fill LOCINOROUT with "outside"
Elseif LOCATION\_1 eq 34 fill LOCINOROUT with "outside"

Fills: INOROUT

Instructions: If INSIDEOROUT eq 1 fill INOROUT with

"inside" Elseid INSIDEOROUT eq 2 fill

**INOROUT** with "outside"

### **FARFROMHOME**

BNCVS2.LOC\_PRESENCE.FARFROMHOME

Description: How far from home did incident happen

Form Pane Label: Distance from home

**SAS Name:** 

Tag Name: FARFROMHOME

Inherited Universe: INCINDEX ge 1 and SKIPMID ne 1

Universe: LOCATION\_GENERAL

**Universe Description:** 

Question Text: +Ask or verify:

How far away from home did this happen?

+Probe: (Was it within a mile, 5 miles, 50 miles or more?)

♦ Enter the code for the first answer category that the respondent is sure of.

Type: Enumerated

Length: 1

Answer List: Far\_From\_Home

| Value: | Mnemonic: | Description:                                                     |
|--------|-----------|------------------------------------------------------------------|
| 1      |           | At, in, or near the building containing the ^RESPONDENTS_VICTIMS |
|        |           | home/next door                                                   |
| 2      |           | A mile or less                                                   |
| 3      |           | Five miles or less                                               |
| 4      |           | Fifty miles or less                                              |
| 5      |           | More than 50 miles                                               |
| 6      |           | Don't know how far                                               |
|        | XR        | Don't Know<br>Refuse<br>Empty                                    |
|        |           | On Input<br>On Output                                            |

Survey: NCVS 2016 Core Changes Section: Setup of Incident Roster

**Special Instructions:** This ITEM is an Editing/Coding instrument item.

Skip Instructions: HHMEMBERPRESENT

Last Modified: Thursday, January 29, 2015 Page 78 of 1853

#### **HHMEMBERPRESENT**

BNCVS2.LOC PRESENCE.HHMEMBERPRESENT

**Description:** Were any household members present during the incident

Form Pane Label: Present

**SAS Name:** 

Tag Name: HHMEMBERPRESENT

Inherited Universe: INCINDEX ge 1 and SKIPMID ne 1

Universe: FARFROMHOME

**Universe Description:** 

Help Screen: H\_PRESENCE\_ENG

**Question Text:** 

+ Ask or verify:

**^WERE\_WAS\_C ^YOU\_NAME ^OTHERMEMBER** present when this incident occurred?

• You may need to probe to obtain more details to determine if respondent was present.

Read as needed: (A household member is considered present when he/she is at the immediate scene of the crime incident and there is an opportunity for the offender to attack, threaten to physically harm, or to take something directly from the household member.)

Fills: WERE\_WAS\_C

Instructions: If SELFPROXY eq 2 fill WERE\_WAS\_C with "Were" Else fill WERE\_WAS\_C with

"Was".

Fills: YOU NAME

Instructions: If SELFPROXY eq 2 fill YOU\_NAME

with "you" Else fill YOU\_NAME with

^NAME.

Fills: OTHERMEMBER

Instructions: If HIGHLNO ne 1 fill OTHERMEMBER with "or any other member of this

household"

Blaise Item-Level Specifications Report Spider Version 1.6.2

Survey: NCVS 2016 Core Changes Section: Setup of Incident Roster

### Else leave OTHERMEMBER blank.

Type: Enumerated

Length: 1

Last Modified: Thursday, January 29, 2015 Page 80 of 1853

Answer List: TYesNo

| Value:  | Mnemonic:     | Description:                                                                                                    |
|---------|---------------|----------------------------------------------------------------------------------------------------|
| 1       | Yes           | Yes                                                                                                    |
| 2       | No            | No                                                                                                    |
|         | ]<br>]<br>]   | ☑Don't Know ☑Refuse ☐ Empty ☐ On Input ☑On Output                                                                                                    |
| Store   | Instructions: | f respondent present and there is only one household member (HIGHLNO = 1), store 1 in WHICHMEMBER                                                                                                    |
|         | Array: [      |                                                                                                    |
| Special |               | If respondent present and there is only one household member (HIGHLNO eq 1), then the instrument should skip to SEEOFFENDER                                                                                                    |
|         |               | For Spanish screen use the Help screen named H_PRESENCE_SP.                                                                                                    |
|         |               | This ITEM is an Editing/Coding instrument item.                                                                                                    |
| Skip    |               | (Through January 2009):  If HHMEMBERPRESENT eq 2,DK,RF goto KNOWLEARNOFFENDERS  Elseif HHMEMBERPRESENT eq 1 AND HIGHLNO eq 1 (only one household member) goto SEEOFFENDER  Else goto WHICHMEMBER                               |
|         |               | (Starting in February 2009):  If HHMEMBERPRESENT eq 2 or DK goto PRESENCEVERIFY_CK  Elseif HHMEMBERPRESENT eq RF goto KNOWLEARNOFFENDERS  Elseif HHMEMBERPRESENT eq 1 AND HIGHLNO eq 1 goto SEEOFFENDER  Else goto WHICHMEMBER |

Survey: NCVS 2016 Core Changes Section: Setup of Incident Roster

Check

## PRESENCEVERIFY\_CK

BNCVS2.LOC\_PRESENCE.PRESENCEVERIFY\_CK

Description: Edit check to verify presence when HHMEMBERPRESENT eq "No" or "Don't know".

Inherited Universe: INCINDEX ge 1 and SKIPMID ne 1

Universe: HHMEMBERPRESENT eq 2, DK

Universe Description: Coded as not present or don't know if present at the HHMEMBERPRESENT field.

**Text:** \*Â Verify whether or not the respondent or another household member was at the immediate scene of the crime during the incident.

- \*Â If after verifying presence, you determine they were present press the "Close" or "Goto" button.
- **\*Â** If after verifying presence, you determine they were not present press the "Suppress" button.

Check Instructions: Only HHMEMBERPRESENT should be in the selection box of the edit check.

This edit check should be added in the Production February instrument.

Type: Soft

**Skip Instructions:** If "Suppress" is selected goto KNOWLEARNOFFENDERS

Else goto HHMEMBERPRESENT

### **VERIFYPRESENCE**

Field

BNCVS2.LOC\_PRESENCE.VERIFYPRESENCE

**Description:** Screen added to ask the FR to verify presence, when coded that the respondent was not present during the incident. This screen is to replace the PRESENCEVERIFY\_CK due to comments from FLD TEAM about this screen and because the edit check is not

working as expected (causing more false positives of being present).

Form Pane Label: Verify Presence

**SAS Name:** 

Tag Name: VERIFYPRESENCE

Inherited Universe: INCINDEX ge 1 and SKIPMID ne 1

Universe: HHMEMBERPRESENT eq 2, DK

Universe Description: Coded no one present or don't know if anyone was present during the incident.

Question Text: \* Verify whether the respondent or another household member was at the immediate

scene of the crime during the incident.

| Type:<br>_ength: | Classification                      |
|------------------|-------------------------------------|
|                  | ☐ Don't Know<br>☐ Refuse<br>☐ Empty |
|                  | ☐ On Input<br>☑ On Output           |
| Array:           |                                     |

Special Instructions: Need to look at new skips (6 of them)/universes (7 of them) to include when

VERIFYPRESENCE eq 1.

Skip Instructions: If VERIFYPRESENCE eq 1 goto WHICHMEMBERPRESENT

Else goto KNOWLEARNOFFENDERS

Last Modified: Thursday, January 29, 2015

Page 82 of 1853

#### WHICHMEMBER

BNCVS2.LOC\_PRESENCE.WHICHMEMBER

Description: Which household members were present during the incident

Form Pane Label: Which mem. pres.

**SAS Name:** 

Tag Name: WHICHMEMBER

Inherited Universe: INCINDEX ge 1 and SKIPMID ne 1

Universe: HHMEMBERPRESENT eq 1, DK, RF and highlno ne 1

Universe Description: If respondent is present (or refused or said they did not know if they or other household

members were present), and there is more than one household member, then ask

WHICHMEMBER (asks which household member was present).

Question Text: +Ask or verify:

Which household members were present?

Type: Enumerated

Length: 1

Answer List: Which\_Member

| Value: | Mnemonic: | Description:                                           |
|--------|-----------|--------------------------------------------------------|
| 1      |           | ^RESPONDENT_VICTIM_C only                              |
| 2      |           | ^RESPONDENT_VICTIM_C and other household member(s)     |
| 3      |           | Only other household member(s), not ^RESPONDENT_VICTIM |
|        | ⊠Re       | on't Know<br>efuse<br>mpty                             |
|        |           | n Input<br>en Output                                   |

Array:

**Special Instructions:** This ITEM is an Editing/Coding instrument item.

Skip Instructions: If WHICHMEMBER eq 1, 2, DK, RF goto SEEOFFENDER

**ELSE goto HAPPEN** 

# NCVS2SEC1INTID

Field

BNCVS2.LOC\_PRESENCE.NCVS2SEC1INTID

| Description:          | ID of the FR who completed the NCVS 2, Section 1 block (LocationPresence)                                                                                   |
|-----------------------|----------------------------------------------------------------------------------------------------|
|                       | ncvs2sec1intid<br>INCINDEX ge 1 and SKIPMID ne 1                                                                                                    |
| Universe:             |                                                                                                    |
| Universe Description: |                                                                                                    |
| Question Text:        |                                                                                                    |
|                       |                                                                                                    |
| Type:<br>Length:      | Classification<br>3                                                                                                    |
| [<br>[                | □ Don't Know □ Refuse □ Empty                                                                                                    |
| [                     | ☐ On Input<br>☑On Output                                                                                                    |
| Store Instructions:   | If ((HHMEMBERPRESENT eq 2,DK,RF or WHICHMEMBER eq 1,2,3,DK,RF) AND NCVS2SEC1INTID is empty) store INTID in NCVS2SEC1INTID and store USERID in NCVS2SEC1JBID |
| Array:                |                                                                                                    |

Last Modified: Thursday, January 29, 2015 Page 84 of 1853

# NCVS2SEC1JBID

# BNCVS2.LOC\_PRESENCE.NCVS2SEC1JBID

| Description:          | James Bond ID of the FR who completed the NCVS 2, Section 1 block (LocationPresence)                                                                                                    |
|-----------------------|----------------------------------------------------------------------------------------------------|
| _                     | ncvs2sec1jbid INCINDEX ge 1 and SKIPMID ne 1                                                                                                    |
| Universe:             |                                                                                                    |
| Universe Description: |                                                                                                    |
| Question Text:        |                                                                                                    |
| Length:               | Classification 8  Don't Know Refuse Empty On Input X On Output  If ((HHMEMBERPRESENT eq 2,DK,RF or WHICHMEMBER eq 1,2,3,DK,RF) AND NCVS2SEC1JBID is empty) store USERID in NCVS2SEC1JBID |
|                       |                                                                                                    |

Last Modified: Monday, April 21, 2014 Page 1148 of 1853

Blaise Item-Level Specifications Report Spider Version 1.6.2

Survey: NCVS 2016 Core Changes Section: BNCVS2

#### PLACEHOLDER FOR SPEC'ING OUT THIS ABILILITY

#### BEGINNING HERE, INTERVIEWER CAN SKIP OUT IF AN INCIDENT IF THE R MENTIONS IT IS A DUPLICATE

Menu item labeled "Skip Out of Incident" – shortcut Shift-Delete

- 1. Visible when the flag field SkipOut <> 1
- 2. Enabled when incident number greater than 1 and the current section is Attack\_Care to Hate (or questions Attack\_Care.SeeOffender to Hate.TellPoliceHateCrime).
- 3. When shift delete is pressed (or the menu option is clicked) the cursor will move to the previous question and then set the SkipOut flag to 1. The FI will then need to press enter to go to the Summary question.
- 4. I needed to move to the previous question since I didn't immediately see a way to check if the current question had a response. If the current question doesn't have a response you can't move forward after the SkipOut flag is set to 1. The FI would need to press the up arrow and then press enter.

Menu item labeled "Don't Skip Out of Incident" - if the FI accidently clicks "Skip Out of Incident".

- 1. Visible when the flag field SkipOut = 1
- 2. Enabled when incident number greater than 1 and the current section is Loc\_Presence to Hate
- 3. This will put all the sections back on the route for the current incident.

Last Modified: Monday, April 21, 2014 Page 1149 of 1853

Survey: NCVS 2016 Core Changes Section: BNCVS2 Blaise Item-Level Specifications Report Spider Version 1.6.2

**Block** 

ATTACK\_CARE BNCVS2.ATTACK\_CARE

Page 1150 of 1853

**Description:** Attack/Threat/Injury/Medical Care

Tab Name: Attack/Threat/Injury/Medical Care

Fly Over Name: Universe Type: If

Inherited Universe: INCINDEX ge 1 and SKIPMID ne 1

Universe:

**Universe Description:** 

Array: 🗌

**Block Instructions:** 

Last Modified: Monday, April 21, 2014

#### **SEEOFFENDER**

Field

BNCVS2.ATTACK\_CARE.SEEOFFENDER

**Description:** Did respondent see the offender

Form Pane Label: See offender

**SAS Name:** 

Tag Name: SEEOFFENDER

Inherited Universe: INCINDEX ge 1 and SKIPMID ne 1

Universe: (HHMEMBERPRESENT eq 1,DK,RF and HIGHLNO eq 1) OR \

WHICHMEMBER eq 1,2,DK,RF

Universe Description: The respondent or the respondent and other household members were present or the

respondent doesn't know or refused to answer who was present.

Question Text: + Ask or verify:

Did ^YOU\_NAME personally see an offender?

Fills: YOU NAME

Instructions: If SELFPROXY eq 2 fill YOU\_NAME with "you"

Else fill YOU NAME with ^NAME.

Type: Enumerated

Length: 2

Answer List: Yes\_No\_Dk(Fill)

| Value: | Mnemonic: | Description:                                           |  |
|--------|-----------|--------------------------------------------------------|--|
| 1      |           | Yes                                                    |  |
| 2      |           | No                                                     |  |
| ^3     |           | ^DONTKNOWIFSAW                                         |  |
|        | ⊠R<br>□ E | Don't Know<br>Refuse<br>Empty<br>On Input<br>On Output |  |
|        | Array: 🗌  |                                                        |  |

Special Instructions: NEED AN EDIT IF SELF INTERVIEW AND DONT KNOW IS ENTERED

This ITEM is an Editing/Coding instrument item.

Skip Instructions: WEAPONPRESENT

Last Modified: Monday, April 21, 2014 Page 1151 of 1853

### **WEAPONPRESENT**

Field

BNCVS2.ATTACK\_CARE.WEAPONPRESENT

**Description:** Did the offender have a weapon

Form Pane Label: Weapon present

**SAS Name:** 

Tag Name: WEAPONPRESENT

Inherited Universe: INCINDEX ge 1 and SKIPMID ne 1

**Universe: SEEOFFENDER** 

**Universe Description:** 

Help Screen: H\_WEAPON\_ENG

**Question Text:** 

Did the offender have a weapon such as a gun or knife, or something to use as a weapon, such as a bottle or wrench?

Type: Enumerated

Length: 1

Answer List: TYes\_No\_Dk

**Special Instructions:** For the Spanish Help screen, use H\_WEAPON\_SP.

This ITEM is an Editing/Coding instrument item.

**Skip Instructions:** If WEAPONPRESENT = 1 goto WEAPON

Else goto ATTACK

# WEAPON

BNCVS2.ATTACK\_CARE.WEAPON

**Description:** What type of weapon was present

Form Pane Label: Weapon type

**SAS Name:** 

Tag Name: WEAPON

Inherited Universe: INCINDEX ge 1 and SKIPMID ne 1

**Universe:** WEAPONPRESENT = 1

Universe Description: A weapon was present during this incident.

Question Text: What was the weapon?

+Probe: (Anything else?)

+Enter all that apply, separate with commas.

Type: Set

**Max Number of Values:** 

Length: 1

Answer List: Weapon

| Value: | Mnemonic:         | Description:                                          |
|--------|-------------------|-------------------------------------------------------|
| 1      | Hand gun (pistol, | re <del>vlatve guert</del> ແມ່ງistol, revolver, etc.) |
| 2      | Other gun         | Other gun (rifle, shotgun, etc.)                      |
| 3      | Knife             | Knife                                                 |
| 4      | Other sharp obje  | ct Other sharp object (scissors, ice pick, axe, etc.) |
| 5      | Blunt object      | Blunt object (rock, club, blackjack, etc.)            |
| 6      | Other - Specify   | Other - Specify                                       |

| ☐ On Input ☑ On Output |
|------------------------|

☐ Don't Know

Array:

**Special Instructions:** This ITEM is an Editing/Coding instrument item.

Skip Instructions: If WEAPON = 6 goto WEAPON SPEC

Else goto ATTACK

Last Modified: Monday, April 21, 2014 Page 1154 of 1853

# WEAPON\_SPEC

BNCVS2.ATTACK\_CARE.WEAPON\_SPEC

| Description: Write-in entry for type of weapon                           |
|--------------------------------------------------------------------------|
| Form Pane Label: Weapon Specify SAS Name:                                |
| Tag Name: WEAPON_SPEC Inherited Universe: INCINDEX ge 1 and SKIPMID ne 1 |
| Universe: WEAPON = 6                                                     |
| Universe Description: Other type of weapon selected.                     |
| Question Text: *Please specify the other weapon.                         |
| Type: String Length: 35                                                  |
| ☑Don't Know<br>☑Refuse<br>☐ Empty                                        |
| ☐ On Input<br>图 On Output                                                |
| Array: 🗌                                                                 |
| Special Instructions: This ITEM is an Editing/Coding instrument item.    |

Last Modified: Monday, April 21, 2014

Skip Instructions: ATTACK

**ATTACK** Field

BNCVS2.ATTACK\_CARE.ATTACK

Description: Did the offender attack respondent in any way

Form Pane Label: Attack

SAS Name:

Tag Name: ATTACK

Inherited Universe: INCINDEX ge 1 and SKIPMID ne 1

Universe: WHICHMEMBER eq 1,2,DK,RF

**Universe Description:** 

Question Text: Did the offender hit 'YOU\_NAME, knock 'YOU\_HIM\_HER down, or actually

attack ^YOU\_HIM\_HER in any way?

Fills: YOU\_NAME

Instructions: If SELFPROXY eq 2 fill YOU\_NAME with "you"

Else fill YOU\_NAME with ^NAME.

Fills: YOU\_HIM\_HER

Instructions: If SELFPROXY eq 2 fill YOU\_HIM\_HER with "you"

Elseif SELFPROXY eq 4 AND SEX eq 1 fill YOU\_HIM\_HER with "him" Elseif SELFPROXY eq 4 AND SEX eq 2 fill YOU\_HIM\_HER with "her"

Elseif SELFPROXY eq 4 AND SEX ne 1 or 2 fill YOU\_HIM\_HER with ^NAME.

Type: Enumerated

Length: 1

Answer List: TYesNo

| Value: | Mnemonic: | Description:                                           |
|--------|-----------|--------------------------------------------------------|
| 1      | Yes       | Yes                                                    |
| 2      | No        | No                                                     |
|        | ⊠R<br>□ E | Don't Know<br>Refuse<br>Empty<br>On Input<br>On Output |
|        | Array: 🗌  |                                                        |

Last Modified: Monday, April 21, 2014

**Special Instructions:** This ITEM is an Editing/Coding instrument item.

Skip Instructions: If ATTACK eq 1 goto HOWATTACK

Else goto TRYATTACK

Last Modified: Monday, April 21, 2014 Page 1157 of 1853

**TRYATTACK** Field

BNCVS2.ATTACK\_CARE.TRYATTACK

**Description:** Did offender try to attack respondent

Form Pane Label: Attempted attack

**SAS Name:** 

Tag Name: TRYATTACK

Inherited Universe: INCINDEX ge 1 and SKIPMID ne 1

Universe: ATTACK = 2, DK, RF

**Universe Description:** The offender did not attack the respondent.

Question Text: Did the offender TRY to attack ^YOU\_NAME?

Fills: YOU\_NAME

Instructions: If SELFPROXY eq 2 fill YOU\_NAME with "you"

Else fill YOU\_NAME with ^NAME.

Type: Enumerated

Length: 1

Answer List: TYesNo

| Value: | Mnemonic: | Description:                                           |
|--------|-----------|--------------------------------------------------------|
| 1      | Yes       | Yes                                                    |
| 2      | No        | No                                                     |
|        | ⊠R<br>□ E | Don't Know<br>Refuse<br>Empty<br>On Input<br>On Output |
|        | Array: 🗌  |                                                        |

**Special Instructions:** This ITEM is an Editing/Coding instrument item.

**Skip Instructions:** If TRYATTACK = 1 goto HOWTRYATTACK

Else goto THREATEN

### **THREATEN**

BNCVS2.ATTACK\_CARE.THREATEN

**Description:** Did the offender threaten the respondent in any way

Form Pane Label: Threat

**SAS Name:** 

Tag Name: THREATEN

Inherited Universe: INCINDEX ge 1 and SKIPMID ne 1

Universe: TRYATTACK = 2, DK, RF

Universe Description: The offender did NOT try to attack the respondent.

Question Text: Did the offender THREATEN ^YOU\_HIM\_HER with harm in any way?

Fills: YOU\_HIM\_HER

Instructions: If SELFPROXY eq 2 fill YOU\_HIM\_HER with "you"

Elseif SELFPROXY eq 4 AND SEX eq 1 fill YOU\_HIM\_HER with "him"
Elseif SELFPROXY eq 4 AND SEX eq 2 fill YOU\_HIM\_HER with "her"

Elseif SELFPROXY eq 4 AND SEX ne 1 or 2 fill YOU\_HIM\_HER with ^NAME.

Type: Enumerated

Length: 1

Answer List: TYesNo

| Value: | Mnemonic: | Description:                                           |
|--------|-----------|--------------------------------------------------------|
| 1      | Yes       | Yes                                                    |
| 2      | No        | No                                                     |
|        | ⊠R<br>□ E | Oon't Know<br>Refuse<br>Empty<br>On Input<br>On Output |
|        | Array: 🗌  |                                                        |

**Special Instructions:** This ITEM is an Editing/Coding instrument item.

**Skip Instructions:** If THREATEN = 1 goto HOWTHREATEN

Else goto WHATHAPPEN

# WHATHAPPEN

BNCVS2.ATTACK\_CARE.WHATHAPPEN

**Description:** What actually happened - respondent present

Form Pane Label: What happened

**SAS Name:** 

Tag Name: WHATHAPPEN

Inherited Universe: INCINDEX ge 1 and SKIPMID ne 1

Universe: THREATEN eq 2,DK,RF

**Universe Description:** The offender did NOT threaten the respondent.

Question Text: What actually happened?

+ Probe: (Anything else?)

+ Enter all that apply, separate with commas.

Type: Set

**Max Number of Values:** 

Length: 2

Answer List: What\_Happened\_1

| Value: | Mnemonic:                                             | Description:                                                     |  |
|--------|-------------------------------------------------------|------------------------------------------------------------------|--|
| 11     |                                                       | Something taken without permission                               |  |
| 12     |                                                       | Attempted or threatened to take something                        |  |
| 13     | Harassed, argument, abusive language                  |                                                                  |  |
| 14     |                                                       | Unwanted sexual contact with force (grabbing, fondling, etc.)    |  |
| 15     |                                                       | Unwanted sexual contact without force (grabbing, fondling, etc.) |  |
| 16     |                                                       | Forcible entry or attempted forcible entry of house/apartment    |  |
| 17     |                                                       | Forcible entry or attempted forcible entry of car                |  |
| 18     |                                                       | Damaged or destroyed property                                    |  |
| 19     | Attempted or threatened to damage or destroy property |                                                                  |  |
| 20     | 0 Other - Specify                                     |                                                                  |  |

☑Don't Know

On Input

✓ On Output

| A ===== |  |
|---------|--|
| Allav:  |  |
| , u , . |  |

**Special Instructions:** This ITEM is an Editing/Coding instrument item.

Skip Instructions: If WHATHAPPEN eq 20 goto WHATHAPPEN\_SPEC

Elseif WHATHAPPEN eq 14 goto SEXCONFORCEPROBE\_1 Elseif SEX eq 2 AND 18<=AGE<=49 goto PREGATTIMEOFINC

Else goto PROTECTSELF

SKIP PATTERN STARTING IN JULY 2008:

If WHATHAPPEN eq 20 goto WHATHAPPEN\_SPEC Elseif WHATHAPPEN eq 14 goto SEXCONFORCEPROBE\_1 Elseif WHATHAPPEN eq 15 goto IMPACT\_JOB Elseif SEX eq 2 AND 18<=AGE<=49 goto PREGATTIMEOFINC Else goto PROTECTSELF

# WHATHAPPEN\_SPEC

Field

BNCVS2.ATTACK\_CARE.WHATHAPPEN\_SPEC

| Description:                  | Write-in entry for what actually happened                                                                                                    |
|-------------------------------|----------------------------------------------------------------------------------------------------|
| Form Pane Label:<br>SAS Name: | What happen Specify                                                                                                    |
| Tag Name:                     | WHATHAPPEN_SPEC                                                                                                    |
| _                             | INCINDEX ge 1 and SKIPMID ne 1                                                                                                    |
| Universe:                     | WHATHAPPEN eq 20                                                                                                    |
| Universe Description:         | Respondent's response of what happened during this incident doesn't fit a predefined category.                                                                 |
| Question Text:                | ◆ Please specify what actually happened.                                                                                                    |
| Type:<br>Length:              | String<br>35                                                                                                    |
|                               | ☐ Don't Know ☐ Refuse ☐ Empty                                                                                                    |
|                               | ☐ On Input ☑ On Output                                                                                                    |
| Array:                        |                                                                                                    |
| Special Instructions:         | This ITEM is an Editing/Coding instrument item.                                                                                                    |
| Skip Instructions:            | If WHATHAPPEN eq 14 goto SEXCONFORCEPROBE_1 Elseif SEX eq 2 AND 18<=AGE<=49 goto PREGATTIMEOFINC Else goto PROTECTSELF                                         |
|                               | SKIP PATTERN STARTING IN JULY 2008:                                                                                                    |
|                               | If WHATHAPPEN eq 14 goto SEXCONFORCEPROBE_1 Elseif WHATHAPPEN eq 15 goto IMPACT_JOB Elseif SEX eq 2 AND 18<=AGE<=49 goto PREGATTIMEOFINC Else goto PROTECTSELF |

# SEXCONFORCEPROBE\_1

BNCVS2.ATTACK\_CARE.SEXCONFORCEPROBE\_1

Description: Probe to determine if respondent means forced or coerced sexual intercourse

Form Pane Label: What happen Probe

**SAS Name:** 

Tag Name: SEXCONFORCEPROBE\_1

Inherited Universe: INCINDEX ge 1 and SKIPMID ne 1

Universe: WHATHAPPEN eq 14

Universe Description: Respondent states they experienced unwanted sexual contact with force.

Question Text: You mentioned some type of unwanted sexual contact with force. Do you mean

forced or coerced sexual intercourse including attempts?

Type: Enumerated

Length: 1

Answer List: TYesNo

| Value: | Mnemonic:            | Description:                                                                                                  |
|--------|----------------------|----------------------------------------------------------------------------------------------------|
| 1      | Yes                  | Yes                                                                                                    |
| 2      | No                   | No                                                                                                    |
|        | XF                   | Don't Know<br>Refuse<br>Empty                                                                                 |
|        |                      | On Input<br>On Output                                                                                         |
| Store  | e Instructions: If S | EXCONFORCEPROBE_1 eq 1 store 1 in ATTACK                                                                      |
|        | Array: □             |                                                                                                    |
| Els    |                      | SEXCONFORCEPROBE_1 eq 1 goto HOWATTACK seif SEX eq 2 AND 18<=AGE<=49 goto PREGATTIMEOFINC se goto PROTECTSELF |
|        | Sk                   | (IP PATTERN STARTING IN JULY 2008:                                                                            |

If SEXCONFORCEPROBE\_1 eq 1 goto HOWATTACK

Else goto IMPACT\_JOB

Last Modified: Monday, April 21, 2014

## **HOWTRYATTACK**

Field

BNCVS2.ATTACK\_CARE.HOWTRYATTACK

**Description:** How did offender try to attack respondent

Form Pane Label: How tried attack

**SAS Name:** 

Tag Name: HOWTRYATTACK

Inherited Universe: INCINDEX ge 1 and SKIPMID ne 1

Universe: TRYATTACK eq 1

**Universe Description:** Offender tried to attack the respondent.

Question Text: How did the offender TRY to attack ^YOU\_NAME?

+ Probe: (Any other way?)

+ Enter all that apply, separate with commas.

Fills: YOU NAME

Instructions: If SELFPROXY eq 2 fill YOU\_NAME with "you"

Else fill YOU\_NAME with ^NAME.

Type: Set

**Max Number of Values:** 

Length: 2

Answer List: How\_Threat\_Attack

| Value: | Mnemonic: | Description:                                                      |  |
|--------|-----------|-------------------------------------------------------------------|--|
| 11     |           | Verbal threat of rape                                             |  |
| 12     |           | Verbal threat to kill                                             |  |
| 13     |           | Verbal threat of attack other than to kill or rape                |  |
| 14     |           | Verbal threat of sexual assault other than rape                   |  |
| 15     |           | Unwanted sexual contact with force (grabbing, fondling, etc.)     |  |
| 16     |           | Unwanted sexual contact without force (grabbling, fondling, etc.) |  |
| 17     |           | Weapon present or threatened with weapon                          |  |
| 18     |           | Shot at (but missed)                                              |  |
| 19     |           | Attempted attack with knife/sharp weapon                          |  |
| 20     |           | Attempted attack with weapon other than gun/knife/sharp weapon    |  |
| 21     |           | Object thrown at person                                           |  |
| 22     |           | Followed or surrounded                                            |  |

| 23                    | Tried to hit, slap, knock down, grab, hold, trip, jump, push, etc.                                                                                                    |
|-----------------------|----------------------------------------------------------------------------------------------------|
| 24                    | Other - Specify                                                                                                    |
|                       | □ Don't Know  ☑Refuse □ Empty □ On Input                                                                                                    |
|                       | ☑ On Output                                                                                                    |
| Array:                |                                                                                                    |
| Special Instructions: | This ITEM is an Editing/Coding instrument item.                                                                                                    |
| Skip Instructions:    | If HOWTRYATTACK eq 24 goto HOWTRYATTACK_SPEC Elseif HOWTRYATTACK eq 15 goto SEXCONFORCEPROBE_2 Elseif SEX eq 2 AND 18<=AGE<=49 goto PREGATTIMEOFINC Else goto PROTECTSELF |
|                       | SKIP PATTERN STARTING IN JULY 2008:                                                                                                    |
|                       | If HOWTRYATTACK eq 24 goto HOWTRYATTACK_SPEC Elseif HOWTRYATTACK eq 15 goto SEXCONFORCEPROBE_2 Else goto IMPACT_JOB                                                       |

# HOWTRYATTACK SPEC

Field

BNCVS2.ATTACK\_CARE.HOWTRYATTACK\_SPEC

**Description:** Write-in entry for how offender tried to attack

Form Pane Label: Try to attack Specify

**SAS Name:** 

Tag Name: HOWTRYATTACK\_SPEC

Inherited Universe: INCINDEX ge 1 and SKIPMID ne 1

Universe: HOWTRYATTACK eq 24

Universe Description: Respondent's response to how the offender tried to attack doesn't fit the pre-defined

categories.

Question Text: • Please specify how the offender TRIED to attack ^YOU\_NAME.

Fills: YOU\_NAME

Instructions: If SELFPROXY eq 2 fill YOU\_NAME with "you"

Else fill YOU\_NAME with ^NAME.

Type: String
Length: 35

Don't Know
Refuse
Empty

On Input
On Output

Special Instructions: This ITEM is an Editing/Coding instrument item.

Skip Instructions: If HOWTRYATTACK eq 15 goto SEXCONFORCEPROBE\_2

Elseif SEX eq 2 AND 18<=AGE<=49 goto PREGATTIMEOFINC

Else goto PROTECTSELF

SKIP PATTERN STARTING IN JULY 2008:

If HOWTRYATTACK eq 15 goto SEXCONFORCEPROBE\_2

Else goto IMPACT\_JOB

## **HOWTHREATEN**

## BNCVS2.ATTACK\_CARE.HOWTHREATEN

**Description:** How offender threatened the respondent

Form Pane Label: How threatened

**SAS Name:** 

Tag Name: HOWTHREATEN

Inherited Universe: INCINDEX ge 1 and SKIPMID ne 1

Universe: THREATEN eq 1

Universe Description: Offender threatened respondent.

Question Text: How ^WERE\_WAS ^YOU\_NAME threatened?

Probe: (Any other way?)

+ Enter all that apply, separate with commas.

Fills: WERE WAS

Instructions: If SELFPROXY eq 2 fill WERE\_WAS with "were"

Else fill WERE\_WAS with "was".

Fills: YOU\_NAME

Instructions: If SELFPROXY eq 2 fill YOU\_NAME with "you"

Else fill YOU\_NAME with ^NAME.

Type: Set

**Max Number of Values:** 

Length: 2

**Answer List:** How\_Threat\_Attack

| Value: | Mnemonic: | Description:                                                      |  |
|--------|-----------|-------------------------------------------------------------------|--|
| 11     |           | Verbal threat of rape                                             |  |
| 12     |           | Verbal threat to kill                                             |  |
| 13     |           | Verbal threat of attack other than to kill or rape                |  |
| 14     |           | Verbal threat of sexual assault other than rape                   |  |
| 15     |           | Unwanted sexual contact with force (grabbing, fondling, etc.)     |  |
| 16     |           | Unwanted sexual contact without force (grabbling, fondling, etc.) |  |
| 17     |           | Weapon present or threatened with weapon                          |  |

Survey: NCVS 2016 Core Changes Section: BNCVS2.ATTACK\_CARE

| 18 | Shot at (but missed)                                               |  |
|----|--------------------------------------------------------------------|--|
| 19 | Attempted attack with knife/sharp weapon                           |  |
| 20 | Attempted attack with weapon other than gun/knife/sharp weapon     |  |
| 21 | Object thrown at person                                            |  |
| 22 | Followed or surrounded                                             |  |
| 23 | Tried to hit, slap, knock down, grab, hold, trip, jump, push, etc. |  |
| 24 | Other - Specify                                                    |  |

| ☐ Don't Know<br>☑Refuse<br>☐ Empty |
|------------------------------------|
| ☐ On Input<br>☒ On Output          |

Array:

**Special Instructions:** This ITEM is an Editing/Coding instrument item.

[02/27/07 changed "Answer List Type" from enumerated to set since this is a "mark all that apply" question. Since this field in the instrument was already coded as a multiple entry item, I decided not to create a change request -- cds]

Skip Instructions: If HOWTHREATEN eq 24 goto HOWTHREATEN\_SPEC

Elseif HOWTHREATEN eq 15 goto SEXCONFORCEPROBE\_2 Elseif SEX eq 2 AND 18<=AGE<=49 goto PREGATTIMEOFINC Else goto PROTECTSELF

SKIP PATTERN STARTING IN JULY 2008:

If HOWTHREATEN eq 24 goto HOWTRYATTACK\_SPEC Elseif HOWTHREATEN eq 15 goto SEXCONFORCEPROBE\_2 Else goto IMPACT\_JOB

## **HOWTHREATEN SPEC**

BNCVS2.ATTACK CARE.HOWTHREATEN SPEC

**Description:** Write-in entry for how the offender threatened the respondent

Form Pane Label: Threatened Specify

**SAS Name:** 

Tag Name: HOWTHREATEN\_SPEC

Inherited Universe: INCINDEX ge 1 and SKIPMID ne 1

Universe: HOWTHREATEN eq 24

Universe Description: Respondent's response to how they were threatened didn't fit pre-defined categories.

**Question Text:** • Please specify how ^WERE\_WAS ^YOU\_NAME threatened.

Fills: WERE\_WAS

Instructions: If SELFPROXY eq 2 fill WERE\_WAS with "were"

Else fill WERE\_WAS with "was".

Fills: YOU\_NAME

Instructions: If SELFPROXY eq 2 fill YOU\_NAME with "you"

Else fill YOU\_NAME with ^NAME.

Type: String
Length: 35

□ Don't Know
☑ Refuse
□ Empty
□ On Input
☑ On Output

Array: 🗌

**Special Instructions:** This ITEM is an Editing/Coding instrument item.

Skip Instructions: If HOWTHREATEN eq 15 goto SEXCONFORCEPROBE\_2

Elseif SEX eq 2 AND 18<=AGE<=49 goto PREGATTIMEOFINC

Else goto PROTECTSELF

SKIP PATTERN STARTING IN JULY 2008:

If HOWTHREATEN eq 15 goto SEXCONFORCEPROBE\_2 Else goto IMPACT\_JOB

Last Modified: Monday, April 21, 2014 Page 1170 of 1853

# SEXCONFORCEPROBE\_2

BNCVS2.ATTACK CARE.SEXCONFORCEPROBE 2

Description: Probe to determine if respondent means forced or coerced sexual intercourse

Form Pane Label: Try-Threat Probe

**SAS Name:** 

Tag Name: SEXCONFORCEPROBE\_2

Inherited Universe: INCINDEX ge 1 and SKIPMID ne 1

Universe: HOWTRYATTACK eq 15 or\

**HOWTHREATEN** eq 15

Universe Description: Respondent experienced unwanted sexual contact with force.

Question Text: You mentioned some type of unwanted sexual contact with force. Do you mean

forced or coerced sexual intercourse including attempts?

Type: Enumerated

Length: 1

Answer List: TYesNo

| Value:   | Mnemonic:            | Description:                             |
|----------|----------------------|------------------------------------------|
| 1        | Yes                  | Yes                                      |
| 2        | No                   | No                                       |
|          | X                    | on't Know<br>lefuse<br>Empty             |
|          |                      | On Input<br>On Output                    |
| Store    | e Instructions: If S | EXCONFORCEPROBE_2 eq 1 store 1 in ATTACK |
| Array: 🗌 |                      |                                          |

**Skip Instructions:** If SEXCONFORCEPROBE\_2 eq 1 goto HOWATTACK

Elseif SEX eq 2 AND 18<=AGE<=49 goto PREGATTIMEOFINC

Else goto PROTECTSELF

SKIP PATTERN STARTING IN JULY 2008:

If SEXCONFORCEPROBE\_2 eq 1 goto HOWATTACK

Else goto IMPACT\_JOB

Last Modified: Monday, April 21, 2014 Page 1172 of 1853

### HOWATTACK

#### BNCVS2.ATTACK CARE.HOWATTACK

**Description:** How offender attacked respondent

Form Pane Label: How attacked

SAS Name:

Tag Name: HOWATTACK

Inherited Universe: INCINDEX ge 1 and SKIPMID ne 1

Universe: ATTACK = 1

Universe Description: Respondent confirmed attack.

Question Text: +^CHANGE\_RESPONSE

How ^WERE\_WAS ^YOU\_NAME attacked?

+Probe: (Any other way?)

+Enter all that apply, separate with commas.

Fills: CHANGE RESPONSE

Instructions: If ATTACKRAPEDPROBE eq 2 or ATTEMPTATTACKRAPEPROBE eq 2 fill

CHANGE\_RESPONSE with the interviewer instruction "<>Change the current

response, respondent not raped, and no attempted rape.[n]"

Else leave CHANGE\_RESPONSE blank.

Fills: WERE\_WAS

Instructions: If SELFPROXY eq 2 fill WERE\_WAS with "were"

Else fill WERE\_WAS with "was".

Fills: YOU\_NAME

Instructions: If SELFPROXY eq 2 fill YOU\_NAME with "you"

Else fill YOU\_NAME with ^NAME.

Type: Set

**Max Number of Values:** 

Length: 28

Answer List: How\_Attack

Value: Mnemonic: Description:

| 11 | Raped                                                          |  |
|----|----------------------------------------------------------------|--|
| 12 | Tried to rape                                                  |  |
| 13 | Sexual assault other than rape or attempted rape               |  |
| 14 | Shot                                                           |  |
| 15 | Shot at (but missed)                                           |  |
| 16 | Hit with gun held in hand                                      |  |
| 17 | Stabbed/cut with knife/sharp object                            |  |
| 18 | Attempted attack with weapon (other than gun) held in hand     |  |
| 19 | Hit by object (other than gun) held in hand                    |  |
| 20 | Hit by thrown object                                           |  |
| 21 | Attempted attack with weapon other than gun/knife/sharp weapon |  |
| 22 | Hit, slapped, knocked down                                     |  |
| 23 | Grabbed, held, tripped, jumped, pushed, etc.                   |  |
| 24 | Other - Specify                                                |  |

| ⊠Refuse<br>☐ Empty       |
|--------------------------|
| ☐ On Input<br>※On Output |

☐ Don't Know

Store Instructions: If (HOWATTACK eq 11 and HOWATTACK ne 12) store 1 in RAPEATTRAPE1

(initally rape only)

If (HOWATTACK eq 12 and HOWATTACK ne 11) store 2 in RAPEATTRAPE1

(initially attempted rape only)

Array: 🗌

**Special Instructions:** This ITEM is an Editing/Coding instrument item.

#### \*EXPLANANTION OF 2nd and 3rd skip instructions:

If on first pass rape(11) is marked but attempted rape(12) is not marked (RAPEATTRAPE = 1; set at HOWATTACK)), goto rape edit check(probe)(RAPE\_EDIT\_CK). If RAPE\_EDIT\_CK = 'suppress' and RAPEATTRAPE = 1(ie. resp verifies rape), proceed (goto) to PRETHREATEN. If 'goto', return to HOWATTACK. After re-marking HOWATTACK if there is an entry of 12 (Tried to Rape), BYPASS the attempted rape edit check and proceed to

12 (Tried to Rape), BYPASS the attempted rape edit check and proceed to PRETHREATEN. (Also, if there is not an entry of 12 marked, bypass the attempted rape edit check probe).

Similarly, if on first pass attempted rape(12) is marked but rape (11) is not marked, goto attempted rape edit check(probe). If 'suppress' (ie. resp verifies attempted rape), proceed to PRETHREATEN. If 'goto', return to HOWATTACK. After re-marking HOWATTACK if there is an entry of 11 (Rape), BYPASS the rape probe edit check

and proceed to prethreaten. (Also, if there is not an entry of 11 marked, bypass the rape edit check probe).

**Skip Instructions:** If HOWATTACK = 24 goto HOWATTACK\_SPEC

Elseif HOWATTACK = 11 and RAPEATTRAPE1 = 2 goto PRETHREATEN

Elseif HOWATTACK = 11 goto RAPE\_CK1

Elseif HOWATTACK = 12 and RAPEATTRAPE1 = 1 goto PRETHREATEN

Elseif HOWATTACK = 12 goto ATTRAPE\_CK1

Else goto PRETHREATEN

# HOWATTACK\_SPEC

Field

| BNCVS2.ATTACK_CARE.HOWATTACK_SPEC |                                                                                                    |  |  |
|-----------------------------------|----------------------------------------------------------------------------------------------------|--|--|
| Description:                      | Write-in entry for how offender attacked respondent                                                      |  |  |
|                                   | How attack Specify                                                                                       |  |  |
| SAS Name:                         | HOWETTACK ODEO                                                                                           |  |  |
| <del>-</del>                      | HOWATTACK_SPEC                                                                                           |  |  |
| innerited Universe:               | INCINDEX ge 1 and SKIPMID ne 1                                                                           |  |  |
| Universe:                         | HOWATTACK eq 24                                                                                          |  |  |
| Universe Description:             | Respondent's response of how they were attacked didn't fit into predefined category.                     |  |  |
| Question Text:                    | ◆ Please specify how ^WERE_WAS ^YOU_NAME attacked.                                                       |  |  |
| Fills:                            | WERE_WAS                                                                                                 |  |  |
| Instructions:                     | If SELFPROXY eq 2 fill WERE_WAS with "were"                                                              |  |  |
|                                   | Else fill WERE_WAS with "was".                                                                           |  |  |
|                                   | YOU_NAME  If SELFPROXY eq 2 fill YOU_NAME with "you"  Else fill YOU_NAME with ^NAME.                     |  |  |
| Type:                             | String                                                                                                   |  |  |
| Length:                           | 35                                                                                                    |  |  |
|                                   | ☑Don't Know                                                                                              |  |  |
|                                   | ☑Refuse □ Empty                                                                                          |  |  |
|                                   | <u> — Епіріу</u>                                                                                         |  |  |
|                                   | ☐ On Input                                                                                               |  |  |
|                                   | On Output                                                                                                |  |  |
| •                                 |                                                                                                    |  |  |
| Array:                            |                                                                                                    |  |  |
| Special Instructions:             | This ITEM is an Editing/Coding instrument item.                                                          |  |  |
| Skip Instructions:                | If HOWATTACK eq 11 and RAPEATTRAPE1 eq 2 goto PRETHREATEN Elseif HOWATTACK eq 11 goto RAPE_CK1           |  |  |
|                                   | Elseif HOWATTACK eq 12 and RAPEATTRAPE1 eq 1 goto PRETHREATEN<br>Elseif HOWATTACK eq 12 goto ATTRAPE_CK1 |  |  |

Else goto PRETHREATEN

Survey: NCVS 2016 Core Changes
Section: BNCVS2.ATTACK\_CARE
Blaise Item-Level Specifications Report
Spider Version 1.6.2

Check

RAPE\_CK1
BNCVS2.ATTACK\_CARE.RAPE\_CK1

**Description:** Rape probe

Inherited Universe: INCINDEX ge 1 and SKIPMID ne 1

Universe: HOWATTACK eq 11

**Universe Description:** 

Text: You mentioned rape. Do you mean forced or coerced sexual intercourse?

+ If "no", then ask: What do you mean?

**Check Instructions:** 

Type: Soft

Skip Instructions: If SUPPRESS and HOWATTACK eq 12 goto ATTRAPE\_CK1

Elseif SUPPRESS goto PRETHREATEN

Else goto HOWATTACK

Blaise Item-Level Specifications Report Spider Version 1.6.2

Survey: NCVS 2016 Core Changes Section: BNCVS2.ATTACK\_CARE

ATTRAPE\_CK1 Check

BNCVS2.ATTACK\_CARE.ATTRAPE\_CK1

**Description:** Attempted rape probe

Inherited Universe: INCINDEX ge 1 and SKIPMID ne 1

Universe: HOWATTACK eq 12 or\

ATTRAPE\_CK1 eq SUPPRESS and ATTACK eq 12

### **Universe Description:**

Text: You mentioned attempted rape. Do you mean attempted forced or coerced sexual intercourse?

+ If "no", then ask: What do you mean?

#### **Check Instructions:**

Type: Soft

Skip Instructions: If SUPPRESS goto PRETHREATEN

Else goto HOWATTACK

### PRETHREATEN

#### BNCVS2.ATTACK CARE.PRETHREATEN

**Description:** Did the offender threaten respondent before attack

Form Pane Label: Threat before attack

**SAS Name:** 

Tag Name: PRETHREATEN

Inherited Universe: INCINDEX ge 1 and SKIPMID ne 1

Universe: ATTACK eq 1

**Universe Description:** Respondent reported they were attacked.

Question Text: Did the offender THREATEN to hurt ^YOU\_HIM\_HER before ^YOU\_HE\_SHE

**^WERE\_WAS** actually attacked?

Fills: YOU\_HIM\_HER

Instructions: If SELFPROXY eq 2 fill YOU\_HIM\_HER with "you"

Elseif SELFPROXY eq 4 AND SEX eq 1 fill YOU\_HIM\_HER with "him" Elseif SELFPROXY eq 4 AND SEX eq 2 fill YOU HIM HER with "her"

Elseif SELFPROXY eq 4 AND SEX ne 1 or 2 fill YOU\_HIM\_HER with ^NAME.

Fills: YOU\_HE\_SHE

Instructions: If SELFPROXY eq 2 fill YOU\_HE\_SHE with "you"

Elseif SELFPROXY eq 4 AND SEX eq 1 fill YOU\_HE\_SHE with "he"
Elseif SELFPROXY eq 4 AND SEX eq 2 fill YOU\_HE\_SHE with "she"
Elseif SELFPROXY eq 4 AND SEX is blank fill YOU\_HE\_SHE with ^NAME.

Fills: WERE\_WAS

Instructions: If SELFPROXY eq 2 fill WERE\_WAS with "were"

Else fill WERE\_WAS with "was".

Type: Enumerated

Length: 1

Answer List: Yes\_No\_Other

| Value: | Mnemonic:       | Description:    |
|--------|-----------------|-----------------|
| 1      | Yes             | Yes             |
| 2      | No              | No              |
| 3      | Other - Specify | Other - Specify |

**Special Instructions:** This ITEM is an Editing/Coding instrument item.

 $\textbf{Skip Instructions:} \ \textbf{If PRETHREATEN eq 3 goto PRETHREATEN\_SPEC}$ 

Else goto INJURY

## PRETHREATEN SPEC

BNCVS2.ATTACK\_CARE.PRETHREATEN\_SPEC

**Description:** Write-in entry for whether the offender threatened the respondent before attacking the

respondent

Form Pane Label: Threat before Specify

**SAS Name:** 

Tag Name: PRETHREATEN\_SPEC

Inherited Universe: INCINDEX ge 1 and SKIPMID ne 1

Universe: PRETHREATEN eq 3

Universe Description: Respondent provided more than a Yes/No answer to whether they were threatened

before being attacked.

Question Text: + Please specify.

Type: String Length: 35

☑Don't Know

⊠ Refuse

☐ Empty

On Input

✓ On Output

Array:

Special Instructions: This ITEM is an Editing/Coding instrument item.

Skip Instructions: INJURY

Survey: NCVS 2016 Core Changes Section: BNCVS2.ATTACK\_CARE

**INJURY** Field

BNCVS2.ATTACK\_CARE.INJURY

**Description:** Injuries the respondent suffered

Form Pane Label: Injuries

**SAS Name:** 

Tag Name: INJURY

Inherited Universe: INCINDEX ge 1 and SKIPMID ne 1

Universe: ATTACK eq 1

Universe Description: Offender attacked.

Question Text: What were the injuries ^YOU\_NAME suffered, if any?

+ Probe: (Anything else?)

+ Enter all that apply, separate with commas.

Fills: YOU\_NAME

Instructions: If SELFPROXY eq 2 fill YOU\_NAME with "you"

Else fill YOU\_NAME with ^NAME.

Type: Set

**Max Number of Values:** 

Length: 2

Answer List: Injury

| Value: | Mnemonic: | Description:                                                 |  |
|--------|-----------|--------------------------------------------------------------|--|
| 11     |           | None                                                         |  |
| 12     |           | Raped                                                        |  |
| 13     |           | Attempted rape                                               |  |
| 14     |           | Sexual assault other than rape or attempted rape             |  |
| 15     |           | Knife or stab wounds                                         |  |
| 16     |           | Gun shot, bullet wounds                                      |  |
| 17     |           | Broken bones or teeth knocked out                            |  |
| 18     |           | Internal injuries                                            |  |
| 19     |           | Knocked unconscious                                          |  |
| 20     |           | Bruises, black eye, cuts, scratches, swelling, chipped teeth |  |
| 21     |           | Other - Specify                                              |  |

|                       | ☑Don't Know                                                                                                    |
|-----------------------|----------------------------------------------------------------------------------------------------|
|                       |                                                                                                    |
|                       |                                                                                                    |
|                       | ☐ On Input                                                                                                    |
|                       | ⊠On Output                                                                                                    |
| Ctara Instruction     | If (IN HUDY are 40 are d IN HUDY in a 40) attack 4 in DADEATTDADEO                                                          |
| Store instructions:   | If (INJURY eq 12 and INJURY ne 13) store 1 in RAPEATTRAPE2  If (INJURY eq 13 and INJURY ne 12) store 2 in RAPEATTRAPE2      |
|                       | II (INSORT EQ 13 and INSORT HE 12) SIGNE 2 III INAF EATTIVALEZ                                                              |
| Array:                |                                                                                                    |
|                       |                                                                                                    |
| Special Instructions: | If INJURY eq 11 then no other entries should be marked.                                                                     |
|                       | Error2 screen should read "<>You selected "None" and other categories, which is not                                         |
|                       | allowed. Please go back and correct your selections.[n]"                                                                    |
|                       | anowas. Thousand go back and contact your concentration.[11]                                                                |
|                       | This ITEM is an Editing/Coding instrument item.                                                                             |
| Skip Instructions     | If IN ILIDY on 11 and IN ILIDY on 12, 21 gate Error2 garage                                                                 |
| Skip instructions:    | If INJURY eq 11 and INJURY eq 1221 goto Error2 screen Elseif INJURY eq 11 and SEX eq 2 and 18<=AGE<=49 goto PREGATTIMEOFINC |
|                       | Elseif INJURY eq 11 goto PROTECTSELF                                                                                        |
|                       | Elseif INJURY eq 12 goto RAPE_CK2                                                                                           |
|                       | Elseif INJURY eq 13 goto ATTRAPE_CK2                                                                                        |
|                       | Elseif INJURY eq 21 goto INJURY_SPEC                                                                                        |
|                       | Elseif INJURY only in 1516 goto MEDICALCARE                                                                                 |
|                       | Else goto INJURYNOTGUN                                                                                                    |
|                       | SKIP PATTERN STARTING IN JULY 2008:                                                                                         |
|                       | SKIF FATTERN STARTING IN JULY 2006.                                                                                         |
|                       | If INJURY eq 11 and INJURY eq 1221 goto Error2 screen                                                                       |
|                       | Elseif INJURY eq 11 goto IMPACT_JOB                                                                                         |
|                       | Elseif INJURY eq 21 goto INJURY_SPEC                                                                                        |
|                       | Elseif INJURY eq 12 goto RAPE_CK2                                                                                           |
|                       | Elseif INJURY eq 13 goto ATTRAPE_CK2                                                                                        |
|                       | Elseif INJURY only in 1516 goto MEDICALCARE                                                                                 |

Else goto INJURYNOTGUN

# INJURY\_SPEC Field

BNCVS2.ATTACK\_CARE.INJURY\_SPEC

**Description:** Write-in entry for injuries suffered from the attack

Form Pane Label: Injuries Specify

SAS Name:

Tag Name: INJURY\_SPEC

Inherited Universe: INCINDEX ge 1 and SKIPMID ne 1

Universe: INJURY eq 21

Universe Description: Injuries other than those listed were suffered.

**Question Text:** \* Please specify the injuries ^YOU\_NAME suffered.

Fills: YOU\_NAME

Instructions: If SELFPROXY eq 2 fill YOU\_NAME with "you"

Else fill YOU\_NAME with ^NAME.

Type: String
Length: 35

\times Don't Know
\times Refuse
\times Empty

\times On Input
\times On Output

Array:

Special Instructions: This ITEM is an Editing/Coding instrument item.

Skip Instructions: If INJURY eq 12 goto RAPE\_CK2

Elseif INJURY eq 13 goto ATTRAPE\_CK2

Else goto INJURYNOTGUN

Blaise Item-Level Specifications Report Spider Version 1.6.2

Survey: NCVS 2016 Core Changes Section: BNCVS2.ATTACK\_CARE

Check

RAPE\_CK2
BNCVS2.ATTACK\_CARE.RAPE\_CK2

**Description:** Rape probe for injury

Inherited Universe: INCINDEX ge 1 and SKIPMID ne 1

Universe: INJURY eq 12

**Universe Description:** 

Text: You mentioned rape. Do you mean forced or coerced sexual intercourse?

+ If "no", then ask: What do you mean?

**Check Instructions:** 

Type: Soft

Skip Instructions: If SUPPRESS and INJURY eq 12 goto ATTRAPE\_CK2

Elseif SUPPRESS and INJURY not only eq 15 or 16 goto INJURYNOTGUN Elseif SUPPRESS and INJURY only eq 15 or 16 goto MEDICALCARE

Else goto INJURY

Blaise Item-Level Specifications Report Spider Version 1.6.2

Survey: NCVS 2016 Core Changes Section: BNCVS2.ATTACK\_CARE

ATTRAPE\_CK2 Check

BNCVS2.ATTACK\_CARE.ATTRAPE\_CK2

Description: Attempted rape probe - Injury

Inherited Universe: INCINDEX ge 1 and SKIPMID ne 1

Universe: INJURY eq 13

## **Universe Description:**

Text: You mentioned attempted rape. Do you mean attempted forced or coerced sexual intercourse?

+ If "no", then ask: What do you mean?

## **Check Instructions:**

Type: Soft

Skip Instructions: If SUPPRESS goto INJURYNOTGUN

Else goto INJURY

Last Modified: Monday, April 21, 2014

## INJURYNOTGUN

BNCVS2.ATTACK\_CARE.INJURYNOTGUN

Description: Where injuries suffered caused by a weapon other than a knife or gun

Form Pane Label: Injuries non-gun

**SAS Name:** 

Tag Name: INJURYNOTGUN

Inherited Universe: INCINDEX ge 1 and SKIPMID ne 1

Universe: INJURY eq 12..21,DK,RF and INJURY not only in 15..16

Universe Description: Respondent reported injuries.

Question Text: \* Ask or verify:

Were any of the injuries caused by a weapon other than a gun or knife?

Type: Enumerated

Length: 1

Answer List: TYesNo

| Value: | Mnemonic: | Description:                                           |
|--------|-----------|--------------------------------------------------------|
| 1      | Yes       | Yes                                                    |
| 2      | No        | No                                                     |
|        | ⊠R<br>□ E | Oon't Know<br>Refuse<br>Empty<br>On Input<br>On Output |
|        | Array: 🗌  |                                                        |

**Special Instructions:** This ITEM is an Editing/Coding instrument item.

Skip Instructions: If INJURYNOTGUN eq 1 goto FIRSTINJURY

Else goto MEDICALCARE

**FIRSTINJURY** Field

BNCVS2.ATTACK\_CARE.FIRSTINJURY

Description: Which injuries marked in the field INJURIES were caused by a weapon other than a

knife or a gun

Form Pane Label: Which injuries

**SAS Name:** 

Tag Name: FIRSTINJURY

Inherited Universe: INCINDEX ge 1 and SKIPMID ne 1

Universe: INJURYNOTGUN eq 1

Universe Description: Injuries caused by weapon other than knife or gun.

Question Text: Which injuries were caused by a weapon OTHER than a gun or knife?

+ Enter all that apply, separate with commas.

#### **INJURIES REPORTED:**

Type: Set

**Max Number of Values:** 

Length: 2

Answer List: First\_Injury

| Value: | Mnemonic:                                        | onic: Description:                                           |  |
|--------|--------------------------------------------------|--------------------------------------------------------------|--|
| 12     |                                                  | Raped                                                        |  |
| 13     | Attempted Rape                                   |                                                              |  |
| 14     | Sexual assault other than rape or attempted rape |                                                              |  |
| 17     | Broken bones or teeth knocked out                |                                                              |  |
| 18     |                                                  | Internal injuries                                            |  |
| 19     |                                                  | Knocked unconscious                                          |  |
| 20     |                                                  | Bruises, black eye, cuts, scratches, swelling, chipped teeth |  |
| 21     |                                                  | Other - Specify                                              |  |
|        | <b></b>                                          | Don't Know<br>Refuse<br>Empty                                |  |

Store Instructions: Store 0 in index2

☐ On Input ☑ On Output Survey: NCVS 2016 Core Changes Section: BNCVS2.ATTACK\_CARE

Do for index 12..21

If tabindex ne 0 store tabindex in index2 and store INJURY\_text (c33\_text in CASES) in table2

Store 0 in index4
Do for index6 12..21
If table2 ne blank add 1 to index4 and store table2 in table3

Array: 🗌

Special Instructions: The answer list for this field will comprise of all injuries marked in the field INJURY.

So a roster will need to be created and filled based on the answers marked in INJURY. Please note that only categories 12-14 and 17-21 (from the answer list "INJURY") are valid precodes in this field since this field asks only about injuries caused by a weapon other than a gun or knife.

This ITEM is an Editing/Coding instrument item.

Need to add edit check for an invalid line number. Skip pattern will need to updated as well.

Skip Instructions: If FIRSTINJURY eq 11,15,16 goto error message (needs to be spec'd)

Elseif FIRSTINJURY eq 12-14, 17-21 and that precode was not selected in Item

INJURY goto error2 messgae (needs to be spec'd)

Else goto MEDICALCARE

# MEDICALCARE

Field

BNCVS2.ATTACK\_CARE.MEDICALCARE

**Description:** Did the respondent receive any medical care

Form Pane Label: Medical care

**SAS Name:** 

Tag Name: MEDICALCARE

Inherited Universe: INCINDEX ge 1 and SKIPMID ne 1

Universe: INJURY ne "empty" or 11

Universe Description: Injuries caused by any weapon.

Question Text: ^WERE\_WAS\_C ^YOU\_HE\_SHE injured to the extent that ^YOU\_HE\_SHE

received any medical care, including self treatment?

Fills: WERE\_WAS\_C

Instructions: If SELFPROXY eq 2 fill WERE\_WAS\_C with "Were"

Else fill WERE\_WAS\_C with "Was".

Fills: YOU\_HE\_SHE

Instructions: If SELFPROXY eq 2 fill YOU\_HE\_SHE with "you"

Elseif SELFPROXY eq 4 AND SEX eq 1 fill YOU\_HE\_SHE with "he"
Elseif SELFPROXY eq 4 AND SEX eq 2 fill YOU\_HE\_SHE with "she"

Elseif SELFPROXY eq 4 AND SEX is blank fill YOU\_HE\_SHE with ^NAME.

Type: Enumerated

Length: 1

Answer List: TYesNo

| Value: | Mnemonic: | Description:                                           |
|--------|-----------|--------------------------------------------------------|
| 1      | Yes       | Yes                                                    |
| 2      | No        | No                                                     |
|        | ⊠R<br>□ E | Don't Know<br>Refuse<br>Empty<br>On Input<br>On Output |
|        | Array: 🗌  |                                                        |

Last Modified: Monday, April 21, 2014

**Special Instructions:** This ITEM is an Editing/Coding instrument item.

Skip Instructions: If MEDICALCARE eq 1 goto RECEIVECAREWHERE

Elseif SEX eq 2 AND 18<=AGE<=49 goto PREGATTIMEOFINC

Else goto PROTECTSELF

SKIP PATTERN STARTING IN JULY 2008:

If MEDICALCARE eq 1 goto RECEIVECAREWHERE

Else goto IMPACT\_JOB

Last Modified: Monday, April 21, 2014

### RECEIVECAREWHERE

Field

BNCVS2.ATTACK\_CARE.RECEIVECAREWHERE

**Description:** Where did respondent receive medical care

Form Pane Label: Where received

**SAS Name:** 

Tag Name: RECEIVECAREWHERE

Inherited Universe: INCINDEX ge 1 and SKIPMID ne 1

Universe: MEDICALCARE eq 1

Universe Description: Respondent received medical care for injuries sustained.

Question Text: Where did ^YOU\_NAME receive this care?

+ Probe: (Anywhere else?)

+ Enter all that apply, separate with commas.

Fills: YOU NAME

Instructions: If SELFPROXY eq 2 fill YOU\_NAME with "you"

Else fill YOU\_NAME with ^NAME.

Type: Set

**Max Number of Values:** 

Length: 2

Answer List: Receive\_Care\_Where

| Value: | Mnemonic: | Description:                                                          |
|--------|-----------|-----------------------------------------------------------------------|
| 11     |           | At the scene                                                          |
| 12     |           | At home/neighbor's/friend's                                           |
| 13     |           | Health unit at work/school, first aid station at a stadium/park, etc. |
| 14     |           | Doctor's office/health clinic                                         |
| 15     |           | Emergency room at hospital/emergency clinic                           |
| 16     |           | Hospital (other than emergency room)                                  |
| 17     |           | Other - Specify                                                       |

☑Don't Know ☑Refuse

☐ Empty

Skip Instructions: If RECEIVECAREWHERE eq 17 goto RECEIVECAREWHERE\_SPEC
Elseif RECEIVECAREWHERE eq 16 goto CAREOVERNIGHT

Else goto MEDICALINSURANCE

# RECEIVECAREWHERE SPEC

Field

BNCVS2.ATTACK\_CARE.RECEIVECAREWHERE\_SPEC

**Description:** Write-in entry for where respondent received medical care

Form Pane Label: Where received Specify

SAS Name:

Tag Name: RECEIVECAREWHERE\_SPEC Inherited Universe: INCINDEX ge 1 and SKIPMID ne 1

Universe: RECEIVECAREWHERE eq 17

**Universe Description:** 

**Question Text:** \* Please specify where ^YOU\_NAME received this care.

Fills: YOU\_NAME

Instructions: If SELFPROXY eq 2 fill YOU\_NAME with "you"

Else fill YOU\_NAME with ^NAME.

Type: String
Length: 35

☑Don't Know
☑Refuse
☐ Empty
☐ On Input
☑ On Output

Array:

Special Instructions: This ITEM is an Editing/Coding instrument item.

Skip Instructions: If RECEIVECAREWHERE eq 16 goto CAREOVERNIGHT

Else goto MEDICALINSURANCE

Field

# **CAREOVERNIGHT**

BNCVS2.ATTACK\_CARE.CAREOVERNIGHT

**Description:** Did respondent stay overnight in a hospital

Form Pane Label: Stay overnight

**SAS Name:** 

Tag Name: CAREOVERNIGHT

Inherited Universe: INCINDEX ge 1 and SKIPMID ne 1

Universe: RECEIVECAREWHERE eq 16

Universe Description: Respondent received hospital care for injuries sustained.

Question Text: Did ^YOU\_NAME stay overnight in the hospital?

Fills: YOU\_NAME

Instructions: If SELFPROXY eq 2 fill YOU\_NAME with "you"

Else fill YOU\_NAME with ^NAME.

Type: Enumerated

Length: 1

Answer List: TYesNo

| Value: | Mnemonic: | Description:                                           |
|--------|-----------|--------------------------------------------------------|
| 1      | Yes       | Yes                                                    |
| 2      | No        | No                                                     |
|        | ⊠R<br>□ E | Oon't Know<br>Refuse<br>Empty<br>On Input<br>On Output |
|        | Array: 🗌  |                                                        |

**Special Instructions:** This ITEM is an Editing/Coding instrument item.

Skip Instructions: If CAREOVERNIGHT eq 1 goto CAREDAYHOSPIT

Else goto MEDICALINSURANCE

Last Modified: Monday, April 21, 2014

Page 1195 of 1853

# **CAREDAYHOSPIT**

Field

BNCVS2.ATTACK\_CARE.CAREDAYHOSPIT

**Description:** How many days the respondent stayed in the hospital

Form Pane Label: Days stayed

**SAS Name:** 

Tag Name: CAREDAYHOSPIT

Inherited Universe: INCINDEX ge 1 and SKIPMID ne 1

Universe: CAREOVERNIGHT eq 1

Universe Description: Respondent's injuries required an overnight stay in the hospital.

Question Text: How many days did ^YOU\_HE\_SHE stay in the hospital?

+ If over 200 days, enter 200.

Fills: YOU\_HE\_SHE

Instructions: If SELFPROXY eq 2 fill YOU\_HE\_SHE with "you"

Elseif SELFPROXY eq 4 AND SEX eq 1 fill YOU\_HE\_SHE with "he"
Elseif SELFPROXY eq 4 AND SEX eq 2 fill YOU\_HE\_SHE with "she"

Elseif SELFPROXY eq 4 AND SEX is blank fill YOU\_HE\_SHE with ^NAME.

Type: Integer

Length: 3

Min: 1 Max: 200

☑Don't Know

☐ Empty

On Input

☑ On Output

Array:

**Special Instructions:** This ITEM is an Editing/Coding instrument item.

Skip Instructions: MEDICALINSURANCE

#### Field

#### **MEDICALINSURANCE**

BNCVS2.ATTACK CARE.MEDICALINSURANCE

**Description:** Was the respondent covered under medical insurance at the time of the incident

Form Pane Label: Insurance

SAS Name:

Tag Name: MEDICALINSURANCE

Inherited Universe: INCINDEX ge 1 and SKIPMID ne 1

**Universe: RECEIVECAREWHERE** 

**Universe Description:** 

Question Text: At the time of the incident, "WERE\_WAS "YOU\_NAME covered by any medical

insurance, or **\*\*WERE\_WAS \*\*YOU\_HE\_SHE** eligible for benefits from any other type of health benefits program, such as Medicaid, Veterans Administration, or

**Public Welfare?** 

Fills: WERE WAS

Instructions: If SELFPROXY eq 2 fill WERE WAS with "were"

Else fill WERE\_WAS with "was".

Fills: YOU\_NAME

Instructions: If SELFPROXY eq 2 fill YOU\_NAME with "you"

Else fill YOU\_NAME with ^NAME.

Fills: YOU HE SHE

Instructions: If SELFPROXY eq 2 fill YOU\_HE\_SHE with "you"

Elseif SELFPROXY eq 4 AND SEX eq 1 fill YOU\_HE\_SHE with "he"
Elseif SELFPROXY eq 4 AND SEX eq 2 fill YOU\_HE\_SHE with "she"
Elseif SELFPROXY eq 4 AND SEX is blank fill YOU\_HE\_SHE with ^NAME.

Type: Enumerated

Length: 1

Answer List: TYes\_No\_Dk

| Mnemonic: | Description: |
|-----------|--------------|
|           | Yes          |
|           | No           |
|           | Don't know   |
|           |              |

| Survey: NCVS 2016 Core Changes<br>Section: BNCVS2.ATTACK_CARE | Blaise Item-Level Specifications Report<br>Spider Version 1.6.2 |
|---------------------------------------------------------------|-----------------------------------------------------------------|
| ☐ Don't Know ☒ Refuse ☐ Empty                                 |                                                                 |
| ☐ On Input<br>※ On Output                                     |                                                                 |
| Array: 🗌                                                      |                                                                 |

**Special Instructions:** This ITEM is an Editing/Coding instrument item.

Skip Instructions: MEDICALEXPENSES

Field

#### **MEDICALEXPENSES**

BNCVS2.ATTACK CARE.MEDICALEXPENSES

**Description:** Total amount of medical expenses resulting from incident

Form Pane Label: Expenses

SAS Name:

Tag Name: MEDICALEXPENSES

Inherited Universe: INCINDEX ge 1 and SKIPMID ne 1

**Universe: MEDICALINSURANCE** 

#### **Universe Description:**

Question Text: What was the total amount of **^YOUR\_HIS\_HER** medical expenses resulting from this **^INCLINSURANCE** Include hospital and doctor bills, medicine, therapy, braces, and any other injury-related expenses.

- + Obtain an estimate if necessary
- Round to the nearest dollar
- + Enter a number between 1-999,996

Fills: YOUR\_HIS\_HER

Instructions: If SELFPROXY eq 2 fill YOUR\_HIS\_HER with "your"

Elseif SELFPROXY eq 4 AND SEX eq 1 fill YOUR\_HIS\_HER with "his" Elseif SELFPROXY eq 4 AND SEX eq 2 fill YOUR\_HIS\_HER with "her"

Elseif SELFPROXY eq 4 AND SEX ne 1 or 2 fill YOUR\_HIS\_HER with ^NAME. (fill with the first and last name of L\_NO collecting demographic information

for)

Fills: INCLINSURANCE

Instructions: If MEDICALINSURANCE eq 1 fill INCLINSURANCE with "incident (INCLUDING

anything paid by insurance)?"

Else fill INCLINSURANCE with "incident?"

Type: Real / decimal

Length: 6

**Min:** 0

Max: 999996

Special Instructions:

Special Instructions:

Use a currency mask in the form pane, so displays as \$\_\_\_\_with the dollar sign to the left of the answer field.

The interviewer should not be allowed to enter decimals, only whole dollar amounts.

This ITEM is an Editing/Coding instrument item.

Skip Instructions:

SKIP PATTERN STARTING IN JULY 2008:

IMPACT\_JOB

Survey: NCVS 2016 Core Changes

Blaise Item-Level Specifications Report

Field

# **NCVS2SEC2INTID**

BNCVS2.ATTACK\_CARE.NCVS2SEC2INTID

| Description:           | D of the FR who completed the NCVS 2, Section 2 block (AttackCare)                                                                                                    |
|------------------------|----------------------------------------------------------------------------------------------------|
| _                      | ncvs2sec2intid<br>NCINDEX ge 1 and SKIPMID ne 1                                                                                                    |
| Universe:              |                                                                                                    |
| Universe Description:  |                                                                                                    |
| Question Text:         |                                                                                                    |
| Type: 0<br>Length: 3   | Classification<br>3                                                                                                    |
| Store Instructions: If | Don't Know Refuse Empty  On Input On Output  f ((WHATHAPPEN in 1120,DK,RF or HOWTRYATTACK in 11.24,RF or HOWTHREATEN in 11.24,RF or INJURY eq 11 or MEDICALCARE eq 2,DK,RF or MEDICALEXPENSES in 0999996,DK,RF) AND NCVS2SEC2INTID is empty) store INTID in NCVS2SEC2INTID and store USERID in NCVS2SEC2JBID |
| Array:                 |                                                                                                    |

# NCVS2SEC2JBID

Field

BNCVS2.ATTACK\_CARE.NCVS2SEC2JBID

| Description:          | James Bond ID of the FR who completed the NCVS 2, Section 2 block (AttackCare)             |
|-----------------------|--------------------------------------------------------------------------------------------|
| Form Pane Label:      |                                                                                            |
| SAS Name:             |                                                                                            |
| _                     | ncvs2sec2jbid                                                                              |
| Inherited Universe:   | INCINDEX ge 1 and SKIPMID ne 1                                                             |
| Universe:             |                                                                                            |
| Universe Description: |                                                                                            |
| Question Text:        |                                                                                            |
| Type:<br>Length:      | Classification 8                                                                           |
|                       | □ Don't Know □ Refuse □ Empty □ On Input ☑ On Output                                       |
| Store Instructions:   | If ((WHATHAPPEN in 1120,DK,RF or                                                           |
|                       | HOWTRYATTACK in 11.24,RF or                                                                |
|                       | HOWTHREATEN in 11.24,RF or                                                                 |
|                       | INJURY eq 11 or                                                                            |
|                       | MEDICALCARE eq 2,DK,RF or                                                                  |
|                       | MEDICALEXPENSES in 09999996,DK,RF) AND NCVS2SEC2JBID is empty) store JBID in NCVS2SEC2JBID |
| Array:                |                                                                                            |

Last Modified: Tuesday, January 5, 2016 Page 1202 of 1853

Survey: NCVS 2016 Core Changes Section: BNCVS2 Blaise Item-Level Specifications Report Spider Version 1.6.2

#### **Block**

# EMOTIONAL\_TOLL BNCVS2.EMOTIONAL\_TOLL

**Description:** Emotional Toll Questions

Tab Name: Emotional Toll of being a crime victim

Fly Over Name: Universe Type: If

Inherited Universe: INCINDEX ge 1 and SKIPMID ne 1

Universe:

**Universe Description:** 

Array: 🗌

**Block Instructions:** 

Last Modified: Tuesday, June 10, 2008 Page 1203 of 1853

IMPACT\_JOB Field

BNCVS2.EMOTIONAL\_TOLL.IMPACT\_JOB

**Description:** Emotional toll of being a crime victim, Impact on Job

Form Pane Label: Impact job

SAS Name: Tag Name:

Inherited Universe: INCINDEX ge 1 and SKIPMID ne 1

Universe: ATTACK eq 1 OR\

TRYATTACK eq 1 OR\
THREATEN eq 1 OR\
WHATHAPPEN eq 14,15

**Universe Description:** Respondent reported being a victim of a violent crime.

Question Text: Being a victim of crime affects people in different ways. Next I would like to ask you some questions about how being a crime victim may have affected ^YOU\_NAME.

Did being a victim of this crime lead **^YOU\_NAME** to have significant problems with **^YOUR\_HIS\_HER** job or schoolwork, or trouble with **^YOUR\_HIS\_HER** boss, coworkers, or peers?

Fills: YOU\_NAME

Instructions: If SELFPROXY eq 2 fill YOU\_NAME with "you"

Else fill YOU\_NAME with ^NAME.

Fills: YOUR HIS HER

Instructions: If SELFPROXY eq 2 fill YOUR\_HIS\_HER with "your"

Elseif SELFPROXY eq 4 AND SEX eq 1 fill YOUR\_HIS\_HER with "his" Elseif SELFPROXY eq 4 AND SEX eq 2 fill YOUR\_HIS\_HER with "her"

Elseif SELFPROXY eq 4 AND SEX ne 1 or 2 fill YOUR\_HIS\_HER with ^NAME. (fill with the first and last name of L\_NO collecting demographic information

for)

Type: Enumerated

Length: 1

Answer List: TYesNo

| Value: | Mnemonic: | Description: |
|--------|-----------|--------------|
| 1      | Yes       | Yes          |

| 2    | No               | No                                              |  |
|------|------------------|-------------------------------------------------|--|
|      |                  | ■ Don't Know     ■ Refuse     □ Empty           |  |
|      |                  | ☐ On Input ☑ On Output                          |  |
|      | Arra             |                                                 |  |
| Spec | cial Instruction | This ITEM is an Editing/Coding instrument item. |  |
|      |                  | In E/C this field should allow 'empty'.         |  |
| S    | kip Instruction  | IMPACT_FAMILY                                   |  |

## **IMPACT FAMILY**

Field

BNCVS2.EMOTIONAL\_TOLL.IMPACT\_FAMILY

**Description:** Emotional toll of being a crime victim, Impact on Family

Form Pane Label: Impact family

SAS Name: Tag Name:

Inherited Universe: INCINDEX ge 1 and SKIPMID ne 1

Universe: IMPACT JOB

#### **Universe Description:**

Question Text: Did being a victim of this crime lead ^YOU\_HIM\_HER to have significant

problems with family members or friends, including getting into more arguments or fights than "YOU\_HE\_SHE did before, not feeling "YOU\_HE\_SHE could trust them as much, or not feeling as close to them as "YOU\_HE\_SHE did

before?

Fills: YOU HIM HER

Instructions: If SELFPROXY eq 2 fill YOU\_HIM\_HER with "you"

Elseif SELFPROXY eq 4 AND SEX eq 1 fill YOU\_HIM\_HER with "him" Elseif SELFPROXY eq 4 AND SEX eq 2 fill YOU\_HIM\_HER with "her"

Elseif SELFPROXY eq 4 AND SEX ne 1 or 2 fill YOU\_HIM\_HER with ^NAME.

Fills: YOU\_HE\_SHE

Instructions: If SELFPROXY eq 2 fill YOU\_HE\_SHE with "you"

Elseif SELFPROXY eq 4 AND SEX eq 1 fill YOU\_HE\_SHE with "he"
Elseif SELFPROXY eq 4 AND SEX eq 2 fill YOU\_HE\_SHE with "she"
Elseif SELFPROXY eq 4 AND SEX is blank fill YOU HE SHE with ^NAME.

Type: Enumerated

Length: 1

Answer List: TYesNo

| Va | lue: | Mnemonic: | Description: |
|----|------|-----------|--------------|
| 1  | Yes  | Yes       |              |
| 2  | No   | No        |              |

☑Don't Know ☑Refuse

| Survey: NCVS 2016 Core Changes<br>Section: BNCVS2.EMOTIONAL_TOLL | Blaise Item-Level Specifications Report<br>Spider Version 1.6.2 |  |
|------------------------------------------------------------------|-----------------------------------------------------------------|--|
| ☐ Empty                                                          |                                                                 |  |
| ☐ On Input ☑ On Output                                           |                                                                 |  |
| Array: □                                                         |                                                                 |  |
|                                                                  |                                                                 |  |

**Special Instructions:** This ITEM is an Editing/Coding instrument item.

In E/C this field should allow 'empty'.

**Skip Instructions:** HOW\_DISTRESSING

# **HOW DISTRESSING**

Field

BNCVS2.EMOTIONAL\_TOLL.HOW\_DISTRESSING

**Description:** Emotional toll of being a crime victim, Level of Distress

Form Pane Label: Magnitude of distress

SAS Name: Tag Name:

Inherited Universe: INCINDEX ge 1 and SKIPMID ne 1

Universe: IMPACT\_FAMILY

**Universe Description:** 

Question Text: How distressing was being a victim of this crime to ^YOU\_NAME? Was it not at

all distressing, mildly distressing, moderately distressing, or severely

distressing?

Fills: YOU\_NAME

Instructions: If SELFPROXY eq 2 fill YOU\_NAME with "you"

Else fill YOU NAME with ^NAME.

Type: Enumerated

Length: 1

Answer List: T\_how\_distressing\_ET

| Value: | Mnemonic: | Description:           |
|--------|-----------|------------------------|
| 1      |           | Not at all distressing |
| 2      |           | Mildly distressing     |
| 3      |           | Moderately distressing |
| 4      | -         | Severely distressing   |

☑Don't Know ☑Refuse ☐Empty

☐ On Input ☑ On Output

Array:

**Special Instructions:** This ITEM is an Editing/Coding instrument item.

In E/C this field should allow 'empty'.

**Skip Instructions:** If IMPACT\_JOB eq 1 or IMPACT\_FAMILY eq 1 or HOWDISTRESSING eq 3,4 goto FEEL\_WORRIED

Elseif (IMPACT\_JOB ne 1 and IMPACT\_FAMILY ne 1 and HOWDISTRESSING eq 1,2,DK,RF) SEX eq 2 AND 18<=AGE<=49 goto PREGATTIMEOFINC

Else goto PROTECTSELF

Last Modified: Monday, December 29, 2014

FEEL\_WORRIED Field

BNCVS2.EMOTIONAL\_TOLL.FEEL\_WORRIED

**Description:** Emotional toll of being a crime victim, Felt Worried

Form Pane Label: Felt worried

SAS Name: Tag Name:

Inherited Universe: INCINDEX ge 1 and SKIPMID ne 1

Universe: IMPACT\_JOB eq 1 OR \

IMPACT\_FAMILY eq 1 OR\
HOW\_DISTRESSING eq 3,4

#### **Universe Description:**

Question Text: Still thinking about ^YOUR\_HIS\_HER distress associated with being a victim of

this crime did ^YOU\_HE\_SHE feel any of the following ways for A MONTH OR

MORE? Did ^YOU\_NAME feel....

Worried or anxious?

Fills: YOU\_HE\_SHE

Instructions: If SELFPROXY eq 2 fill YOU HE SHE with "you"

Elseif SELFPROXY eq 4 AND SEX eq 1 fill YOU\_HE\_SHE with "he"
Elseif SELFPROXY eq 4 AND SEX eq 2 fill YOU\_HE\_SHE with "she"
Elseif SELFPROXY eq 4 AND SEX is blank fill YOU\_HE\_SHE with ^NAME.

Fills: YOU\_NAME

Instructions: If SELFPROXY eq 2 fill YOU\_NAME with "you"

**Else fill YOU\_NAME with ^NAME.** 

Fills: YOUR HIS HER

Instructions: If SELFPROXY eq 2 fill YOUR HIS HER with "your"

Elseif SELFPROXY eq 4 AND SEX eq 1 fill YOUR\_HIS\_HER with "his" Elseif SELFPROXY eq 4 AND SEX eq 2 fill YOUR\_HIS\_HER with "her"

Elseif SELFPROXY eq 4 AND SEX ne 1 or 2 fill YOUR\_HIS\_HER with ^NAME. (fill with the first and last name of L\_NO collecting demographic information

for)

**Type:** Enumerated

Length: 1

Answer List: TYesNo

| Value: | Mnemonic: | Description: |
|--------|-----------|--------------|
| 1      | Yes       | Yes          |
| 2      | No        | No           |
|        |           |              |

☑Don't Know ☑Refuse ☐ Empty

☐ On Input ☑ On Output

\_ 0.. 0 0.

**Special Instructions:** This ITEM is an Editing/Coding instrument item.

In E/C this field should allow 'empty'.

Skip Instructions: FEEL\_ANGRY

Array: 🗌

FEEL\_ANGRY Field

BNCVS2.EMOTIONAL\_TOLL.FEEL\_ANGRY

**Description:** Emotional toll of being a crime victim, Felt Angry

Form Pane Label: Felt angry

SAS Name: Tag Name:

Inherited Universe: INCINDEX ge 1 and SKIPMID ne 1

Universe: IMPACT\_JOB eq 1 OR\

IMPACT\_FAMILY eq 1 OR\ HOW\_DISTRESSING eq 3,4

#### **Universe Description:**

Question Text: Still thinking about ^YOUR\_HIS\_HER distress associated with being a victim of this

crime did ^YOU\_HE\_SHE feel any of the following ways for A MONTH OR MORE?

Did ^YOU\_NAME feel....

#### Angry?

Fills: YOU\_HE\_SHE

Instructions: If SELFPROXY eq 2 fill YOU\_HE\_SHE with "you"

Elseif SELFPROXY eq 4 AND SEX eq 1 fill YOU\_HE\_SHE with "he"
Elseif SELFPROXY eq 4 AND SEX eq 2 fill YOU\_HE\_SHE with "she"

Elseif SELFPROXY eq 4 AND SEX is blank fill YOU\_HE\_SHE with ^NAME.

Fills: YOU NAME

Instructions: If SELFPROXY eq 2 fill YOU\_NAME with "you"

Else fill YOU\_NAME with ^NAME.

Fills: YOUR\_HIS\_HER

Instructions: If SELFPROXY eq 2 fill YOUR\_HIS\_HER with "your"

Elseif SELFPROXY eq 4 AND SEX eq 1 fill YOUR\_HIS\_HER with "his" Elseif SELFPROXY eq 4 AND SEX eq 2 fill YOUR HIS HER with "her"

Elseif SELFPROXY eq 4 AND SEX ne 1 or 2 fill YOUR\_HIS\_HER with ^NAME. (fill with the first and last name of L\_NO collecting demographic information

for)

Type: Enumerated

Length: 1

Answer List: TYesNo

| Value: | Mnemonic: | Description: |
|--------|-----------|--------------|
| 1      | Yes       | Yes          |
| 2      | No        | No           |

☑Don't Know ☑Refuse ☐ Empty

☐ On Input ☑ On Output

Array: 🗌

**Special Instructions:** This ITEM is an Editing/Coding instrument item.

In E/C this field should allow 'empty'.

Skip Instructions: FEEL\_SAD

FEEL SAD Field

BNCVS2.EMOTIONAL\_TOLL.FEEL\_SAD

**Description:** Emotional toll of being a crime victim, Felt Sad

Form Pane Label: Felt sad

SAS Name: Tag Name:

Inherited Universe: INCINDEX ge 1 and SKIPMID ne 1

Universe: IMPACT\_JOB eq 1 OR\

IMPACT\_FAMILY eq 1 OR\ HOW\_DISTRESSING eq 3,4

#### **Universe Description:**

Question Text: Still thinking about ^YOUR\_HIS\_HER distress associated with being a victim of this

crime did ^YOU\_HE\_SHE feel any of the following ways for A MONTH OR MORE?

Did ^YOU\_NAME feel....

#### Sad or depressed?

Fills: YOU\_HE\_SHE

Instructions: If SELFPROXY eq 2 fill YOU\_HE\_SHE with "you"

Elseif SELFPROXY eq 4 AND SEX eq 1 fill YOU\_HE\_SHE with "he"
Elseif SELFPROXY eq 4 AND SEX eq 2 fill YOU\_HE\_SHE with "she"

Elseif SELFPROXY eq 4 AND SEX is blank fill YOU\_HE\_SHE with ^NAME.

Fills: YOU NAME

Instructions: If SELFPROXY eq 2 fill YOU\_NAME with "you"

Else fill YOU\_NAME with ^NAME.

Fills: YOUR\_HIS\_HER

Instructions: If SELFPROXY eq 2 fill YOUR\_HIS\_HER with "your"

Elseif SELFPROXY eq 4 AND SEX eq 1 fill YOUR\_HIS\_HER with "his" Elseif SELFPROXY eq 4 AND SEX eq 2 fill YOUR HIS HER with "her"

Elseif SELFPROXY eq 4 AND SEX ne 1 or 2 fill YOUR\_HIS\_HER with ^NAME. (fill with the first and last name of L\_NO collecting demographic information

for)

Type: Enumerated

Length: 1

Answer List: TYesNo

|      | nemonic: | Description: |
|------|----------|--------------|
| 1 Ye | es       | Yes          |
| 2 No | 0        | No           |

☑Don't Know ☑Refuse ☐ Empty

☐ On Input ※ On Output

Array: 🗌

**Special Instructions:** This ITEM is an Editing/Coding instrument item.

In E/C this field should allow 'empty'.

Skip Instructions: FEEL\_VULNERABLE

# FEEL\_VULNERABLE

Field

BNCVS2.EMOTIONAL\_TOLL.FEEL\_VULNERABLE

**Description:** Emotional toll of being a crime victim, Felt Vulnerable

Form Pane Label: Felt vulnerable

SAS Name: Tag Name:

Inherited Universe: INCINDEX ge 1 and SKIPMID ne 1

Universe: IMPACT\_JOB eq 1 OR\

IMPACT\_FAMILY eq 1 OR\ HOW\_DISTRESSING eq 3,4

#### **Universe Description:**

Question Text: Still thinking about ^YOUR\_HIS\_HER distress associated with being a victim of this

crime did ^YOU\_HE\_SHE feel any of the following ways for A MONTH OR MORE?

Did ^YOU\_NAME feel....

#### Vulnerable?

Fills: YOU\_HE\_SHE

Instructions: If SELFPROXY eq 2 fill YOU\_HE\_SHE with "you"

Elseif SELFPROXY eq 4 AND SEX eq 1 fill YOU\_HE\_SHE with "he"
Elseif SELFPROXY eq 4 AND SEX eq 2 fill YOU\_HE\_SHE with "she"
Elseif SELFPROXY eq 4 AND SEX is blank fill YOU\_HE\_SHE with ^NAME.

Fills: YOU NAME

Instructions: If SELFPROXY eq 2 fill YOU\_NAME with "you"

Else fill YOU\_NAME with ^NAME.

Fills: YOUR\_HIS\_HER

Instructions: If SELFPROXY eq 2 fill YOUR\_HIS\_HER with "your"

Elseif SELFPROXY eq 4 AND SEX eq 1 fill YOUR\_HIS\_HER with "his" Elseif SELFPROXY eq 4 AND SEX eq 2 fill YOUR\_HIS\_HER with "her"

Elseif SELFPROXY eq 4 AND SEX ne 1 or 2 fill YOUR\_HIS\_HER with ^NAME. (fill with the first and last name of L\_NO collecting demographic information

for)

Type: Enumerated

Length: 1

Answer List: TYesNo

| Value: | Mnemonic: | Description: |
|--------|-----------|--------------|
| 1      | Yes       | Yes          |
| 2      | No        | No           |
|        |           |              |

☑Don't Know ☑Refuse ☐ Empty

☐ On Input ☑ On Output

Array: 🗌

**Special Instructions:** This ITEM is an Editing/Coding instrument item.

In E/C this field should allow 'empty'.

Skip Instructions: FEEL\_VIOLATED

FEEL\_VIOLATED Field

BNCVS2.EMOTIONAL\_TOLL.FEEL\_VIOLATED

**Description:** Emotional Toll of being a crime victim, Felt Violated

Form Pane Label: Felt violated

SAS Name: Tag Name:

Inherited Universe: INCINDEX ge 1 and SKIPMID ne 1

Universe: IMPACT\_JOB eq 1 OR\

IMPACT\_FAMILY eq 1 OR\ HOW\_DISTRESSING eq 3,4

#### **Universe Description:**

Question Text: Still thinking about ^YOUR\_HIS\_HER distress associated with being a victim of this

crime did ^YOU\_HE\_SHE feel any of the following ways for A MONTH OR MORE?

Did ^YOU\_NAME feel....

#### Violated?

Fills: YOU\_HE\_SHE

Instructions: If SELFPROXY eq 2 fill YOU\_HE\_SHE with "you"

Elseif SELFPROXY eq 4 AND SEX eq 1 fill YOU\_HE\_SHE with "he"
Elseif SELFPROXY eq 4 AND SEX eq 2 fill YOU\_HE\_SHE with "she"

Elseif SELFPROXY eq 4 AND SEX is blank fill YOU\_HE\_SHE with ^NAME.

Fills: YOU NAME

Instructions: If SELFPROXY eq 2 fill YOU\_NAME with "you"

Else fill YOU\_NAME with ^NAME.

Fills: YOUR\_HIS\_HER

Instructions: If SELFPROXY eq 2 fill YOUR\_HIS\_HER with "your"

Elseif SELFPROXY eq 4 AND SEX eq 1 fill YOUR\_HIS\_HER with "his" Elseif SELFPROXY eq 4 AND SEX eq 2 fill YOUR\_HIS\_HER with "her"

Elseif SELFPROXY eq 4 AND SEX ne 1 or 2 fill YOUR\_HIS\_HER with ^NAME. (fill with the first and last name of L\_NO collecting demographic information

for)

Type: Enumerated

Length: 1

Answer List: TYesNo

| Value: | Mnemonic: | Description: |
|--------|-----------|--------------|
| 1      | Yes       | Yes          |
| 2      | No        | No           |

☑Don't Know ☑Refuse ☐ Empty

☐ On Input ※ On Output

Array: 🗌

**Special Instructions:** This ITEM is an Editing/Coding instrument item.

In E/C this field should allow 'empty'.

Skip Instructions: FEEL\_MISTRUST

FEEL MISTRUST

Field

BNCVS2.EMOTIONAL\_TOLL.FEEL\_MISTRUST

Description: Emotional Toll of being a crime victim, Felt Could Not Trust People

Form Pane Label: Felt mistrust

SAS Name: Tag Name:

Inherited Universe: INCINDEX ge 1 and SKIPMID ne 1

Universe: IMPACT\_JOB eq 1 OR\

IMPACT\_FAMILY eq 1 OR\ HOW\_DISTRESSING eq 3,4

#### **Universe Description:**

Question Text: Still thinking about ^YOUR\_HIS\_HER distress associated with being a victim of this

crime did ^YOU\_HE\_SHE feel any of the following ways for A MONTH OR MORE?

Did ^YOU\_NAME feel....

Like ^YOU HE SHE couldn't trust people?

Fills: YOU\_HE\_SHE

Instructions: If SELFPROXY eq 2 fill YOU\_HE\_SHE with "you"

Elseif SELFPROXY eq 4 AND SEX eq 1 fill YOU\_HE\_SHE with "he"
Elseif SELFPROXY eq 4 AND SEX eq 2 fill YOU\_HE\_SHE with "she"

Elseif SELFPROXY eq 4 AND SEX is blank fill YOU\_HE\_SHE with ^NAME.

Fills: YOU NAME

Instructions: If SELFPROXY eq 2 fill YOU\_NAME with "you"

Else fill YOU\_NAME with ^NAME.

Fills: YOUR\_HIS\_HER

Instructions: If SELFPROXY eq 2 fill YOUR\_HIS\_HER with "your"

Elseif SELFPROXY eq 4 AND SEX eq 1 fill YOUR\_HIS\_HER with "his" Elseif SELFPROXY eq 4 AND SEX eq 2 fill YOUR HIS HER with "her"

Elseif SELFPROXY eq 4 AND SEX ne 1 or 2 fill YOUR\_HIS\_HER with ^NAME. (fill with the first and last name of L\_NO collecting demographic information

for)

Type: Enumerated

Length: 1

Answer List: TYesNo

|      | nemonic: | Description: |
|------|----------|--------------|
| 1 Ye | es       | Yes          |
| 2 No | 0        | No           |

☑Don't Know ☑Refuse ☐ Empty

☐ On Input ※ On Output

Array: 🗌

**Special Instructions:** This ITEM is an Editing/Coding instrument item.

In E/C this field should allow 'empty'.

Skip Instructions: FEEL\_UNSAFE

FEEL\_UNSAFE Field

BNCVS2.EMOTIONAL\_TOLL.FEEL\_UNSAFE

**Description:** Emotional Toll of being a crime victim, Felt Unsafe

Form Pane Label: Felt unsafe

SAS Name: Tag Name:

Inherited Universe: INCINDEX ge 1 and SKIPMID ne 1

Universe: IMPACT\_JOB eq 1 OR\

IMPACT\_FAMILY eq 1 OR\ HOW\_DISTRESSING eq 3,4

#### **Universe Description:**

Question Text: Still thinking about ^YOUR\_HIS\_HER distress associated with being a victim of this

crime did ^YOU\_HE\_SHE feel any of the following ways for A MONTH OR MORE?

Did ^YOU\_NAME feel....

#### Unsafe?

Fills: YOU\_HE\_SHE

Instructions: If SELFPROXY eq 2 fill YOU\_HE\_SHE with "you"

Elseif SELFPROXY eq 4 AND SEX eq 1 fill YOU\_HE\_SHE with "he"
Elseif SELFPROXY eq 4 AND SEX eq 2 fill YOU\_HE\_SHE with "she"

Elseif SELFPROXY eq 4 AND SEX is blank fill YOU\_HE\_SHE with ^NAME.

Fills: YOU NAME

Instructions: If SELFPROXY eq 2 fill YOU\_NAME with "you"

Else fill YOU\_NAME with ^NAME.

Fills: YOUR\_HIS\_HER

Instructions: If SELFPROXY eq 2 fill YOUR\_HIS\_HER with "your"

Elseif SELFPROXY eq 4 AND SEX eq 1 fill YOUR\_HIS\_HER with "his" Elseif SELFPROXY eq 4 AND SEX eq 2 fill YOUR HIS HER with "her"

Elseif SELFPROXY eq 4 AND SEX ne 1 or 2 fill YOUR\_HIS\_HER with ^NAME. (fill with the first and last name of L\_NO collecting demographic information

for)

Type: Enumerated

Length: 1

Answer List: TYesNo

| Value: | Mnemonic: | Description: |
|--------|-----------|--------------|
| 1      | Yes       | Yes          |
| 2      | No        | No           |
|        | VD        | on't Know    |

☑Don't Know ☑Refuse ☐Empty

☐ On Input ※ On Output

Array: 🗌

**Special Instructions:** This ITEM is an Editing/Coding instrument item.

In E/C this field should allow 'empty'.

Skip Instructions: FEEL\_OTHER\_WAY

# FEEL OTHER WAY

Field

BNCVS2.EMOTIONAL\_TOLL.FEEL\_OTHER\_WAY

**Description:** Emotional Toll of being a crime victim, Felt Some Other Way

Form Pane Label: Felt other way

SAS Name: Tag Name:

Inherited Universe: INCINDEX ge 1 and SKIPMID ne 1

Universe: IMPACT\_JOB eq 1 OR\

IMPACT\_FAMILY eq 1 OR\ HOW\_DISTRESSING eq 3,4

#### **Universe Description:**

Question Text: Still thinking about ^YOUR\_HIS\_HER distress associated with being a victim of this

crime did ^YOU\_HE\_SHE feel any of the following ways for A MONTH OR MORE?

Did ^YOU\_NAME feel....

Some other way?

Fills: YOU\_HE\_SHE

Instructions: If SELFPROXY eq 2 fill YOU\_HE\_SHE with "you"

Elseif SELFPROXY eq 4 AND SEX eq 1 fill YOU\_HE\_SHE with "he"
Elseif SELFPROXY eq 4 AND SEX eq 2 fill YOU\_HE\_SHE with "she"

Elseif SELFPROXY eq 4 AND SEX is blank fill YOU\_HE\_SHE with ^NAME.

Fills: YOU NAME

Instructions: If SELFPROXY eq 2 fill YOU\_NAME with "you"

Else fill YOU\_NAME with ^NAME.

Fills: YOUR\_HIS\_HER

Instructions: If SELFPROXY eq 2 fill YOUR\_HIS\_HER with "your"

Elseif SELFPROXY eq 4 AND SEX eq 1 fill YOUR\_HIS\_HER with "his" Elseif SELFPROXY eq 4 AND SEX eq 2 fill YOUR HIS HER with "her"

Elseif SELFPROXY eq 4 AND SEX ne 1 or 2 fill YOUR\_HIS\_HER with ^NAME. (fill with the first and last name of L\_NO collecting demographic information

for)

Type: Enumerated

Length: 1

Answer List: TYesNo

| Value: | Mnemonic: | Description:                                           |
|--------|-----------|--------------------------------------------------------|
| 1      | Yes       | Yes                                                    |
| 2      | No        | No                                                     |
|        | ⊠R<br>□ E | Oon't Know<br>Refuse<br>Empty<br>On Input<br>On Output |

Array: 🗌

**Special Instructions:** This ITEM is an Editing/Coding instrument item.

In E/C this field should allow 'empty'.

Skip Instructions: If FEEL\_OTHER\_WAY eq 1 goto FEEL\_OTHER\_WAY\_SP

Elseif (FEEL\_WORRIED eq 1 or FEEL\_ANGRY eq 1 or FEEL\_SAD eq 1 or FEEL\_VULNERABLE eq 1 or FEEL\_VIOLATED eq 1 or FEEL\_MISTRUST eq 1 or

FEEL\_UNSAFE eq 1 or FEEL\_OTHER\_WAY eq 1) goto SEEK\_PRO\_HELP

Else goto HAVE\_HEADACHES

# FEEL\_OTH\_WAY\_SP

Field

BNCVS2.EMOTIONAL\_TOLL.FEEL\_OTH\_WAY\_SP

| Description:                               | Emotional Toll of being a crime victim, Felt Some Other Way - Specify                |
|--------------------------------------------|--------------------------------------------------------------------------------------|
| Form Pane Label:<br>SAS Name:<br>Tag Name: |                                                                                      |
| Inherited Universe                         | : INCINDEX ge 1 and SKIPMID ne 1                                                     |
| Universe                                   | : FEEL_OTHER_WAY eq 1                                                                |
| Jniverse Description:                      |                                                                                      |
| Question Text:                             | What other way did being a victim of this crime make ^YOU_NAME feel?                 |
|                                            | YOU_NAME  If SELFPROXY eq 2 fill YOU_NAME with "you"  Else fill YOU_NAME with ^NAME. |
| Type:<br>Length:                           | String<br>100                                                                        |
|                                            | ☐ Don't Know ☐ Refuse ☐ Empty                                                        |
|                                            | ☐ On Input ☑ On Output                                                               |
| Array:                                     |                                                                                      |
| Special Instructions:                      | This ITEM is an Editing/Coding instrument item.                                      |
|                                            | In E/C this field should allow 'empty'.                                              |
| Skip Instructions:                         | SEEK PRO HELP                                                                        |

Last Modified: Tuesday, June 10, 2008 Page 1226 of 1853

## **SEEK PRO HELP**

BNCVS2.EMOTIONAL\_TOLL.SEEK\_PRO\_HELP

**Description:** Emotional Toll of being a crime victim, Seek Professional Help for feelings marked "Yes" in FEEL WORRIED through FEEL OTHER WAY

Form Pane Label: Seek professional help

SAS Name: Tag Name:

Inherited Universe: INCINDEX ge 1 and SKIPMID ne 1

Universe: FEEL\_WORRIED eq 1 OR\

FEEL\_ANGRY eq 1 OR\
FEEL\_SAD eq 1 OR\

FEEL\_VULNERABLE eq 1 OR\
FEEL\_VIOLATED eq 1 OR\
FEEL\_MISTRUST eq 1 OR\
FEEL\_UNSAFE eq 1 OR\
FEEL\_OTHER\_WAY eq 1

**Universe Description:** Respondent reported having at least one of the feelings in Items FEEL\_WORRIED through FEEL\_OTHER\_WAY because they were a crime victim.

Question Text: Did ^YOU\_HE\_SHE seek any kind of professional help for the feelings ^YOU\_HE\_SHE experienced as a result of being a victim of this crime?

Fills: YOU\_HE\_SHE

Instructions: If SELFPROXY eq 2 fill YOU\_HE\_SHE with "you"

Elseif SELFPROXY eq 4 AND SEX eq 1 fill YOU\_HE\_SHE with "he"
Elseif SELFPROXY eq 4 AND SEX eq 2 fill YOU\_HE\_SHE with "she"
Elseif SELFPROXY eq 4 AND SEX is blank fill YOU\_HE\_SHE with ^NAME.

Type: Enumerated

Length: 1

Answer List: TYesNo

| Value: | Mnemonic: | Description: |
|--------|-----------|--------------|
| 1      | Yes       | Yes          |
| 2      | No        | No           |
|        |           |              |

☑Don't Know ☑Refuse

☐ Empty

| ☐ On Input ☑ On Output                                                |  |
|-----------------------------------------------------------------------|--|
| Array:                                                                |  |
| Special Instructions: This ITEM is an Editing/Coding instrument item. |  |
| In E/C this field should allow 'empty'.                               |  |
| Skin Instructions: If SEEK_PRO_HELP eq.1 goto PRO_HELP_SOLIGHT        |  |

Else goto HAVE\_HEADACHES

Last Modified: Tuesday, June 10, 2008

## PRO\_HELP\_SOUGHT

BNCVS2.EMOTIONAL\_TOLL.PRO\_HELP\_SOUGHT

**Description:** Kind of professional help sought due to feelings experienced as a result of being a crime victim.

Form Pane Label: Type help sought

SAS Name: Tag Name:

Inherited Universe: INCINDEX ge 1 and SKIPMID ne 1

Universe: SEEK\_PRO\_HELP eq 1

Universe Description: Respondent seeked professional help as a result of being a crime victim.

Question Text: What kind of professional help did ^YOU\_NAME seek?

\* Mark all that apply separated by commas

Fills: YOU\_NAME

Instructions: If SELFPROXY eq 2 fill YOU\_NAME with "you"

Else fill YOU\_NAME with ^NAME.

Type: Set

Max Number of Values: 5

Length: 1

Answer List: T\_help\_sought\_ET

| Value: | Mnemonic: | Description:                                           |
|--------|-----------|--------------------------------------------------------|
| 1      |           | Counseling/therapy                                     |
| 2      |           | Medication                                             |
| 3      |           | Visited doctor or nurse                                |
| 4      |           | Visited ER/hospital/clinic                             |
| 5      |           | Other - Specify                                        |
|        | ⊠R<br>□ E | Oon't Know<br>Refuse<br>Empty<br>On Input<br>On Output |
|        | Array: □  |                                                        |

Last Modified: Tuesday, June 10, 2008

**Special Instructions:** This ITEM is an Editing/Coding instrument item.

In E/C this field should allow 'empty'.

Skip Instructions: If PRO\_HELP\_SOUGHT eq 5 goto HELP\_SOUGHT\_SP

Else goto HAVE\_HEADACHES

Last Modified: Tuesday, June 10, 2008 Page 1230 of 1853

## HELP SOUGHT SP

BNCVS2.EMOTIONAL\_TOLL.HELP\_SOUGHT\_SP

**Description:** Other type of professional help sought due to feelings the respondent experienced as a result of being a crime victim.

Form Pane Label: Help sought specified

SAS Name: Tag Name:

Inherited Universe: INCINDEX ge 1 and SKIPMID ne 1

Universe: PRO\_HELP\_SOUGHT eq 5

Universe Description: Respondent sought professional help not described in precodes 1-4.

Question Text: + What other kind of professional help did ^YOU\_NAME seek?

Fills: YOU\_NAME

Instructions: If SELFPROXY eq 2 fill YOU\_NAME with "you"

Else fill YOU NAME with ^NAME.

Type: String
Length: 100

Don't Know
Refuse
Empty

On Input
On Output

Array:

Special Instructions: This ITEM is an Editing/Coding instrument item.

In E/C this field should allow 'empty'.

Skip Instructions: HAVE\_HEADACHES

## HAVE HEADACHES

Field

BNCVS2.EMOTIONAL\_TOLL.HAVE\_HEADACHES

**Description:** Emotional Toll of being a crime victim, Physical Symptoms: Headaches

Form Pane Label: Experience headaches

SAS Name: Tag Name:

Inherited Universe: INCINDEX ge 1 and SKIPMID ne 1

Universe: IMPACT\_JOB eq 1 OR\

IMPACT\_FAMILY eq 1 OR\ HOW\_DISTRESSING eq 3,4

#### **Universe Description:**

Question Text: Did ^YOU\_NAME experience any of the following physical problems associated

with being a victim of this crime for A MONTH OR MORE? Did ^YOU\_HE\_SHE

experience....

Headaches?

Fills: YOU\_NAME

Instructions: If SELFPROXY eq 2 fill YOU\_NAME with "you"

Else fill YOU\_NAME with ^NAME.

Fills: YOU\_HE\_SHE

Instructions: If SELFPROXY eq 2 fill YOU\_HE\_SHE with "you"

Elseif SELFPROXY eq 4 AND SEX eq 1 fill YOU\_HE\_SHE with "he"

Elseif SELFPROXY eq 4 AND SEX eq 2 fill YOU\_HE\_SHE with "she"

Elseif SELEPROXY eq 4 AND SEX is block fill YOU. HE SHE with ANAM

Elseif SELFPROXY eq 4 AND SEX is blank fill YOU\_HE\_SHE with ^NAME.

Type: Enumerated

Length: 1

Answer List: TYesNo

| Value: | Mnemonic: | Description: |
|--------|-----------|--------------|
| 1      | Yes       | Yes          |
| 2      | No        | No           |

☑Don't Know

| ection: BNCVS2.EMOTIONAL_TOLL                           | Spider Version 1.6 |  |
|---------------------------------------------------------|--------------------|--|
|                                                         |                    |  |
| ☐ On Input<br>☒ On Output                               |                    |  |
| Array: □                                                |                    |  |
| Special Instructions: This ITEM is an Editing/Coding in | nstrument item.    |  |

In E/C this field should allow 'empty'.

Skip Instructions: TRBL\_SLEEPING

Last Modified: Tuesday, June 10, 2008

Page 1233 of 1853

TRBL\_SLEEPING

 ${\tt BNCVS2.EMOTIONAL\_TOLL.TRBL\_SLEEPING}$ 

Description: Emotional Toll of being a crime victim, Physical Symptoms: Trouble Sleeping

Form Pane Label: Experience trouble sleeping

SAS Name: Tag Name:

Inherited Universe: INCINDEX ge 1 and SKIPMID ne 1

Universe: IMPACT\_JOB eq 1 OR\

IMPACT\_FAMILY eq 1 OR\ HOW\_DISTRESSING eq 3,4

#### **Universe Description:**

Question Text: Did ^YOU\_NAME experience any of the following physical problems associated with

being a victim of this crime for A MONTH OR MORE? Did ^YOU\_HE\_SHE

experience....

#### Trouble sleeping?

Fills: YOU\_NAME

Instructions: If SELFPROXY eq 2 fill YOU\_NAME with "you"

Else fill YOU\_NAME with ^NAME.

Fills: YOU\_HE\_SHE

Instructions: If SELFPROXY eq 2 fill YOU\_HE\_SHE with "you"

Elseif SELFPROXY eq 4 AND SEX eq 1 fill YOU\_HE\_SHE with "he"
Elseif SELFPROXY eq 4 AND SEX eq 2 fill YOU\_HE\_SHE with "she"

Elseif SELFPROXY eq 4 AND SEX is blank fill YOU\_HE\_SHE with ^NAME.

Type: Enumerated

Length: 1

Answer List: TYesNo

| Value: | Mnemonic: | Description: |
|--------|-----------|--------------|
| 1      | Yes       | Yes          |
| 2      | No        | No           |

X Don't Know

| Section: BNCVS2.EMOTIONAL_TOLL                   | Bialse item-Level Specifications керо<br>Spider Version 1.6. |
|--------------------------------------------------|--------------------------------------------------------------|
| X Refuse     □ Empty                             |                                                              |
| ☐ On Input<br>☑ On Output                        |                                                              |
| Array: 🗌                                         |                                                              |
| Special Instructions: This ITEM is an Editing/Co | ding instrument item.                                        |

In E/C this field should allow 'empty'.

Skip Instructions: EATING\_PROBS

Last Modified: Tuesday, June 10, 2008

EATING\_PROBS Field

BNCVS2.EMOTIONAL\_TOLL.EATING\_PROBS

**Description:** Emotional Toll of being a crime victim, Physical Symptoms: Eating Problems

Form Pane Label: Experience eating problems

SAS Name: Tag Name:

Inherited Universe: INCINDEX ge 1 and SKIPMID ne 1

Universe: IMPACT\_JOB eq 1 OR\

IMPACT\_FAMILY eq 1 OR\
HOW\_DISTRESSING eq 3,4

#### **Universe Description:**

Question Text: Did ^YOU\_NAME experience any of the following physical problems associated with

being a victim of this crime for A MONTH OR MORE? Did ^YOU\_HE\_SHE

experience....

Changes in **YOUR HIS HER eating or drinking habits?** 

Fills: YOU NAME

Instructions: If SELFPROXY eq 2 fill YOU\_NAME with "you"

Else fill YOU\_NAME with ^NAME.

Fills: YOU\_HE\_SHE

Instructions: If SELFPROXY eq 2 fill YOU\_HE\_SHE with "you"

Elseif SELFPROXY eq 4 AND SEX eq 1 fill YOU\_HE\_SHE with "he"
Elseif SELFPROXY eq 4 AND SEX eq 2 fill YOU\_HE\_SHE with "she"
Elseif SELFPROXY eq 4 AND SEX is blank fill YOU HE SHE with ^NAME.

Fills: YOUR\_HIS\_HER

Instructions: If SELFPROXY eq 2 fill YOUR\_HIS\_HER with "your"

Elseif SELFPROXY eq 4 AND SEX eq 1 fill YOUR\_HIS\_HER with "his" Elseif SELFPROXY eq 4 AND SEX eq 2 fill YOUR HIS HER with "her"

Elseif SELFPROXY eq 4 AND SEX ne 1 or 2 fill YOUR\_HIS\_HER with ^NAME. (fill with the first and last name of L\_NO collecting demographic information

for)

Type: Enumerated

Length: 1

Answer List: TYesNo

| Value: | Mnemonic: | Description: |
|--------|-----------|--------------|
| 1      | Yes       | Yes          |
| 2      | No        | No           |
|        |           |              |

☑Don't Know ☑Refuse ☐ Empty

☐ On Input ☑ On Output

Array: 🗌

**Special Instructions:** This ITEM is an Editing/Coding instrument item.

In E/C this field should allow 'empty'.

Skip Instructions: UPSET\_STOMACH

Last Modified: Tuesday, June 10, 2008

## UPSET\_STOMACH

Field

BNCVS2.EMOTIONAL\_TOLL.UPSET\_STOMACH

Description: Emotional Toll of being a crime victim, Physical Symptoms: Upset Stomach

Form Pane Label: Experience upset stomach

SAS Name: Tag Name:

Inherited Universe: INCINDEX ge 1 and SKIPMID ne 1

Universe: IMPACT\_JOB eq 1 OR\

IMPACT\_FAMILY eq 1 OR\ HOW\_DISTRESSING eq 3,4

#### **Universe Description:**

Question Text: Did ^YOU\_NAME experience any of the following physical problems associated with

being a victim of this crime for A MONTH OR MORE? Did ^YOU\_HE\_SHE

experience....

#### **Upset stomach?**

Fills: YOU NAME

Instructions: If SELFPROXY eq 2 fill YOU\_NAME with "you"

Else fill YOU\_NAME with ^NAME.

Fills: YOU\_HE\_SHE

Instructions: If SELFPROXY eq 2 fill YOU\_HE\_SHE with "you"

Elseif SELFPROXY eq 4 AND SEX eq 1 fill YOU\_HE\_SHE with "he"
Elseif SELFPROXY eq 4 AND SEX eq 2 fill YOU\_HE\_SHE with "she"
Elseif SELFPROXY eq 4 AND SEX is blank fill YOU HE SHE with ^NAME.

Type: Enumerated

Length: 1

Answer List: TYesNo

| Value: | Mnemonic: | Description: |
|--------|-----------|--------------|
| 1      | Yes       | Yes          |
| 2      | No        | No           |

☑Don't Know ☑Refuse

| Section: BNCVS2.EMOTIONAL_TOLL                              | Bialse item-Level Specifications Report<br>Spider Version 1.6.2 |  |
|-------------------------------------------------------------|-----------------------------------------------------------------|--|
| ☐ Empty                                                     |                                                                 |  |
| ☐ On Input<br>☑ On Output                                   |                                                                 |  |
| Array: 🗌                                                    |                                                                 |  |
| Special Instructions: This ITEM is an Editing/Coding instru | ument item.                                                     |  |

In E/C this field should allow 'empty'.

Skip Instructions: FATIGUE

**FATIGUE** Field

BNCVS2.EMOTIONAL\_TOLL.FATIGUE

Description: Emotional Toll of being a crime victim, Physical Symptoms: Fatigue

Form Pane Label: Experience fatigue

SAS Name: Tag Name:

Inherited Universe: INCINDEX ge 1 and SKIPMID ne 1

Universe: IMPACT\_JOB eq 1 OR\

IMPACT\_FAMILY eq 1 OR\ HOW\_DISTRESSING eq 3,4

#### **Universe Description:**

Question Text: Did ^YOU\_NAME experience any of the following physical problems associated with

being a victim of this crime for A MONTH OR MORE? Did ^YOU\_HE\_SHE

experience....

#### Fatigue?

Fills: YOU NAME

Instructions: If SELFPROXY eq 2 fill YOU\_NAME with "you"

Else fill YOU\_NAME with ^NAME.

Fills: YOU\_HE\_SHE

Instructions: If SELFPROXY eq 2 fill YOU\_HE\_SHE with "you"

Elseif SELFPROXY eq 4 AND SEX eq 1 fill YOU\_HE\_SHE with "he"

Elseif SELFPROXY eq 4 AND SEX eq 2 fill YOU\_HE\_SHE with "she"

Elseif SELFPROXY eq 4 AND SEX is blank fill YOU\_HE\_SHE with ^NAME.

Type: Enumerated

Length: 1

Answer List: TYesNo

| Value: | Mnemonic: | Description: |
|--------|-----------|--------------|
| 1      | Yes       | Yes          |
| 2      | No        | No           |

| Survey: NCVS 2016 Core Changes<br>Section: BNCVS2.EMOTIONAL_TOLL | Blaise Item-Level Specifications Report<br>Spider Version 1.6.2 |
|------------------------------------------------------------------|-----------------------------------------------------------------|
| ☐ Empty                                                          |                                                                 |
| ☐ On Input<br>☑ On Output                                        |                                                                 |
| Array: □                                                         |                                                                 |

**Special Instructions:** This ITEM is an Editing/Coding instrument item.

In E/C this field should allow 'empty'.

**Skip Instructions:** HIGH\_BLOOD\_PRESS

Last Modified: Tuesday, June 10, 2008

Page 1241 of 1853

## HIGH\_BLOOD\_PRESS

Field

BNCVS2.EMOTIONAL\_TOLL.HIGH\_BLOOD\_PRESS

**Description:** Emotional Toll of being a crime victim, Physical Symptoms: High Blood Pressure

Form Pane Label: Experience high blood pressure

SAS Name: Tag Name:

Inherited Universe: INCINDEX ge 1 and SKIPMID ne 1

Universe: IMPACT\_JOB eq 1 OR\

IMPACT\_FAMILY eq 1 OR\ HOW\_DISTRESSING eq 3,4

#### **Universe Description:**

Question Text: Did ^YOU\_NAME experience any of the following physical problems associated with

being a victim of this crime for A MONTH OR MORE? Did ^YOU\_HE\_SHE

experience....

High blood pressure?

Fills: YOU NAME

Instructions: If SELFPROXY eq 2 fill YOU\_NAME with "you"

Else fill YOU\_NAME with ^NAME.

Fills: YOU\_HE\_SHE

Instructions: If SELFPROXY eq 2 fill YOU\_HE\_SHE with "you"

Elseif SELFPROXY eq 4 AND SEX eq 1 fill YOU\_HE\_SHE with "he"
Elseif SELFPROXY eq 4 AND SEX eq 2 fill YOU\_HE\_SHE with "she"
Elseif SELFPROXY eq 4 AND SEX is blank fill YOU HE SHE with ^NAME.

Type: Enumerated

Length: 1

Answer List: TYesNo

| Value: | Mnemonic: | Description: |
|--------|-----------|--------------|
| 1      | Yes       | Yes          |
| 2      | No        | No           |

☑Don't Know ☑Refuse

| Section: BNCVS2.EMOTIONAL_TOLL                                 | Blaise Item-Level Specifications Report<br>Spider Version 1.6.2 |  |
|----------------------------------------------------------------|-----------------------------------------------------------------|--|
| ☐ Empty                                                        |                                                                 |  |
| ☐ On Input ☑ On Output                                         |                                                                 |  |
| Array: 🗌                                                       |                                                                 |  |
| Special Instructions: This ITEM is an Editing/Coding instrumen | nt item.                                                        |  |

In E/C this field should allow 'empty'.

Skip Instructions: MUSCLE\_TENSION

Last Modified: Tuesday, June 10, 2008

MUSCLE\_TENSION

Field

BNCVS2.EMOTIONAL\_TOLL.MUSCLE\_TENSION

Description: Emotional Toll of being a crime victim, Physical Symptoms: Muscle Tension

Form Pane Label: Experience muscle tension

SAS Name: Tag Name:

Inherited Universe: INCINDEX ge 1 and SKIPMID ne 1

Universe: IMPACT\_JOB eq 1 OR\

IMPACT\_FAMILY eq 1 OR\ HOW\_DISTRESSING eq 3,4

#### **Universe Description:**

Question Text: Did ^YOU\_NAME experience any of the following physical problems associated with

being a victim of this crime for A MONTH OR MORE? Did ^YOU\_HE\_SHE

experience....

Muscle tension or back pain?

Fills: YOU NAME

Instructions: If SELFPROXY eq 2 fill YOU\_NAME with "you"

Else fill YOU\_NAME with ^NAME.

Fills: YOU\_HE\_SHE

Instructions: If SELFPROXY eq 2 fill YOU\_HE\_SHE with "you"

Elseif SELFPROXY eq 4 AND SEX eq 1 fill YOU\_HE\_SHE with "he"
Elseif SELFPROXY eq 4 AND SEX eq 2 fill YOU\_HE\_SHE with "she"
Elseif SELFPROXY eq 4 AND SEX is blank fill YOU HE SHE with ^NAME.

Type: Enumerated

Length: 1

Answer List: TYesNo

| Value: | Mnemonic: | Description: |
|--------|-----------|--------------|
| 1      | Yes       | Yes          |
| 2      | No        | No           |

☑Don't Know ☑Refuse

| Section: BNCVS2.EMOTIONAL_TOLL                              | Spider Version 1.6.2 |  |
|-------------------------------------------------------------|----------------------|--|
| ☐ Empty                                                     |                      |  |
| ☐ On Input<br>☑ On Output                                   |                      |  |
| Array: 🗌                                                    |                      |  |
| Special Instructions: This ITEM is an Editing/Coding instru | ument item.          |  |

In E/C this field should allow 'empty'.

Skip Instructions: OTHER\_PHYSICAL

OTHER PHYSICAL

Field

BNCVS2.EMOTIONAL\_TOLL.OTHER\_PHYSICAL

Description: Emotional Toll of being a crime victim, Physical Symptoms: Other Physical Problems

Form Pane Label: Other physical problem

SAS Name: Tag Name:

Inherited Universe: INCINDEX ge 1 and SKIPMID ne 1

Universe: IMPACT\_JOB eq 1 OR\

IMPACT\_FAMILY eq 1 OR\ HOW\_DISTRESSING eq 3,4

#### **Universe Description:**

Question Text: Did ^YOU\_NAME experience any of the following physical problems associated with

being a victim of this crime for A MONTH OR MORE? Did ^YOU\_HE\_SHE

experience....

Some other physical problem?

Fills: YOU NAME

Instructions: If SELFPROXY eq 2 fill YOU\_NAME with "you"

Else fill YOU\_NAME with ^NAME.

Fills: YOU\_HE\_SHE

Instructions: If SELFPROXY eq 2 fill YOU\_HE\_SHE with "you"

Elseif SELFPROXY eq 4 AND SEX eq 1 fill YOU\_HE\_SHE with "he"
Elseif SELFPROXY eq 4 AND SEX eq 2 fill YOU\_HE\_SHE with "she"
Elseif SELFPROXY eq 4 AND SEX is blank fill YOU HE SHE with ^NAME.

Type: Enumerated

Length: 1

Answer List: TYesNo

| Value: | Mnemonic: | Description: |
|--------|-----------|--------------|
| 1      | Yes       | Yes          |
| 2      | No        | No           |

☑Don't Know ☑Refuse

|                       | ☐ Empty                                                                |
|-----------------------|------------------------------------------------------------------------|
|                       | ☐ On Input ☑ On Output                                                 |
| Array:                |                                                                        |
| Special Instructions: | This ITEM is an Editing/Coding instrument item.                        |
|                       | In E/C this field should allow 'empty'.                                |
| Skip Instructions:    | If OTHER_PHYSICAL eq 1 goto OTH_PHY_SP                                 |
|                       | Elseif (HAVE_HEADACHES eq 1 or TRBL_SLEEPING eq 1 or EATING_PROBS eq 1 |
|                       | or UPSET_STOMACH eq 1 or FATIGUE eq 1 or HIGH_BLOOD_PRESS eq 1 or      |
|                       | MUSCLE_TENSION eq 1 or OTHER_PHYSICAL eq 1) goto                       |

Elseif (HAVE\_HEADACHES AND TRBL\_SLEEPING AND EATING\_PROBS AND UPSET\_STOMACH AND FATIGUE AND HIGH\_BLOOD\_PRESS AND MUSCLE\_TENSION all eq 2,DK,RF) AND SEX eq 2 AND 18<=AGE<=49 goto

PREGATTIMEOFINC
Else goto PROTECTSELF

SEEK\_HELP\_PHYPROBS

OTH PHY SP Field BNCVS2.EMOTIONAL\_TOLL.OTH\_PHY\_SP Description: Emotional Toll of being a crime victim, Physical Symptoms: Other Specify Form Pane Label: Specify other physical **SAS Name:** Tag Name: Inherited Universe: INCINDEX ge 1 and SKIPMID ne 1 Universe: OTHER\_PHYSICAL eq 1 **Universe Description:** Question Text: What other physical problem did ^YOU\_NAME experience for A MONTH OR MORE? Fills: YOU\_NAME Instructions: If SELFPROXY eq 2 fill YOU\_NAME with "you" Else fill YOU\_NAME with ^NAME. Type: String Length: 100 X Don't Know ☐ Empty On Input X On Output Array:

Special Instructions: This ITEM is an Editing/Coding instrument item.

In E/C this field should allow 'empty'.

Skip Instructions: SEEK\_HELP\_PHYPROBS

Last Modified: Tuesday, June 10, 2008

Field

## SEEK HELP PHYPROBS

BNCVS2.EMOTIONAL\_TOLL.SEEK\_HELP\_PHYPROBS

**Description:** Emotional Toll of being a crime victim, Seek Professional Help for physical problems

marked "Yes" in HAVE\_HEADACHES through OTHER\_PHYSICAL

Form Pane Label: Seek help physical probs

SAS Name: Tag Name:

Inherited Universe: INCINDEX ge 1 and SKIPMID ne 1

Universe: HAVE\_HEADACHES eq 1 OR\

TRBL\_SLEEPING eq 1 OR\
EATING\_PROBS eq 1 OR\
UPSET\_STOMACH eq 1 OR\

FATIGUE eq 1 OR\

HIGH\_BLOOD\_PRESS eq 1 OR\
MUSCLE\_TENSION eq 1 OR\
OTHER\_PHYSICAL eq 1

Universe Description: Respondent reported having at least one of the physical problems in Items

HAVE\_HEADACHES through OTHER\_PHYSICAL because they were a crime victim.

Question Text: ^OTHERTHANINJURIES ^YOU\_NAME seek any kind of professional or medical

help for the physical problems "YOU\_HE\_SHE experienced as a result of being

a victim of this crime?

Fills: OTHERTHANINJURIES

Instructions: If INJURY eq 12-21 fill OTHERTHANINJURIES with "Other than any medical care

^YOU\_NAME received for the injury(ies) ^YOU\_HE\_SHE suffered, did"

Else fill OTHERTHANINJURIES with "Did"

Fills: YOU\_NAME

Instructions: If SELFPROXY eq 2 fill YOU\_NAME with "you"

Else fill YOU\_NAME with ^NAME.

Fills: YOU\_HE\_SHE

Instructions: If SELFPROXY eq 2 fill YOU\_HE\_SHE with "you"

Elseif SELFPROXY eq 4 AND SEX eq 1 fill YOU\_HE\_SHE with "he"
Elseif SELFPROXY eq 4 AND SEX eq 2 fill YOU\_HE\_SHE with "she"

Elseif SELFPROXY eq 4 AND SEX is blank fill YOU\_HE\_SHE with ^NAME.

**Type:** Enumerated

Length: 1

Answer List: TYesNo

Array: 🗌

| Value: | Mnemonic:  | Description:                 |
|--------|------------|------------------------------|
| 1      | Yes        | Yes                          |
| 2      | No         | No                           |
|        | ⊠R<br>□ E  | on't Know<br>Refuse<br>Empty |
|        | □ C<br>⊠ C | On Input<br>On Output        |

**Special Instructions:** This ITEM is an Editing/Coding instrument item.

In E/C this field should allow 'empty'.

Skip Instructions: If SEEK\_HELP\_PHYPROBS eq 1 goto KIND\_HELP\_PHYSPROBS

Elseif SEEK\_HELP\_PHYPROBS eq 2,DK,RF AND SEX eq 2 AND 18<=AGE<=49

goto PREGATTIMEOFINC Else goto PROTECTSELF

## KIND\_HELP\_PHYPROBS

BNCVS2.EMOTIONAL\_TOLL.KIND\_HELP\_PHYPROBS

**Description:** Kind of professional help sought due to physical problems experienced as a result of

being a crime victim.

Form Pane Label: Type help sought physical probs

SAS Name: Tag Name:

Inherited Universe: INCINDEX ge 1 and SKIPMID ne 1

Universe: SEEK\_HELP\_PHYPROBS eq 1

**Universe Description:** 

Question Text: What kind of professional or medical help did ^YOU\_NAME seek?

Mark all that apply separated by commas

Fills: YOU\_NAME

Instructions: If SELFPROXY eq 2 fill YOU\_NAME with "you"

Else fill YOU\_NAME with ^NAME.

Type: Set

**Max Number of Values:** 5

Length: 1

Answer List: T\_help\_sought\_ET

| Value: | Mnemonic:          | Description:                                      |
|--------|--------------------|---------------------------------------------------|
| 1      |                    | Counseling/therapy                                |
| 2      |                    | Medication                                        |
| 3      |                    | Visited doctor or nurse                           |
| 4      |                    | Visited ER/hospital/clinic                        |
| 5      |                    | Other - Specify                                   |
|        | ⊠Re<br>□ Ei<br>□ O | on't Know<br>efuse<br>mpty<br>n Input<br>n Output |
|        | Array: □           |                                                   |

Last Modified: Tuesday, June 10, 2008

**Special Instructions:** This ITEM is an Editing/Coding instrument item.

In E/C this field should allow 'empty'.

Skip Instructions: If KIND\_HELP\_PHYPROBS eq 5 goto KIND\_HELP\_PHYOTH\_SP

Elseif SEX eq 2 AND 18<=AGE<=49 goto PREGATTIMEOFINC

Else goto PROTECTSELF

Last Modified: Tuesday, June 10, 2008 Page 1252 of 1853

## KIND HELP PHYOTH SP

BNCVS2.EMOTIONAL\_TOLL.KIND\_HELP\_PHYOTH\_SP

**Description:** Other type of professional help sought due to the physical problems the respondent experienced as a result of being a crime victim.

Form Pane Label: Other help physical probs

SAS Name: Tag Name:

Inherited Universe: INCINDEX ge 1 and SKIPMID ne 1

Universe: KIND\_HELP\_PHYPROBS eq 5

**Universe Description:** 

Question Text: • What other kind of professional help did ^YOU\_NAME seek?

Fills: YOU\_NAME

Instructions: If SELFPROXY eq 2 fill YOU\_NAME with "you"

Else fill YOU NAME with ^NAME.

Type: String
Length: 100

Don't Know
Refuse
Empty

On Input
On Output

Array: 🗌

**Special Instructions:** This ITEM is an Editing/Coding instrument item.

In E/C this field should allow 'empty'.

Skip Instructions: If SEX eq 2 AND 18<=AGE<=49 goto PREGATTIMEOFINC

Else goto PROTECTSELF

# **NCVS2SECETINTID**

Field

BNCVS2.EMOTIONAL\_TOLL.NCVS2SECETINTID

| Description:          | ID of the FR who completed the NCVS 2, Section "ET" block (EmotionalToll)                                                                                                    |
|-----------------------|----------------------------------------------------------------------------------------------------|
| Form Pane Label:      |                                                                                                    |
| SAS Name:             |                                                                                                    |
| Tag Name:             | ncvs2secetintid                                                                                                    |
| Inherited Universe:   | INCINDEX ge 1 and SKIPMID ne 1                                                                                                    |
| Universe:             |                                                                                                    |
| Universe Description: |                                                                                                    |
| Question Text:        |                                                                                                    |
| Type:<br>Length:      | Classification 3                                                                                                    |
|                       | □ Don't Know □ Refuse □ Empty □ On Input ☑ On Output                                                                                                    |
|                       | If (((HOWDISTRESSING eq 1,2,DK,RF and (IMPACT_JOB eq 2,DK,RF and IMPACT_FAMILY eq 2,DK,RF)) or (OTHER_PHYSICAL eq 2,DK,RF and (HAVE_HEADACHES AND TRBL_SLEEPING AND EATING_PROBS AND UPSET_STOMACH AND FATIGUE AND HIGH_BLOOD_PRESS AND MUSCLE_TENSION all eq 2,DK,RF)) or SEEK_HELP_PHYPROBS eq 2,DK,RF or KIND_HELP_PHYPROBS in 15,DK,RF) AND NCVS2SECETINTID is empty) store INTID in NCVS2SECETINTID and store USERID in NCVS2SECETJBID |
| Array:                |                                                                                                    |

# **NCVS2SECETJBID**

BNCVS2.EMOTIONAL\_TOLL.NCVS2SECETJBID

| Description:          | James Bond ID of the FR who completed the NCVS 2, Section "ET" block (EmotionalToll)                                                                                                    |
|-----------------------|----------------------------------------------------------------------------------------------------|
| _                     | ncvs2secetjbid INCINDEX ge 1 and SKIPMID ne 1                                                                                                    |
| Universe:             |                                                                                                    |
| Universe Description: |                                                                                                    |
| Question Text:        |                                                                                                    |
| Type:<br>Length:      | Classification 8                                                                                                    |
|                       | □ Don't Know □ Refuse □ Empty □ On Input ☑ On Output  If (((HOWDISTRESSING eq 1,2,DK,RF and (IMPACT_JOB eq 2,DK,RF and IMPACT_FAMILY eq 2,DK,RF)) or (OTHER_PHYSICAL eq 2,DK,RF and (HAVE_HEADACHES AND TRBL_SLEEPING AND EATING_PROBS AND UPSET_STOMACH AND FATIGUE AND HIGH_BLOOD_PRESS AND MUSCLE_TENSION all eq 2,DK,RF)) or |
| Array:                | SEEK_HELP_PHYPROBS eq 2,DK,RF or KIND_HELP_PHYPROBS in 15,DK,RF) AND NCVS2SECETJBID is empty) store USERID in NCVS2SECETJBID                                                                                                    |

Last Modified: Monday, April 21, 2014

Survey: NCVS 2016 Core Changes Section: BNCVS2

Blaise Item-Level Specifications Report Spider Version 1.6.2

# ACTION\_OFFENDER BNCVS2. ACTION\_OFFENDER

Block

| Description:                                  | Action Against Offender        |
|-----------------------------------------------|--------------------------------|
| Tab Name:<br>Fly Over Name:<br>Universe Type: | Action Against Offender  If    |
| Inherited Universe:                           | INCINDEX ge 1 and SKIPMID ne 1 |
| Universe:                                     |                                |
| Universe Description:                         |                                |
| Array: [                                      |                                |
| Block Instructions:                           |                                |

Last Modified: Monday, April 21, 2014 Page 1256 of 1853

#### **PREGATTIMEOFINC**

BNCVS2. ACTION\_OFFENDER.PREGATTIMEOFINC

**Description:** Was the respondent pregnant at the time of the incident (New to the NCVS-2

beginning in July 2005)

Form Pane Label: Pregnant

SAS Name:

Tag Name: PREGATTIMEOFINC

Inherited Universe: INCINDEX ge 1 and SKIPMID ne 1

Universe: WHICHMEMBER eq 1,2,DK,RF AND SEX eq 2 AND AGE (ge 18 AND le 49)

Universe Description: This field is only asked of female respondents who are age 18-49 AND were present

when the incident occurred.

Question Text: Research shows that pregnant women may be at a higher risk of being the

victim of a violent crime.

**^WERE\_WAS\_C ^YOU\_NAME** pregnant at the time of this incident?

Fills: WERE\_WAS\_C

Instructions: If SELFPROXY eq 2 fill WERE\_WAS\_C with "Were"

Else fill WERE\_WAS\_C with "Was".

Fills: YOU\_NAME

Instructions: If SELFPROXY eq 2 fill YOU\_NAME with "you"

Else fill YOU\_NAME with ^NAME.

Type: Enumerated

Length: 1

Answer List: TYesNo

| Value: | Mnemonic: | Description:                     |
|--------|-----------|----------------------------------|
| 1      | Yes       | Yes                              |
| 2      | No        | No                               |
|        | Σ         | ☑Don't Know<br>☑Refuse<br>☑Empty |
|        |           | ☐ On Input                       |

| <b>X</b> On | Outpu |
|-------------|-------|
|-------------|-------|

Array: 🗌

Special Instructions: This ITEM is an Editing/Coding instrument item.

Starting in July 2008 this Item will be onpath after going through the EMOTIONAL\_TOLL block when the respondent reported a violent crime (i.e. ATTACK or TRYATTACK or THREATEN eq 1 or WHATHAPPEN eq 14 or 15)

Skip Instructions: PROTECTSELF

Last Modified: Monday, April 21, 2014

Survey: NCVS 2016 Core Changes Section: BNCVS2. ACTION\_OFFENDER

Field

#### **PROTECTSELF**

BNCVS2. ACTION OFFENDER.PROTECTSELF

**Description:** Did respondent do anything to protect themselves or their property

Form Pane Label: Protect Self

SAS Name:

Tag Name: PROTECTSELF

Inherited Universe: INCINDEX ge 1 and SKIPMID ne 1

Universe: HHMEMBERPRESENT eq 1 and WHICHMEMBER eq 1,2,DK,RF.

Universe Description: Respondent was present during the incident or coded who was present as Don't

Know or Refused.

Question Text: Did ^YOU\_NAME do anything with the idea of protecting

^YOURSELF\_HIMSELF\_HERSELFCAP or ^YOUR\_HIS\_HER PROPERTY while

the incident was going on?

Fills: YOU NAME

Instructions: If SELFPROXY eq 2 fill YOU NAME with "you"

Else fill YOU\_NAME with ^NAME.

Fills: YOURSELF\_HIMSELF\_HERSELFCAP

Instructions: If SELFPROXY eq 2 fill YOURSELF\_HIMSELF\_HERSELFCAP with "YOURSELF"

Elseif SELFPROXY eq 4 AND SEX eq 1 fill YOURSELF\_HIMSELF\_HERSELFCAP

with "HIMSELF"

Elseif SELFPROXY eq 4 AND SEX eq 2 fill YOURSELF\_HIMSELF\_HERSELFCAP

with "HERSELF"

Elseif SELFPROXY eq 4 AND SEX ne 1 or 2 fill YOURSELF\_HIMSELF\_HERSELFCAP with ^NAME.

Fills: YOUR\_HIS\_HER

Instructions: If SELFPROXY eq 2 fill YOUR\_HIS\_HER with "your"

Elseif SELFPROXY eq 4 AND SEX eq 1 fill YOUR\_HIS\_HER with "his" Elseif SELFPROXY eq 4 AND SEX eq 2 fill YOUR HIS HER with "her"

Elseif SELFPROXY eq 4 AND SEX ne 1 or 2 fill YOUR\_HIS\_HER with ^NAME. (fill with the first and last name of L\_NO collecting demographic information

for)

Type: Enumerated

Length: 1

Survey: NCVS 2016 Core Changes Section: BNCVS2. ACTION\_OFFENDER

**Answer List:** Yes\_No\_Protect

| Value: | Mnemonic:                    | Description:          |  |
|--------|------------------------------|-----------------------|--|
| 1      |                              | Yes                   |  |
| 2      | No/took no action/kept still |                       |  |
|        | ΣR                           | efuse<br>Empty        |  |
|        | □ C<br>⊠ C                   | On Input<br>On Output |  |
|        | Array: □                     |                       |  |

**Special Instructions:** This ITEM is an Editing/Coding instrument item.

Starting in July 2008 this item will be onpath after going through the EMOTIONAL\_TOLL block when the respondent reported a violent crime (i.e. ATTACK or TRYATTACK or THREATEN eq 1 or WHATHAPPEN eq 14 or 15)

Skip Instructions: If PROTECTSELF eq 1 goto ACTIONSDURINGINC

Else goto DURINGINCIDENT

#### DURINGINCIDENT

BNCVS2. ACTION\_OFFENDER.DURINGINCIDENT

Description: Did respondent do anything about incident while it was going on

Form Pane Label: Did anything

**SAS Name:** 

Tag Name: DURINGINCIDENT

Inherited Universe: INCINDEX ge 1 and SKIPMID ne 1

Universe: PROTECTSELF eq 2, DK, RF

Universe Description: Respondent did not protect self while incident occurred.

Question Text: Was there anything ^YOU\_NAME did or tried to do about the incident while it

was going on?

Fills: YOU\_NAME

Instructions: If SELFPROXY eq 2 fill YOU\_NAME with "you"

Else fill YOU\_NAME with ^NAME.

Type: Enumerated

Length: 1

Answer List: Yes\_No\_Protect

| Value: | Mnemonic: | Description:                  |
|--------|-----------|-------------------------------|
| 1      |           | Yes                           |
| 2      |           | No/took no action/kept still  |
|        | XR        | Don't Know<br>Refuse<br>Empty |
|        | □(<br>X(  | On Input<br>On Output         |
|        | Array: 🗌  |                               |

**Special Instructions:** This ITEM is an Editing/Coding instrument item.

Skip Instructions: If DURINGINCIDENT eq 1 goto ACTIONSDURINGINC

Else goto ANYONEPRESENT

#### **ACTIONSDURINGINC**

Field

BNCVS2. ACTION\_OFFENDER.ACTIONSDURINGINC

**Description:** The respondent attacked or threatened the offender or defended themself from the

attack

Form Pane Label: Actions defended

**SAS Name:** 

Tag Name: ACTIONSDURINGINC

Inherited Universe: INCINDEX ge 1 and SKIPMID ne 1

Universe: DURINGINCIDENT = 1 OR\

PROTECTSELF = 1

Universe Description: Respondent protected self during incident or did something about the incident as it

transpired.

Question Text: What did ^YOU\_HE\_SHE do?

Probe: (Anything else?)

\* Enter all that apply, separate with commas.

Fills: YOU\_HE\_SHE

Instructions: If SELFPROXY eq 2 fill YOU\_HE\_SHE with "you"

Elseif SELFPROXY eq 4 AND SEX eq 1 fill YOU\_HE\_SHE with "he"

Elseif SELFPROXY eq 4 AND SEX eq 2 fill YOU\_HE\_SHE with "she"

Elseif SELFPROXY eq 4 AND SEX is blank fill YOU\_HE\_SHE with ^NAME.

Type: Set

**Max Number of Values:** 

Length: 2

Answer List: Actions\_During\_Incident

| Value: | Mnemonic: | Description:                                                     |
|--------|-----------|------------------------------------------------------------------|
| 11     |           | <>USED PHYSICAL FORCE TOWARD OFFENDER:[n] Attacked offender with |
|        |           | gun; fired gun                                                   |
| 12     |           | Attacked with other weapon                                       |
| 13     |           | Attacked without weapon (hit, kicked, etc.)                      |
| 14     |           | Threatened offender with gun                                     |
| 15     |           | Threatened offender with other weapon                            |
| 16     |           | Threatened to injure, no weapon                                  |
| 17     |           | <>RESISTED OR CAPTURED OFFENDER:[n] Defended self or property    |

|    | (struggled, ducked, blocked blows, held onto property)                               |
|----|--------------------------------------------------------------------------------------|
| 18 | Chased, tried to catch or hold offender                                              |
| 19 | <>SCARED OR WARNED OFF OFFENDER:[n] Yelled at offender, turned on                    |
|    | lights, threatened to call police, etc.                                              |
| 20 | <>PERSUADED OR APPEASED OFFENDER:[n] Cooperated, or pretended to                     |
|    | (stalled, did what they asked)                                                       |
| 21 | Argued, reasoned, pleaded, bargained, etc.                                           |
| 22 | <>ESCAPED OR GOT AWAY:[n] Ran or drove away, or tried; hid, locked door              |
| 23 | <>GOT HELP OR GAVE ALARM:[n] Called police or guard                                  |
| 24 | Tried to attract attention or help, warn others (cried out for help, called children |
|    | inside)                                                                              |
| 25 | <>REACTED TO PAIN OR EMOTION:[n] Screamed from pain or fear                          |
| 26 | <>OTHER:[n] Other - Specify                                                          |
|    |                                                                                      |

☒Don't Know☒Refuse☐ Empty☐ On Input☒ On Output

Array: 🗌

**Special Instructions:** This ITEM is an Editing/Coding instrument item.

**Skip Instructions:** If ACTIONSDURINGINC = 26 goto ACTIONSDURINGINC\_SPEC

Elseif INJURY = 12..21 goto INJACTION

Else if INJURY=11, DK, RF, empty goto INJACTIONHELP

Else goto HELP

## **ACTIONSDURINGING SPEC**

Field

BNCVS2. ACTION\_OFFENDER.ACTIONSDURINGINC\_SPEC

Description: Write-in entry for actions the respondent took to defend themselves/property

Form Pane Label: Actions Specify

**SAS Name:** 

**Tag Name:** ACTIONSDURINGINC\_SPEC **Inherited Universe:** INCINDEX ge 1 and SKIPMID ne 1

**Universe:** ACTIONSDURINGINC = 26

**Universe Description:** 

Question Text: \*Please specify what ^YOU\_HE\_SHE did.

Fills: YOU\_HE\_SHE

Instructions: If SELFPROXY eq 2 fill YOU\_HE\_SHE with "you"

Elseif SELFPROXY eq 4 AND SEX eq 1 fill YOU\_HE\_SHE with "he"
Elseif SELFPROXY eq 4 AND SEX eq 2 fill YOU\_HE\_SHE with "she"
Elseif SELFPROXY eq 4 AND SEX is blank fill YOU\_HE\_SHE with ^NAME.

Type: String
Length: 35

☑Don't Know
☑Refuse
☐ Empty
☐ On Input
☑ On Output

Array:

**Special Instructions:** This ITEM is an Editing/Coding instrument item.

**Skip Instructions:** If INJURY = 12..21 then goto INJACTION

else goto INJACTIONHELP

#### INJACTION

BNCVS2. ACTION\_OFFENDER.INJACTION

Description: Did the respondent's action occur before, during, or after they were injured

Form Pane Label: When action taken

SAS Name:

Tag Name: INJACTION

Inherited Universe: INCINDEX ge 1 and SKIPMID ne 1

Universe: ACTIONSDURINGINC and INJURY eq 12..21

**Universe Description:** 

Question Text: Did ^YOU\_NAME take these actions before, after, or at the same time that

**^YOU\_HE\_SHE ^WERE\_WAS injured?** 

Enter all that apply, separate with commas.

Fills: YOU\_NAME

Instructions: If SELFPROXY eq 2 fill YOU NAME with "you"

Else fill YOU\_NAME with ^NAME.

Fills: YOU\_HE\_SHE

Instructions: If SELFPROXY eq 2 fill YOU\_HE\_SHE with "you"

Elseif SELFPROXY eq 4 AND SEX eq 1 fill YOU\_HE\_SHE with "he"
Elseif SELFPROXY eq 4 AND SEX eq 2 fill YOU\_HE\_SHE with "she"
Elseif SELFPROXY eq 4 AND SEX is blank fill YOU\_HE\_SHE with ^NAME.

Fills: WERE\_WAS

Instructions: If SELFPROXY eq 2 fill WERE\_WAS with "were"

Else fill WERE\_WAS with "was".

Type: Set

**Max Number of Values:** 

Length: 1

Answer List: Actions\_Taken\_When

| Value: | Mnemonic: | Description:                |  |
|--------|-----------|-----------------------------|--|
| 1      |           | Actions taken before injury |  |
| 2      |           | Actions taken after injury  |  |

| 3                                                                     | Actions taken at same time as injury                            |  |  |
|-----------------------------------------------------------------------|-----------------------------------------------------------------|--|--|
|                                                                       | <ul><li>☑ Don't Know</li><li>☑ Refuse</li><li>☐ Empty</li></ul> |  |  |
|                                                                       | ☐ On Input<br>区 On Output                                       |  |  |
|                                                                       | Array:                                                          |  |  |
| Special Instructions: This ITEM is an Editing/Coding instrument item. |                                                                 |  |  |
| Skip In                                                               | Skip Instructions: INJACTIONHELP                                |  |  |

Last Modified: Monday, April 21, 2014

#### INJACTIONHELP

BNCVS2. ACTION\_OFFENDER.INJACTIONHELP

**Description:** Did the respondent's actions help the situation

Form Pane Label: Actions help

**SAS Name:** 

Tag Name: INJACTIONHELP

Inherited Universe: INCINDEX ge 1 and SKIPMID ne 1

Universe: ACTIONSDURINGINC and INJURY = 11, DK, RF, or "empty"\

Universe Description: (02.13.07-cds- I think the universe should only be ACTIONSDURINGINC since

INJACTIONHELP is asked regardless of whether injuries were reported. When there are injuries the instrument should go from ACTIONSDURINGINC to INJACTION and

then to INJACTIONHELP. The instrument is working correctly in v10.01)

Question Text: Did ^ANYOF ^YOUR\_HIS\_HER ^ACTION\_ACTIONS help the situation in any

way?

\*Probe: (Did ^YOUR\_HIS\_HER ^ACTION\_ACTIONS help ^YOU\_HIM\_HER avoid

injury, protect **^YOUR\_HIS\_HER** property, escape from the offender - or

**^WASIT\_WERETHEY** helpful in some other way?)

Fills: ANYOF

Instructions: If ACTIONSDURINGINC has two or more responses (not counting R or 00) fill

ANYOF with "any of"
Else leave ANYOF blank

Fills: YOUR HIS HER

Instructions: If SELFPROXY eq 2 fill YOUR\_HIS\_HER with "your"

Elseif SELFPROXY eq 4 AND SEX eq 1 fill YOUR\_HIS\_HER with "his" Elseif SELFPROXY eq 4 AND SEX eq 2 fill YOUR HIS HER with "her"

Elseif SELFPROXY eq 4 AND SEX ne 1 or 2 fill YOUR\_HIS\_HER with ^NAME.

(fill with the first and last name of L\_NO collecting demographic information

for)

Fills: ACTION ACTIONS

Instructions: If ACTIONSDURINGINC has two or more responses (not counting RF or DK) fill

**ACTION ACTIONS with "actions"** 

Else FILL ACTION\_ACTIONS WITH "action".

Fills: YOU\_HIM\_HER

Instructions: If SELFPROXY eq 2 fill YOU\_HIM\_HER with "you"

Elseif SELFPROXY eq 4 AND SEX eq 1 fill YOU\_HIM\_HER with "him" Elseif SELFPROXY eq 4 AND SEX eq 2 fill YOU\_HIM\_HER with "her"

Elseif SELFPROXY eq 4 AND SEX ne 1 or 2 fill YOU\_HIM\_HER with ^NAME.

Fills: WASIT\_WERETHEY

Instructions: If ACTIONSDURINGINC has two or more responses (not counting RF or DK) fill

WASIT\_WERETHEY with "were they"
Else fill WASIT\_WERETHEY with "was it".

Type: Enumerated

Length: 1

Answer List: TYes\_No\_Dk

| Value: | Mnemonic: | Description:                                          |  |
|--------|-----------|-------------------------------------------------------|--|
| 1      |           | Yes                                                   |  |
| 2      |           | No                                                    |  |
| 3      |           | Don't know                                            |  |
|        | ⊠R<br>□ E | Oon't Know<br>efuse<br>impty<br>On Input<br>On Output |  |
|        | Array: 🗌  |                                                       |  |

**Special Instructions:** This ITEM is an Editing/Coding instrument item.

Skip Instructions: If INJACTIONHELP = 1 goto HELP

Else goto ACTIONWORSE

# HELP BNCVS2. ACTION\_OFFENDER.HELP

Description: How were the respondent's actions helpful

Form Pane Label: How helpful

SAS Name: Tag Name: HELP

Inherited Universe: INCINDEX ge 1 and SKIPMID ne 1

Universe: INJACTIONHELP eq 1

**Universe Description:** 

Question Text: How were they helpful?

+ Probe: (Any other way?)

+ Enter all that apply, separate with commas.

Type: Set

**Max Number of Values:** 

Length: 1

Answer List: How\_Helpful

| Value: | Mnemonic: | Description:                                                |  |
|--------|-----------|-------------------------------------------------------------|--|
| 1      |           | Helped avoid injury or greater injury to ^RESPONDENT_VICTIM |  |
| 2      |           | Scared or chased offender off                               |  |
| 3      |           | Helped ^RESPONDENT_VICTIM get away from offender            |  |
| 4      |           | Protected property                                          |  |
| 5      |           | Protected other people                                      |  |
| 6      |           | Other - Specify                                             |  |

| ☑Don't Know |
|-------------|
| ⊠Refuse     |
| ☐ Empty     |

☐ On Input

☑ On Output

Array:

**Special Instructions:** This ITEM is an Editing/Coding instrument item.

Skip Instructions: If HELP eq 6 then goto HELP SPEC

Last Modified: Monday, April 21, 2014

Else goto ACTIONWORSE

Last Modified: Monday, April 21, 2014 Page 1270 of 1853

# HELP\_SPEC

BNCVS2. ACTION\_OFFENDER.HELP\_SPEC

| Description: Write-in entry for how the respondent's actions were helpful                                         |
|----------------------------------------------------------------------------------------------------|
| Form Pane Label: Helpful Specify SAS Name: Tag Name: HELP_SPEC Inherited Universe: INCINDEX ge 1 and SKIPMID ne 1 |
| Universe: HELP = 6                                                                                                |
| Universe Description:                                                                                             |
| Question Text: *Please specify how were they helpful.                                                             |
| Type: String Length: 35                                                                                           |
| ⊠Don't Know<br>⊠Refuse<br>□ Empty                                                                                 |
| ☐ On Input<br>☑ On Output                                                                                         |
| Array:                                                                                                    |
| Special Instructions: This ITEM is an Editing/Coding instrument item.                                             |
| Skip Instructions: ACTIONWORSE                                                                                    |

Last Modified: Monday, April 21, 2014

**ACTIONWORSE** Field

BNCVS2. ACTION\_OFFENDER.ACTIONWORSE

**Description:** Did the respondent's actions make the situation worse

Form Pane Label: Action worse

SAS Name:

Tag Name: ACTIONWORSE

Inherited Universe: INCINDEX ge 1 and SKIPMID ne 1

**Universe: INJACTIONHELP** 

**Universe Description:** 

Question Text: Did ^ANYOF ^YOUR\_HIS\_HER ^ACTION\_ACTIONS make the situation worse in any way?

\* Probe: (Did ^YOUR\_HIS\_HER ^ACTION\_ACTIONS lead to injury, greater injury, loss of property, make the offender angrier, or make the situation worse in some other way?)

Fills: ANYOF

Instructions: If ACTIONSDURINGINC has two or more responses (not counting R or 00) fill

ANYOF with "any of"
Else leave ANYOF blank

Fills: YOUR\_HIS\_HER

Instructions: If SELFPROXY eq 2 fill YOUR\_HIS\_HER with "your"

Elseif SELFPROXY eq 4 AND SEX eq 1 fill YOUR\_HIS\_HER with "his" Elseif SELFPROXY eq 4 AND SEX eq 2 fill YOUR\_HIS\_HER with "her"

Elseif SELFPROXY eq 4 AND SEX ne 1 or 2 fill YOUR\_HIS\_HER with ^NAME. (fill with the first and last name of L\_NO collecting demographic information

for)

Fills: ACTION ACTIONS

Instructions: If ACTIONSDURINGINC has two or more responses (not counting RF or DK) fill

**ACTION\_ACTIONS** with "actions"

**Else FILL ACTION ACTIONS WITH "action".** 

Type: Enumerated

Length: 1

Answer List: TYes\_No\_Dk

Blaise Item-Level Specifications Report Spider Version 1.6.2

Survey: NCVS 2016 Core Changes Section: BNCVS2. ACTION\_OFFENDER

| Value: | Mnemonic:            | Description:                                  |
|--------|----------------------|-----------------------------------------------|
| 1      |                      | Yes                                           |
| 2      |                      | No                                            |
| 3      |                      | Don't know                                    |
|        | ⊠Rei<br>□ Em<br>□ On | n't Know<br>fuse<br>npty<br>Input<br>n Output |
|        | Array: 🗌             |                                               |

Special Instructions: This ITEM is an Editing/Coding instrument item.

Skip Instructions: If ACTIONWORSE eq 1 goto WORSE

Else goto ANYONEPRESENT

**WORSE** Field

BNCVS2. ACTION\_OFFENDER.WORSE

Description: How did the respondent's actions make the situation worse

Form Pane Label: How worse

**SAS Name:** 

Tag Name: WORSE

Inherited Universe: INCINDEX ge 1 and SKIPMID ne 1

Universe: ACTIONWORSE eq 1

**Universe Description:** 

Question Text: How did they make the situation worse?

+ Probe: (Any other way?)

+ Enter all that apply, separate with commas.

Type: Set

**Max Number of Values:** 

Length: 1

Answer List: How\_Make\_Worse

| Value: | Mnemonic: | Description:                                          |
|--------|-----------|-------------------------------------------------------|
| 1      |           | Led to injury or greater injury to ^RESPONDENT_VICTIM |
| 2      |           | Caused greater loss of property or damage to property |
| 3      |           | Other people got hurt (worse)                         |
| 4      |           | Offender got away                                     |
| 5      |           | Made offender angrier, more agressive, etc.           |
| 6      |           | Other - Specify                                       |

| ⊠Don't Kr | ow |
|-----------|----|
| ⊠Refuse   |    |
| Fmnty     |    |

☐ On Input ☑ On Output

Array:

**Special Instructions:** This ITEM is an Editing/Coding instrument item.

Skip Instructions: If WORSE ea 6 aoto WORSE SPEC

## **Else ANYONEPRESENT**

Last Modified: Monday, April 21, 2014 Page 1275 of 1853

# WORSE\_SPEC Field

BNCVS2. ACTION\_OFFENDER.WORSE\_SPEC

| Description:          | Write-in entry for how the respondent's actions made the situation worse |
|-----------------------|--------------------------------------------------------------------------|
| Form Pane Label:      | Worse Specify                                                            |
| SAS Name:             |                                                                          |
| Tag Name:             | WORSE_SPEC                                                               |
| Inherited Universe:   | INCINDEX ge 1 and SKIPMID ne 1                                           |
| Universe:             | WORSE = 6                                                                |
| Universe Description: |                                                                          |
| Question Text:        | ♦Please specify how the respondent's actions made the situation worse.   |
| Туре:                 | String                                                                   |
| Length:               | 35                                                                       |
|                       | X Don't Know                                                             |

☑Don't Kno ☑Refuse ☐Empty

☐ On Input ※ On Output

Array: 🗌

**Special Instructions:** This ITEM is an Editing/Coding instrument item.

Skip Instructions: ANYONEPRESENT

#### **ANYONEPRESENT**

BNCVS2. ACTION\_OFFENDER.ANYONEPRESENT

**Description:** Were others present during the incident

Form Pane Label: Others present

**SAS Name:** 

Tag Name: ANYONEPRESENT

Inherited Universe: INCINDEX ge 1 and SKIPMID ne 1

Universe: ATTACK\

TRYATTACK\
THREATEN

#### **Universe Description:**

Question Text: Was anyone present during the incident besides **YOU\_NAME** and the

offender? (Other than children under age 12.)

Fills: YOU\_NAME

Instructions: If SELFPROXY eq 2 fill YOU\_NAME with "you"

Else fill YOU\_NAME with ^NAME.

Type: Enumerated

Length: 1

Answer List: TYes\_No\_Dk

| Value: | Mnemonic: | Description:                                           |
|--------|-----------|--------------------------------------------------------|
| 1      |           | Yes                                                    |
| 2      |           | No                                                     |
| 3      |           | Don't know                                             |
|        | ⊠R<br>□ E | Don't Know<br>Refuse<br>Empty<br>On Input<br>On Output |
|        | Array: 🗌  |                                                        |

**Special Instructions:** This ITEM is an Editing/Coding instrument item.

Skip Instructions: If ANYONEPRESENT eq 1 goto OTHERSACTIONS

Elseif ACTIONSDURINGINC in 11..16 goto FIRSTTOUSEFORCE Else goto ONEORMOREOFFENDERS

Last Modified: Monday, April 21, 2014 Page 1278 of 1853

## **OTHERSACTIONS**

BNCVS2. ACTION\_OFFENDER.OTHERSACTIONS

**Description:** Did other people who were present help the situation

Form Pane Label: Others helpful

**SAS Name:** 

Tag Name: OTHERSACTIONS

Inherited Universe: INCINDEX ge 1 and SKIPMID ne 1

**Universe:** ANYONEPRESENT = 1\

**Universe Description:** 

Question Text: Did the actions of [this person/any of these people] help the situation in any

way?

Type: Enumerated

Length: 1

Answer List: TYes\_No\_Dk

**Special Instructions:** This ITEM is an Editing/Coding instrument item.

**Skip Instructions:** If OTHERSACTIONS = 1 then goto HOWOTHERSHELP

else goto OTHERSACTIONSWORSE

## **HOWOTHERSHELP**

Field

BNCVS2. ACTION\_OFFENDER.HOWOTHERSHELP

**Description:** How were the actions of others present helpful

Form Pane Label: How others helpful

**SAS Name:** 

Tag Name: HOWOTHERSHELP

Inherited Universe: INCINDEX ge 1 and SKIPMID ne 1

Universe: OTHERSACTIONS eq 1

**Universe Description:** 

Question Text: How did they help the situation?

+ Probe: (Any other way?)

+ Enter all that apply, separate with commas.

Type: Set

**Max Number of Values:** 

Length: 1

Answer List: How\_Helpful

| Value: | Mnemonic: | Description:                                                |  |
|--------|-----------|-------------------------------------------------------------|--|
| 1      |           | Helped avoid injury or greater injury to ^RESPONDENT_VICTIM |  |
| 2      |           | Scared or chased offender off                               |  |
| 3      |           | Helped ^RESPONDENT_VICTIM get away from offender            |  |
| 4      |           | Protected property                                          |  |
| 5      |           | Protected other people                                      |  |
| 6      |           | Other - Specify                                             |  |

| X | Don't Know |
|---|------------|
| Χ | Refuse     |

☐ Empty

☐ On Input ☒ On Output

Array:

**Special Instructions:** This ITEM is an Editing/Coding instrument item.

Skip Instructions: If HOWOTHERSHELP eq 6 goto HOWOTHERSHELP SPEC

## Else goto OTHERSACTIONSWORSE

Last Modified: Monday, April 21, 2014 Page 1281 of 1853

## **HOWOTHERSHELP\_SPEC**

Field

BNCVS2. ACTION\_OFFENDER.HOWOTHERSHELP\_SPEC

| Description: Write-in entry for how other peoples actions were helpful to the situation |
|-----------------------------------------------------------------------------------------|
| Form Pane Label: Others help Specify SAS Name:                                          |
| Tag Name: HOWOTHERSHELP_SPEC                                                            |
| Inherited Universe: INCINDEX ge 1 and SKIPMID ne 1                                      |
| Universe: HOWOTHERSHELP = 6                                                             |
| Universe Description:                                                                   |
| Question Text: *Please specify how they helped the situation.                           |
| Type: String Length: 35                                                                 |
| ☑Don't Know ☑Refuse ☐ Empty                                                             |
| ☐ On Input<br>※ On Output                                                               |
| Array: □                                                                                |
| Special Instructions: This ITEM is an Editing/Coding instrument item.                   |
| Skip Instructions: OTHERSACTIONSWORSE                                                   |

Last Modified: Monday, April 21, 2014

## **OTHERSACTIONSWORSE**

BNCVS2. ACTION\_OFFENDER.OTHERSACTIONSWORSE

**Description:** Did the actions of others who were present make the situation worse

Form Pane Label: Others worse

**SAS Name:** 

Tag Name: OTHERSACTIONSWORSE

Inherited Universe: INCINDEX ge 1 and SKIPMID ne 1

**Universe: OTHERSACTIONS** 

**Universe Description:** 

Question Text: Did the actions of [this person/any of these people] make the situation worse in

any way?

Type: Enumerated

Length: 1

Answer List: TYes\_No\_Dk

| Value: | Mnemonic:                | Description:                  |
|--------|--------------------------|-------------------------------|
| 1      |                          | Yes                           |
| 2      |                          | No                            |
| 3      |                          | Don't know                    |
|        | ⊠R                       | Don't Know<br>Refuse<br>Empty |
|        | □ <b>(</b><br>⊠ <b>(</b> | On Input<br>On Output         |
|        | Array: 🗌                 |                               |

**Special Instructions:** This ITEM is an Editing/Coding instrument item.

**Skip Instructions:** If OTHERSACTIONSWORSE = 1 then goto OTHWORSE

else goto PERSONHARMED

**OTHWORSE** Field

BNCVS2. ACTION\_OFFENDER.OTHWORSE

**Description:** How did the actions of others present make the situation worse

Form Pane Label: Others worse how

**SAS Name:** 

Tag Name: OTHWORSE

Inherited Universe: INCINDEX ge 1 and SKIPMID ne 1

**Universe:** OTHERSACTIONWORSE = 1

**Universe Description:** 

Question Text: How did they make the situation worse?

+Probe: (Any other way?)

+Enter all that apply, separate with commas.

Type: Set

**Max Number of Values:** 

Length: 1

Answer List: How\_Make\_Worse

| Value: | Mnemonic: | Description:                                          |  |
|--------|-----------|-------------------------------------------------------|--|
| 1      |           | Led to injury or greater injury to ^RESPONDENT_VICTIM |  |
| 2      |           | Caused greater loss of property or damage to property |  |
| 3      |           | Other people got hurt (worse)                         |  |
| 4      |           | Offender got away                                     |  |
| 5      |           | Made offender angrier, more agressive, etc.           |  |
| 6      |           | Other - Specify                                       |  |

| ☑Don't Know<br>☑Refuse<br>☐Empty |
|----------------------------------|
| ☐ On Input ☑ On Output           |

Store Instructions: This ITEM is an Editing/Coding instrument item.

Array: □

**Skip Instructions:** If OTHWORSE = 6 then goto OTHWORSE SPEC

else goto PERSONSHARMED

Last Modified: Monday, April 21, 2014 Page 1285 of 1853

## OTHWORSE\_SPEC

Field

BNCVS2. ACTION\_OFFENDER.OTHWORSE\_SPEC

| Description:                  | Write-in entry for how others made the situation worse |
|-------------------------------|--------------------------------------------------------|
| Form Pane Label:<br>SAS Name: | Others worse Specify                                   |
| Tag Name:                     | OTHWORSE_SPEC                                          |
| Inherited Universe:           | INCINDEX ge 1 and SKIPMID ne 1                         |
| Universe:                     | OTHWORSE = 6                                           |
| Jniverse Description:         |                                                        |
| Question Text:                | ♦Please specify how they made the situation worse.     |
| Туре:                         | String                                                 |
| Length:                       | 35                                                     |
|                               | ☑Don't Know<br>☑Refuse<br>☐ Empty                      |
|                               | ☐ On Input ☑ On Output                                 |
| Array:                        |                                                        |
| Special Instructions:         | This ITEM is an Editing/Coding instrument item.        |
| Skip Instructions:            | PERSONSHARMED                                          |

#### **PERSONSHARMED**

BNCVS2. ACTION\_OFFENDER.PERSONSHARMED

**Description:** Were any other persons present harmed or threatened

Form Pane Label: Persons harmed

SAS Name:

Tag Name: PERSONSHARMED

Inherited Universe: INCINDEX ge 1 and SKIPMID ne 1

**Universe: OTHERSACTIONSWORSE** 

#### **Universe Description:**

Question Text: Not counting ^YOURSELF\_NAME, were any of these persons present during

the incident harmed <>(PAUSE)[n], threatened with harm <>(PAUSE)[n], or robbed by force or threat of harm? (Do not include ^YOURSELF\_NAME, the

offender, or children under 12 years of age.)

Fills: YOURSELF\_NAME

Instructions: If SELFPROXY eq 2 fill YOURSELF\_NAME with "yourself"

Else fill YOURSELF\_NAME with ^NAME.

Type: Enumerated

Length: 1

Answer List: TYes\_No\_Dk

| Value: | Mnemonic: | Description:                                           |
|--------|-----------|--------------------------------------------------------|
| 1      |           | Yes                                                    |
| 2      |           | No                                                     |
| 3      |           | Don't know                                             |
|        | ⊠R<br>□ E | Oon't Know<br>Lefuse<br>Empty<br>On Input<br>On Output |
|        | Array: 🗌  |                                                        |

**Special Instructions:** This ITEM is an Editing/Coding instrument item.

**Skip Instructions:** If PERSONSHARMED = 1 then goto PERSONSHARMEDNUM

else if ACTIONSDURINGINC = 11..16 then goto FIRSTTOUSEFORCE else goto ONEORMOREOFFENDERS

Last Modified: Monday, April 21, 2014 Page 1288 of 1853

#### PERSONSHARMEDNUM

BNCVS2. ACTION\_OFFENDER.PERSONSHARMEDNUM

**Description:** How many persons were harmed or threatened

Form Pane Label: How many harmed

**SAS Name:** 

Tag Name: PERSONSHARMEDNUM

Inherited Universe: INCINDEX ge 1 and SKIPMID ne 1

Universe: PERSONSHARMED = 1

**Universe Description:** 

**Question Text: How many?** 

(Do not include **^YOURSELF\_NAME**, the offender, or children under 12 years of

age.)

Fills: YOURSELF\_NAME

Instructions: If SELFPROXY eq 2 fill YOURSELF\_NAME with "yourself"

Else fill YOURSELF\_NAME with ^NAME.

Type: Integer
Length: 2

Min: 1
Max: 30

Don't Know
Refuse
Empty

On Input
On Output

Array:

Special Instructions: If there is only one household member (HIGHLNO eq 1), then instrument should skip

to either FIRSTTOUSEFORCE or ONEORMOREOFFENDERS

This ITEM is an Editing/Coding instrument item.

Skip Instructions: If HIGHLNO eq 1 AND ACTIONSDURINGINC eq 11..16 goto FIRSTTOUSEFORCE

Elseif HIGHLNO eq 1 goto ONEORMOREOFFENDERS

Else goto HHMEMHARMED

**HHMEMHARMED** Field

BNCVS2. ACTION\_OFFENDER.HHMEMHARMED

Description: How many persons harmed (from PERSONSHARMEDNUM) are household

members

Form Pane Label: How many from HH

**SAS Name:** 

Tag Name: HHMEMHARMED

Inherited Universe: INCINDEX ge 1 and SKIPMID ne 1

Universe: PERSONSHARMEDNUM AND HIGHLNO ne 1

Universe Description: PERSONSHARMEDNUM when there is more than one household member on the

roster.

Question Text: How many of these persons are members of ^YOUR\_NAME^NMS household

now?

(Do not include **^YOURSELF\_NAME**, the offender, or children under 12 years of age.)

\* NUMBER OF HHLD MEMBERS 12 YEARS AND OLDER: \*NCVSELIG

\* NUMBER OF PERSONS PRESENT: \*NUMHARMED

Fills: YOUR\_NAME

Instructions: If SELFPROXY eq 2 fill YOUR\_NAME with "your"

Else fill YOUR\_NAME with ^NAME.

Fills: NMS

Instructions: If SELFPROXY eq 4 fill NMS with "'s"

Else leave NMS blank.

Fills: YOURSELF\_NAME

Instructions: If SELFPROXY eq 2 fill YOURSELF NAME with "yourself"

Else fill YOURSELF\_NAME with ^NAME.

Fills: NCVSELIG

Instructions: Fill NCVSELIG with TOTPELIG

This fill displays the number of persons on the roster where MEMBER eq 1 and AGER ge 2 in NCVSELIG. CASES used the following code to determine this

#### number...

Store 0 in NCVSELIG Store 0 in INDEX9 Roster begin persons If NAME DEL eq D then next member persons/Endif Store 1 in PELIG If SELFPROXY eq 4 then store 3 in PELIG/Endif If NONINTFLAG eq 1 then store 5 in PELIG/Endif If NONINTFLAG ge 2 then store 7 in PELIG/Endif If AGER eq 1 then store 8 in PELIG/Endif If MEMBER eq 2 then store 9 in PELIG/Endif If MEMBER eq 3 then store 9 in PELIG/Endif If DELUNDEL ge 1 then store 10 in PELIG/Endif If LOCKTOP eq 2 then store 6 in PELIG/Endif If PELIG le 7 then add 1 to INDEX9/Endif Roster end persons Store INDEX9 in NCVSELIG/End

Fills: NUMHARMED

Instructions: Fill NUMHARMED with the entry from PERSONSHARMEDNUM

| Type:   | Integer                            |
|---------|------------------------------------|
| Length: | 2                                  |
| Min:    | 0                                  |
| Max:    | 30                                 |
|         | ☐ Don't Know<br>☑Refuse<br>☐ Empty |
|         | ☐ On Input<br>☑ On Output          |
|         |                                    |

Array:

**Special Instructions:** This ITEM is an Editing/Coding instrument item.

Skip Instructions: If HHMEMHARMED eq 0,RF and ACTIONSDURINGINC in 11..16 goto

FIRSTTOUSEFORCE

Elseif HHMEMNARMED eq 0,RF goto ONEORMOREOFFENDERS Elseif HHMEMHARMED in 1..30 goto HHMEMHARMED\_NAMES

Last Modified: Monday, April 21, 2014

## HHMEMHARMED NAMES

Field

BNCVS2. ACTION\_OFFENDER.HHMEMHARMED\_NAMES

Description: Which NCVS eligible household members were harmed or threatened during the

incident

Form Pane Label: Who harmed

**SAS Name:** 

Tag Name: HHMEMHARMED\_NAMES

Inherited Universe: INCINDEX ge 1 and SKIPMID ne 1

Universe: HHMEMHARMED ne 0

**Universe Description:** 

Question Text: + If not sure ask:

Who are these household members? (Do not include **^YOURSELF\_NAME**, the offender, or children under 12 years of age)

• Enter the line number(s) of other household members, separate with commas.

Fills: YOURSELF\_NAME

Instructions: If SELFPROXY eq 2 fill YOURSELF\_NAME with "yourself"

Else fill YOURSELF\_NAME with ^NAME.

Type: Set

**Max Number of Values:** 

Length: 2

Answer List: Which HHM Present

| Value: | Mnemonic: | Description: |
|--------|-----------|--------------|
| 01     |           | ^L_NO ^NAME  |
| 02     |           | ^L_NO ^NAME  |
| 03     |           | ^L_NO ^NAME  |
| 04     |           | ^L_NO ^NAME  |
| 05     |           | ^L_NO ^NAME  |
| 06     |           | ^L_NO ^NAME  |
| 07     |           | ^L_NO ^NAME  |
| 08     |           | ^L_NO ^NAME  |
| 09     |           | ^L_NO ^NAME  |
| 10     |           | ^L_NO ^NAME  |

| ^L_NO ^NAME  ^L_NO ^NAME  ^L_NO ^NAME |
|---------------------------------------|
|                                       |
| ^L NO ^NAME                           |
| ·•                                    |
| ^L_NO ^NAME                           |
| ^L_NO ^NAME                           |
| ^L_NO ^NAME                           |
| ^L_NO ^NAME                           |
| ^L_NO ^NAME                           |
| ^L_NO ^NAME                           |
| ^L_NO ^NAME                           |
| ^L_NO ^NAME                           |
| ^L_NO ^NAME                           |
| ^L_NO ^NAME                           |
| ^L_NO ^NAME                           |
| ^L_NO ^NAME                           |
| ^L_NO ^NAME                           |
| ^L_NO ^NAME                           |
| ^L_NO ^NAME                           |
| ^L_NO ^NAME                           |
| ^L_NO ^NAME                           |
|                                       |

| Χ | Don't | Know |
|---|-------|------|
| _ |       |      |

On Input ☑ On Output

Array:

Special Instructions: The answer list for this field will be comprised of all NCVS eligible household members, excluding the current respondent.(Current respondent is CURRRENTRESPLINE) So a roster will need to be created and filled based on the people listed on the household roster who are eligible for the NCVS (household members 12 and older(MEMBER =1 and AGER ge 2)

This ITEM is an Editing/Coding instrument item.

Skip Instructions: If HHMEMHARMED\_NAMES ((eq CURRENTRESPLINE or L\_NO for a person with

MEMBER ne 1 or L\_NO for a person with AGER It 2) or (gt HIGHLNO)) goto

HHMEMHARMED\_NAMES\_CK

Elseif ACTIONSDURINGINC eq 11..16 goto FIRSTTOUSEFORCE

 <sup>■</sup> Refuse ☐ Empty

## Else goto ONEORMOREOFFENDERS

Last Modified: Friday, March 7, 2008 Page 1294 of 1853

Check

## HHMEMHARMED\_NAMES\_CK

BNCVS2. ACTION\_OFFENDER.HHMEMHARMED\_NAMES\_CK

**Description:** Edit check for invalid line number entry in HHMEMHARMED\_NAMES

Inherited Universe: INCINDEX ge 1 and SKIPMID ne 1

Universe: HHMEMBERHARMED\_NAMES \

eq CURRENTRESPLINE or\

eq L\_NO for a person with MEMBER ne 1 or \

gt HIGHLNO or\

eq L\_NO for a person with AGER It 2

Universe Description: Invalid line number (i.e., current respondent, nonmember, no such line number, or

line number under 12 years old) selected in HHMEMHARMED\_NAMES

Text: + You selected an invalid line number.

**Check Instructions:** 

Type: Hard

Skip Instructions: HHMEMHARMED\_NAMES

## **FIRSTTOUSEFORCE**

Field

BNCVS2. ACTION\_OFFENDER.FIRSTTOUSEFORCE

**Description:** Who was the first to use force

Form Pane Label: First to use force

**SAS Name:** 

Tag Name: FIRSTTOUSEFORCE

Inherited Universe: INCINDEX ge 1 and SKIPMID ne 1

Universe: ACTIONSDURINGINC in 11..16

Universe Description: This Item is only asked when respondent reported using force against the offender in

Item ACTIONSDURINGING.

Question Text: Who was the first to use or threaten to use physical force - ^YOU\_NAME, the

offender, or someone else?

Fills: YOU\_NAME

Instructions: If SELFPROXY eq 2 fill YOU\_NAME with "you"

Else fill YOU\_NAME with ^NAME.

Type: Enumerated

Length: 1

Answer List: First\_To\_Use\_Force

| Value: | Mnemonic: | Description:                                         |  |
|--------|-----------|------------------------------------------------------|--|
| 1      |           | ^RESP_C_NAME                                         |  |
| 2      |           | Offender(s)                                          |  |
| 3      |           | Someone else                                         |  |
|        | ⊠R<br>□ E | on't Know<br>efuse<br>Empty<br>On Input<br>On Output |  |
|        | Array: 🗌  |                                                      |  |

**Special Instructions:** This ITEM is an Editing/Coding instrument item.

Skip Instructions: ONEORMOREOFFENDERS

Field

#### KNOWLEARNOFFENDERS

BNCVS2. ACTION\_OFFENDER.KNOWLEARNOFFENDERS

**Description:** Does the respondent know or have they learned anything about the offender(s)

Form Pane Label: Learn about offender

**SAS Name:** 

Tag Name: KNOWLEARNOFFENDERS

Inherited Universe: INCINDEX ge 1 and SKIPMID ne 1

Universe: HHMEMBERPRESENT = 2, DK, RF

**Universe Description:** 

Question Text: ^DO\_DOES\_C ^YOU\_NAME know or ^HAVE\_HAS ^YOU\_HE\_SHE learned

anything about the offender(s) - for instance, whether there was one or more than one offender involved, whether it was someone young or old, or male or

female?

Fills: DO\_DOES\_C

Instructions: If SELFPROXY eq 2 fill DO DOES C with "Do"

Else fill DO\_DOES\_C with "Does".

Fills: YOU\_NAME

Instructions: If SELFPROXY eq 2 fill YOU\_NAME with "you"

Else fill YOU\_NAME with ^NAME.

Fills: HAVE HAS

Instructions: If SELFPROXY eq 2 fill HAVE\_HAS with "have"

Else fill HAVE\_HAS with "has".

Fills: YOU\_HE\_SHE

Instructions: If SELFPROXY eq 2 fill YOU\_HE\_SHE with "you"

Elseif SELFPROXY eq 4 AND SEX eq 1 fill YOU\_HE\_SHE with "he"
Elseif SELFPROXY eq 4 AND SEX eq 2 fill YOU\_HE\_SHE with "she"

Elseif SELFPROXY eq 4 AND SEX is blank fill YOU\_HE\_SHE with ^NAME.

Type: Enumerated

Length: 1

Answer List: TYesNo

Blaise Item-Level Specifications Report Spider Version 1.6.2

Survey: NCVS 2016 Core Changes Section: BNCVS2. ACTION\_OFFENDER

| Value: | Mnemonic: | Description:                                           |
|--------|-----------|--------------------------------------------------------|
| 1      | Yes       | Yes                                                    |
| 2      | No        | No                                                     |
|        | ⊠R<br>□ E | Don't Know<br>Refuse<br>Empty<br>On Input<br>On Output |
|        | Array: ☐  |                                                        |

**Special Instructions:** This ITEM is an Editing/Coding instrument item.

**Skip Instructions:** If KNOWLEARNOFFENDERS = 1 then goto SUREOFINFO

else goto THEFT

Field

#### SUREOFINFO

#### BNCVS2. ACTION OFFENDER.SUREOFINFO

**Description:** How sure is the respondent of the information about the offender(s)

Form Pane Label: How sure

**SAS Name:** 

Tag Name: SUREOFINFO

Inherited Universe: INCINDEX ge 1 and SKIPMID ne 1

**Universe:** KNOWLEARNOFFENDERS = 1

**Universe Description:** 

Question Text: How sure ^ARE\_IS ^YOU\_HE\_SHE of this information?

^DO\_DOES\_C ^YOU\_HE\_SHE have a suspicion, ^ARE\_IS ^YOU\_HE\_SHE fairly

sure or ^ARE\_IS ^YOU\_HE\_SHE certain?

Fills: ARE\_IS

Instructions: If SELFPROXY eq 2 fill ARE\_IS with "are"

Else fill ARE\_IS with "is".

Fills: YOU\_HE\_SHE

Instructions: If SELFPROXY eq 2 fill YOU\_HE\_SHE with "you"

Elseif SELFPROXY eq 4 AND SEX eq 1 fill YOU\_HE\_SHE with "he"
Elseif SELFPROXY eq 4 AND SEX eq 2 fill YOU\_HE\_SHE with "she"

Elseif SELFPROXY eq 4 AND SEX is blank fill YOU\_HE\_SHE with ^NAME.

Fills: DO\_DOES\_C

Instructions: If SELFPROXY eq 2 fill DO\_DOES\_C with "Do"

Else fill DO\_DOES\_C with "Does".

Type: Enumerated

Length: 1

**Answer List:** How\_Sure

| Value: | Mnemonic: | Description: |
|--------|-----------|--------------|
| 1      |           | Suspicion    |
| 2      |           | Fairly sure  |
| 3      |           | Certain      |

| Survey: NCVS 2016 Core Changes Section: BNCVS2. ACTION_OFFENDER | Blaise Item-Level Specifications Report<br>Spider Version 1.6.2 |  |
|-----------------------------------------------------------------|-----------------------------------------------------------------|--|
| ☐ Don't Know ☑ Refuse ☐ Empty                                   |                                                                 |  |
| ☐ On Input<br>☒ On Output                                       |                                                                 |  |
| Array: 🗌                                                        |                                                                 |  |

**Special Instructions:** This ITEM is an Editing/Coding instrument item.

**Skip Instructions:** LEARNOFFENDERS

Field

#### **LEARNOFFENDERS**

BNCVS2. ACTION\_OFFENDER.LEARNOFFENDERS

**Description:** How did the respondent learn about the offender(s)

Form Pane Label: How learn about off

**SAS Name:** 

Tag Name: LEARNOFFENDERS

Inherited Universe: INCINDEX ge 1 and SKIPMID ne 1

Universe: SUREINFO\

**Universe Description:** 

Question Text: How did ^YOU\_HE\_SHE learn about the offender(s)?

+ Probe: (Any other way?)

+ Enter all that apply, separate with commas.

Fills: YOU\_HE\_SHE

Instructions: If SELFPROXY eq 2 fill YOU\_HE\_SHE with "you"

Elseif SELFPROXY eq 4 AND SEX eq 1 fill YOU\_HE\_SHE with "he"
Elseif SELFPROXY eq 4 AND SEX eq 2 fill YOU\_HE\_SHE with "she"
Elseif SELFPROXY eq 4 AND SEX is blank fill YOU\_HE\_SHE with ^NAME.

Type: Set

**Max Number of Values:** 

Length: 2

**Answer List:** How\_Learn\_Of\_Offender(s)

| Value: | Mnemonic: | Description:                                                             |
|--------|-----------|--------------------------------------------------------------------------|
| 11     |           | ^RESPONDENT_VICTIM_C saw or heard offender                               |
| 12     |           | From other member of household who was eyewitness                        |
| 13     |           | From eyewitness(es) other than household member(s)                       |
| 14     |           | From police                                                              |
| 15     |           | Other person (not eyewitness)                                            |
| 16     |           | Offender(s) admitted it                                                  |
| 17     |           | Offender(s) had threatened to do it                                      |
| 18     |           | Stolen property found on offender's property or in offender's possession |
| 19     |           | Figured it out by who had motive, opportunity, or had done it before     |

| 20          | Other - Specify                                                                                                    |
|-------------|----------------------------------------------------------------------------------------------------|
|             | ⊠Don't Know<br>⊠Refuse<br>□ Empty                                                                                            |
|             | ☐ On Input<br>☑ On Output                                                                                                    |
|             | Array:                                                                                                    |
| Special Ins | tructions: This ITEM is an Editing/Coding instrument item.                                                                   |
| Skip Ins    | tructions: If LEARNOFFENDERS eq 20 goto LEARNOFFENDERS_SPEC  Elseif LEARNOFFENDERS eq 11 or 12 and HHMEMBERPRESENT eq 2 goto |

NOTPRESSEEOFF\_CK

Else goto THEFT

Check

## NOTPRESSEEOFF\_CK

BNCVS2. ACTION\_OFFENDER.NOTPRESSEEOFF\_CK

 $\textbf{Description:} \ \ \, \textbf{Edit} \ \ \, \textbf{check} \ \ \, \textbf{to} \ \ \, \textbf{verify} \ \ \, \textbf{presence} \ \ \, \textbf{when} \ \ \, \textbf{HHMEMBERPRESENT} \ \ \, \textbf{eq} \ \ \, \textbf{"No"} \ \ \, \textbf{,} \ \, \textbf{but}$ 

LEARNOFFENDERS is coded as if the respondent or another household member

could have been present.

Inherited Universe: INCINDEX ge 1 and SKIPMID ne 1

Universe: HHMEMBERPRESENT eq 2 and LEARNOFFENDERS eq 11 or 12

Universe Description: Coded as not present at the HHMEMBERPRESENT field and then coded as if the

respondent or another HHM saw or heard the offender.

Text: • The answers to HHMEMBERPRESENT and LEARNOFFENDERS are inconsistent.

\* It was recorded that the respondent and other household members were not present, but it was also reported that the respondent or other household members were eyewitnesses to the incident.

\* Press the "Goto" button to return to HHMEMBERPRESENT or LEARNOFFENDERS to resolve this issue or the "Suppress" button to accept the inconsistency.

**Check Instructions:** HHMEMBERPRESENT and LEARNOFFENDERS should both be in the selection box of the edit check.

This edit check should be added in the Production February instrument.

Type: Soft

Skip Instructions: If "Suppress" is selected goto THEFT

Elseif "Goto" is selected goto HHMEMBERPRESENT or LEARNOFFENDERS

(depending on which item is selected in the selection field.

Else goto LEARNOFFENDERS

## LEARNOFFENDERS SPEC

Field

BNCVS2. ACTION\_OFFENDER.LEARNOFFENDERS\_SPEC

**Description:** Write-in entry for how the respondent learned about the offender(s)

Form Pane Label: How learn Specify

**SAS Name:** 

Tag Name: LEARNOFFENDERS\_SPEC

Inherited Universe: INCINDEX ge 1 and SKIPMID ne 1

Universe: LEARNOFFENDERS = 20

**Universe Description:** 

Question Text: \*Please specify how ^YOU\_HE\_SHE learned about the offender(s).

Fills: YOU\_HE\_SHE

Instructions: If SELFPROXY eq 2 fill YOU\_HE\_SHE with "you"

Elseif SELFPROXY eq 4 AND SEX eq 1 fill YOU\_HE\_SHE with "he"
Elseif SELFPROXY eq 4 AND SEX eq 2 fill YOU\_HE\_SHE with "she"
Elseif SELFPROXY eq 4 AND SEX is blank fill YOU\_HE\_SHE with ^NAME.

Type: String
Length: 35

XDon't Know
Refuse
Empty

On Input
On Output

Array:

**Special Instructions:** This ITEM is an Editing/Coding instrument item.

**Skip Instructions: THEFT** 

Field

# NCVS2SEC3INTID

BNCVS2. ACTION\_OFFENDER.NCVS2SEC3INTID

| Description:          | ID of the FR who completed the NCVS 2, Section 3 block (ActionOffender)                                                                                                    |
|-----------------------|----------------------------------------------------------------------------------------------------|
| Form Pane Label:      |                                                                                                    |
| SAS Name:             |                                                                                                    |
| Tag Name:             | ncvs2sec3intid                                                                                                    |
| Inherited Universe:   | INCINDEX ge 1 and SKIPMID ne 1                                                                                                    |
| Universe:             |                                                                                                    |
| Universe Description: |                                                                                                    |
| Question Text:        |                                                                                                    |
| Type:<br>Length:      | Classification<br>3                                                                                                    |
|                       | □ Don't Know □ Refuse □ Empty                                                                                                    |
|                       | ☐ On Input<br>☑On Output                                                                                                    |
| Store Instructions:   | If ((ANYONEPRESENT eq 2,3,RF and ACTIONSDURINGINC not in 1116 or PERSONSHARMED eq 2,3,RF and ACTIONSDURINGINC not in 1116 or PERSONSHARMEDNUM in 130,DK,RF and HIGHLNO eq 1 and ACTIONSDURINGINC not in 1116 or HHMEMHARMED eq 0,RF and ACTIONSDURINGINC not in 1116 or HHMEMHARMED_NAMES in 130,DK,RF and ACTIONSDURINGINC not in 1116 or FIRSTTOUSEFORCE eq 1-3,DK,RF or KNOWLEARNOFFENDERS eq 2,RF or LEARNOFFENDERS in 1120,DK,RF) AND NCVS2SEC3INTID is empty) store INTID in NCVS2SEC3INTID and |
| Array:                | store USERID in NCVS2SEC3JBID                                                                                                    |

# NCVS2SEC3JBID

Field

BNCVS2. ACTION\_OFFENDER.NCVS2SEC3JBID

| Description:                  | James bond ID of the FR who completed the NCVS 2, Section 3 block (ActionOffender)                                                                                                    |
|-------------------------------|----------------------------------------------------------------------------------------------------|
| Form Pane Label:<br>SAS Name: |                                                                                                    |
|                               | ncvs2sec3jbid                                                                                                    |
| _                             | INCINDEX ge 1 and SKIPMID ne 1                                                                                                    |
| Universe:                     |                                                                                                    |
| Universe Description:         |                                                                                                    |
| Question Text:                |                                                                                                    |
| Type:<br>Length:              | Classification 8                                                                                                    |
|                               | □ Don't Know □ Refuse □ Empty □ On Input ☑ On Output                                                                                                    |
|                               | If ((ANYONEPRESENT eq 2,3,RF and ACTIONSDURINGINC not in 1116 or PERSONSHARMED eq 2,3,RF and ACTIONSDURINGINC not in 1116 or PERSONSHARMEDNUM in 130,DK,RF and HIGHLNO eq 1 and ACTIONSDURINGINC not in 1116 or HHMEMHARMED eq 0,RF and ACTIONSDURINGINC not in 1116 or HHMEMHARMED_NAMES in 130,DK,RF and ACTIONSDURINGINC not in 1116 or FIRSTTOUSEFORCE eq 1-3,DK,RF or KNOWLEARNOFFENDERS eq 2,RF or LEARNOFFENDERS in 1120,DK,RF) AND NCVS2SEC3JBID is empty) store USERID in NCVS2SEC3JBID |
| Array:                        |                                                                                                    |

Survey: NCVS 2016 Core Changes Section: BNCVS2

Blaise Item-Level Specifications Report Spider Version 1.6.2

**Block** 

## RaceofOffender

BNCVS2.RaceofOffender

Description: These are basically the same single and multiple offender questions except the order of some of the questions was changed. Furthermore the questions HAPPEN and HAPPENSPEC are not included in this block because the revised race of offender block is only asked when the respondent reports being attacked, a victim of an attempted attack, a threat, of victim of sexual contact with or without force. HAPPEN is asked when only other household members were reported present. We have also added three new questions to comply with the OMB guidelines for asking ethnicity and race. These questions will only be asked during interview number 7 when the respondent is present and reports being the victim of a violent crime. These 3 new questions are currently being translated into Spanish.

Tab Name: Fly Over Name: Universe Type: If Inherited Universe: INCINDEX ge 1 and SKIPMID ne 1 Universe: **Universe Description:** Array:

**Block Instructions:** 

**HAPPEN** Field

BNCVS2.RaceofOffender.HAPPEN

**Description:** What actually happened - only other household members present

Form Pane Label: Actually happened

**SAS Name:** 

Tag Name: HAPPEN

Inherited Universe: INCINDEX ge 1 and SKIPMID ne 1

Universe: WHICHMEMBER eq 3

**Universe Description:** 

Question Text: What actually happened?

+ Probe: (Anything else?)

+ Enter all that apply, separate with commas.

Type: Set

**Max Number of Values:** 

Length: 2

**Answer List:** What\_Happened\_2

| Value: | Mnemonic:  | Description:                                                  |
|--------|------------|---------------------------------------------------------------|
| 11     | Theft      | Something taken without permission                            |
| 12     | Att. theft | Attempted or threatened to take something                     |
| 13     | Harass     | Harassed, argument, abusive language                          |
| 14     | Break-in   | Forcible entry or attempted forcible entry of house/apartment |
| 15     | Car        | Forcible entry or attempted forcible entry of car             |
| 16     | Vandalism  | Damaged or destroyed property                                 |
| 17     | Damage     | Attempted or threatened to damage or destroy property         |
| 18     | Specify    | Other - Specify                                               |

☑Don't Know

⊠Refuse

☐ Empty

On Input

✓ On Output

Array:

Last Modified: Monday, April 21, 2014

Survey: NCVS 2016 Core Changes Section: BNCVS2.RaceofOffender

**Special Instructions:** This ITEM is an Editing/Coding instrument item.

Skip Instructions: HAPPEN in 11..17, DK, RF goto ONEORMOREOFFENDERS

Else goto HAPPEN\_SPEC

Last Modified: Monday, April 21, 2014 Page 1309 of 1853

## HAPPEN SPEC

Field

BNCVS2.RaceofOffender.HAPPEN\_SPEC

**Description:** Write-in entry for what actually happened when only other household members were

present

Form Pane Label: Actually happen Specify

**SAS Name:** 

Tag Name: HAPPEN\_SPEC

Inherited Universe: INCINDEX ge 1 and SKIPMID ne 1

Universe: HAPPEN eq 18

**Universe Description:** 

**Question Text:** • Please specify what actually happened.

Type: String
Length: 35

XDon't Know
XRefuse
☐ Empty

☐ On Input
☑ On Output

Array: 🗌

**Special Instructions:** This ITEM is an Editing/Coding instrument item.

**Skip Instructions:** ONEORMOREOFFENDERS

Field

#### **ONEORMOREOFFENDERS**

BNCVS2.RaceofOffender.ONEORMOREOFFENDERS

**Description:** Was there one or more than one offender

Form Pane Label: One or more offenders

**SAS Name:** 

Tag Name: ONEORMOREOFFENDERS

Inherited Universe: INCINDEX ge 1 and SKIPMID ne 1

Universe: HHMEMBERPRESENT eq 1

Universe Description: Anytime the respondent and/or another household member are present this field

should be onpath.\

Question Text: + Ask or verify:

Was the crime committed by only one or by more than one offender?

Type: Enumerated

Length: 1

Answer List: One\_More\_Than\_One\_Dk

| Value: | Mnemonic:           | Description:  |
|--------|---------------------|---------------|
| 1      | One                 | Only one      |
| 2      | More than one       | More than one |
| 3      | Don't know          | Don't know    |
|        | ⊠Re<br>□ Er<br>□ Oı |               |
|        | Array: 🗌            |               |

Special Instructions: This ITEM is an Editing/Coding instrument item.

Skip Instructions: If ONEORMOREOFFENDERS eq 1 goto SINGOFFENDERKNEW

Elseif ONEORMOREOFFENDERS eq 2 goto HOWMANYOFFENDERS Elseif ONEORMOREOFFENDERS eq 3,RF goto KNOWOFFENDERS

Last Modified: Monday, April 21, 2014

## **KNOWOFFENDERS**

Field

BNCVS2.RaceofOffender.KNOWOFFENDERS

**Description:** Does the respondent know anything about the offenders

Form Pane Label: Anything about offender

**SAS Name:** 

Tag Name: KNOWOFFENDERS TEST

Inherited Universe: INCINDEX ge 1 and SKIPMID ne 1

Universe: ONEORMOREOFFENDERS = 3, RF

**Universe Description:** 

Question Text: ^DO\_DOES\_C ^YOU\_NAME know anything about one of the offenders?

Fills: DO\_DOES\_C

Instructions: If SELFPROXY eq 2 fill DO\_DOES\_C with "Do"

Else fill DO\_DOES\_C with "Does".

Fills: YOU NAME

Instructions: If SELFPROXY eq 2 fill YOU\_NAME with "you"

Else fill YOU\_NAME with ^NAME.

Type: Enumerated

Length: 1

Answer List: TYesNo

| Value: | Mnemonic: | Description:                                           |
|--------|-----------|--------------------------------------------------------|
| 1      | Yes       | Yes                                                    |
| 2      | No        | No                                                     |
|        | ⊠R<br>□ E | Don't Know<br>Refuse<br>Empty<br>On Input<br>On Output |
|        | Array: 🗌  |                                                        |

**Special Instructions:** NEED AN EDIT IF SELF INTERVIEW AND DONT KNOW IS ENTERED {don't know what this note refers to as no DK precode and not allowed as a blind entry. Maybe it

was originally - cds 10.04.11}

This ITEM is an Editing/Coding instrument item.

**Skip Instructions:** If KNOWOFFENDERS eq 1 goto SINGOFFENDERKNEW Elseif KNOWOFFENDERS eq 2,RF goto THEFT

Last Modified: Monday, April 21, 2014 Page 1313 of 1853

## **SINGOFFENDERKNEW**

Field

BNCVS2.RaceofOffender.SINGOFFENDERKNEW

**Description:** Was the offender known or a stranger - single offender

Form Pane Label: Stranger or known

**SAS Name:** 

Tag Name: SINGOFFENDERKNEW

Inherited Universe: INCINDEX ge 1 and SKIPMID ne 1

Universe: ONEORMOREOFFENDERS = 1 OR KNOWOFFENDERS = 1

**Universe Description:** 

Question Text: Was the offender someone ^YOU\_NAME knew or a stranger ^YOU\_HE\_SHE

had never seen before?

Fills: YOU NAME

Instructions: If SELFPROXY eq 2 fill YOU\_NAME with "you"

Else fill YOU\_NAME with ^NAME.

Fills: YOU\_HE\_SHE

Instructions: If SELFPROXY eq 2 fill YOU\_HE\_SHE with "you"

Elseif SELFPROXY eq 4 AND SEX eq 1 fill YOU\_HE\_SHE with "he"
Elseif SELFPROXY eq 4 AND SEX eq 2 fill YOU\_HE\_SHE with "she"

Elseif SELFPROXY eq 4 AND SEX is blank fill YOU\_HE\_SHE with ^NAME.

Type: Enumerated

Length: 1

Answer List: Knew\_Or\_Seen\_Single\_Offender

Survey: NCVS 2016 Core Changes

Blaise Item-Level Specifications Report
Section: BNCVS2.RaceofOffender

Spider Version 1.6.2

| A == 0 : |  |
|----------|--|
| Arrav:   |  |
|          |  |

**Special Instructions:** This ITEM is an Editing/Coding instrument item.

02/28/07 unchecked the box next to "Allow Don't Know" so that it will not be a valid value because this item already has a precode for DK. A Change Request is not needed since the instrument appears to be working correctly.

**Skip Instructions:** If SINGOFFENDERKNEW eq 1 goto SINGOFFENDERHOWWELL Else goto SINGOFFENDERRECOG

Last Modified: Monday, April 21, 2014 Page 1315 of 1853

## SINGOFFENDERRECOG

Field

BNCVS2.RaceofOffender.SINGOFFENDERRECOG

**Description:** Able to recognize the offender - single offender

Form Pane Label: Recognize offender

**SAS Name:** 

Tag Name: SINGOFFENDERRECOG

Inherited Universe: INCINDEX ge 1 and SKIPMID ne 1

Universe: SINGOFFENDERKNEW eq 2, 3, RF

**Universe Description:** 

Question Text: Would ^YOU\_HE\_SHE be able to recognize the offender if ^YOU\_HE\_SHE saw

him/her?

Fills: YOU\_HE\_SHE

Instructions: If SELFPROXY eq 2 fill YOU\_HE\_SHE with "you"

Elseif SELFPROXY eq 4 AND SEX eq 1 fill YOU\_HE\_SHE with "he"
Elseif SELFPROXY eq 4 AND SEX eq 2 fill YOU\_HE\_SHE with "she"
Elseif SELFPROXY eq 4 AND SEX is blank fill YOU\_HE\_SHE with ^NAME.

Type: Enumerated

Length: 1

Answer List: Yes\_Notsure\_No

| Value: | Mnemonic: | Description:                    |  |
|--------|-----------|---------------------------------|--|
| 1      | Yes       | Yes                             |  |
| 2      | Not sure  | Not sure (possibly or probably) |  |
| 3      | No        | No                              |  |

☑Refuse ☐Empty

☐ On Input ☑ On Output

Array: 🗌

**Special Instructions:** This ITEM is an Editing/Coding instrument item.

Skip Instructions: If SINGOFFENDERRECOG eq 1,2,DK,RF goto SINGOFFENDERSIGHT

## Else goto SINGOFFENDERGENDER

Last Modified: Monday, April 21, 2014 Page 1317 of 1853

## **SINGOFFENDERHOWWELL**

Field

BNCVS2.RaceofOffender.SINGOFFENDERHOWWELL

**Description:** How well know the offender - single offender

Form Pane Label: How well known

**SAS Name:** 

Tag Name: SINGOFFENDERHOWWELL

Inherited Universe: INCINDEX ge 1 and SKIPMID ne 1

Universe: SINGOFFENDERKNEW eq 1

**Universe Description:** 

Question Text: How well did ^YOU\_HE\_SHE know the offender - by sight only, casual

acquaintance, or well known?

Fills: YOU\_HE\_SHE

Instructions: If SELFPROXY eq 2 fill YOU\_HE\_SHE with "you"

Elseif SELFPROXY eq 4 AND SEX eq 1 fill YOU\_HE\_SHE with "he"
Elseif SELFPROXY eq 4 AND SEX eq 2 fill YOU\_HE\_SHE with "she"
Elseif SELFPROXY eq 4 AND SEX is blank fill YOU\_HE\_SHE with ^NAME.

Type: Enumerated

Length: 1

**Answer List:** How\_Well\_Know\_Offender(s)

| Value: | Mnemonic:       | Description:                                           |
|--------|-----------------|--------------------------------------------------------|
| 1      | Sight           | Sight only                                             |
| 2      | Casual aquainta | anceCasual acquaintance                                |
| 3      | Well known      | Well known                                             |
|        | ⊠R<br>□ E       | Don't Know<br>Refuse<br>Empty<br>On Input<br>On Output |
|        | Array: 🗌        |                                                        |

**Special Instructions:** This ITEM is an Editing/Coding instrument item.

Skip Instructions: If SINGOFFENDERHOWWELL eq 1 goto SINGOFFENDERSIGHT

Survey: NCVS 2016 Core Changes Section: BNCVS2.RaceofOffender

## Elseif SINGOFFENDERHOWWELL eq 2,3, RF goto SINGOFFENDERRELATION

Last Modified: Monday, April 21, 2014 Page 1319 of 1853

## **SINGOFFENDERSIGHT**

Field

BNCVS2.RaceofOffender.SINGOFFENDERSIGHT

**Description:** Tell police where to find offender - single offender

Form Pane Label: Find offender

SAS Name:

Tag Name: SINGOFFENDERSIGHT

Inherited Universe: INCINDEX ge 1 and SKIPMID ne 1

Universe: SINGOFFENDERRECOG eq 1,2,DK,RF or SINGOFFENDERHOWWELL eq 1

**Universe Description:** 

Question Text: Would ^YOU\_NAME have been able to tell the police how they might find the

offender, for instance, where he/she lived, worked, went to school, or spent

time?

Fills: YOU\_NAME

Instructions: If SELFPROXY eq 2 fill YOU\_NAME with "you"

Else fill YOU\_NAME with ^NAME.

Type: Enumerated

Length: 1

Answer List: Yes\_No\_Other

| Value: | Mnemonic:           | Description:    |
|--------|---------------------|-----------------|
| 1      | Yes                 | Yes             |
| 2      | No                  | No              |
| 3      | Other - Specify     | Other - Specify |
|        | ⊠Re<br>□ En<br>□ Or |                 |
|        | Array: 🗌            |                 |

Special Instructions: This ITEM is an Editing/Coding instrument item.

Skip Instructions: If SINGOFFENDERSIGHT eq 1,2,RF goto SINGOFFENDERGENDER

Elseif SINGOFFENDERSIGHT eq 3 goto SINGOFFENDERSIGHT\_SPEC

Field

## SINGOFFENDERSIGHT\_SPEC

BNCVS2.RaceofOffender.SINGOFFENDERSIGHT\_SPEC

**Description:** Write-in entry for if respondent could tell police where to find the offender - single

offender

Form Pane Label: Find offender Specify

SAS Name:

**Tag Name:** SINGOFFENDERSIGHT\_SPEC **Inherited Universe:** INCINDEX ge 1 and SKIPMID ne 1

**Universe:** SINGOFFENDERSIGHT = 3

**Universe Description:** 

Question Text: • Please specify.

Type: String Length: 35

☑Don't Know ☑Refuse ☐ Empty

☐ On Input ☑ On Output

Array:

Special Instructions: This ITEM is an Editing/Coding instrument item.

Skip Instructions: SINGOFFENDERGENDER

## **SINGOFFENDERRELATION**

BNCVS2.RaceofOffender.SINGOFFENDERRELATION

Field

Description: How well the respondent knew the offender - single offender

Form Pane Label: Relation to offender

**SAS Name:** 

Tag Name: SINGOFFENDERRELATION

Inherited Universe: INCINDEX ge 1 and SKIPMID ne 1

Universe: SINGOFFENDERHOWWELL eq 2,3,RF

**Universe Description:** 

Question Text: How well did ^YOU\_NAME know the offender?

For example, was the offender a friend, cousin, etc.?

Fills: YOU\_NAME

Instructions: If SELFPROXY eq 2 fill YOU\_NAME with "you"

Else fill YOU\_NAME with ^NAME.

Type: Enumerated

Length: 2

Answer List: Relationship\_Single\_Offender

| Value: | Mnemonic:      | Description:                                                             |
|--------|----------------|--------------------------------------------------------------------------|
| 11     |                | <>RELATIVE:[n] Spouse at time of incident                                |
| 12     |                | Ex-spouse at time of incident                                            |
| 13     |                | Parent or step-parent                                                    |
| 14     |                | Own child or step-child                                                  |
| 15     |                | Brother/sister                                                           |
| 16     | Other relative | Other relative - Specify                                                 |
| 17     |                | <>NONRELATIVE:[n] Boyfriend or girlfriend, ex-boyfriend or ex-girlfriend |
| 18     |                | Friend or ex-friend                                                      |
| 19     |                | Roommate, boarder                                                        |
| 20     |                | Schoolmate                                                               |
| 21     |                | Neighbor                                                                 |
| 22     |                | Customer/client                                                          |
| 23     |                | Patient                                                                  |
| 24     |                | Supervisor (current or former)                                           |
| 25     |                | Employee (current or former)                                             |

Survey: NCVS 2016 Core Changes Section: BNCVS2.RaceofOffender

| 26 |                  | Co-worker (current or former)          |
|----|------------------|----------------------------------------|
| 27 | Teacher          | Teacher/school staff                   |
| 28 | Other-Specify    | Other nonrelative - Specify            |
|    | □ E <sub>1</sub> | efuse<br>mpty<br>On Input<br>On Output |
|    | Array: 🗌         |                                        |

**Special Instructions:** This ITEM is an Editing/Coding instrument item.

**Skip Instructions:** If SINGOFFENDERRELATION eq 16 goto SINGOFFENDERRELATION\_SPEC\_16

Elseif SINGOFFENDERRELATION eq 28 goto

SINGOFFENDERRELATION\_SPEC\_28
Else goto SINGOFFENDERGENDER

# SINGOFFENDERRELATION\_SPEC\_16 BNCVS2.RaceofOffender.SINGOFFENDERRELATION\_SPEC\_16

Field

| Description:                  | Write-in entry for how well respondent knew the (single) offender - relative |
|-------------------------------|------------------------------------------------------------------------------|
| Form Pane Label:<br>SAS Name: | • •                                                                          |
| _                             | SINGOFFENDERRELATION_SPEC_16 INCINDEX ge 1 and SKIPMID ne 1                  |
| Universe:                     | SINGOFFENDERRELATION = 16                                                    |
| Universe Description:         |                                                                              |
| Question Text:                | ◆Please specify the other relative.                                          |
| Type:<br>Length:              | String<br>35                                                                 |
|                               | ☑Don't Know ☑Refuse ☐ Empty                                                  |
|                               | ☐ On Input ☑ On Output                                                       |
| Array:                        |                                                                              |
| Special Instructions:         | This ITEM is an Editing/Coding instrument item.                              |
| Skip Instructions:            | SINGOFFENDERGENDER                                                           |

Field

## SINGOFFENDERRELATION\_SPEC\_28

BNCVS2.RaceofOffender.SINGOFFENDERRELATION\_SPEC\_28

Description: Write-in entry for how well respondent knew the (single) offender - nonrelative Form Pane Label: Nonrelative Specify **SAS Name:** Tag Name: SINGOFFENDERRELATION\_SPEC\_28 Inherited Universe: INCINDEX ge 1 and SKIPMID ne 1 **Universe:** SINGOFFENDERRELATION = 28 **Universe Description: Question Text:** \*Please specify the other nonrelative. Type: String Length: 35 X Don't Know ⊠Refuse ☐ Empty On Input ☑ On Output Array:

**Special Instructions:** This ITEM is an Editing/Coding instrument item.

**Skip Instructions:** SINGOFFENDERGENDER

## **SINGOFFENDERGENDER**

Field

BNCVS2.RaceofOffender.SINGOFFENDERGENDER

**Description:** Offender gender - single offender

Form Pane Label: Offender gender

**SAS Name:** 

Tag Name: SINGOFFENDERGENDER

Inherited Universe: INCINDEX ge 1 and SKIPMID ne 1

Universe: ONEORMOREOFFENDERS = 1 OR KNOWOFFENDERS = 1

**Universe Description:** 

Question Text: Was the offender male or female?

Type: Enumerated

Length: 1

Answer List: Sex\_Single\_Offender

| Value: | Mnemonic:  | Description: |
|--------|------------|--------------|
| 1      | Male       | Male         |
| 2      | Female     | Female       |
| 3      | Don't know | Don't know   |

| ☐ Don't Know |
|--------------|
| ⊠Refuse      |
| ☐ Empty      |
|              |

☐ On Input ☒ On Output

Array:

Special Instructions: This ITEM is an Editing/Coding instrument item.

Skip Instructions: SINGOFFENDERAGE

Field

## SINGOFFENDERAGE

BNCVS2.RaceofOffender.SINGOFFENDERAGE

Description: Offender age - single offender

Form Pane Label: Offender age

**SAS Name:** 

Tag Name: SINGOFFENDERAGE

Inherited Universe: INCINDEX ge 1 and SKIPMID ne 1

Universe: ONEORMOREOFFENDERS = 1 OR KNOWOFFENDERS = 1

**Universe Description:** 

Question Text: How old would ^YOU\_NAME say the offender was?

Fills: YOU\_NAME

Instructions: If SELFPROXY eq 2 fill YOU\_NAME with "you"

Else fill YOU\_NAME with ^NAME.

Type: Enumerated

Length: 1

**Answer List:** Age\_Offender(s)

| Value: | Mnemonic:   | Description: |
|--------|-------------|--------------|
| 1      | Under 12    | Under 12     |
| 2      | 12-14       | 12-14        |
| 3      | 15-17       | 15-17        |
| 4      | 18-20       | 18-20        |
| 5      | 21-29       | 21-29        |
| 6      | 30 or older | 30 or older  |
| 7      | Don't know  | Don't know   |

| ☐ Don't Know<br>☑Refuse<br>☐ Empty |
|------------------------------------|
| ☐ On Input<br>※ On Output          |

Array: 🗌

**Special Instructions:** This ITEM is an Editing/Coding instrument item.

Skip Instructions: SINGOFFETHNICITY

Last Modified: Monday, April 21, 2014 Page 1328 of 1853

Field

#### SINGOFFETHNICITY

BNCVS2.RaceofOffender.SINGOFFETHNICITY

Description: Hispanic Origin - single offender

Form Pane Label: SINGOFFETHNICITY

**SAS Name:** 

Tag Name: Offender ethnicity

Inherited Universe: INCINDEX ge 1 and SKIPMID ne 1

Universe: ONEORMOREOFFENDERS = 1 OR KNOWOFFENDERS = 1

Universe Description: Ask if the respondent states they know something about the offender's race.

**Question Text: Was the offender Hispanic or Latino?** 

Type: Enumerated

Length: 1

Answer List: TYes\_No\_Dk

**Special Instructions:** This ITEM is an Editing/Coding instrument item.

Skip Instructions: SINGOFFRACE

**SINGOFFRACE** Field

BNCVS2.RaceofOffender.SINGOFFRACE

**Description:** Offender race - single offender

Form Pane Label: SINGOFFRACE

SAS Name:

Tag Name: Single offender race

Inherited Universe: INCINDEX ge 1 and SKIPMID ne 1

Universe: ONEORMOREOFFENDERS eq 1 or KNOWOFFENDERS eq 1

**Universe Description:** 

Question Text: What race or races was the offender? You may select more than one. Was the

offender ...

+ Mark all that apply.

Type: Set

**Max Number of Values:** 6

Length: 1

Answer List: Offender\_race\_OMB

| Value: | Mnemonic: | Description:                                        |  |
|--------|-----------|-----------------------------------------------------|--|
| 1      |           | [bold]White?[n]                                     |  |
| 2      |           | [bold]Black or African American?[n]                 |  |
| 3      |           | [bold]American Indian or Alaska Native?[n]          |  |
| 4      |           | [bold]Asian?[n]                                     |  |
| 5      |           | [bold]Native Hawaiian or Other Pacific Islander?[n] |  |
| 6      |           | Don't know                                          |  |

| ☐ Don't Know  ☐ Refuse ☐ Empty |
|--------------------------------|
| ☐ On Input<br>図On Output       |

Store Instructions: If SINGOFFRACE2 is filled store 1 in MULTIPLERACES

Else store blank in MULTIPLERACES

Array: □

Special Instructions: This ITEM is an Editing/Coding instrument item.

Last Modified: Monday, April 21, 2014

Skip Instructions: SINGOFFENDERGANG

Last Modified: Monday, April 21, 2014 Page 1331 of 1853

## **SINGOFFENDERGANG**

Field

BNCVS2.RaceofOffender.SINGOFFENDERGANG

Description: Offender in a gang - single offender

Form Pane Label: Gang member

**SAS Name:** 

Tag Name: SINGOFFENDERGANG

Inherited Universe: INCINDEX ge 1 and SKIPMID ne 1

Universe: ONEORMOREOFFENDERS = 1 OR KNOWOFFENDERS = 1

**Universe Description:** 

Question Text: Was the offender a member of a street gang, or ^DONT\_DOESNT ^YOU\_NAME

know?

Fills: DONT DOESNT

Instructions: If SELFPROXY eq 2 fill DONT\_DOESNT with "don't"

Else fill DONT\_DOESNT with "doesn't".

Fills: YOU\_NAME

Instructions: If SELFPROXY eq 2 fill YOU\_NAME with "you"

Else fill YOU\_NAME with ^NAME.

Type: Enumerated

Length: 1

Answer List: Yes No Dk Street Gang

| Value: | Mnemonic:  | Description:                              |  |
|--------|------------|-------------------------------------------|--|
| 1      | Yes        | Yes (a member of a street gang)           |  |
| 2      | No         | No (not a member of a street gang)        |  |
| 3      | Don't know | Don't know (if a member of a street gang) |  |
|        | □ E        | Refuse<br>Empty<br>On Input<br>On Output  |  |
|        | Array: 🗌   |                                           |  |

Last Modified: Monday, April 21, 2014

**Special Instructions:** This ITEM is an Editing/Coding instrument item.

Skip Instructions: SINGOFFENDERDRINKDRUG

Last Modified: Monday, April 21, 2014 Page 1333 of 1853

# **SINGOFFENDERDRINKDRUG**

Field

BNCVS2.RaceofOffender.SINGOFFENDERDRINKDRUG

**Description:** Offender drinking or on drugs - single offender

Form Pane Label: Drinking or drugs

**SAS Name:** 

**Tag Name:** SINGOFFENDERDRINKDRUG **Inherited Universe:** INCINDEX ge 1 and SKIPMID ne 1

Universe: ONEORMOREOFFENDERS = 1 OR KNOWOFFENDERS = 1

**Universe Description:** 

Question Text: Was the offender drinking or on drugs, or ^DONT\_DOESNT ^YOU\_NAME

know?

Fills: DONT DOESNT

Instructions: If SELFPROXY eq 2 fill DONT\_DOESNT with "don't"

Else fill DONT\_DOESNT with "doesn't".

Fills: YOU\_NAME

Instructions: If SELFPROXY eq 2 fill YOU\_NAME with "you"

Else fill YOU\_NAME with ^NAME.

Type: Enumerated

Length: 1

Answer List: Yes No Drink Or Drugs

| Value: | Mnemonic:  | Description:                         |  |
|--------|------------|--------------------------------------|--|
| 1      | Yes        | Yes (drinking or on drugs)           |  |
| 2      | No         | No (not drinking/not on drugs)       |  |
| 3      | Don't know | Don't know (if drinking or on drugs) |  |
|        |            | Empty On Input On Output             |  |
|        | Array: □   |                                      |  |

Last Modified: Monday, April 21, 2014

**Special Instructions:** This ITEM is an Editing/Coding instrument item.

**Skip Instructions:** If SINGOFFENDERDRINKDRUG eq 1 goto SINGOFFENDERDRINKORDRUG Elseif SINGOFFENDERDRINKDRUG eq 2,3,RF goto SINGOFFENDERONLYTIME

Last Modified: Monday, April 21, 2014 Page 1335 of 1853

# **SINGOFFENDERDRINKORDRUG**

Field

BNCVS2.RaceofOffender.SINGOFFENDERDRINKORDRUG

Description: What was the offender under the influence of - single offender

Form Pane Label: Under the influence

**SAS Name:** 

**Tag Name:** SINGOFFENDERDRINKORDRUG **Inherited Universe:** INCINDEX ge 1 and SKIPMID ne 1

Universe: SINGOFFENDERDRINKDRUG = 1

**Universe Description:** 

Question Text: Which was it? (Drinking or on drugs?)

Type: Enumerated

Length: 1

Answer List: Drink\_Or\_Drugs

| Value: | Mnemonic:        | Description:                                                        |
|--------|------------------|---------------------------------------------------------------------|
| 1      | Drinking         | Drinking                                                            |
| 2      | On drugs         | On drugs                                                            |
| 3      | Both             | Both (drinking and on drugs)                                        |
| 4      | Drinking or on o | rug <b>.</b> Bri <b>ckinlgl onobtedrwgi</b> schcould not tell which |

| ☐ Don't Know<br>☑Refuse<br>☐ Empty |
|------------------------------------|
| ☐ On Input<br>図 On Output          |

Array:

**Special Instructions:** This ITEM is an Editing/Coding instrument item.

Skip Instructions: SINGOFFENDERONLYTIME

Field

#### SINGOFFENDERONLYTIME

BNCVS2.RaceofOffender.SINGOFFENDERONLYTIME

Description: Only time offender committed a crime against the household - single offender

Form Pane Label: Only time this offender

**SAS Name:** 

Tag Name: SINGOFFENDERONLYTIME

Inherited Universe: INCINDEX ge 1 and SKIPMID ne 1

Universe: ONEORMOREOFFENDERS = 1 OR KNOWOFFENDERS = 1

**Universe Description:** 

Question Text: Was this the only time this offender committed a crime or made threats against

**^YOU\_NAME** or **^YOUR\_HIS\_HER^NAMES** household?

Fills: YOU NAME

Instructions: If SELFPROXY eq 2 fill YOU\_NAME with "you"

**Else fill YOU\_NAME with ^NAME.** 

Fills: YOUR\_HIS\_HER

Instructions: If SELFPROXY eq 2 fill YOUR\_HIS\_HER with "your"

Elseif SELFPROXY eq 4 AND SEX eq 1 fill YOUR\_HIS\_HER with "his" Elseif SELFPROXY eq 4 AND SEX eq 2 fill YOUR\_HIS\_HER with "her"

Elseif SELFPROXY eq 4 AND SEX ne 1 or 2 fill YOUR\_HIS\_HER with ^NAME. (fill with the first and last name of L\_NO collecting demographic information

for)

Fills: NAMES

Instructions: If SELFPROXY eq 4 AND SEX is blank fill NAMES with "'s"

Else leave NAMES blank.

Type: Enumerated

Length: 1

Answer List: Yes\_No\_Dk\_Times

| 1 Yes       | Yes (only time)             |
|-------------|-----------------------------|
|             | 100 (only time)             |
| 2 No        | No (there were other times) |
| 3 Don't kno | w Don't know                |

| Section: BNCVS2.RaceofOffender                                                     | fOffender Spider Version 1.6.2 |  |
|------------------------------------------------------------------------------------|--------------------------------|--|
| ☐ Don't Know  ☒ Refuse ☐ Empty                                                     |                                |  |
| ☐ On Input<br>☑ On Output                                                          |                                |  |
| Array: 🗌                                                                           |                                |  |
| On a sixt to a transfer on a Third ITEM is an Edition/On discrete instrument items |                                |  |

**Special Instructions:** This ITEM is an Editing/Coding instrument item.

Skip Instructions: THEFT

Survey: NCVS 2016 Core Changes

Blaise Item-Level Specifications Report

Field

# **HOWMANYOFFENDERS**

BNCVS2.RaceofOffender.HOWMANYOFFENDERS

Description: How many offenders were there

Form Pane Label: Number of offenders

**SAS Name:** 

Tag Name: HOWMANYOFFENDERS

Inherited Universe: INCINDEX ge 1 and SKIPMID ne 1

Universe: ONEORMOREOFFENDERS eq 2

**Universe Description:** 

**Question Text: How many offenders?** 

+ Enter a number between 2-96.

Type: Integer Length: 2

Min: 2 Max: 97

☑Don't Know ☑Refuse

☐ Empty

☐ On Input ☒ On Output

Array:

**Special Instructions:** This ITEM is an Editing/Coding instrument item.

Skip Instructions: MULTOFFENDERKNEW

#### **MULTOFFENDERKNEW**

Field

BNCVS2.RaceofOffender.MULTOFFENDERKNEW

**Description:** Were the offenders known or strangers - multiple offenders

Form Pane Label: Stranger or known

**SAS Name:** 

Tag Name: MULTOFFENDERKNEW

Inherited Universe: INCINDEX ge 1 and SKIPMID ne 1

Universe: ONEORMOREOFFENDERS eq 2

**Universe Description:** 

Question Text: Were any of the offenders known to ^YOU\_NAME, or were they all strangers

**^YOU\_HE\_SHE** had never seen before?

Fills: YOU\_NAME

Instructions: If SELFPROXY eq 2 fill YOU\_NAME with "you"

Else fill YOU\_NAME with ^NAME.

Fills: YOU\_HE\_SHE

Instructions: If SELFPROXY eq 2 fill YOU\_HE\_SHE with "you"

Elseif SELFPROXY eq 4 AND SEX eq 1 fill YOU\_HE\_SHE with "he"
Elseif SELFPROXY eq 4 AND SEX eq 2 fill YOU\_HE\_SHE with "she"

Elseif SELFPROXY eq 4 AND SEX is blank fill YOU\_HE\_SHE with ^NAME.

Type: Enumerated

Length: 1

Answer List: Knew\_Or\_Seen\_Multiple \_Offender

| Value: | Mnemonic:     | Description:               |
|--------|---------------|----------------------------|
| 1      | All known     | All known                  |
| 2      | Some known    | Some known                 |
| 3      | All strangers | All strangers              |
| 4      | Don't know    | Don't know                 |
|        | ΣR            | on't Know<br>efuse<br>mpty |
|        | □с            | n Input                    |

| ⊠ On Output                                                           | - |
|-----------------------------------------------------------------------|---|
| Array: 🗌                                                              |   |
| Special Instructions: This ITEM is an Editing/Coding instrument item. |   |

Skip Instructions: If MULTOFFENDERKNEW eq 1,2,RF goto MULTOFFENDERHOWWELL

Else goto MULTOFFENDERRECOG

Last Modified: Monday, April 21, 2014

# **MULTOFFENDERRECOG**

Field

BNCVS2.RaceofOffender.MULTOFFENDERRECOG

Description: Able to recognize the offenders - multiple offenders

Form Pane Label: Recognize offenders

**SAS Name:** 

Tag Name: MULTOFFENDERRECOG

Inherited Universe: INCINDEX ge 1 and SKIPMID ne 1

Universe: MULTOFFENDERKNEW eq 3,4

**Universe Description:** 

Question Text: Would ^YOU\_HE\_SHE be able to recognize any of them if ^YOU\_HE\_SHE saw

them?

Fills: YOU\_HE\_SHE

Instructions: If SELFPROXY eq 2 fill YOU\_HE\_SHE with "you"

Elseif SELFPROXY eq 4 AND SEX eq 1 fill YOU\_HE\_SHE with "he"
Elseif SELFPROXY eq 4 AND SEX eq 2 fill YOU\_HE\_SHE with "she"
Elseif SELFPROXY eq 4 AND SEX is blank fill YOU\_HE\_SHE with ^NAME.

Type: Enumerated

Length: 1

Answer List: Yes\_Notsure\_No

| Value: | Mnemonic:           | Description:                    |
|--------|---------------------|---------------------------------|
| 1      | Yes                 | Yes                             |
| 2      | Not sure            | Not sure (possibly or probably) |
| 3      | No                  | No                              |
|        | ⊠Re<br>□ En<br>□ Or |                                 |
|        | Array: 🗌            |                                 |

**Special Instructions:** This ITEM is an Editing/Coding instrument item.

Skip Instructions: If MULTOFFENDERRECOG eq 1,2,RF goto MULTOFFENDERSIGHT

# Else goto MULTOFFENDERGENDER

Last Modified: Monday, April 21, 2014 Page 1343 of 1853

#### **MULTOFFENDERHOWWELL**

BNCVS2.RaceofOffender.MULTOFFENDERHOWWELL

Field

**Description:** How well know the offenders - multiple offenders

Form Pane Label: How well known

SAS Name:

Tag Name: MULTOFFENDERHOWWELL
Inherited Universe: INCINDEX ge 1 and SKIPMID ne 1

Universe: MULTOFFENDERKNEW eq 1,2,RF

#### **Universe Description:**

Question Text: How well did ^YOU\_HE\_SHE know the offender(s) - by sight only, casual acquaintance, or well known?

+ Probe: (Anything else?)

\* Enter all that apply, separate with commas.

Fills: YOU\_HE\_SHE

Instructions: If SELFPROXY eq 2 fill YOU\_HE\_SHE with "you"

Elseif SELFPROXY eq 4 AND SEX eq 1 fill YOU\_HE\_SHE with "he"
Elseif SELFPROXY eq 4 AND SEX eq 2 fill YOU\_HE\_SHE with "she"
Elseif SELFPROXY eq 4 AND SEX is blank fill YOU\_HE\_SHE with ^NAME.

Type: Set

**Max Number of Values:** 

Length: 1

**Answer List:** How\_Well\_Know\_Offender(s)

| Value: | Mnemonic:       | Description:                 |
|--------|-----------------|------------------------------|
| 1      | Sight           | Sight only                   |
| 2      | Casual aquainta | anceCasual acquaintance      |
| 3      | Well known      | Well known                   |
|        | XR              | on't Know<br>Refuse<br>Empty |
|        | □ (<br>X (      | On Input<br>On Output        |

Last Modified: Monday, April 21, 2014

| Array: |  |
|--------|--|
|--------|--|

**Special Instructions:** This ITEM is an Editing/Coding instrument item.

**Skip Instructions:** If MULTOFFENDERHOWWELL eq 2,3 goto MULTOFFENDERRELATION

Else goto MULTOFFENDERSIGHT

Last Modified: Monday, April 21, 2014 Page 1345 of 1853

# **MULTOFFENDERSIGHT**

Field

BNCVS2.RaceofOffender.MULTOFFENDERSIGHT

**Description:** Tell police where to find offenders - multiple offenders

Form Pane Label: Find offenders

**SAS Name:** 

Tag Name: MULTOFFENDERSIGHT

Inherited Universe: INCINDEX ge 1 and SKIPMID ne 1

Universe: MULTOFFENDERHOWWELL eq 1,DK,RF or MULTOFFENDERRECOG eq 1,2,RF

#### **Universe Description:**

Question Text: Would ^YOU\_NAME have been able to tell the police how they might find any of

them, for instance, where they lived, worked, went to school, or spent time?

Fills: YOU\_NAME

Instructions: If SELFPROXY eq 2 fill YOU\_NAME with "you"

Else fill YOU\_NAME with ^NAME.

Type: Enumerated

Length: 1

Answer List: Yes\_No\_Other

**Special Instructions:** This ITEM is an Editing/Coding instrument item.

Skip Instructions: If MULTOFFENDERSIGHT eq 3 goto MULTOFFENDERSIGHT\_SPEC

Else goto MULTOFFENDERGENDER

Field

# **MULTOFFENDERSIGHT\_SPEC**

BNCVS2.RaceofOffender.MULTOFFENDERSIGHT\_SPEC

**Description:** Write-in entry for if respondent could tell police where to find the offenders - multiple

offenders

Form Pane Label: Find offenders Specify

SAS Name:

**Tag Name:** MULTOFFENDERSIGHT\_SPEC **Inherited Universe:** INCINDEX ge 1 and SKIPMID ne 1

Universe: MULTOFFENDERSIGHT eq 3

Universe Description:

Question Text: \* Please specify.

Type: String
Length: 35

Don't Know
Refuse
Empty

On Input
On Output

Array:

Special Instructions: This ITEM is an Editing/Coding instrument item.

**Skip Instructions:** MULTOFFENDERGENDER

Field

#### **MULTOFFENDERRELATION**

BNCVS2.RaceofOffender.MULTOFFENDERRELATION

**Description:** How well the respondent knew the offenders - multiple offenders

Form Pane Label: Relation to offenders

**SAS Name:** 

Tag Name: MULTOFFENDERRELATION
Inherited Universe: INCINDEX ge 1 and SKIPMID ne 1

Universe: MULTOFFENDERHOWWELL eq 2,3

#### **Universe Description:**

Question Text: How did ^YOU\_NAME know them? For example, were they friends, cousins, etc.?

+ Probe: (Anything else?)

\* Enter all that apply, separate with commas.

Fills: YOU\_NAME

Instructions: If SELFPROXY eq 2 fill YOU\_NAME with "you" Else fill YOU\_NAME with ^NAME.

Type: Set

**Max Number of Values:** 

Length: 2

**Answer List:** Relationship\_Multiple\_Offenders

| Value: | Mnemonic: | Description:                                                             |
|--------|-----------|--------------------------------------------------------------------------|
| 11     |           | <>RELATIVE:[n] Spouse at time of incident                                |
| 12     |           | Ex-spouse at time of incident                                            |
| 13     |           | Parent or step-parent                                                    |
| 14     |           | Own child or step-child                                                  |
| 15     |           | Brother/sister                                                           |
| 16     |           | Other relative - Specify                                                 |
| 17     |           | <>NONRELATIVE:[n] Boyfriend or girlfriend, ex-boyfriend or ex-girlfriend |
| 18     |           | Friend or ex-friend                                                      |
| 19     |           | Roommate, boarder                                                        |
| 20     |           | Schoolmate                                                               |
| 21     |           | Neighbor                                                                 |

Last Modified: Monday, April 21, 2014

| 22 |               | Customer/client                |
|----|---------------|--------------------------------|
| 23 |               | Patient                        |
| 24 |               | Supervisor (current or former) |
| 25 |               | Employee (current or former)   |
| 26 |               | Co-worker (current or former)  |
| 27 | Teacher       | Teacher/school staff           |
| 28 | Other-specify | Other nonrelative - Specify    |

☑Don't Know
☑Refuse
☐ Empty
☐ On Input
☑ On Output

Array:

**Special Instructions:** This ITEM is an Editing/Coding instrument item.

Skip Instructions: If MULTOFFENDERRELATION eq 16 goto MULTOFFENDERRELATION\_SPEC\_16

Elseif MULTOFFENDERRELATION eq 28 goto

MULTOFFENDERRELATION\_SPEC\_28
Else goto MULTOFFENDERGENDER

# **MULTOFFENDERRELATION\_SPEC\_16**BNCVS2.RaceofOffender.MULTOFFENDERRELATION\_SPEC\_16

Field

Last Modified: Monday, April 21, 2014

Field

# MULTOFFENDERRELATION\_SPEC\_28

BNCVS2.RaceofOffender.MULTOFFENDERRELATION\_SPEC\_28

Description: Write-in entry for how well respondent knew the (multiple) offenders - nonrelative Form Pane Label: Nonrelative Specify **SAS Name:** Tag Name: MULTOFFENDERRELATION\_SPEC\_28 Inherited Universe: INCINDEX ge 1 and SKIPMID ne 1 Universe: MULTOFFENDERRELATION eq 28 **Universe Description: Question Text:** + Please specify the other nonrelative. Type: String Length: 35 ☐ Don't Know ⊠Refuse ☐ Empty On Input ☑ On Output Array: Special Instructions: This ITEM is an Editing/Coding instrument item. Skip Instructions: MULTOFFENDERGENDER

# **MULTOFFENDERGENDER**

Field

BNCVS2.RaceofOffender.MULTOFFENDERGENDER

**Description:** Offenders sex - multiple offenders

Form Pane Label: Offenders sex

**SAS Name:** 

Tag Name: MULTOFFENDERGENDER

Inherited Universe: INCINDEX ge 1 and SKIPMID ne 1

Universe: ONEORMOREOFFENDERS eq 2

**Universe Description:** 

Question Text: Were they male or female?

Type: Enumerated

Length: 1

Answer List: Sex\_Multiple\_Offender

| Value: | Mnemonic:                       | Description:                    |  |
|--------|---------------------------------|---------------------------------|--|
| 1      | All male                        | All male                        |  |
| 2      | All female                      | All female                      |  |
| 3      | Don't know sex                  | Don't know sex of any offenders |  |
| 4      | Both male and female and female |                                 |  |
|        | □ Do<br>⊠Re<br>□ Er             |                                 |  |
|        | ☐ Or<br>図 Or                    | n Input<br>n Output             |  |

Array:

**Special Instructions:** This ITEM is an Editing/Coding instrument item.

Skip Instructions: If MULTOFFENDERGENDER eq 4 and HOWMANYOFFENDERS ne 2 goto

MULTOFFENDERMOSTGENDER Else goto MULTOFFENDERYOUNG

Field

# **MULTOFFENDERMOSTGENDER**

BNCVS2.RaceofOffender.MULTOFFENDERMOSTGENDER

**Description:** Gender of most of the offenders - multiple offenders

Form Pane Label: Mostly male or female

**SAS Name:** 

**Tag Name:** MULTOFFENDERMOSTGENDER **Inherited Universe:** INCINDEX ge 1 and SKIPMID ne 1

Universe: MULTOFFENDERGENDER eq 4 and HOWMANYOFFENDERS ne 2

**Universe Description:** 

Question Text: Were they mostly male or mostly female?

Type: Enumerated

Length: 1

Answer List: Sex\_Mostly\_Multiple\_Offenders

| Value: | Mnemonic:      | Description:   |
|--------|----------------|----------------|
| 1      | Mostly male    | Mostly male    |
| 2      | Mostly female  | Mostly female  |
| 3      | Evenly divided | Evenly divided |
| 4      | Don't know     | Don't know     |

| ☐ Don't Know  ☐ Refuse ☐ Empty |  |
|--------------------------------|--|
| On Input On Output             |  |

Array: 🗌

**Special Instructions:** This ITEM is an Editing/Coding instrument item.

Skip Instructions: MULTOFFENDERYOUNG

# **MULTOFFENDERYOUNG**

Field

BNCVS2.RaceofOffender.MULTOFFENDERYOUNG

**Description:** Age of the youngest offender - multiple offenders

Form Pane Label: Youngest offender

**SAS Name:** 

Tag Name: MULTOFFENDERYOUNG

Inherited Universe: INCINDEX ge 1 and SKIPMID ne 1

Universe: ONEORMOREOFFENDERS eq 2

**Universe Description:** 

Question Text: How old would ^YOU\_NAME say the youngest was?

Fills: YOU\_NAME

Instructions: If SELFPROXY eq 2 fill YOU\_NAME with "you"

Else fill YOU\_NAME with ^NAME.

Type: Enumerated

Length: 1

**Answer List:** Age\_Offender(s)

| Value: | Mnemonic:   | Description: |
|--------|-------------|--------------|
| 1      | Under 12    | Under 12     |
| 2      | 12-14       | 12-14        |
| 3      | 15-17       | 15-17        |
| 4      | 18-20       | 18-20        |
| 5      | 21-29       | 21-29        |
| 6      | 30 or older | 30 or older  |
| 7      | Don't know  | Don't know   |

| ☐ Don't Know  ☐ Refuse ☐ Empty |
|--------------------------------|
| ☐ On Input<br>※ On Output      |

Array: 🗌

**Special Instructions:** This ITEM is an Editing/Coding instrument item.

Skip Instructions: MULTOFFENDEROLD

Last Modified: Monday, April 21, 2014 Page 1355 of 1853

# **MULTOFFENDEROLD**

BNCVS2.RaceofOffender.MULTOFFENDEROLD

Field

Description: Age of the oldest offender - multiple offenders

Form Pane Label: Oldest offender

**SAS Name:** 

Tag Name: MULTOFFENDEROLD

Inherited Universe: INCINDEX ge 1 and SKIPMID ne 1

Universe: ONEORMOREOFFENDERS eq 2

**Universe Description:** 

Question Text: How old would ^YOU\_NAME say the oldest was?

Fills: YOU\_NAME

Instructions: If SELFPROXY eq 2 fill YOU\_NAME with "you"

Else fill YOU\_NAME with ^NAME.

Type: Enumerated

Length: 1

**Answer List:** Age\_Offender(s)

| Value: | Mnemonic:   | Description: |  |
|--------|-------------|--------------|--|
| 1      | Under 12    | Under 12     |  |
| 2      | 12-14       | 12-14        |  |
| 3      | 15-17       | 15-17        |  |
| 4      | 18-20       | 18-20        |  |
| 5      | 21-29       | 21-29        |  |
| 6      | 30 or older | 30 or older  |  |
| 7      | Don't know  | Don't know   |  |

| ☐ Don't Know  ☐ Refuse ☐ Empty |
|--------------------------------|
| ☐ On Input<br>※ On Output      |

Array: 🗌

**Special Instructions:** This ITEM is an Editing/Coding instrument item.

Skip Instructions: MULTOFFETHNICITY

Last Modified: Monday, April 21, 2014 Page 1357 of 1853

# **MULTOFFETHNICITY**

Field

BNCVS2.RaceofOffender.MULTOFFETHNICITY

**Description:** Hispanic Origin - multiple offenders

Form Pane Label: MULTOFFETHNICITY

**SAS Name:** 

Tag Name: Multiple offender ethnicity

Inherited Universe: INCINDEX ge 1 and SKIPMID ne 1

Universe: ONEORMOREOFFENDERS eq 2

**Universe Description:** 

Question Text: Were any of the offenders Hispanic or Latino?

Type: Enumerated

Length: 1

Answer List: TYes\_No\_Dk

| Value: | Mnemonic: | Description:                                           |
|--------|-----------|--------------------------------------------------------|
| 1      |           | Yes                                                    |
| 2      |           | No                                                     |
| 3      |           | Don't know                                             |
|        | ⊠R<br>□ E | Don't Know<br>Refuse<br>Empty<br>On Input<br>On Output |
|        | Array: ☐  |                                                        |

Skip Instructions: If MULTOFFETHNICITY eq 1 goto MULTOFFETHNICITYMOST

Else goto MULTOFFENDERRACE

Field

# **MULTOFFENDERMOSTETHNICITY**

BNCVS2.RaceofOffender.MULTOFFENDERMOSTETHNICITY

**Description:** Hispanic Origin of most of the offenders - multiple offenders

Form Pane Label: Mostly Hispanic

**SAS Name:** 

Tag Name: MULTOFFENDERMOSTETHNICITY Inherited Universe: INCINDEX ge 1 and SKIPMID ne 1

Universe: MULTOFFETHNICITY eq 1

Universe Description: At least one of the offenders was Hispanic or Latino

Question Text: Were the offenders mostly Hispanic, mostly non-Hispanic, or an equal number

of Hispanic and non-Hispanic?

Type: Enumerated

Length: 1

**Answer List:** Ethnicity\_Mostly\_Multiple\_Offenders

| Mnemonic:                             | Description:                                          |
|---------------------------------------|-------------------------------------------------------|
| Mostly Hispanic                       | Mostly Hispanic or Latino                             |
| Mostly non-HispaniMostly non-Hispanic |                                                       |
| Evenly divided                        | Equal number of Hispanic and non-Hispanic             |
| Don't know                            | Don't know                                            |
|                                       | Mostly Hispanic<br>Mostly non-Hispa<br>Evenly divided |

| ☐ Don't Know<br>☑ Refuse<br>☐ Empty |
|-------------------------------------|
| ☐ On Input ☑ On Output              |

Array:

**Special Instructions:** This ITEM is an Editing/Coding instrument item.

Question text may be reworded to fit the question/answer list better.

Skip Instructions: MULTOFFENDERRACE

Last Modified: Monday, April 21, 2014

Page 1359 of 1853

# **MULTOFFENDERRACE**

Field

BNCVS2.RaceofOffender.MULTOFFENDERRACE

**Description:** Offender race - multiple offenders

Form Pane Label: MULTOFFENDERRACE

**SAS Name:** 

Tag Name: Race of offenders

Inherited Universe: INCINDEX ge 1 and SKIPMID ne 1

Universe: ONEORMOREOFFENDERS eq 2

**Universe Description:** 

Question Text: What race or races were the offenders? Were they...

+ Mark all that apply

Type: Set

Max Number of Values: 6

Length: 1

Answer List: Offender\_race\_OMB

| Value: | Mnemonic: | Description:                                        |  |
|--------|-----------|-----------------------------------------------------|--|
| 1      |           | [bold]White?[n]                                     |  |
| 2      |           | [bold]Black or African American?[n]                 |  |
| 3      |           | [bold]American Indian or Alaska Native?[n]          |  |
| 4      |           | [bold]Asian?[n]                                     |  |
| 5      |           | [bold]Native Hawaiian or Other Pacific Islander?[n] |  |
| 6      |           | Don't know                                          |  |

| ☐ Don't Know  ☐ Refuse ☐ Empty |
|--------------------------------|
| ☐ On Input<br>☑On Output       |

Store Instructions: If MULTOFFENDERRACE2 is filled store 1 in MULTIPLERACES

Else store blank in MULTIPLERACES

Array:

Skip Instructions: If more than one race is entered in MULTOFFENDERRACE goto

**MULTOFFENDERRACEMOST** 

# Else goto MULTOFFENDERGANG

Last Modified: Monday, April 21, 2014 Page 1361 of 1853

# **MULTOFFENDERRACEMOST**

Field

BNCVS2.RaceofOffender.MULTOFFENDERRACEMOST

**Description:** What race were most of the offenders - multiple offenders

Form Pane Label: MULTOFFENDERRACEMOST

**SAS Name:** 

Tag Name: Race of most offenders

Inherited Universe: INCINDEX ge 1 and SKIPMID ne 1

Universe: More than one race is entered in MULTOFFENDERRACE \

MULTIPLERACES eq 1 [this statement is part of a store instruction in the specs for MULTOFFENDERRACE, so not sure if that could be used for the universe here. One issue is that that variable is also set during the single offender path and if FR backs up and changes an answer that could make this on path erroneously. But that may be so

infrequent that we could deal with it happening]

Universe Description: More than one race marked in MULTOFFENDERRACE

Question Text: What race were most of the offenders?

Type: Enumerated

Length: 1

Answer List: Multiple offender race most OMB

| Value: | Mnemonic: | Description:                                              |
|--------|-----------|-----------------------------------------------------------|
| 1      |           | [bold]Mostly White[n]                                     |
| 2      |           | [bold]Mostly Black or African American[n]                 |
| 3      |           | [bold]Mostly American Indian or Alaska Native[n]          |
| 4      |           | [bold]Mostly Asian[n]                                     |
| 5      |           | [bold]Mostly Native Hawaiian or Other Pacific Islander[n] |
| 6      |           | [bold]Equal number of each race[n]                        |
| 7      |           | Don't know                                                |
|        | ⊠R        | Don't Know<br>Lefuse<br>Empty                             |
|        |           | On Input<br>On Output                                     |
|        | Array: □  |                                                           |

Last Modified: Monday, April 21, 2014

Skip Instructions: MULTOFFENDERGANG

Last Modified: Monday, April 21, 2014 Page 1363 of 1853

# **MULTOFFENDERGANG**

Field

BNCVS2.RaceofOffender.MULTOFFENDERGANG

**Description:** Offenders in a gang - multiple offenders

Form Pane Label: Gang member

**SAS Name:** 

Tag Name: MULTOFFENDERGANG

Inherited Universe: INCINDEX ge 1 and SKIPMID ne 1

Universe: ONEORMOREOFFENDERS eq 2

**Universe Description:** 

Question Text: Were any of the offenders a member of a street gang, or ^DONT\_DOESNT

**^YOU\_NAME** know?

Fills: DONT\_DOESNT

Instructions: If SELFPROXY eq 2 fill DONT\_DOESNT with "don't"

Else fill DONT\_DOESNT with "doesn't".

Fills: YOU\_NAME

Instructions: If SELFPROXY eq 2 fill YOU\_NAME with "you"

Else fill YOU\_NAME with ^NAME.

Type: Enumerated

Length: 1

Answer List: Yes\_No\_Dk\_Street\_Gang

| Value: | Mnemonic:  | Description:                              |  |
|--------|------------|-------------------------------------------|--|
| 1      | Yes        | Yes (a member of a street gang)           |  |
| 2      | No         | No (not a member of a street gang)        |  |
| 3      | Don't know | Don't know (if a member of a street gang) |  |
|        |            | Empty On Input On Output                  |  |
|        | Array: 🗌   |                                           |  |

Last Modified: Monday, April 21, 2014

Page 1364 of 1853

**Special Instructions:** This ITEM is an Editing/Coding instrument item.

Skip Instructions: MULTOFFENDERDRINKDRUG

Last Modified: Monday, April 21, 2014 Page 1365 of 1853

# **MULTOFFENDERDRINKDRUG**

Field

BNCVS2.RaceofOffender.MULTOFFENDERDRINKDRUG

Description: Offenders drinking or on drugs - multiple offenders

Form Pane Label: Drinking or drugs

**SAS Name:** 

Tag Name: MULTOFFENDERDRINKDRUG Inherited Universe: INCINDEX ge 1 and SKIPMID ne 1

Universe: ONEORMOREOFFENDERS eq 2

**Universe Description:** 

Question Text: Were any of the offenders drinking or on drugs, or ^DONT\_DOESNT

**^YOU\_NAME** know?

Fills: DONT\_DOESNT

Instructions: If SELFPROXY eq 2 fill DONT\_DOESNT with "don't"

Else fill DONT\_DOESNT with "doesn't".

Fills: YOU\_NAME

Instructions: If SELFPROXY eq 2 fill YOU\_NAME with "you"

Else fill YOU\_NAME with ^NAME.

Type: Enumerated

Length: 1

Answer List: Yes\_No\_Dk\_Drink\_Or\_Drugs

| Value: | Mnemonic:  | Description:                             |  |
|--------|------------|------------------------------------------|--|
| 1      | Yes        | Yes (drinking or on drugs)               |  |
| 2      | No         | No (not drinking/not on drugs)           |  |
| 3      | Don't know | Don't know (if drinking or on drugs)     |  |
|        | □ E        | Refuse<br>Empty<br>On Input<br>On Output |  |
|        | Array: 🗌   |                                          |  |

Last Modified: Monday, April 21, 2014

**Special Instructions:** This ITEM is an Editing/Coding instrument item.

**Skip Instructions:** If MULTOFFENDERDRINKDRUG eq 1 goto MULTOFFENDERDRINKORDRUG Else goto MULTOFFENDERONLYTIME

Last Modified: Monday, April 21, 2014 Page 1367 of 1853

# **MULTOFFENDERDRINKORDRUG**

Field

BNCVS2.RaceofOffender.MULTOFFENDERDRINKORDRUG

**Description:** What were the offenders under the infleunce of - multiple offenders

Form Pane Label: Under the influence

**SAS Name:** 

Tag Name: MULTOFFENDERDRINKORDRUG Inherited Universe: INCINDEX ge 1 and SKIPMID ne 1

Universe: MULTOFFENDERDRINKDRUG eq 1

**Universe Description:** 

Question Text: Which was it? (Drinking or on drugs?)

Type: Enumerated

Length: 1

Answer List: Drink\_Or\_Drugs

| Value: | Mnemonic:                                                        | Description:                 |
|--------|------------------------------------------------------------------|------------------------------|
| 1      | Drinking                                                         | Drinking                     |
| 2      | On drugs                                                         | On drugs                     |
| 3      | Both                                                             | Both (drinking and on drugs) |
| 4      | Drinking or on drug. Srincking on obtedingschoold not tell which |                              |

| ☐ Don't Know<br>☐ Refuse<br>☐ Empty |
|-------------------------------------|
| ☐ On Input<br>☑ On Output           |

Array:

**Special Instructions:** This ITEM is an Editing/Coding instrument item.

Skip Instructions: MULTOFFENDERONLYTIME

Field

#### MULTOFFENDERONLYTIME

BNCVS2.RaceofOffender.MULTOFFENDERONLYTIME

Description: Only time offenders committed a crime against the household - multiple offenders

Form Pane Label: Only time these offenders

SAS Name:

Tag Name: MULTOFFENDERONLYTIME

Inherited Universe: INCINDEX ge 1 and SKIPMID ne 1

Universe: ONEORMOREOFFENDERS eq 2

**Universe Description:** 

Question Text: Was this the only time any of these offenders committed a crime against

^YOU\_NAME or ^YOUR\_HIS\_HER^NAMES household or made threats against

**^YOU\_NAME** or **^YOUR\_HIS\_HER^NAMES** household?

Fills: YOU\_NAME

Instructions: If SELFPROXY eq 2 fill YOU\_NAME with "you"

Else fill YOU\_NAME with ^NAME.

Fills: YOUR\_HIS\_HER

Instructions: If SELFPROXY eq 2 fill YOUR\_HIS\_HER with "your"

Elseif SELFPROXY eq 4 AND SEX eq 1 fill YOUR\_HIS\_HER with "his" Elseif SELFPROXY eq 4 AND SEX eq 2 fill YOUR\_HIS\_HER with "her"

Elseif SELFPROXY eq 4 AND SEX ne 1 or 2 fill YOUR\_HIS\_HER with ^NAME. (fill with the first and last name of L NO collecting demographic information

for)

Fills: NAMES

Instructions: If SELFPROXY eq 4 AND SEX is blank fill NAMES with "'s"

Else leave NAMES blank.

Type: Enumerated

Length: 1

Answer List: Yes\_No\_Dk\_Times

| Value: | Mnemonic: | Description:                |
|--------|-----------|-----------------------------|
| 1      | Yes       | Yes (only time)             |
| 2      | No        | No (there were other times) |

Survey: NCVS 2016 Core Changes Section: BNCVS2.RaceofOffender

| 3      | Don't know          | Don't know                                    |  |
|--------|---------------------|-----------------------------------------------|--|
|        | X                   | Don't Know<br>Refuse<br>Empty                 |  |
|        | X (                 | On Input<br>On Output                         |  |
|        | Array: □            |                                               |  |
| Specia | I Instructions: Thi | is ITEM is an Editing/Coding instrument item. |  |
| Skip   | Instructions: TH    | IEFT                                          |  |

Last Modified: Wednesday, November 20, 2013

Field

# **NCVS2SECROFOFFINTID**

BNCVS2.RaceofOffender.NCVS2SECROFOFFINTID

| Description: ID of the FR who completed the NCVS 2, Race of Offender block                                                                                                    |
|----------------------------------------------------------------------------------------------------|
| Form Pane Label:                                                                                                    |
| SAS Name:                                                                                                    |
| Tag Name: NCVS2SECROFOFFINTID                                                                                                    |
| Inherited Universe: INCINDEX ge 1 and SKIPMID ne 1                                                                                                    |
| Universe:                                                                                                    |
| Jniverse Description:                                                                                                    |
| Question Text:                                                                                                    |
| Type: Classification                                                                                                    |
| Length: 3                                                                                                    |
| ☐ Don't Know ☐ Refuse ☐ Empty                                                                                                    |
| ☐ On Input<br>図On Output                                                                                                    |
| Store Instructions: If ((KNOWOFFENDERS eq 2,RF or SINGOFFENDERONLYTIME eq 1-3,RF or MULTOFFENDERONLYTIME eq 1-3,RF) AND NCVS2SECROFOFFINTID is empty; store INTID in NCVS2SECROFOFFINTID and store USERID in NCVS2SECROFOFFJBID |
| Array:                                                                                                    |

# **NCVS2SECROFOFFJBID**

Field

BNCVS2.RaceofOffender.NCVS2SECROFOFFJBID

| Description:                  | James Bond ID of the FR who completed the NCVS 2, Race of Offender block                                                                                            |
|-------------------------------|----------------------------------------------------------------------------------------------------|
| Form Pane Label:<br>SAS Name: | NCVS2SECROFOFFJBID                                                                                                    |
|                               | INCINDEX ge 1 and SKIPMID ne 1                                                                                                    |
| Universe:                     |                                                                                                    |
| Universe Description:         |                                                                                                    |
| Question Text:                |                                                                                                    |
| Type:<br>Length:              | Classification 8                                                                                                    |
|                               | ☐ Don't Know ☐ Refuse ☐ Empty                                                                                                    |
|                               | ☐ On Input<br>☑On Output                                                                                                    |
| Store Instructions:           | If ((KNOWOFFENDERS eq 2,RF or SINGOFFENDERONLYTIME eq 1-3,RF or MULTOFFENDERONLYTIME eq 1-3,RF) AND NCVS2SECROFOFFJBID is empty) store USERID in NCVS2SECROFOFFJBID |
| Array:                        |                                                                                                    |

Survey: NCVS 2016 Core Changes Section: BNCVS2 Blaise Item-Level Specifications Report Spider Version 1.6.2

**Block** 

THEFT\_MV
BNCVS2.THEFT\_MV

Description: Att/Comp Theft, MV Theft

Tab Name: Att/Comp Theft, MV Theft

Fly Over Name: Universe Type: If

Inherited Universe: INCINDEX ge 1 and SKIPMID ne 1

Universe:

**Universe Description:** 

Array: 🗌

**Block Instructions:** 

Last Modified: Monday, April 21, 2014

Page 1373 of 1853

Blaise Item-Level Specifications Report Spider Version 1.6.2

Survey: NCVS 2016 Core Changes Section: BNCVS2.THEFT\_MV

**THEFT** Field

BNCVS2.THEFT\_MV.THEFT

**Description:** Was someting stolen

Form Pane Label: Theft

**SAS Name:** 

Tag Name: THEFT

Inherited Universe: INCINDEX ge 1 and SKIPMID ne 1

**Universe: HHMEMBERPRESENT** 

**Universe Description:** 

Help Screen: H\_THEFT\_ENG

**Question Text:** 

+ Ask or verify:

Was something stolen or taken without permission that belonged to ^YOU\_NAME or others in the household?

#### **^HOMEBUSINESS**

- + Include anything stolen from an unrecognizable business.
- Do not include anything stolen from a recognizable business in respondent's home or another business, such as merchandise or cash from a register.

Fills: YOU\_NAME

Instructions: If SELFPROXY eq 2 fill YOU\_NAME with "you"

Else fill YOU\_NAME with ^NAME.

Fills: HOMEBUSINESS

Instructions: If BUSINESSSIGN eq 2 fill HOMEBUSINESS with "Include anything stolen from

the business operated from the respondent's home."

Else leave HOMEBUSINESS blank.

Type: Enumerated

Length: 1

Answer List: TYes No Dk

Blaise Item-Level Specifications Report Spider Version 1.6.2

Survey: NCVS 2016 Core Changes Section: BNCVS2.THEFT\_MV

| Value:  | Mnemonic:             | Description:                               |
|---------|-----------------------|--------------------------------------------|
| 1       |                       | Yes                                        |
| 2       |                       | No                                         |
| 3       |                       | Don't know                                 |
|         | ⊠Ref<br>□ Em<br>□ On  | n't Know<br>use<br>apty<br>Input<br>Output |
|         | Array: 🗌              |                                            |
| Special | Instructions: For the | ne Spanish Help screen, use H_THEFT_SP.    |

Skip Instructions: If THEFT eq 1 goto WHATWASTAKEN

Else goto ATTEMPTTHEFT

This ITEM is an Editing/Coding instrument item.

ATTEMPTTHEFT

Field

BNCVS2.THEFT\_MV.ATTEMPTTHEFT

Description: Was an attempt made to steal something

Form Pane Label: Attempted theft

**SAS Name:** 

Tag Name: ATTEMPTTHEFT

Inherited Universe: INCINDEX ge 1 and SKIPMID ne 1

Universe: THEFT eq 2, 3, RF

**Universe Description:** 

Help Screen: H\_THEFT\_ENG

**Question Text:** 

+ Ask or verify:

Did the offender(s) ATTEMPT to take something that belonged to **^YOU\_NAME** or others in the household?

#### **^HOMEBUSINESS**

• Do not include anything the offender tried to steal from a recognizable business in respondent's home or another business, such as merchandise or cash from a register.

Fills: YOU\_NAME

Instructions: If SELFPROXY eq 2 fill YOU\_NAME with "you"

Else fill YOU\_NAME with ^NAME.

Fills: HOMEBUSINESS

Instructions: If BUSINESSSIGN eq 2 fill HOMEBUSINESS with "Include anything stolen from

the business operated from the respondent's home."

Else leave HOMEBUSINESS blank.

Type: Enumerated

Length: 1

Answer List: TYes\_No\_Dk

| Value: | Mnemonic: | Description: |
|--------|-----------|--------------|
| 1      |           | Yes          |

| _ |                                                                                                    |
|---|----------------------------------------------------------------------------------------------------|
|   | 2 No                                                                                                    |
|   | B Don't know                                                                                                    |
|   | ☐ Don't Know ☑Refuse ☐ Empty                                                                                                    |
|   | ☐ On Input  ☑ On Output                                                                                                    |
|   | Array: □                                                                                                    |
|   | pecial Instructions: For the Spanish Help screen, use H_THEFT_SP.                                                                               |
|   | This ITEM is an Editing/Coding instrument item.                                                                                                 |
|   | Skip Instructions: (Through March 2009):                                                                                                    |
|   | If ATTEMPTTHEFT eq 1 goto ATTEMPTTHEFTWHAT                                                                                                    |
|   | Else goto DAMAGED                                                                                                    |
|   | (Starting in April 2009):  If ATTEMPTTHEFT eq 1 goto ATTEMPTTHEFTWHAT  Elseif ATTEMPTHEFT eq 2 and WHATHAPPEN eq 11 or 12 goto  PRESENTTHEFT_CK |
|   | Elseif ATTEMPTHEFT eq 2 and HAPPEN eq 11 or 12 got<br>OTHPRESENTTHEFT_CK<br>Else goto DAMAGED                                                   |

Blaise Item-Level Specifications Report Spider Version 1.6.2

Survey: NCVS 2016 Core Changes Section: BNCVS2.THEFT\_MV

# PRESENTTHEFT CK

Check

BNCVS2.THEFT MV.PRESENTTHEFT CK

**Description:** Edit check to verify whether a theft or attempted theft actually occurred when a theft or attempted theft is reported at WHATHAPPEN, but then not reported in the follow up questions THEFT and ATTEMPTTHEFT.

Inherited Universe: INCINDEX ge 1 and SKIPMID ne 1

Universe: WHATHAPPEN eq 11 or 12 and ATTEMPTTHEFT eq 2

Universe Description: Coded as no theft and no attempted theft in THEFT and ATTEMPTTHEFT when a theft or attempted theft was recorded in WHATHAPPEN.

Text: • The answers to WHATHAPPEN, THEFT and ATTEMPTTHEFT are inconsistent.

- + It was reported that a theft or attempted theft occurred in WHATHAPPEN, but it was then recorded as no theft and no attempted theft in THEFT and ATTEMPTTHEFT.
- ◆ Press the "Goto" button to return to WHATHAPPEN, THEFT or ATTEMPTTHEFT to resolve this issue or the "Suppress" button to accept the inconsistency.

Check Instructions: WHATHAPPPEN, THEFT and ATTEMPTTHEFT should all be in the selection box of the edit check.

This edit check should be added in the Production April instrument.

Type: Soft

Skip Instructions: If "Suppress" is selected goto DAMAGED

Elseif "Goto" is selected goto WHATHAPPEN, THEFT or ATTEMPTTHEFT

(depending on which item is selected in the selection field).

Else goto ATTEMPTTHEFT

Check

# OTHPRESENTTHEFT\_CK

BNCVS2.THEFT\_MV.OTHPRESENTTHEFT\_CK

**Description:** Edit check to verify whether a theft or attempted theft actually occurred when a theft or attempted theft is reported at HAPPEN, but then not reported in the follow up questions THEFT and ATTEMPTTHEFT.

Inherited Universe: INCINDEX ge 1 and SKIPMID ne 1

Universe: HAPPEN eq 11 or 12 and ATTEMPTTHEFT eq 2

**Universe Description:** Coded as no theft and no attempted theft in THEFT and ATTEMPTTHEFT when a theft or attempted theft was recorded in HAPPEN.

**Text: +** The answers to HAPPEN, THEFT and ATTEMPTTHEFT are inconsistent.

- ◆ It was reported that a theft or attempted theft occurred in HAPPEN, but it was then recorded as no theft and no attempted theft in THEFT and ATTEMPTTHEFT.
- Press the "Goto" button to return to HAPPEN, THEFT or ATTEMPTTHEFT to resolve this issue or the "Suppress" button to accept the inconsistency.

**Check Instructions:** HAPPPEN, THEFT and ATTEMPTTHEFT should all be in the selection box of the edit check.

This edit check should be added in the Production April instrument.

Type: Soft

Skip Instructions: If "Suppress" is selected goto DAMAGED

Elseif "Goto" is selected goto HAPPEN, THEFT or ATTEMPTTHEFT (depending on

which item is selected in the selection field).

Else goto ATTEMPTTHEFT

Field

#### Survey: NCVS 2016 Core Changes Section: BNCVS2.THEFT\_MV

## **ATTEMPTTHEFTWHAT**

BNCVS2.THEFT\_MV.ATTEMPTTHEFTWHAT

Description: What did offender try to take

Form Pane Label: Attempted to take

**SAS Name:** 

Tag Name: ATTEMPTTHEFTWHAT

Inherited Universe: INCINDEX ge 1 and SKIPMID ne 1

**Universe:** ATTEMPTTHEFT = 1 or\

OTHATTEMPTONPERS\_CK and ATTEMPTTHEFTWHAT is selected from goto

menu

#### **Universe Description:**

Question Text: What did the offender try to take?

+Probe: (Anything else?)

Enter all that apply, separate with commas.

Type: Set

**Max Number of Values:** 

Length: 2

Answer List: Items\_Attempted\_Theft

| Value: | Mnemonic: | Description:                                                                   |
|--------|-----------|--------------------------------------------------------------------------------|
| 11     |           | Cash                                                                           |
| 12     |           | Purse                                                                          |
| 13     |           | Wallet                                                                         |
| 14     |           | Credit cards, check, bank cards                                                |
| 15     |           | Car                                                                            |
| 16     |           | Other motor vehicle                                                            |
| 17     |           | Part of a motor vehicle (tire, hubcap, attached car stereo or satellite radio, |
|        |           | attached CB radio, etc.)                                                       |
| 18     |           | Gasoline or oil                                                                |
| 19     |           | Bicycle or parts                                                               |
| 20     |           | TV, DVD player, VCR, stereo, other household appliances                        |
| 21     |           | Silver, china, art objects                                                     |
| 22     |           | Other household furnishings (furniture, rugs, etc.)                            |
| 23     |           | Personal effects (clothing, jewelry, toys, etc.)                               |

Last Modified: Monday, April 21, 2014

Blaise Item-Level Specifications Report Spider Version 1.6.2

Survey: NCVS 2016 Core Changes Section: BNCVS2.THEFT\_MV

| 24 | Handgun (pistol, revolver)                           |
|----|------------------------------------------------------|
| 25 | Other firearm (rifle, shotgun)                       |
| 26 | Other - Specify                                      |
| 27 | Don't know                                           |
|    | ☐ Don't Know  ☑Refuse ☐ Empty ☐ On Input ☑ On Output |
|    | Array:                                               |

**Special Instructions:** This ITEM is an Editing/Coding instrument item.

**Skip Instructions:** If ATTEMPTTHEFTWHAT = 26 goto ATTEMPTTHEFTWHAT\_SPEC

Else goto ATTEMPTTHEFTOWNER

# ATTEMPTTHEFTWHAT\_SPEC

Field

BNCVS2.THEFT\_MV.ATTEMPTTHEFTWHAT\_SPEC

Skip Instructions: ATTEMPTTHEFTOWNER

| Description: Write-in entry for what the offender tried to steal                                                                    |
|----------------------------------------------------------------------------------------------------|
| Form Pane Label: Attempt theft Specify SAS Name: Tag Name: ATTEMPTTHEFTWHAT_SPEC Inherited Universe: INCINDEX ge 1 and SKIPMID ne 1 |
| Universe: ATTEMPTTHEFTWHAT = 26                                                                                                    |
| Jniverse Description:                                                                                                    |
| Question Text: +Please specify what the offender(s) tried to take.                                                                  |
| Type: String Length: 35                                                                                                    |
| ☐ Don't Know ☑Refuse ☐ Empty                                                                                                    |
| ☐ On Input<br>☑ On Output                                                                                                    |
| Array: 🗌                                                                                                    |
| Special Instructions: This ITEM is an Editing/Coding instrument item.                                                               |

Last Modified: Monday, April 21, 2014

Field

#### **ATTEMPTTHEFTOWNER**

BNCVS2.THEFT\_MV.ATTEMPTTHEFTOWNER

**Description:** Who did the property belong to - attempted theft

Form Pane Label: Property belonged to

**SAS Name:** 

Tag Name: ATTEMPTTHEFTOWNER

Inherited Universe: INCINDEX ge 1 and SKIPMID ne 1

**Universe: ATTEMPTTHEFTWHAT** 

**Universe Description:** 

Question Text: Did the ^PROPERTY\_MONEY the offender tried to take belong to ^YOU\_NAME

personally, to someone else in the household, or to both **YOU\_NAME** and

other household members?

Fills: PROPERTY\_MONEY

Instructions: If ATTEMPTTHEFTWHAT eq 11 AND ne 12-26 fill PROPERTY\_MONEY with

'money"

Elseif ATTEMPTTHEFTWHAT eq 11 AND eq (any of) 12-26 fill

PROPERTY\_MONEY with "property and money"

Elseif ATTEMPTTHEFTWHAT ne 11 AND eq (any of) 12-26 fill

PROPERTY\_MONEY with "property".

Elseif WHATWASTAKEN eq 11 AND ne 12-36 fill PROPERTY\_MONEY with

"money"

Elseif WHATWASTAKEN eq 11 AND eq (any of) 12-36 fill PROPERTY\_MONEY

with "property and money"

Else fill PROPERTY\_MONEY with "property".

Fills: YOU\_NAME

Instructions: If SELFPROXY eq 2 fill YOU\_NAME with "you"

Else fill YOU\_NAME with ^NAME.

Type: Enumerated

Length: 2

Answer List: Who\_Property\_Belonged\_To

| Value: | Mnemonic: | Description:                               |
|--------|-----------|--------------------------------------------|
| 1      | ,         | ^RESP_C_NAME only                          |
| 2      |           | ^RESP_C_NAME and other household member(s) |

Blaise Item-Level Specifications Report Spider Version 1.6.2

Survey: NCVS 2016 Core Changes Section: BNCVS2.THEFT\_MV

| 3 | Other household member(s) only                                                                             |
|---|----------------------------------------------------------------------------------------------------|
| 4 | Nonhousehold member(s) only                                                                                |
| 5 | Other - Specify                                                                                            |
|   | <ul> <li>XDon't Know</li> <li>XRefuse</li> <li>☐ Empty</li> <li>☐ On Input</li> <li>X On Output</li> </ul> |
|   | Array: □                                                                                                   |

**Special Instructions:** This ITEM is an Editing/Coding instrument item.

Skip Instructions: If ATTEMPTTHEFTOWNER eq 1, 4, DK, RF and ATTEMPTHEFTWHAT does not

only equal 15 and/or 16 goto ATTEMPTTHEFTITEMSINMV

Elseif ATTEMPTTHEFTOWNER eq 1, 4, DK, RF and ATTEMPTHEFTWHAT only

equals 15 and/or 16 goto ATTEMPTTHEFTONPERSON

Elseif ATTEMPTTHEFTOWNER eq 5 goto ATTEMPTTHEFTOWNER\_SPEC

Else goto ATTEMPTTHEFTLNS

Field

## ATTEMPTTHEFTOWNER SPEC

BNCVS2.THEFT\_MV.ATTEMPTTHEFTOWNER\_SPEC

**Description:** Write-in entry for who the property belonged to - attempted theft

Form Pane Label: Prop belonged to Specify

**SAS Name:** 

Tag Name: ATTEMPTTHEFTOWNER\_SPEC Inherited Universe: INCINDEX ge 1 and SKIPMID ne 1

**Universe:** ATTEMPTTHEFTOWNER = 5

#### **Universe Description:**

Question Text: +Please specify who the ^PROPERTY\_MONEY the offender(s) tried to take belonged

to.

Fills: PROPERTY\_MONEY

Instructions: If ATTEMPTTHEFTWHAT eq 11 AND ne 12-26 fill PROPERTY\_MONEY with

"money"

Elseif ATTEMPTTHEFTWHAT eq 11 AND eq (any of) 12-26 fill

PROPERTY\_MONEY with "property and money"

Elseif ATTEMPTTHEFTWHAT ne 11 AND eq (any of) 12-26 fill

PROPERTY\_MONEY with "property".

Elseif WHATWASTAKEN eq 11 AND ne 12-36 fill PROPERTY\_MONEY with

"money"

Elseif WHATWASTAKEN eq 11 AND eq (any of) 12-36 fill PROPERTY\_MONEY

with "property and money"

Else fill PROPERTY\_MONEY with "property".

Type: String
Length: 35

Don't Know
Refuse
Empty

On Input
On Output

**Special Instructions:** This ITEM is an Editing/Coding instrument item.

**Skip Instructions:** ATTEMPTTHEFTITEMSINMV

#### **ATTEMPTTHEFTLNS**

Field

BNCVS2.THEFT\_MV.ATTEMPTTHEFTLNS

Description: Which household members did the property belong to - attempted theft

Form Pane Label: Which HH members

**SAS Name:** 

Tag Name: ATTEMPTTHEFTLNS

Inherited Universe: INCINDEX ge 1 and SKIPMID ne 1

Universe: ATTEMPTTHEFTOWNER eq 2, 3

**Universe Description:** 

Question Text: + If not sure, ask:

Besides **^THERESPONDENT\_NAME**, which household member(s) owned the **^PROPERTY MONEY** the offender tried to take?

+ Enter appropriate line number(s).

LN NAME

^L NO ^NAME

Fills: THERESPONDENT\_NAME

Instructions: If SELFPROXY eq 2 fill THERESPONDENT\_NAME with "the respondent"

Else fill THERESPONDNENT\_NAME with ^NAME.

Fills: PROPERTY MONEY

Instructions: If ATTEMPTTHEFTWHAT eq 11 AND ne 12-26 fill PROPERTY\_MONEY with

"money"

Elseif ATTEMPTTHEFTWHAT eq 11 AND eq (any of) 12-26 fill

PROPERTY\_MONEY with "property and money"

Elseif ATTEMPTTHEFTWHAT ne 11 AND eq (any of) 12-26 fill

PROPERTY\_MONEY with "property".

Elseif WHATWASTAKEN eq 11 AND ne 12-36 fill PROPERTY\_MONEY with

"money"

Elseif WHATWASTAKEN eq 11 AND eq (any of) 12-36 fill PROPERTY\_MONEY

with "property and money"

Else fill PROPERTY\_MONEY with "property".

Fills: L\_NO

Instructions: Fill L\_NO based on the variable L\_NO from the instrument

Fills: NAME

Instructions: Fill NAME with the variable NAME (combines FNAME<>LNAME).

Type: Set

**Max Number of Values:** 

Length: 2

**Answer List:** Household\_Property\_Answer\_Category\_40

| Value: | Mnemonic: | Description: |
|--------|-----------|--------------|
| 1      |           | ^L_NO ^NAME  |
| 2      |           | ^L_NO ^NAME  |
| 3      |           | ^L_NO ^NAME  |
| 4      |           | ^L_NO ^NAME  |
| 5      |           | ^L_NO ^NAME  |
| 6      |           | ^L_NO ^NAME  |
| 7      |           | ^L_NO ^NAME  |
| 8      |           | ^L_NO ^NAME  |
| 9      |           | ^L_NO ^NAME  |
| 10     |           | ^L_NO ^NAME  |
| 11     |           | ^L_NO ^NAME  |
| 12     |           | ^L_NO ^NAME  |
| 13     |           | ^L_NO ^NAME  |
| 14     |           | ^L_NO ^NAME  |
| 15     |           | ^L_NO ^NAME  |
| 16     |           | ^L_NO ^NAME  |
| 17     |           | ^L_NO ^NAME  |
| 18     |           | ^L_NO ^NAME  |
| 19     |           | ^L_NO ^NAME  |
| 20     |           | ^L_NO ^NAME  |
| 21     |           | ^L_NO ^NAME  |
| 22     |           | ^L_NO ^NAME  |
| 23     |           | ^L_NO ^NAME  |
| 24     |           | ^L_NO ^NAME  |
| 25     |           | ^L_NO ^NAME  |
| 26     |           | ^L_NO ^NAME  |
| 27     |           | ^L_NO ^NAME  |

Last Modified: Monday, April 21, 2014

| 28 | ^L_NO ^NAME                                            |
|----|--------------------------------------------------------|
| 29 | ^L_NO ^NAME                                            |
| 30 | ^L_NO ^NAME                                            |
| 40 | Household property                                     |
|    | ☐ Don't Know  ☒ Refuse ☐ Empty  ☐ On Input ☒ On Output |
|    | Array:                                                 |

Special Instructions: The answer type for this field will comprise of all household members.

So a roster will need to be created and filled based on the people listed on the household roster where PELIG It 9.

If precode 40 is entered for "household property" (i.e. property owned by all household members) then all eligible household members should be marked(??) -- THIS IS NOT CORRECT, IF PRECODE 40 IS MARKED DO NOT MARK OTHER LINE NUMBERS SINCE MULTIPLE ITEMS CAN BE OWNED BY MULTIPLE PERSONS AND NOT NECESSARILY BY ENTIRE HHLD. OUR PROCEDURES ARE FOR THE FRS TO MARK 40 AND OTHER LINE NUMBERS WHEN DIFFERENT OWNERSHIP SITUATIONS EXISTS (-cds 11.01.07)

This ITEM is an Editing/Coding instrument item.

 $\textbf{Skip Instructions:} \ \textbf{If ATTEMPTTHEFTLNS eq RESPONDENTLINE} \ \textbf{or eq L\_NO for a person with} \\$ 

MEMBER ne 1 or gt HIGHLNO goto ATTEMPTTHEFTLNS\_CK Elseif ATTEMPTTHEFTWHAT ne "empty" and 1) entry not only eq 15 or 2) entry not only eq 16 or 3) entry not only eq 15 and 16 goto ATTEMPTTHEFTITEMSINMV Elseif ATTEMPTTHEFTWHAT 1) only eq 15 or 2) only eq 16 or 3) only eq 15 and 16 AND ATTEMPTTHEFTWHAT in 11..13 goto ATTEMPTTHEFTONPERSON Elseif ATTEMPTTHEFTWHAT 1) only eq 15 or 2) only eq 16 or 3) only eq 15 and 16 goto ATTEMPTTHEFTITEMONPERSON

Check

# ATTEMPTTHEFTLNS\_CK

BNCVS2.THEFT\_MV.ATTEMPTTHEFTLNS\_CK

Description: Hard edit check for invalid line numbers entered at ATTEMPTTHEFTLNS

Inherited Universe: INCINDEX ge 1 and SKIPMID ne 1

Universe: ATTEMPTTHEFTLNS eq RESPONDENTLINE or\

eq L\_NO for a person with MEMBER ne 1 or \

gt HIGHLNO

Universe Description: Line number entered is invalid (i.e. respondent's line number for self or proxy interview),

linenumber for a nonmember, or linenumber that is not valid based on highest line

number in the household roster.

Text: + You selected an invalid line number.

**Check Instructions:** 

Type: Hard

Skip Instructions: ATTEMPTTHEFTLNS

Last Modified: Monday, April 21, 2014

## **ATTEMPTTHEFTITEMSINMV**

Field

BNCVS2.THEFT\_MV.ATTEMPTTHEFTITEMSINMV

Description: Were items in or attached to a motor vehicle - attempted theft

Form Pane Label: Items in motor vehicle

**SAS Name:** 

**Tag Name:** ATTEMPTTHEFTITEMSINMV

Inherited Universe: INCINDEX ge 1 and SKIPMID ne 1

Universe: ATTEMPTTHEFTWHAT ne "empty" and entry not only eq 15 or entry not only eq 16

or entry not only eq 15 and 16

**Universe Description:** 

Question Text: \* Ask or verify:

**^WAS\_WERETHEARTICLES\_C IN or ATTACHED to a motor vehicle when the** 

attempt was made to take ^IT\_THEM?

Fills: WAS WERETHEARTICLES C

Instructions: If only one answer category marked in ATTEMPTTHEFTWHAT or

WHATWASTAKEN fill WAS\_WERETHEARTICLES\_C with "Was the article"

Else if ATTEMPTTHEFTWHAT eq 27 or WHATWASTAKEN eq 37 fill

WAS\_WERETHEARTICLES\_C with "Was the article"

Else if ATTEMPTTHEFTWHAT or WHATWASTAKEN eq "CTRL + R" fill

WAS\_WERETHEARTICLES\_C with "Was the article"

Else if more than one answer category marked in ATTEMPTTHEFTWHAT or WHATWASTAKEN fill WAS\_WERETHEARTICLES\_C with "Were the articles".

Fills: IT\_THEM

Instructions: If ATTEMPTTHEFTWHAT only has 1 answer marked fill IT\_THEM with "it"

Else fill IT\_THEM with "them".

Type: Enumerated

Length: 1

Answer List: TYesNo

| Value: | Mnemonic: | Description: |
|--------|-----------|--------------|
| 1      | Yes       | Yes          |
| 2      | No        | No           |

Spider Version 1.6.2

Don't Know
Refuse
Empty

On Input
On Output

Array:

Special Instructions: This ITEM is an Editing/Coding instrument item.

**Skip Instructions:** If ATTEMPTTHEFTWHAT in 11..13 goto ATTEMPTTHEFTONPERSON Else goto ATTEMPTTHEFTITEMONPERSON

Survey: NCVS 2016 Core Changes

Blaise Item-Level Specifications Report

#### **ATTEMPTTHEFTONPERSON**

Field

BNCVS2.THEFT\_MV.ATTEMPTTHEFTONPERSON

Description: Was the cash/purse/wallet on their person - attempted theft

Form Pane Label: Was cash on person

**SAS Name:** 

**Tag Name:** ATTEMPTTHEFTONPERSON

Inherited Universe: INCINDEX ge 1 and SKIPMID ne 1

Universe: ATTEMPTTHEFTWHAT eq 11..13\

**Universe Description:** 

Question Text: + Ask or verify:

Was the **^CASH\_PURSE\_WALLET\_AT** on **^YOUR\_HIS\_HER^NAMES** person, for instance, in a pocket or being held?

Fills: CASH\_PURSE\_WALLET\_AT

Instructions: If ATTEMPTTHEFTWHAT eq 11 AND ne 12, 13 fill CASH\_PURSE\_WALLET with

"cash"

Elseif ATTEMPTTHEFTWHAT eq 12 AND ne 11, 13 fill CASH\_PURSE\_WALLET

with "purse"

Elseif ATTEMPTTHEFTWHAT eq 13 AND ne 11, 12 fill CASH\_PURSE\_WALLET

with "wallet"

Elseif ATTEMPTTHEFTWHAT eq 11 AND 12 AND ne 13 fill

CASH\_PURSE\_WALLET with "cash or purse"

Elseif ATTEMPTTHEFTWHAT eq 11 AND 13 AND ne 12 fill

CASH PURSE WALLET with "cash or wallet"

Elseif ATTEMPTTHEFTWHAT eq 12 AND 13 AND ne 11 fill

CASH\_PURSE\_WALLET with "purse or wallet"

Elseif ATTEMPTTHEFTWHAT eq 11 AND 12 AND 13 fill CASH PURSE WALLET

with "cash, purse, or wallet".

Fills: YOUR\_HIS\_HER

Instructions: If SELFPROXY eq 2 fill YOUR\_HIS\_HER with "your"

Elseif SELFPROXY eq 4 AND SEX eq 1 fill YOUR\_HIS\_HER with "his"

Elseif SELFPROXY eq 4 AND SEX eq 2 fill YOUR\_HIS\_HER with "her"

Elseif SELFPROXY eq 4 AND SEX ne 1 or 2 fill YOUR\_HIS\_HER with ^NAME. (fill with the first and last name of L\_NO collecting demographic information

for)

Fills: NAMES

# Instructions: If SELFPROXY eq 4 AND SEX is blank fill NAMES with "'s" Else leave NAMES blank.

Type: Enumerated

Length: 1

Answer List: TYesNo

| Value: | Mnemonic:            | Description:                                                                                                    |
|--------|----------------------|----------------------------------------------------------------------------------------------------|
| 1      | Yes                  | Yes                                                                                                    |
| 2      | No                   | No                                                                                                    |
|        | ⊠R                   | Don't Know<br>Lefuse<br>Empty                                                                                                    |
|        |                      | On Input<br>On Output                                                                                                    |
| Store  | If A                 | TTEMPTTHEFTWHAT eq 11 then add 1 to index3 ATTEMPTTHEFTWHAT eq 12 then add 3 to index3 ATTEMPTTHEFTWHAT eq 13 then add 5 to index3 |
|        | Array: 🗌             |                                                                                                    |
| Specia | I Instructions: This | s ITEM is an Editing/Coding instrument item.                                                                                       |

Skip Instructions: ATTEMPTTHEFTITEMONPERSON

Last Modified: Monday, April 21, 2014

## **ATTEMPTTHEFTITEMONPERSON**

Field

BNCVS2.THEFT\_MV.ATTEMPTTHEFTITEMONPERSON

**Description:** Was the property on their person - attempted theft

Form Pane Label: Property on person

**SAS Name:** 

**Tag Name:** ATTEMPTTHEFTITEMONPERSON **Inherited Universe:** INCINDEX ge 1 and SKIPMID ne 1

Universe: ATTEMPTTHEFT eq 1 or\

OTHATTEMPTONPERS\_CK and ATTEMPTTHEFTITEMONPERSON is selected

from goto menu

#### **Universe Description:**

Question Text: + Ask or verify:

Was there anything ^ELSE the ^OFFENDER\_OFFENDERS tried to take directly from ^YOU\_HIM\_HER, for instance, from ^YOUR\_HIS\_HER^NAMES pocket or hands, or something that ^YOU HE SHE ^WERE WAS wearing?

**+** Exclude property not belonging to ^RESPONDENT\_VICTIM or other household member.

Fills: ELSE

Instructions: If ATTEMPTTHEFTWHAT eq 11 OR 12 OR 13 AND ATTEMPTHEFTONPERSON

eq 1 fill ELSE with "else" Else leave ELSE blank.

Fills: OFFENDER OFFENDERS

Instructions: If ONEORMOREOFFENDERS eq 2 fill OFFENDER\_OFFENDERS with

"offenders"

Elseif ONEORMOREOFFENDERS eq 1, 3, RF, or "empty" fill

OFFENDER\_OFFENDERS with "offender".

Fills: YOU\_HIM\_HER

Instructions: If SELFPROXY eq 2 fill YOU\_HIM\_HER with "you"

Elseif SELFPROXY eq 4 AND SEX eq 1 fill YOU\_HIM\_HER with "him" Elseif SELFPROXY eq 4 AND SEX eq 2 fill YOU\_HIM\_HER with "her"

Elseif SELFPROXY eq 4 AND SEX ne 1 or 2 fill YOU\_HIM\_HER with ^NAME.

Fills: YOUR\_HIS\_HER

Instructions: If SELFPROXY eq 2 fill YOUR\_HIS\_HER with "your"

Elseif SELFPROXY eq 4 AND SEX eq 1 fill YOUR\_HIS\_HER with "his" Elseif SELFPROXY eq 4 AND SEX eq 2 fill YOUR\_HIS\_HER with "her"

Elseif SELFPROXY eq 4 AND SEX ne 1 or 2 fill YOUR\_HIS\_HER with ^NAME. (fill with the first and last name of L\_NO collecting demographic information

for)

Fills: NAMES

Instructions: If SELFPROXY eq 4 AND SEX is blank fill NAMES with "'s"

Else leave NAMES blank.

Fills: YOU\_HE\_SHE

Instructions: If SELFPROXY eq 2 fill YOU\_HE\_SHE with "you"

Elseif SELFPROXY eq 4 AND SEX eq 1 fill YOU\_HE\_SHE with "he"
Elseif SELFPROXY eq 4 AND SEX eq 2 fill YOU\_HE\_SHE with "she"

Elseif SELFPROXY eq 4 AND SEX is blank fill YOU\_HE\_SHE with ^NAME.

Fills: WERE\_WAS

Instructions: If SELFPROXY eq 2 fill WERE\_WAS with "were"

Else fill WERE\_WAS with "was".

Fills: RESPONDENT\_VICTIM

Instructions: If SELFPROXY eq 2 fill RESPONDENT\_VICTIM with "respondent"

Else fill RESPONDENT\_VICTIM with "victim".

Type: Enumerated

Length: 1

Answer List: TYesNo

| Value: | Mnemonic: | Description:                                           |
|--------|-----------|--------------------------------------------------------|
| 1      | Yes       | Yes                                                    |
| 2      | No        | No                                                     |
|        | ⊠R<br>□ E | Don't Know<br>Refuse<br>Empty<br>On Input<br>On Output |

Blaise Item-Level Specifications Report Spider Version 1.6.2

Survey: NCVS 2016 Core Changes Section: BNCVS2.THEFT\_MV

Array:

**Special Instructions:** This ITEM is an Editing/Coding instrument item.

Skip Instructions: (Until May 2009):

If ATTEMPTTHEFTITEMONPERSON eq 1 AND ATTEMPTTHEFTWHAT ne 14..26

goto OTHATTEMPTONPERS\_CK

Elseif ATTEMPTTHEFTITEMONPERSON eq 1 AND ATTEMPTTHEFTWHAT eq

14..26 goto ATTEMPTTHEFTITEMS

Else goto DAMAGED

(Starting in June 2009):

If ATTEMPTTHEFTITEMONPERSON eq 1 and HHMEMBERPRESENT eq 2 goto ATTEMPTPICKPCKT CK

Elseif ATTEMPTTHEFTITEMONPERSON eq 1 AND ATTEMPTTHEFTWHAT ne 14..26 goto OTHATTEMPTONPERS\_CK

Elseif ATTEMPTTHEFTITEMONPERSON eq 1 AND ATTEMPTTHEFTWHAT eq 14..26 goto ATTEMPTTHEFTITEMS

Elseif ATTEMPTTHEFTITEMONPERSON ne 1 and ATTEMPTTHEFTONPERSON eq 1 and HHMEMBERPRESENT eq 2 goto ATTEMPTPICKPCKT\_CK

Else goto DAMAGED

Last Modified: Friday, May 8, 2009

Check

# ATTEMPTPICKPCKT CK

BNCVS2.THEFT MV.ATTEMPTPICKPCKT CK

Description: Edit check to verify presence when HHMEMBERPRESENT eq "No", but

ATTEMPTTHEFTONPERSON or ATTEMPTTHEFTITEMONPERSON are coded as if

the offender attempted to steal something directly from the respondent.

Inherited Universe: INCINDEX ge 1 and SKIPMID ne 1

Universe: HHMEMBERPRESENT eq 2 and ATTEMPTTHEFTONPERSON eq 1 or\
HHMEMBERPRESENT eq 2 and ATTEMPTTHEFTITEMONPERSON eq 1

**Universe Description:** Respondent was not present, yet the offender tried to steal something from their person.

**Text:** • The answers to HHMEMBERPRESENT, ATTEMPTTHEFTONPERSON and/or ATTEMPTTHEFTITEMONPERSON are inconsistent.

- + It was recorded that the respondent was not present, but it was also reported that the offender tried to take something directly from the respondent.
- ♣ Press the "Goto" button to return to HHMEMBERPRESENT, ATTEMPTTHEFTONPERSON or ATTEMPTTHEFTITEMONPERSON to resolve this issue or the "Suppress" button to accept the inconsistency.

**Check Instructions:** HHMEMBERPRESENT, ATTEMPTTHEFTONPERSON and ATTEMPTTHEFTITEMONPERSON should all be in the selection box of the edit check.

This edit check should be added in the Production June instrument.

Type: Soft

Skip Instructions: If "Suppress" is selected and ATTEMPTTHEFTITEMONPERSON eq 1 and

ATTEMPTTHEFTWHAT ne 14..26 goto OTHATTEMPTONPERS\_CK

Elseif "Suppress" is selected and ATTEMPTTHEFTITEMONPERSON eg 1 and

ATTEMPTTHEFTWHAT eq 14..27 goto ATTEMPTTHEFTITEMS

Elseif "Goto" is selected goto HHMEMBERPRESENT, ATTEMPTTHEFTONPERSON or ATTEMPTTHEFTITEMONPERSON (depending on which item is selected in the

selection field).

Else goto DAMAGED

# **OTHATTEMPTONPERS CK**

Check

BNCVS2.THEFT MV.OTHATTEMPTONPERS CK

**Description:** This edit check should appear when the respondent reports that the offender tried to take something other than cash, purse or wallet from their person, however it was reported that the offender only tried to take cash, purse or wallet in ATTEMPTTHEFTWHAT

Inherited Universe: INCINDEX ge 1 and SKIPMID ne 1

Universe: ATTEMPTTHEFTITEMONPERSON eq 1 and ATTEMPTTHEFTWHAT ne 14..26

Universe Description: The offender tried to take other items from the person (ATTEMPTTHEFTITEMONPERSON eq 1) when only cash, purse, or wallet was reported as attempted to be taken (ATTEMPTTHEFTWHAT in 11..13).

**Text:** \* The offender only tried to take cash/purse/wallet in ATTEMPTTHEFTWHAT. If the offender tried to take something else from victim, it must first be reported in ATTEMPTTHEFTWHAT. If the offender only tried to take cash/purse/wallet from victim, go to ATTEMPTTHEFTITEMONPERSON and enter "No".

Check Instructions: The interviewer will only have the choice of either

- 1) going to ATTEMPTTHEFTWHAT to enter something else that the offender tried to take OR
- 2) going to ATTEMPTTHEFTITEMONPERSON to enter that the offender did not try to take anything else from their person

Type: Hard

Skip Instructions: goto ATTEMPTTHEFTWHAT

goto ATTEMPTTHEFTITEMONPERSON

Field

#### **ATTEMPTTHEFTITEMS**

#### BNCVS2.THEFT\_MV.ATTEMPTTHEFTITEMS

**Description:** Which items did the offender try to take directly from respondent

Form Pane Label: Which items

**SAS Name:** 

Tag Name: ATTEMPTTHEFTITEMS

Inherited Universe: INCINDEX ge 1 and SKIPMID ne 1

Universe: ATTEMPTHEFTITEMONPERSON eq 1 and ATTEMPTHEFTWHAT eq 14..26

#### **Universe Description:**

Question Text: Which items did the ^OFFENDER\_OFFENDERS try to take directly from

**^YOU\_NAME?** 

Exclude property not belonging to ^RESPONDENT\_VICTIM or other household

member.

Fills: OFFENDER OFFENDERS

Instructions: If ONEORMOREOFFENDERS eq 2 fill OFFENDER\_OFFENDERS with

"offenders"

Elseif ONEORMOREOFFENDERS eq 1, 3, RF, or "empty" fill

OFFENDER\_OFFENDERS with "offender".

Fills: YOU\_NAME

Instructions: If SELFPROXY eq 2 fill YOU\_NAME with "you"

Else fill YOU\_NAME with ^NAME.

Fills: RESPONDENT\_VICTIM

Instructions: If SELFPROXY eq 2 fill RESPONDENT\_VICTIM with "respondent"

Else fill RESPONDENT\_VICTIM with "victim".

Type: Set

**Max Number of Values:** 

Length: 2

Answer List: Items\_Attempted\_Theft\_On\_Person

| Value: | Mnemonic: | Description:                    |
|--------|-----------|---------------------------------|
| 14     |           | Credit cards, check, bank cards |

| 15 | Car                                                     |
|----|---------------------------------------------------------|
| 16 | Other motor vehicle                                     |
| 17 | Part of a motor vehicle                                 |
| 18 | Gasoline or oil                                         |
| 19 | Bicycle or parts                                        |
| 20 | TV, DVD player, VCR, stereo, other household appliances |
| 21 | Silver, china, art objects                              |
| 22 | Other household furnishings                             |
| 23 | Personal effects (clothing, jewelry, toys, etc.)        |
| 24 | Handgun (pistol, revolver)                              |
| 25 | Other firearm (rifle, shotgun)                          |
| 26 | Other - Specify                                         |
| 40 | All of the above                                        |
|    |                                                         |

| ☑Refuse<br>☐Empty      |
|------------------------|
| ☐ On Input ☑ On Output |

X Don't Know

Array: 🗌

Special Instructions: The answer type for this field will comprise of all items marked in field ATTEMPTHEFTWHAT, excluding cash, purse, or wallet (ATTEMPTHEFTWHAT eq 11, 12, 13). So a roster will need to be created and filled based on the answers marked in ATTEMPTTHEFTWHAT (categories 14-26 are only ones that could be valid for ATTEMPTTHEFTITEMS).

The text in parenthesis was the store instructions, but moved here for reference purposes (Store 0 in index2, Do for index 14..26, If tabindex ne 0 then store tabindex in index2 and store ATTEMPTTHEFTITEMS\_text (c95\_text in CASES) in table2 Store 0 in index4, Do for index6 14..26, If table2 ne blank then add 1 to index4 and store table2 in table3)

If precode 40 is entered, then only those precodes marked in field ATTEMPTTHEFTWHAT should be marked in this field; excluding cash, purse, wallet.

This ITEM is an Editing/Coding instrument item.

Need to add edit check for an invalid preocde based on what entered in ATTEMPTHEFTWHAT.

Also need to update skip pattern for invalid entries.

Skip Instructions: DAMAGED

Field

#### WHATWASTAKEN

BNCVS2.THEFT\_MV.WHATWASTAKEN

Description: What did the offender take

Form Pane Label: What was stolen

**SAS Name:** 

Tag Name: WHATWASTAKEN

Inherited Universe: INCINDEX ge 1 and SKIPMID ne 1

Universe: THEFT eq 1 or\

OTHERONPERSON\_CK and WHATWASTAKEN is selected from the goto menu

#### **Universe Description:**

Question Text: What was taken that belonged to ^YOU\_NAME or others in the household?

Probe: (Anything else?)

\* Enter all that apply, separate with commas.

Fills: YOU\_NAME

Instructions: If SELFPROXY eq 2 fill YOU\_NAME with "you"

Else fill YOU\_NAME with ^NAME.

Type: Set

**Max Number of Values:** 

Length: 2

Answer List: Items\_Theft

| Value: | Mnemonic: | Description:                                                                   |
|--------|-----------|--------------------------------------------------------------------------------|
| 11     | Cash      | <>CASH/PURSE/WALLET/CREDIT CARDS[n] Cash                                       |
| 12     | Purse     | Purse                                                                          |
| 13     |           | Wallet                                                                         |
| 14     |           | Credit cards, checks, bank cards                                               |
| 15     | Car       | <>VEHICLE OR PARTS[n] Car                                                      |
| 16     |           | Other motor vehicle                                                            |
| 17     |           | Part of a motor vehicle (tire, hubcap, attached car stereo or satellite radio, |
|        |           | attached CB radio, etc.)                                                       |
| 18     |           | Unattached motor vehicle accessories or equipment (unattached CD player or     |
|        |           | satellite radio, etc.)                                                         |
| 19     |           | Gasoline or oil                                                                |

| 20 | Bicycle or parts                                                |
|----|-----------------------------------------------------------------|
| 21 | <>HOUSEHOLD FURNISHINGS[n] TV, DVD player, VCR, stereo, other   |
|    | household appliances                                            |
| 22 | Silver, china, art objects                                      |
| 23 | Other household furnishings (furniture, rugs, etc.)             |
| 24 | <>PERSONAL EFFECTS[n] Portable electronic and photographic gear |
|    | (Personal stereo, TV, cellphone, camera, etc.)                  |
| 25 | Clothing, furs, luggage, briefcase                              |
| 26 | Jewelry, watch, keys                                            |
| 27 | Collection of stamps, coins, etc.                               |
| 28 | Toys, sports and recreation equipment (not listed above)        |
| 29 | Other personal and portable objects                             |
| 30 | <>FIREARMS[n] Handgun (pistol, revolver)                        |
| 31 | Other firearm (rifle, shotgun)                                  |
| 32 | <>MISCELLANEOUS[n] Tools, machines, office equipment            |
| 33 | Farm or garden produce, plants, fruit, logs                     |
| 34 | Animals - pet or livestock                                      |
| 35 | Food or liquor                                                  |
| 36 | Other - Specify                                                 |
| 37 | Don't know                                                      |

| ☐ Don't Know  ☐ Refuse ☐ Empty |
|--------------------------------|
| ☐ On Input ☑ On Output         |

Array: 🗌

**Special Instructions:** This ITEM is an Editing/Coding instrument item.

**Skip Instructions:** If WHATWASTAKEN eq 36 goto WHATWASTAKEN\_SPEC

Elseif WHATWASTAKEN eq 11 goto AMOUNTCASHTAKEN

Elseif WHATWASTAKEN eq 12,13 goto PRSWLT\_CONTAINMONEY

Else goto WHOOWNEDSTOLENPROPERTY

Field

# WHATWASTAKEN SPEC

BNCVS2.THEFT\_MV.WHATWASTAKEN\_SPEC

Description: Write-in entry for what was stolen Form Pane Label: What was stolen Specify **SAS Name:** Tag Name: WHATWASTAKEN\_SPEC Inherited Universe: INCINDEX ge 1 and SKIPMID ne 1 Universe: WHATWASTAKEN eq 36 **Universe Description: Question Text:** • Please specify what was taken. Type: String Length: 35 ☐ Don't Know ⊠Refuse ☐ Empty On Input ☑ On Output Array: Special Instructions: This ITEM is an Editing/Coding instrument item. Skip Instructions: If WHATWASTAKEN eq 11 goto AMOUNTCASHTAKEN

Else goto WHOOWNEDSTOLENPROPERTY

Elseif WHATWASTAKEN eq 12,13 goto PRSWLT\_CONTAINMONEY

Last Modified: Monday, April 21, 2014

# PRSWLT CONTAINMONEY

Field

BNCVS2.THEFT\_MV.PRSWLT\_CONTAINMONEY

**Description:** Did the stolen purse or wallet contain any money

Form Pane Label: Did it contain money

**SAS Name:** 

Tag Name: PRSWLT\_CONTAINMONEY

Inherited Universe: INCINDEX ge 1 and SKIPMID ne 1

Universe: WHATWASTAKEN eq 12, 13

**Universe Description:** 

Question Text: Did ^PURSE\_WALLET\_STLN contain any money?

Fills: PURSE\_WALLET\_STLN

Instructions: If WHATWASTAKEN eq 12 and 13 fill PURSE\_WALLET with "the stolen purse

and wallet"

Elseif WHATWASTAKEN eq 12 fill PURSE\_WALLET with "the stolen purse" Elseif WHATWASTAKEN eq 13 fill PURSE WALLET with "the stolen wallet"

Type: Enumerated

Length: 1

Answer List: TYesNo

| Value: | Mnemonic: | Description:                                         |
|--------|-----------|------------------------------------------------------|
| 1      | Yes       | Yes                                                  |
| 2      | No        | No                                                   |
|        | ⊠R<br>□ E | on't Know<br>efuse<br>Empty<br>On Input<br>On Output |

Store Instructions: #If PRSWLT\_CONTAINMONEY eq 1 store 11 in WHATWASTAKEN# (this store instruction was removed from the instrument because it was causing problems in the instrument since WHATWASTAKEN is before PRSWLT\_CONTAINMONEY and looping back caused issues. Instead, we will store 11 in WHATWASTAKEN during post-processing).

Array: □

**Special Instructions:** This ITEM is an Editing/Coding instrument item.

This Item in E/C should allow 'empty'.

 $\textbf{Skip Instructions:} \ \textbf{If PRSWLT\_CONTAINMONEY} \ \textbf{eq 1 goto AMOUNTCASHTAKEN}$ 

Else goto WHOOWNEDSTOLENPROPERTY

Last Modified: Monday, April 21, 2014 Page 1405 of 1853

# **AMOUNTCASHTAKEN**

Field

BNCVS2.THEFT\_MV.AMOUNTCASHTAKEN

| Description:          | Dollar amount of cash stolen                                                                                 |
|-----------------------|----------------------------------------------------------------------------------------------------|
|                       | Amount of cash  AMOUNTCASHTAKEN  INCINDEX ge 1 and SKIPMID ne 1                                              |
| Universe:             | WHATWASTAKEN eq 11 or\ PRSWLT_CONTAINMONEY eq 1                                                              |
| Universe Description: |                                                                                                    |
| Question Text:        | ♦ If not sure, ask:                                                                                          |
|                       | How much cash was taken?                                                                                     |
|                       | ♣ Round to the nearest dollar                                                                                |
|                       | ◆ Enter a number between 1-999,996                                                                           |
| Type:<br>Length:      | Real / decimal 6                                                                                             |
| Min:<br>Max:          | 1<br>999996                                                                                                  |
|                       | ☑Don't Know<br>☑Refuse<br>☐ Empty                                                                            |
|                       | ☐ On Input  ☑ On Output                                                                                      |
| Array:                |                                                                                                    |
| Special Instructions: | Use a currency mask in the form pane, so displays as \$with the dollar sign to the left of the answer field. |
|                       | The interviewer should not be allowed to enter decimals, only whole dollar amounts.                          |

Skip Instructions: WHOOWNEDSTOLENPROPERTY

This ITEM is an Editing/Coding instrument item.

Field

## WHOOWNEDSTOLENPROPERTY

BNCVS2.THEFT\_MV.WHOOWNEDSTOLENPROPERTY

**Description:** Who did the property belong to - theft

Form Pane Label: Property belonged to

**SAS Name:** 

Tag Name: WHOOWNEDSTOLENPROPERTY Inherited Universe: INCINDEX ge 1 and SKIPMID ne 1

Universe: THEFT eq 1

**Universe Description:** 

Question Text: Did the stolen ^PROPERTY\_MONEY belong to ^YOU\_NAME personally, to

someone else in the household, or to both ^YOU\_NAME and other household

members?

Fills: PROPERTY\_MONEY

Instructions: If ATTEMPTTHEFTWHAT eq 11 AND ne 12-26 fill PROPERTY\_MONEY with

'money"

Elseif ATTEMPTTHEFTWHAT eq 11 AND eq (any of) 12-26 fill

PROPERTY\_MONEY with "property and money"

Elseif ATTEMPTTHEFTWHAT ne 11 AND eq (any of) 12-26 fill

PROPERTY\_MONEY with "property".

Elseif WHATWASTAKEN eq 11 AND ne 12-36 fill PROPERTY\_MONEY with

"money"

Elseif WHATWASTAKEN eq 11 AND eq (any of) 12-36 fill PROPERTY\_MONEY

with "property and money"

Else fill PROPERTY\_MONEY with "property".

Fills: YOU\_NAME

Instructions: If SELFPROXY eq 2 fill YOU\_NAME with "you"

Else fill YOU\_NAME with ^NAME.

Type: Enumerated

Length: 1

Answer List: Who\_Property\_Belonged\_To

| Value: | Mnemonic: | Description:                               |
|--------|-----------|--------------------------------------------|
| 1      | ,         | ^RESP_C_NAME only                          |
| 2      |           | ^RESP_C_NAME and other household member(s) |

Blaise Item-Level Specifications Report Spider Version 1.6.2

Survey: NCVS 2016 Core Changes Section: BNCVS2.THEFT\_MV

| 3 | Other household member(s) only                     |
|---|----------------------------------------------------|
| 4 | Nonhousehold member(s) only                        |
| 5 | Other - Specify                                    |
|   | XDon't Know XRefuse ☐ Empty ☐ On Input X On Output |
|   | Array: 🗌                                           |

**Special Instructions:** This ITEM is an Editing/Coding instrument item.

Skip Instructions: If WHOOWNEDSTOLENPROPERTY eq 1,4,DK,RF and WHATWASTAKEN eq 15,16

goto PERMISSIONGIVEN

Elseif WHOOWNEDSTOLENPROPERTY eq 1,4,DK,RF and WHATWASTAKEN ne

15,16 goto ARTICLEINCAR

Elseif WHOOWNEDSTOLENPROPERTY eq 5 goto

WHOOWNEDSTOLENPROPERTY SPEC

Else goto OTHERSOWNEDSTOLENPROPERTY

Field

# WHOOWNEDSTOLENPROPERTY SPEC

BNCVS2.THEFT\_MV.WHOOWNEDSTOLENPROPERTY\_SPEC

**Description:** Write-in entry for who the property belonged to - theft

Form Pane Label: Prop belonged to Specify

**SAS Name:** 

Tag Name: WHOOWNEDSTOLENPROPERTY\_SPEC

Inherited Universe: INCINDEX ge 1 and SKIPMID ne 1

**Universe:** WHOOWNEDSTOLENPROPERTY eq 5

**Universe Description:** 

Question Text: \* Please specify who the stolen ^PROPERTY\_MONEY belonged to.

Fills: PROPERTY\_MONEY

Instructions: If ATTEMPTTHEFTWHAT eq 11 AND ne 12-26 fill PROPERTY\_MONEY with

"money"

Elseif ATTEMPTTHEFTWHAT eq 11 AND eq (any of) 12-26 fill

PROPERTY\_MONEY with "property and money"

Elseif ATTEMPTTHEFTWHAT ne 11 AND eq (any of) 12-26 fill

PROPERTY\_MONEY with "property".

Elseif WHATWASTAKEN eq 11 AND ne 12-36 fill PROPERTY\_MONEY with

"money"

Elseif WHATWASTAKEN eq 11 AND eq (any of) 12-36 fill PROPERTY\_MONEY

with "property and money"

Else fill PROPERTY\_MONEY with "property".

Type: String
Length: 35

Don't Know
Refuse
Empty

On Input
On Output

**Special Instructions:** This ITEM is an Editing/Coding instrument item.

Skip Instructions: If WHATWASTAKEN eq 15,16 goto PERMISSIONGIVEN

Else goto ARTICLEINCAR

## OTHERSOWNEDSTOLENPROPERTY

Field

BNCVS2.THEFT MV.OTHERSOWNEDSTOLENPROPERTY

**Description:** Which household members did the property belong to - theft

Form Pane Label: Which HH members

**SAS Name:** 

Tag Name: OTHERSOWNEDSTOLENPROPERTY

Inherited Universe: INCINDEX ge 1 and SKIPMID ne 1

Universe: WHOOWNEDSTOLENPROPERTY eq 2, 3

**Universe Description:** 

Question Text: + If not sure, ask:

Besides **^THERESPONDENT\_NAME**, which household member(s) owned the stolen **^PROPERTY MONEY?** 

Enter appropriate line number(s).

Fills: THERESPONDENT\_NAME

Instructions: If SELFPROXY eq 2 fill THERESPONDENT\_NAME with "the respondent"

Else fill THERESPONDNENT\_NAME with ^NAME.

Fills: PROPERTY MONEY

Instructions: If ATTEMPTTHEFTWHAT eq 11 AND ne 12-26 fill PROPERTY\_MONEY with

"money"

Elseif ATTEMPTTHEFTWHAT eq 11 AND eq (any of) 12-26 fill

PROPERTY\_MONEY with "property and money"

Elseif ATTEMPTTHEFTWHAT ne 11 AND eq (any of) 12-26 fill

PROPERTY\_MONEY with "property".

Elseif WHATWASTAKEN eq 11 AND ne 12-36 fill PROPERTY\_MONEY with

"money"

Elseif WHATWASTAKEN eq 11 AND eq (any of) 12-36 fill PROPERTY\_MONEY

with "property and money"

Else fill PROPERTY\_MONEY with "property".

Type: Set

**Max Number of Values:** 

Length: 2

**Answer List:** Household\_Property\_Answer\_Category\_40

| Value: | Mnemonic: | Description:       |
|--------|-----------|--------------------|
| 1      |           | ^L_NO ^NAME        |
| 2      |           | ^L_NO ^NAME        |
| 3      |           | ^L_NO ^NAME        |
| 4      |           | ^L_NO ^NAME        |
| 5      |           | ^L_NO ^NAME        |
| 6      |           | ^L_NO ^NAME        |
| 7      |           | ^L_NO ^NAME        |
| 8      |           | ^L_NO ^NAME        |
| 9      |           | ^L_NO ^NAME        |
| 10     |           | ^L_NO ^NAME        |
| 11     |           | ^L_NO ^NAME        |
| 12     |           | ^L_NO ^NAME        |
| 13     |           | ^L_NO ^NAME        |
| 14     |           | ^L_NO ^NAME        |
| 15     |           | ^L_NO ^NAME        |
| 16     |           | ^L_NO ^NAME        |
| 17     |           | ^L_NO ^NAME        |
| 18     |           | ^L_NO ^NAME        |
| 19     |           | ^L_NO ^NAME        |
| 20     |           | ^L_NO ^NAME        |
| 21     |           | ^L_NO ^NAME        |
| 22     |           | ^L_NO ^NAME        |
| 23     |           | ^L_NO ^NAME        |
| 24     |           | ^L_NO ^NAME        |
| 25     |           | ^L_NO ^NAME        |
| 26     |           | ^L_NO ^NAME        |
| 27     |           | ^L_NO ^NAME        |
| 28     |           | ^L_NO ^NAME        |
| 29     |           | ^L_NO ^NAME        |
| 30     |           | ^L_NO ^NAME        |
| 40     |           | Household property |

☑Refuse
☐ Empty

☐ On Input ※ On Output

Array: 🗌

Special Instructions: The answer type for this field will comprise of all household members.

So a roster will need to be created and filled based on the people listed on the household roster where PELIG It 9.

If precode 40 is entered for "household property" (i.e. property owned by all household members) then all eligible household members should be marked. -THIS IS NOT CORRECT, IF PRECODE 40 IS MARKED DO NOT MARK OTHER LINE NUMBERS SINCE MULTIPLE STOLEN ITEMS CAN BE OWNED BY MULTIPLE PERSONS AND NOT NECESSARILY BY ENTIRE HHLD. OUR PROCEDURES ARE FOR THE FRS TO MARK 40 AND OTHER LINE NUMBERS WHEN DIFFERENT OWNERSHIP SITUATIONS EXISTS (-cds 11.01.07)

This ITEM is an Editing/Coding instrument item.

**Skip Instructions:** If ATTEMPTTHEFTLNS eq (RESPONDENTLINE or eq L\_NO for a person with MEMBER ne 1 or gt HIGHLNO) goto OTHERSOWNED\_CK

Elseif WHATWASTAKEN eq 15,16 goto PERMISSIONGIVEN

Else go to ARTICLEINCAR

Check

# OTHERSOWNED\_CK

BNCVS2.THEFT\_MV.OTHERSOWNED\_CK

Description: Hard edit check for invalid line numbers entered at

OTHERSOWNEDSTOLENPROPERTY

Inherited Universe: INCINDEX ge 1 and SKIPMID ne 1

Universe: OTHERSOWNEDSTOLENPROPERTY eq RESPONDENTLINE or\

eq L\_NO for a person with MEMBER ne 1 or \

gt HIGHLNO

Universe Description: Line number entered is invalid (i.e. respondent's line number for self or proxy interview),

linenumber for a nonmember, linenumber that is not valid based on highest line number

in the household roster, or a line number for a person under age 12.

Text: + You selected an invalid line number.

**Check Instructions:** 

Type: Hard

Skip Instructions: OTHERSOWNEDSTOLENPROPERTY

# **PERMISSIONGIVEN**

BNCVS2.THEFT\_MV.PERMISSIONGIVEN

Field

**Description:** Had permission ever been given to use the vehicle

Form Pane Label: Gave permission

**SAS Name:** 

Tag Name: PERMISSIONGIVEN

Inherited Universe: INCINDEX ge 1 and SKIPMID ne 1

Universe: WHATWASTAKEN eq 15,16

**Universe Description:** 

Question Text: Had permission to use the ^CAR\_MOTORVEHICLE ever been given to the

**^OFFENDER\_OFFENDERS?** 

Fills: CAR\_MOTORVEHICLE

Instructions: If WHATWASTAKEN eq 15 fill CAR\_MOTORVEHICLE with "car"

Elseif WHATWASTAKEN eq 6 fill CAR\_MOTORVEHICLE with "motor vehicle" Elseif WHATWASTAKEN eq 5 AND 6 fill CAR MOTORVEHICLE with "car and

other motor vehicle".

Fills: OFFENDER\_OFFENDERS

Instructions: If ONEORMOREOFFENDERS eq 2 fill OFFENDER\_OFFENDERS with

"offenders"

Elseif ONEORMOREOFFENDERS eq 1, 3, RF, or "empty" fill

OFFENDER OFFENDERS with "offender".

Type: Enumerated

Length: 1

Answer List: TYes\_No\_Dk

| Value: | Mnemonic: | Description:               |
|--------|-----------|----------------------------|
| 1      |           | Yes                        |
| 2      |           | No                         |
| 3      | ,         | Don't know                 |
|        | ⊠R(       | on't Know<br>efuse<br>mpty |

| ☐ On Input<br>図On Output                                                                             |
|----------------------------------------------------------------------------------------------------|
| ore Instructions: **NO LONGER NEEDED, THIS IS HANDLED IN THE FILL INSTRUCTIONS*  Store <0> in index2 |
| If WHATWASTAKEN eq 15 then add 1 to index2                                                           |
| If WHATWASTAKEN eq 16 then add 3 to index2                                                           |
| Array:                                                                                               |

**Special Instructions:** This ITEM is an Editing/Coding instrument item.

Skip Instructions: If PERMISSIONGIVEN eq 1,RF goto RETURNCAR

Elseif PERMISSIONGIVEN eq 2,3 and WHATWASTAKEN eq 30 goto

NUMBERHANDGUNS

Elseif PERMISSIONGIVEN eq 2,3 and WHATWASTAKEN eq 31 goto

**NUMBERFIREARMS** 

Elseif PERMISSIONGIVEN eq 2,3 and WHATWASTAKEN in 11..13 goto

CASHONPERSON

Else goto OTHERONPERSON

**RETURNCAR** Field

BNCVS2.THEFT\_MV.RETURNCAR

**Description:** Was the vehicle returned

Form Pane Label: Car returned

**SAS Name:** 

Tag Name: RETURNCAR

Inherited Universe: INCINDEX ge 1 and SKIPMID ne 1

Universe: PERMISSIONGIVEN eq 1, RF

**Universe Description:** 

Question Text: Did the offender return the ^CAR\_MOTORVEHICLE this time?

Fills: CAR\_MOTORVEHICLE

Instructions: If WHATWASTAKEN eq 15 fill CAR\_MOTORVEHICLE with "car"

Elseif WHATWASTAKEN eq 6 fill CAR\_MOTORVEHICLE with "motor vehicle" Elseif WHATWASTAKEN eq 5 AND 6 fill CAR\_MOTORVEHICLE with "car and

other motor vehicle".

Type: Enumerated

Length: 1

Answer List: TYesNo

| Value: | Mnemonic:         | Description:                                                                              |
|--------|-------------------|-------------------------------------------------------------------------------------------|
| 1      | Yes               | Yes                                                                                       |
| 2      | No                | No                                                                                        |
|        | ⊠R<br>□ E         | Oon't Know<br>lefuse<br>Empty                                                             |
| Store  | Instructions: **N | On Output  O LONGER NEEDED, THIS IS HANDLED IN THE FILL INSTRUCTIONS**  Ore <0> in index2 |
|        |                   | VHATWASTAKEN eq 15 then add 1 to index2<br>VHATWASTAKEN eq 16 then add 3 to index2        |
|        | Array: 🗌          |                                                                                           |

Last Modified: Monday, April 21, 2014

**Special Instructions:** This ITEM is an Editing/Coding instrument item.

Skip Instructions: If WHATWASTAKEN eq 30 goto NUMBERHANDGUNS

Elseif WHATWASTAKEN eq 31 goto NUMBERFIREARMS Elseif WHATWASTAKEN in 11..13 goto CASHONPERSON

Else goto OTHERONPERSON

Last Modified: Thursday, February 26, 2015 Page 1417 of 1853

**ARTICLEINCAR** Field

BNCVS2.THEFT\_MV.ARTICLEINCAR

**Description:** Were items in or attached to a motor vehicle - theft

Form Pane Label: Items in motor vehicle

**SAS Name:** 

Tag Name: ARTICLEINCAR

Inherited Universe: INCINDEX ge 1 and SKIPMID ne 1

Universe: THEFT eq 1 and WHATWASTAKEN ne empty and [(WHATWASTAKEN not ONLY eq

15) or (WHATWASTAKEN not ONLY eq 16) or (WHATWASTAKEN not only eq 15 AND

16)

#### **Universe Description:**

**Question Text:** + Ask or verify:

**^WAS\_WERETHEARTICLES\_C IN or ATTACHED to a motor vehicle when** 

^ITWAS\_THEYWERE taken?

Fills: WAS\_WERETHEARTICLES\_C

Instructions: If only one answer category marked in ATTEMPTTHEFTWHAT or

WHATWASTAKEN fill WAS\_WERETHEARTICLES\_C with "Was the article"

Else if ATTEMPTTHEFTWHAT eq 27 or WHATWASTAKEN eq 37 fill

WAS\_WERETHEARTICLES\_C with "Was the article"

Else if ATTEMPTTHEFTWHAT or WHATWASTAKEN eq "CTRL + R" fill

WAS\_WERETHEARTICLES\_C with "Was the article"

Else if more than one answer category marked in ATTEMPTTHEFTWHAT or WHATWASTAKEN fill WAS\_WERETHEARTICLES\_C with "Were the articles".

Fills: ITWAS\_THEYWERE

Instructions: If only one answer category marked in WHATWASTAKEN fill

ITWAS\_THEYWERE with "it was"

Else fill ITWAS\_THEYWERE with "they were".

Type: Enumerated

Length: 1

Answer List: TYesNo

| Value: | Mnemonic: | Description: |
|--------|-----------|--------------|
| 1      | Yes       | Yes          |
| 2      | No        | No           |

Survey: NCVS 2016 Core Changes
Section: BNCVS2.THEFT\_MV

Don't Know
Refuse
Empty
On Input
On Output

Array:

Special Instructions: This ITEM is an Editing/Coding instrument item.

Skip Instructions: If WHATWASTAKEN eq 30 goto NUMBERHANDGUNS

Elseif WHATWASTAKEN eq 31 goto NUMBERFIREARMS Elseif WHATWASTAKEN in 11..13 goto CASHONPERSON

Else goto OTHERONPERSON

# **NUMBERHANDGUNS**

Field

BNCVS2.THEFT\_MV.NUMBERHANDGUNS

Description: Number of handguns stolen

Form Pane Label: Handguns
SAS Name:
Tag Name: NUMBERHANDGUNS
Inherited Universe: INCINDEX ge 1 and SKIPMID ne 1

Universe: WHATWASTAKEN eq 30

**Universe Description:** 

Question Text: How many handguns were taken?

Type: Integer
Length: 2

Min: 1
Max: 97

X Don't Know
X Refuse
Empty

On Input
X On Output

Array:

Special Instructions: This ITEM is an Editing/Coding instrument item.

Skip Instructions: If WHATWASTAKEN eq 31 goto NUMBERFIREARMS

Elseif WHATWASTAKEN in 11..13 goto CASHONPERSON

Else goto OTHERONPERSON

Last Modified: Monday, April 21, 2014

Page 1429 of 1853

Field

# **NUMBERFIREARMS**

BNCVS2.THEFT\_MV.NUMBERFIREARMS

**Description:** Number of firearms stolen

Form Pane Label: Firearms

**SAS Name:** 

Tag Name: NUMBERFIREARMS

Inherited Universe: INCINDEX ge 1 and SKIPMID ne 1

Universe: WHATWASTAKEN eq 31

**Universe Description:** 

Question Text: How many other types of firearms were taken?

Type: Integer Length: 2

Min: 1 Max: 97

☑Don't Know

⊠ Refuse

☐ Empty

☐ On Input

☑ On Output

Array:

**Special Instructions:** This ITEM is an Editing/Coding instrument item.

Skip Instructions: If WHATWASTAKEN in 11..13 goto CASHONPERSON

Else goto OTHERONPERSON

# **CASHONPERSON**

Field

BNCVS2.THEFT\_MV.CASHONPERSON

**Description:** Was the cash/purse/wallet on their person - theft

Form Pane Label: Was cash on person

**SAS Name:** 

Tag Name: CASHONPERSON

Inherited Universe: INCINDEX ge 1 and SKIPMID ne 1

**Universe:** WHATWASTAKEN = 11..13

**Universe Description:** 

Question Text: +Ask or verify:

Was the **^CASH\_PURSE\_WALLET\_T** on **^YOUR\_HIS\_HER^NAMES** person, for instance, in a pocket or being held?

Fills: CASH\_PURSE\_WALLET\_T

Instructions: If WHATWASTAKEN eq 11 AND ne 12, 13 fill CASH\_PURSE\_WALLET with

"cash"

Elseif WHATWASTAKEN eq 12 AND ne 11, 13 fill CASH\_PURSE\_WALLET with

"purse"

Elseif WHATWASTAKEN eq 13 AND ne 11, 12 fill CASH\_PURSE\_WALLET with

"wallet"

Elseif WHATWASTAKEN eq 11 AND 12 AND ne 13 fill CASH\_PURSE\_WALLET

with "cash or purse"

Elseif WHATWASTAKEN eq 11 AND 13 AND ne 12 fill CASH\_PURSE\_WALLET

with "cash or wallet"

Elseif WHATWASTAKEN eq 12 AND 13 AND ne 11 fill CASH\_PURSE\_WALLET

with "purse or wallet"

Elseif WHATWASTAKEN eq 11 AND 12 AND 13 fill CASH PURSE WALLET with

"cash, purse, or wallet".

Fills: YOUR\_HIS\_HER

Instructions: If SELFPROXY eq 2 fill YOUR\_HIS\_HER with "your"

Elseif SELFPROXY eq 4 AND SEX eq 1 fill YOUR\_HIS\_HER with "his"

Elseif SELFPROXY eq 4 AND SEX eq 2 fill YOUR\_HIS\_HER with "her"

Elseif SELFPROXY eq 4 AND SEX ne 1 or 2 fill YOUR\_HIS\_HER with ^NAME.

(fill with the first and last name of L\_NO collecting demographic information

for)

Fills: NAMES

# Instructions: If SELFPROXY eq 4 AND SEX is blank fill NAMES with "'s" Else leave NAMES blank.

Type: Enumerated

Length: 1

Answer List: TYesNo

| Value: | Mnemonic:    | Description:                                                                                                    |
|--------|--------------|----------------------------------------------------------------------------------------------------|
| 1      | Yes          | Yes                                                                                                    |
| 2      | No           | No                                                                                                    |
|        | ⊠R           | on't Know<br>efuse<br>Empty                                                                                                    |
|        |              | On Input<br>On Output                                                                                                    |
| Store  | If V<br>If V | O LONGER NEEDED, THIS IS HANDLED IN THE FILL INSTRUCTIONS** VHATWASTAKEN eq 11 then add 1 to index3 VHATWASTAKEN eq 12 then add 3 to index3 VHATWASTAKEN eq 13 then add 5 to index3 |
|        | Array: □     |                                                                                                    |

 $\textbf{Special Instructions:} \ \ \textbf{This ITEM} \ \ \textbf{is an Editing/Coding instrument item}.$ 

Skip Instructions: OTHERONPERSON

## **OTHERONPERSON**

Field

BNCVS2.THEFT\_MV.OTHERONPERSON

**Description:** Was the property on their person - theft

Form Pane Label: Property on person

**SAS Name:** 

Tag Name: OTHERONPERSON

Inherited Universe: INCINDEX ge 1 and SKIPMID ne 1

Universe: WHATWASTAKEN or \

(OTHERONPERSON\_CK and OTHERONPERSON is selected from the goto menu)

#### **Universe Description:**

Question Text: + Ask or verify:

Was there anything ^ELSE2 the ^OFFENDER\_OFFENDERS took directly from ^YOU\_HIM\_HER, for instance, from ^YOUR\_HIS\_HER^NAMES pocket or hands, or something that ^YOU\_HE\_SHE ^WERE\_WAS wearing?

\* Exclude property not belonging to ^RESPONDENT\_VICTIM or other household member.

Fills: ELSE2

Instructions: If WHATWASTAKEN eq 11 OR 12 OR 13 AND CASHONPERSON eq 1 fill ELSE2

with "else"

Else leave ELSE2 blank.

Fills: OFFENDER OFFENDERS

Instructions: If ONEORMOREOFFENDERS eq 2 fill OFFENDER\_OFFENDERS with

"offenders"

Elseif ONEORMOREOFFENDERS eq 1, 3, RF, or "empty" fill

OFFENDER\_OFFENDERS with "offender".

Fills: YOU HIM HER

Instructions: If SELFPROXY eq 2 fill YOU\_HIM\_HER with "you"

Elseif SELFPROXY eq 4 AND SEX eq 1 fill YOU\_HIM\_HER with "him" Elseif SELFPROXY eq 4 AND SEX eq 2 fill YOU\_HIM\_HER with "her"

Elseif SELFPROXY eq 4 AND SEX ne 1 or 2 fill YOU HIM HER with ^NAME.

Fills: YOUR\_HIS\_HER

Instructions: If SELFPROXY eq 2 fill YOUR\_HIS\_HER with "your"

Elseif SELFPROXY eq 4 AND SEX eq 1 fill YOUR\_HIS\_HER with "his" Elseif SELFPROXY eq 4 AND SEX eq 2 fill YOUR\_HIS\_HER with "her" Elseif SELFPROXY eq 4 AND SEX ne 1 or 2 fill YOUR\_HIS\_HER with ^NAME. (fill with the first and last name of L\_NO collecting demographic information for)

Fills: NAMES

Instructions: If SELFPROXY eq 4 AND SEX is blank fill NAMES with "'s"

Else leave NAMES blank.

Fills: YOU HE SHE

Instructions: If SELFPROXY eq 2 fill YOU\_HE\_SHE with "you"

Elseif SELFPROXY eq 4 AND SEX eq 1 fill YOU\_HE\_SHE with "he"
Elseif SELFPROXY eq 4 AND SEX eq 2 fill YOU\_HE\_SHE with "she"
Elseif SELFPROXY eq 4 AND SEX is blank fill YOU\_HE\_SHE with ^NAME.

Fills: WERE\_WAS

Instructions: If SELFPROXY eq 2 fill WERE\_WAS with "were"

Else fill WERE\_WAS with "was".

Fills: RESPONDENT VICTIM

Instructions: If SELFPROXY eq 2 fill RESPONDENT\_VICTIM with "respondent"

Else fill RESPONDENT\_VICTIM with "victim".

Type: Enumerated

Length: 1

Answer List: TYesNo

| Value: | Mnemonic: | Description:                                          |  |  |
|--------|-----------|-------------------------------------------------------|--|--|
| 1      | Yes       | Yes                                                   |  |  |
| 2      | No        | No                                                    |  |  |
|        | ⊠R<br>□ E | Don't Know<br>efuse<br>Empty<br>On Input<br>On Output |  |  |
|        | Array: ☐  |                                                       |  |  |

Special Instructions: This ITEM is an Editing/Coding instrument item.

Skip Instructions: (Until May 2009):

If OTHERONPERSON eq 1 and WHATWASTAKEN eq 14..36, RF goto

ITEMSTAKEN

Elseif OTHERONPERSON eq 2,RF and WHATWASTAKEN only eq 11,14 goto

ALLPARTRECOVERED

Else goto PROPERTYVALUE

(Starting in June 2009):

If OTHERONPERSON eq 1 and HHMEMBERPRESENT eq 2 goto

PICKPOCKET\_CK

Elseif OTHERONPERSON eq 1 and WHATWASTAKEN ne 14..36 goto

OTHERONPERSON\_CK

Elseif OTHERONPERSON eq 1 and WHATWASTAKEN eq 14..36, RF goto

**ITEMSTAKEN** 

Elseif OTHERONPERSON ne 1 and CASHONPERSON eq 1 and

HHMEMBERPRESENT eq 2 goto PICKPOCKET\_CK

Elseif OTHERONPERSON eq 2,RF and WHATWASTAKEN only eq 11,14 goto

ALLPARTRECOVERED

Else goto PROPERTYVALUE

Check

# PICKPOCKET\_CK

BNCVS2.THEFT\_MV.PICKPOCKET\_CK

Description: Edit check to verify presence when HHMEMBERPRESENT eq "No" , but

CASHONPERSON or OTHERONPERSON are coded as if the offender stole

something directly from the respondent.

Inherited Universe: INCINDEX ge 1 and SKIPMID ne 1

HHMEMBERPRESENT eq 2 and OTHERONPERSON eq 1

**Universe Description:** Respondent was not present, yet the offender stole something from their person.

**Text:** \* The answers to HHMEMBERPRESENT, CASHONPERSON and/or OTHERONPERSON are inconsistent.

- It was recorded that the respondent was not present, but it was also reported that the offender stole something directly from the respondent.
- \* Press the "Goto" button to return to HHMEMBERPRESENT, CASHONPERSON or OTHERONPERSON to resolve this issue or the "Suppress" button to accept the inconsistency.

**Check Instructions:** HHMEMBERPRESENT, CASHONPERSON and OTHERONPERSON should all be in the selection box of the edit check.

This edit check should be added in the Production June instrument.

Type: Soft

Skip Instructions: If "Suppress" is selected and OTHERONPERSON eq 1 and WHATWASTAKEN ne

14..36 goto OTHERONPERSON CK

Elseif "Suppress" is selected and OTHERONPERSON eq 1 and WHATWASTAKEN

eq 14..36, RF goto ITEMSTAKEN

Elseif "Goto" is selected goto HHMEMBERPRESENT, CASHONPERSON or OTHERONPERSON (depending on which item is selected in the selection field).

Else goto PROPERTYVALUE

# OTHERONPERSON\_CK

Check

BNCVS2.THEFT MV.OTHERONPERSON CK

**Description:** This edit check should appear when the respondent reports something other than cash, purse or wallet was stolen from their person, however only cash, purse or wallet was reported stolen in WHATWASTAKEN

Inherited Universe: INCINDEX ge 1 and SKIPMID ne 1

Universe: OTHERONPERSON eq 1 and WHATWASTAKEN ne 14..36

**Universe Description:** Other items taken from the person (OTHERONPERSON eq 1) when only cash, purse, or wallet reported stolen (WHATWASTAKEN in 11..13).

**Text:** • Only cash/purse/wallet reported as stolen in WHATWASTAKEN. If something else was taken from victim, it must first be reported in WHATWASTAKEN. If only cash/purse/wallet was taken from victim, go to OTHERONPERSON and enter "no".

Check Instructions: The interviewer will only have the choice of either

1) going to WHATWASTAKEN to enter something else that was stolen or

2) going to OTHERONPERSON to enter nothing else was stolen from the victim

Type: Hard

Skip Instructions: goto WHATWASTAKEN

goto OTHERONPERSON

Field

#### **ITEMSTAKEN**

BNCVS2.THEFT\_MV.ITEMSTAKEN

**Description:** Which items did the offender take directly from the respondent

Form Pane Label: Which items

**SAS Name:** 

Tag Name: ITEMSTAKEN

Inherited Universe: INCINDEX ge 1 and SKIPMID ne 1

Universe: OTHERONPERSON = 1 and WHATWASTAKEN = 14..36

**Universe Description:** 

Question Text: Which items did the ^OFFENDER\_OFFENDERS take directly from

**^YOU\_NAME?** 

\*Exclude property not belonging to ^RESPONDENT\_VICTIM or other household

member.

**ITEMS TAKEN:** 

Fills: OFFENDER\_OFFENDERS

Instructions: If ONEORMOREOFFENDERS eq 2 fill OFFENDER\_OFFENDERS with

"offenders"

Elseif ONEORMOREOFFENDERS eq 1, 3, RF, or "empty" fill

OFFENDER\_OFFENDERS with "offender".

Fills: YOU\_NAME

Instructions: If SELFPROXY eq 2 fill YOU\_NAME with "you"

Else fill YOU\_NAME with ^NAME.

Fills: RESPONDENT\_VICTIM

Instructions: If SELFPROXY eq 2 fill RESPONDENT\_VICTIM with "respondent"

Else fill RESPONDENT\_VICTIM with "victim".

Type: Set

**Max Number of Values:** 

Length: 2

**Answer List:** Items\_Theft\_On\_Person

Value: Mnemonic: Description:

| 14 | Credit cards, checks, bank cards                        |
|----|---------------------------------------------------------|
| 15 | Car                                                     |
| 16 | Other motor vehicle                                     |
| 17 | Part of a motor vehicle                                 |
| 18 | Unattached motor vehicle accessories or equipment       |
| 19 | Gasoline or oil                                         |
| 20 | Bicycle or parts                                        |
| 21 | TV, DVD player, VCR, stereo, other household appliances |
| 22 | Silver, china, art objects                              |
| 23 | Other household furnishings                             |
| 24 | Portable electronic and photographic gear               |
| 25 | Clothing, furs, luggage, briefcase                      |
| 26 | Jewelry, watch, keys                                    |
| 27 | Collection of stamps, coins, etc.                       |
| 28 | Toys, sports and recreation equipment                   |
| 29 | Other personal and portable objects                     |
| 30 | Handgun (pistol, revolver)                              |
| 31 | Other firearm (rifle, shotgun)                          |
| 32 | Tools, machines, office equipment                       |
| 33 | Farm or garden produce, plants, fruit, logs             |
| 34 | Animals - pet or livestock                              |
| 35 | Food or liquor                                          |
| 36 | Other - Specify                                         |
| 40 | All of the above                                        |
| -  |                                                         |

| ☑Don't Know<br>☑Refuse<br>☐Empty |
|----------------------------------|
| ☐ On Input  ☐ On Output          |

Array: 🗌

Special Instructions: The answer type for this field will comprise of all items marked in field WHATWASTAKEN, excluding cash, purse, or wallet (WHATWASTAKEN eq 11, 12, 13). So a roster will need to be created and filled based on the answers marked in WHATWASTAKEN (categories 14-36 are only ones that could be valid for ITEMSTAKEN).

The text in parenthesis was the store instructions, but moved here for reference purposes (Store 0 in index2, Do for index 14..36, If tabindex ne 0 then store tabindex in index2 and store ITEMSTAKEN text (c103 text in CASES) in table2

Store 0 in index4, Do for index6 14..36, If table2 ne blank then add 1 to index4 and store table2 in table3)

If precode 40 is entered, then only those precodes marked in field WHATWASTAKEN should be marked in this field; excluding cash, purse, wallet.

This ITEM is an Editing/Coding instrument item.

Need to add edit check for an invalid precode not entered in WHATWASTAKEN. Skip pattern will need to be updated based on this situation.

**Skip Instructions:** PROPERTYVALUE

Last Modified: Monday, April 21, 2014

# **PROPERTYVALUE**

Field

BNCVS2.THEFT\_MV.PROPERTYVALUE

**Description:** Dollar amount of the value of the stolen property

Form Pane Label: Property value

**SAS Name:** 

Tag Name: PROPERTYVALUE

Inherited Universe: INCINDEX ge 1 and SKIPMID ne 1

Universe: WHATWASTAKEN = 11..36, but does not only = 11, 14

#### **Universe Description:**

Question Text: What was the value of the PROPERTY that was taken? Include recovered property. (^CASH\_CREDITCARDS If jointly owned with a nonhousehold member(s), include only the share owned by household members.)

- + Enter total dollar value for all items taken
- Round to the nearest dollar
- + Enter a number between 1-999,996
- + If respondent is unsure, ask for an estimate

Fills: CASH\_CREDITCARDS

Instructions: If WHATWASTAKEN eq 11 fill CASH\_CREDITCARDS with "Exclude any stolen

cash."

Elseif WHATWASTAKEN eq 14 fill CASH\_CREDITCARDS with "Exclude any

stolen checks or credit cards."

Elseif WHATWASTAKEN eq 11 AND 14 fill CASH\_CREDITCARDS with "Exclude

any stolen cash, checks, or credit cards.".

Type: Real / decimal

Length: 6

**Min:** 0

Max: 999996

☑Don't Know ☑Refuse

Empty

☐ On Input

Blaise Item-Level Specifications Report Spider Version 1.6.2

|                       | ⊠On Output                                                                                                   |
|-----------------------|----------------------------------------------------------------------------------------------------|
| Array:                |                                                                                                    |
| Special Instructions: | Use a currency mask in the form pane, so displays as \$with the dollar sign to the left of the answer field. |
|                       | The interviewer should not be allowed to enter decimals, only whole dollar amounts.                          |
|                       | This ITEM is an Editing/Coding instrument item.                                                              |
| Skip Instructions:    | If PROPERTYVALUE = 0999996 goto DECIDEDVALUE Else goto ALLPARTRECOVERED                                      |

# **DECIDEDVALUE**

Field

BNCVS2.THEFT\_MV.DECIDEDVALUE

**Description:** How respondent decided the value of the stolen property

Form Pane Label: How decided value

SAS Name:

Tag Name: DECIDEDVALUE

Inherited Universe: INCINDEX ge 1 and SKIPMID ne 1

Universe: PROPERTYVALUE eq 0-999996

#### **Universe Description:**

Question Text: How did ^YOU\_NAME decide the value of the property that was taken?

+ Probe: (Any other way?)

+ Enter all that apply, separate with commas.

Fills: YOU NAME

Instructions: If SELFPROXY eq 2 fill YOU\_NAME with "you"

Else fill YOU\_NAME with ^NAME.

Type: Set

**Max Number of Values:** 

Length: 2

Answer List: Decided\_Value

| Value: | Mnemonic: | Description:                       |
|--------|-----------|------------------------------------|
| 11     |           | Original cost                      |
| 12     |           | Replacement cost                   |
| 13     |           | Personal estimate of current value |
| 14     |           | Insurance report estimate          |
| 15     |           | Police estimate                    |
| 16     |           | Don't know                         |
| 17     |           | Other - Specify                    |

| □ Don't Know | V |
|--------------|---|
|              |   |
| ☐ Empty      |   |

Survey: NCVS 2016 Core Changes
Section: BNCVS2.THEFT\_MV

Blaise Item-Level Specifications Report
Spider Version 1.6.2

On Input

On Output

Array: 

Special Instructions: This ITEM is an Editing/Coding instrument item.

**Skip Instructions:** If DECIDEDVALUE in 11..16, RF goto ALLPARTRECOVERED

Else goto DECIDEDVALUE\_SPEC

Blaise Item-Level Specifications Report Spider Version 1.6.2

# **DECIDEDVALUE\_SPEC**

Field

BNCVS2.THEFT\_MV.DECIDEDVALUE\_SPEC

| Description:                  | Write-in entry for how respondent decided the value of the stolen property |
|-------------------------------|----------------------------------------------------------------------------|
| Form Pane Label:<br>SAS Name: | How decided Specify                                                        |
| Tag Name:                     | : DECIDEDVALUE_SPEC                                                        |
| Inherited Universe:           | : INCINDEX ge 1 and SKIPMID ne 1                                           |
| Universe:                     | : DECIDEDVALUE = 17                                                        |
| Universe Description:         |                                                                            |
| Question Text:                | ♦ Please specify how the value of the property that was taken was decided. |
| Type:<br>Length:              | String<br>35                                                               |
|                               | ☐ Don't Know  ☑Refuse ☐ Empty                                              |
|                               | ☐ On Input ☑ On Output                                                     |
| Array:                        |                                                                            |
| Special Instructions:         | This ITEM is an Editing/Coding instrument item.                            |
| Skip Instructions:            | ALLPARTRECOVERED                                                           |

Field

#### ALLPARTRECOVERED

BNCVS2.THEFT\_MV.ALLPARTRECOVERED

Description: Was any of the stolen property recovered

Form Pane Label: Recovered

**SAS Name:** 

Tag Name: ALLPARTRECOVERED

Inherited Universe: INCINDEX ge 1 and SKIPMID ne 1

**Universe: WHATWASTAKEN** 

**Universe Description:** 

Question Text: Was all or part of the stolen ^PROPERTY\_MONEY recovered, not counting

anything received from insurance?

Fills: PROPERTY\_MONEY

Instructions: If ATTEMPTTHEFTWHAT eq 11 AND ne 12-26 fill PROPERTY\_MONEY with

"money"

Elseif ATTEMPTTHEFTWHAT eq 11 AND eq (any of) 12-26 fill

PROPERTY\_MONEY with "property and money"

Elseif ATTEMPTTHEFTWHAT ne 11 AND eq (any of) 12-26 fill

PROPERTY\_MONEY with "property".

Elseif WHATWASTAKEN eq 11 AND ne 12-36 fill PROPERTY\_MONEY with

"money"

Elseif WHATWASTAKEN eq 11 AND eq (any of) 12-36 fill PROPERTY\_MONEY

with "property and money"

Else fill PROPERTY\_MONEY with "property".

Type: Enumerated

Length: 1

Answer List: All\_Part\_None

| Value: | Mnemonic: | Description:                |  |
|--------|-----------|-----------------------------|--|
| 1      |           | All                         |  |
| 2      |           | Part                        |  |
| 3      |           | None                        |  |
|        | XR        | on't Know<br>efuse<br>Empty |  |

Last Modified: Monday, April 21, 2014

Blaise Item-Level Specifications Report Spider Version 1.6.2

|                       | ☐ On Input<br>☑On Output                                                                   |
|-----------------------|--------------------------------------------------------------------------------------------|
| Store Instructions:   | Store 0 in index2                                                                          |
|                       | Do for index 1136                                                                          |
|                       | If tabindex ne 0 then store tabindex in index2 and store ITEMSTAKEN_text                   |
|                       | (c103_text in CASES) in table2                                                             |
|                       | Store 0 in index4                                                                          |
|                       | Do for index6 1136                                                                         |
|                       | If table2 ne blank then add 1 to index4 and store table2 in table3                         |
| Array:                |                                                                                            |
| Special Instructions: | The answer type for this field will comprise of all items marked in field WHATWASTAKEN     |
|                       | So a roster will need to be created and filled based on the answers marked in WHATWASTAKEN |
|                       | This ITEM is an Editing/Coding instrument item.                                            |
| Skip Instructions:    | If ALLPARTRECOVERED eq 1 and WHATWASTAKEN eq 12, 13, 1537, RF goto RECOVEREDCASHVALUE      |
|                       | Elseif ALLPARTRECOVERED eq 2 goto WHATRECOVERED                                            |
|                       | Elso goto PECOVEREDINS I DANCE                                                             |

Field

# WHATRECOVERED

BNCVS2.THEFT\_MV.WHATRECOVERED

Description: What items were recovered

Form Pane Label: What was recovered

**SAS Name:** 

Tag Name: WHATRECOVERED

Inherited Universe: INCINDEX ge 1 and SKIPMID ne 1

Universe: ALLPARTRECOVERED eq 2

**Universe Description:** 

**Question Text: What was recovered?** 

+ Probe: (Anything else?)

+ Enter all that apply, separate with commas.

Type: Set

**Max Number of Values:** 

Length: 6

Answer List: What Recovered

| Value: | Mnemonic: | Description:                              |
|--------|-----------|-------------------------------------------|
| 1      | Cash      | Cash                                      |
| 2      |           | Purse                                     |
| 3      |           | Wallet                                    |
| 4      |           | Credit cards, checks, bank cards          |
| 5      |           | Car or other motor vehicle                |
| 6      |           | Property other than the above             |
| 6      |           | Property other than the above  Don't Know |

| ☑Refuse<br>☐Empty      |
|------------------------|
| ☐ On Input ☑ On Output |

Array: 🗌

**Special Instructions:** This ITEM is an Editing/Coding instrument item.

Last Modified: Monday, April 21, 2014

Page 1439 of 1853

Skip Instructions: If WHATRECOVERED eg 1 and AMOUNTCASHTAKEN ne 1-999996, DK, RF OR

WHATRECOVERED eq 2 and WHATWASTAKEN eq entry but ne 12 OR WHATRECOVERED eq 3 and WHATWASTAKEN eq entry but ne 13 OR WHATRECOVERED eq 4 and WHATWASTAKEN eq entry but ne 14 OR WHATRECOVERED eq 5 and WHATWASTAKEN eq entry but ne 15,16 OR WHATRECOVERED eq 6 and WHATWASTAKEN eq entry but ne 17..36 goto WHAT\_RECOVERED\_CK

Elseif WHATRECOVERED eq 1 goto CASHRECOVERED Elseif WHATRECOVERED eq 2,3 goto CONTAINMONEY

Elseif WHATRECOVERED only eq 4 goto RECOVEREDINSURANCE Elseif WHATRECOVERED eq RF goto RECOVEREDINSURANCE Else goto RECOVEREDCASHVALUE

Last Modified: Tuesday, June 16, 2009 Page 1440 of 1853

Survey: NCVS 2016 Core Changes Section: BNCVS2.THEFT\_MV

Check

## WHAT\_RECOVERED\_CK

BNCVS2.THEFT\_MV.WHAT\_RECOVERED\_CK

**Description:** Cash, purse, wallet, car, or other property reported recovered but not reported as

stolen.

Inherited Universe: INCINDEX ge 1 and SKIPMID ne 1

Universe: WHATRECOVERED eq 1 and AMOUNTCASHTAKEN ne 1-999996,DK,RF OR\

WHATRECOVERED eq 2 and WHATWASTAKEN eq entry but ne 12 OR\
WHATRECOVERED eq 3 and WHATWASTAKEN eq entry but ne 13 OR\
WHATRECOVERED eq 4 and WHATWASTAKEN eq entry but ne 14 OR \
WHATRECOVERED eq 5 and WHATWASTAKEN eq entry but ne 15,16 OR \
WHATRECOVERED eq 6 and WHATWASTAKEN eq entry but ne 17..36

Universe Description: The entry in WHATRECOVERED does not match the entries in WHATWASTAKEN or

AMOUNTCASHTAKEN. For example, in WHATRECOVERED the FR marked Precode

5, but a car or motor vehicle were not marked as stolen in WHATWASTAKEN

Text: \* Invalid entry. You reported something was recovered that was not reported as

stolen.

#### Check Instructions:

Type: Hard

Skip Instructions: If GOTO allow return to WHATWASTAKEN or WHATRECOVERED

## **CONTAINMONEY**

Field

BNCVS2.THEFT\_MV.CONTAINMONEY

**Description:** Did the recovered purse or wallet contain any money

Form Pane Label: Did it contain money

**SAS Name:** 

Tag Name: CONTAINMONEY

Inherited Universe: INCINDEX ge 1 and SKIPMID ne 1

Universe: WHATRECOVERED = 2, 3

**Universe Description:** 

Question Text: Did ^PURSE\_WALLET contain any money?

Fills: PURSE\_WALLET

Instructions: If WHATRECOVERED eq 2 and 3 fill PURSE\_WALLET with "the recovered purse

and wallet"

Elseif WHATRECOVERED eq 2 fill PURSE\_WALLET with "the recovered purse" Elseif WHATRECOVERED eq 3 fill PURSE WALLET with "the recovered wallet"

Type: Enumerated

Length: 1

Answer List: TYesNo

| Value: | Mnemonic: | Description:                                           |
|--------|-----------|--------------------------------------------------------|
| 1      | Yes       | Yes                                                    |
| 2      | No        | No                                                     |
|        | ⊠R<br>□ E | Oon't Know<br>Refuse<br>Empty<br>On Input<br>On Output |
|        | Array: 🗌  |                                                        |

**Special Instructions:** This ITEM is an Editing/Coding instrument item.

**Skip Instructions:** If CONTAINMONEY = 1 goto CASHRECOVERED

Else goto RECOVEREDCASHVALUE

### CASHRECOVERED

BNCVS2.THEFT\_MV.CASHRECOVERED

**Description:** How much cash was recovered

Form Pane Label: Cash recovered

**SAS Name:** 

Tag Name: CASHRECOVERED

Inherited Universe: INCINDEX ge 1 and SKIPMID ne 1

Universe: WHATRECOVERED eq 1 or\

CONTAINMONEY eq 1

**Universe Description:** 

Question Text: # If necessary: How much cash was recovered?

CASH REPORTED TAKEN: \$^CASHTAKEN.00

- + Round to the nearest dollar
- + Enter a number between 1-999,996

Fills: CASHTAKEN

Instructions: Fill CASHTAKEN with the entry from AMOUNTCASHTAKEN.

Type: Real / decimal

Length: 6

**Min:** 0

Max: 999996

☑Don't Know

☑Refuse
☐ Empty

\_\_ \_ \_...pty

☐ On Input

☑ On Output

Array:

**Special Instructions:** Use a currency mask in the form pane, so displays as \$\_\_\_\_\_with the dollar sign to

the left of the answer field.

Last Modified: Monday, April 21, 2014

Page 1443 of 1853

The interviewer should not be allowed to enter decimals, only whole dollar amounts.

This ITEM is an Editing/Coding instrument item.

**Skip Instructions:** If CASHRECOVERED eq 1-999996 and gt AMOUNTCASHTAKEN entry of 1-999996

goto CASH\_CK

Elseif WHATRECOVERED ne 2, 3, 5, 6, RF goto RECOVEREDINSURANCE

Else goto RECOVEREDCASHVALUE

Last Modified: Thursday, April 9, 2009 Page 1444 of 1853

Survey: NCVS 2016 Core Changes Section: BNCVS2.THEFT\_MV

Check

CASH\_CK

BNCVS2.THEFT\_MV.CASH\_CK

Description: Hard edit check when the amount of cash reported stolen is greater than the amount

of cash reported recovered

Inherited Universe: INCINDEX ge 1 and SKIPMID ne 1

Universe: CASHRECOVERED eq 1-999996 and is gt AMOUNTCASHTAKEN entry of 1-

999996

Universe Description: Amount of cash recovered is \$1-\$999,996 and is greater than the amount of cash

stolen value of \$1-\$999,996

Text: • The amount of cash reported stolen, ^CASHTAKEN is less than the amount of cash

reported recovered, ^CASHRECOVERED.

Check Instructions: Both AMOUNTOFCASHTAKEN and CASHRECOVERED should be in the lower

window in order to navigate to the two items that evoked the edit check.

Type: Hard

Skip Instructions: Goto AMOUNTOFCASHTAKEN (to change entry) or CASHRECOVERED (to change

entry) depending on which item is highlighted in the lower window of the edit check.

Fills: CASHTAKEN

Instructions: Fill CASHTAKEN with the entry from AMOUNTCASHTAKEN.

Fills: CASHRECOVERED

Instructions: Fill CASHRECOVERED with the entry from CASHRECOVERED

#### RECOVEREDCASHVALUE

Field

BNCVS2.THEFT\_MV.RECOVEREDCASHVALUE

Description: What was the value of the property after it was recovered

Form Pane Label: Recovered prop value

**SAS Name:** 

Tag Name: RECOVEREDCASHVALUE

Inherited Universe: INCINDEX ge 1 and SKIPMID ne 1

Universe: (WHATWASTAKEN ne "empty" and not only eq 11, 14 and ALLPARTRECOVERED

eq 1) or \

(ALLPARTRECOVERED eq 2 and WHATRECOVERED eq 2,3,5,6)

#### **Universe Description:**

Question Text: Considering any damage, what was the value of the property after it was recovered? ^DONOTINCLUDE

\* If value of recovered property is the same as value of property taken then enter the amount below.

#### **VALUE OF PROPERTY TAKEN: \$^PROPVALUE.00**

- + Round to the nearest dollar
- + Enter a number between 1-999,996

Fills: PROPVALUE

Instructions: Fill PROPVALUE with entry from PROPERTYVALUE.

Type: Integer
Length: 6

Min: 0
Max: 999996

Don't Know
Refuse
Empty

On Input

☑ On Output

Array:

Last Modified: Monday, April 21, 2014

Page 1446 of 1853

Survey: NCVS 2016 Core Changes Section: BNCVS2.THEFT\_MV

Special Instructions: REMEMBER TO ADD IN EDIT when c108 gt c104 - DONE 2/3/06 cjl

This ITEM is an Editing/Coding instrument item.

Skip Instructions: If RECOVEREDCASHVALUE eq 1-999996 and gt PROPERTYVALUE entry of 1-

999996 goto PROPERTYVALUE\_CK Else goto RECOVEREDINSURANCE

Last Modified: Wednesday, December 31, 2008

Survey: NCVS 2016 Core Changes Section: BNCVS2.THEFT\_MV

## PROPERTYVALUE CK

Check

BNCVS2.THEFT\_MV.PROPERTYVALUE\_CK

**Description:** Soft edit check when the value of the property that was recovered is greater than the

value of the property that was taken

Inherited Universe: INCINDEX ge 1 and SKIPMID ne 1

Universe: RECOVEREDCASHVALUE eq 1-999996 and is gt PROPERTYVALUE entry of 1-

999996

Universe Description: Value of property recovered is \$1-\$999,996 and is greater than the value of stolen

property, which is an entry of \$1-\$999,996

Text: • The value of the property that was recovered, ^RECPROPVALUE, is greater than

the value of the property that was taken, ^PROPVALUE.

Check Instructions: GOTO should allow options for selecting to goto RECOVEREDCASHVALUE and

PROPERTYVALUE

Type: Soft

Skip Instructions: If 'GOTO' is selected goto RECOVEREDCASHVALUE or PROPERTYVALUE

If 'SUPPRESS' is selected goto RECOVEREDINSURANCE

Fills: RECPROPVALUE

Instructions: Fill RECPROPVALUE with RECOVEREDCASHVALUE.

Fills: PROPVALUE

Instructions: Fill PROPVALUE with entry from PROPERTYVALUE.

### RECOVEREDINSURANCE

BNCVS2.THEFT\_MV.RECOVEREDINSURANCE

**Description:** Theft reported to insurance company

Form Pane Label: Reported to insurance

**SAS Name:** 

Tag Name: RECOVEREDINSURANCE

Inherited Universe: INCINDEX ge 1 and SKIPMID ne 1

Universe: THEFT=1

**Universe Description:** 

Question Text: Was the theft reported to an insurance company?

Type: Enumerated

Length: 1

Answer List: Yes\_No\_Dk\_Reported\_To\_Insurance

| Value: | Mnemonic: | Description:         |
|--------|-----------|----------------------|
| 1      |           | Yes                  |
| 2      |           | No                   |
| 3      |           | Don't know           |
| 4      |           | Don't have insurance |

| ☐ Don't Know<br>☑Refuse<br>☐ Empty |
|------------------------------------|
| ☐ On Input<br>※ On Output          |

Array:

**Special Instructions:** This ITEM is an Editing/Coding instrument item.

Skip Instructions: DAMAGED

# NCVS2SEC5INTID

Field

BNCVS2.THEFT\_MV.NCVS2SEC5INTID

| Description:          | ID of the FR who completed the NCVS 2, Section 5 block (TheftMV)                                                                                                    |
|-----------------------|----------------------------------------------------------------------------------------------------|
| Form Pane Label:      |                                                                                                    |
| SAS Name:             |                                                                                                    |
| Tag Name:             | ncvs2sec5intid                                                                                                    |
| Inherited Universe:   | INCINDEX ge 1 and SKIPMID ne 1                                                                                                    |
| Universe:             |                                                                                                    |
| Universe Description: |                                                                                                    |
| Question Text:        |                                                                                                    |
| Type:<br>Length:      | Classification<br>3                                                                                                    |
|                       | □ Don't Know □ Refuse □ Empty                                                                                                    |
|                       | ☐ On Input<br>図On Output                                                                                                    |
| Store Instructions:   | If ((ATTMPTTHEFT eq 2,3,RF or ATTEMPTTHEFTITEMONPERSON eq 2,RF or ATTEMPTHEFTITEMS in 14-26,40,DK,RF or RECOVEREDINSURANCE eq 1,2,3,4,RF) AND NCVS2SEC5INTID is empty) store INTID in NCVS2SEC5INTID and store USERID in NCVS2SEC5JBID |
| Array:                |                                                                                                    |

# NCVS2SEC5JBID

BNCVS2.THEFT\_MV.NCVS2SEC5JBID

| Description:          | James Bond ID of the FR who completed the NCVS 2, Section 5 block (TheftMV)                                                                                                    |
|-----------------------|----------------------------------------------------------------------------------------------------|
| _                     | ncvs2sec5jbid<br>INCINDEX ge 1 and SKIPMID ne 1                                                                                                    |
| Universe:             |                                                                                                    |
| Universe Description: |                                                                                                    |
| Question Text:        |                                                                                                    |
| Type:<br>Length:      | Classification 8                                                                                                    |
|                       | □ Don't Know □ Refuse □ Empty                                                                                                    |
|                       | ☐ On Input<br>☑On Output                                                                                                    |
| Store Instructions:   | If ((ATTMPTTHEFT eq 2,3,RF or<br>ATTEMPTTHEFTITEMONPERSON eq 2,RF or<br>ATTEMPTHEFTITEMS in 14-26,40,DK,RF or<br>RECOVEREDINSURANCE eq 1,2,3,4,RF) AND NCVS2SEC5JBID is empty)<br>store USERID in NCVS2SEC5JBID |
| Array:                |                                                                                                    |

Last Modified: Monday, April 21, 2014 Page 1451 of 1853

Survey: NCVS 2016 Core Changes Section: BNCVS2 Blaise Item-Level Specifications Report Spider Version 1.6.2

# DAMAGE\_POLICE

Block

BNCVS2.DAMAGE\_POLICE

**Block Instructions:** 

Description: Property Damage, Police

Tab Name: Property Damage, Police
Fly Over Name:
Universe Type: If

Inherited Universe: INCINDEX ge 1 and SKIPMID ne 1

Universe:

Universe Description:

Array:

Last Modified: Monday, April 21, 2014

#### DAMAGED

BNCVS2.DAMAGE\_POLICE.DAMAGED

**Description:** Anything damaged, other than stolen property

Form Pane Label: Anything damaged

**SAS Name:** 

Tag Name: DAMAGED

Inherited Universe: INCINDEX ge 1 and SKIPMID ne 1

Universe: THEFT

**Universe Description:** 

Help Screen: H\_DAMAGED\_ENG

**Question Text:** 

**^OTHERTHANSTOLEN\_WAS** anything that belonged to **^YOU\_NAME** or other members of the household damaged in this incident?

**◆** Probe: (For example, was [a lock or window broken/clothing damaged/damage done to a car], or something else?)

Fills: OTHERTHANSTOLEN\_WAS

Instructions: If THEFT eq 1 fill OTHERTHANSTOLEN\_WAS with "Other than stolen property

was"

Else fill OTHERTHANSTOLEN\_WAS with "Was".

Fills: YOU NAME

Instructions: If SELFPROXY eq 2 fill YOU\_NAME with "you"

**Else fill YOU\_NAME with ^NAME.** 

Type: Enumerated

Length: 1

Answer List: TYesNo

| Value: | Mnemonic: | Description: |
|--------|-----------|--------------|
| 1      | Yes       | Yes          |
| 2      | No        | No           |
|        |           |              |

☑Don't Know ☑Refuse

| Survey: NCVS 2016 Core Changes<br>Section: BNCVS2.DAMAGE_POLICE | Blaise Item-Level Specifications Report<br>Spider Version 1.6.2 |  |
|-----------------------------------------------------------------|-----------------------------------------------------------------|--|
| ☐ Empty                                                         |                                                                 |  |
| ☐ On Input<br>区 On Output                                       |                                                                 |  |
| Array: □                                                        |                                                                 |  |
| Special Instructions: For the Spanish Help screen, use H. D.    | AMAGED SP                                                       |  |

This ITEM is an Editing/Coding instrument item.

**Skip Instructions:** If DAMAGED = 1 goto DAMAGEDREPAIRED

Else goto POLICEINFORMED

#### **DAMAGEDREPAIRED**

BNCVS2.DAMAGE\_POLICE.DAMAGEDREPAIRED

Description: Were the damaged items repaired or replaced

Form Pane Label: Replace damaged items

**SAS Name:** 

Tag Name: DAMAGEDREPAIRED

Inherited Universe: INCINDEX ge 1 and SKIPMID ne 1

Universe: DAMAGED eq 1

**Universe Description:** 

Question Text: [Was/Were] the damaged item(s) repaired or replaced?

Type: Enumerated

Length: 1

**Answer List:** Yes(All)\_Yes(Part)\_No(None)

| Value: | Mnemonic: | Description: |
|--------|-----------|--------------|
| 1      |           | Yes, all     |
| 2      |           | Yes, part    |
| 3      |           | No, none     |

| <ul><li>XDon't Know</li><li>XRefuse</li><li>☐ Empty</li></ul> |
|---------------------------------------------------------------|
|                                                               |

☐ On Input ☑ On Output

Array: 🗌

Special Instructions: This ITEM is an Editing/Coding instrument item.

Skip Instructions: If DAMAGEDREPAIRED eq 1,2 goto ACTCOSTREPAIRREPLACE

Elseif DAMAGEDREPAIRED eq 3,DK,RF goto ESTCOSTTOREPAIRREPLACE

Last Modified: Monday, April 21, 2014

Page 1455 of 1853

# **ESTCOSTTOREPAIRREPLACE**

Field

BNCVS2.DAMAGE\_POLICE.ESTCOSTTOREPAIRREPLACE

| Description:                  | Estimated cost if items had been repaired/replaced                                                           |
|-------------------------------|----------------------------------------------------------------------------------------------------|
| Form Pane Label:<br>SAS Name: | Est. cost to replace                                                                                         |
|                               | ESTCOSTTOREPAIRREPLACE                                                                                       |
| =                             | INCINDEX ge 1 and SKIPMID ne 1                                                                               |
| minoritou Omvoroo.            | Tronverse rand oran wile no r                                                                                |
| Universe:                     | DAMAGEDREPAIRED = 3, DK, RF                                                                                  |
| Universe Description:         |                                                                                                    |
| Question Text:                | How much would it cost to repair or replace the damaged item(s)?                                             |
|                               | ◆ Enter 0 for no cost                                                                                        |
|                               | ◆ Round to the nearest dollar                                                                                |
|                               | + Enter a number between 1-999,996                                                                           |
| Tyne                          | Real / decimal                                                                                               |
| Length:                       |                                                                                                    |
| Lengui.                       | O .                                                                                                    |
| B#:                           |                                                                                                    |
| Min:                          |                                                                                                    |
| Max:                          | 999996                                                                                                    |
|                               | VD 14 Mr                                                                                                    |
|                               | ☑Don't Know<br>☑Refuse                                                                                       |
|                               | □ Empty                                                                                                    |
|                               | — -···                                                                                                    |
| ĺ                             | ☐ On Input                                                                                                   |
|                               | ☑ On Output                                                                                                  |
|                               | ·                                                                                                    |
| Array:                        |                                                                                                    |
| Special Instructions:         | Use a currency mask in the form pane, so displays as \$with the dollar sign to the left of the answer field. |
|                               | The interviewer should not be allowed to enter decimals, only whole dollar amounts.                          |
|                               | This ITEM is an Editing/Coding instrument item.                                                              |

Skip Instructions: If ESTCOSTTOREPAIRREPLACE = 000001..999996, DK, RF goto PAIDREPAIRS Else goto POLICEINFORMED

## **ACTCOSTREPAIRREPLACE**

BNCVS2.DAMAGE POLICE.ACTCOSTREPAIRREPLACE

**Description:** Actual cost to repair/replace items Form Pane Label: Actual cost to replace SAS Name: Tag Name: ACTCOSTREPAIRREPLACE Inherited Universe: INCINDEX ge 1 and SKIPMID ne 1 **Universe:** DAMAGEDREPAIRED = 1,2 **Universe Description:** Question Text: How much was the repair or replacement cost? + Enter 0 for no cost + Round to the nearest dollar + Enter a number between 1-999,996 Type: Real / decimal Length: 6 Min: 0 Max: 999996 ☑Don't Know ☐ Empty On Input ☑ On Output Array: Special Instructions: Use a currency mask in the form pane, so displays as \$\_\_\_\_\_with the dollar sign to the left of the answer field.

**Skip Instructions:** If ACTCOSTREPAIRREPLACE = 000001..999996, DK, RF goto PAIDREPAIRS Else goto POLICEINFORMED

This ITEM is an Editing/Coding instrument item.

The interviewer should not be allowed to enter decimals, only whole dollar amounts.

Survey: NCVS 2016 Core Changes Section: BNCVS2.DAMAGE\_POLICE

**PAIDREPAIRS** Field

BNCVS2.DAMAGE\_POLICE.PAIDREPAIRS

Description: Who paid for the items to be repaired/replaced

Form Pane Label: Who paid for

**SAS Name:** 

Tag Name: PAIDREPAIRS

Inherited Universe: INCINDEX ge 1 and SKIPMID ne 1

Universe: ESTCOSTTOREPAIRREPLACE eq 000001..999996, DK, RF or

ACTCOSTREPAIRREPLACE eq 000001..999996, DK, RF

#### **Universe Description:**

Question Text: Who ^PAIDWILLPAY for the repairs or replacement?

+Probe: (Anyone else?)

+Enter all that apply, separate with commas.

Fills: PAIDWILLPAY

Instructions: If DAMAGEDREPAIRED eq 1 or 2 fill PAIDWILLPAY with "paid"

Else fill PAIDWILLPAY with "will pay"

Type: Set

**Max Number of Values:** 

Length: 1

Answer List: Who\_Pays\_Repairs\_Replacement

| Value: | Mnemonic: | Description:                           |
|--------|-----------|----------------------------------------|
| 1      |           | Items will not be repaired or replaced |
| 2      |           | Household member                       |
| 3      |           | Landlord or landlord's insurance       |
| 4      |           | Victim's (or household's) insurance    |
| 5      |           | Offender                               |
| 6      |           | Other - Specify                        |

X Don't KnowX Refuse☐ Empty

| Survey: NCVS 2016 Core Changes<br>Section: BNCVS2.DAMAGE_POLICE | Blaise Item-Level Specifications Report<br>Spider Version 1.6.2 |
|-----------------------------------------------------------------|-----------------------------------------------------------------|
| ☐ On Input<br>※ On Output                                       |                                                                 |
| Array: □                                                        |                                                                 |
| Special Instructions: This ITEM is an Editing/Coding instru     | ment item.                                                      |

Skip Instructions: If PAIDREPAIRS eq 1..5,DK,RF goto POLICEINFORMED

Else goto PAIDREPAIRS\_SPEC

Last Modified: Monday, April 21, 2014

Page 1459 of 1853

Survey: NCVS 2016 Core Changes Section: BNCVS2.DAMAGE\_POLICE

#### Blaise Item-Level Specifications Report Spider Version 1.6.2

# PAIDREPAIRS\_SPEC

Field

BNCVS2.DAMAGE\_POLICE.PAIDREPAIRS\_SPEC

| Description: Write-in entry for who paid to repair/replace items                   |
|------------------------------------------------------------------------------------|
| Form Pane Label: Who paid Specify SAS Name: Tag Name: PAIDREPAIRS_SPEC             |
| Inherited Universe: INCINDEX ge 1 and SKIPMID ne 1                                 |
|                                                                                    |
| Universe: PAIDREPAIRS = 6                                                          |
| Iniverse Description:                                                              |
| Question Text: +Please specify who (paid/will pay) for the repairs or replacement. |
| Type: String Length: 35                                                            |
| ☐ Don't Know  ☑Refuse ☐ Empty                                                      |
| ☐ On Input<br>☑ On Output                                                          |
| Array: 🗌                                                                           |
| Special Instructions: This ITEM is an Editing/Coding instrument item.              |
| Skip Instructions: Go to POLICEINFORMED                                            |

Last Modified: Monday, April 21, 2014

### **POLICEINFORMED**

BNCVS2.DAMAGE POLICE.POLICEINFORMED

**Description:** Were the police informed about the incident

Form Pane Label: Police informed

SAS Name:

Tag Name: POLICEINFORMED

Inherited Universe: INCINDEX ge 1 and SKIPMID ne 1

Universe: DAMAGED

**Universe Description:** 

Help Screen: H\_POLICEINFORMED\_ENG

**Question Text:** 

Were the police informed or did they find out about this incident in any way?

Type: Enumerated

Length: 1

Answer List: TYes\_No\_Dk

| Value: | Mnemonic: | Description:                                           |
|--------|-----------|--------------------------------------------------------|
| 1      |           | Yes                                                    |
| 2      |           | No                                                     |
| 3      |           | Don't know                                             |
|        | ⊠R<br>□ E | Don't Know<br>Refuse<br>Empty<br>On Input<br>On Output |
|        | Array: □  |                                                        |

**Special Instructions:** For the Spanish Help screen, use H\_POLICEINFORMED\_SP.

This ITEM is an Editing/Coding instrument item.

Skip Instructions: If POLICEINFORMED eq 1 goto POLICEFINDOUT

Elseif POLICEINFORMED eq 2 goto NOTREPORTEDPOLICE

Else goto AGENCYHELP

Survey: NCVS 2016 Core Changes Section: BNCVS2.DAMAGE\_POLICE

### **POLICEFINDOUT**

Field

BNCVS2.DAMAGE\_POLICE.POLICEFINDOUT

**Description:** How did police find out about the incident

Form Pane Label: How police found out

**SAS Name:** 

Tag Name: POLICEFINDOUT

Inherited Universe: INCINDEX ge 1 and SKIPMID ne 1

Universe: POLICEINFORMED eq 1

**Universe Description:** 

Question Text: How did the police find out about it?

Enter first precode that applies

+ ^PROXYRESPONDENTINSTRUCTION

Fills: PROXYRESPONDENTINSTRUCTION

Instructions: If SELFPROXY eq 4 fill PROXYRESPONDENTINSTRUCTION with the interviewer

instruction "<>We want the proxy respondent to answer the questions

POLICEFINDOUT through ANYTHINGFURTHER\_SPEC for himself/herself, not

for the person for whom the interview is being taken.[n]" Else leave PROXYRESPONDENTINSTRUCTION blank.

Type: Enumerated

Length: 1

Answer List: How Police Found Out

| Mnemonic: | Description:                                                                |
|-----------|-----------------------------------------------------------------------------|
|           | Respondent                                                                  |
|           | Other household member                                                      |
|           | Someone official called police (guard, apt. manager, school official, etc.) |
|           | Someone else                                                                |
|           | Police were at scene                                                        |
|           | Offender was a police officer                                               |
|           | Some other way - Specify                                                    |
|           | Mnemonic:                                                                   |

☑Don't Know ☑Refuse

|                       | ☐ Empty                                                                                                    |
|-----------------------|----------------------------------------------------------------------------------------------------|
|                       | ☐ On Input ☑ On Output                                                                                                    |
| Array:                |                                                                                                    |
| Special Instructions: | This ITEM is an Editing/Coding instrument item.                                                                                                    |
| Skip Instructions:    | If POLICEFINDOUT eq 11 goto REASONREPORT  Elseif POLICEFINDOUT eq 1214 goto POLICEARRIVE  Elseif POLICEFINDOUT eq 15, DK, RF goto POLICEACTION  Elseif POLICEFINDOUT eq 16 goto POLICECONTACT  Else goto POLICEFINDOUT_SPEC |

# POLICEFINDOUT\_SPEC

Field

BNCVS2.DAMAGE\_POLICE.POLICEFINDOUT\_SPEC

| Description: Write-in entry for how the police found out about the inciden      |
|---------------------------------------------------------------------------------|
| Form Pane Label: Police found out Specify SAS Name:                             |
| Tag Name: POLICEFINDOUT_SPEC Inherited Universe: INCINDEX ge 1 and SKIPMID ne 1 |
| Universe: POLICEFINDOUT eq 17                                                   |
| Universe Description:                                                           |
| Question Text: + Please specify how the police found out about it.              |
| Type: String Length: 35                                                         |
| ☐ Don't Know ☑Refuse ☐ Empty                                                    |
| ☐ On Input<br>☑ On Output                                                       |
| Array:                                                                          |
| Special Instructions: This ITEM is an Editing/Coding instrument item.           |
| Skip Instructions: POLICECONTACT                                                |

Last Modified: Monday, April 21, 2014

#### NOTREPORTEDPOLICE

BNCVS2.DAMAGE\_POLICE.NOTREPORTEDPOLICE

**Description:** Reason why the respondent did not report the incident to the police

Form Pane Label: Why not reported

**SAS Name:** 

Tag Name: NOTREPORTEDPOLICE

Inherited Universe: INCINDEX ge 1 and SKIPMID ne 1

**Universe:** POLICEINFORMED = 2

Universe Description: THIS WAS 3 SCREENS IN CASES BUT NOW ONE ITEM IN BLAISE

Help Screen: H\_NOTREPORTED\_ENG

**Question Text:** 

What was the reason it was not reported to the police?

\*Probe: (Can you tell me a little more? Any other reason?)

\*Enter all that apply, separate with commas.

+^PROXYRESPONDENTINSTRUCTION

Fills: PROXYRESPONDENTINSTRUCTION

Instructions: If SELFPROXY eq 4 fill PROXYRESPONDENTINSTRUCTION with the interviewer

instruction "<>We want the proxy respondent to answer the questions

POLICEFINDOUT through ANYTHINGFURTHER\_SPEC for himself/herself, not

for the person for whom the interview is being taken.[n]" Else leave PROXYRESPONDENTINSTRUCTION blank.

Type: Set

**Max Number of Values:** 

Length: 1

Answer List: Reason\_Unreported\_To\_Police

| Mnemonic: | Description:                                                                        |
|-----------|-------------------------------------------------------------------------------------|
|           | <>DEALT WITH ANOTHER WAY[n] Reported to another official (guard, apt.               |
|           | manager, school official, etc.)                                                     |
|           | Private or personal matter or took care of it myself or informally; told offender's |
|           | parent                                                                              |
|           | <>NOT IMPORTANT ENOUGH TO RESPONDENT[n] Minor or unsuccessful                       |
|           | winemonic.                                                                          |

|    | crime, small or no loss, recovered property                                          |
|----|--------------------------------------------------------------------------------------|
| 14 | Child offender(s), "kids stuff"                                                      |
| 15 | Not clear that it was a crime or that harm was intended                              |
| 16 | <>INSURANCE WOULDN'T COVER[n] No insurance, loss less than                           |
|    | deductible, etc.                                                                     |
| 17 | <>POLICE COULDN'T DO ANYTHING[n] Didn't find out until too late                      |
| 18 | Could not recover or identify property                                               |
| 19 | Could not find or identify offender, lack of proof                                   |
| 20 | <>POLICE WOULDN'T HELP[n] Police wouldn't think it was important enough,             |
|    | wouldn't want to be bothered or get involved                                         |
| 21 | Police would be inefficient, ineffective (they'd arrive late or not at all, wouldn't |
|    | do a good job, etc.)                                                                 |
| 22 | Police would be biased, would harass/insult respondent, cause respondent             |
|    | trouble, etc.                                                                        |
| 23 | Offender was a police officer                                                        |
| 24 | <>OTHER REASON[n] Did not want to get offender in trouble with the law               |
| 25 | Was advised not to report to police                                                  |
| 26 | Afraid of reprisal by offender or others                                             |
| 27 | Did not want to or could not take time - too inconvenient                            |
| 28 | Other - Specify                                                                      |
| 29 | Respondent not present or doesn't know why it wasn't reported                        |
|    |                                                                                      |

☑Don't Know ☑Refuse ☐ Empty

☐ On Input ☑On Output

**Store Instructions:** If NOTREPORTEDPOLICE = 11 store 1 in index,

If NOTREPORTEDPOLICE = 12 store 1 in index, If NOTREPORTEDPOLICE = 13 store 1 in index, If NOTREPORTEDPOLICE = 14 store 1 in index, If NOTREPORTEDPOLICE = 15 store 1 in index, If NOTREPORTEDPOLICE = 16 store 1 in index, If NOTREPORTEDPOLICE = 17 store 1 in index, If NOTREPORTEDPOLICE = 18 store 1 in index, If NOTREPORTEDPOLICE = 19 store 1 in index, If NOTREPORTEDPOLICE = 20 store 1 in index, If NOTREPORTEDPOLICE = 21 store 1 in index, If NOTREPORTEDPOLICE = 22 store 1 in index, If NOTREPORTEDPOLICE = 22 store 1 in index, If NOTREPORTEDPOLICE = 23 store 1 in index,

If NOTREPORTEDPOLICE = 24 store 1 in index,

If NOTREPORTEDPOLICE = 25 store 1 in index, If NOTREPORTEDPOLICE = 26 store 1 in index, If NOTREPORTEDPOLICE = 27 store 1 in index, If NOTREPORTEDPOLICE = 28 store 1 in index

Array: 🗌

Special Instructions: This ITEM is an Editing/Coding instrument item.

Skip Instructions: If NOTREPORTEDPOLICE eq 28 goto NOTREPORTEDPOLICE\_SPEC

Elseif index gt 1 goto NOTREPORTIMPORTANT

Else goto AGENCYHELP

Last Modified: Monday, April 21, 2014

# NOTREPORTEDPOLICE\_SPEC

Field

BNCVS2.DAMAGE\_POLICE.NOTREPORTEDPOLICE\_SPEC

| Description: Write-in entry for why the respondent did not report the incident to police                                            |
|----------------------------------------------------------------------------------------------------|
| Form Pane Label: Not reported Specify SAS Name: Tag Name: NOTREPORTEDPOLICE_SPEC Inherited Universe: INCINDEX ge 1 and SKIPMID ne 1 |
| Universe: NOTREPORTEDPOLICE eq 28                                                                                                   |
| niverse Description:                                                                                                    |
| Question Text: + Please specify the reason it was not reported to the police.                                                       |
| Type: String Length: 35                                                                                                    |
| ☐ Don't Know  ☑Refuse ☐ Empty                                                                                                    |
| ☐ On Input ☑ On Output                                                                                                    |
| Array:                                                                                                    |
| Special Instructions: This ITEM is an Editing/Coding instrument item.                                                               |
| Skip Instructions: If index gt 1 goto NOTREPORTIMPORTANT  Else goto AGENCYHELP                                                      |

Survey: NCVS 2016 Core Changes Section: BNCVS2.DAMAGE\_POLICE

Field

## NOTREPORTIMPORTANT

BNCVS2.DAMAGE\_POLICE.NOTREPORTIMPORTANT

Description: Most important reason - Not reported to police

Form Pane Label: Most important reason

**SAS Name:** 

Tag Name: NOTREPORTIMPORTANT

Inherited Universe: INCINDEX ge 1 and SKIPMID ne 1

Universe: NOTREPORTEDPOLICE AND index gt 1

#### **Universe Description:**

Question Text: Which of these would you say was the most important reason why the incident

was not reported to the police?

#### **REASONS NOT REPORTED:**

Type: Enumerated

Length: 2

Answer List: Reason\_Unreported\_Most\_Important

| Value: | Mnemonic: | Description:                                                                        |
|--------|-----------|-------------------------------------------------------------------------------------|
| 11     |           | Reported to another official (guard, apt. manager, school official, etc.)           |
| 12     |           | Private or personal matter or took care of it myself or informally; told offender's |
|        |           | parent                                                                              |
| 13     |           | Minor or unsuccessful crime, small or no loss, recovered property                   |
| 14     |           | Child offender(s),                                                                  |
| 15     |           | Not clear that it was a crime or that harm was intended                             |
| 16     |           | No insurance, loss less than deductible, etc.                                       |
| 17     |           | Didn't find out until too late                                                      |
| 18     |           | Could not recover or identify property                                              |
| 19     |           | Could not find or identify offender, lack of proof                                  |
| 20     |           | Police wouldn't think it was important enough, wouldn't want to be bothered or      |
|        |           | get involved                                                                        |
| 21     |           | Police would be inefficient, ineffective                                            |
| 22     |           | Police would be biased, would harass/insult respondent, cause respondent            |
|        |           | trouble, etc.                                                                       |
| 23     |           | Offender was a police officer                                                       |

24

Did not want to get offender in trouble with the law

25 Was advised not to report to police

Last Modified: Monday, April 21, 2014

Survey: NCVS 2016 Core Changes Section: BNCVS2.DAMAGE\_POLICE

|                                                                                                    | 26                                                                                        |
|----------------------------------------------------------------------------------------------------|-------------------------------------------------------------------------------------------|
|                                                                                                    | 27                                                                                        |
|                                                                                                    | 28                                                                                        |
| None more importa <b>N</b> to one reason more important                                                                           |                                                                                           |
| None                                                                                                    | 29                                                                                        |
| Afraid of reprisal by offende  Did not want to or could not  Other - Specify  more importanto one reason more import  XDon't Know | Did not want to or could not Other - Specify None more importation one reason more import |

☐ Empty On Input X On Output

Array:

Special Instructions: The answer list for this field is comprised of all answer categories selected in NOTREPORTEDPOLICE. Therefore, a roster will need to be created and filled based on the answers marked in NOTREPORTEDPOLICE.

> The text in parenthesis was the store instructions, but moved here for reference purposes (Store 0 in index2, Do for index 11..28, If tabindex ne 0 then store tabindex in index2 and store NOTREPORTEDPOLICE\_text (c118\_text in CASES) in table2 Store 0 in index4, Do for index6 11..28, If table2 ne blank then add 1 to index4 and store table2 in table3)

This ITEM is an Editing/Coding instrument item.

Need to add edit check for an invalid precode based NOTREPORTEDPOLICE.

Also need to update skip based on this situation.

Skip Instructions: AGENCYHELP

### REASONREPORT

#### BNCVS2.DAMAGE\_POLICE.REASONREPORT

Description: Reason why the respondent reported the incident to the police

Form Pane Label: Why reported

**SAS Name:** 

Tag Name: REASONREPORT

Inherited Universe: INCINDEX ge 1 and SKIPMID ne 1

Universe: POLICEFINDOUT eq 11

**Universe Description:** 

Help Screen: H\_WHYREPORTED\_ENG

**Question Text:** 

Besides the fact that it was a crime, did YOU have any other reason for reporting this incident to the police?

Probe: (Any other reason?)

+ Enter all that apply, separate with commas.

Type: Set

**Max Number of Values:** 

Length: 1

Answer List: Other\_Reason(s)\_For\_Reporting\_To\_Police

| Value: | Mnemonic: | Description:                                                           |
|--------|-----------|------------------------------------------------------------------------|
| 11     |           | <>TO GET HELP WITH THIS INCIDENT[n] Stop or prevent THIS incident from |
|        |           | happening                                                              |
| 12     |           | Needed help after incident due to injury, etc.                         |
| 13     |           | <>TO RECOVER LOSS[n] To recover property                               |
| 14     |           | To collect insurance                                                   |
| 15     |           | <>TO GET OFFENDER[n] To prevent further crimes against                 |
|        |           | respondent/respondent's household by this offender                     |
| 16     |           | To stop this offender from committing other crimes against anyone      |
| 17     |           | To punish offender                                                     |
| 18     |           | Catch or find offender - other reason or no reason given               |
| 19     |           | <>TO LET POLICE KNOW[n] To improve police surveillance of respondent's |
|        |           | home, area, etc.                                                       |
| 20     |           | Duty to let police know about crime                                    |

| 21           | <>OTHER[n] Other reason - Specify                                                                                                    |
|--------------|----------------------------------------------------------------------------------------------------|
| 22           | No other reason                                                                                                    |
|              | ⊠Don't Know                                                                                                    |
|              | ⊠Refuse     ☐ The state of the state of the stat |
|              | ☐ Empty                                                                                                    |
|              | ☐ On Input                                                                                                    |
|              | ⊠On Output                                                                                                    |
| Store Instr  | uctions: If REASONREPORT eq 11 add 1 to index,                                                                                                    |
|              | If REASONREPORT eq 12 add 1 to index,                                                                                                    |
|              | If REASONREPORT eq 13 add 1 to index,                                                                                                    |
|              | If REASONREPORT eq 14 add 1 to index,                                                                                                    |
|              | If REASONREPORT eq 15 add 1 to index,                                                                                                    |
|              | If REASONREPORT eq 16 add 1 to index,                                                                                                    |
|              | If REASONREPORT eq 17 add 1 to index,                                                                                                    |
|              | If REASONREPORT eq 18 add 1 to index,                                                                                                    |
|              | If REASONREPORT eq 19 add 1 to index,                                                                                                    |
|              | If REASONREPORT eq 20 add 1 to index,                                                                                                    |
|              | If REASONREPORT eq 21 add 1 to index                                                                                                    |
|              | This is no longer needed, but won't hurt to leave in. It is not needed since any entry other than 22 will go to item REPORTIMPORTANTcds 11.05.07                                                                                                    |
|              | Array:                                                                                                    |
| pecial Instr | uctions: This ITEM is an Editing/Coding instrument item.                                                                                                    |
| Skip Instr   | uctions: (Until March 2009):                                                                                                    |
| •            | If REASONREPORT eq 21 goto REASONREPORT_SPEC                                                                                                    |
|              | Elseif REASONREPORT eq 22 and any entry of 11 through 21 goto                                                                                                    |
|              | REASONREPORT_CK                                                                                                    |
|              | Elseif REASONREPORT eq 22 goto POLICEARRIVE                                                                                                    |
|              | Elseif REASONREPORT eq one or more entries in 1121 goto                                                                                                    |
|              | REPORTIMPORTANT                                                                                                    |
|              | Else goto POLICEARRIVE                                                                                                    |
|              | (Starting in April 2009):                                                                                                    |
|              | If REASONREPORT eq 21 goto REASONREPORT_SPEC                                                                                                    |
|              | Elseif REASONREPORT eq 13 and ATTEMPTTHEFT eq 2 goto                                                                                                    |
|              | REPORTTORECOVER_CK                                                                                                    |
|              | Elseif REASONREPORT eq 22 and any entry of 11 through 21 goto                                                                                                    |
|              | REASONREPORT_CK                                                                                                    |
|              |                                                                                                    |
|              | Elseif REASONREPORT eq 22 goto POLICEARRIVE                                                                                                    |
|              | Elseif REASONREPORT eq 22 goto POLICEARRIVE Elseif REASONREPORT eq one or more entries in 1121 goto REPORTIMPORTANT                                                                                                    |

Else goto POLICEARRIVE

Last Modified: Wednesday, February 11, 2009

Blaise Item-Level Specifications Report Spider Version 1.6.2

Survey: NCVS 2016 Core Changes Section: BNCVS2.DAMAGE\_POLICE

## REASONREPORT\_CK

Check

BNCVS2.DAMAGE\_POLICE.REASONREPORT\_CK

Description: Edit check for REASONREPORT to prevent marking answer category 22 in

conjunction with any other answer category.

Inherited Universe: INCINDEX ge 1 and SKIPMID ne 1

Universe: REASONREPORT eq 22 and REASONREPORT eq any entry of 11 through 21

Universe Description: Reason for reporting to police is "No other reason" (ie. this implies that "Because it

was a crime was most important) and other reason(s) also marked

Text: + Invalid entry. You cannot select answer category 22 "No other reason" along with

any other answer category in this item.

**Check Instructions:** 

Type: Hard

Skip Instructions: REASONREPORT

Last Modified: Monday, April 21, 2014

# REASONREPORT\_SPEC

BNCVS2.DAMAGE\_POLICE.REASONREPORT\_SPEC

Description: Write-in entry for why the respondent reported the incident to police Form Pane Label: Why reported Specify **SAS Name:** Tag Name: REASONREPORT\_SPEC Inherited Universe: INCINDEX ge 1 and SKIPMID ne 1 Universe: REASONREPORT eq 21 **Universe Description:** Question Text: • Please specify other reason for reporting this incident to the police. Type: String Length: 35 ☐ Don't Know ⊠Refuse ☐ Empty On Input ☑ On Output Array: **Special Instructions:** This ITEM is an Editing/Coding instrument item. Skip Instructions: (Until March 2009): **REPORTIMPORTANT** (Starting in April 2009): REASONREPORT ATTEMPTTHEFT ea 13 and goto REPORTTORECOVER\_CK Else goto REPORTIMPORTANT

Last Modified: Thursday, April 9, 2009 Page 1475 of 1853

Survey: NCVS 2016 Core Changes Section: BNCVS2.DAMAGE\_POLICE

### REPORTTORECOVER\_CK

Check

BNCVS2.DAMAGE\_POLICE.REPORTTORECOVER\_CK

**Description:** Edit check to verify whether a theft or attempted theft occurred when the incident was reported to the police to recover stolen property, but no theft or attempted theft were reported in THEFT and ATTEMPTTHEFT.

Inherited Universe: INCINDEX ge 1 and SKIPMID ne 1

Universe: REASONREPORT eq 13 and ATTEMPTTHEFT eq 2

**Universe Description:** Reported this incident to the police to recover stolen property when no theft or attempted theft was recorded in THEFT and ATTEMPTTHEFT.

**Text:** \* The answers to THEFT, ATTEMPTTHEFT and REASONREPORT are inconsistent.

- ◆ It was reported that no theft or attempted theft occurred, but it was then recorded that the respondent called the police to recover stolen property.
- ◆ Press the "Goto" button to return to THEFT, ATTEMPTTHEFT or REASONREPORT to resolve this issue or the "Suppress" button to accept the inconsistency.

**Check Instructions:** THEFT, ATTEMPTTHEFT and REASONREPORT should all be in the selection box of the edit check.

This edit check should be added in the Production April instrument.

Type: Soft

Skip Instructions: If "Suppress" is selected goto REPORTIMPORTANT

Elseif "Goto" is selected goto THEFT, ATTEMPTEDTHEFT or REASONREPORT

(depending on which item is selected in the selection field).

Else goto REASONREPORT

### REPORTIMPORTANT

BNCVS2.DAMAGE POLICE.REPORTIMPORTANT

Description: Most important reason - Reported to police

Form Pane Label: Most important reason

**SAS Name:** 

Tag Name: REPORTIMPORTANT

Inherited Universe: INCINDEX ge 1 and SKIPMID ne 1

Universe: REASONREPORT eq 11-21

### **Universe Description:**

Question Text: Which of these would you say was the most important reason why the incident

was reported to the police?

### **REASONS REPORTED TO POLICE:**

Type: Enumerated

Length: 2

**Answer List:** Other\_Reason(s)\_For\_Reporting\_Most\_Important

| Value: | Mnemonic:   | Description:                                                        |
|--------|-------------|---------------------------------------------------------------------|
| 11     |             | Stop or prevent THIS incident from happening                        |
| 12     |             | Needed help after incident due to injury, etc.                      |
| 13     |             | To recover property                                                 |
| 14     |             | To collect insurance                                                |
| 15     |             | To prevent further crimes against respondent/respondent's household |
|        |             | by this offender                                                    |
| 16     |             | To stop this offender from committing other crimes against anyone   |
| 17     |             | To punish offender                                                  |
| 18     |             | Catch or find offender - other reason or no reason given            |
| 19     |             | To improve police surveillance of respondent's home, area, etc.     |
| 20     |             | Duty to let police know about crime                                 |
| 21     |             | Other reason - Specify                                              |
| 22     | Because was | crimeBecause it was a crime was most important                      |
| 23     |             | No one reason more important                                        |

☑Don't Know ☑Refuse ☐Empty

| ☐ On | Input  |
|------|--------|
| X On | Output |

Array:

Special Instructions: The answer type for this field will comprise of all categories (11 through 21) marked in field REASONREPORT plus the additional answer categories 22 (Because it was a crime was most important) and 23 (No one reason more important). Therefore, a roster will need to be created and filled based on the answers marked in REASONREPORT.

> Additionally, you should always display answer categories 22 "Because it was a crime was most important" and 23 "No one reason more important" in the answer list for this item.

> The text in parenthesis was the store instructions, but moved here for reference purposes (Store 0 in index2, Do for index 11...21, If tabindex ne 0 then store tabindex in index2 and store REASONREPORT\_text (c120\_text in CASES) in table2 Store 0 in index4, Do for index6 11..21, If table2 ne blank then add 1 to index4 and store table2 in table3)

This ITEM is an Editing/Coding instrument item.

Skip Instructions: Go to POLICEARRIVE

### **POLICEARRIVE**

BNCVS2.DAMAGE\_POLICE.POLICEARRIVE

Description: Did police come when informed of incident

Form Pane Label: Did police arrive

**SAS Name:** 

Tag Name: POLICEARRIVE

Inherited Universe: INCINDEX ge 1 and SKIPMID ne 1

Universe: POLICEFINDOUT eq 11,12,13,14

**Universe Description:** 

Question Text: Did the police come when they found out about the incident?

Type: Enumerated

Length: 1

Answer List: Yes\_No\_Dk\_RespWentToPolice

| Value: | Mnemonic: | Description:              |
|--------|-----------|---------------------------|
| 1      |           | Yes                       |
| 2      |           | No                        |
| 3      |           | Don't know                |
| 4      |           | Respondent went to police |
|        |           | Don't Know                |

| ☑ Bont Know ☑Refuse ☐ Empty |
|-----------------------------|
| ☐ On Input ☑ On Output      |

Array:

**Special Instructions:** This ITEM is an Editing/Coding instrument item.

Skip Instructions: If POLICEARRIVE eq 1 goto TIMEPOLICEARRIVE

Elseif POLICEARRIVE eq 2,3,RF goto POLICECONTACT

Else goto POLICEACTION

### **TIMEPOLICEARRIVE**

Field

BNCVS2.DAMAGE\_POLICE.TIMEPOLICEARRIVE

Description: How soon did the police respond

Form Pane Label: How soon responded

**SAS Name:** 

Tag Name: TIMEPOLICEARRIVE

Inherited Universe: INCINDEX ge 1 and SKIPMID ne 1

Universe: POLICEARRIVE = 1

**Universe Description:** 

Question Text: How soon after the police found out did they respond? Was it within 5 minutes, within 10 minutes, an hour, a day, or longer?

\* Enter the code for the first answer category that the respondent is sure of.

Type: Enumerated

Length: 1

Answer List: How\_Soon\_Police\_Respond

| Value: | Mnemonic: | Description:        |
|--------|-----------|---------------------|
| 1      |           | Within 5 minutes    |
| 2      |           | Within 10 minutes   |
| 3      |           | Within an hour      |
| 4      |           | Within a day        |
| 5      |           | Longer than a day   |
| 6      |           | Don't know how soon |

| ☐ Don't Know<br>☑Refuse<br>☐ Empty |
|------------------------------------|
| ☐ On Input<br>☑ On Output          |

Array:

Special Instructions: This ITEM is an Editing/Coding instrument item.

Skip Instructions: POLICEACTION

Survey: NCVS 2016 Core Changes Section: BNCVS2.DAMAGE\_POLICE

Field

### **POLICEACTION**

BNCVS2.DAMAGE\_POLICE.POLICEACTION

**Description:** What did the police do while they were there

Form Pane Label: What did police do

**SAS Name:** 

Tag Name: POLICEACTION

Inherited Universe: INCINDEX ge 1 and SKIPMID ne 1

Universe: POLICEARRIVE eq 1 or 4 or \

POLICEFINDOUT eq 15,DK,RF

### **Universe Description:**

Question Text: What did they do while they were ^HERE\_THERE?

+ Probe: (Anything else?)

\* Enter all that apply, separate with commas.

Fills: HERE\_THERE

Instructions: If MODE eq 0 (CAPI) AND INTTYP eq 1 (Personal Visit) fill HERE\_THERE with

"here"

Else fill HERE\_THERE with "there".

**Type:** Set **Max Number of Values:** 

Length: 1

Answer List: Police\_Activity\_While\_There

| Value: | Mnemonic: | Description:                                  |
|--------|-----------|-----------------------------------------------|
| 11     |           | Took report                                   |
| 12     |           | Searched/looked around                        |
| 13     |           | Took evidence (fingerprints, inventory, etc.) |
| 14     |           | Questioned witnesses or suspects              |
| 15     |           | Promised surveillance                         |
| 16     |           | Promised to investigate                       |
| 17     |           | Made arrest                                   |
| 18     |           | Other - Specify                               |
| 19     |           | Don't know                                    |

| Survey: NCVS 2016 Core Changes<br>Section: BNCVS2.DAMAGE_POLICE | Blaise Item-Level Specifications Report<br>Spider Version 1.6.2 |
|-----------------------------------------------------------------|-----------------------------------------------------------------|
| ☐ Don't Know ☑Refuse ☐ Empty                                    |                                                                 |
| ☐ On Input<br>☑ On Output                                       |                                                                 |
| Array: 🗌                                                        |                                                                 |

**Special Instructions:** This ITEM is an Editing/Coding instrument item.

**Skip Instructions:** If POLICEACTION eq 18 goto POLICEACTION\_SPEC

Else goto POLICECONTACT

### POLICEACTION SPEC

BNCVS2.DAMAGE\_POLICE.POLICEACTION\_SPEC

**Description:** Write-in entry for what police did while they were there

Form Pane Label: What police did Specify

**SAS Name:** 

Tag Name: POLICEACTION\_SPEC

Inherited Universe: INCINDEX ge 1 and SKIPMID ne 1

Universe: POLICEACTION eq 18

**Universe Description:** 

Question Text: \* Please specify what they did while they were ^HERE\_THERE.

Fills: HERE\_THERE

Instructions: If MODE eq 0 (CAPI) AND INTTYP eq 1 (Personal Visit) fill HERE\_THERE with

"here"

Else fill HERE\_THERE with "there".

Type: String
Length: 35

□ Don't Know
☑ Refuse
□ Empty
□ On Input
☑ On Output

Array: □

**Special Instructions:** This ITEM is an Editing/Coding instrument item.

Skip Instructions: POLICECONTACT

### **POLICECONTACT**

Field

BNCVS2.DAMAGE\_POLICE.POLICECONTACT

**Description:** Did the police later contact the respondent

Form Pane Label: Later contact

SAS Name:

Tag Name: POLICECONTACT

Inherited Universe: INCINDEX ge 1 and SKIPMID ne 1

Universe: POLICEINFORMED eq 1

**Universe Description:** Police were informed about this incident.

Question Text: Did you ^ANYONEINHH have any later contact with the police about the

incident?

Fills: ANYONEINHH

Instructions: If HIGHLNO ne 1 fill ANYONEINHH with "or anyone in your household"

Else leave ANYONEINHH blank.

Type: Enumerated

Length: 1

Answer List: TYes\_No\_Dk

| Value: | Mnemonic: | Description:                                           |
|--------|-----------|--------------------------------------------------------|
| 1      |           | Yes                                                    |
| 2      |           | No                                                     |
| 3      |           | Don't know                                             |
|        | ⊠R<br>□ E | Don't Know<br>Refuse<br>Empty<br>On Input<br>On Output |
|        | Array: 🗌  |                                                        |

**Special Instructions:** This ITEM is an Editing/Coding instrument item.

Skip Instructions: If POLICECONTACT eq 1 goto POLICEINTOUCH

Else goto SIGNCOMPLAINT

### POLICEINTOUCH

BNCVS2.DAMAGE\_POLICE.POLICEINTOUCH

**Description:** Was it the police or the respondent that kept in touch

Form Pane Label: Police or respondent

**SAS Name:** 

Tag Name: POLICEINTOUCH

Inherited Universe: INCINDEX ge 1 and SKIPMID ne 1

Universe: POLICECONTACT eq 1

**Universe Description:** 

Question Text: Did the police get in touch with you or did you get in touch with them?

Type: Enumerated

Length: 1

Answer List: Police\_Get\_In\_Touch

| Value: | Mnemonic: | Description:                                          |
|--------|-----------|-------------------------------------------------------|
| 1      |           | Police contacted respondent or other household member |
| 2      |           | Respondent ^OTHERHHMEMBERS contacted police           |
| 3      |           | Both                                                  |
| 4      |           | Don't know                                            |
| 5      |           | Other - Specify                                       |

| ☐ Don't Know  ☐ Refuse ☐ Empty |
|--------------------------------|
| ☐ On Input<br>☑ On Output      |

Array:

Special Instructions: This ITEM is an Editing/Coding instrument item.

Skip Instructions: If POLICEINTOUCH eq 5 goto POLICEINTOUCH\_SPEC

Else goto HOWPOLICECONTACT

# POLICEINTOUCH\_SPEC

Field

BNCVS2.DAMAGE\_POLICE.POLICEINTOUCH\_SPEC

| Description: Write-in entry for who kept in touch - police or respondent                            |      |
|----------------------------------------------------------------------------------------------------|------|
| Form Pane Label: Police or resp Specify SAS Name:                                                   |      |
| Tag Name: POLICEINTOUCH_SPEC                                                                        |      |
| Inherited Universe: INCINDEX ge 1 and SKIPMID ne 1                                                  |      |
| Universe: POLICEINTOUCH eq 5                                                                        |      |
| niverse Description:                                                                                |      |
| Question Text: + Please specify did the police get in touch with you or did you get in touch with t | hem. |
| Type: String Length: 35                                                                             |      |
| ☐ Don't Know ☑Refuse ☐ Empty                                                                        |      |
| ☐ On Input<br>☑ On Output                                                                           |      |
| Array:                                                                                              |      |
| special Instructions: This ITEM is an Editing/Coding instrument item.                               |      |
| Skip Instructions: HOWPOLICECONTACT                                                                 |      |

Last Modified: Monday, April 21, 2014

### HOWPOLICECONTACT

BNCVS2.DAMAGE\_POLICE.HOWPOLICECONTACT

Description: How did the police/respondent keep in touch - in person or by phone

Form Pane Label: How kept in touch

**SAS Name:** 

Tag Name: HOWPOLICECONTACT

Inherited Universe: INCINDEX ge 1 and SKIPMID ne 1

Universe: POLICECONTACT eq 1

**Universe Description:** 

Question Text: Was that in person, by phone, or some other way?

Type: Enumerated

Length: 1

Answer List: How\_Police\_Contacted

| Value: | Mnemonic: | Description:                         |
|--------|-----------|--------------------------------------|
| 1      |           | In person                            |
| 2      |           | Not in person (by phone, mail, etc.) |
| 3      |           | Both in person and not in person     |
| 4      |           | Don't know                           |
|        |           | Don't Know                           |

| ☐ Don't Know ☐ Refuse ☐ Empty |
|-------------------------------|
| ☐ On Input<br>※ On Output     |

Array:

**Special Instructions:** This ITEM is an Editing/Coding instrument item.

Skip Instructions: POLICEFOLLOWUP

## **POLICEFOLLOWUP**

Field

BNCVS2.DAMAGE\_POLICE.POLICEFOLLOWUP

Description: What did police do when following up

Form Pane Label: Police follow up

**SAS Name:** 

Tag Name: POLICEFOLLOWUP

Inherited Universe: INCINDEX ge 1 and SKIPMID ne 1

**Universe:** POLICECONTACT = 1

**Universe Description:** 

Question Text: What did the police do in following up this incident?

+Probe: (Anything else?)

+Enter all that apply, separate with commas.

Type: Set

**Max Number of Values:** 

Length: 1

Answer List: Police\_Followup\_Activities

| Value: | Mnemonic: | Description:                                           |
|--------|-----------|--------------------------------------------------------|
| 11     |           | Took report                                            |
| 12     |           | Questioned witnesses or suspects                       |
| 13     |           | Did or promised surveillance/investigation             |
| 14     |           | Recovered property                                     |
| 15     |           | Made arrest                                            |
| 16     |           | Stayed in touch with respondent/household              |
| 17     |           | Other - Specify                                        |
| 18     |           | Nothing (to the respondent's knowledge)                |
| 19     |           | Don't know                                             |
|        | ⊠R<br>□ E | Don't Know<br>Refuse<br>Empty<br>On Input<br>On Output |

Last Modified: Monday, April 21, 2014

Array:

**Special Instructions:** This ITEM is an Editing/Coding instrument item.

**Skip Instructions:** If POLICEFOLLOWUP = 17 then go to POLICEFOLLOWUP\_SPEC

Else go to SIGNCOMPLAINT

Last Modified: Monday, April 21, 2014 Page 1489 of 1853

# POLICEFOLLOWUP\_SPEC

Field

BNCVS2.DAMAGE\_POLICE.POLICEFOLLOWUP\_SPEC

| Description: Write-in entry for what police did while following up                 |
|------------------------------------------------------------------------------------|
| Form Pane Label: Police follow up Specify SAS Name:                                |
| Tag Name: POLICEFOLLOWUP_SPEC Inherited Universe: INCINDEX ge 1 and SKIPMID ne 1   |
| Universe: POLICEFOLLOWUP eq 17                                                     |
| Universe Description:                                                              |
| Question Text: • Please specify what the police did in following up this incident. |
| Type: String Length: 35                                                            |
| ☐ Don't Know ☑Refuse ☐ Empty                                                       |
| ☐ On Input<br>☑ On Output                                                          |
| Array: 🗌                                                                           |
| Special Instructions: This ITEM is an Editing/Coding instrument item.              |
| Skip Instructions: SIGNCOMPLAINT                                                   |

Last Modified: Monday, April 21, 2014

### SIGNCOMPLAINT

BNCVS2.DAMAGE\_POLICE.SIGNCOMPLAINT

**Description:** Did respondent sign a complaint against the offender(s)

Form Pane Label: Complaint against off

**SAS Name:** 

Tag Name: SIGNCOMPLAINT

Inherited Universe: INCINDEX ge 1 and SKIPMID ne 1

**Universe: POLICECONTACT** 

**Universe Description:** 

Question Text: Did you ^SOMEONEINHH sign a complaint against the offender(s) to the police

department or the authorities?

Fills: SOMEONEINHH

Instructions: If HIGHLNO ge 2 fill SOMEONEINHH with "or someone in your household"

**Else leave SOMEONEINHH blank.** 

Type: Enumerated

Length: 1

Answer List: TYesNo

| Value: | Mnemonic: | Description:                                           |
|--------|-----------|--------------------------------------------------------|
| 1      | Yes       | Yes                                                    |
| 2      | No        | No                                                     |
|        | ⊠R<br>□ E | Don't Know<br>Refuse<br>Empty<br>On Input<br>On Output |
|        | Array: 🗌  |                                                        |

**Special Instructions:** This ITEM is an Editing/Coding instrument item.

Skip Instructions: ARRESTMADE

Survey: NCVS 2016 Core Changes Section: BNCVS2.DAMAGE\_POLICE

### **ARRESTMADE**

Field

BNCVS2.DAMAGE\_POLICE.ARRESTMADE

Description: Was anyone arrested in connection with incident

Form Pane Label: Anyone arrested

**SAS Name:** 

Tag Name: ARRESTMADE

Inherited Universe: INCINDEX ge 1 and SKIPMID ne 1

**Universe: POLICECONTACT** 

**Universe Description:** 

Question Text: • Ask or verify:

As far as you know, was anyone arrested or were charges brought against anyone in connection with

this incident?

Type: Enumerated

Length: 1

Answer List: TYes\_No\_Dk

| Value: | Mnemonic:                 | Description:                  |
|--------|---------------------------|-------------------------------|
| 1      |                           | Yes                           |
| 2      |                           | No                            |
| 3      |                           | Don't know                    |
|        | ⊢ ∏ F                     | Don't know<br>Refuse<br>Empty |
|        | ☐ On Input<br>※ On Output |                               |
|        | ☐ Array:                  |                               |

**Special Instructions:** This ITEM is an Editing/Coding instrument item.

**Skip Instructions:** ATCONSIDERCRIME

### **ATCONSIDERCRIME**

BNCVS2.DAMAGE\_POLICE.ATCONSIDERCRIME

Description: Did respondent consider incident a crime when occured? Form Pane Label: **SAS Name:** Tag Name: ATCONSIDERCRIME **Inherited Universe:** Universe: **Universe Description:** Question Text: At the time, did you consider this incident to be a crime? Fills: Instructions: Type: Enumerated Length: 1 Answer List: TYes\_No\_Dk Value: **Mnemonic: Description:** 1 Yes 2 No 3 Don't know Don't Know Refuse **Empty** 

**Special Instructions:** This ITEM is an Editing/Coding instrument item.

On Input
On Output

Array:

Skip Instructions: If ATCONSIDERCRIME eq 2 goto NOTCONSIDERCRIMEA

Else goto NOWCONSIDERCRIME

# **NOTCONSIDERCRIMEA**

Field

BNCVS2.DAMAGE\_POLICE.NOTCONSIDERCRIMEA

| Description: W                                                    | rite-in entry for why respondent did not consider incident a crime |
|-------------------------------------------------------------------|--------------------------------------------------------------------|
| Form Pane Label:<br>SAS Name:<br>Tag Name:<br>Inherited Universe: | NOTCONSIDERCRIMEA                                                  |
| Universe: A                                                       | TCONSIDERCRIME eq 2                                                |
| Universe Description:                                             |                                                                    |
| Question Text: +                                                  | Why did you not consider this incident to be a crime?              |
| Type: St<br>Length: 30                                            |                                                                    |
| <del>*</del>                                                      | Don't Know<br>Refuse<br>Empty                                      |
| ×                                                                 | On Input<br>On Output                                              |

Special Instructions:.

Skip Instructions: NOWCONSIDERCRIME

Array:

Last Modified: Monday, April 21, 2014

## **NOWCONSIDERCRIME**

|         |                    | 1                             | BNCVS2.DAMAGE_POLICE.NOWCONSIDERCRIME |
|---------|--------------------|-------------------------------|---------------------------------------|
|         | Description: Doe   | es respondent now consider in | cident a crime?                       |
|         | Form Pane          | Label:                        |                                       |
|         | SAS Name:          |                               |                                       |
|         | Tag Name: NO       | WCONSIDERCRIME                |                                       |
| Inher   | rited Universe:    |                               |                                       |
|         | Universe:          |                               |                                       |
| Univers | e Description:     |                               |                                       |
| (       | Question Text: Nov | v, looking back, do you cons  | sider this incident to be a crime?    |
|         | Fills:             |                               |                                       |
|         | Instru             | ctions:                       |                                       |
|         | <b>Type:</b> Enu   | merated                       |                                       |
|         | Length: 1          |                               |                                       |
|         | Answer List: TYe   | es_No_Dk                      |                                       |
| Value:  | Mnemonic:          | Description:                  |                                       |
| 1       |                    | Yes                           |                                       |
| 2       |                    | No                            |                                       |
| 3       |                    | Don't know                    |                                       |
|         |                    | on't Know                     |                                       |
|         |                    | efuse<br>impty                |                                       |
|         |                    | On Input<br>On Output         |                                       |
|         | Array:             |                               |                                       |

**Special Instructions:** This ITEM is an Editing/Coding instrument item.

Skip Instructions: If ATCONSIDERCRIME eq 2 goto NOTCONSIDERCRIMEB

Else goto AGENCYHELP

## **NOTCONSIDERCRIMEB**

Field

BNCVS2.DAMAGE\_POLICE.NOTCONSIDERCRIMEB

| Description:                  | Write-in entry for why respondent did not consider incident a crime |
|-------------------------------|---------------------------------------------------------------------|
| Form Pane Label:<br>SAS Name: | Tag Name: NOTCONSIDERCRIMEB                                         |
| Inherited Universe:           |                                                                     |
| •                             | Universe: NOWCONSIDERCRIME eq 2                                     |
| Universe Description:         |                                                                     |
| Question Text:                | Looking back, why did you not consider this incident to be a crime? |
| Type:                         | String                                                              |
| Length:                       | 300                                                                 |
|                               | Don't Kn <del>ov</del> y × Refuse<br>Empty                          |
| Array:                        |                                                                     |
| Special Instructions:         |                                                                     |

Last Modified: Monday, April 21, 2014

Skip Instructions: AGENCYHELP

Page 1496 of 1853

### **AGENCYHELP**

BNCVS2.DAMAGE POLICE.AGENCYHELP

Description: Did anyone receive help or advice from an office or agency, other than police

Form Pane Label: Receive help or advice

**SAS Name:** 

Tag Name: AGENCYHELP

Inherited Universe: INCINDEX ge 1 and SKIPMID ne 1

**Universe: POLICEINFORMED** 

**Universe Description:** 

Question Text: Did you ^SOMEONEINHH receive any help or advice from any office or agency -

other than the police - that deals with victims of crime?

Fills: SOMEONEINHH

Instructions: If HIGHLNO ge 2 fill SOMEONEINHH with "or someone in your household"

**Else leave SOMEONEINHH blank.** 

Type: Enumerated

Length: 1

Answer List: TYes\_No\_Dk

| Value: | Mnemonic: | Description:                            |
|--------|-----------|-----------------------------------------|
| 1      |           | Yes                                     |
| 2      |           | No                                      |
| 3      |           | Don't know                              |
|        | □ E       | efuse<br>Empty<br>On Input<br>On Output |
|        | Array: 🗌  |                                         |

**Special Instructions:** This ITEM is an Editing/Coding instrument item.

**Skip Instructions:** If AGENCYHELP eq 1 goto TYPEOFAGENCY

Elseif POLICEINFORMED eq 1 goto CONTACTAUTHORITITES

Else goto DOINGATINCIDENTTIME

### **TYPEOFAGENCY**

Field

BNCVS2.DAMAGE\_POLICE.TYPEOFAGENCY

Description: Was the agency government or private

Form Pane Label: Private or govt agency

**SAS Name:** 

Tag Name: TYPEOFAGENCY

Inherited Universe: INCINDEX ge 1 and SKIPMID ne 1

Universe: AGENCYHELP eq 1

**Universe Description:** 

Question Text: Was that a government or a private agency?

Type: Enumerated

Length: 1

Answer List: Govt\_Private\_Dk

| Value: | Mnemonic: | Description:         |
|--------|-----------|----------------------|
| 1      |           | Government           |
| 2      |           | Private              |
| 3      |           | Don't know           |
|        |           | Don't Know<br>Refuse |

☐ Empty
☐ On Input
☒ On Output

Array:

Special Instructions: This ITEM is an Editing/Coding instrument item.

Skip Instructions: If POLICEINFORMED eq 1 goto CONTACTAUTHORITIES

Else goto DOINGATINCIDENTTIME

### **CONTACTAUTHORITIES**

BNCVS2.DAMAGE\_POLICE.CONTACTAUTHORITIES

**Description:** Did respondent contact other authorities about this incident

Form Pane Label: Contact other authorities

SAS Name:

Tag Name: CONTACTAUTHORITIES

Inherited Universe: INCINDEX ge 1 and SKIPMID ne 1

Universe: POLICEINFORMED eq 1

**Universe Description:** 

Question Text: Have you ^SOMEONEINHH had contact with any other authorities about this

incident (such as a prosecutor, court, or juvenile officer)?

Fills: SOMEONEINHH

Instructions: If HIGHLNO ge 2 fill SOMEONEINHH with "or someone in your household"

Else leave SOMEONEINHH blank.

Type: Enumerated

Length: 1

Answer List: TYes\_No\_Dk

| Value: | Mnemonic: | Description:                                           |
|--------|-----------|--------------------------------------------------------|
| 1      |           | Yes                                                    |
| 2      |           | No                                                     |
| 3      |           | Don't know                                             |
|        | ⊠R<br>□ E | Don't Know<br>tefuse<br>Empty<br>On Input<br>On Output |
|        | Array: 🗌  |                                                        |

**Special Instructions:** This ITEM is an Editing/Coding instrument item.

**Skip Instructions:** If CONTACTAUTHORITIES eq 1 goto AUTHORITIES

Else goto ANYTHINGFURTHER

**AUTHORITIES** Field

BNCVS2.DAMAGE\_POLICE.AUTHORITIES

**Description:** Which authorities did respondent contact

Form Pane Label: Which authorities

**SAS Name:** 

Tag Name: AUTHORITIES

Inherited Universe: INCINDEX ge 1 and SKIPMID ne 1

**Universe:** CONTACTAUTHORITIES = 1

**Universe Description:** 

**Question Text: Which authorities?** 

Probe: (Any others?)

+ Enter all that apply, separate with commas.

Type: Set

**Max Number of Values:** 

Length: 1

**Answer List:** Authorities

| Value: | Mnemonic: | Description:                          |
|--------|-----------|---------------------------------------|
| 1      |           | Prosecutor, district attorney         |
| 2      |           | Magistrate                            |
| 3      |           | Court                                 |
| 4      |           | Juvenile, probation or parole officer |
| 5      |           | Other - Specify                       |

| ☐ Don't Know    |
|-----------------|
| ⊠Refuse         |
| $\square$ Empty |
|                 |
|                 |

☐ On Input ☑ On Output

Array: 🗌

**Special Instructions:** This ITEM is an Editing/Coding instrument item.

Skip Instructions: If AUTHORITIES eq 5 goto AUTHORITIES\_SPEC

Else goto ANYTHINGFURTHER

## **AUTHORITIES\_SPEC**

BNCVS2.DAMAGE\_POLICE.AUTHORITIES\_SPEC

Description: Write-in entry for which authorities the respondent contacted Form Pane Label: Authorities Specify **SAS Name:** Tag Name: AUTHORITIES\_SPEC Inherited Universe: INCINDEX ge 1 and SKIPMID ne 1 Universe: AUTHORITIES eq 5 **Universe Description: Question Text: +** Please specify which authorities. Type: String Length: 35 ☐ Don't Know ⊠Refuse ☐ Empty On Input ☑ On Output Array: **Special Instructions:** This ITEM is an Editing/Coding instrument item.

Skip Instructions: ANYTHINGFURTHER

### **ANYTHINGFURTHER**

Field

BNCVS2.DAMAGE\_POLICE.ANYTHINGFURTHER

Description: Does respondent expect the authorities to do anything else

Form Pane Label: Expect anything further

**SAS Name:** 

Tag Name: ANYTHINGFURTHER

Inherited Universe: INCINDEX ge 1 and SKIPMID ne 1

Universe: POLICEINFORMED eq 1

**Universe Description:** 

Question Text: Do you expect the police, courts, or other authorities will be doing anything

further in connection with this incident?

Type: Enumerated

Length: 1

Answer List: TYes No Dk

| Value: | Mnemonic:  | Description:                  |  |  |
|--------|------------|-------------------------------|--|--|
| 1      |            | Yes                           |  |  |
| 2      |            | No                            |  |  |
| 3      |            | Don't know                    |  |  |
|        | ⊠R<br>□ E  | Don't Know<br>Refuse<br>Empty |  |  |
|        | □ (<br>X ( | On Input<br>On Output         |  |  |
|        | Array: 🗌   |                               |  |  |

**Special Instructions:** This ITEM is an Editing/Coding instrument item.

Skip Instructions: If ANYTHINGFURTHER eq 1 goto ANYTHINGFURTHER\_SPEC

Else goto DOINGATINCIDENTTIME

## ANYTHINGFURTHER\_SPEC

BNCVS2.DAMAGE\_POLICE.ANYTHINGFURTHER\_SPEC

**Description:** Write-in entry for what further actions the respondent expects of the authorities

Form Pane Label: Expect anything Specify

**SAS Name:** 

Tag Name: ANYTHINGFURTHER\_SPEC

Inherited Universe: INCINDEX ge 1 and SKIPMID ne 1

Universe: ANYTHINGFURTHER eq 1

**Universe Description:** 

Question Text: \* Please specify what you expect the police, courts, or other authorities will be doing

(further) in connection with this incident.

Type: String
Length: 35

Don't Know
Refuse
Empty

On Input
On Output

**Special Instructions:** This ITEM is an Editing/Coding instrument item.

Skip Instructions: DOINGATINCIDENTTIME

# **NCVS2SEC6INTID**

Field

BNCVS2.DAMAGE\_POLICE.NCVS2SEC6INTID

| Description:          | ID of the FR who completed the NCVS 2, Section 6 block (DamagePolice)                                                                                                    |
|-----------------------|----------------------------------------------------------------------------------------------------|
| _                     | ncvs2sec6intid<br>INCINDEX ge 1 and SKIPMID ne 1                                                                                                    |
| Universe:             |                                                                                                    |
| Universe Description: |                                                                                                    |
| Question Text:        |                                                                                                    |
| Type:<br>Length:      | Classification 3                                                                                                    |
|                       | □ Don't Know □ Refuse □ Empty □ On Input ☑ On Output                                                                                                    |
| Store Instructions:   | If (((AGENCYHELP eq 2,3,RF and POLICEINFORMED eq 2,3,RF) or (TYPEOFAGENCY eq 1,2,3,RF and POLICEINFORMED eq 2,3,RF) or ANYTHINGFURTHER eq 1,2,3,RF) AND NCVS2SEC6INTID is empty) store INTID in NCVS2SEC6INTID and store USERID in NCVS2SEC6JBID |
| Array:                |                                                                                                    |

# NCVS2SEC6JBID

BNCVS2.DAMAGE\_POLICE.NCVS2SEC6JBID

| Description:          | James Bond ID of the FR who completed the NCVS 2, Section 6 block (DamagePolice)                                                                                                    |
|-----------------------|----------------------------------------------------------------------------------------------------|
| Form Pane Label:      |                                                                                                    |
| SAS Name:             |                                                                                                    |
|                       | ncvs2sec6jbid                                                                                                    |
| Inherited Universe:   | INCINDEX ge 1 and SKIPMID ne 1                                                                                                    |
| Universe:             |                                                                                                    |
| Universe Description: |                                                                                                    |
| Question Text:        |                                                                                                    |
| Туре:                 | Classification                                                                                                    |
| Length:               | 8                                                                                                    |
|                       | ☐ Don't Know ☐ Refuse ☐ Empty                                                                                                    |
|                       | ☐ On Input<br>☑On Output                                                                                                    |
| Store Instructions:   | If (((AGENCYHELP eq 2,3,RF and POLICEINFORMED eq 2,3,RF) or (TYPEOFAGENCY eq 1,2,3,RF and POLICEINFORMED eq 2,3,RF) or ANYTHINGFURTHER eq 1,2,3,RF) AND NCVS2SEC6JBID is empty) store USERID in NCVS2SEC6JBID |
| Array:                |                                                                                                    |

Last Modified: Monday, April 21, 2014

Survey: NCVS 2016 Core Changes Section: BNCVS2 Blaise Item-Level Specifications Report Spider Version 1.6.2

| JOB_LOST        | Block |
|-----------------|-------|
| BNCVS2.JOB_LOST |       |

**Description:** Inc. at Work/Time & Money Lost

Tab Name: Inc. at Work/Time & Money Lost

Fly Over Name: Universe Type: If

Inherited Universe: INCINDEX ge 1 and SKIPMID ne 1

Universe:

**Universe Description:** 

Array: 🗌

**Block Instructions:** 

Last Modified: Monday, April 21, 2014

Survey: NCVS 2016 Core Changes Section: BNCVS2.JOB\_LOST

Field

### DOINGATINCIDENTTIME

BNCVS2.JOB LOST.DOINGATINCIDENTTIME

Description: What was respondent doing when incident happened

Form Pane Label: What doing at time of

**SAS Name:** 

Tag Name: DOINGATINCIDENTTIME

Inherited Universe: INCINDEX ge 1 and SKIPMID ne 1

**Universe: POLICEINFORMED** 

**Universe Description:** 

Question Text: + Ask or verify:

What ^WERE\_WAS ^YOU\_NAME doing when this incident

**^HAPPENED\_STARTED?** 

Fills: WERE\_WAS

Instructions: If SELFPROXY eq 2 fill WERE WAS with "were"

Else fill WERE\_WAS with "was".

Fills: YOU\_NAME

Instructions: If SELFPROXY eq 2 fill YOU\_NAME with "you"

Else fill YOU\_NAME with ^NAME.

Fills: HAPPENED STARTED

Instructions: If HHMEMBERPRESENT eq 1 fill HAPPENED\_STARTED with "started"

Else fill HAPPENED\_STARTED with "happened".

Type: Enumerated

Length: 2

Answer List: Doing\_At\_Incident\_Time

| Value: | Mnemonic: | Description:                      |
|--------|-----------|-----------------------------------|
| 11     |           | Working or on duty                |
| 12     |           | On the way to or from work        |
| 13     | ,         | On the way to or from school      |
| 14     |           | On the way to or from other place |
| 15     |           | Shopping, errands                 |

Blaise Item-Level Specifications Report Spider Version 1.6.2

Survey: NCVS 2016 Core Changes Section: BNCVS2.JOB\_LOST

| Attending school                |
|---------------------------------|
| Leisure activity away from home |
| Sleeping                        |
| Other activities at home        |
| Other - Specify                 |
| Don't know                      |
|                                 |

| ☐ Don't Know<br>☑Refuse<br>☐ Empty |
|------------------------------------|
| ☐ On Input<br>※ On Output          |

Array:

**Special Instructions:** This ITEM is an Editing/Coding instrument item.

**Skip Instructions:** (Until April 2009):

If DOINGATINCIDENTTIME eq 11 goto EMPLOYERTYPE

Elseif DOINGATINCIDENTTIME eq 12 and INJURY in 12..21 goto LOSTWORKTIME

Elseif DOINGATINCIDENTTIME eq 12 and INJURY eq 11 or 'empty' goto

LOSTOTHERWORKTIME

Elseif DOINGATINCIDENTTIME eq 13..19,21,RF goto JOBDURINGINCIDENT Elseif DOINGATINCIDENTTIME eq 20 goto DOINGATINCIDENTTIME\_SPEC

(Starting in May 2009):

If DOINGATINCIDENTTIME 18,19 and LOCATION\_1 eq 11 and HHMEMBERPRESENT eq 2 goto PRESANOTHERROOM\_CK

Elseif DOINGATINCIDENTTIME eq 11 goto EMPLOYERTYPE

Elseif DOINGATINCIDENTTIME eq 12 and INJURY in 12..21 goto LOSTWORKTIME Elseif DOINGATINCIDENTTIME eq 12 and INJURY eq 11 or 'empty' goto

LOSTOTHERWORKTIME

Elseif DOINGATINCIDENTTIME eq 13..19,21,RF goto JOBDURINGINCIDENT Elseif DOINGATINCIDENTTIME eq 20 goto DOINGATINCIDENTTIME\_SPEC

Last Modified: Thursday, April 9, 2009

Survey: NCVS 2016 Core Changes Section: BNCVS2.JOB\_LOST

Check

### PRESANOTHERROOM CK

BNCVS2.JOB\_LOST.PRESANOTHERROOM\_CK

Description: Edit check to verify presence when HHMEMBERPRESENT eq "No", but

DOINGATINCIDENTTIME is coded as activities at home and location was coded as in

the home (LOCATION\_1 eq 11).

Inherited Universe: INCINDEX ge 1 and SKIPMID ne 1

Universe: DOINGATINCIDENTTIME eq 18,19 and LOCATION\_1 eq 11 and

HHMEMBERPRESENT eq 2

Universe Description: Coded as not present, when incident happened inside the home while the respondent

was at home.

**Text:** \* The answers to HHMEMBERPRESENT and DOINGATINCIDENTTIME are inconsistent based on where the incident took place.

• It was recorded that the incident happened in the home and the respondent was not present, but they were sleeping or doing other activities at home.

\* Press the "Goto" button to return to LOCATION\_GENERAL,
HHMEMBERPRESENT or DOINGATINCIDENTTIME to resolve this issue or the
"Suppress" button to accept the inconsistency.

Check Instructions: LOCATION\_GENERAL, HHMEMBERPRESENT and DOINGATINCIDENTTIME

should all be in the selection box of the edit check.

This edit check should be added in the Production May instrument.

Type: Soft

Skip Instructions: If "Suppress" is selected goto JOBDURINGINCIDENT

Elseif "Goto" is selected goto LOCATION\_GENERAL, HHMEMBERPRESENT or DOINGATINCIDENTTIME (depending on which item is selected in the selection field).

Else goto DOINGATINCIDENTTIME

### DOINGATINCIDENTTIME SPEC

Field

BNCVS2.JOB\_LOST.DOINGATINCIDENTTIME\_SPEC

Description: Write-in entry for what respondent was doing when incident happened

Form Pane Label: What doing Specify

**SAS Name:** 

**Tag Name:** DOINGATINCIDENTTIME\_SPEC **Inherited Universe:** INCINDEX ge 1 and SKIPMID ne 1

Universe: DOINGATINCIDENTTIME eq 20

**Universe Description:** 

Question Text: \* Please specify what ^YOU\_NAME ^WERE\_WAS doing when this incident

^HAPPENED\_STARTED.

Fills: YOU\_NAME

Instructions: If SELFPROXY eq 2 fill YOU\_NAME with "you"

Else fill YOU\_NAME with ^NAME.

Fills: WERE\_WAS

Instructions: If SELFPROXY eq 2 fill WERE\_WAS with "were"

Else fill WERE\_WAS with "was".

Fills: HAPPENED STARTED

Instructions: If HHMEMBERPRESENT eq 1 fill HAPPENED\_STARTED with "started"

Else fill HAPPENED STARTED with "happened".

Type: String
Length: 35

□ Don't Know
⊠Refuse
□ Empty
□ On Input
⊠ On Output

Array: 🗌

**Special Instructions:** This ITEM is an Editing/Coding instrument item.

Skip Instructions: JOBDURINGINCIDENT

Last Modified: Thursday, May 11, 2017 Page 1506 of 1853

### **JOBDURINGINCIDENT**

BNCVS2.JOB\_LOST.JOBDURINGINCIDENT

Description: Did respondent have a job at the time of the incident

Form Pane Label: Job at time of incident

**SAS Name:** 

Tag Name: JOBDURINGINCIDENT

Inherited Universe: INCINDEX ge 1 and SKIPMID ne 1

Universe: DOINGATINCIDENTTIME eq 13..21, RF

**Universe Description:** 

Question Text: + Ask or verify:

Did ^YOU\_NAME have a job at the time of the incident?

Fills: YOU\_NAME

Instructions: If SELFPROXY eq 2 fill YOU\_NAME with "you"

Else fill YOU\_NAME with ^NAME.

Type: Enumerated

Length: 1

Answer List: TYesNo

| Value: | Mnemonic: | Description:                                           |
|--------|-----------|--------------------------------------------------------|
| 1      | Yes       | Yes                                                    |
| 2      | No        | No                                                     |
|        | ⊠R<br>□ E | Don't Know<br>Refuse<br>Empty<br>On Input<br>On Output |
|        | Array: 🗌  |                                                        |

**Special Instructions:** This ITEM is an Editing/Coding instrument item.

05.26.05 Possible future enhancement, should we skip over this question when the respondent is between 12-15 (AGER It 4), since we don't ask NCVS-1 employment question for these respondents?

Last Modified: Thursday, May 11, 2017

Skip Instructions: If JOBDURINGINCIDENT eq 1 and INJURY in 12..21 goto LOSTWORKTIME

Elseif JOBDURINGINCIDENT eq 1 and INJURY eq 11 or 'empty' goto

LOSTOTHERWORKTIME

Elseif JOBDURINGINCIDENT eq 2,RF goto MAJORACTIVITY

Last Modified: Thursday, May 11, 2017 Page 1508 of 1853

Field

### MAJORACTIVITY

BNCVS2.JOB\_LOST.MAJORACTIVITY

**Description:** What was the respondents major activity the week of the incident

Form Pane Label: Activity that week

**SAS Name:** 

Tag Name: MAJORACTIVITY

Inherited Universe: INCINDEX ge 1 and SKIPMID ne 1

Universe: JOBDURINGINCIDENT eq 2, RF

**Universe Description:** 

Question Text: What was ^YOUR\_HIS\_HER^NAMES major activity the week of the incident -

^WERE\_WAS ^YOU\_HE\_SHE looking for work, keeping house, going to school,

or doing something else?

Fills: YOUR\_HIS\_HER

Instructions: If SELFPROXY eq 2 fill YOUR\_HIS\_HER with "your"

Elseif SELFPROXY eq 4 AND SEX eq 1 fill YOUR\_HIS\_HER with "his" Elseif SELFPROXY eq 4 AND SEX eq 2 fill YOUR\_HIS\_HER with "her"

Elseif SELFPROXY eq 4 AND SEX ne 1 or 2 fill YOUR\_HIS\_HER with ^NAME. (fill with the first and last name of L\_NO collecting demographic information

for)

Fills: YOU\_HE\_SHE

Instructions: If SELFPROXY eq 2 fill YOU\_HE\_SHE with "you"

Elseif SELFPROXY eq 4 AND SEX eq 1 fill YOU\_HE\_SHE with "he"
Elseif SELFPROXY eq 4 AND SEX eq 2 fill YOU\_HE\_SHE with "she"
Elseif SELFPROXY eq 4 AND SEX is blank fill YOU HE SHE with ^NAME.

Fills: NAMES

Instructions: If SELFPROXY eq 4 AND SEX is blank fill NAMES with "'s"

Else leave NAMES blank.

Fills: WERE\_WAS

Instructions: If SELFPROXY eq 2 fill WERE\_WAS with "were"

Else fill WERE\_WAS with "was".

Type: Enumerated

Length: 1

Answer List: Major\_Activity

| Value: | Mnemonic: | Description:     |
|--------|-----------|------------------|
| 1      |           | Looking for work |
| 2      |           | Keeping house    |
| 3      |           | Going to school  |
| 4      |           | Unable to work   |
| 5      |           | Retired          |
| 6      |           | Other - Specify  |

☐ Don't Know

☒ Refuse
☐ Empty

☐ On Input
☒ On Output

Array: 🗌

**Special Instructions:** This ITEM is an Editing/Coding instrument item.

Skip Instructions: If MAJORACTIVITY eq 6 goto MAJORACTIVITY\_SPEC

Else goto HHMEMLOSTWORKTIME

## **MAJORACTIVITY SPEC**

BNCVS2.JOB\_LOST.MAJORACTIVITY\_SPEC

**Description:** Write-in entry for the respondents major activity the week of the incident

Form Pane Label: Activity Specify

**SAS Name:** 

Tag Name: MAJORACTIVITY\_SPEC

Inherited Universe: INCINDEX ge 1 and SKIPMID ne 1

Universe: MAJORACTIVITY eq 6

**Universe Description:** 

Question Text: \* Please specify what was ^YOUR\_HIS\_HER^NAMES major activity the week of the

incident.

Fills: YOUR\_HIS\_HER

Instructions: If SELFPROXY eq 2 fill YOUR\_HIS\_HER with "your"

Elseif SELFPROXY eq 4 AND SEX eq 1 fill YOUR\_HIS\_HER with "his" Elseif SELFPROXY eq 4 AND SEX eq 2 fill YOUR HIS HER with "her"

Elseif SELFPROXY eq 4 AND SEX ne 1 or 2 fill YOUR\_HIS\_HER with ^NAME. (fill with the first and last name of L NO collecting demographic information

for)

Fills: NAMES

Instructions: If SELFPROXY eq 4 AND SEX is blank fill NAMES with "'s"

Else leave NAMES blank.

Type: String
Length: 35

□ Don't Know
☑ Refuse
□ Empty
□ On Input
☑ On Output

Array: 🗌

**Special Instructions:** This ITEM is an Editing/Coding instrument item.

Skip Instructions: HHMEMLOSTWORKTIME

**EMPLOYERTYPE** 

Field

BNCVS2.JOB\_LOST.EMPLOYERTYPE

**Description:** What type of employer

Form Pane Label: Employed by

**SAS Name:** 

Tag Name: EMPLOYERTYPE

Inherited Universe: INCINDEX ge 1 and SKIPMID ne 1

Universe: DOINGATINCIDENTTIME eq 11

**Universe Description:** 

Question Text: Now I have a few questions about the job at which ^YOU\_NAME worked during

the time of the incident.

^WERE\_WAS\_C ^YOU\_HE\_SHE employed by --

\* Read each category - then enter appropriate code

Fills: YOU\_NAME

Instructions: If SELFPROXY eq 2 fill YOU\_NAME with "you"

Else fill YOU\_NAME with ^NAME.

Fills: WERE\_WAS\_C

Instructions: If SELFPROXY eq 2 fill WERE\_WAS\_C with "Were"

Else fill WERE\_WAS\_C with "Was".

Fills: YOU\_HE\_SHE

Instructions: If SELFPROXY eq 2 fill YOU\_HE\_SHE with "you"

Elseif SELFPROXY eq 4 AND SEX eq 1 fill YOU\_HE\_SHE with "he"
Elseif SELFPROXY eq 4 AND SEX eq 2 fill YOU\_HE\_SHE with "she"

Elseif SELFPROXY eq 4 AND SEX is blank fill YOU\_HE\_SHE with ^NAME.

Type: Enumerated

Length: 1

**Answer List:** Type\_Of\_Employer

| Value: | Mnemonic: | Description:                                                   |
|--------|-----------|----------------------------------------------------------------|
| 1      |           | [bold]A private company, business, or individual for wages?[n] |

| 2 | [bold]The Federal government?[n]                                            |
|---|-----------------------------------------------------------------------------|
| 3 | [bold]A State, county, or local government?[n]                              |
| 4 | [bold]^YOUSELF_HIMSELF_HERSELF_C (Self-employed) in                         |
|   | ^YOUR_HIS_HER own business, professional practice, or farm?[n]              |
| 5 | [bold]A private, not-for-profit, tax-exempt, or charitable organization?[n] |
|   | ☑Don't Know ☑Refuse ☐ Empty                                                 |
|   | ☐ On Input ☑ On Output                                                      |

Array: 🗌

**Special Instructions:** This ITEM is an Editing/Coding instrument item.

Skip Instructions: If EMPLOYERTYPE eq 1,4,5,DK,RF goto INCORPORATED

Else goto EMPLOYERNAME

# **INCORPORATED**

Field

BNCVS2.JOB\_LOST.INCORPORATED

**Description:** Is company respondent works at incorporated

Form Pane Label: Business incorp.

**SAS Name:** 

Tag Name: INCORPORATED

Inherited Universe: INCINDEX ge 1 and SKIPMID ne 1

Universe: EMPLOYERTYPE eq 1,4,5,DK,RF

**Universe Description:** 

Question Text: Is this business incorporated?

Type: Enumerated

Length: 1

Answer List: TYes\_No\_Dk

| Value: | Mnemonic: | Description: |  |
|--------|-----------|--------------|--|
| 1      |           | Yes          |  |
| 2      |           | No           |  |
| 3      |           | Don't know   |  |

| ☑ Bont Know ☑ Refuse ☐ Empty |
|------------------------------|
| ☐ On Input ☑ On Output       |

Array:

Special Instructions: This ITEM is an Editing/Coding instrument item.

Skip Instructions: EMPLOYERNAME

## **EMPLOYERNAME**

BNCVS2.JOB LOST.EMPLOYERNAME

**Description:** What is the name of the company respondent worked at

Form Pane Label: Company's name

**SAS Name:** 

Tag Name: EMPLOYERNAME

Inherited Universe: INCINDEX ge 1 and SKIPMID ne 1

Universe: DOINGATINCIDENTTIME eq 11

**Universe Description:** 

Question Text: What is the name of the ^COMPANY\_AGENCY\_ORG for which ^YOU\_HE\_SHE

worked at the time of the incident?

Fills: COMPANY AGENCY ORG

Instructions: If EMPLOYERTYPE eq 1 fill COMPANY\_AGENCY\_ORG with "company".

Elseif EMPLOYERTYPE eq 2 OR 3 fill COMPANY\_AGENCY\_ORG with

"government agency"

Elseif EMPLOYERTYPE eq 4 fill COMPANY\_AGENCY\_ORG with "business" Elseif EMPLOYERTYPE eq 5 fill COMPANY AGENCY ORG with "non-profit

organization".

Fills: YOU\_HE\_SHE

Instructions: If SELFPROXY eq 2 fill YOU\_HE\_SHE with "you"

Elseif SELFPROXY eq 4 AND SEX eq 1 fill YOU\_HE\_SHE with "he"
Elseif SELFPROXY eq 4 AND SEX eq 2 fill YOU\_HE\_SHE with "she"
Elseif SELFPROXY eq 4 AND SEX is blank fill YOU\_HE\_SHE with ^NAME.

Length: 35

☑Don't Know
☑Refuse
☐ Empty

☐ On Input

☑ On Output

Type: String

Array:

**Special Instructions:** This ITEM is an Editing/Coding instrument item.

Skip Instructions: TYPEBUSINESS

Last Modified: Monday, April 21, 2014 Page 1516 of 1853

## **TYPEBUSINESS**

BNCVS2.JOB\_LOST.TYPEBUSINESS

**Description:** What kind of business/industry

Form Pane Label: What kind of business

**SAS Name:** 

Tag Name: TYPEBUSINESS

Inherited Universe: INCINDEX ge 1 and SKIPMID ne 1

Universe: DOINGATINCIDENTTIME eq 11

**Universe Description:** 

Question Text: What kind of business or industry is this?

+ Read if necessary:

(What do they make or do where **^YOU\_NAME** worked at the time of the incident?)

Fills: YOU\_NAME

Instructions: If SELFPROXY eq 2 fill YOU\_NAME with "you"

Else fill YOU\_NAME with ^NAME.

Type: String
Length: 35

XDon't Know
XRefuse
Empty

On Input
X On Output

Array:

Special Instructions: This ITEM is an Editing/Coding instrument item.

Skip Instructions: BUSINESSSECTOR

# **BUSINESSSECTOR**

BNCVS2.JOB\_LOST.BUSINESSSECTOR

Field

**Description:** What type of industry

Form Pane Label: Industry type

**SAS Name:** 

Tag Name: BUSINESSSECTOR

Inherited Universe: INCINDEX ge 1 and SKIPMID ne 1

**Universe: TYPEBUSINESS** 

**Universe Description:** 

Question Text: Is this mainly . . .

+ Read answer categories

Type: Enumerated

Length: 1

**Answer List:** Type\_Of\_Industry

| Value: | Mnemonic: | Description:     |
|--------|-----------|------------------|
| 1      |           | Manufacturing?   |
| 2      |           | Retail trade?    |
| 3      |           | Wholesale trade? |
| 4      |           | Something else?  |

| ☑Don't Know |
|-------------|
|             |
| ☐ Empty     |

☐ On Input ☑ On Output

Array: 🗌

**Special Instructions:** This ITEM is an Editing/Coding instrument item.

Skip Instructions: OCCUPATIONDESC

## **OCCUPATIONDESC**

BNCVS2.JOB\_LOST.OCCUPATIONDESC

**Description:** What type of work did respondent do at that job

Form Pane Label: Work done

**SAS Name:** 

Tag Name: OCCUPATIONDESC

Inherited Universe: INCINDEX ge 1 and SKIPMID ne 1

Universe: DOINGATINCIDENTTIME eq 11

**Universe Description:** 

Question Text: What kind of work did ^YOU\_NAME do, that is, what was

**^YOUR\_HIS\_HER^NAMES** occupation at the time of the incident?

+ For example: plumber, typist, farmer

Fills: YOU NAME

Instructions: If SELFPROXY eq 2 fill YOU\_NAME with "you"

Else fill YOU\_NAME with ^NAME.

Fills: YOUR\_HIS\_HER

Instructions: If SELFPROXY eq 2 fill YOUR\_HIS\_HER with "your"

Elseif SELFPROXY eq 4 AND SEX eq 1 fill YOUR\_HIS\_HER with "his" Elseif SELFPROXY eq 4 AND SEX eq 2 fill YOUR\_HIS\_HER with "her"

Elseif SELFPROXY eq 4 AND SEX ne 1 or 2 fill YOUR\_HIS\_HER with ^NAME. (fill with the first and last name of L\_NO collecting demographic information

for)

Fills: NAMES

Instructions: If SELFPROXY eq 4 AND SEX is blank fill NAMES with "'s"

Else leave NAMES blank.

Type: String Length: 35

☑Don't Know

☐ On Input

| X On | Output |
|------|--------|
|------|--------|

Array: 🗌

**Special Instructions:** This ITEM is an Editing/Coding instrument item.

Skip Instructions: USUALJOBDUTIES

Last Modified: Monday, April 21, 2014

## **USUALJOBDUTIES**

BNCVS2.JOB LOST.USUALJOBDUTIES

**Description:** What were respondent's usual duties/activities

Form Pane Label: Usual duties

**SAS Name:** 

Tag Name: USUALJOBDUTIES

Inherited Universe: INCINDEX ge 1 and SKIPMID ne 1

Universe: DOINGATINCIDENTTIME eq 11

**Universe Description:** 

Question Text: What were **^YOUR\_HIS\_HER^NAMES** usual activities or duties at this job?

Fills: YOUR\_HIS\_HER

Instructions: If SELFPROXY eq 2 fill YOUR\_HIS\_HER with "your"

Elseif SELFPROXY eq 4 AND SEX eq 1 fill YOUR\_HIS\_HER with "his" Elseif SELFPROXY eq 4 AND SEX eq 2 fill YOUR\_HIS\_HER with "her"

Elseif SELFPROXY eq 4 AND SEX ne 1 or 2 fill YOUR\_HIS\_HER with ^NAME. (fill with the first and last name of L\_NO collecting demographic information

for)

Fills: NAMES

Instructions: If SELFPROXY eq 4 AND SEX is blank fill NAMES with "'s"

Else leave NAMES blank.

Length: 35

XDon't Know

Refuse

□ Empty

□ On Input

X On Output

Type: String

Array:

Special Instructions: This ITEM is an Editing/Coding instrument item.

Skip Instructions: JOBMSATYPE

## **JOBMSATYPE**

Field

BNCVS2.JOB\_LOST.JOBMSATYPE

**Description:** Did respondent mostly work in a city, rural area, etc.

Form Pane Label: Work mostly in

**SAS Name:** 

Tag Name: JOBMSATYPE

Inherited Universe: INCINDEX ge 1 and SKIPMID ne 1

Universe: DOINGATINCIDENTTIME eq 11

#### **Universe Description:**

Question Text: While working at this job, did ^YOU\_HE\_SHE work mostly in --

\* Read each category - then enter appropriate precode

Fills: YOU\_HE\_SHE

Instructions: If SELFPROXY eq 2 fill YOU\_HE\_SHE with "you"

Elseif SELFPROXY eq 4 AND SEX eq 1 fill YOU\_HE\_SHE with "he" Elseif SELFPROXY eq 4 AND SEX eq 2 fill YOU\_HE\_SHE with "she" Elseif SELFPROXY eq 4 AND SEX is blank fill YOU\_HE\_SHE with ^NAME.

Type: Enumerated

Length: 1

Answer List: Job\_Location

| Value: | Mnemonic:  | Description:                 |
|--------|------------|------------------------------|
| 1      |            | A city?                      |
| 2      |            | Suburban area?               |
| 3      |            | Rural area?                  |
| 4      |            | Combination of any of these? |
|        | ⊠R         | on't Know<br>efuse<br>mpty   |
|        | □ C<br>⊠ C | On Input<br>On Output        |
|        | Array: 🗌   |                              |

**Special Instructions:** This ITEM is an Editing/Coding instrument item.

**Skip Instructions:** INCIDENTHAPPENATWORK

Last Modified: Monday, April 21, 2014 Page 1523 of 1853

## **INCIDENTHAPPENATWORK**

Field

BNCVS2.JOB\_LOST.INCIDENTHAPPENATWORK

**Description:** Did incident happen at respondent's work site

Form Pane Label: Happen at work site

**SAS Name:** 

Tag Name: INCIDENTHAPPENATWORK

Inherited Universe: INCINDEX ge 1 and SKIPMID ne 1

Universe: DOINGATINCIDENTTIME eq 1

**Universe Description:** 

Question Text: + Ask or verify:

Did this incident happen at ^YOUR\_HIS\_HER^NAMES work site?

Fills: YOUR\_HIS\_HER

Instructions: If SELFPROXY eq 2 fill YOUR\_HIS\_HER with "your"

Elseif SELFPROXY eq 4 AND SEX eq 1 fill YOUR\_HIS\_HER with "his" Elseif SELFPROXY eq 4 AND SEX eq 2 fill YOUR\_HIS\_HER with "her"

Elseif SELFPROXY eq 4 AND SEX ne 1 or 2 fill YOUR\_HIS\_HER with ^NAME. (fill with the first and last name of L\_NO collecting demographic information

for)

Fills: NAMES

Instructions: If SELFPROXY eq 4 AND SEX is blank fill NAMES with "'s"

Else leave NAMES blank.

Type: Enumerated

Length: 1

Answer List: Yes\_No\_Dk\_Other

| Value: | Mnemonic: | Description:    |
|--------|-----------|-----------------|
| 1      |           | Yes             |
| 2      |           | No              |
| 3      |           | Don't know      |
| 4      |           | Other - Specify |

☐ Don't Know

Survey: NCVS 2016 Core Changes
Section: BNCVS2.JOB\_LOST

| X | Refuse | Empty |
| On Input | X | On Output |
| Array: |
| Special Instructions: This ITEM is an Editing/Coding instrument item.

**Skip Instructions:** If INCIDENTHAPPENATWORK eq 4 goto INCIDENTHAPPENATWORK\_SPEC Else goto WORKDAYNIGHT

# INCIDENTHAPPENATWORK\_SPEC BNCVS2.JOB\_LOST.INCIDENTHAPPENATWORK SPEC

Field

| SINC V32.JOB_LO31.IINC        | CIDENTHAPPENATWORK_SPEC                                                        |
|-------------------------------|--------------------------------------------------------------------------------|
| Description:                  | Write-in entry for whether the incident happened at the respondent's work site |
| Form Pane Label:<br>SAS Name: | Happen at work Specify                                                         |
| Tag Name:                     | INCIDENTHAPPENATWORK_SPEC                                                      |
| _                             | INCINDEX ge 1 and SKIPMID ne 1                                                 |
| Universe:                     | INCIDENTHAPPENATWORK eq 4                                                      |
| Universe Description:         |                                                                                |
| Question Text:                | Please specify                                                                 |
| Type:<br>Length:              | -                                                                              |
|                               | □ Don't Know  ☑Refuse □ Empty                                                  |
|                               | ☐ On Input<br>☑ On Output                                                      |
| Array:                        |                                                                                |
| Special Instructions:         | This ITEM is an Editing/Coding instrument item.                                |
| Skip Instructions:            | WORKDAYNIGHT                                                                   |

Last Modified: Monday, April 21, 2014

## WORKDAYNIGHT

BNCVS2.JOB LOST.WORKDAYNIGHT

**Description:** Does respondent work days or nights

Form Pane Label: Work day or night

**SAS Name:** 

Tag Name: WORKDAYNIGHT

Inherited Universe: INCINDEX ge 1 and SKIPMID ne 1

Universe: DOINGATINCIDENTTIME eq 1

**Universe Description:** 

Question Text: Did ^YOU\_HE\_SHE usually work days or nights?

Fills: YOU\_HE\_SHE

Instructions: If SELFPROXY eq 2 fill YOU\_HE\_SHE with "you"

Elseif SELFPROXY eq 4 AND SEX eq 1 fill YOU\_HE\_SHE with "he"

Elseif SELFPROXY eq 4 AND SEX eq 2 fill YOU\_HE\_SHE with "she"

Elseif SELFPROXY eq 4 AND SEX is blank fill YOU\_HE\_SHE with ^NAME.

Type: Enumerated

Length: 1

Answer List: Days\_Nights\_Both

| Value: | Mnemonic:                            | Description:                               |
|--------|--------------------------------------|--------------------------------------------|
| 1      |                                      | Days                                       |
| 2      |                                      | Nights                                     |
| 3      | Both days and nights/rotating shifts |                                            |
|        | ⊠R<br>□ E                            | Pon't Know Refuse Empty On Input On Output |
|        | Array: 🗌                             |                                            |
|        |                                      | TEM: E III (O II )                         |

 $\textbf{Special Instructions:} \ This \ ITEM \ is \ an \ Editing/Coding \ instrument \ item.$ 

Skip Instructions: ISCURRENTJOB

## **ISCURRENTJOB**

Field

BNCVS2.JOB\_LOST.ISCURRENTJOB

**Description:** Is the job respondent had during incident their current job

Form Pane Label: Is this current job

**SAS Name:** 

Tag Name: ISCURRENTJOB

Inherited Universe: INCINDEX ge 1 and SKIPMID ne 1

Universe: DOINGATINCIDENTTIME eq 1

**Universe Description:** 

Question Text: Is this **^YOUR\_HIS\_HER^NAMES** current job?

Fills: YOUR\_HIS\_HER

Instructions: If SELFPROXY eq 2 fill YOUR\_HIS\_HER with "your"

Elseif SELFPROXY eq 4 AND SEX eq 1 fill YOUR\_HIS\_HER with "his" Elseif SELFPROXY eq 4 AND SEX eq 2 fill YOUR\_HIS\_HER with "her"

Elseif SELFPROXY eq 4 AND SEX ne 1 or 2 fill YOUR\_HIS\_HER with ^NAME. (fill with the first and last name of L\_NO collecting demographic information

for)

Fills: NAMES

Instructions: If SELFPROXY eq 4 AND SEX is blank fill NAMES with "'s"

Else leave NAMES blank.

Type: Enumerated

Length: 1

Answer List: TYesNo

| Value: | Mnemonic: | Description:                                           |
|--------|-----------|--------------------------------------------------------|
| 1      | Yes       | Yes                                                    |
| 2      | No        | No                                                     |
|        | ⊠R<br>□ E | Pon't Know<br>Refuse<br>Empty<br>On Input<br>On Output |

Survey: NCVS 2016 Core Changes
Section: BNCVS2.JOB\_LOST
Blaise Item-Level Specifications Report
Spider Version 1.6.2

Array: 🗌

**Special Instructions:** This ITEM is an Editing/Coding instrument item.

Skip Instructions: If ISCURRENTJOB eq 1,2,DK,RF and INJURY in 12..21 goto LOSTWORKTIME

Elseif ISCURRENTJOB eq 1,2,DK,RF and INJURY eq 11 or 'empty' goto

LOSTOTHERWORKTIME

Last Modified: Monday, April 21, 2014 Page 1529 of 1853

# LOSTWORKTIME

Field

BNCVS2.JOB LOST.LOSTWORKTIME

**Description:** Did respondent lose time from work due to injuries from incident

Form Pane Label: Time lost - Injury

**SAS Name:** 

Tag Name: LOSTWORKTIME

Inherited Universe: INCINDEX ge 1 and SKIPMID ne 1

Universe: DOINGATINCIDENTTIME eq 11,12 AND INJURY in 12..21\

JOBDURINGINCIDENT eq 1 AND INJURY in 12..21

### **Universe Description:**

Question Text: Did ^YOU\_NAMECAP lose time from work because of the injuries

**^YOU\_HE\_SHE** suffered in this incident?

Fills: YOU\_NAMECAP

Instructions: If SELFPROXY eq 2 fill YOU\_NAMECAP with "YOU"

Else fill YOU\_NAMECAP with ^NAME.

Fills: YOU\_HE\_SHE

Instructions: If SELFPROXY eq 2 fill YOU\_HE\_SHE with "you"

Elseif SELFPROXY eq 4 AND SEX eq 1 fill YOU\_HE\_SHE with "he" Elseif SELFPROXY eq 4 AND SEX eq 2 fill YOU\_HE\_SHE with "she"

Elseif SELFPROXY eq 4 AND SEX is blank fill YOU\_HE\_SHE with ^NAME.

Type: Enumerated

Length: 1

Answer List: TYesNo

| Value: | Mnemonic: | Description:                              |
|--------|-----------|-------------------------------------------|
| 1      | Yes       | Yes                                       |
| 2      | No        | No                                        |
|        | ⊠R<br>□ E | Don't Know<br>Lefuse<br>Empty<br>On Input |

| Б | X  | Oı | <b>1</b> | $\cap$       | ııt | nı | ıt |
|---|----|----|----------|--------------|-----|----|----|
| Ľ | `` | U  |          | $\mathbf{C}$ | uι  | יע | uι |

Array: 🗌

**Special Instructions:** This ITEM is an Editing/Coding instrument item.

**Skip Instructions:** If LOSTWORKTIME eq 1 goto AMOUNTTIMELOST

Else goto LOSTOTHERWORKTIME

Last Modified: Monday, April 21, 2014

## **AMOUNTTIMELOST**

Field

BNCVS2.JOB\_LOST.AMOUNTTIMELOST

**Description:** How much time lost from work because of the injuries

Form Pane Label: Amt time lost - Injury

**SAS Name:** 

Tag Name: AMOUNTTIMELOST

Inherited Universe: INCINDEX ge 1 and SKIPMID ne 1

Universe: LOSTWORKTIME eq 1

**Universe Description:** 

Question Text: How much time did ^YOU\_NAME lose because of injuries?

- + Enter 0 if time lost was less than one day.
- + If over 200 days, enter 200.

Fills: YOU\_NAME

Instructions: If SELFPROXY eq 2 fill YOU\_NAME with "you"

Else fill YOU\_NAME with ^NAME.

Type: Integer Length: 3

Min: 0 Max: 200

**X**Don't Know

☐ Empty

On Input

☑ On Output

Array: 🗌

**Special Instructions:** This ITEM is an Editing/Coding instrument item.

Skip Instructions: If AMOUNTTIMELOST eq 0 goto LOSTOTHERWORKTIME

Elseif AMOUNTTIMELOST eq 1..200, DK, RF goto LOSTPAYNOMEDINS

## **LOSTPAYNOMEDINS**

BNCVS2.JOB LOST.LOSTPAYNOMEDINS

**Description:** Did respondent lose pay not covered because of time missed from work due to the

injuries

Form Pane Label: Lost pay - Injury

**SAS Name:** 

Tag Name: LOSTPAYNOMEDINS

Inherited Universe: INCINDEX ge 1 and SKIPMID ne 1

Universe: AMOUNTTIMELOST eq 1..200, DK, RF

**Universe Description:** 

Question Text: During these days, did ^YOU\_NAME lose any pay that was not covered by

unemployment insurance, sick leave, or some other source?

Fills: YOU\_NAME

Instructions: If SELFPROXY eq 2 fill YOU\_NAME with "you"

Else fill YOU\_NAME with ^NAME.

Type: Enumerated

Length: 1

Answer List: TYesNo

| Value: | Mnemonic: | Description:                                           |
|--------|-----------|--------------------------------------------------------|
| 1      | Yes       | Yes                                                    |
| 2      | No        | No                                                     |
|        | X <br>    | Don't Know<br>Refuse<br>Empty<br>On Input<br>On Output |
|        | Array: 🗌  |                                                        |

**Special Instructions:** This ITEM is an Editing/Coding instrument item.

Skip Instructions: If LOSTPAYNOMEDINS eq 1 goto AMOUNTLOSTPAYNOMED

Else goto LOSTOTHERWORKTIME

## **AMOUNTLOSTPAYNOMED**

BNCVS2.JOB LOST.AMOUNTLOSTPAYNOMED

Field

**Description:** How much pay was lost because of the injury

Form Pane Label: Amt lost pay - Injury

**SAS Name:** 

Tag Name: AMOUNTLOSTPAYNOMED

Inherited Universe: INCINDEX ge 1 and SKIPMID ne 1

Universe: LOSTPAYNOMEDINS eq 1

**Universe Description:** 

Question Text: About how much pay did ^YOU\_HE\_SHE lose?

- + Round to the nearest dollar
- + Enter a number between 1-999,996

Fills: YOU HE SHE

Instructions: If SELFPROXY eq 2 fill YOU\_HE\_SHE with "you"

Elseif SELFPROXY eq 4 AND SEX eq 1 fill YOU HE SHE with "he" Elseif SELFPROXY eq 4 AND SEX eq 2 fill YOU\_HE\_SHE with "she"

Elseif SELFPROXY eq 4 AND SEX is blank fill YOU\_HE\_SHE with ^NAME.

| Length: 6                   |
|-----------------------------|
| Min: 1<br>Max: 999996       |
| XDon't Know XRefuse □ Empty |
| ☐ On Input<br>☑ On Output   |
| Array: 🗌                    |

Special Instructions: Use a currency mask in the form pane, so displays as \$\_\_\_\_\_with the dollar sign to

the left of the answer field.

The interviewer should not be allowed to enter decimals, only whole dollar amounts.

This ITEM is an Editing/Coding instrument item.

Skip Instructions: LOSTOTHERWORKTIME

Last Modified: Monday, April 21, 2014 Page 1535 of 1853

## LOSTOTHERWORKTIME

Field

BNCVS2.JOB\_LOST.LOSTOTHERWORKTIME

Description: Did respondent lose time from work due to activities related to the incident

Form Pane Label: Time lost - Activity

**SAS Name:** 

Tag Name: LOSTOTHERWORKTIME

Inherited Universe: INCINDEX ge 1 and SKIPMID ne 1

Universe: DOINGATINCIDENTTIME eq 11,12 OR\

JOBDURINGINCIDENT eq 1

#### **Universe Description:**

Question Text: Did ^YOU\_NAMECAP lose any ^TIME\_OTHERTIME from work because of this incident for such things as cooperating with a police investigation, testifying in court, or repairing or replacing damaged or stolen property?

Probe: (Any other reason?)

\* Enter all that apply, separate with commas.

Fills: YOU\_NAMECAP

Instructions: If SELFPROXY eq 2 fill YOU NAMECAP with "YOU"

Else fill YOU\_NAMECAP with ^NAME.

Fills: TIME\_OTHERTIME

Instructions: If LOSTWORKTIME eq 1 fill TIME\_OTHERTIME with "other time"

Else fill TIME\_OTHERTIME with "time".

Type: Set

**Max Number of Values:** 

Length: 1

**Answer List:** Activites\_Causing\_Lost\_Work\_Time

| Value: | Mnemonic: | Description:               |  |
|--------|-----------|----------------------------|--|
| 1      |           | Police related activities  |  |
| 2      |           | Court related activities   |  |
| 3      |           | Repairing damaged property |  |
| 4      |           | Replacing stolen items     |  |

Blaise Item-Level Specifications Report Spider Version 1.6.2

Survey: NCVS 2016 Core Changes Section: BNCVS2.JOB\_LOST

| 5 | Other - Specify                                               |  |  |  |
|---|---------------------------------------------------------------|--|--|--|
| 6 | None - (did not lose time from work for any of these reasons) |  |  |  |
|   | ☐ Don't Know  ☐ Refuse ☐ Empty ☐ On Input ☐ On Output         |  |  |  |
|   | Array: 🗌                                                      |  |  |  |

**Special Instructions:** If LOSTOTHERWORKTIME eq 6 then no other entries should be marked.

Error2 screen should read "<>You selected "None" and other categories, which is not allowed. Please go back and correct your selections.[n]"

This ITEM is an Editing/Coding instrument item.

 $\textbf{Skip Instructions:} \ \textbf{If LOSTOTHERWORKTIME} \ \textbf{eq} \ \textbf{6} \ \textbf{AND LOSTOTHERWORKTIME} \ \textbf{ne} \ \textbf{1..5} \ \textbf{and} \ \textbf{HIGHLNO}$ 

eq 1 AND DOINGATINCIDENTTIME eq 12,13,14 goto TYPETRANSPORTATION Elseif LOSTOTHERWORKTIME eq 6 and LOSTOTHERWORKTIME ne 1..5 and HIGHLNO eq 1 and DOINGATINCIDENTTIME ne 12,13,14 and RECALLDETAILS eq 2 goto SERIESNUMTIMES

Elseif LOSTOTHERWORKTIME eq 6 and LOSTOTHERWORKTIME ne 1..5 and HIGHLNO eq 1 AND DOINGATINCIDENTTIME ne 12,13,14 and RECALLDETAILS eq 1,DK,'empty' goto INCIDENTHATECRIME

Elseif LOSTOTHERWORKTIME eq 6,DK,RF and LOSTOTHERWORKTIME ne 1..5 goto HHMEMLOSTWORKTIME

Elseif LOSTOTHERWORKTIME eq 6 and LOSTOTHERWORKTIME eq 1..5 goto Error2 screen

Elseif LOSTOTHERWORKTIME eq 5 goto LOSTOTHERWORKTIME\_SPEC Else goto DAYSLOSTWORK

## LOSTOTHERWORKTIME SPEC

Field

BNCVS2.JOB\_LOST.LOSTOTHERWORKTIME\_SPEC

Description: Write-in entry for activities related to incident that caused respondent to lose time

from work

Form Pane Label: Time lost - Act Specify

**SAS Name:** 

Tag Name: LOSTOTHERWORKTIME\_SPEC Inherited Universe: INCINDEX ge 1 and SKIPMID ne 1

Universe: LOSTOTHERWORKTIME eq 5

**Universe Description:** 

Question Text: \* Please specify ^TIME\_OTHERTIME lost from work because of this incident.

Fills: TIME\_OTHERTIME

Instructions: If LOSTWORKTIME eq 1 fill TIME\_OTHERTIME with "other time"

Else fill TIME\_OTHERTIME with "time".

Type: String
Length: 35

Don't Know
Refuse
Empty

On Input
On Output

**Special Instructions:** This ITEM is an Editing/Coding instrument item.

Skip Instructions: DAYSLOSTWORK

Last Modified: Thursday, February 26, 2015

Page 1538 of 1853

Field

## DAYSLOSTWORK

BNCVS2.JOB LOST.DAYSLOSTWORK

Description: How much time lost from work because of activities related to the incident

Form Pane Label: Amt time lost - Activity

**SAS Name:** 

Tag Name: DAYSLOSTWORK

Inherited Universe: INCINDEX ge 1 and SKIPMID ne 1

Universe: LOSTOTHERWORKTIME in 1..5

#### **Universe Description:**

Question Text: How much time did ^YOU\_HE\_SHE lose altogether because of...?

^TIMELOST\_POLICE

**^TIMELOST COURT** 

**^TIMELOST\_REPAIRING** 

**^TIMELOST\_REPLACING** 

**^TIMELOST OTHER** 

+Enter 0 if time lost was less than one day.

+If over 200 days, enter 200.

Fills: YOU\_HE\_SHE

Instructions: If SELFPROXY eq 2 fill YOU\_HE\_SHE with "you"

Elseif SELFPROXY eq 4 AND SEX eq 1 fill YOU\_HE\_SHE with "he"
Elseif SELFPROXY eq 4 AND SEX eq 2 fill YOU\_HE\_SHE with "she"
Elseif SELFPROXY eq 4 AND SEX is blank fill YOU\_HE\_SHE with ^NAME.

Fills: TIMELOST\_POLICE

Instructions: If LOSTOTHERWORKTIME eq 1 fill TIMELOST\_POLICE with "[bold]-- police

related activities[n]"

**Else leave TIMELOST\_POLICE blank.** 

Fills: TIMELOST\_COURT

Instructions: If LOSTOTHERWORKTIME eq 2 fill TIMELOST\_COURT with "[bold]-- court

related activities[n]"

Else leave TIMELOST\_COURT blank.

Last Modified: Thursday, February 26, 2015

Fills: TIMELOST REPAIRING

Instructions: If LOSTOTHERWORKTIME eq 3 fill TIMELOST\_REPAIRING with "[bold]--

repairing damaged property[n]"

Else leave TIMELOST\_REPAIRING blank.

Fills: TIMELOST\_REPLACING

Instructions: If LOSTOTHERWORKTIME eq 4 fill TIMELOST\_REPLACING with "[bold]--

replacing stolen items[n]"

Else leave TIMELOST\_REPLACING blank.

Fills: TIMELOST\_OTHER

Instructions: If LOSTOTHERWORKTIME eq 5 fill TIMELOST\_OTHER with "[bold]-- other

reasons[n]"

Else leave TIMELOST\_OTHER blank.

Type: Integer
Length: 3
Min: 0

Max: 200

X Don't Know

☐ On Input ☒ On Output

Array:

Special Instructions: This ITEM is an Editing/Coding instrument item.

Skip Instructions: If DAYSLOSTWORK eq 0 and HIGHLNO eq 1 and DOINGATINCIDENTTIME eq

12,13,14 goto TYPETRANSPORTATION

Elseif DAYSLOSTWORK eq 0 and HIGHLNO eq 1 DOINGATINCIDENTTIME ne

12,13,14 and RECALLDETAILS eq 2 goto SERIESNUMTIMES

Elseif DAYSLOSTWORK eq 0 and HIGHLNO eq 1 and DOINGATINCIDENTTIME ne

12,13,14 and RECALLDETAILS eq 1,DK goto INCIDENTHATECRIME

Elseif DAYSLOSTWORK eq 0 goto HHMEMLOSTWORKTIME

Else goto LOSTPAYNOEMPINS

## **LOSTPAYNOEMPINS**

BNCVS2.JOB LOST.LOSTPAYNOEMPINS

**Description:** Did respondent lose pay not covered because of time missed from work due to

activities related to the incident

Form Pane Label: Lost pay - Activity

**SAS Name:** 

Tag Name: LOSTPAYNOEMPINS

Inherited Universe: INCINDEX ge 1 and SKIPMID ne 1

Universe: DAYSLOSTWORK = 1..200, DK, RF

**Universe Description:** 

Question Text: During these days, did ^YOU\_NAME lose any pay that was not covered by

unemployment insurance, paid leave, or some other source?

Fills: YOU\_NAME

Instructions: If SELFPROXY eq 2 fill YOU\_NAME with "you"

Else fill YOU\_NAME with ^NAME.

Type: Enumerated

Length: 1

Answer List: TYesNo

| Value: | Mnemonic: | Description:                                           |
|--------|-----------|--------------------------------------------------------|
| 1      | Yes       | Yes                                                    |
| 2      | No        | No                                                     |
|        |           | Oon't Know<br>Refuse<br>Empty<br>On Input<br>On Output |
|        | Array: 🗌  |                                                        |

**Special Instructions:** This ITEM is an Editing/Coding instrument item.

Skip Instructions: If LOSTPAYNOEMPINS eq 1 goto AMOUNTLOSTPAYNEOMP

Elseif LOSTPAYNOEMPINS eq 2,DK,RF AND HIGHLNO eq 1 AND

DOINGATINCIDENTTIME eq 12,13,14 goto TYPETRANSPORTATION

Elseif LOSTPAYNOEMPINS eq 2,DK,RF AND HIGHLNO eq 1 DOINGATINCIDENTTIME ne 12,13,14 AND RECALLDETAILS eq 2 goto SERIESNUMTIMES

Elseif LOSTPAYNOEMPINS eq 2,DK,RF AND HIGHLNO eq 1 AND DOINGATINCIDENTTIME ne 12,13,14 AND RECALLDETAILS eq 1, DK goto INCIDENTHATECRIME

Elseif LOSTPAYNOEMPINS eq 2,DK,RF goto HHMEMLOSTWORKTIME

Last Modified: Monday, April 21, 2014

## **AMOUNTLOSTPAYNOEMP**

BNCVS2.JOB LOST.AMOUNTLOSTPAYNOEMP

Description: How much pay was lost because of activities related to the incident

Form Pane Label: Amt lost pay - Activity

**SAS Name:** 

Tag Name: AMOUNTLOSTPAYNOEMP

Inherited Universe: INCINDEX ge 1 and SKIPMID ne 1

Universe: LOSTPAYNOEMPINS eq 1

**Universe Description:** 

Question Text: About how much pay did ^YOU\_HE\_SHE lose?

- + Round to the nearest dollar
- + Enter a number between 1-999,996

Fills: YOU HE SHE

Instructions: If SELFPROXY eq 2 fill YOU\_HE\_SHE with "you"

Elseif SELFPROXY eq 4 AND SEX eq 1 fill YOU HE SHE with "he" Elseif SELFPROXY eq 4 AND SEX eq 2 fill YOU\_HE\_SHE with "she"

Elseif SELFPROXY eq 4 AND SEX is blank fill YOU\_HE\_SHE with ^NAME.

|                      | Real / decimal                    |  |  |
|----------------------|-----------------------------------|--|--|
| Length:              | 6                                 |  |  |
| Min:<br>Max:         | 1<br>999996                       |  |  |
|                      | ☑Don't Know<br>☑Refuse<br>☐ Empty |  |  |
|                      | ☐ On Input<br>☑ On Output         |  |  |
| Array: 🗌             |                                   |  |  |
| pecial Instructions: | Use a currence                    |  |  |

cy mask in the form pane, so displays as \$\_\_\_\_\_with the dollar sign to Sp

the left of the answer field.

The interviewer should not be allowed to enter decimals, only whole dollar amounts.

Last Modified: Monday, April 21, 2014

Page 1543 of 1853

This ITEM is an Editing/Coding instrument item.

Skip Instructions: If HIGHLNO eq 1 and DOINGATINCIDENTTIME eq 12,13,14 goto

**TYPETRANSPORTATION** 

Elseif HIGHLNO eq 1 and DOINGATINCIDENTTIME ne 12,13,14 and

RECALLDETAILS eq 2 goto SERIESNUMTIMES

Elseif HIGHLNO eq 1 and DOINGATINCIDENTTIME ne 12,13,14 and

RECALLDETAILS eq 1,DK goto INCIDENTHATECRIME

Else goto HHMEMLOSTWORKTIME

#### **HHMEMLOSTWORKTIME**

BNCVS2.JOB LOST.HHMEMLOSTWORKTIME

Description: Did other household members lose time from work because of this incident

Form Pane Label: Lose work time others

**SAS Name:** 

Tag Name: HHMEMLOSTWORKTIME

Inherited Universe: INCINDEX ge 1 and SKIPMID ne 1

Universe: DOINGATINCIDENTTIME and HIGHLNO gt 1

**Universe Description:** 

Question Text: Were there any ^HH\_OTHERHH members 16 years or older who lost time from

work because of this incident?

Fills: HH OTHERHH

Instructions: If HIGHLNO ne 1 AND LOSTWORKTIME eq 1 fill HH\_OTHERHH with "other"

Elseif HIGHLNO ne 1 AND LOSTOTHERWORKTIME ne 6 fill HH\_OTHERHH with

"other"

Else leave HH\_OTHERHH blank.

Type: Enumerated

Length: 1

Answer List: TYesNo

| Value: | Mnemonic: | Description:                                           |
|--------|-----------|--------------------------------------------------------|
| 1      | Yes       | Yes                                                    |
| 2      | No        | No                                                     |
|        | ⊠R<br>□ E | Pon't Know<br>Refuse<br>Empty<br>On Input<br>On Output |
|        | Array: 🗌  |                                                        |

**Special Instructions:** This ITEM is an Editing/Coding instrument item.

**Skip Instructions:** IF IN THE PRODUCTION INSTRUMENT:

If HHMEMLOSTWORKTIME eq 1 goto AMOUNTHHMEMTIMELOST
Elseif HHMEMLOSTWORKTIME eq 2,DK,RF and DOINGATINCIDENTTIME in
12..14 goto TYPETRANSPORTATION
Elseif HHMEMLOSTWORKTIME eq 2,DK,RF and DOINGATINCIDENTTIME eq
11,15..21,RF and RECALLEDTAILS eq 2 goto SERIESNUMTIMES
Elseif HHMEMLOSTWORKTIME eq 2,DK,RF and DOINGATINCIDENTTIME eq

11,15..21,RF and RECALLDETAILS eq 1,DK goto INCIDENTHATECRIME

#### IF IN THE EDITING/CODING INSTRUMENT:

If HHMEMLOSTWORKTIME eq 1 goto AMOUNTHHMEMTIMELOST Elseif HHMEMLOSTWORKTIME eq 2,DK,RF AND DOINGATINCIDENTTIME in 12..14 goto TYPETRANSPORTATION Elseif HHMEMLOSTWORKTIME eq 2,DK,RF and DOINGATINCIDENTTIME eq 11,15..21,RF and RECALLEDTAILS eq 2 goto SERIESNUMTIMES Elseif HHMEMLOSTWORKTIME eq 2,DK,RF and DOINGATINCIDENTTIME eq 11,15..21,RF and RECALLDETAILS eq 1,DK goto INCDONE\_EC

### **AMOUNTHHMEMTIMELOST**

BNCVS2.JOB LOST.AMOUNTHHMEMTIMELOST

Description: How much time other HH members lost from work because of activities related to the

incident

Form Pane Label: Amt time lost - Others

SAS Name:

Tag Name: AMOUNTHHMEMTIMELOST

Inherited Universe: INCINDEX ge 1 and SKIPMID ne 1

Universe: HHMEMLOSTWORKTIME eq 1

**Universe Description:** 

Question Text: How much time did they lose altogether?

- + Enter 0 if time lost was less than one day.
- + If over 200 days, enter 200.

Type: Integer Length: 3

> Min: 0 Max: 200

> > **区**Don't Know

☐ Empty

On Input

☑ On Output

Array: 🗌

**Special Instructions:** This ITEM is an Editing/Coding instrument item.

**Skip Instructions:** IF IN THE PRODUCTION INSTRUMENT:

If AMOUNTHHMEMTIMELOST eq 0..200, DK, RF and DOINGATINCIDENTTIME in

12..14 goto TYPETRANSPORTATION

Elseif AMOUNTHHMEMTIMELOST eq 0..200, DK, RF and DOINGATINCIDENTTIME

eq 11,15..21,RF and RECALLDETAILS eq 2 goto SERIESNUMTIMES

Elseif AMOUNTHHMEMTIMELOST eq 0..200, DK, RF and DOINGATINCIDENTTIME

eq 11,15..21,RF and RECALLDETAILS eq 1,DK goto INCIDENTHATECRIME

#### IF IN THE EDITING/CODING INSTRUMENT:

If AMOUNTHHMEMTIMELOST eq 0..200,DK,RF and DOINGATINCIDENTTIME in 12..14 goto TYPETRANSPORTATION

Elseif AMOUNTHHMEMTIMELOST eq 0..200,DK,RF and DOINGATINCIDENTTIME eq 11, 15..21, RF and RECALLDETAILS eq 2 goto SERIESNUMTIMES
Elseif AMOUNTHHMEMTIMELOST eq 0..200,DK,RF and DOINGATINCIDENTTIME eq 11,15..21,RF and RECALLDETAILS eq 1,DK goto INCDONE\_EC

Last Modified: Monday, April 21, 2014 Page 1548 of 1853

Field

#### **TYPETRANSPORTATION**

BNCVS2.JOB LOST.TYPETRANSPORTATION

Description: What mode of transportation was the respondent using at the time of the incident

Form Pane Label: Transportation

**SAS Name:** 

Tag Name: TYPETRANSPORTATION

Inherited Universe: INCINDEX ge 1 and SKIPMID ne 1

Universe: DOINGATINCIDENTTIME in 12..14

**Universe Description:** 

Question Text: + Ask or verify:

You told me earlier **^YOU\_NAME ^WERE\_WAS** on the way [to/from] **^WORK\_SCHOOL\_SOMEPLACE** when the incident happened.

What means of transportation 'WERE\_WAS 'YOU\_HE\_SHE using?

Fills: YOU\_NAME

Instructions: If SELFPROXY eq 2 fill YOU\_NAME with "you"

Else fill YOU\_NAME with ^NAME.

Fills: WERE\_WAS

Instructions: If SELFPROXY eq 2 fill WERE\_WAS with "were"

Else fill WERE\_WAS with "was".

Fills: WORK\_SCHOOL\_SOMEPLACE

Instructions: If DOINGATINCIDENTTIME eq 2 fill WORK\_SCHOOL\_SOMEPLACE with "work"

Elseif DOINGATINCIDENTTIME eq 3 fill WORK\_SCHOOL\_SOMEPLACE with

"school"

Elseif DOINGATINCIDENTTIME eq 4 fill WORK\_SCHOOL\_SOMEPLACE with

"some place".

Fills: YOU\_HE\_SHE

Instructions: If SELFPROXY eq 2 fill YOU\_HE\_SHE with "you"

Elseif SELFPROXY eq 4 AND SEX eq 1 fill YOU\_HE\_SHE with "he"
Elseif SELFPROXY eq 4 AND SEX eq 2 fill YOU\_HE\_SHE with "she"

Elseif SELFPROXY eq 4 AND SEX is blank fill YOU\_HE\_SHE with ^NAME.

Type: Enumerated

Length: 2

**Answer List:** Type\_Of\_Transportation

| Value: | Mnemonic: | Description:                   |
|--------|-----------|--------------------------------|
| 11     |           | Car, truck or van              |
| 12     |           | Motorcycle                     |
| 13     |           | Bicycle                        |
| 14     |           | On foot                        |
| 15     |           | School bus (public or private) |
| 16     |           | Bus or trolley                 |
| 17     |           | Subway or rapid transit        |
| 18     |           | Train                          |
| 19     |           | Taxi                           |
| 20     |           | Other - Specify                |

| ☐ Don't Know<br>☑Refuse<br>☐ Empty |
|------------------------------------|
| ☐ On Input ☑ On Output             |

Array: 🗌

**Special Instructions:** This ITEM is an Editing/Coding instrument item.

**Skip Instructions:** IF IN THE PRODUCTION INSTRUMENT:

If TYPETRANSPORTATION eq 11..19,RF and RECALLDETAILS eq 2 goto SERIESNUMTIMES

Elseif TYPETRANSPORTATION eq 11..19,RF and RECALLDETAILS eq 1,DK, empty goto INCIDENTHATECRIME

Elseif TYPETRANSPORTATION eq 20 goto TYPETRANSPORTATION\_SPEC

IF IN THE EDITING/CODING INSTRUMENT:

If TYPETRANSPORTATION eq 11..19,RF and RECALLDETAILS eq 2 goto SERIESNUMTIMES

Elseif TYPETRANSPORTATION eq 11..19,RF and RECALLDETAILS eq 1,DK goto INCDONE EC

Elseif TYPETRANSPORTATION eq 20 goto TYPETRANSPORTATION\_SPEC

Last Modified: Monday, April 21, 2014

### TYPETRANSPORTATION SPEC

BNCVS2.JOB\_LOST.TYPETRANSPORTATION\_SPEC

Description: Write-in entry for the mode of transportation the respondent was using at the time of

the incident

Form Pane Label: Transportation Specify

SAS Name:

**Tag Name:** TYPETRANSPORTATION\_SPEC **Inherited Universe:** INCINDEX ge 1 and SKIPMID ne 1

Universe: TYPETRANSPORTATION eq 20

**Universe Description:** 

Question Text: \* Please specify what means of transportation ^YOU\_HE\_SHE ^WERE\_WAS using.

Fills: YOU\_HE\_SHE

Instructions: If SELFPROXY eq 2 fill YOU\_HE\_SHE with "you"

Elseif SELFPROXY eq 4 AND SEX eq 1 fill YOU\_HE\_SHE with "he"
Elseif SELFPROXY eq 4 AND SEX eq 2 fill YOU\_HE\_SHE with "she"
Elseif SELFPROXY eq 4 AND SEX is blank fill YOU\_HE\_SHE with ^NAME.

Fills: WERE\_WAS

Instructions: If SELFPROXY eq 2 fill WERE\_WAS with "were"

Else fill WERE\_WAS with "was".

Type: String
Length: 35

□ Don't Know
☑ Refuse
□ Empty
□ On Input
☑ On Output

Array: □

**Special Instructions:** This ITEM is an Editing/Coding instrument item.

**Skip Instructions:** IF IN THE PRODUCTION INSTRUMENT:

If RECALLDETAILS eq 2 goto SERIESNUMTIMES

Else goto INCIDENTHATECRIME

### IF IN THE EDITING/CODING INSTRUMENT:

If RECALLDETAILS eq 2 goto SERIESNUMTIMES Else goto INCDONE\_EC

# **NCVS2SEC7INTID**

BNCVS2.JOB\_LOST.NCVS2SEC7INTID

| Description:           | ID of the FR who completed the NCVS 2, Section 7 block (JobLost)                                                                                                    |
|------------------------|----------------------------------------------------------------------------------------------------|
| _                      | ncvs2sec7intid INCINDEX ge 1 and SKIPMID ne 1                                                                                                    |
| ililieritea Olliverse. | INCINDEX GET AND SKIF WILD HE T                                                                                                    |
| Universe:              |                                                                                                    |
| Universe Description:  |                                                                                                    |
| Question Text:         |                                                                                                    |
| Type:                  | Classification                                                                                                    |
| Length:                | 3                                                                                                    |
|                        | □ Don't Know □ Refuse □ Empty □ On Input □ On Input □ On Understand □ On Input □ On Understand □ On Understand □ On Understan |
| Array:                 |                                                                                                    |
| Special Instructions:  | To clarify (or confuse) the store instructions here is another explanation:                                                                                                    |
|                        | This variable is filled when there is only one household member, the respondent answered DOINGATINCIDENTTIME eq 11,15,16,17,18,19,20,21,RF AND MAJORACTIVITY eq 1,2,3,4,5,6,RF or LOSTOTHWORKTIME eq 6 or DAYSLOSTWORK eq 0 or LOSTPAYNOEMPINS eq 2,DK,RF or AMOUNTLOSTPAYNOEMP in 1999996,DK,RF                                                                                                    |

This variable is filled when there is more than one household member, the respondent answered DOINGATINCIDENTTIME eq 11,15,16,17,18,19,20,21,RF AND HHMEMLOSTWORKTIME eq 2,DK,RF or AMOUNTHHMEMTIMELOST in 0..200,DK,RF

or

Regardless of the roster, this variable is filled when TYPETRANSPORTATION in 11..20,RF (which is onpath when DOINGATINCIDENTTIME eq 12,13,14)

Last Modified: Monday, October 19, 2015

# NCVS2SEC7JBID

BNCVS2.JOB\_LOST.NCVS2SEC7JBID

| Description:          | James Bond ID of the FR who completed the NCVS 2, Section 7 block (JobLost)                                                                                                    |
|-----------------------|----------------------------------------------------------------------------------------------------|
|                       | ncvs2sec7jbid INCINDEX ge 1 and SKIPMID ne 1                                                                                                    |
|                       |                                                                                                    |
| Universe:             |                                                                                                    |
| Universe Description: |                                                                                                    |
| Question Text:        |                                                                                                    |
| Type:<br>Length:      | Classification 8                                                                                                    |
|                       | ☐ Don't Know ☐ Refuse ☐ Empty                                                                                                    |
|                       | ☐ On Input<br>☑On Output                                                                                                    |
| Store Instructions:   | If (((DOINGATINCIDENTTIME eq 11,15,16,17,18,19,20,21,RF and (HIGHLNO eq 1 and MAJORACTIVITY eq 1,2,3,4,5,6,RF or LOSTOTHWORKTIME eq 6 or DAYSLOSTWORK eq 0 or LOSTPAYNOEMPINS eq 2,DK,RF or AMOUNTLOSTPAYNOEMP in 1999996,DK,RF) or (HIGHLNO gt 1 and HHMEMLOSTWORKTIME eq 2,DK,RF or AMOUNTHHMEMTIMELOST in 0200,DK,RF)) or TYPETRANSPORTATION in 1120,RF) and NCVS2SEC7JBID is empty) store USERID in NCVS2SEC7JBID |
| Array:                |                                                                                                    |
| Special Instructions: | To clarify (or confuse) the store instructions here is another explanation:                                                                                                    |
|                       | This variable is filled when there is only one household member, the respondent answered DOINGATINCIDENTTIME eq 11,15,16,17,18,19,20,21,RF AND MAJORACTIVITY eq 1,2,3,4,5,6,RF or LOSTOTHWORKTIME eq 6 or DAYSLOSTWORK eq 0 or LOSTPAYNOEMPINS eq 2,DK,RF or AMOUNTLOSTPAYNOEMP in 1999996,DK,RF or This variable is filled when there is more than one household member, the                                         |

respondent answered DOINGATINCIDENTTIME eq 11,15,16,17,18,19,20,21,RF AND HHMEMLOSTWORKTIME eq 2,DK,RF or AMOUNTHHMEMTIMELOST in 0..200,DK,RF

or

Regardless of the roster, this variable is filled when TYPETRANSPORTATION in 11..20,RF (which is onpath when DOINGATINCIDENTTIME eq 12,13,14)

Last Modified: Monday, April 21, 2014 Page 1556 of 1853

Survey: NCVS 2016 Core Changes Section: BNCVS2 Blaise Item-Level Specifications Report Spider Version 1.6.2

Block SERIES
BNCVS2.SERIES

**Description:** Series Crime Classification

Tab Name: Series Crime Classification

Fly Over Name: Universe Type: If

Inherited Universe: INCINDEX ge 1 and SKIPMID ne 1

Universe:

**Universe Description:** 

Array: 🗌

**Block Instructions:** 

Last Modified: Monday, April 21, 2014 Page 1557 of 1853

### **SERIESNUMTIMES**

Field

**BNCVS2.SERIES.SERIESNUMTIMES** 

**Description:** Number of times this type of incident happened - Series

Form Pane Label: Number of inc in series

**SAS Name:** 

Tag Name: SERIESNUMTIMES

Inherited Universe: INCINDEX ge 1 and SKIPMID ne 1

Universe: RECALLDETAILS eq 2\

**Universe Description:** 

Question Text: You have told me about the most recent incident. How many times did this kind of thing happen to **^YOU\_NAME** during the last 12 months?

+ Enter a number between 6-996.

Fills: YOU\_NAME

Instructions: If SELFPROXY eq 2 fill YOU\_NAME with "you" Else fill YOU\_NAME with ^NAME.

Type: Integer Length: 3

Min: 6 Max: 996

> ☑Don't Know ☐ Refuse ☐ Empty

☐ On Input ☑ On Output

Array:

**Special Instructions:** This ITEM is an Editing/Coding instrument item.

The variable INTPER is found on input on RT1002 in positions 53-60. For the NCVS, this variable is set up as a six character variable with the last two positions are empty (YYYYMM). So the variable is set up with the first 4 positions (53-56) filled by the year and positions 5 and 6 (57-58) filled by the month. -cds 12/19/07

These variables no longer referenced, but left in the specs in case used somehow:

Survey: NCVS 2016 Core Changes Section: BNCVS2.SERIES

The variables CURMON and CURDAY will be based on current month and day in the Blaise system.

**Skip Instructions:** If SERIESNUMTIMES ge 6 and SERIESNUMTIMES le 996 goto SERIESLOCATION Else goto SERIESDK

Last Modified: Monday, April 21, 2014 Page 1559 of 1853

**SERIESDK** Field

BNCVS2.SERIES.SERIESDK

Description: Why respondent doesn't know the number of times this type of incident happened -

Series

Form Pane Label: Don't know - series

**SAS Name:** 

Tag Name: SERIESDK

Inherited Universe: INCINDEX ge 1 and SKIPMID ne 1

Universe: SERIESNUMTIMES eq DK

**Universe Description:** 

Question Text: Is that because there is no way of knowing, or because it happened too many

times, or is there some other reason?

Type: Enumerated

Length: 1

Answer List: Reason\_Series\_Dk

| Value: | Mnemonic: | Description:                |
|--------|-----------|-----------------------------|
| 1      |           | No way of knowing           |
| 2      |           | Happened too many times     |
| 3      |           | Some other reason - Specify |
|        | ⊠R        | on't Know<br>efuse<br>mpty  |
|        | □ C       | On Input<br>On Output       |
|        | _         |                             |

Array: 🗌

**Special Instructions:** This ITEM is an Editing/Coding instrument item.

The variable INTPER is found on input on RT1002 in positions 53-60. For the NCVS, this variable is set up as a six character variable with the last two positions are empty (YYYYMM). So the variable is set up with the first 4 positions (53-56) filled by the year and positions 5 and 6 (57-58) filled by the month. -cds 12/19/07

These variables no longer referenced, but left in the specs in case used somehow: The variables CURMON and CURDAY will be based on current month and day in the

Blaise system.

**Skip Instructions:** If SERIESDK eq 3 goto SERIESDKSPEC Elseif goto SERIESLOCATION

Last Modified: Monday, April 21, 2014 Page 1561 of 1853

Survey: NCVS 2016 Core Changes Section: BNCVS2.SERIES

### **SERIESDKSPEC**

Field

BNCVS2.SERIES.SERIESDKSPEC

Description: Write-in entry for why respondent doesn't know the number of times this type of

incident happened - Series

Form Pane Label: Don't know Specify

SAS Name:

Tag Name: SERIESDKSPEC

Inherited Universe: INCINDEX ge 1 and SKIPMID ne 1

Universe: SERIESDK eq 3

**Universe Description:** 

Question Text: • Please specify the other reason don't know the number of times.

Type: String
Length: 35

☐ Don't Know
☑ Refuse
☐ Empty

☐ On Input ▼ On Output

Array: 🗌

**Special Instructions:** This ITEM is an Editing/Coding instrument item.

The variable INTPER is found on input on RT1002 in positions 53-60. For the NCVS, this variable is set up as a six character variable with the last two positions are empty (YYYYMM). So the variable is set up with the first 4 positions (53-56) filled by the year and positions 5 and 6 (57-58) filled by the month. -cds 12/19/07

These variables no longer referenced, but left in the specs in case used somehow: The variables CURMON and CURDAY will be based on current month and day in the Blaise system.

Skip Instructions: SERIESLOCATION

Survey: NCVS 2016 Core Changes

Blaise Item-Level Specifications Report
Section: BNCVS2.SERIES

Spider Version 1.6.2

Last Modified: Wednesday, April 22, 2009

Page 1570 of 1853

Survey: NCVS 2016 Core Changes Section: BNCVS2.SERIES

Check

## SERIESTIMESPERQRTR\_CK

BNCVS2.SERIES.SERIESTIMESPERQRTR\_CK

**Description:** Soft edit check with the number of times entered in the beginning of the incident report is less than the number of times entered one of the 4 quarters or the number of times

as a sum of the four quarters.

Inherited Universe: INCINDEX ge 1 and SKIPMID ne 1

Universe: SERIESWHICHMONTHQ1 gt INCTIMES or\

SERIESWHICHMONTHQ2 gt INCTIMES or\ SERIESWHICHMONTHQ3 gt INCTIMES or\ SERIESWHICHMONTHQ4 gt INCTIMES or\

SERIESWHICHMONTHQ1 + SERIESWHICHMONTHQ2 gt INCTIMES or\
SERIESWHICHMONTHQ1 + SERIESWHICHMONTHQ2

SERIESWHICHMONTHQ3 gt INCTIMES or SERIESWHICHMONTHQ1
SERIESWHICHMONTHQ2 + SERIESWHICHMONTHQ3

SERIESWHICHMONTHQ4 gt INCTIMES

Universe Description: The entry in SERIESWHICHMONTHQ1 or SERIESWHICHMONTHQ2 or SERIESWHICHMONTHQ3 or SERIESWHICHMONTHQ4 is greater than the number of times entered in INCIDENTNUMBEROFTIMES in the beginning of the incident report or\

١

The sum of SERIESWHICHMONTHQ1 and SERIESWHICHMONTHQ2 and SERIESWHICHMONTHQ3 and SERIESWHICHMONTHQ4 is greater than the number of times entered in INCIDENTNUMBEROFTIMES in the beginning of the incident report

**Text: \*** The total number of incidents reported by quarter is greater than the total number of incidents reported.

**Check Instructions:** This edit is to let the FR know that the number of times entered in a particular quarter or the sum of multiple quarters is greater than the number entered in the number of times field in the beginning of the incident report.

Type: Soft

**Skip Instructions:** If accept the number of times from the series by quarter questions (click on "Suppress" button and continue on to the next quarter (based on the universe) or continue to the

field SERIESLOCATION if no more quarters on path.

## **SERIESLOCATION**

**BNCVS2.SERIES.SERIESLOCATION** 

Field

**Description:** Did all of the incidents happen in the same place

Form Pane Label: Location - Series

**SAS Name:** 

Tag Name: SERIESLOCATION

Inherited Universe: INCINDEX ge 1 and SKIPMID ne 1

**Universe: SERIESNUMTIMES** 

**Universe Description:** 

Question Text: Did all, some, or none of these incidents occur in the same place?

Type: Enumerated

Length: 1

Answer List: Series\_All\_Some\_None\_Same\_Place

| Value: | Mnemonic: | Description:           |
|--------|-----------|------------------------|
| 1      |           | All in the same place  |
| 2      |           | Some in the same place |
| 3      |           | None in the same place |

| Х | Don't | Know |
|---|-------|------|
| Χ | Refus | e    |
|   | Empt  | :y   |

☐ On Input ☑ On Output

Array: 🗌

Special Instructions: This ITEM is an Editing/Coding instrument item.

Skip Instructions: SERIESOFFENDER

### **SERIESOFFENDER**

**BNCVS2.SERIES.SERIESOFFENDER** 

Description: Was it the same offender for all incidents

Form Pane Label: Offender - series

**SAS Name:** 

Tag Name: SERIESOFFENDER

Inherited Universe: INCINDEX ge 1 and SKIPMID ne 1

**Universe: SERIESLOCATION** 

**Universe Description:** 

Question Text: Were all, some, or none of these incidents done by the same person(s)?

Type: Enumerated

Length: 1

**Answer List:** Series\_All\_Some\_None\_Same\_Person

| Value: | Mnemonic: | Description:           |
|--------|-----------|------------------------|
| 1      |           | All by the same person |
| 2      |           | Some by same person    |
| 3      |           | None by same person    |
| 4      |           | Don't know             |

| ☐ Don't Know<br>☑Refuse<br>☐ Empty |
|------------------------------------|
| On Input On Output                 |

Array:

**Special Instructions:** This ITEM is an Editing/Coding instrument item.

Skip Instructions: If SERIESOFFENDER eq 4,RF goto SAMETHINGEACHTIME

Else goto SERIESOFFENDERRELATION

### **SERIESOFFENDERRELATION**

BNCVS2.SERIES.SERIESOFFENDERRELATION

**Description:** How well the respondent knew the offender(s) - Series

Form Pane Label: Relation Series

**SAS Name:** 

**Tag Name:** SERIESOFFENDERRELATION **Inherited Universe:** INCINDEX ge 1 and SKIPMID ne 1

Universe: SERIESOFFENDER eq 1,2,3

#### **Universe Description:**

Question Text: What (was/were) the relationship(s) of the offender(s) to ^YOU\_NAME? For example, friend, spouse, schoolmate, etc.?

+ Probe: (Anything else?)

\* Enter all that apply, separate with commas.

Fills: YOU\_NAME

Instructions: If SELFPROXY eq 2 fill YOU\_NAME with "you" Else fill YOU\_NAME with ^NAME.

Type: Set

**Max Number of Values:** 

Length: 2

**Answer List:** Relationship\_Multiple\_Offenders

| Value: | Mnemonic: | Description:                                                             |  |
|--------|-----------|--------------------------------------------------------------------------|--|
| 11     |           | <>RELATIVE:[n] Spouse at time of incident                                |  |
| 12     |           | Ex-spouse at time of incident                                            |  |
| 13     |           | Parent or step-parent                                                    |  |
| 14     |           | Own child or step-child                                                  |  |
| 15     |           | Brother/sister                                                           |  |
| 16     |           | Other relative - Specify                                                 |  |
| 17     |           | <>NONRELATIVE:[n] Boyfriend or girlfriend, ex-boyfriend or ex-girlfriend |  |
| 18     |           | Friend or ex-friend                                                      |  |
| 19     |           | Roommate, boarder                                                        |  |
| 20     |           | Schoolmate                                                               |  |
| 21     |           | Neighbor                                                                 |  |

Last Modified: Monday, April 21, 2014

Survey: NCVS 2016 Core Changes Section: BNCVS2.SERIES

| 22 |               | Customer/client                |
|----|---------------|--------------------------------|
| 23 |               | Patient                        |
| 24 |               | Supervisor (current or former) |
| 25 |               | Employee (current or former)   |
| 26 |               | Co-worker (current or former)  |
| 27 | Teacher       | Teacher/school staff           |
| 28 | Other-specify | Other nonrelative - Specify    |

| ☐ Don't Know<br>☑Refuse<br>☐ Empty |
|------------------------------------|
| ☐ On Input ☑ On Output             |

Array:

**Special Instructions:** This ITEM is an Editing/Coding instrument item.

[Updated the specs so that in January 2007 the answer list was the same as the one used for "multiple offender relation". On 03.20.07 updated specs with the correct skip pattern so answers of 16 and 28, rather than 14 and 26 goto the specify fields.]

Skip Instructions: If SERIESOFFENDERRELATION eq 16 goto SERIESOFFENDERRELATION14SPEC
Elseif SERIESOFFENDERRELATION eq 28 goto SERIESOFFENDERRELATION26SPEC

Else goto SAMETHINGEACHTIME

# SERIESOFFENDERRELATION14SPEC

Field

BNCVS2.SERIES.SERIESOFFENDERRELATION14SPEC

| Description:          | Write-in entry for how well respondent knew the offender                           | er(s) - relative | (SERIES) |      |
|-----------------------|------------------------------------------------------------------------------------|------------------|----------|------|
| SAS Name:             | Relative Series Specify                                                            |                  |          |      |
| _                     | SERIESOFFENDERRELATION14SPEC                                                       |                  |          |      |
| Inherited Universe:   | INCINDEX ge 1 and SKIPMID ne 1                                                     |                  |          |      |
| Universe:             | SERIESOFFENDERRELATION eq 16                                                       |                  |          |      |
| Jniverse Description: |                                                                                    |                  |          |      |
| Question Text:        | ◆ Please specify the other relative.                                               |                  |          |      |
| Type:                 | String                                                                             |                  |          |      |
| Length:               | _                                                                                  |                  |          |      |
| J                     |                                                                                    |                  |          |      |
|                       | □ Don't Know<br>☑Refuse<br>□ Empty                                                 |                  |          |      |
|                       | ☐ On Input<br>☑ On Output                                                          |                  |          |      |
| Array:                |                                                                                    |                  |          |      |
| Special Instructions: | This ITEM is an Editing/Coding instrument item.                                    |                  |          |      |
| Skip Instructions:    | If SERIESOFFENDERRELATION SERIESOFFENDERRELATION26SPEC Else goto SAMETHINGEACHTIME | eq               | 28       | goto |

## SERIESOFFENDERRELATION26SPEC

BNCVS2.SERIES.SERIESOFFENDERRELATION26SPEC

Description: Write-in entry for how well respondent knew the offender(s) - nonrelative (SERIES) Form Pane Label: Nonrelative Series Specify **SAS Name:** Tag Name: SERIESOFFENDERRELATION26SPEC Inherited Universe: INCINDEX ge 1 and SKIPMID ne 1 Universe: SERIESOFFENDERRELATION eq 28 **Universe Description: Question Text:** + Please specify the other nonrelative. Type: String Length: 35 ☐ Don't Know ⊠Refuse ☐ Empty On Input ☑ On Output Array: Special Instructions: This ITEM is an Editing/Coding instrument item.

Skip Instructions: SAMETHINGEACHTIME

## **SAMETHINGEACHTIME**

Field

**BNCVS2.SERIES.SAMETHINGEACHTIME** 

**Description:** Did the same thing happen each time

Form Pane Label: Same thing each time

**SAS Name:** 

Tag Name: SAMETHINGEACHTIME

Inherited Universe: INCINDEX ge 1 and SKIPMID ne 1

Universe:

Universe Description: SERIESOFFENDER

Question Text: Did the same thing happen each time?

Type: Enumerated

Length: 1

Answer List: TYesNo

| Value: | Mnemonic: | Description: |
|--------|-----------|--------------|
| 1      | Yes       | Yes          |
| 2      | No        | No           |

☑Don't Know ☑Refuse ☐ Empty

☐ On Input ☑ On Output

Array:

**Special Instructions:** This ITEM is an Editing/Coding instrument item.

Skip Instructions: If SAMETHINGEACHTIME eq 2 goto HOWINCIDENTSDIFFER

Else goto TROUBLEONGOING

### **HOWINCIDENTSDIFFER**

**BNCVS2.SERIES.HOWINCIDENTSDIFFER** 

Description: Write-in entry for how the series of incidents differed Form Pane Label: How differ - Specify **SAS Name:** Tag Name: HOWINCIDENTSDIFFER Inherited Universe: INCINDEX ge 1 and SKIPMID ne 1 Universe: Universe Description: SAMETHINGEACHTIME eq 2 Question Text: How did the incidents differ? Type: String Length: 35 ☐ Don't Know ☐ Empty On Input ✓ On Output Array:

**Special Instructions:** This ITEM is an Editing/Coding instrument item.

Skip Instructions: TROUBLEONGOING

## **TROUBLEONGOING**

Field

BNCVS2.SERIES.TROUBLEONGOING

Description: Is the trouble still going on

Form Pane Label: Trouble still going on

**SAS Name:** 

Tag Name: TROUBLEONGOING

Inherited Universe: INCINDEX ge 1 and SKIPMID ne 1

**Universe: SAMETHINGEACHTIME** 

**Universe Description:** 

Question Text: Is the trouble still going on?

Type: Enumerated

Length: 1

Answer List: TYesNo

Array:

Special Instructions: This ITEM is an Editing/Coding instrument item.

✓ On Output

Skip Instructions: If TROUBLEONGOING eq 2 goto WHATENDEDIT

Else goto SERIESCONTACTORNOT

Last Modified: Monday, April 21, 2014

Page 1580 of 1853

### WHATENDEDIT

**BNCVS2.SERIES.WHATENDEDIT** 

**Description:** Write-in entry for what ended the trouble Form Pane Label: What ended trouble **SAS Name:** Tag Name: WHATENDEDIT Inherited Universe: INCINDEX ge 1 and SKIPMID ne 1 Universe: Universe Description: TROUBLEONGOING eq 2 **Question Text: What ended it?** Type: String Length: 35 ☐ Don't Know ☐ Empty On Input ☑ On Output Array: **Special Instructions:** This ITEM is an Editing/Coding instrument item.

Skip Instructions: SERIESCONTACTORNOT

## **SERIESCONTACTORNOT**

**BNCVS2.SERIES.SERIESCONTACTORNOT** 

**Description:** Was the series of incidents a contact or noncontact crime

Form Pane Label: Contact crime

SAS Name:

Tag Name: SERIESCONTACTORNOT

Inherited Universe: INCINDEX ge 1 and SKIPMID ne 1

Universe: TROUBLEONGOING

#### **Universe Description:**

Question Text: \* Do not read to respondent.

• Enter precode that best describes this series of crimes. If more than one category describes this series, enter the appropriate precode with the lowest number.

Type: Enumerated

Length: 2

Answer List: Series\_Contact\_Noncontact

| Value: | Mnemonic: | Description:                                                                       |
|--------|-----------|------------------------------------------------------------------------------------|
| 11     |           | <>CONTACT CRIMES:[n] Completed or threatened violence in the course of             |
|        |           | the victim's job (police officer, security guard, psychiatric social worker, etc.) |
| 12     |           | Completed or threatened violence between spouses, other relatives, friends,        |
|        |           | neighbors, etc.                                                                    |
| 13     |           | Completed or threatened violence at school or on school property                   |
| 14     |           | Other contact crimes (other violence, pocket picking, purse snatching, etc.) -     |
|        |           | Specify                                                                            |
| 15     |           | <>NON-CONTACT CRIMES:[n] Theft or attempted theft of motor vehicles                |
| 16     |           | Theft or attempted theft of motor vehicle parts (tire, hubcap, battery, attached   |
|        |           | car stereo, etc.)                                                                  |
| 17     |           | Theft or attempted theft of contents of motor vehicle, including unattached parts  |
| 18     |           | Theft or attempted theft at school or on school property                           |
| 19     |           | Illegal entry of, or attempt to enter, victim's home, other building on property,  |
|        |           | second home, hotel, motel                                                          |
| 20     |           | Theft or attempted theft from victim's home or vicinity by person(s) KNOWN to      |
|        |           | victim (roommate, babysitter, etc.)                                                |
| 21     |           | Theft or attempted theft from victim's home or vicinity by person(s) UNKNOWN       |
|        |           | to victim                                                                          |

Last Modified: Monday, April 21, 2014

| 22                                                  | Other theft or attempted theft (at work, while shopping, etc.) - Specify                                                                                  |
|-----------------------------------------------------|----------------------------------------------------------------------------------------------------|
|                                                     | ☐ Don't Know ☐ Refuse ☐ Empty                                                                                                    |
|                                                     | ☐ On Input ☑ On Output                                                                                                    |
| Array                                               | r: 🗆                                                                                                    |
| Special Instructions                                | : This ITEM is an Editing/Coding instrument item.                                                                                                    |
| Skip Instructions: IF IN THE PRODUCTION INSTRUMENT: |                                                                                                    |
|                                                     | If SERIESCONTACTORNOT eq 14 goto SERIESCONTACTORNOT14SPEC<br>Elseif SERIESCONTACTORNOT eq 22 goto SERIESCONTACTORNOT22SPEC<br>Else goto INCIDENTHATECRIME |
|                                                     | IF IN THE EDITING/CODING INSTRUMENT:                                                                                                    |
|                                                     | If SERIESCONTACTORNOT eq 14 goto SERIESCONTACTORNOT14SPEC<br>Elseif SERIESCONTACTORNOT eq 22 goto SERIESCONTACTORNOT22SPEC<br>Else goto INCDONE_EC        |

# SERIESCONTACTORNOT14SPEC

Field

BNCVS2.SERIES.SERIESCONTACTORNOT14SPEC

| Description: Write-in entry for other type of contact crime                                                                            |
|----------------------------------------------------------------------------------------------------|
| Form Pane Label: Contact crime Specify SAS Name: Tag Name: SERIESCONTACTORNOT14SPEC Inherited Universe: INCINDEX ge 1 and SKIPMID ne 1 |
| Universe:                                                                                                    |
| niverse Description: SERIESCONTACTORNOT = 14                                                                                           |
| Question Text: *Please specify the other contact crime.                                                                                |
| Type: String Length: 35                                                                                                    |
| ☐ Don't Know ☐ Refuse ☐ Empty                                                                                                    |
| ☐ On Input ☑ On Output                                                                                                    |
| Array:                                                                                                    |
| Special Instructions: This ITEM is an Editing/Coding instrument item.                                                                  |
| Skip Instructions: IF IN THE PRODUCTION INSTRUMENT:                                                                                    |
| INCIDENTHATECRIME                                                                                                    |
| IF IN THE EDITING/CODING INSTRUMENT:                                                                                                   |
| INCDONE_EC                                                                                                    |
|                                                                                                    |

## SERIESCONTACTORNOT22SPEC

BNCVS2.SERIES.SERIESCONTACTORNOT22SPEC

**Description:** Write-in entry for other type of noncontact crime Form Pane Label: Noncontact crime Specify **SAS Name:** Tag Name: SERIESCONTACTORNOT22SPEC Inherited Universe: INCINDEX ge 1 and SKIPMID ne 1 **Universe:** SERIESCONTACTORNOT = 22 **Universe Description:** Question Text: +Please specify the other noncontact crime. Type: String Length: 35 ☐ Don't Know Refuse ☐ Empty On Input ☑ On Output Array: Special Instructions: This ITEM is an Editing/Coding instrument item. **Skip Instructions:** IF IN THE PRODUCTION INSTRUMENT: **INCIDENTHATECRIME** IF IN THE EDITING/CODING INSTRUMENT:

INCDONE\_EC

Last Modified: Wednesday, November 20, 2013

# **NCVS2SEC8INTID**

Field

BNCVS2.SERIES.NCVS2SEC8INTID

| <b>Description:</b> ID of the FR who completed the NCVS 2, Section 8 block (Series) |  |
|-------------------------------------------------------------------------------------|--|
| Form Pane Label:                                                                    |  |
| SAS Name:                                                                           |  |
| Tag Name: ncvs2sec8intid                                                            |  |
| Inherited Universe: INCINDEX ge 1 and SKIPMID ne 1                                  |  |
| Universe:                                                                           |  |
| iverse Description:                                                                 |  |
| Question Text:                                                                      |  |
| Type: Classification                                                                |  |
| Length: 3                                                                           |  |
|                                                                                     |  |
| ☐ Don't Know                                                                        |  |
| ☐ Refuse<br>☐ Empty                                                                 |  |
| <u> — Етіріу</u>                                                                    |  |
| ☐ On Input                                                                          |  |
| ⊠On Output                                                                          |  |
|                                                                                     |  |
| Store Instructions: If SERIESCONTACTORNOT in 1122 AND NCVS2SEC1INTID is empty       |  |
| store INTID in NCVS2SEC8INTID and                                                   |  |
| store USERID in NCVS2SEC8JBID                                                       |  |
|                                                                                     |  |
| Array: □                                                                            |  |
|                                                                                     |  |

### Field

# NCVS2SEC8JBID

BNCVS2.SERIES.NCVS2SEC8JBID

| Description:          | James Bond ID of the FR who completed the NCVS 2, Section 8 block (Series)             |
|-----------------------|----------------------------------------------------------------------------------------|
|                       | ncvs2sec8jbid<br>INCINDEX ge 1 and SKIPMID ne 1                                        |
| Universe:             |                                                                                        |
| Universe Description: |                                                                                        |
| Question Text:        |                                                                                        |
| Type:<br>Length:      | Classification 8                                                                       |
|                       | □ Don't Know □ Refuse □ Empty                                                          |
|                       | ☐ On Input<br>☑On Output                                                               |
| Store Instructions:   | If SERIESCONTACTORNOT in 1122 AND NCVS2SEC1JBID is empty store USERID in NCVS2SEC8JBID |
| Array:                |                                                                                        |

Last Modified: Tuesday, January 5, 2016 Page 1587 of 1853

Blaise Item-Level Specifications Report Spider Version 1.6.2

**HATE**Block
BNCVS2.HATE

**Description:** Hate Crimes (Inc)

Tab Name: Hate Crimes (Inc)

Fly Over Name: Universe Type: If

Inherited Universe: INCINDEX ge 1 and SKIPMID ne 1

Universe:

**Universe Description:** 

Array: 🗌

**Block Instructions:** 

Last Modified: Monday, April 21, 2014

Page 1588 of 1853

#### Field

## INCIDENTHATECRIME

**BNCVS2.HATE.INCIDENTHATECRIME** 

**Description:** Does the respondent believe incident was a hate crime

Form Pane Label: Incident a Hate Crime

**SAS Name:** 

Tag Name: INCIDENTHATECRIME

Inherited Universe: INCINDEX ge 1 and SKIPMID ne 1

**Universe: RECALLDETAILS** 

#### **Universe Description:**

Question Text: Hate crimes or crimes of prejudice or bigotry occur when (an

offender/offenders) target(s) people because of one or more of their

characteristics or religious beliefs.

^DO\_DOES\_C ^YOU\_NAME have any reason to suspect the incident just

discussed was a hate crime or crime of prejudice or bigotry?

Fills: DO\_DOES\_C

Instructions: If SELFPROXY eq 2 fill DO DOES C with "Do"

Else fill DO\_DOES\_C with "Does".

Fills: YOU\_NAME

Instructions: If SELFPROXY eq 2 fill YOU\_NAME with "you"

Else fill YOU\_NAME with ^NAME.

Type: Enumerated

Length: 1

Answer List: TYesNo

| Value: | Mnemonic: | Description:                             |
|--------|-----------|------------------------------------------|
| 1      | Yes       | Yes                                      |
| 2      | No        | No                                       |
|        | ⊠R<br>□ E | on't Know<br>Lefuse<br>Empty<br>On Input |

### **⊠**On Output

**Store Instructions:** 01/25/07 comment this out since these variables are not valid as of January 2007 instrument:

#If INCIDENTHATECRIME eq 2, DK, RF AND MHEALTH ne 0

Store MHEALTH in MENTALCONDITION

Store MHEALTH1 in MENTALCONDITIONSPEC1

Store MCONDELSE1 in MENTALCONDITIONELSE1

Store MHEALTH2 in MENTALCONDITIONSPEC2

Store MCONDELSE2 in MENTALCONDITIONELSE2

Store MHEALTH3 in MENTALCONDITIONSPEC3

Store MRETARD in MENTALRETARDATION

Store DWNSYN in DOWNSYNDROME

Store AUTISM in AUTISM

Store CPALSY in CEREBRALPALSY

Store BRNINJRY in BRAININJURY

Store SERDSBLNG in SERIOUSDISABLE

Store COND1 in SERIOUSDISABLE SPEC1

Store SERIOUSELSE1 in SERIOUSDISABLEELSE1

Store COND2 in SERIOUSDISABLE\_SPEC2

Store SERIOUSELSE2 in SERIOUSDISABLEELSE2

Store COND3 in SERIOUSDISABLE\_SPEC3

Store SELFCARE in DAILYACTIVITIES\_SELFCARE

Store CMNCATE in DAILYACTIVITIES\_TALKING

Store LEARNING in DAILYACTIVITIES LEARNING

Store MOBILTY in DAILYACTIVITIES\_MOBILITY

Store DIRCTION in DAILYACTIVITIES DECISIONS

Store LIVNGDEP in DAILYACTIVITIES\_LIVING

Store MANGING in DAILYACTIVITIES\_BILLS

(These stores should be for the fields in the current incident report)#

This is not being updated since the these variables are being copied to subsequent incident reports in post-processing.

Array: □

Skip Instructions: If INCIDENTHATECRIME eq 1 goto INCIDENTHATETARGETREASONS\_RACE

Elseif INCIDENTHATECRIME eq 2,DK,RF and incident\_personCount (incident

number for current respondent) eq 1 goto DISABILITY\_INTRO

Elseif INCIDENTHATECRIME eq 2,DK,RF and incident\_personCount gt 1 AND

MBLIND eq 0 (or empty) goto DISABILITY\_INTRO

Elseif INCIDENTHATECRIME eq 2,DK,RF and HAVEDISABILITY eq 1 goto

VICTIMDUETODISABLE

Else goto SUMMARY

Field

# INCIDENTHATETARGETREASONS RACE

BNCVS2.HATE.INCIDENTHATETARGETREASONS\_RACE

Description: Was the respondent targeted because of race

Form Pane Label: Targeted Race

**SAS Name:** 

Tag Name: INCIDENTHATETARGETREASONS\_RACE

Inherited Universe: INCINDEX ge 1 and SKIPMID ne 1

Universe: INCIDENTHATECRIME eq 1

**Universe Description:** 

Question Text: An offender/Offenders can target people for a variety of reasons, but we are

only going to ask you about a few today. ^DO\_DOES\_C ^YOU\_NAME suspect

the offender(s) targeted ^YOU\_HIM\_HER because of...

**^YOUR\_HIS\_HER\_C^NAMES race?** 

Fills: DO DOES C

Instructions: If SELFPROXY eq 2 fill DO\_DOES\_C with "Do"

Else fill DO\_DOES\_C with "Does".

Fills: YOU\_NAME

Instructions: If SELFPROXY eq 2 fill YOU\_NAME with "you"

Else fill YOU\_NAME with ^NAME.

Fills: YOU\_HIM\_HER

Instructions: If SELFPROXY eq 2 fill YOU\_HIM\_HER with "you"

Elseif SELFPROXY eq 4 AND SEX eq 1 fill YOU\_HIM\_HER with "him" Elseif SELFPROXY eq 4 AND SEX eq 2 fill YOU\_HIM\_HER with "her"

Elseif SELFPROXY eq 4 AND SEX ne 1 or 2 fill YOU\_HIM\_HER with ^NAME.

Fills: YOUR\_HIS\_HER\_C

Instructions: If SELFPROXY eq 2 fill YOUR\_HIS\_HER\_C with "Your"

Elseif SELFPROXY eq 4 AND SEX eq 1 fill YOUR\_HIS\_HER\_C with "His" Elseif SELFPROXY eq 4 AND SEX eq 2 fill YOUR\_HIS\_HER\_C with "Her"

Elseif SELFPROXY eq 4 AND SEX ne 1 or 2 fill YOUR\_HIS\_HER\_C with ^NAME.

Fills: NAMES

Instructions: If SELFPROXY eq 4 AND SEX is blank fill NAMES with "'s"

### Else leave NAMES blank.

Type: Enumerated

Length: 1

Answer List: TYes\_No\_Dk

| Value: | Mnemonic:  | Description:               |  |  |
|--------|------------|----------------------------|--|--|
| 1      |            | Yes                        |  |  |
| 2      |            | No                         |  |  |
| 3      |            | Don't know                 |  |  |
|        | ⊠R         | on't Know<br>efuse<br>mpty |  |  |
|        | □ C<br>⊠ C | n Input<br>In Output       |  |  |
|        | Array: 🗌   |                            |  |  |

**Skip Instructions:** INCHATETARGETREASONS\_RELIGION

Field

# INCHATETARGETREASONS RELIGION

BNCVS2.HATE.INCHATETARGETREASONS RELIGION

**Description:** Was the respondent targeted because of religion

Form Pane Label: Targeted Religion

**SAS Name:** 

Tag Name: INCHATETARGETREASONS\_RELIGION

Inherited Universe: INCINDEX ge 1 and SKIPMID ne 1

Universe: INCIDENTHATETARGETREASONS\_RACE

**Universe Description:** 

Question Text: An offender/Offenders can target people for a variety of reasons, but we are only

going to ask you about a few today. ^DO\_DOES\_C ^YOU\_NAME suspect the

offender(s) targeted ^YOU\_HIM\_HER because of...

**^YOUR\_HIS\_HER\_C^NAMES** religion?

Fills: DO DOES C

Instructions: If SELFPROXY eq 2 fill DO\_DOES\_C with "Do"

Else fill DO\_DOES\_C with "Does".

Fills: YOU\_NAME

Instructions: If SELFPROXY eq 2 fill YOU\_NAME with "you"

**Else fill YOU\_NAME with ^NAME.** 

Fills: YOU\_HIM\_HER

Instructions: If SELFPROXY eq 2 fill YOU\_HIM\_HER with "you"

Elseif SELFPROXY eq 4 AND SEX eq 1 fill YOU\_HIM\_HER with "him" Elseif SELFPROXY eq 4 AND SEX eq 2 fill YOU\_HIM\_HER with "her"

Elseif SELFPROXY eq 4 AND SEX ne 1 or 2 fill YOU\_HIM\_HER with ^NAME.

Fills: YOUR\_HIS\_HER\_C

Instructions: If SELFPROXY eq 2 fill YOUR\_HIS\_HER\_C with "Your"

Elseif SELFPROXY eq 4 AND SEX eq 1 fill YOUR\_HIS\_HER\_C with "His" Elseif SELFPROXY eq 4 AND SEX eq 2 fill YOUR\_HIS\_HER\_C with "Her"

Elseif SELFPROXY eq 4 AND SEX ne 1 or 2 fill YOUR\_HIS\_HER\_C with ^NAME.

Fills: NAMES

Instructions: If SELFPROXY eq 4 AND SEX is blank fill NAMES with "'s"

### Else leave NAMES blank.

Type: Enumerated

Length: 1

Answer List: TYes\_No\_Dk

| Value: | Mnemonic: | Description:                                          |  |  |
|--------|-----------|-------------------------------------------------------|--|--|
| 1      |           | Yes                                                   |  |  |
| 2      |           | No                                                    |  |  |
| 3      |           | Don't know                                            |  |  |
|        | ⊠R<br>□ E | oon't Know<br>efuse<br>Empty<br>On Input<br>On Output |  |  |
|        | Array: □  |                                                       |  |  |

Skip Instructions: INCHATETARGETREASONS\_ETHNICITY

Field

# INCHATETARGETREASONS ETHNICITY

BNCVS2.HATE.INCHATETARGETREASONS\_ETHNICITY

Description: Was the respondent targeted because of ethnicity

Form Pane Label: Targeted Ethnicity

SAS Name:

Tag Name: INCHATETARGETREASONS\_ETHNICITY

Inherited Universe: INCINDEX ge 1 and SKIPMID ne 1

Universe: INCHATETARGETREASONS\_RELIGION

#### **Universe Description:**

Question Text: An offender/Offenders can target people for a variety of reasons, but we are only

going to ask you about a few today. ^DO\_DOES\_C ^YOU\_NAME suspect the

offender(s) targeted ^YOU\_HIM\_HER because of...

^YOUR\_HIS\_HER\_C^NAMES ethnic background or national origin (for

example, people of Hispanic origin)?

Fills: DO\_DOES\_C

Instructions: If SELFPROXY eq 2 fill DO\_DOES\_C with "Do"

Else fill DO\_DOES\_C with "Does".

Fills: YOU\_NAME

Instructions: If SELFPROXY eq 2 fill YOU\_NAME with "you"

Else fill YOU\_NAME with ^NAME.

Fills: YOU\_HIM\_HER

Instructions: If SELFPROXY eq 2 fill YOU\_HIM\_HER with "you"

Elseif SELFPROXY eq 4 AND SEX eq 1 fill YOU\_HIM\_HER with "him" Elseif SELFPROXY eq 4 AND SEX eq 2 fill YOU\_HIM\_HER with "her"

Elseif SELFPROXY eq 4 AND SEX ne 1 or 2 fill YOU\_HIM\_HER with ^NAME.

Fills: YOUR\_HIS\_HER\_C

Instructions: If SELFPROXY eq 2 fill YOUR\_HIS\_HER\_C with "Your"

Elseif SELFPROXY eq 4 AND SEX eq 1 fill YOUR\_HIS\_HER\_C with "His" Elseif SELFPROXY eq 4 AND SEX eq 2 fill YOUR\_HIS\_HER\_C with "Her"

Elseif SELFPROXY eq 4 AND SEX ne 1 or 2 fill YOUR\_HIS\_HER\_C with ^NAME.

Fills: NAMES

# Instructions: If SELFPROXY eq 4 AND SEX is blank fill NAMES with "'s" Else leave NAMES blank.

Type: Enumerated

Length: 1

Answer List: TYes\_No\_Dk

| Value: | Mnemonic: | Description:                                           |  |
|--------|-----------|--------------------------------------------------------|--|
| 1      |           | Yes                                                    |  |
| 2      |           | No                                                     |  |
| 3      |           | Don't know                                             |  |
|        | ⊠F<br>□ E | Don't Know<br>Refuse<br>Empty<br>On Input<br>On Output |  |
|        | Array: 🗌  |                                                        |  |

Skip Instructions: INCHATETARGETREASONS\_DISABILITY

Field

# INCHATETARGETREASONS DISABILITY

BNCVS2.HATE.INCHATETARGETREASONS DISABILITY

**Description:** Was the respondent targeted because of any disability

Form Pane Label: Targeted Disability

**SAS Name:** 

Tag Name: INCHATETARGETREASONS\_DISABILITY

Inherited Universe: INCINDEX ge 1 and SKIPMID ne 1

Universe: INCHATETARGETREASONS\_ETHNICITY

**Universe Description:** 

Question Text: An offender/Offenders can target people for a variety of reasons, but we are only

going to ask you about a few today. ^DO\_DOES\_C ^YOU\_NAME suspect the

offender(s) targeted ^YOU\_HIM\_HER because of...

Any disability (by this I mean physical, mental, or developmental disabilities)

**^YOU\_HE\_SHE** may have?

Fills: DO\_DOES\_C

Instructions: If SELFPROXY eq 2 fill DO\_DOES\_C with "Do"

Else fill DO\_DOES\_C with "Does".

Fills: YOU\_NAME

Instructions: If SELFPROXY eq 2 fill YOU\_NAME with "you"

Else fill YOU\_NAME with ^NAME.

Fills: YOU\_HIM\_HER

Instructions: If SELFPROXY eq 2 fill YOU\_HIM\_HER with "you"

Elseif SELFPROXY eq 4 AND SEX eq 1 fill YOU\_HIM\_HER with "him" Elseif SELFPROXY eq 4 AND SEX eq 2 fill YOU\_HIM\_HER with "her"

Elseif SELFPROXY eq 4 AND SEX ne 1 or 2 fill YOU\_HIM\_HER with ^NAME.

Fills: YOU\_HE\_SHE

Instructions: If SELFPROXY eq 2 fill YOU\_HE\_SHE with "you"

Elseif SELFPROXY eq 4 AND SEX eq 1 fill YOU\_HE\_SHE with "he"
Elseif SELFPROXY eq 4 AND SEX eq 2 fill YOU\_HE\_SHE with "she"

Elseif SELFPROXY eq 4 AND SEX is blank fill YOU\_HE\_SHE with ^NAME.

Type: Enumerated

Length: 1

Answer List: TYes\_No\_Dk

| Value: | Mnemonic:  | Description:                                           |
|--------|------------|--------------------------------------------------------|
| 1      |            | Yes                                                    |
| 2      |            | No                                                     |
| 3      |            | Don't know                                             |
|        | ⊠ F<br>□ E | Oon't Know<br>Refuse<br>Empty<br>On Input<br>On Output |
|        | Array: 🗌   |                                                        |

 $\textbf{Skip Instructions:} \ \mathsf{INCIDENTHATETARGETREASONS\_GENDER}$ 

Field

# INCIDENTHATETARGETREASONS GENDER

BNCVS2.HATE.INCIDENTHATETARGETREASONS\_GENDER

**Description:** Was the respondent targeted because of gender

Form Pane Label: Targeted Gender

**SAS Name:** 

Tag Name: INCIDENTHATETARGETREASONS\_GENDER

Inherited Universe: INCINDEX ge 1 and SKIPMID ne 1

Universe: INCHATETARGETREASONS\_DISABILITY

**Universe Description:** 

Question Text: An offender/Offenders can target people for a variety of reasons, but we are only

going to ask you about a few today. ^DO\_DOES\_C ^YOU\_NAME suspect the

offender(s) targeted ^YOU\_HIM\_HER because of...

**^YOUR\_HIS\_HER\_C^NAMES** gender?

Fills: DO DOES C

Instructions: If SELFPROXY eq 2 fill DO\_DOES\_C with "Do"

Else fill DO\_DOES\_C with "Does".

Fills: YOU\_NAME

Instructions: If SELFPROXY eq 2 fill YOU\_NAME with "you"

**Else fill YOU\_NAME with ^NAME.** 

Fills: YOU\_HIM\_HER

Instructions: If SELFPROXY eq 2 fill YOU\_HIM\_HER with "you"

Elseif SELFPROXY eq 4 AND SEX eq 1 fill YOU\_HIM\_HER with "him" Elseif SELFPROXY eq 4 AND SEX eq 2 fill YOU\_HIM\_HER with "her"

Elseif SELFPROXY eq 4 AND SEX ne 1 or 2 fill YOU\_HIM\_HER with ^NAME.

Fills: YOUR\_HIS\_HER\_C

Instructions: If SELFPROXY eq 2 fill YOUR\_HIS\_HER\_C with "Your"

Elseif SELFPROXY eq 4 AND SEX eq 1 fill YOUR\_HIS\_HER\_C with "His"
Elseif SELFPROXY eq 4 AND SEX eq 2 fill YOUR\_HIS\_HER\_C with "Her"

Elseif SELFPROXY eq 4 AND SEX ne 1 or 2 fill YOUR\_HIS\_HER\_C with ^NAME.

Fills: NAMES

Instructions: If SELFPROXY eq 4 AND SEX is blank fill NAMES with "'s"

### Else leave NAMES blank.

Type: Enumerated

Length: 1

Answer List: TYes\_No\_Dk

| Value: | Mnemonic: | Description:                                          |  |  |
|--------|-----------|-------------------------------------------------------|--|--|
| 1      |           | Yes                                                   |  |  |
| 2      |           | No                                                    |  |  |
| 3      |           | Don't know                                            |  |  |
|        | ⊠R<br>□ E | oon't Know<br>efuse<br>Empty<br>On Input<br>On Output |  |  |
|        | Array: □  |                                                       |  |  |

Skip Instructions: INCIDENTHATETARGETREASONS\_SEXUAL

Field

# INCIDENTHATETARGETREASONS SEXUAL

BNCVS2.HATE.INCIDENTHATETARGETREASONS\_SEXUAL

**Description:** Was the respondent targeted because of sexual orientation

Form Pane Label: Targeted Orientation

**SAS Name:** 

Tag Name: INCIDENTHATETARGETREASONS\_SEXUAL

Inherited Universe: INCINDEX ge 1 and SKIPMID ne 1

Universe: INCIDENTHATETARGETREASONS\_GENDER

**Universe Description:** 

Question Text: An offender/Offenders can target people for a variety of reasons, but we are only

going to ask you about a few today. ^DO\_DOES\_C ^YOU\_NAME suspect the

offender(s) targeted ^YOU\_HIM\_HER because of...

**^YOUR\_HIS\_HER\_C^NAMES** sexual orientation?

Fills: DO DOES C

Instructions: If SELFPROXY eq 2 fill DO\_DOES\_C with "Do"

Else fill DO\_DOES\_C with "Does".

Fills: YOU\_NAME

Instructions: If SELFPROXY eq 2 fill YOU\_NAME with "you"

Else fill YOU\_NAME with ^NAME.

Fills: YOU\_HIM\_HER

Instructions: If SELFPROXY eq 2 fill YOU\_HIM\_HER with "you"

Elseif SELFPROXY eq 4 AND SEX eq 1 fill YOU\_HIM\_HER with "him" Elseif SELFPROXY eq 4 AND SEX eq 2 fill YOU\_HIM\_HER with "her"

Elseif SELFPROXY eq 4 AND SEX ne 1 or 2 fill YOU\_HIM\_HER with ^NAME.

Fills: YOUR\_HIS\_HER\_C

Instructions: If SELFPROXY eq 2 fill YOUR\_HIS\_HER\_C with "Your"

Elseif SELFPROXY eq 4 AND SEX eq 1 fill YOUR\_HIS\_HER\_C with "His" Elseif SELFPROXY eq 4 AND SEX eq 2 fill YOUR\_HIS\_HER\_C with "Her"

Elseif SELFPROXY eq 4 AND SEX ne 1 or 2 fill YOUR\_HIS\_HER\_C with ^NAME.

Fills: NAMES

Instructions: If SELFPROXY eq 4 AND SEX is blank fill NAMES with "'s"

### Else leave NAMES blank.

Type: Enumerated

Length: 1

Answer List: TYes\_No\_Dk

| Value: | Mnemonic:     | Description:                                                                                                    |
|--------|---------------|----------------------------------------------------------------------------------------------------|
| 1      |               | Yes                                                                                                    |
| 2      |               | No                                                                                                    |
| 3      |               | Don't know                                                                                                    |
|        |               | □ Don't Know  ☑Refuse □ Empty □ On Input ☑ On Output                                                                                                    |
| Specia | Array:        | *** THIS IS NO LONGER VALID SINCE WE ARE ADDING AN EDIT CHECK TO TAKE CARE OF THE SITUATION BELOW ***                                                                                                    |
|        |               | If INCIDENTHATETARGETREASONS_SEXUAL=1 then the instrument should stay at INCIDENTHATETARGETREASONS_SEXUAL and display the fill BYTHISWEMEAN.  The instrument should stay at INCIDENTHATETARGETREASONS_SEXUAL to allow the interviewer the opportunity to either change the answer to INCIDENTHATETARGETREASONS_SEXUAL or keep the answer the same by pressing the "Enter" key to move to the next field. |
| Skip   | Instructions: | If INCIDENTHATETARGETREASONS_SEXUAL eq 1 goto INCHATETARGETSEXUAL (edit check) Else goto INCIDENTHATETARGETWHOYOUKNOW                                                                                                    |

Check

# **INCHATETARGETSEXUAL**

BNCVS2.HATE.INCHATETARGETSEXUAL

Description: Edit Check (soft) to verify the respondent meant when they answered 'yes' that the

incident was a hate crime due to their sexual (homosexual, bisexual, or heterosexual)

orientation

Inherited Universe: INCINDEX ge 1 and SKIPMID ne 1

Universe: INCIDENTHATETARGETREASONS\_SEXUAL eq 1

# **Universe Description:**

Text: By this we mean homosexual, bisexual, or heterosexual.

♣ If yes, press "Supress", otherwise press "Goto" to change the answer in INCIDENTHATETARGETREASONS\_SEXUAL to "No"

#### **Check Instructions:**

Type: Soft

Skip Instructions: If "Supress" is clicked goto INCIDENTHATETARGETWHOYOUKNOW

Elseif "Goto" is clicked goto INCIDENTHATETARGETREASONS\_SEXUAL (so

interviewer can change answer to "No")

## INCIDENTHATETARGETWHOYOUKNOW

Field

BNCVS2.HATE.INCIDENTHATETARGETWHOYOUKNOW

Description: Was respondent targeted because of people with whom the respondent associates

Form Pane Label: Targeted by association

**SAS Name:** 

Tag Name: INCIDENTHATETARGETWHOYOUKNOW

Inherited Universe: INCINDEX ge 1 and SKIPMID ne 1

Universe: INCIDENTHATETARGETREASONS\_SEXUAL

#### **Universe Description:**

Question Text: Some offenders target people because they associate with certain people or the (offender perceives/offenders perceive) them as having certain characteristics or religious beliefs.

**^DO\_DOES\_C ^YOU\_NAME** suspect **^YOU\_HE\_SHE ^WERE\_WAS** targeted because of...

**^YOUR\_HIS\_HER\_C^NAMES** association with people who have certain characteristics or religious beliefs (for example, a multiracial couple)?

Fills: DO\_DOES\_C

Instructions: If SELFPROXY eq 2 fill DO\_DOES\_C with "Do"

Else fill DO\_DOES\_C with "Does".

Fills: YOU\_NAME

Instructions: If SELFPROXY eq 2 fill YOU\_NAME with "you"

Else fill YOU\_NAME with ^NAME.

Fills: YOU HE SHE

Instructions: If SELFPROXY eq 2 fill YOU\_HE\_SHE with "you"

Elseif SELFPROXY eq 4 AND SEX eq 1 fill YOU\_HE\_SHE with "he"
Elseif SELFPROXY eq 4 AND SEX eq 2 fill YOU\_HE\_SHE with "she"
Elseif SELFPROXY eq 4 AND SEX is blank fill YOU\_HE\_SHE with ^NAME.

Fills: WERE\_WAS

Instructions: If SELFPROXY eq 2 fill WERE\_WAS with "were"

Else fill WERE\_WAS with "was".

Fills: YOUR\_HIS\_HER\_C

Instructions: If SELFPROXY eq 2 fill YOUR\_HIS\_HER\_C with "Your"

Elseif SELFPROXY eq 4 AND SEX eq 1 fill YOUR\_HIS\_HER\_C with "His" Elseif SELFPROXY eq 4 AND SEX eq 2 fill YOUR\_HIS\_HER\_C with "Her"

Elseif SELFPROXY eq 4 AND SEX ne 1 or 2 fill YOUR\_HIS\_HER\_C with ^NAME.

Fills: NAMES

Instructions: If SELFPROXY eq 4 AND SEX is blank fill NAMES with "'s"

Else leave NAMES blank.

Type: Enumerated

Length: 1

Answer List: TYes\_No\_Dk

| Value: | Mnemonic: | Description:                                                                                       |      |   |      |
|--------|-----------|----------------------------------------------------------------------------------------------------|------|---|------|
| 1      |           | Yes                                                                                                |      |   |      |
| 2      |           | No                                                                                                 |      |   |      |
| 3      |           | Don't know                                                                                         |      |   |      |
|        |           | Don't Know<br>Refuse<br>Empty On Input On Output                                                   |      |   |      |
|        | Array: 🗌  |                                                                                                    |      |   |      |
| Skiţ   |           | INCIDENTHATETARGETWHOYOUKNOW<br>NCHATETARGETWHOYOUKNOW_SPEC<br>Ise goto INCIDENTHATETARGETRELIGION | / eq | 1 | goto |

# INCHATETARGETWHOYOUKNOW\_SPEC

Field

BNCVS2.HATE.INCHATETARGETWHOYOUKNOW\_SPEC

Description: Write-in entry for why the respondent suspects being targeted because of people with

whom the respondent associates

Form Pane Label: Assoc. targeted Specify

SAS Name:

Tag Name: INCHATETARGETWHOYOUKNOW SPEC

Inherited Universe: INCINDEX ge 1 and SKIPMID ne 1

Universe: INCIDENTHATETARGETWHOYOUKNOW eq 1

**Universe Description:** 

Question Text: + Please specify why ^YOU\_NAME suspect ^YOU\_HE\_SHE ^WERE\_WAS targeted

because of ^YOUR\_HIS\_HER^NAMES association with people who have certain

characteristics or religious beliefs.

Fills: YOU NAME

Instructions: If SELFPROXY eq 2 fill YOU\_NAME with "you"

**Else fill YOU\_NAME with ^NAME.** 

Fills: YOU\_HE\_SHE

Instructions: If SELFPROXY eq 2 fill YOU HE SHE with "you"

Elseif SELFPROXY eq 4 AND SEX eq 1 fill YOU\_HE\_SHE with "he"
Elseif SELFPROXY eq 4 AND SEX eq 2 fill YOU\_HE\_SHE with "she"

Elseif SELFPROXY eq 4 AND SEX is blank fill YOU\_HE\_SHE with ^NAME.

Fills: WERE\_WAS

Instructions: If SELFPROXY eq 2 fill WERE WAS with "were"

Else fill WERE\_WAS with "was".

Fills: YOUR\_HIS\_HER

Instructions: If SELFPROXY eq 2 fill YOUR\_HIS\_HER with "your"

Elseif SELFPROXY eq 4 AND SEX eq 1 fill YOUR\_HIS\_HER with "his" Elseif SELFPROXY eq 4 AND SEX eq 2 fill YOUR\_HIS\_HER with "her"

Elseif SELFPROXY eq 4 AND SEX ne 1 or 2 fill YOUR\_HIS\_HER with ^NAME. (fill with the first and last name of L\_NO collecting demographic information

for)

Fills: NAMES

# Instructions: If SELFPROXY eq 4 AND SEX is blank fill NAMES with "'s" Else leave NAMES blank.

| Type: String<br>Length: 35 |                                    |  |  |
|----------------------------|------------------------------------|--|--|
|                            | ☐ Don't Know<br>☑Refuse<br>☐ Empty |  |  |
|                            | ☐ On Input<br>☑ On Output          |  |  |
| Array:                     |                                    |  |  |

Skip Instructions: INCIDENTHATETARGETRELIGION

## INCIDENTHATETARGETRELIGION

Field

BNCVS2.HATE.INCIDENTHATETARGETRELIGION

Description: Was respondent targeted because of characteristics or religious beliefs

Form Pane Label: Charac. targeted

**SAS Name:** 

**Tag Name:** INCIDENTHATETARGETRELIGION **Inherited Universe:** INCINDEX ge 1 and SKIPMID ne 1

Universe: INCIDENTHATETARGETWHOYOUKNOW

**Universe Description:** 

Question Text: ^DO\_DOES\_C ^YOU\_NAME suspect ^YOU\_HE\_SHE ^WERE\_WAS targeted

because of...

The offender(s)'s perception of ^YOUR\_HIS\_HER^NAMES characteristics or religious beliefs (for example, the offender(s) thought ^YOU\_HE\_SHE ^WERE\_WAS Jewish because ^YOU\_HE\_SHE went into a synagogue)?

Fills: DO\_DOES\_C

Instructions: If SELFPROXY eq 2 fill DO\_DOES\_C with "Do"

Else fill DO\_DOES\_C with "Does".

Fills: YOU\_NAME

Instructions: If SELFPROXY eq 2 fill YOU\_NAME with "you"

Else fill YOU\_NAME with ^NAME.

Fills: YOU\_HE\_SHE

Instructions: If SELFPROXY eq 2 fill YOU HE SHE with "you"

Elseif SELFPROXY eq 4 AND SEX eq 1 fill YOU\_HE\_SHE with "he"
Elseif SELFPROXY eq 4 AND SEX eq 2 fill YOU\_HE\_SHE with "she"
Elseif SELFPROXY eq 4 AND SEX is blank fill YOU\_HE\_SHE with ^NAME.

Fills: WERE\_WAS

Instructions: If SELFPROXY eq 2 fill WERE\_WAS with "were"

Else fill WERE\_WAS with "was".

Fills: YOUR\_HIS\_HER

Instructions: If SELFPROXY eq 2 fill YOUR\_HIS\_HER with "your"

Elseif SELFPROXY eq 4 AND SEX eq 1 fill YOUR\_HIS\_HER with "his"

Elseif SELFPROXY eq 4 AND SEX eq 2 fill YOUR\_HIS\_HER with "her" Elseif SELFPROXY eq 4 AND SEX ne 1 or 2 fill YOUR\_HIS\_HER with ^NAME. (fill with the first and last name of L\_NO collecting demographic information for)

Fills: NAMES

Instructions: If SELFPROXY eq 4 AND SEX is blank fill NAMES with "'s"

Else leave NAMES blank.

**Type:** Enumerated

Length: 1

Answer List: TYes\_No\_Dk

| Value: | Mnemonic:            | Description:                                                             |  |
|--------|----------------------|--------------------------------------------------------------------------|--|
| 1      |                      | Yes                                                                      |  |
| 2      | No                   |                                                                          |  |
| 3      |                      | Don't know                                                               |  |
|        | Пг                   | Don't Know                                                               |  |
|        |                      | Lefuse                                                                   |  |
|        |                      | Empty                                                                    |  |
|        |                      | On Input                                                                 |  |
|        |                      | On Output                                                                |  |
| Store  | e Instructions: 01/2 | 25/07 comment this out since these variables are not valid as of January |  |
|        |                      | trument:                                                                 |  |
|        | #If                  | INCIDENTHATETARGETRELIGION eq 2, 3, RF AND MHEALTH ne 0                  |  |
|        | Sto                  | ore MHEALTH in MENTALCONDITION                                           |  |
|        | Sto                  | ore MHEALTH1 in MENTALCONDITIONSPEC1                                     |  |
|        | Sto                  | ore MCONDELSE1 in MENTALCONDITIONELSE1                                   |  |
|        | Sto                  | ore MHEALTH2 in MENTALCONDITIONSPEC2                                     |  |
|        | Sto                  | ore MCONDELSE2 in MENTALCONDITIONELSE2                                   |  |
|        | Sto                  | ore MHEALTH3 in MENTALCONDITIONSPEC3                                     |  |
|        | Sto                  | ore MRETARD in MENTALRETARDATION                                         |  |
|        | Sto                  | ore AUTISM in AUTISM                                                     |  |
|        | Sto                  | ore CPALSY in CEREBRALPALSY                                              |  |
|        | Sto                  | ore BRNINJRY in BRAININJURY                                              |  |
|        | Sto                  | ore SERDSBLNG in SERIOUSDISABLE                                          |  |
|        | Sto                  | ore COND1 in SERIOUSDISABLE_SPEC1                                        |  |
|        | Sto                  | ore SERIOUSELSE1 in SERIOUSDISABLEELSE1                                  |  |
|        | Sto                  | ore COND2 in SERIOUSDISABLE_SPEC2                                        |  |
|        | Sto                  | ore SERIOUSELSE2 in SERIOUSDISABLEELSE2                                  |  |

Store COND3 in SERIOUSDISABLE\_SPEC3

Store SELFCARE in DAILYACTIVITIES\_SELFCARE

Store CMNCATE in DAILYACTIVITIES\_TALKING

Store LEARNING in DAILYACTIVITIES\_LEARNING

Store MOBILTY in DAILYACTIVITIES\_MOBILITY

Store DIRCTION in DAILYACTIVITIES\_DECISIONS

Store LIVNGDEP in DAILYACTIVITIES\_LIVING

Store MANGING in DAILYACTIVITIES\_BILLS

(These stores should be for the fields in the current incident report)#

This is not being updated since the these variables are being copied to subsequent incident reports in post-processing.

Array:

**Skip Instructions:** If INCIDENTHATETARGETRELIGION eq 1 goto

INCIDENTHATETARGETRELIGION\_SPEC

Elseif INCIDENTHATETARGETRELIGION eq 2,3,RF and (one or more of INCIDENTHATETARGETREASONS\_RACE through INCIDENTHATETARGETREASONS\_SEXUAL or INCIDENTHATETARGETWHOYOUKNOW eq 1) goto

**INCIDENTHAVEEVIDENCEHATE** 

Elseif INCIDENTHATETARGETRELIGION eq 2,3,RF and incident\_personCount (incident number for current respondent) eq 1 goto DISABILITY INTRO

Elseif INCIDENTHATETARGETRELIGION eq 2,3,RF and incident\_personCount gt 1 and MBLIND eq 0 (or empty) goto DISABILITY\_INTRO

Elseif INCIDENTHATETARGETRELIGION eq 2,3,RF and HAVEDISABILITY eq 1 goto VICTIMDUETODISABLE

Else goto SUMMARY

Field

## INCIDENTHATETARGETRELIGION SPEC

BNCVS2.HATE.INCIDENTHATETARGETRELIGION\_SPEC

**Description:** Write-in entry for why the respondent suspects being targeted because of

characteristics

Form Pane Label: Resp. charac. Specify

SAS Name:

Tag Name: INCIDENTHATETARGETRELIGION\_SPEC

Inherited Universe: INCINDEX ge 1 and SKIPMID ne 1

Universe: INCIDENTHATETARGETRELIGION eq 1

**Universe Description:** 

Question Text: Rease specify why YOU\_NAME suspect YOU\_HE\_SHE WERE\_WAS targeted

because of the offender(s)'s perception of 'YOUR\_HIS\_HER'NAMES

characteristics or religious beliefs.

Fills: YOU\_NAME

Instructions: If SELFPROXY eq 2 fill YOU NAME with "you"

Else fill YOU\_NAME with ^NAME.

Fills: YOU\_HE\_SHE

Instructions: If SELFPROXY eq 2 fill YOU\_HE\_SHE with "you"

Elseif SELFPROXY eq 4 AND SEX eq 1 fill YOU\_HE\_SHE with "he"
Elseif SELFPROXY eq 4 AND SEX eq 2 fill YOU\_HE\_SHE with "she"

Elseif SELFPROXY eq 4 AND SEX is blank fill YOU\_HE\_SHE with ^NAME.

Fills: WERE\_WAS

Instructions: If SELFPROXY eq 2 fill WERE\_WAS with "were"

Else fill WERE\_WAS with "was".

Fills: YOUR\_HIS\_HER

Instructions: If SELFPROXY eq 2 fill YOUR\_HIS\_HER with "your"

Elseif SELFPROXY eq 4 AND SEX eq 1 fill YOUR\_HIS\_HER with "his" Elseif SELFPROXY eq 4 AND SEX eq 2 fill YOUR\_HIS\_HER with "her"

Elseif SELFPROXY eq 4 AND SEX ne 1 or 2 fill YOUR\_HIS\_HER with ^NAME. (fill with the first and last name of L\_NO collecting demographic information

for)

Fills: NAMES

# Instructions: If SELFPROXY eq 4 AND SEX is blank fill NAMES with "'s" Else leave NAMES blank.

| Type: String<br>Length: 35 |                               |  |  |
|----------------------------|-------------------------------|--|--|
| X                          | Don't Know<br>Refuse<br>Empty |  |  |
|                            | On Input On Output            |  |  |
| Array: 🗌                   |                               |  |  |

Skip Instructions: INCIDENTHAVEEVIDENCE

Field

## INCIDENTHAVEEVIDENCEHATE

BNCVS2.HATE.INCIDENTHAVEEVIDENCEHATE

**Description:** Does respondent have evidence incident was a hate crime

Form Pane Label: Evidence of hate crime

**SAS Name:** 

**Tag Name:** INCIDENTHAVEEVIDENCEHATE **Inherited Universe:** INCINDEX ge 1 and SKIPMID ne 1

Universe: INCIDENTHATETARGETRELIGION and

(INCIDENTHATETARGETREASONS\_RACE eq 1 or \

INCHATETARGETREASONS\_RELIGION eq 1 or

INCHATETARGETREASONS ETHNICITY eq 1 or\

INCHATETARGETREASONS\_DISABILITY eq 1 or

INCIDENTHATETARGETREASONS\_GENDER eq 1 or\

INCIDENTHATETARGETREASONS\_SEXUAL eq 1 or

INCIDENTHATETARGETWHOYOUKNOW eq 1 or\

**INCIDENTHATETARGETRELIGION eq 1)** 

### **Universe Description:**

Question Text: ^DO\_DOES\_C ^YOU\_NAME have any evidence that this incident was a hate

crime or crime of prejudice or bigotry?

Fills: DO DOES C

Instructions: If SELFPROXY eq 2 fill DO\_DOES\_C with "Do"

Else fill DO\_DOES\_C with "Does".

Fills: YOU NAME

Instructions: If SELFPROXY eq 2 fill YOU\_NAME with "you"

Else fill YOU\_NAME with ^NAME.

Type: Enumerated

Length: 1

Answer List: TYes\_No\_Dk

| Value: | Mnemonic: | Description: |
|--------|-----------|--------------|
| 1      |           | Yes          |
| 2      |           | No           |
| 3      | `         | Don't know   |

| _        | Don't Know Refuse Empty                                                                                                    |
|----------|----------------------------------------------------------------------------------------------------|
|          | On Input<br>On Output                                                                                                    |
|          | 1/25/07 comment this out since these variables are not valid as of January                                                               |
| #        | #If INCIDENTHAVEEVIDENCEHATE = RF AND MHEALTH ne 0                                                                                       |
| S        | Store MHEALTH in MENTALCONDITION                                                                                                    |
| 5        | Store MHEALTH1 in MENTALCONDITIONSPEC1                                                                                                   |
|          | Store MCONDELSE1 in MENTALCONDITIONELSE1                                                                                                 |
| _        | Store MHEALTH2 in MENTALCONDITIONSPEC2                                                                                                   |
|          | Store MCONDELSE2 in MENTAL CONDITIONELSE2                                                                                                |
|          | Store MHEALTH3 in MENTALCONDITIONSPEC3 Store MRETARD in MENTALRETARDATION                                                                |
| _        | Store AUTISM in AUTISM                                                                                                    |
|          | Store CPALSY in CEREBRALPALSY                                                                                                    |
| 5        | Store BRNINJRY in BRAININJURY                                                                                                    |
| \$       | Store SERDSBLNG in SERIOUSDISABLE                                                                                                    |
|          | Store COND1 in SERIOUSDISABLE_SPEC1                                                                                                    |
|          | Store SERIOUSELSE1 in SERIOUSDISABLEELSE1                                                                                                |
|          | Store COND2 in SERIOUSDISABLE_SPEC2 Store SERIOUSELSE2 in SERIOUSDISABLEELSE2                                                            |
|          | Store COND3 in SERIOUSDISABLE_SPEC3                                                                                                    |
|          | Store SELFCARE in DAILYACTIVITIES_SELFCARE                                                                                               |
|          | Store CMNCATE in DAILYACTIVITIES_TALKING                                                                                                 |
| 5        | Store LEARNING in DAILYACTIVITIES_LEARNING                                                                                               |
| \$       | Store MOBILTY in DAILYACTIVITIES_MOBILITY                                                                                                |
|          | Store DIRCTION in DAILYACTIVITIES_DECISIONS                                                                                              |
|          | Store LIVNGDEP in DAILYACTIVITIES_LIVING                                                                                                 |
|          | Store MANGING in DAILYACTIVITIES_BILLS                                                                                                   |
| (        | These stores should be for the fields in the current incident report)#                                                                   |
|          | This is not being updated since the these variables are being copied to subsequent notident reports in post-processing.                  |
| II       | *Not sure this can be done here, probably should be done at NCIDENTHAVEEVIDENCEHATE_SUGGEST (already in that fields store nstructions)** |
| li<br>11 | f INCIDENTHAVEEVIDENCEHATE_SUGGEST eq 1 store 1 in NCIDENTHAVEEVIDENCEHATE                                                               |
| Array: □ | ]                                                                                                    |

Blaise Item-Level Specifications Report Spider Version 1.6.2

Survey: NCVS 2016 Core Changes Section: BNCVS2.HATE

| <b>Skip Instructions:</b> | lf                                                                      | INCIDENTHAVEEVID       | ENCEHATE          | eq         | 1       |             | goto |
|---------------------------|-------------------------------------------------------------------------|------------------------|-------------------|------------|---------|-------------|------|
|                           | INCIDENTE                                                               | VIDENCEHATE_MAK        | ŒFUN              |            |         |             |      |
|                           | Elseif                                                                  | INCIDENTHAVEEVIC       | DENCEHATE         | eq         | 2,      | 3           | goto |
|                           | INCIDENTE                                                               | IAVEEVIDENCEHATE       | _SUGGEST          |            |         |             |      |
|                           | Elseif INCID                                                            | ENTHAVEEVIDENCE        | HATE eq RF and in | ncident_pe | ersonCo | unt (incide | ent  |
|                           | number for                                                              | current respondent) ed | 1 goto DISABILIT  | Y_INTRO    |         |             |      |
|                           | Elseif INCIDENTHAVEEVIDENCEHATE eq RF and incident_personCount gt 1 and |                        |                   |            |         |             |      |
|                           | MBLIND eq                                                               | 0 (or empty) goto DIS  | ABILITY_INTRO     |            |         |             |      |
|                           | Elseif INCID                                                            | ENTHAVEEVIDENCE        | HATE eq RF and H  | HAVEDISA   | ABILITY | eq 1 goto   |      |

VICTIMDUETODISABLE Else goto SUMMARY

# INCIDENTHAVEEVIDENCEHATE\_SUGGEST

Field

BNCVS2.HATE.INCIDENTHAVEEVIDENCEHATE\_SUGGEST

Description: Does respondent have evidence incident was a hate crime - Probe

Form Pane Label: Evidence of HC probe

**SAS Name:** 

Tag Name: INCIDENTHAVEEVIDENCEHATE\_SUGGEST

Inherited Universe: INCINDEX ge 1 and SKIPMID ne 1

Universe: INCIDENTHAVEEVIDENCEHATE eq 2, 3

**Universe Description:** 

Question Text: Did the offender(s) say something, write anything, or leave anything behind at

the crime scene that would suggest **^YOU\_HE\_SHE ^WERE\_WAS** targeted because of **^YOUR\_HIS\_HER^NAMES** characteristics or religious beliefs?

Fills: YOU\_HE\_SHE

Instructions: If SELFPROXY eq 2 fill YOU\_HE\_SHE with "you"

Elseif SELFPROXY eq 4 AND SEX eq 1 fill YOU\_HE\_SHE with "he"
Elseif SELFPROXY eq 4 AND SEX eq 2 fill YOU\_HE\_SHE with "she"
Elseif SELFPROXY eq 4 AND SEX is blank fill YOU\_HE\_SHE with ^NAME.

Fills: WERE WAS

Instructions: If SELFPROXY eq 2 fill WERE\_WAS with "were"

Else fill WERE\_WAS with "was".

Fills: YOUR\_HIS\_HER

Instructions: If SELFPROXY eq 2 fill YOUR\_HIS\_HER with "your"

Elseif SELFPROXY eq 4 AND SEX eq 1 fill YOUR\_HIS\_HER with "his" Elseif SELFPROXY eq 4 AND SEX eq 2 fill YOUR HIS HER with "her"

Elseif SELFPROXY eq 4 AND SEX ne 1 or 2 fill YOUR\_HIS\_HER with ^NAME. (fill with the first and last name of L\_NO collecting demographic information

for)

Fills: NAMES

Instructions: If SELFPROXY eq 4 AND SEX is blank fill NAMES with "'s"

Else leave NAMES blank.

Type: Enumerated

Length: 1

Answer List: TYesNo

| Value: | Mnemonic:         | Description:                                                              |
|--------|-------------------|---------------------------------------------------------------------------|
| 1      | Yes               | Yes                                                                       |
| 2      | No                | No                                                                        |
|        |                   |                                                                           |
|        |                   | Don't Know<br>Refuse                                                      |
|        | _                 | Empty                                                                     |
|        |                   |                                                                           |
|        |                   | On Input                                                                  |
|        | X(                | On Output                                                                 |
|        |                   |                                                                           |
| Store  | Instructions: 01/ | /25/07 comment this out since these variables are not valid as of January |
|        | ins               | strument:                                                                 |
|        | #11               | f INCIDENTHAVEEVIDENCEHATE_SUGGEST eq 2, RF AND MHEALTH ne 0              |
|        | St                | ore MHEALTH in MENTALCONDITION                                            |
|        | St                | ore MHEALTH1 in MENTALCONDITIONSPEC1                                      |
|        | St                | ore MCONDELSE1 in MENTALCONDITIONELSE1                                    |
|        | St                | ore MHEALTH2 in MENTALCONDITIONSPEC2                                      |
|        | St                | ore MCONDELSE2 in MENTALCONDITIONELSE2                                    |
|        | St                | ore MHEALTH3 in MENTALCONDITIONSPEC3                                      |
|        | St                | ore MRETARD in MENTALRETARDATION                                          |
|        | St                | ore AUTISM in AUTISM                                                      |
|        | St                | ore CPALSY in CEREBRALPALSY                                               |
|        | St                | ore BRNINJRY in BRAININJURY                                               |
|        | St                | ore SERDSBLNG in SERIOUSDISABLE                                           |
|        | St                | ore COND1 in SERIOUSDISABLE_SPEC1                                         |
|        | St                | ore SERIOUSELSE1 in SERIOUSDISABLEELSE1                                   |
|        | St                | ore COND2 in SERIOUSDISABLE_SPEC2                                         |
|        | St                | ore SERIOUSELSE2 in SERIOUSDISABLEELSE2                                   |
|        | St                | ore COND3 in SERIOUSDISABLE_SPEC3                                         |
|        | St                | ore SELFCARE in DAILYACTIVITIES_SELFCARE                                  |
|        | St                | ore CMNCATE in DAILYACTIVITIES_TALKING                                    |
|        | St                | ore LEARNING in DAILYACTIVITIES_LEARNING                                  |
|        |                   | ore MOBILTY in DAILYACTIVITIES_MOBILITY                                   |
|        |                   | ore DIRCTION in DAILYACTIVITIES_DECISIONS                                 |
|        |                   | ore LIVNGDEP in DAILYACTIVITIES_LIVING                                    |
|        |                   | ore MANGING in DAILYACTIVITIES_BILLS                                      |
|        |                   | hese stores should be for the fields in the current incident report)#     |
|        | ,                 | • •                                                                       |

This is not being updated since the these variables are being copied to subsequent incident reports in post-processing.

If INCIDENTHAVEEVIDENCEHATE\_SUGGEST eq 1 store 1 in INCIDENTHAVEEVIDENCEHATE

Blaise Item-Level Specifications Report Spider Version 1.6.2

Survey: NCVS 2016 Core Changes Section: BNCVS2.HATE

Array:

**Skip Instructions:** If INCIDENTHAVEEVIDENCEHATE\_SUGGEST eq 1 goto

INCIDENTEVIDENCEHATE\_MAKEFUN

Elseif INCIDENTHAVEEVIDENCEHATE\_SUGGEST eq 2,RF and

incident\_personCount (incident number for current respondent) eq 1 goto

DISABILITY\_INTRO

Elseif INCIDENTHAVEEVIDENCEHATE\_SUGGEST eq 2,RF and incident\_personCount gt 1 AND MBLIND eq 0 (or empty) goto DISABILITY\_INTRO Elseif INCIDENTHAVEEVIDENCEHATE\_SUGGEST eq 2,RF and HAVEDISABILITY

eq 1 goto VICTIMDUETODISABLE

Else goto SUMMARY

Field

# INCIDENTEVIDENCEHATE\_MAKEFUN

BNCVS2.HATE.INCIDENTEVIDENCEHATE\_MAKEFUN

**Description:** Evidence the respondent has that the incident was a hate crime - Offenders made fun

of

Form Pane Label: Evidence - Make fun

**SAS Name:** 

Tag Name: INCIDENTEVIDENCEHATE\_MAKEFUN

Inherited Universe: INCINDEX ge 1 and SKIPMID ne 1

**Universe:** INCIDENTHAVEEVIDENCEHATE = 1

**Universe Description:** 

Question Text: The next questions ask about the evidence ^YOU\_NAME ^HAVE\_HAS that

makes **^YOU\_HIM\_HER** suspect this incident was a hate crime or a crime of prejudice or bigotry. As I read the following questions, please tell me if any of

the following happened:

Did the offender(s) make fun of ^YOU\_HIM\_HER, make negative comments, use

slang, hurtful words, or abusive language?

Fills: YOU\_NAME

Instructions: If SELFPROXY eq 2 fill YOU\_NAME with "you"

Else fill YOU NAME with ^NAME.

Fills: HAVE\_HAS

Instructions: If SELFPROXY eq 2 fill HAVE\_HAS with "have"

Else fill HAVE HAS with "has".

Fills: YOU\_HIM\_HER

Instructions: If SELFPROXY eq 2 fill YOU\_HIM\_HER with "you"

Elseif SELFPROXY eq 4 AND SEX eq 1 fill YOU\_HIM\_HER with "him" Elseif SELFPROXY eq 4 AND SEX eq 2 fill YOU\_HIM\_HER with "her"

Elseif SELFPROXY eq 4 AND SEX ne 1 or 2 fill YOU HIM HER with ^NAME.

Type: Enumerated

Length: 1

**Answer List:** TYes\_No\_Dk

Value: Mnemonic: Description:

Survey: NCVS 2016 Core Changes

Blaise Item-Level Specifications Report
Section: BNCVS2.HATE

Spider Version 1.6.2

| 1 | Yes                                                   |  |
|---|-------------------------------------------------------|--|
| 2 | No                                                    |  |
| 3 | Don't know                                            |  |
|   | ☐ Don't Know  ☒ Refuse ☐ Empty ☐ On Input ☒ On Output |  |
|   |                                                       |  |
|   | Array: 🗌                                              |  |

Skip Instructions: INCIDENTEVIDENCEHATE\_SYMBOLS

Field

# INCIDENTEVIDENCEHATE\_SYMBOLS

BNCVS2.HATE.INCIDENTEVIDENCEHATE\_SYMBOLS

**Description:** Evidence the respondent has that the incident was a hate crime - Symbols present at

scene

Form Pane Label: Evidence - Symbols

**SAS Name:** 

**Tag Name:** INCIDENTEVIDENCEHATE\_SYMBOLS **Inherited Universe:** INCINDEX ge 1 and SKIPMID ne 1

Universe: INCIDENTEVIDENCEHATE\_MAKEFUN

### **Universe Description:**

Question Text: The next questions ask about the evidence ^YOU\_NAME ^HAVE\_HAS that makes

^YOU\_HIM\_HER suspect this incident was a hate crime or a crime of prejudice or bigotry. As I read the following questions, please tell me if any of the following

happened:

Were any hate symbols present at the crime scene to indicate the offender(s) targeted ^YOU\_HIM\_HER for a particular reason (for example, a swastika, graffiti on the walls of a temple, a burning cross, or written words)?

Fills: YOU\_NAME

Instructions: If SELFPROXY eq 2 fill YOU\_NAME with "you"

Else fill YOU\_NAME with ^NAME.

Fills: HAVE\_HAS

Instructions: If SELFPROXY eq 2 fill HAVE\_HAS with "have"

Else fill HAVE\_HAS with "has".

Fills: YOU HIM HER

Instructions: If SELFPROXY eq 2 fill YOU\_HIM\_HER with "you"

Elseif SELFPROXY eq 4 AND SEX eq 1 fill YOU\_HIM\_HER with "him" Elseif SELFPROXY eq 4 AND SEX eq 2 fill YOU\_HIM\_HER with "her"

Elseif SELFPROXY eq 4 AND SEX ne 1 or 2 fill YOU\_HIM\_HER with ^NAME.

Type: Enumerated

Length: 1

Answer List: TYes\_No\_Dk

Blaise Item-Level Specifications Report Spider Version 1.6.2

Survey: NCVS 2016 Core Changes Section: BNCVS2.HATE

| Value: | Mnemonic:  | Description:                                      |
|--------|------------|---------------------------------------------------|
| 1      |            | Yes                                               |
| 2      |            | No                                                |
| 3      |            | Don't know                                        |
|        | ⊠ R<br>□ E | on't Know<br>efuse<br>mpty<br>n Input<br>n Output |
|        | Array: 🗌   |                                                   |

Skip Instructions: INCEVIDENCEHATE\_POLICETARGET

Field

## INCEVIDENCEHATE\_POLICETARGET

BNCVS2.HATE.INCEVIDENCEHATE\_POLICETARGET

Description: Evidence the respondent has that the incident was a hate crime - Police investigation

Form Pane Label: Evidence - Police

**SAS Name:** 

**Tag Name:** INCEVIDENCEHATE\_POLICETARGET **Inherited Universe:** INCINDEX ge 1 and SKIPMID ne 1

Universe: INCIDENTEVIDENCEHATE\_SYMBOLS

#### **Universe Description:**

Question Text: The next questions ask about the evidence ^YOU\_NAME ^HAVE\_HAS that makes

^YOU\_HIM\_HER suspect this incident was a hate crime or a crime of prejudice or bigotry. As I read the following questions, please tell me if any of the following happened:

Did a police investigation confirm the offender(s) targeted ^YOU\_HIM\_HER (for example, did the offender(s) confess a motive, or did the police find books, journals, or pictures that indicated the offender(s) (was/were) prejudiced against people with certain characteristics or religious beliefs)?

Fills: YOU\_NAME

Instructions: If SELFPROXY eq 2 fill YOU\_NAME with "you"

Else fill YOU\_NAME with ^NAME.

Fills: HAVE\_HAS

Instructions: If SELFPROXY eq 2 fill HAVE HAS with "have"

Else fill HAVE\_HAS with "has".

Fills: YOU\_HIM\_HER

Instructions: If SELFPROXY eq 2 fill YOU\_HIM\_HER with "you"

Elseif SELFPROXY eq 4 AND SEX eq 1 fill YOU\_HIM\_HER with "him" Elseif SELFPROXY eq 4 AND SEX eq 2 fill YOU HIM HER with "her"

Elseif SELFPROXY eq 4 AND SEX ne 1 or 2 fill YOU\_HIM\_HER with ^NAME.

Type: Enumerated

Length: 1

**Answer List:** TYes\_No\_Dk

Blaise Item-Level Specifications Report Spider Version 1.6.2

Survey: NCVS 2016 Core Changes Section: BNCVS2.HATE

| Value: | Mnemonic:  | Description:                                           |  |  |
|--------|------------|--------------------------------------------------------|--|--|
| 1      |            | Yes                                                    |  |  |
| 2      |            | No                                                     |  |  |
| 3      |            | Don't know                                             |  |  |
|        | ⊠ F<br>□ E | Oon't Know<br>Refuse<br>Empty<br>On Input<br>On Output |  |  |
|        | Array: □   |                                                        |  |  |

**Skip Instructions:** INCEVIDENCEHATE\_OFFENDERDIDSAME

Field

## INCEVIDENCEHATE OFFENDERDIDSAME

BNCVS2.HATE.INCEVIDENCEHATE OFFENDERDIDSAME

**Description:** Evidence the respondent has that the incident was a hate crime - Offenders

committed similar

Form Pane Label: Offender similar inc

SAS Name:

Tag Name: INCEVIDENCEHATE\_OFFENDERDIDSAME

Inherited Universe: INCINDEX ge 1 and SKIPMID ne 1

Universe: INCEVIDENCEHATE\_POLICETARGET

**Universe Description:** 

Question Text: The next questions ask about the evidence ^YOU\_NAME ^HAVE\_HAS that makes

^YOU\_HIM\_HER suspect this incident was a hate crime or a crime of prejudice or bigotry. As I read the following questions, please tell me if any of the following

happened:

^DO DOES C ^YOU HE SHE know if the offender(s) (has/have) committed

similar hate crimes or crimes of prejudice or bigotry in the past?

Fills: YOU\_NAME

Instructions: If SELFPROXY eq 2 fill YOU\_NAME with "you"

Else fill YOU NAME with ^NAME.

Fills: HAVE\_HAS

Instructions: If SELFPROXY eq 2 fill HAVE\_HAS with "have"

Else fill HAVE\_HAS with "has".

Fills: YOU\_HIM\_HER

Instructions: If SELFPROXY eq 2 fill YOU HIM HER with "you"

Elseif SELFPROXY eq 4 AND SEX eq 1 fill YOU\_HIM\_HER with "him"
Elseif SELFPROXY eq 4 AND SEX eq 2 fill YOU HIM HER with "her"

Elseif SELFPROXY eq 4 AND SEX ne 1 or 2 fill YOU HIM HER with ^NAME.

Fills: DO\_DOES\_C

Instructions: If SELFPROXY eq 2 fill DO\_DOES\_C with "Do"

Else fill DO\_DOES\_C with "Does".

Fills: YOU\_HE\_SHE

Instructions: If SELFPROXY eq 2 fill YOU\_HE\_SHE with "you"

Elseif SELFPROXY eq 4 AND SEX eq 1 fill YOU\_HE\_SHE with "he"
Elseif SELFPROXY eq 4 AND SEX eq 2 fill YOU\_HE\_SHE with "she"

Elseif SELFPROXY eq 4 AND SEX is blank fill YOU\_HE\_SHE with ^NAME.

Type: Enumerated

Length: 1

Answer List: TYes\_No\_Dk

| Value: | Mnemonic: | Description:                                          |  |
|--------|-----------|-------------------------------------------------------|--|
| 1      |           | Yes                                                   |  |
| 2      |           | No                                                    |  |
| 3      |           | Don't know                                            |  |
|        | ⊠R<br>□ E | oon't Know<br>efuse<br>Empty<br>On Input<br>On Output |  |
|        | Array: 🗌  |                                                       |  |

**Skip Instructions:** INCIDENTEVIDENCEHATE\_NEARHOLIDAY

Last Modified: Monday, April 21, 2014

Field

## INCIDENTEVIDENCEHATE NEARHOLIDAY

BNCVS2.HATE.INCIDENTEVIDENCEHATE\_NEARHOLIDAY

**Description:** Evidence the respondent has that the incident was a hate crime - Near a holiday

Form Pane Label: Evidence - Holiday

**SAS Name:** 

Tag Name: INCIDENTEVIDENCEHATE\_NEARHOLIDAY

Inherited Universe: INCINDEX ge 1 and SKIPMID ne 1

Universe: INCEVIDENCEHATE\_OFFENDERDIDSAME

**Universe Description:** 

Question Text: The next questions ask about the evidence ^YOU\_NAME ^HAVE\_HAS that makes

^YOU\_HIM\_HER suspect this incident was a hate crime or a crime of prejudice or bigotry. As I read the following questions, please tell me if any of the following

happened:

Did the incident occur on or near a holiday, event, location, gathering place, or building commonly associated with a specific group (for example, at the Gay

Pride March or at a synagogue, Korean church, or gay bar)?

Fills: YOU\_NAME

Instructions: If SELFPROXY eq 2 fill YOU\_NAME with "you"

Else fill YOU NAME with ^NAME.

Fills: HAVE\_HAS

Instructions: If SELFPROXY eq 2 fill HAVE\_HAS with "have"

Else fill HAVE HAS with "has".

Fills: YOU\_HIM\_HER

Instructions: If SELFPROXY eq 2 fill YOU\_HIM\_HER with "you"

Elseif SELFPROXY eq 4 AND SEX eq 1 fill YOU\_HIM\_HER with "him" Elseif SELFPROXY eq 4 AND SEX eq 2 fill YOU\_HIM\_HER with "her"

Elseif SELFPROXY eq 4 AND SEX ne 1 or 2 fill YOU HIM HER with ^NAME.

Type: Enumerated

Length: 1

Answer List: TYes No Dk

Value: Mnemonic: Description:

Survey: NCVS 2016 Core Changes

Blaise Item-Level Specifications Report
Section: BNCVS2.HATE

Spider Version 1.6.2

| 1 | Yes                                                   |  |
|---|-------------------------------------------------------|--|
| 2 | No                                                    |  |
| 3 | Don't know                                            |  |
|   | ☐ Don't Know  ☐ Refuse ☐ Empty ☐ On Input ☐ On Output |  |
|   | ⊠ On Output                                           |  |
|   | Array: 🗌                                              |  |

Skip Instructions: INCEVIDENCEHATE\_OTHERLIKECRIMES

Field

## INCEVIDENCEHATE OTHERLIKECRIMES

BNCVS2.HATE.INCEVIDENCEHATE\_OTHERLIKECRIMES

**Description:** Evidence the respondent has that the incident was a hate crime - other HC in area

Form Pane Label: Evidence - HC in area

**SAS Name:** 

Tag Name: INCEVIDENCEHATE\_OTHERLIKECRIMES

Inherited Universe: INCINDEX ge 1 and SKIPMID ne 1

Universe: INCIDENTEVIDENCEHATE\_NEARHOLIDAY

#### **Universe Description:**

Question Text: The next questions ask about the evidence ^YOU\_NAME ^HAVE\_HAS that makes

^YOU\_HIM\_HER suspect this incident was a hate crime or a crime of prejudice or bigotry. As I read the following questions, please tell me if any of the following happened:

Have other hate crimes or crimes of prejudice or bigotry happened to ^YOU\_HIM\_HER or in ^YOUR\_HIS\_HER^NAMES area/neighborhood where

Fills: YOU\_NAME

Instructions: If SELFPROXY eq 2 fill YOU\_NAME with "you"

people have been targeted?

Else fill YOU NAME with ^NAME.

Fills: HAVE\_HAS

Instructions: If SELFPROXY eq 2 fill HAVE\_HAS with "have"

Else fill HAVE\_HAS with "has".

Fills: YOU\_HIM\_HER

Instructions: If SELFPROXY eq 2 fill YOU HIM HER with "you"

Elseif SELFPROXY eq 4 AND SEX eq 1 fill YOU\_HIM\_HER with "him" Elseif SELFPROXY eq 4 AND SEX eq 2 fill YOU HIM HER with "her"

Elseif SELFPROXY eq 4 AND SEX ne 1 or 2 fill YOU HIM HER with ^NAME.

Fills: YOUR\_HIS\_HER

Instructions: If SELFPROXY eq 2 fill YOUR\_HIS\_HER with "your"

Elseif SELFPROXY eq 4 AND SEX eq 1 fill YOUR\_HIS\_HER with "his" Elseif SELFPROXY eq 4 AND SEX eq 2 fill YOUR\_HIS\_HER with "her"

Elseif SELFPROXY eq 4 AND SEX ne 1 or 2 fill YOUR\_HIS\_HER with ^NAME. (fill with the first and last name of L NO collecting demographic information

for)

Fills: NAMES

Instructions: If SELFPROXY eq 4 AND SEX is blank fill NAMES with "'s"

Else leave NAMES blank.

Type: Enumerated

Length: 1

Answer List: TYes\_No\_Dk

| Value: | Mnemonic:           | Description: |
|--------|---------------------|--------------|
| 1      |                     | Yes          |
| 2      |                     | No           |
| 3      |                     | Don't know   |
|        | ⊠Re<br>□ Er<br>□ Oı |              |
|        | Array: 🗌            |              |

Skip Instructions: INCEVIDENCEHATE\_FELT\_BELIEVED

Field

## INCEVIDENCEHATE\_FELT\_BELIEVED

BNCVS2.HATE.INCEVIDENCEHATE\_FELT\_BELIEVED

Description: Evidence the respondent has that the incident was a hate crime - Felt it was

Form Pane Label: Evidence - Believe it was

**SAS Name:** 

Tag Name: INCEVIDENCEHATE\_FELT\_BELIEVED

Inherited Universe: INCINDEX ge 1 and SKIPMID ne 1

Universe: INCEVIDENCEHATE\_OTHERLIKECRIMES

#### **Universe Description:**

Question Text: The next questions ask about the evidence ^YOU\_NAME ^HAVE\_HAS that makes

^YOU\_HIM\_HER suspect this incident was a hate crime or a crime of prejudice or bigotry. As I read the following questions, please tell me if any of the following happened:

Do "YOUR\_HIS\_HER" NAMES feelings, instincts, or perception lead "YOU\_HIM\_HER to suspect this incident was a hate crime or crime of prejudice or bigotry, but "YOU\_HE\_SHE "DO\_DOES not have enough evidence to know for sure?"

Fills: YOU NAME

Instructions: If SELFPROXY eq 2 fill YOU\_NAME with "you"

Else fill YOU\_NAME with ^NAME.

Fills: HAVE HAS

Instructions: If SELFPROXY eq 2 fill HAVE HAS with "have"

Else fill HAVE\_HAS with "has".

Fills: YOU\_HIM\_HER

Instructions: If SELFPROXY eq 2 fill YOU HIM HER with "you"

Elseif SELFPROXY eq 4 AND SEX eq 1 fill YOU\_HIM\_HER with "him" Elseif SELFPROXY eq 4 AND SEX eq 2 fill YOU\_HIM\_HER with "her"

Elseif SELFPROXY eq 4 AND SEX ne 1 or 2 fill YOU HIM HER with ^NAME.

Fills: YOUR\_HIS\_HER

Instructions: If SELFPROXY eq 2 fill YOUR\_HIS\_HER with "your"

Elseif SELFPROXY eq 4 AND SEX eq 1 fill YOUR\_HIS\_HER with "his" Elseif SELFPROXY eq 4 AND SEX eq 2 fill YOUR\_HIS\_HER with "her"

Elseif SELFPROXY eq 4 AND SEX ne 1 or 2 fill YOUR\_HIS\_HER with ^NAME. (fill with the first and last name of L\_NO collecting demographic information for)

Fills: NAMES

Instructions: If SELFPROXY eq 4 AND SEX is blank fill NAMES with "'s"

Else leave NAMES blank.

Fills: YOU HE SHE

Instructions: If SELFPROXY eq 2 fill YOU\_HE\_SHE with "you"

Elseif SELFPROXY eq 4 AND SEX eq 1 fill YOU\_HE\_SHE with "he"
Elseif SELFPROXY eq 4 AND SEX eq 2 fill YOU\_HE\_SHE with "she"
Elseif SELFPROXY eq 4 AND SEX is blank fill YOU\_HE\_SHE with ^NAME.

Fills: DO\_DOES

Instructions: If SELFPROXY eq 2 fill DO\_DOES with "do"

Else fill DO\_DOES with "does".

Type: Enumerated

Length: 1

Answer List: TYes\_No\_Dk

| Value: | Mnemonic: | Description:                                           |  |
|--------|-----------|--------------------------------------------------------|--|
| 1      |           | Yes                                                    |  |
| 2      |           | No                                                     |  |
| 3      |           | Don't know                                             |  |
|        | ⊠R<br>□ E | Don't Know<br>Lefuse<br>Empty<br>On Input<br>On Output |  |
|        | Array: 🗌  |                                                        |  |

**Skip Instructions:** TELLPOLICEHATECRIME

Field

## **TELLPOLICEHATECRIME**

BNCVS2.HATE.TELLPOLICEHATECRIME

Description: Did respondent tell police of belief that the incident was a hate crime

Form Pane Label: Tell police it was a HC

**SAS Name:** 

Tag Name: TELLPOLICEHATECRIME

Inherited Universe: INCINDEX ge 1 and SKIPMID ne 1

Universe: INCIDENTHAVEEVIDENCE eq 1

**Universe Description:** 

Question Text: At any time, did ^YOU\_NAME tell the police that ^YOU\_HE\_SHE believed the

incident was a hate crime or crime of prejudice or bigotry?

Fills: YOU\_NAME

Instructions: If SELFPROXY eq 2 fill YOU\_NAME with "you"

Else fill YOU\_NAME with ^NAME.

Fills: YOU\_HE\_SHE

Instructions: If SELFPROXY eq 2 fill YOU\_HE\_SHE with "you"

Elseif SELFPROXY eq 4 AND SEX eq 1 fill YOU\_HE\_SHE with "he"
Elseif SELFPROXY eq 4 AND SEX eq 2 fill YOU\_HE\_SHE with "she"
Elseif SELFPROXY eq 4 AND SEX is blank fill YOU\_HE\_SHE with ^NAME.

Type: Enumerated

Length: 1

Answer List: TYesNo

| Value: | Mnemonic: | Description:                  |
|--------|-----------|-------------------------------|
| 1      | Yes       | Yes                           |
| 2      | No        | No                            |
|        | X         | Don't Know<br>Refuse<br>Empty |
|        | X         | On Input<br>On Output         |

Store Instructions: 01/25/07 comment this out since these variables are not valid as of January

instrument:

#If HAVEDISABILITY eq 1

Store MHEALTH in MENTALCONDITION

Store MHEALTH1 in MENTALCONDITIONSPEC1

Store MCONDELSE1 in MENTALCONDITIONELSE1

Store MHEALTH2 in MENTALCONDITIONSPEC2

Store MCONDELSE2 in MENTALCONDITIONELSE2

Store MHEALTH3 in MENTALCONDITIONSPEC3

Store MRETARD in MENTALRETARDATION

Store AUTISM in AUTISM

Store CPALSY in CEREBRALPALSY

Store BRNINJRY in BRAININJURY

Store SERDSBLNG in SERIOUSDISABLE

Store COND1 in SERIOUSDISABLE\_SPEC1

Store SERIOUSELSE1 in SERIOUSDISABLEELSE1

Store COND2 in SERIOUSDISABLE\_SPEC2

Store SERIOUSELSE2 in SERIOUSDISABLEELSE2

Store COND3 in SERIOUSDISABLE SPEC3

Store SELFCARE in DAILYACTIVITIES\_SELFCARE

Store CMNCATE in DAILYACTIVITIES TALKING

Store LEARNING in DAILYACTIVITIES\_LEARNING

Store MOBILTY in DAILYACTIVITIES\_MOBILITY

Store DIRCTION in DAILYACTIVITIES\_DECISIONS

Store LIVNGDEP in DAILYACTIVITIES\_LIVING

Store MANGING in DAILYACTIVITIES BILLS

(These stores should be for the fields in the current incident report)#

This is not being updated since the these variables are being copied to subsequent incident reports in post-processing.

Array:

Skip Instructions: If incident personCount (incident number for current respondent) eg 1 goto

DISABILITY\_INTRO

Elseif incident\_personCount gt 1 AND MBLIND eq 0 (or empty) goto

DISABILITY\_INTRO

Elseif HAVEDISABILITY eq 1 goto VICTIMDUETODISABLE

Else goto SUMMARY

Field

# **NCVS2SEC9INTID**

BNCVS2.HATE.NCVS2SEC9INTID

| Description:                  | ID of the FR who completed the NCVS 2, Section | n 9 block (Hat | e)              |     |
|-------------------------------|------------------------------------------------|----------------|-----------------|-----|
| Form Pane Label:<br>SAS Name: |                                                |                |                 |     |
|                               | ncvs2sec9intid                                 |                |                 |     |
| _                             | INCINDEX ge 1 and SKIPMID ne 1                 |                |                 |     |
| innerned oniverse.            | INCINDEX GET AND SKIT WILD HE T                |                |                 |     |
| Universe:                     |                                                |                |                 |     |
| Universe Description:         |                                                |                |                 |     |
| Question Text:                |                                                |                |                 |     |
|                               | Classification                                 |                |                 |     |
| Length:                       | 3                                              |                |                 |     |
|                               | ☐ Don't Know<br>☐ Refuse<br>☐ Empty            |                |                 |     |
|                               | ☐ On Input<br>☑On Output                       |                |                 |     |
| Store Instructions:           | If ((INCIDENTHATECRIME eq 2,DK,RF or           |                |                 |     |
|                               | (INCIDENTHATETARGETRELIGION                    | eq             | 2,3,RF          | and |
|                               | (INCIDENTHATETARGETREASONS_RACE                | -4             | _,0,,           | and |
|                               | INCHATETARGETREASONS_RELIGION                  |                |                 | and |
|                               | INCHATETARGETREASONS_ETHNICITY                 |                |                 | and |
|                               | INCHATETARGETREASONS_DISABILITY                |                |                 | and |
|                               | INCIDENTHATETARGETREASONS_GENDER               | 2              |                 | and |
|                               | INCIDENTHATETARGETREASONS_SEXUAL               |                |                 | and |
|                               | INCIDENTHATETARGETWHOYOUKNOW all 6             | eq 2,3,RF)) or |                 |     |
|                               | INCIDENTHAVEEVIDENCEHATE eq RF or              |                |                 |     |
|                               | INCIDENTHAVEEVIDENCEHATE_SUGGEST               | eq 2,RF or     |                 |     |
|                               | TELLPOLICEHATECRIME eq 1,2,DK,RF) AND          | NCVS2SEC9      | INTID is empty) |     |
|                               | store INTID in NCVS2SEC9INTID and              |                |                 |     |
|                               | store USERID in NCVS2SEC9JBID                  |                |                 |     |
| Array:                        |                                                |                |                 |     |

# NCVS2SEC9JBID

Field

BNCVS2.HATE.NCVS2SEC9JBID

| Description:          | James Bond ID of the FR who completed the NC                                                                                                    | CVS 2, Sectio                | n 9 block (Hate) |                                        |
|-----------------------|----------------------------------------------------------------------------------------------------|------------------------------|------------------|----------------------------------------|
| _                     | ncvs2sec9jbid<br>INCINDEX ge 1 and SKIPMID ne 1                                                                                                    |                              |                  |                                        |
| Universe:             |                                                                                                    |                              |                  |                                        |
| Universe Description: |                                                                                                    |                              |                  |                                        |
| Question Text:        |                                                                                                    |                              |                  |                                        |
| Type:<br>Length:      | Classification 8                                                                                                    |                              |                  |                                        |
|                       | ☐ Don't Know<br>☐ Refuse<br>☐ Empty                                                                                                    |                              |                  |                                        |
|                       | ☐ On Input<br>☑On Output                                                                                                    |                              |                  |                                        |
| Store Instructions:   | If ((INCIDENTHATECRIME eq 2,DK,RF or (INCIDENTHATETARGETRELIGION (INCIDENTHATETARGETREASONS_RACE INCHATETARGETREASONS_RELIGION INCHATETARGETREASONS_ETHNICITY INCHATETARGETREASONS_DISABILITY INCIDENTHATETARGETREASONS_GENDER INCIDENTHATETARGETREASONS_SEXUAL INCIDENTHATETARGETWHOYOUKNOW all of INCIDENTHAVEEVIDENCEHATE eq RF or INCIDENTHAVEEVIDENCEHATE_SUGGEST OF INCIDENTHAVEEVIDENCEHATE_SUGGEST OF INCIDENTHAVEEVIDENCEHATE_SUGGEST OF INCIDENTHAVEEVIDENCEHATE EQ 1,2,DK,RF) AND STORE USERID IN NCVS2SEC9JBID | eq 2,3,RF)) or<br>eq 2,RF or |                  | and<br>and<br>and<br>and<br>and<br>and |
| Array:                |                                                                                                    |                              |                  |                                        |

Blaise Item-Level Specifications Report Spider Version 1.6.2

**Block** 

**SUMMARY** 

**BNCVS2.SUMMARY** 

**Description:** Summary/Incs to Add

Tab Name: Summary/Incs to Add

Fly Over Name: Universe Type: If

Inherited Universe: INCINDEX ge 1 and SKIPMID ne 1

Universe:

**Universe Description:** 

Array: 🗌

**Block Instructions:** 

Last Modified: Monday, April 21, 2014 Page 1637 of 1853

SUMMARY

BNCVS2.SUMMARY.SUMMARY

**Description:** Interviewer description of the incident

Form Pane Label: Incident summary

**SAS Name:** 

Tag Name: SUMMARY

Inherited Universe: INCINDEX ge 1 and SKIPMID ne 1

Universe: INCIDENTDATEPROBE eq 1 or "empty"

**Universe Description:** 

Question Text: [bold]PERSON:[n] ^NAME [bold]LN:[n] ^LNO [bold]SOURCE:[n] ^SOURCE

[bold]MONTH:[n] ^SUM\_INCMONTH

[bold]WHERE:[n] ^SUM\_WHEREOCC
[bold]^SUM\_WHO[n] ^SUM\_PRESENCE
[bold]WEAPON:[n] ^SUM\_WEAPON
[bold]^SUM\_ATTACK\_TRY\_THREAT[n] ^SUM\_ATT\_TRY\_THRTREASONS
[bold]^SUM\_THEFT\_ATTTHEFT[n] ^SUM\_THEFT\_ATTTHEFTITEMS

[bold] Thank you for telling me about the incident{ in {MONTH}}. Would you please describe the incident for me in your own words? Remember that you can skip any question, including this one, if you don't recall particular details, or don't want to answer. {RECORDING=YES: Also remember that we are recording this interview, so I won't need to type in what you have to say./ RECORDING=NO: Since the audio recording is off, please be patient as I type in your answer.}

IF RECORDING IS ON: Recording is on. Enter R after participant finshes speaking to move on.

IF RECORDING IS OFF: Recording is off. Type in respondent's response.

Fills: NAME

Instructions: Fill NAME with the variable NAME (combines FNAME<>LNAME).

Fills: LNO

Instructions: Fill LNO with L\_NO

Fills: SOURCE

Instructions: If SQTHEFT eq 1 fill SOURCE with "SQTHEFT"

If SQBREAKIN eq 1 fill SOURCE with "SQBREAKIN"

If SQMVTHEFT eq 1 fill SOURCE with "SQMVTHEFT"

If SQATTACKWHERE eq 1 fill SOURCE with "SQATTACKWHERE"

If SQATTACKHOW eq 1 fill SOURCE with "SQATTACKHOW"

If SQTHEFTATTACKKNOWOFF eq 1 fill SOURCE with

"SQTHEFTATTACKKNOWOFF"

If SQSEXUAL eq 1 fill SOURCE with "SQSEXUAL"

If SQCALLPOLICEATTACKTHREAT eq 1 fill SOURCE with

"SQCALLPOLICEATTACKTHREAT"

If SQNOCALLPOLICEATTACKTHREAT eq 1 fill SOURCE with

"SQNOCALLPOLICEATTACKTHREAT"

If SQVANDOTHERCRIME eq 1 fill SOURCE with "SQVANDOTHERCRIME"

If INCIDENTTOADD eq 1 fill SOURCE with "INCIDENTTOADD"

Fills: SUM INCMONTH

Instructions: Fill SUM INCMONTH with INCIDENTDATE

Fills: SCREENERNOTE

Instructions: Fill SCREENERNOTE with the entry from the what happened screen question

that triggered this incident. For example, if SQTHEFT is the screener question that is the basis of the current incident, then fill SCREENERNOTE with the entry

from SQTHEFTSPEC.

06/06/07 --> If the number of times (SQTHEFTTIMES, for example) is 2 or more then each incident attached to the same screener should have the same SCREENERNOTES display. This comes into play in the Editing/Coding instrument screens INCROSTER\_EC and DELINCROSTER\_EC

The fill SCREENERNOTE should be based on the entry in the following fields (SQTHEFTSPEC or SQBREAKINSPEC or SQMVTHEFTSPEC or SQATTACKWHERESPEC or SQATTACKHOWSPEC or SQTHEFTATTACKKNOWNOFFSPEC or SQSEXUALSPEC or SQCALLPOLICESPEC or SQNOCALLPOLICESPEC or SQVANDOTHERCRIMESPEC)

## [FOR EACH REPORTED INCIDENT]

If SQTHEFT eq 1 fill SCREENERNOTE with value in SQTHEFTSPEC in Elseif SQBREAKIN eq 1 fill SCREENERNOTE with value in SQBREAINSPEC Elseif SQMVTHEFT eq 1 fill SCREENERNOTE with value in SQMVTHEFTSPEC Elseif SQATTACKWHERE eq 1 fill SCREENERNOTE with value in SQATTACKWHERESPEC

Elseif SQATTACKHOW eq 1 fill SCREENERNOTE with value in SQATTACKHOWSPEC

Elseif SQTHEFTATTACKKNOWNOFF eq 1 fill SCREENERNOTE with value in

#### **SQTHEFTATTACKKNOWNOFFSPEC**

Elsif SQSEXUAL eq 1 fill SCREENERNOTE with value in SQSEXUALSPEC Elseif SQCALLPOLICEATTACKTHREAT eq 1 fill SCREENERNOTE with value in SQCALLPOLICESPEC

Elseif SQNOCALLPOLICEATTACKTHREAT eq 1 fill SCREENERNOTE with value in SQNOCALLPOLICESPEC

Elsif SQVANDOTHERCRIME eq 1 fill SCREENERNOTE with value in SQVANDOTHERCRIMESPEC

Last Modified: Monday, April 21, 2014 Page 1639 of 1853

06/06/07 --> Added the last fill statement referencing vandalism variables (SQVANDOTHERCRIME, SQVANDOTHERCRIMESPEC) that can initiate a crime report because they were originally left out of the specs. The SCREENERNOTE does get filled with the value in SQVANDOTHERCRIMESPEC (verified in v14.03). Therefore I did not submit a change request since it was only a spec update. - CDS

Fills: SUM\_WHYADDINC

Instructions: If INCIDENTTOADD eq 1 fill SUM\_WHYADDINC with INCIDENTTOADDWHY

Else leave SUM WHYADDINC blank.

Fills: SUM WHEREOCC

Instructions: If LOCATION\_1 eq 11 fill SUM\_WHEREOCC with "In own dwelling/att garage."

Elseif LOCATION\_1 eq 12 fill SUM\_WHEREOCC with "In detached bldg. on prop."

Elseif LOCATION\_1 eq 13 fill SUM\_WHEREOCC with "In vacation home."

Elseif LOCATION\_1 eq 14 fill SUM\_WHEREOCC with "In hotel room."

Elseif LOCATION\_1 eq 15 fill SUM\_WHEREOCC with "Own yard/driveway."

Elseif LOCATION\_1 eq 16 fill SUM\_WHEREOCC with "Apt. hall/storage."

Elseif LOCATION\_1 eq 17 fill SUM\_WHEREOCC with "On street adjacent to home."

Elseif LOCATION 1 eq 18 fill SUM WHEREOCC with "At/in home of friend."

Elseif LOCATION\_1 eq 19 fill SUM\_WHEREOCC with "Yard/driveway of friend."

Elseif LOCATION 1 eq 20 fill SUM WHEREOCC with "Apt. hall of friend."

Elseif LOCATION\_1 eq 21 fill SUM\_WHEREOCC with "On street adjacent to friends home."

Elseif LOCATION 1 eq 22 fill SUM WHEREOCC with "Inside restaurant."

Elseif LOCATION\_1 eq 23 fill SUM\_WHEREOCC with "Inside bank."

Elseif LOCATION\_1 eq 24 fill SUM\_WHEREOCC with "Inside gas station."

Elseif LOCATION\_1 eq 25 fill SUM\_WHEREOCC with "Inside other commercial bldq."

Elseif LOCATION\_1 eq 26 fill SUM\_WHEREOCC with "Inside office."

Elseif LOCATION\_1 eq 27 fill SUM\_WHEREOCC with "Inside

factory/warehouse."

Elseif LOCATION\_1 eq 28 fill SUM\_WHEREOCC with "Commercial parking lot." Elseif LOCATION 1 eq 29 fill SUM WHEREOCC with "Noncommercial parking lot."

Elseif LOCATION\_1 eq 30 fill SUM\_WHEREOCC with "Apt./townhouse parking lot."

Elseif LOCATION\_1 eq 31 fill SUM\_WHEREOCC with "Inside school building."

Elseif LOCATION 1 eq 32 fill SUM WHEREOCC with "On school property."

Elseif LOCATION\_1 eq 33 fill SUM\_WHEREOCC with "In apt. yard/park."

Elseif LOCATION 1 eq 34 fill SUM WHEREOCC with "On street."

Elseif LOCATION 1 eg 35 fill SUM WHEREOCC with "On public

transportation."

Elseif LOCATION\_1 eq 36 fill SUM\_WHEREOCC with "Other."

Elseif LOCATION\_1 eq 98 fill SUM\_WHEREOCC with "Refused."

Elseif LOCATION\_1 eq 99 fill SUM\_WHEREOCC with "Don't know."

Fills: SUM WHO

Instructions: If SELFPROXY eq 2 AND HHMEMBERPRESENT eq 2 fill SUM\_WHO with

"Respondent"

Elseif SELFPROXY eq 2 AND HHMEMBERPRESENT eq 1 AND WHICHMEMBER

eq 1 or 2 fill SUM WHO with "Respondent"

Elseif SELFPROXY eq 2 AND HHMEMBERPRESENT eq 1 AND WHICHMEMBER

eq 3 leave SUM\_WHO blank

Elseif SELFPROXY eq 4 fill SUM\_WHO with "Victim"

Fills: SUM PRESENCE

Instructions: If HHMEMBERPRESENT eq 2 fill SUM\_PRESENCE with "and other HHLD

member(s) not present."

Elseif HHMEMBERPRESENT eq 1 AND WHICHMEMBER eq 1 fill

SUM\_PRESENCE with "was present."

Elseif HHMEMBERPRESENT eq 1 AND WHICHMEMBER eq 2 fill SUM\_PRESENCE with "and other HHLD member(s) present." Elseif HHMEMBERPRESENT eq 1 AND WHICHMEMBER eq 3 fill SUM PRESENCE with "Only other HHLD member(s) present."

Fills: SUM WEAPON

Instructions: If WEAPONPRESENT eq 1 AND WEAPON eq 1 fill SUM\_WEAPON with "Hand gun, "

If WEAPONPRESENT eq 1 AND WEAPON eq 2 fill SUM\_WEAPON with "Other gun, "

If WEAPONPRESENT eq 1 AND WEAPON eq 3 fill SUM\_WEAPON with "Knife, " If WEAPONPRESENT eq 1 AND WEAPON eq 4 fill SUM\_WEAPON with "Other sharp object, "

If WEAPONPRESENT eq 1 AND WEAPON eq 5 fill SUM\_WEAPON with "Blunt object, "

If WEAPONPRESENT eq 1 AND WEAPON eq 6 fill SUM\_WEAPON with "Other" Else fill SUM\_WEAPON with "No weapon present"

This fill should display all weapons marked in the field WEAPON

Fills: SUM\_ATTACK\_TRY\_THREAT

Instructions: If ATTACK eq 1 fill SUM\_ATTACK\_TRY\_THREAT with "ATTACKED: "

Elseif TRYATTACK eq 1 fill SUM\_ATTACK\_TRY\_THREAT with "TRIED TO

#### ATTACK: "

Elseif THREATEN eq 1 fill SUM\_ATTACK\_TRY\_THREAT with "THREATENED: "
Else fill SUM\_ATTACK\_TRY\_THREAT with "Not attacked and not threatened"

Fills: SUM\_ATT\_TRY\_THRTREASONS

Instructions: If HOWTRYATTACK eq 11 fill SUM\_ATT\_TRY\_THRTREASONS with "Verbal threat-rape, "

If HOWTRYATTACK eq 12 fill SUM\_ATT\_TRY\_THRTREASONS with "Verbal threat-kill, "

If HOWTRYATTACK eq 13 fill SUM\_ATT\_TRY\_THRTREASONS with "Verbal threat-attack, "

If HOWTRYATTACK eq 14 fill SUM\_ATT\_TRY\_THRTREASONS with "Verbal threat-sex. assault, "

If HOWTRYATTACK eq 15 fill SUM\_ATT\_TRY\_THRTREASONS with "Unwanted sexual contct-force, "

If HOWTRYATTACK eq 16 fill SUM\_ATT\_TRY\_THRTREASONS with "Unwanted sexual contct-no force,"

If HOWTRYATTACK eq 17 fill SUM\_ATT\_TRY\_THRTREASONS with "Weapon present, "

If HOWTRYATTACK eq 18 fill SUM\_ATT\_TRY\_THRTREASONS with "Shot at, " If HOWTRYATTACK eq 19 fill SUM\_ATT\_TRY\_THRTREASONS with "Atmpt attack w/ knife, "

If HOWTRYATTACK eq 20 fill SUM\_ATT\_TRY\_THRTREASONS with "Atmpt attack w/ oth weapon, "

If HOWTRYATTACK eq 21 fill SUM\_ATT\_TRY\_THRTREASONS with "Object thrown, "

If HOWTRYATTACK eq 22 fill SUM\_ATT\_TRY\_THRTREASONS with "Followed/surrounded,"

If HOWTRYATTACK eq 23 fill SUM\_ATT\_TRY\_THRTREASONS with "Tried to hit, "

If HOWTRYATTACK eq 24 fill SUM\_ATT\_TRY\_THRTREASONS with "Other"

Else if HOWTHREATEN eq 11 fill SUM\_ATT\_TRY\_THRTREASONS with "Verbal threat-rape, "

If HOWTHREATEN eq 12 fill SUM\_ATT\_TRY\_THRTREASONS with "Verbal threat-kill, "

If HOWTHREATEN eq 13 fill SUM\_ATT\_TRY\_THRTREASONS with "Verbal threat-attack, "

If HOWTHREATEN eq 14 fill SUM\_ATT\_TRY\_THRTREASONS with "Verbal threat-sex. assault, "

If HOWTHREATEN eq 15 fill SUM\_ATT\_TRY\_THRTREASONS with "Unwanted sexual contct-force,"

If HOWTHREATEN eq 16 fill SUM\_ATT\_TRY\_THRTREASONS with "Unwanted sexual contct-no force, "

If HOWTHREATEN eq 17 fill SUM\_ATT\_TRY\_THRTREASONS with "Weapon present, "

If HOWTHREATEN eq 18 fill SUM\_ATT\_TRY\_THRTREASONS with "Shot at, "
If HOWTHREATEN eq 19 fill SUM\_ATT\_TRY\_THRTREASONS with "Atmpt attack
w/ knife, "

If HOWTHREATEN eq 20 fill SUM\_ATT\_TRY\_THRTREASONS with "Atmpt attack w/ oth weapon, "

If HOWTHREATEN eq 21 fill SUM\_ATT\_TRY\_THRTREASONS with "Object thrown, "

If HOWTHREATEN eq 22 fill SUM\_ATT\_TRY\_THRTREASONS with "Followed/surrounded,"

If HOWTHREATEN eq 23 fill SUM\_ATT\_TRY\_THRTREASONS with "Tried to hit, "

If HOWTHREATEN eq 24 fill SUM\_ATT\_TRY\_THRTREASONS with "Other"

If HOWATTACK eq 11 fill SUM\_ATT\_TRY\_THRTREASONS with "Raped,"

If HOWATTACK eq 12 fill SUM\_ATT\_TRY\_THRTREASONS with "Tried to rape,"

If HOWATTACK eq 13 fill SUM\_ATT\_TRY\_THRTREASONS with "Sex.

assault-not rape,"

If HOWATTACK eq 14 fill SUM\_ATT\_TRY\_THRTREASONS with "Shot, " If HOWATTACK eq 15 fill SUM\_ATT\_TRY\_THRTREASONS with "Shot at-missed, "

If HOWATTACK eq 16 fill SUM\_ATT\_TRY\_THRTREASONS with "Hit with gun in hand."

If HOWATTACK eq 17 fill SUM\_ATT\_TRY\_THRTREASONS with "Stabbed/cut w/knife,"

If HOWATTACK eq 18 fill SUM\_ATT\_TRY\_THRTREASONS with "Atmpt attack w/ knife,"

If HOWATTACK eq 19 fill SUM\_ATT\_TRY\_THRTREASONS with "Hit by object in hand, "

If HOWATTACK eq 20 fill SUM\_ATT\_TRY\_THRTREASONS with "Hit by thrown object, "

If HOWATTACK eq 21 fill SUM\_ATT\_TRY\_THRTREASONS with "Atmpt attack w/ oth weapon, "

If HOWATTACK eq 22 fill SUM\_ATT\_TRY\_THRTREASONS with "Hit, knocked down,"

If HOWATTACK eq 23 fill SUM\_ATT\_TRY\_THRTREASONS with "Grabbed/held, " If HOWATTACK eq 24 fill SUM\_ATT\_TRY\_THRTREASONS with "Other" Else leave SUM\_ATT\_TRY\_THRTREASONS blank.

Fills: SUM\_THEFT\_ATTTHEFT

Instructions: If THEFT eq 1 fill SUM\_THEFT\_ATTTHEFT with "STOLE: "

Elseif ATTEMPTTHEFT eq 1 fill SUM\_THEFT\_ATTTHEFT with "TRIED TO STEAL: "

Else fill SUM\_THEFT\_ATTTHEFT with "Nothing taken and no attempt to take anything"

Fills: SUM THEFT ATTTHEFTITEMS

Instructions: If ATTEMPTTHEFTWHAT eq 11 fill SUM\_THEFT\_ATTTHEFTITEMS with "Cash, "

If ATTEMPTTHEFTWHAT eq 12 fill SUM\_THEFT\_ATTTHEFTITEMS with "Purse,
"

If ATTEMPTTHEFTWHAT eq 13 fill SUM\_THEFT\_ATTTHEFTITEMS with "Wallet, "

If ATTEMPTTHEFTWHAT eq 14 fill SUM\_THEFT\_ATTTHEFTITEMS with "Credit cards, "

If ATTEMPTTHEFTWHAT eq 15 fill SUM\_THEFT\_ATTTHEFTITEMS with "Car, " If ATTEMPTTHEFTWHAT eq 16 fill SUM\_THEFT\_ATTTHEFTITEMS with "Other motor vehicle, "

If ATTEMPTTHEFTWHAT eq 17 fill SUM\_THEFT\_ATTTHEFTITEMS with "Part of motor vehicle, "

If ATTEMPTTHEFTWHAT eq 18 fill SUM\_THEFT\_ATTTHEFTITEMS with "Gasoline, "

If ATTEMPTTHEFTWHAT eq 19 fill SUM\_THEFT\_ATTTHEFTITEMS with "Bicycle, "

If ATTEMPTTHEFTWHAT eq 20 fill SUM\_THEFT\_ATTTHEFTITEMS with "TV/DVD/stereo,"

If ATTEMPTTHEFTWHAT eq 21 fill SUM\_THEFT\_ATTTHEFTITEMS with "Silver/china, "

If ATTEMPTTHEFTWHAT eq 22 fill SUM\_THEFT\_ATTTHEFTITEMS with "Other HHLD furn., "

If ATTEMPTTHEFTWHAT eq 23 fill SUM\_THEFT\_ATTTHEFTITEMS with "Personal effects, "

If ATTEMPTTHEFTWHAT eq 24 fill SUM\_THEFT\_ATTTHEFTITEMS with "Hand gun, "

If ATTEMPTTHEFTWHAT eq 25 fill SUM\_THEFT\_ATTTHEFTITEMS with "Other firearm, "

If ATTEMPTTHEFTWHAT eq 26 fill SUM\_THEFT\_ATTTHEFTITEMS with "Other, "

Else if WHATWASTAKEN eq 11 fill SUM\_THEFT\_ATTTHEFTITEMS with "Cash," If WHATWASTAKEN eq 12 fill SUM\_THEFT\_ATTTHEFTITEMS with "Purse," If WHATWASTAKEN eq 13 fill SUM\_THEFT\_ATTTHEFTITEMS with "Wallet," If WHATWASTAKEN eq 14 fill SUM\_THEFT\_ATTTHEFTITEMS with "Credit cards."

If WHATWASTAKEN eq 15 fill SUM\_THEFT\_ATTTHEFTITEMS with "Car, "
If WHATWASTAKEN eq 16 fill SUM\_THEFT\_ATTTHEFTITEMS with "Other motor vehicle."

If WHATWASTAKEN eq 17 fill SUM\_THEFT\_ATTTHEFTITEMS with "Part of motor vehicle,"

If WHATWASTAKEN eq 18 fill SUM\_THEFT\_ATTTHEFTITEMS with "Unattach my accessory,"

If WHATWASTAKEN eq 19 fill SUM\_THEFT\_ATTTHEFTITEMS with "Gasoline, "
If WHATWASTAKEN eq 20 fill SUM\_THEFT\_ATTTHEFTITEMS with "Bicycle, "
If WHATWASTAKEN eq 21 fill SUM\_THEFT\_ATTTHEFTITEMS with
"TV/DVD/stereo,"

|                       | 11                                                                                                    |
|-----------------------|----------------------------------------------------------------------------------------------------|
|                       | If WHATWASTAKEN eq 23 fill SUM_THEFT_ATTTHEFTITEMS with "Other HHLD                                                                          |
|                       | furn., " If WHATWASTAKEN eq 24 fill SUM_THEFT_ATTTHEFTITEMS with "Portable                                                                   |
|                       | electronic gear, "                                                                                                    |
|                       | If WHATWASTAKEN eq 25 fill SUM_THEFT_ATTTHEFTITEMS with "Clothing/luggage, "                                                                 |
|                       | If WHATWASTAKEN eq 26 fill SUM_THEFT_ATTTHEFTITEMS with                                                                                      |
|                       | "Jewelry/watch/keys, " If WHATWASTAKEN eq 27 fill SUM_THEFT_ATTTHEFTITEMS with "Collection                                                   |
|                       | of stamps, "                                                                                                    |
|                       | If WHATWASTAKEN eq 28 fill SUM_THEFT_ATTTHEFTITEMS with "Toys/sports"                                                                        |
|                       | equip., "  If WHATWASTAKEN eq 29 fill SUM_THEFT_ATTTHEFTITEMS with "Other pers.                                                              |
|                       | objects, "                                                                                                    |
|                       | If WHATWASTAKEN eq 30 fill SUM_THEFT_ATTTHEFTITEMS with "Hand gun, " If WHATWASTAKEN eq 31 fill SUM_THEFT_ATTTHEFTITEMS with "Other          |
|                       | firearm, "                                                                                                    |
|                       | If WHATWASTAKEN eq 32 fill SUM_THEFT_ATTTHEFTITEMS with "Tools, "                                                                            |
|                       | If WHATWASTAKEN eq 33 fill SUM_THEFT_ATTTHEFTITEMS with "Farm/garden produce, "                                                              |
|                       | If WHATWASTAKEN eq 34 fill SUM_THEFT_ATTTHEFTITEMS with                                                                                      |
|                       | "Animals-pet, " If WHATWASTAKEN eq 35 fill SUM_THEFT_ATTTHEFTITEMS with "Food or                                                             |
|                       | liquor, "                                                                                                    |
|                       | If WHATWASTAKEN eq 36 fill SUM_THEFT_ATTTHEFTITEMS with "Other, "                                                                            |
|                       | Else leave SUM_THEFT_ATTTHEFTITEMS blank                                                                                                    |
|                       | This fill should display all items marked in the field ATTEMPTTHEFTWHAT or                                                                   |
|                       | WHATWASTAKEN                                                                                                    |
|                       |                                                                                                    |
| Type:                 | _                                                                                                    |
| Length:               | 300                                                                                                    |
|                       | □ Don't Know                                                                                                    |
|                       | ☐ Refuse<br>☐ Empty                                                                                                    |
|                       | ☐ On Input                                                                                                    |
|                       | ☐ On Imput  ☑ On Output                                                                                                    |
| Array:                |                                                                                                    |
| Allay.                |                                                                                                    |
| Special Instructions: | The answer pane should be a total of 300 characters. The display area in the form pane should show the total amount of allowable space only. |

If WHATWASTAKEN eq 22 fill SUM\_THEFT\_ATTTHEFTITEMS with "Silver/china,

Last Modified: Monday, April 21, 2014

The text should wrap from row to row, so the interviewer will not have to press the "enter" key to move to the next row (like it is currently coded in the mini-module).

This ITEM is an Editing/Coding instrument item.

Once the incident roster has completed cycling all the incidents for a person, determine if any more incidents should be appended to the roster from INCIDENTNUMBEROFTIMES, that is, if INCIDENTNUMBEROFTIMES is greater than what was reported in the screener (as captured in SQTHEFT\_CNT, SQBREAKIN\_CNT, SQMVTHEFT\_CNT, etc).

If so then perform a roster reopen/append until the the difference between INCIDENTNUMBEROFTIMES and the screener count have been added to the roster (or until the maximum number of incidents has been reached).

Once the append is done, go to INCIDENTINTRO to cycle through the incident roster again.

This process will be repeated until INCIDENTNUMBEROFTIMES is less than or equal to NUMBRINC (the screener count).

Skip Instructions: SUMMARY\_WHO

**SUMMARY\_WHO** 

Field

BNCVS2.SUMMARY.SUMMARYWHO

**Description:** Who summarized the incidnet

Form Pane Label: summary\_who

**SAS Name:** 

Tag Name: SUMMARY\_WHO

Inherited Universe: INCINDEX ge 1 and SKIPMID ne 1

**Universe: SUMMARY** 

**Universe Description:** 

Question text: Who summarized the incident?.

Answer List: summary\_who

| Value: | Mnemonic: | Description: |
|--------|-----------|--------------|
| 1      |           | Respondent   |
| 2      |           | Interviewer  |

Skip Instructions: If "Enter" is pressed goto SUMMARY\_CK

Else if this is the last incident report to be filled for this respondent then go to

INCIDENTTOADD

Else goto INCIDENTINTRO

Field

### SUMMARYPROBE

BNCVS2.SUMMARY.SUMMARYPROBE

**Description:** Probe to verify FR is finished entering in the incident summary.

Form Pane Label: Summary Probe

SAS Name: Tag Name:

Inherited Universe: INCINDEX ge 1 and SKIPMID ne 1

Universe: <Enter> key pressed in SUMMARY

Universe Description: The FR pressed the <Enter> key at the SUMMARY field, presumably to exit the

SUMMARY field/current incident report.

**Question Text:** \* Are you sure you have completed the summary?

+ If yes, enter 1 to continue, otherwise press the UP arrow to go back and complete

the incident summary.

Type: Enumerated

Length: 1

Answer List: Enter\_1\_ To\_Continue

| Value: | Mnemonic: | Description:               |
|--------|-----------|----------------------------|
| 1      |           | Enter 1 to Continue        |
|        | □R        | on't Know<br>efuse<br>mpty |
|        | □o<br>□o  | n Input<br>n Output        |
|        | Array: 🗌  |                            |

Skip Instructions: If SUMMARYPROBE eq 1 goto ENDINCIDENT

Else if "Up arrow" pressed go-back-to SUMMARY

# **ENDINCIDENT**

Field

**BNCVS2.SUMMARY.ENDINCIDENT** 

| Description:          | Screen informing the FR they have ended the CURRENT incident report.                                                                    |
|-----------------------|----------------------------------------------------------------------------------------------------|
|                       |                                                                                                    |
| Universe:             |                                                                                                    |
| Universe Description: |                                                                                                    |
| Question Text:        | Current incident report is over.                                                                                                    |
|                       | * *** Do not F10 from this screen ***                                                                                                   |
|                       | ♣ Press 1 to continue.                                                                                                    |
| Length:               | Enumerated 1 Enter_1_ To_Continue                                                                                                    |
| Value: Mnemonic       | Description:                                                                                                    |
| 1                     | Enter 1 to Continue                                                                                                    |
|                       | □ Don't Know □ Refuse □ Empty □ On Input □ On Output                                                                                    |
| Array:                |                                                                                                    |
| Special Instructions: | ***NEED TO VERIFY THE SKIP AND UNIVERSE STATEMENTS FOR ENDINCIDENT/ENDSCREENER/ENDPERSON***                                             |
| Skip Instructions:    | If more incidents to record for this screener goto INCIDENTINTRO Elseif no more incidents to reported in this screener goto ENDSCREENER |

Field

### **ENDSCREENER**

**BNCVS2.SUMMARY.ENDSCREENER** 

**Description:** Screen informing the FR they have no more incident reports to complete for this

screener.

Form Pane Label: SQ Inc Done

**SAS Name:** 

Tag Name: ENDSCREENER

Inherited Universe: INCINDEX ge 1 and SKIPMID ne 1

Universe:

#### **Universe Description:**

**Question Text:** • There are no more incidents for this screening question.

- + \*\*\* Do not F10 from this screen \*\*\*
- + Enter 1 to continue.

Type: Enumerated

Length: 1

Answer List: Enter\_1\_ To\_Continue

| Value:  | Mnemonic: | Description:                                                                                                    |
|---------|-----------|----------------------------------------------------------------------------------------------------|
| 1       |           | Enter 1 to Continue                                                                                                    |
|         |           | Don't Know Refuse Empty                                                                                                    |
|         |           | On Input On Output                                                                                                    |
|         | Array:    | ]                                                                                                    |
| Special |           | his screen should appear when there are no more incidents reported that are linked o the current screener question.                                                      |
|         |           | **NEED TO VERIFY THE SKIP AND UNIVERSE STATEMENTS FOR ENDINCIDENT/ENDSCREENER/ENDPERSON***                                                                               |
| Skip    | I         | f there are other incidents reported in other screener questions goto NCIDENTINTRO (for the next incident)  Elseif there are no more incidents to collect goto CRIME END |

## **INC\_REDUCE**

Field

BNCVS2.SUMMARY.INC\_REDUCE

| Description:          | Description of why the number of incidents is being reduced                                                                                                    |
|-----------------------|----------------------------------------------------------------------------------------------------|
| SAS Name:             | Why reduce incidents                                                                                                    |
| _                     | INC_REDUCE INCINDEX ge 1 and SKIPMID ne 1                                                                                                    |
| Universe:             | INCIDENTDATEPROBE = 2                                                                                                    |
| Universe Description: |                                                                                                    |
| Question Text:        | *Briefly explain why the number of incidents is being reduced.                                                                                                    |
| Type:<br>Length:      | ~                                                                                                    |
|                       | ☐ Don't Know ☐ Refuse ☐ Empty                                                                                                    |
|                       | ☐ On Input<br>☑On Output                                                                                                    |
| Store Instructions:   | Store 1 in INC_D Store 3 in DUP If OUTOFREFPDFLAG eq 1 store INCIDENTDATE in OUTOFREFMO                                                                                                    |
| Array:                |                                                                                                    |
| Special Instructions: | Once the incident roster has completed cycling through all the incidents for a person, determine if any more incidents should be appended to the roster from INCIDENTNUMBEROFTIMES, that is, if INCIDENTNUMBEROFTIMES is greater than what was reported in the screener (as captured in SQTHEFT_CNT, SQBREAKIN_CNT, SQMVTHEFT_CNT, etc).  If so then perform a roster reopen/append until the the difference between INCIDENTNUMBEROFTIMES and the screener count have been added to the roster (or until the maximum number of incidents has been reached). |
|                       | Once the append is done, go to INCIDENTINTRO to cycle through the incident roster again.  This process will be repeated until INCIDENTNUMBEROFTIMES is less than or equal                                                                                                    |

Skip Instructions: If there are still incident reports to fill out for this respondent then go to

to NUMBRINC (the screener count).

INCIDENTINTRO (the next incident report)
Else go to INCIDENTTOADD

Last Modified: Monday, April 21, 2014 Page 1651 of 1853

INCIDENTTOADD

Field

BNCVS2.SUMMARY.INCIDENTTOADD

Description: Did the respondent mention additional incidents from the last 12 months, not already

covered

Form Pane Label: Incidents to add

SAS Name:

Tag Name: INCIDENTTOADD

Inherited Universe: INCINDEX ge 1 and SKIPMID ne 1

Universe: SUMMARY where there are no more incident reports to complete for current

respondent;\

INC REDUCE where there are no more incident reports to complete for current

respondent

#### **Universe Description:**

Question Text: + Did the respondent mention additional incidents for ^THEHOUSEHOLDOR

^HIMSELF\_HERSELF\_NAME not already covered that were within the last 12

months, that is between:

^REFPRD1 AND ^REFPRD2

Fills: THEHOUSEHOLDOR

Instructions: If RESPLINE fill THEHOUSEHOLDOR with "the household or"

Else leave THEHOUSEHOLDOR blank

Fills: HIMSELF\_HERSELF\_NAME

Instructions: If SELFPROXY eq 2 AND SEX eq 1 fill HIMSELF HERSELF NAME with

"himself"

Elseif SELFPROXY eq 2 AND SEX eq 2 fill HIMSELF\_HERSELF\_NAME with

"herself"

Elseif SELFPROXY eq 4 fill HIMSELF\_HERSELF\_NAME with ^NAME

Fills: REFPRD1

Instructions: If INCSAM eq 0 and eq to RESPLINE fill REFPRD1 with LSTHHRINTDATE

Elseif INCSAM eq 0 and LSTINTDATE is empty fill REFPRD1 with (INTPER minus twelve months) [the first day of the month twelve months ago in the

format month day, year for respondents new to the household]

Elseif INCSAM eq 0 fill REFPRD1 with LSTINTDATE

Elseif INCSAM eq 0 and REPLCE eq 1 fill REFPRD1 with the 1st day of the

month 12 months ago (replacement household)

Elseif INCSAM eq 1 fill REFPRD1 with (INTPER minus twelve months) [the first day

> of the month twelve months ago in the format month day, year for all respondents This fills the beginning date (month, day, year) of the reference period. For example, September 6, 2003. If respondent is the household respondent (for continuing cases) then the beginning of the reference period is the date of last interview for the last household respondent. If this is a continuing case and the respondent is new to the household (LSTINTDATE is empty) the beginning of the reference period is the 1st day of the month 12 months ago. If respondent is an individual respondent (for continuing cases) then the beginning of the reference period is the date of their last interview. However, if respondent was a noninterview 12 months ago, the beginning of the reference period is the 1st day of the month 12 months ago (this is setup when the SCIF is created, so no calculation needed in the instrument). If this is an incoming case, the beginning of the reference period is the 1st day of the month 6 months ago.

Fills: REFPRD2

Instructions: Fill REFPRD2 with the day before today's date. For example, if today is January

4, 2004, then fill REFPRD2 with January 3, 2004

**Type:** Enumerated

Length: 1

Answer List: Inc To Add

| Value: | Mnemonic: | Description:                                           |
|--------|-----------|--------------------------------------------------------|
| 3      |           | Yes: Another incident needed for this person           |
| 4      |           | No: NONE to add                                        |
|        |           | Don't Know<br>Refuse<br>Empty<br>On Input<br>On Output |
|        | Array: □  |                                                        |

Special Instructions: #The screen accessed using the function key Control-I to view the incident summary for the household should show a summary of incidents reported for the household similar to the display in the field CRIME\_END screen (See item H\_INCID in CASES). However, this screen should be interactive so that the interviewer can enter a number that corresponds to an incident in order to review the summary for that incident (only for incidents reported during the current enumeration).# (this functionality was removed before we went live in July 2006).

**Skip Instructions:** If INCIDENTTOADD eq 1 goto INCIDENTNUMTOADD Else goto CRIME\_END

Last Modified: Monday, April 21, 2014 Page 1654 of 1853

Field

### INCIDENTNUMTOADD

BNCVS2.SUMMARY.INCIDENTNUMTOADD

**Description:** Number of incidents to add for this respondent

Form Pane Label: Num. incidents to add

**SAS Name:** 

Tag Name: INCIDENTNUMTOADD

Inherited Universe: INCINDEX ge 1 and SKIPMID ne 1

Universe: INCIDENTTOADD eq 1

**Universe Description:** 

Question Text: +How many incidents do you want to add?

+Enter a number between 1-25

Type: Integer Length: 2

Min: 1 Max: 25

☐ Don't Know☐ Refuse☐ Empty

☐ On Input ☑ On Output

Array:

Skip Instructions: INCIDENTTOADDWHY

Last Modified: Monday, April 21, 2014

Field

### INCIDENTTOADDWHY

DENTI O'NO DENTE ADDIVINA

BNCVS2.SUMMARY.INCIDENTTOADDWHY

**Description:** Description of why the incidents are being added for this respondent Form Pane Label: Why incidents added **SAS Name:** Tag Name: INCIDENTTOADDWHY Inherited Universe: INCINDEX ge 1 and SKIPMID ne 1 Universe: INCIDENTNUMTOADD **Universe Description:** Question Text: + Explain why incidents were added (i.e. what happened). Type: String Length: 65 ☐ Don't Know Refuse ☐ Empty On Input ☑ On Output Store Instructions: Store in INCIDENTTOADDWHY in SUM\_WHYADDINC Array: □ Special Instructions: There should be an edit check to verify that adding the number of incidents entered in INCIDENTNUMTOADD does not exceed the maximum number of incidents for the respondent and for the household. Skip Instructions: If number of incidents entered in INCIDENTNUMTOADD plus incident personCount (incident number for current respondent)gt MAXPERINC OR number of incidents entered in INCIDENTNUMTOADD plus I PLN at MAXHHINC goto INCROSTERFULL Else goto INCIDENTINTRO (the next incident report)

#### **INCROSTERFULL**

BNCVS2.SUMMARY.INCROSTERFULL

Description: Display screen informing interviewer that the incident roster is full, so no more

incident reports to collect

Form Pane Label: Inc Roster Full

**SAS Name:** 

Tag Name: INCROSTERFULL

Inherited Universe: INCINDEX ge 1 and SKIPMID ne 1

Universe: INCIDENTTOADDWHY and MAXPERINC eq 30 (person incident roster is full) or

MAXHHINC eq 30 (household incident roster is full)

#### **Universe Description:**

Question Text: \* No incident report will be taken because the crimes roster is full.

Type: Enumerated

Length: 1

Skip Instructions: CRIME\_END

Answer List: Enter\_1\_ To\_Continue

| Value: | Mnemonic:    | Description:               |
|--------|--------------|----------------------------|
| 1      | ,            | Enter 1 to Continue        |
|        |              | on't Know<br>efuse<br>npty |
|        | □ Oı<br>□ Oı | n Input<br>n Output        |
|        | Array: 🗌     |                            |

Last Modified: Monday, April 21, 2014

Survey: NCVS 2016 Core Changes Section: BNCVS2.SUMMARY

CRIME\_END Field

BNCVS2.SUMMARY.CRIME\_END

Description: Screen that displays the outcomes of all incidents reported by this respondent

(Completed, Deleted)

Form Pane Label: End of Crime Incidents

**SAS Name:** 

Tag Name: CRIME\_END

Inherited Universe: INCINDEX ge 1 and SKIPMID ne 1

Universe: INCIDENTTOADD eq 2

Universe Description: Respondent who has completed all incident reports

Question Text: All incident reports completed for: ^NAME

NO NAME SOURCE

STATUS

^STATUS

Fills: NAME

Instructions: Fill NAME with the variable NAME (combines FNAME<>LNAME).

Fills: D LNO

Instructions: If L\_NO eq PER leave D\_LNO blank

Else if A\_SELFPROXY eq 4 store L\_NO in D\_LNO Else if PERFIXINC ge 1 store I\_PLN in D\_LNO

Fills: SOURCE

Instructions: If SQTHEFT eq 1 fill SOURCE with "SQTHEFT"

If SQBREAKIN eq 1 fill SOURCE with "SQBREAKIN"

If SQMVTHEFT eq 1 fill SOURCE with "SQMVTHEFT"

If SQATTACKWHERE eq 1 fill SOURCE with "SQATTACKWHERE"
If SQATTACKHOW eq 1 fill SOURCE with "SQATTACKHOW"

If SQTHEFTATTACKKNOWOFF eq 1 fill SOURCE with

"SQTHEFTATTACKKNOWOFF"

If SQSEXUAL eq 1 fill SOURCE with "SQSEXUAL"

If SQCALLPOLICEATTACKTHREAT eq 1 fill SOURCE with

"SQCALLPOLICEATTACKTHREAT"

If SQNOCALLPOLICEATTACKTHREAT eq 1 fill SOURCE with

# "SQNOCALLPOLICEATTACKTHREAT" If SQVANDOTHERCRIME eq 1 fill SOURCE with "SQVANDOTHERCRIME" If INCIDENTTOADD eq 1 fill SOURCE with "INCIDENTTOADD"

Fills: STATUS

Instructions: If DUP gt 2 fill STATUS with "Deleted this incident"

Elseif RECALLDETAILS eq 2 make STATUS from "SERIES OF: ^INCTIMES"

Elseif DUP eq 2 fill STATUS with "DUPLICATE" Else fill STATUS with "One REGULAR incident"

Type: Enumerated

Length: 1

Answer List: Enter\_1\_ To\_Continue

| Value:  | Mnemonic:         | Description:                                                                                                    |
|---------|-------------------|----------------------------------------------------------------------------------------------------|
| 1       |                   | Enter 1 to Continue                                                                                                    |
|         |                   | Don't Know<br>Refuse<br>Empty                                                                                                    |
|         |                   | On Input<br>On Output                                                                                                    |
| Store   | Instructions: If  | AGER eq 2,3 store 2 in LOCKTOP and store 6 in PELIG                                                                                                    |
|         |                   | AGER eq 2,3 and START_CP eq 1 store 1 in PPHONEPV<br>Elseif AGER eq 2,3 and START_CP eq 2,3 store 2 in PPHONEPV                                                                                                    |
|         | Array:            |                                                                                                    |
| Special | th                | All of the store instructions will need to be removed/commented out if we implement ne specs in SETPELIG6 since we will only be setting done NCVS interviews in one ocation now.#                                                                                                |
| Skip    | E<br>Ji<br>E<br>N | INCCOUNT ge 2 OR INTNMBR_i eq 1-6 goto INTRO_UNDUP; Elseif AGER ge 4 AND INCCOUNT It 2 AND INTNMBR_i is 'empty' goto OBLASTWEEK; Elseif AGER le 3 AND INCCOUNT It 2 AND INTNMBR_i is 'empty' goto IEXTPERSON #/ SETPELIG6# What if no one else left to interview and AGER le 3?) |

## **ENDPERSON**

Field

BNCVS2.SUMMARY.ENDPERSON

| Description           | : Screen informing the FR they have completed this person's interview.                                                                                                    |
|-----------------------|----------------------------------------------------------------------------------------------------|
| Form Pane Label:      | : Person Done                                                                                                    |
| SAS Name:             | :                                                                                                    |
| Tag Name              | : ENDPERSON                                                                                                    |
| Inherited Universe:   | : INCINDEX ge 1 and SKIPMID ne 1                                                                                                    |
| Universe:             | :                                                                                                    |
| Universe Description: | Comes after the LANGUAGE question for the HHR and after the EMPLOYMENT section for the IR.                                                                                                    |
| Question Text         | + You have completed this respondent's interview.                                                                                                    |
|                       | *** Do not F10 from this screen ***                                                                                                    |
|                       | + Enter 1 to continue.                                                                                                    |
| Type:<br>Length:      | : Enumerated<br>: 1                                                                                                    |
| Answer List:          | : Enter_1_ To_Continue                                                                                                    |
| Value: Mnemonic       | : Description:                                                                                                    |
| 1                     | Enter 1 to Continue                                                                                                    |
|                       | ☐ Don't Know ☐ Refuse ☐ Empty                                                                                                    |
|                       | ☐ On Input<br>☐ On Output                                                                                                    |
| Array                 |                                                                                                    |
| Special Instructions: | This screen should appear when the current respondent's interview has been completed.                                                                                                    |
|                       | ***NEED TO VERIFY THE SKIP AND UNIVERSE STATEMENTS FOR ENDINCIDENT/ENDSCREENER/ENDPERSON***                                                                                                    |
| Skip Instructions:    | If there are other respondent's to interview (i.e. someone on the roster has a PELIG eq 1,2,4,5) goto NEXTPERSON  Elseif there are no more respondent's to interview (i.e. all persons on the roster have |
|                       | <u> </u>                                                                                                    |

Survey: NCVS 2016 Core Changes Section: BNCVS2.SUMMARY

PELIG ge 6) goto the back of the instrument [and the thank you screen].

Last Modified: Wednesday, November 20, 2013

## NCVS2SEC11INTID

Field

BNCVS2.SUMMARY.NCVS2SEC11INTID

| Description:          | ID of the FR who completed the NCVS 2, Section 11 block (Summary)                                                                                                    |
|-----------------------|----------------------------------------------------------------------------------------------------|
| _                     | ncvs2sec11intid<br>INCINDEX ge 1 and SKIPMID ne 1                                                                                                    |
| Universe:             |                                                                                                    |
| Universe Description: |                                                                                                    |
| Question Text:        |                                                                                                    |
| Type:<br>Length:      | Classification<br>3                                                                                                    |
|                       | □ Don't Know □ Refuse □ Empty                                                                                                    |
|                       | ☐ On Input<br>☑On Output                                                                                                    |
| Store Instructions:   | If SUMMARYPROBE eq 1 AND NCVS2SEC11INTID is empty or INC_REDUCE is filled AND NCVS2SEC11INTID is empty store INTID in NCVS2SEC11INTID and store USERID in NCVS2SEC11JBID |
| Array:                |                                                                                                    |

## NCVS2SEC11JBID

BNCVS2.SUMMARY.NCVS2SEC11JBID

| Description:                  | James Bond ID of the FR who completed the NCVS 2, Section 11 block (Summary)                                                        |
|-------------------------------|----------------------------------------------------------------------------------------------------|
| Form Pane Label:<br>SAS Name: | ncvs2sec11jbid                                                                                                    |
|                               | INCINDEX ge 1 and SKIPMID ne 1                                                                                                    |
| Universe:                     |                                                                                                    |
| Universe Description:         |                                                                                                    |
| Question Text:                |                                                                                                    |
|                               | Classification                                                                                                    |
| Length:                       | 8                                                                                                    |
|                               | □ Don't Know □ Refuse □ Empty                                                                                                    |
|                               | ☐ On Input<br>図On Output                                                                                                    |
| Store Instructions:           | If SUMMARYPROBE eq 1 AND NCVS2SEC11JBID is empty or INC_REDUCE is filled AND NCVS2SEC11JBID is empty store USERID in NCVS2SEC11JBID |
| Array:                        |                                                                                                    |

Blaise Item-Level Specifications Report Spider Version 1.6.2

Survey: NCVS 2016 Core Changes Section: BNCVS2

## RaceOffRespondentDebrief

Block

BNCVS2.RaceOffRespondentDebrief

**Description:** \*\*\* These questions were never implemented as it was determined the questions have to be implemented per OMB and had been pseudo cognitively tested since the change in race categories had been tested prior to implementing them in the Demographics section in 2003 (?) \*\*\*\

١

Questions to be added beginning April 2011 and asked of respondents that are asked the revised race of offender questions. We intend to ask the respondent debriefing questions ONCE per respondent to minimize respondent burden. Also to avoid confusion in circumstances where multiple violent crimes are reported by the same respondent, we recommend only asking the respondent debriefing questions for the FIRST violent crime captured. With respect to when to ask the respondent and interviewer debriefing, we think it makes the most sense to ask the respondent and interviewer debriefing questions immediately after the FIRST violent crime is collected and before proceeding to any additional crime incident reports or other questions that need to be collected/asked of that particular respondent. There is a concern about the impact of asking the debriefing questions before completing all the incident reports. This issue is still being discussed with the sponsor.\

١

The universe for these two blocks have been changed from a violent crime to a crime where the respondent knew something about one or more of the offenders.

Tab Name: Fly Over Name: Universe Type: If

Inherited Universe: INCINDEX ge 1 and SKIPMID ne 1

Universe:

**Universe Description:** 

Array: □

**Block Instructions:** 

Last Modified: Monday, April 21, 2014

#### Respdebrief\_Q1

BNCVS2.RaceOffRespondentDebrief.Respdebrief\_Q1

**Description:** Respondent debriefing question that asks what they thought we meant when we asked if they knew the offender.

Form Pane Label: Resp Debrief 1

**SAS Name:** 

Tag Name: RESPDEBRIEF\_Q1

Inherited Universe: INCINDEX ge 1 and SKIPMID ne 1

Universe: (INTNMBR eq 7 and RESPDEBRIEF\_DONEFLG eq 0 and

(ONEORMOREOFFENDERS eq 1,2 or KNOWOFFENDERS eq 1))

Universe Description: The respondent reported a crime during a TIS 7 interview and the respondent has not

previously completed the respondent debriefing questions (RESPDEBRIEF\_DONEFLG eq 0) and the respondent knew something about one or

more of the offenders.

Question Text: I just have a few additional questions about some of the things you've already told me about. Earlier I asked you some questions about the offender(s). When I asked if you knew the offender, what did you think I was asking?

Type: Enumerated

Length: 1

Answer List: raceoff\_respdebrief\_q1

| Value: | Mnemonic: | Description:                                       |  |
|--------|-----------|----------------------------------------------------|--|
| 1      |           | Did I know his/her name?                           |  |
| 2      |           | Had I ever seen him/her before?                    |  |
| 3      |           | Did I have some type of relationship with him/her? |  |
| 4      |           | Was he/she a friend, acquaintance, or relative?    |  |
| 5      |           | Other                                              |  |
|        | XR        | Don't Know<br>Refuse<br>Empty                      |  |
|        |           | On Input<br>On Output                              |  |

Array:

**Special Instructions:** Ask the respondent debriefing questions once per respondent when the respondent reported a violent crime and it is interview number 7. Create and initialize the flag,

respdebrief\_doneflg to 0. Once a respondent has completed the respondent debriefing questions set the respdebrief\_doneflg = 1. Include this flag in the universe of Resp\_Q1 to prevent asking the same respondent the debriefing questions in situation where the respondent reports more than one violent crime.

**Skip Instructions:** If RESPDEBRIEF\_Q1 eq 5 goto RESPDEBRIEF\_Q1\_SP Else goto RESPDEBRIEF\_Q2

Last Modified: Monday, April 21, 2014

## Respdebrief\_Q1\_sp

BNCVS2.RaceOffRespondentDebrief.Respdebrief\_Q1\_sp

Description: Follow up question when the respondent's answer to respdebrief\_Q1 did not fit into

the precodes 1-4.

Form Pane Label: R Debrief 1 Spec

**SAS Name:** 

Tag Name: RESPDEBRIEF\_Q1\_SP

Inherited Universe: INCINDEX ge 1 and SKIPMID ne 1

Universe: RESPDEBRIEF\_Q1 eq 5

**Universe Description:** 

Question Text: + Please specify.

Type: String Length: 100

☐ Don't Know☐ Refuse☐ Empty

☐ On Input ☒ On Output

Array: 🗌

Skip Instructions: RESPDEBRIEF\_Q2

#### Respdebrief Q2

Field

BNCVS2.RaceOffRespondentDebrief.Respdebrief\_Q2

Description: Respondent debriefing question that asks the respondent to provide extra detail on

how they answered RESPDEBRIEF\_Q1.

Form Pane Label: Resp Debrief 2

**SAS Name:** 

Tag Name: RESPDEBRIEF\_Q2

Inherited Universe: INCINDEX ge 1 and SKIPMID ne 1

Universe: (INTNMBR eq 7 and RESPDEBRIEF\_DONEFLG eq 0 and

(ONEORMOREOFFENDERS eq 1 or 2 or KNOWOFFENDERS eq 1))

Universe Description: The respondent reported a crime during a TIS 7 interview and the respondent has not

previously completed the respondent debriefing questions (RESPDEBRIEF\_DONEFLG eq 0) and the respondent knew something about one or

more of the offenders.

Question Text: And how did you come up with your answer?

Type: String Length: 200

☐ Don't Know☐ Refuse

Empty

☐ On Input

On Output
 On Output
 On Output
 On Output
 On Output
 On Output
 On Output
 On Output
 On Output
 On Output
 On Output
 On Output
 On Output
 On Output
 On Output
 On Output
 On Output
 On Output
 On Output
 On Output
 On Output
 On Output
 On Output
 On Output
 On Output
 On Output
 On Output
 On Output
 On Output
 On Output
 On Output
 On Output
 On Output
 On Output
 On Output
 On Output
 On Output
 On Output
 On Output
 On Output
 On Output
 On Output
 On Output
 On Output
 On Output
 On Output
 On Output
 On Output
 On Output
 On Output
 On Output
 On Output
 On Output
 On Output
 On Output
 On Output
 On Output
 On Output
 On Output
 On Output
 On Output
 On Output
 On Output
 On Output
 On Output
 On Output
 On Output
 On Output
 On Output
 On Output
 On Output
 On Output
 On Output
 On Output
 On Output
 On Output
 On Output
 On Output
 On Output
 On Output
 On Output
 On Output
 On Output
 On Output
 On Output
 On Output
 On Output
 On Output
 On Output
 On Output
 On Output
 On Output
 On Output
 On Output
 On Output
 On Output
 On Output
 On Output
 On Output
 On Output
 On Output
 On Output
 On Output
 On Output
 On Output
 On Output
 On Output
 On Output
 On Output
 On Output
 On Output
 On Output
 On Output
 On Output
 On Output
 On Output
 On Output
 On Output
 On Output
 On Output
 On Output
 On Output
 On Output
 On Output
 On Output
 On Output
 On Output
 On Output
 On Output
 On Output
 On Output
 On Output
 On Output
 On Output
 On Output
 On Output
 On Output
 On Output
 On Output
 On Output
 On Output
 On Output
 On Output
 On Output
 On Output
 On Outp

Array: □

Skip Instructions: RESPDEBRIEF\_Q3

Field Respdebrief\_Q3

BNCVS2.RaceOffRespondentDebrief.Respdebrief\_Q3

**Description:** Respondent debriefing question that asks what the respondent thought we meant

when we asked if they knew the offender's race.

Form Pane Label: Resp Debrief 3

**SAS Name:** 

Tag Name: RESPDEBRIEF\_Q3

Inherited Universe: INCINDEX ge 1 and SKIPMID ne 1

Universe: (INTNMBR eq 7 and RESPDEBRIEF\_DONEFLG eq 0 and

(ONEORMOREOFFENDERS eq 1 or 2 or KNOWOFFENDERS eq 1))

Universe Description: The respondent reported a crime during a TIS 7 interview and the respondent has not

previously completed the respondent debriefing questions (RESPDEBRIEF\_DONEFLG eq 0) and the respondent knew something about one or

more of the offenders.

Question Text: Earlier I asked if you knew anything about the ^OFFENDERS\_POSS\_TST race.

What did you think that question was asking?

Fills: OFFENDERS\_POSS\_TST

Instructions: If ONEORMOREOFFENDERS eq 2 fill OFFENDERS\_POSS\_TST with

"offenders'"

Else fill OFFENDERS POSS TST with "offender's".

Type: String Length: 200

☐ Don't Know ☐ Refuse

☐ Empty

On Input

☑ On Output

Array: 🗌

Skip Instructions: RESPDEBRIEF Q4

#### Respdebrief\_Q4

Field

BNCVS2.RaceOffRespondentDebrief.Respdebrief\_Q4

**Description:** Respondent debriefing question that asks the respondent to provide extra detail on

how they answered RESPDEBRIEF\_Q3.

Form Pane Label: Resp Debrief 4

**SAS Name:** 

Tag Name: RESPDEBRIEF\_Q4

Inherited Universe: INCINDEX ge 1 and SKIPMID ne 1

Universe: (INTNMBR eq 7 and RESPDEBRIEF\_DONEFLG eq 0 and

(ONEORMOREOFFENDERS eq 1 or 2 or KNOWOFFENDERS eq 1))

Universe Description: The respondent reported a crime during a TIS 7 interview and the respondent has not

previously completed the respondent debriefing questions (RESPDEBRIEF\_DONEFLG eq 0) and the respondent knew something about one or

more of the offenders.

Question Text: And how did you come up with your answer?

Type: Enumerated

Length: 1

Answer List: RaceOff\_Q4

| Value: | Mnemonic:  | Description:                                                      |
|--------|------------|-------------------------------------------------------------------|
| 1      |            | Previous knowledge (if offender was well known or known by sight) |
| 2      |            | The way he/she looked                                             |
| 3      |            | The way he/she sounded                                            |
| 4      |            | Other                                                             |
|        | □ F<br>□ E | Oon't Know<br>Refuse<br>Empty<br>On Input<br>On Output            |
|        | Array: 🗌   |                                                                   |

**Skip Instructions:** If RESPDEBRIEF\_Q4 eq 4 goto RESPDEBRIEF\_Q4\_SP

Elseif ONEORMOREOFFENDERS eq 1 or KNOWOFFENDERS eq 1 goto

RESPDEBRIEF\_Q4a

Else goto RESPDEBRIEF\_Q4b

#### Respdebrief\_Q4\_sp

BNCVS2.RaceOffRespondentDebrief.Respdebrief\_Q4\_sp

Description: Follow up question when respondent's answer to respdebrief\_Q4 did not fit into the precodes 1-3. Form Pane Label: R Debrief 4 Spec **SAS Name:** Tag Name: RESPDEBRIEF\_Q4\_SP Inherited Universe: INCINDEX ge 1 and SKIPMID ne 1 Universe: RESPDEBRIEF\_Q4 eq 4 **Universe Description:** Question Text: • Please specify. Type: String Length: 200 ☐ Don't Know Refuse ☐ Empty On Input ☑ On Output

Skip Instructions: If ONEORMOREOFFENDERS eq 1 or KNOWOFFENDERS eq 1 goto

RESPDEBRIEF\_Q4a

Array:

Else goto RESPDEBRIEF\_Q4b

#### Respdebrief Q4a

Field

BNCVS2.RaceOffRespondentDebrief.Respdebrief\_Q4a

**Description:** Respondent debriefing question that asks how certain the respondent was of the

offender's race they provided - single offender.

Form Pane Label: Resp Debrief 4a

**SAS Name:** 

Tag Name: RESPDEBRIEF\_Q4a

Inherited Universe: INCINDEX ge 1 and SKIPMID ne 1

Universe: (INTNMBR eq 7 and RESPDEBRIEF\_DONEFLG eq 0 and

(ONEORMOREOFFENDERS eq 1 or KNOWOFFENDERS eq 1))

Universe Description: The respondent reported a crime during a TIS 7 interview and the respondent has not

previously completed the respondent debriefing questions (RESPDEBRIEF\_DONEFLG eq 0) and the respondent reported that there was only 1

offender.

Question Text: How certain are you that you have correctly identified the race of the offender?

Type: Classification

Length: 1

Don't Know

Refuse

☐ Empty

On Input

☑ On Output

Array:

Skip Instructions: RESPDEBRIEF\_Q5\_HAIR

#### Respdebrief\_Q4b

BNCVS2.RaceOffRespondentDebrief.Respdebrief\_Q4b

Description: Respondent debriefing question that asks how certain the respondent was of the offender's race they provided - multiple offenders. Form Pane Label: Resp Debrief 4b **SAS Name:** Tag Name: RESPDEBRIEF\_Q4b Inherited Universe: INCINDEX ge 1 and SKIPMID ne 1 Universe: INTNMBR 7 and RESPDEBRIEF\_DONEFLG and eq ONEORMOREOFFENDERS eq 2 Universe Description: The respondent reported a crime during a TIS 7 interview and the respondent has not previously completed the respondent debriefing questions (RESPDEBRIEF\_DONEFLG eq 0) and the respondent reported that there were multiple offenders. Question Text: Thinking about all of the offenders, how certain are you that you have correctly identified their races? Type: Classification Length: 1 ☐ Don't Know Refuse ☐ Empty On Input ✓ On Output

Skip Instructions: RESPDEBRIEF\_Q5\_HAIR

Array: 🗌

#### Respdebrief Q5 hair

Field

BNCVS2.RaceOffRespondentDebrief.Respdebrief\_Q5\_hair

Description: Respondent debriefing question that asks if the offender's hair was a clue to what

race they were.

Form Pane Label: Resp Debrief 5a

**SAS Name:** 

Tag Name: RESPDEBRIEF\_Q5\_HAIR

Inherited Universe: INCINDEX ge 1 and SKIPMID ne 1

Universe: (INTNMBR eq 7 and RESPDEBRIEF\_DONEFLG eq 0 and

(ONEORMOREOFFENDERS eq 1 or 2 or KNOWOFFENDERS eq 1))

Universe Description: The respondent reported a crime during a TIS 7 interview and the respondent has not

previously completed the respondent debriefing questions (RESPDEBRIEF\_DONEFLG eq 0) and the respondent knew something about one or

more of the offenders.

Question Text: What did you notice about the **^OFFENDER\_OFFENDERS\_TST** that helped you

know that person's race? Did you notice anything about their...

Hair?

Fills: OFFENDER\_OFFENDERS\_TST

Instructions: If ONEORMOREOFFENDERS eq 2 fill OFFENDER OFFENDERS TST with

"offenders"

Else fill OFFENDER\_OFFENDERS\_TST with "offender".

**Type:** Enumerated

Length: 1

Answer List: TYesNo

| Value: | Mnemonic: | Description:                                           |
|--------|-----------|--------------------------------------------------------|
| 1      | Yes       | Yes                                                    |
| 2      | No        | No                                                     |
|        | ⊠R<br>□ E | Don't Know<br>Refuse<br>Empty<br>On Input<br>On Output |

Blaise Item-Level Specifications Report Spider Version 1.6.2

Array: 🗌

Skip Instructions: RESPDEBRIEF\_Q5\_EYES

Last Modified: Monday, April 21, 2014 Page 1675 of 1853

#### Respdebrief\_Q5\_eyes

Field

BNCVS2.RaceOffRespondentDebrief.Respdebrief\_Q5\_eyes

Description: Respondent debriefing question that asks if the offender's eyes, nose, or lips were

clues to what race they were.

Form Pane Label: Resp Debrief 5b

**SAS Name:** 

Tag Name: RESPDEBRIEF\_Q5\_EYES

Inherited Universe: INCINDEX ge 1 and SKIPMID ne 1

Universe: (INTNMBR eq 7 and RESPDEBRIEF\_DONEFLG eq 0 and

(ONEORMOREOFFENDERS eq 1 or 2 or KNOWOFFENDERS eq 1))

Universe Description: The respondent reported a crime during a TIS 7 interview and the respondent has not

previously completed the respondent debriefing questions (RESPDEBRIEF\_DONEFLG eq 0) and the respondent knew something about one or

more of the offenders.

Question Text: What did you notice about the ^OFFENDER\_OFFENDERS\_TST that helped you

know that person's race? Did you notice anything about their...

Eyes, nose, or lips?

Fills: OFFENDER\_OFFENDERS\_TST

Instructions: If ONEORMOREOFFENDERS eq 2 fill OFFENDER OFFENDERS TST with

"offenders"

Else fill OFFENDER\_OFFENDERS\_TST with "offender".

Type: Enumerated

Length: 1

Answer List: TYesNo

| Value: | Mnemonic: | Description:                                           |
|--------|-----------|--------------------------------------------------------|
| 1      | Yes       | Yes                                                    |
| 2      | No        | No                                                     |
|        | ⊠R<br>□ E | Oon't Know<br>Refuse<br>Empty<br>On Input<br>On Output |

Blaise Item-Level Specifications Report Spider Version 1.6.2

Array: 🗌

Skip Instructions: RESPDEBRIEF\_Q5\_SKIN

Last Modified: Monday, April 21, 2014 Page 1677 of 1853

#### Respdebrief\_Q5\_skin

Field

BNCVS2.RaceOffRespondentDebrief.Respdebrief\_Q5\_skin

**Description:** Respondent debriefing question that asks if the offender's skin color was a clue to

what race they were.

Form Pane Label: Resp Debrief 5c

**SAS Name:** 

Tag Name: RESPDEBRIEF\_Q5\_SKIN

Inherited Universe: INCINDEX ge 1 and SKIPMID ne 1

Universe: (INTNMBR eq 7 and RESPDEBRIEF\_DONEFLG eq 0 and

(ONEORMOREOFFENDERS eq 1 or 2 or KNOWOFFENDERS eq 1))

Universe Description: The respondent reported a crime during a TIS 7 interview and the respondent has not

previously completed the respondent debriefing questions (RESPDEBRIEF\_DONEFLG eq 0) and the respondent knew something about one or

more of the offenders.

Question Text: What did you notice about the ^OFFENDER\_OFFENDERS\_TST that helped you

know that person's race? Did you notice anything about their...

Skin color?

Fills: OFFENDER\_OFFENDERS\_TST

Instructions: If ONEORMOREOFFENDERS eq 2 fill OFFENDER OFFENDERS TST with

"offenders"

Else fill OFFENDER\_OFFENDERS\_TST with "offender".

Type: Enumerated

Length: 1

Answer List: TYesNo

| Value: | Mnemonic: | Description:                                           |
|--------|-----------|--------------------------------------------------------|
| 1      | Yes       | Yes                                                    |
| 2      | No        | No                                                     |
|        | ⊠R<br>□ E | Don't Know<br>Refuse<br>Empty<br>On Input<br>On Output |

Blaise Item-Level Specifications Report Spider Version 1.6.2

Array: 🗌

Skip Instructions: RESPDEBRIEF\_Q5\_CLOTHING

Last Modified: Monday, April 21, 2014 Page 1679 of 1853

#### Respdebrief\_Q5\_clothing

Field

BNCVS2.RaceOffRespondentDebrief.Respdebrief\_Q5\_clothing

Description: Respondent debriefing question that asks if the offender's clothing was a clue to what

race they were.

Form Pane Label: Resp Debrief 5d

**SAS Name:** 

**Tag Name:** RESPDEBRIEF\_Q5\_CLOTHING **Inherited Universe:** INCINDEX ge 1 and SKIPMID ne 1

Universe: (INTNMBR eq 7 and RESPDEBRIEF\_DONEFLG eq 0 and

(ONEORMOREOFFENDERS eq 1 or 2 or KNOWOFFENDERS eq 1))

Universe Description: The respondent reported a crime during a TIS 7 interview and the respondent has not

previously completed the respondent debriefing questions (RESPDEBRIEF\_DONEFLG eq 0) and the respondent knew something about one or

more of the offenders.

Question Text: What did you notice about the ^OFFENDER\_OFFENDERS\_TST that helped you

know that person's race? Did you notice anything about their...

#### Clothing?

Fills: OFFENDER\_OFFENDERS\_TST

Instructions: If ONEORMOREOFFENDERS eq 2 fill OFFENDER OFFENDERS TST with

"offenders"

Else fill OFFENDER\_OFFENDERS\_TST with "offender".

Type: Enumerated

Length: 1

Answer List: TYesNo

| Value: | Mnemonic: | Description:                                           |
|--------|-----------|--------------------------------------------------------|
| 1      | Yes       | Yes                                                    |
| 2      | No        | No                                                     |
|        | ⊠R<br>□ E | Don't Know<br>Refuse<br>Empty<br>On Input<br>On Output |

Blaise Item-Level Specifications Report Spider Version 1.6.2

Array: 🗌

 $\textbf{Skip Instructions:} \ \mathsf{RESPDEBRIEF\_Q5\_VOICE}$ 

Last Modified: Monday, April 21, 2014 Page 1681 of 1853

#### Respdebrief\_Q5\_voice

Field

BNCVS2.RaceOffRespondentDebrief.Respdebrief\_Q5\_voice

**Description:** Respondent debriefing question that asks if the offender's voice or accent were clues

to what race they were.

Form Pane Label: Resp Debrief 5e

SAS Name:

Tag Name: RESPDEBRIEF\_Q5\_VOICE

Inherited Universe: INCINDEX ge 1 and SKIPMID ne 1

Universe: (INTNMBR eq 7 and RESPDEBRIEF\_DONEFLG eq 0 and

(ONEORMOREOFFENDERS eq 1 or 2 or KNOWOFFENDERS eq 1))

Universe Description: The respondent reported a crime during a TIS 7 interview and the respondent has not

previously completed the respondent debriefing questions (RESPDEBRIEF\_DONEFLG eq 0) and the respondent knew something about one or

more of the offenders.

Question Text: What did you notice about the ^OFFENDER\_OFFENDERS\_TST that helped you

know that person's race? Did you notice anything about their...

Voice or accent?

Fills: OFFENDER\_OFFENDERS\_TST

Instructions: If ONEORMOREOFFENDERS eq 2 fill OFFENDER OFFENDERS TST with

"offenders"

Else fill OFFENDER\_OFFENDERS\_TST with "offender".

Type: Enumerated

Length: 1

Answer List: TYesNo

| Value: | Mnemonic: | Description:                                           |
|--------|-----------|--------------------------------------------------------|
| 1      | Yes       | Yes                                                    |
| 2      | No        | No                                                     |
|        | ⊠R<br>□ E | Don't Know<br>Refuse<br>Empty<br>On Input<br>On Output |

Blaise Item-Level Specifications Report Spider Version 1.6.2

Array: 🗌

Skip Instructions: RESPDEBRIEF\_Q6

Last Modified: Monday, April 21, 2014 Page 1683 of 1853

#### Respdebrief\_Q6

Field

BNCVS2.RaceOffRespondentDebrief.Respdebrief\_Q6

Description: Respondent debriefing question that asks how difficult it was to determine the

offender's race.

Form Pane Label: Resp Debrief 6

**SAS Name:** 

Tag Name: RESPDEBRIEF\_Q6

Inherited Universe: INCINDEX ge 1 and SKIPMID ne 1

Universe: (INTNMBR eq 7 and RESPDEBRIEF\_DONEFLG eq 0 and

(ONEORMOREOFFENDERS eq 1 or 2 or KNOWOFFENDERS eq 1))

Universe Description: The respondent reported a crime during a TIS 7 interview and the respondent has not

previously completed the respondent debriefing questions (RESPDEBRIEF\_DONEFLG eq 0) and the respondent knew something about one or

more of the offenders.

Question Text: How difficult did you find it to determine the **^OFFENDERS\_POSS\_TST** race?

Did you find it very difficult, somewhat difficult, somewhat easy, or very easy?

Fills: OFFENDERS\_POSS\_TST

Instructions: If ONEORMOREOFFENDERS eq 2 fill OFFENDERS\_POSS\_TST with

"offenders'"

Else fill OFFENDERS\_POSS\_TST with "offender's".

Type: Enumerated

Length: 1

Answer List: RaceOff Q6

| Value: | Mnemonic:  | Description:                              |
|--------|------------|-------------------------------------------|
| 1      |            | Very difficult                            |
| 2      |            | Somewhat difficult                        |
| 3      |            | Neither difficult nor easy                |
| 4      |            | Somewhat easy                             |
| 5      |            | Very easy                                 |
|        | □ F<br>□ E | Don't Know<br>Refuse<br>Empty<br>On Input |

| ⊠On Output                                      |                                                                   |
|-------------------------------------------------|-------------------------------------------------------------------|
| Array: 🗌                                        |                                                                   |
| Special Instructions: Initially setup a store t | o put 1 in respdebrief_doneflg, but we decided to hold off and se |

**Special Instructions:** Initially setup a store to put 1 in respdebrief\_doneflg, but we decided to hold off and set this at then end of the fr debriefing in case an fr needed to back up after completing the respondent debriefing.

**Skip Instructions:** If MULTIPLERACES eq 'empty' goto RESPDEBRIEF\_Q7
Elseif ONEORMOREOFFENDERS eq 2 goto RESPDEBRIEF\_Q9
Else goto INTERVIEWERDEBRIEF\_Q1

Last Modified: Monday, April 21, 2014

## Respdebrief\_Q7

Field

BNCVS2.RaceOffRespondentDebrief.Respdebrief\_Q7

**Description:** Respondent debriefing question that asks the respondent if they thought about whether

they could provide more than one race for the offender. Asked only if one race is

reported for a single offender.

Form Pane Label: Resp Debrief 7

SAS Name:

Tag Name: RESPDEBRIEF\_Q7

Inherited Universe: INCINDEX ge 1 and SKIPMID ne 1

Universe: INTNMBR eq 7 and RESPDEBRIEF\_DONEFLG eq 0 and and MULTIPLERACES eq

'empty'

Universe Description: The respondent reported a crime during a TIS 7 interview and the respondent has not

previously completed the respondent debriefing questions (RESPDEBRIEF\_DONEFLG eq 0) and the respondent reported only one race for the

offender(s).

Question Text: Did you think you could give more than one race for the offender?

Type: Enumerated

Length: 1

Answer List: TYesNo

| Value: | Mnemonic: | Description:                                           |
|--------|-----------|--------------------------------------------------------|
| 1      | Yes       | Yes                                                    |
| 2      | No        | No                                                     |
|        | ⊠R<br>□ E | Oon't Know<br>Refuse<br>Empty<br>On Input<br>On Output |
|        | Array: 🗌  |                                                        |

Skip Instructions: RESPDEBRIEF\_Q8

## Field Respdebrief\_Q8

BNCVS2.RaceOffRespondentDebrief.Respdebrief\_Q8

**Description:** Respondent debriefing question that asks the respondent if they considered whether the offender was more than one race. Asked only if one race is reported for a single

offender.

Form Pane Label: Resp Debrief 8

SAS Name:

Tag Name: RESPDEBRIEF\_Q8

Inherited Universe: INCINDEX ge 1 and SKIPMID ne 1

Universe: INTNMBR eq 7 and RESPDEBRIEF\_DONEFLG eq 0 and MULTIPLERACES eq

'empty'

Universe Description: The respondent reported a crime during a TIS 7 interview and the respondent has not

previously completed the respondent debriefing questions (RESPDEBRIEF\_DONEFLG eq 0) and the respondent reported only one race for the

offender(s).

Question Text: Did you consider whether the offender could be more than one race?

**Type:** Enumerated

Length: 1

Answer List: TYesNo

| Value: | Mnemonic: | Description:                              |
|--------|-----------|-------------------------------------------|
| 1      | Yes       | Yes                                       |
| 2      | No        | No                                        |
|        | ⊠R<br>□ E | Pon't Know<br>Refuse<br>Empty<br>On Input |
|        | Array: □  | On Output                                 |

**Special Instructions:** Initially setup a store to put 1 in respdebrief\_doneflg, but we decided to hold off and set

this at then end of the fr debriefing in case an fr needed to back up after completing

the respondent debriefing.

Skip Instructions: If ONEORMOREOFFENDERS eq 2 goto RESPDEBRIEF\_Q9

Else goto INTERVIEWERDEBRIEF\_Q1

Respdebrief\_Q9

Field

BNCVS2.RaceOffRespondentDebrief.Respdebrief\_Q9

Description: Respondent debriefing question that asks the respondent if any of the offenders were

more than one race. Asked only if more than one offender.

Form Pane Label: Resp Debrief 9

**SAS Name:** 

Tag Name: RESPDEBRIEF\_Q9

Inherited Universe: INCINDEX ge 1 and SKIPMID ne 1

Universe: INTNMBR eq 7 and RESPDEBRIEF\_DONEFLG eq 0 and

ONEORMOREOFFENDERS eq 2

Universe Description: The respondent reported a crime during a TIS 7 interview and the respondent has not

previously completed the respondent debriefing questions (RESPDEBRIEF\_DONEFLG eq 0) and the respondent reported there were multiple

offenders.

Question Text: Were any of the offenders more than one race?

Type: Enumerated

Length: 1

Answer List: TYesNo

| Value: | Mnemonic: | Description:                                           |
|--------|-----------|--------------------------------------------------------|
| 1      | Yes       | Yes                                                    |
| 2      | No        | No                                                     |
|        | ⊠R<br>□ E | Oon't Know<br>Refuse<br>Empty<br>On Input<br>On Output |
|        | Array: 🗌  |                                                        |

Special Instructions: Initially setup a store to put 1 in respdebrief\_doneflg, but we decided to hold off and set

this at then end of the fr debriefing in case an fr needed to back up after completing

the respondent debriefing.

Skip Instructions: If RESPDEBRIEF\_Q9 eq 1 goto RESPDEBRIEF\_Q10

Else goto INTERVIEWERDEBRIEF\_Q1

#### Respdebrief\_Q10

BNCVS2.RaceOffRespondentDebrief.Respdebrief\_Q10

**Description:** Respondent debriefing question that asks the respondent to identify the multiple races that an offender or multiple offenders were. Asked only if more than one offender and

resp\_Q9 = Yes

Form Pane Label: Resp Debrief 10

SAS Name:

Tag Name: RESPDEBRIEF\_Q10

Inherited Universe: INCINDEX ge 1 and SKIPMID ne 1

Universe: RESPDEBRIEF\_Q9 eq 1

**Universe Description:** 

Question Text: What races did you list for that person/them?

Type: Set

**Max Number of Values:** 6

Length: 1

Answer List: RaceOff\_Q10

| Value: | Mnemonic: | Description:                              |  |
|--------|-----------|-------------------------------------------|--|
| 1      |           | White                                     |  |
| 2      |           | Black or African American                 |  |
| 3      |           | Hispanic or Latino                        |  |
| 4      |           | American Indian or Alaska Native          |  |
| 5      |           | Asian                                     |  |
| 6      |           | Native Hawaiian or Other Pacific Islander |  |

| ☐ Refuse<br>☐ Empty    |
|------------------------|
| ☐ On Input ☑ On Output |

Array: 🗌

**Special Instructions:** Initially setup a store to put 1 in respdebrief\_doneflg, but we decided to hold off and set this at then end of the fr debriefing in case an fr needed to back up after completing

the respondent debriefing.

Skip Instructions: INTERVIEWERDEBRIEF Q1

Survey: NCVS 2016 Core Changes Section: BNCVS2 Blaise Item-Level Specifications Report Spider Version 1.6.2

## RaceOffInterviewerDebrief

Block

Page 1690 of 1853

BNCVS2.RaceOffInterviewerDebrief

| Description:                                  | *** These questions were never implemented as it was determined the questions have to be implemented per OMB and had been pseudo cognitively tested since the change in race categories had been tested prior to implementing them in the Demographics section in 2003 (?) *** |
|-----------------------------------------------|----------------------------------------------------------------------------------------------------|
| Tab Name:<br>Fly Over Name:<br>Universe Type: |                                                                                                    |

Inherited Universe: INCINDEX ge 1 and SKIPMID ne 1

Universe:

**Universe Description:** 

Array:

**Block Instructions:** 

Last Modified: Monday, April 21, 2014

#### Interviewerdebrief\_Q1

BNCVS2.RaceOffInterviewerDebrief.Interviewerdebrief\_Q1

**Description:** Interviewer debriefing question that asks the FR if the respondent had any trouble answering the respodent debriefing question about the offender's relationship to the

respondent.

Form Pane Label: Int Debrief 1

SAS Name:

Tag Name: INTERVIEWERDEBRIEF\_Q1
Inherited Universe: INCINDEX ge 1 and SKIPMID ne 1

Universe: (INTNMBR eq 7 and RESPDEBRIEF\_DONEFLG eq 0 and

(ONEORMOREOFFENDERS eq 1,2 or KNOWOFFENDERS eq 1))

Universe Description: The respondent reported a crime during a TIS 7 interview and the respondent has not

previously completed the respondent debriefing questions (RESPDEBRIEF\_DONEFLG eq 0) and the respondent knew something about one or

more of the offenders.

Question Text: Thank you for your assistance in answering these questions. Your answers will help us evaluate and improve the survey. Now it will take me a minute to complete this section so that we can continue with your interview.

+ Did the respondent appear to have trouble answering the relationship question?

Type: Enumerated

Length: 1

Answer List: TYesNo

| Value: | Mnemonic: | Description:                                           |
|--------|-----------|--------------------------------------------------------|
| 1      | Yes       | Yes                                                    |
| 2      | No        | No                                                     |
|        |           | Don't Know<br>Refuse<br>Empty<br>On Input<br>On Output |
|        | Array: ☐  |                                                        |

**Special Instructions:** (Need to verify whether this question is in relation to the offender or reference person, we need to distinguish here to avoid confusion and whether the question is referring

Last Modified: Monday, April 21, 2014

the the actual question or the debriefing question)

[we decided against setting up the below variable. Instead we'll use the respdebrief\_doneflg to determine whether the respodent and interviewer debriefing blocks are complete.]

Ask the interviewer debriefing questions once per respondent when the respondent reported a violent crime and it is interview number 7. Create and initialize the flag, interviewerdebrief\_doneflg to 0. Once the interviewer has completed the respondent debriefing questions set the interviewerdebrief\_doneflg = 1. Include this flag in the universe of Interviewer\_Q1 to prevent asking the interviewer debriefing questions when the same respondent reports more than one violent crime.

**Skip Instructions:** If INTERVIEWERDEBRIEF\_Q1 eq 1 goto INTERVIEWERDEBRIEF\_Q2 Else goto INTERVIEWERDEBRIEF\_Q3

#### Field

### Interviewerdebrief\_Q2

BNCVS2.RaceOffInterviewerDebrief.Interviewerdebrief\_Q2

**Description:** Interviewer debriefing question that asks the FR how much trouble the respondent had in answering the respondent debriefing question about the offender's relationship to the respondent. Ask if Interviewer\_Q1 = Yes

Form Pane Label: Int Debrief 2

SAS Name:

**Tag Name:** INTERVIEWERDEBRIEF\_Q2 **Inherited Universe:** INCINDEX ge 1 and SKIPMID ne 1

Universe: INTERVIEWERDEBRIEF\_Q1 eq 1

**Universe Description:** 

Question Text: + How much trouble did the respondent have?

Type: Enumerated

Length: 1

Answer List: RaceOff\_Interviewer\_Q1

| Value: | Mnemonic:  | Description:                                        |
|--------|------------|-----------------------------------------------------|
| 1      |            | A great deal of trouble                             |
| 2      |            | Some trouble                                        |
| 3      |            | Not too much trouble                                |
|        | □ R<br>□ E | on't Know<br>efuse<br>mpty<br>on Input<br>on Output |
|        | Array: 🗌   |                                                     |

Skip Instructions: INTERVIEWERDEBRIEF\_Q3

Last Modified: Monday, April 21, 2014

Page 1693 of 1853

Survey: NCVS 2016 Core Changes Section: BNCVS2.RaceOffInterviewerDebrief

### Interviewerdebrief\_Q3

Field

BNCVS2.RaceOffInterviewerDebrief.Interviewerdebrief\_Q3

**Description:** Interviewer debriefing question that asks the FR if the respondent asked for clarification when answering the respondent debriefing question about the offender's relationship to the respondent.

Form Pane Label: Int Debrief 3

SAS Name:

**Tag Name:** INTERVIEWERDEBRIEF\_Q3 **Inherited Universe:** INCINDEX ge 1 and SKIPMID ne 1

Universe: (INTNMBR eq 7 and RESPDEBRIEF\_DONEFLG eq 0 and

(ONEORMOREOFFENDERS eq 1,2 or KNOWOFFENDERS eq 1))

Universe Description: The respondent reported a crime during a TIS 7 interview and the respondent has not

previously completed the respondent debriefing questions (RESPDEBRIEF\_DONEFLG eq 0) and the respondent knew something about one or

more of the offenders.

Question Text: + Did the respondent ask for clarification?

Type: Enumerated

Length: 1

Answer List: TYesNo

| Value: | Mnemonic:  | Description:                                          |
|--------|------------|-------------------------------------------------------|
| 1      | Yes        | Yes                                                   |
| 2      | No         | No                                                    |
|        | □ F<br>□ E | on't Know<br>Refuse<br>Empty<br>On Input<br>On Output |
|        | Array: □   |                                                       |

Skip Instructions: INTERVIEWER\_Q4

Field

### Interviewerdebrief Q4

BNCVS2.RaceOffInterviewerDebrief.Interviewerdebrief Q4

**Description:** Interviewer debriefing question that asks the FR if the respondent had any trouble answering the respodent debriefing question about the offender's race.

Form Pane Label: Int Debrief 4

**SAS Name:** 

Tag Name: INTERVIEWERDEBRIEF\_Q4
Inherited Universe: INCINDEX ge 1 and SKIPMID ne 1

Universe: (INTNMBR eq 7 and RESPDEBRIEF\_DONEFLG eq 0 and

(ONEORMOREOFFENDERS eq 1,2 or KNOWOFFENDERS eq 1))

Universe Description: The respondent reported a crime during a TIS 7 interview and the respondent has not

previously completed the respondent debriefing questions (RESPDEBRIEF\_DONEFLG eq 0) and the respondent knew something about one or

more of the offenders.

Question Text: + Did the respondent appear to have trouble answering the race question?

Type: Enumerated

Length: 1

Answer List: TYesNo

| Value: | Mnemonic:                                                                           | Description:                 |  |
|--------|-------------------------------------------------------------------------------------|------------------------------|--|
| 1      | Yes                                                                                 | Yes                          |  |
| 2      | No                                                                                  | No                           |  |
|        | <u>□</u> F                                                                          | on't Know<br>Refuse<br>Empty |  |
|        |                                                                                     | On Input<br>On Output        |  |
| Store  | Store Instructions: If INTERVIEWERDEBRIEF_Q4 eq 2,DK store 1 in RESPDEBRIEF_DONEFLG |                              |  |

Array:

**Special Instructions:** Need to determine the skip pattern out of here once we figure out the layout of this block in relation to the summary block.

Initially setup a store to put 1 in interviewerdebrief\_doneflg, but we decided to hold off and set this at then end of the fr debriefing in case an fr needed to back up after

completing the respondent debriefing.

**Skip Instructions:** If INTERVIEWERDEBRIEF\_Q4 eq 1 goto INTERVIEWERDEBRIEF\_Q5 Else goto ENDINCIDENT/CRIME\_END/Somewhere else (????)

Last Modified: Monday, April 21, 2014 Page 1696 of 1853

#### Field

### Interviewerdebrief\_Q5

BNCVS2.RaceOffInterviewerDebrief.Interviewerdebrief Q5

Description: Interviewer debriefing question that asks the FR how much trouble the respondent had in answering the respodent debriefing question about the offender's race. Ask if

Interviewer\_Q4 = Yes

Form Pane Label: Int Debrief 5

SAS Name:

Tag Name: INTERVIEWERDEBRIEF\_Q5

Inherited Universe: INCINDEX ge 1 and SKIPMID ne 1

Universe: INTERVIEWERDEBRIEF\_Q4 eq 1

**Universe Description:** 

Question Text: + How much trouble did the respondent seem to have?

Type: Enumerated

Length: 1

Answer List: RaceOff\_Interviewer\_Q1

| Value: | Mnemonic:           | Description:                                                   |
|--------|---------------------|----------------------------------------------------------------|
| 1      |                     | A great deal of trouble                                        |
| 2      |                     | Some trouble                                                   |
| 3      |                     | Not too much trouble                                           |
|        | □R                  | on't Know<br>lefuse<br>mpty                                    |
|        |                     | On Input<br>On Output                                          |
| Store  | Instructions: If IN | TERVIEWERDEBRIEF_Q5 eq 1,2,3,DK store 1 in RESPDEBRIEF_DONEFLG |

Array:

Special Instructions: Need to determine the skip pattern out of here once we figuer out the layout of this

block to the summary block.

**Skip Instructions:** ENDINCIDENT/CRIME\_END/Somewhere else (????)

Last Modified: Thursday, January 29, 2015

Page 1697 of 1853

Survey: NCVS 2016 Core Changes Section: BUndup Blaise Item-Level Specifications Report Spider Version 1.6.2

**BUndup** Block

BUndup

**Description:** Screens for Comparing/Unduplicating Incidents (Reported in Current Enumeration and Previous Enumeration Periods)

Tab Name: Unduplication of incidents

Fly Over Name: Universe Type: If

**Inherited Universe:** 

Universe: SKIPMID ne 1 and WEBEC ne 1

Throughout Undup, do not display if SkipOut = 1

**Universe Description:** 

Array:

**Block Instructions:** 

Field

# INTRO\_UNDUP BUndup.INTRO\_UNDUP

**Description:** Introduction to the unduplication section, read to the respondent

Form Pane Label: Intro Undup

SAS Name:

Tag Name: INTRO\_UNDUP

Inherited Universe: SKIPMID ne 1 and WEBEC ne 1

Universe: CRIME\_END AND INCCOUNT ge 2 (household has more than 1 incident) or\

CRIME\_END AND INTNMBR\_i eq 1-6 (RT 8502:5)

Universe Description: End of the crime incident reports section (for each respondent) when either there are

more than one incident reported for the household in the current enumeration (INCCOUNT ge 2) or there are incidents on the input file reported the previous

enumeration (INTNMBR\_i eq 1-6 from RT8502:5)

Question Text: Now it will just take me a minute to review the crime incidents I have recorded from you during this interview at your household.

Type: Enumerated

Length: 1

Answer List: Enter\_1\_ To\_Continue

Else goto UNDUP\_OLDINC

| Value: | Mnemonic:             | Description:                  |  |
|--------|-----------------------|-------------------------------|--|
| 1      |                       | Enter 1 to Continue           |  |
|        |                       | on't Know<br>efuse<br>mpty    |  |
|        | □ 0i<br>□ 0i          | n Input<br>n Output           |  |
| Store  | e Instructions: Store | e 0 in DUPCOUNT               |  |
|        | Array: 🗌              |                               |  |
| Skip   | Instructions: If IN   | CCOUNT ge 2 goto UNDUP_CURINC |  |

Last Modified: Wednesday, January 12, 2011

Survey: NCVS 2016 Core Changes Section: BUndup

UNDUP\_CURINC
BUndup.UNDUP\_CURINC

Field

Description: This screen compares incident(s) reported by the current respondent against 1) other

incidents reported this enumeration by the current respondent and 2) incidents reported

this enumeration by other respondents

Form Pane Label: Undup Cur Enum

SAS Name:

Tag Name: UNDUP\_CURINC

Inherited Universe: SKIPMID ne 1 and WEBEC ne 1

Universe: DUP\_INTRO when INCCOUNT ge 2

### **Universe Description:**

**Question Text:** + Compare the incident data below. Do not discuss incidents with the respondent.

+ Is the incident on the left the same incident that is displayed on the right?

# INCIDENT REPORTED DURING CURRENT ENUMERATION INCIDENT REPORTED DURING CURRENT ENUMERATION

Enum:^INTVNMBR Ln No.:^L\_NO Inc No.:^I\_PLN Enum:^INTVNMBR Ln No.:^L\_NO Inc. No.:^I\_PLN

MONTH: ^SUM\_INCMONTH MONTH: ^SUM\_INCMONTH WHERE: ^SUM\_WHEREOCC WHERE: ^SUM\_WHEREOCC

^SUM\_WHO\_UNDUP^SUM\_PRESENCE\_UNDUP ^SUM\_WHO\_UNDUP^SUM\_PRESENCE\_UNDUP

WEAPON: ^SUM\_WEAPON WEAPON: ^SUM\_WEAPON

^SUM\_ATTACK\_TRY\_THREAT ^SUM\_ATT\_TRY\_THRTREASONS ^SUM\_ATTACK\_TRY\_THREAT^SUM\_ATT\_TRY\_THRTREASONS

^SUM\_THEFT\_ATTTHEFT^SUM\_THEFT\_ATTTHEFTITEMS ^SUM\_THEFT\_ATTTHEFT^SUM\_THEFT\_ATTTHEFTITEMS

SUMMARY: SUMMARY: ^INCSUMMARY ^INCSUMMARY

Fills: INTVNMBR

Instructions: Fill INTVNMBR with the value in the variable INTNMBR

Fills: L NO

Instructions: Fill L\_NO based on the variable L\_NO from the instrument

Fills: I\_PLN

Instructions: Fill I\_PLN with the value in the variable incident\_personCount (incident number for current respondent).

Fill based on the incident number of the current respondent. So if Line 1 has one incident the value in incident\_personCount for that respondent would eq 1. If Line 2 has three incidents the value in incident\_personCount for that respondent would be filled as: the first incident incident\_personCount eq 1, the second incident incident\_personCount eq 2, the third incident incident incident\_personCount eq 3.

This is person based, not household based.

Fills: SUM\_INCMONTH

Instructions: Fill SUM\_INCMONTH with INCIDENTDATE

Fills: SUM WHEREOCC

Instructions: If LOCATION\_1 eq 11 fill SUM\_WHEREOCC with "In own dwelling/att garage."

Elseif LOCATION\_1 eq 12 fill SUM\_WHEREOCC with "In detached bldg. on prop."

Elseif LOCATION\_1 eq 13 fill SUM\_WHEREOCC with "In vacation home."

Elseif LOCATION 1 eq 14 fill SUM WHEREOCC with "In hotel room."

Elseif LOCATION\_1 eq 15 fill SUM\_WHEREOCC with "Own yard/driveway."

Elseif LOCATION\_1 eq 16 fill SUM\_WHEREOCC with "Apt. hall/storage."

Elseif LOCATION\_1 eq 17 fill SUM\_WHEREOCC with "On street adjacent to home."

Elseif LOCATION\_1 eq 18 fill SUM\_WHEREOCC with "At/in home of friend."

Elseif LOCATION\_1 eq 19 fill SUM\_WHEREOCC with "Yard/driveway of friend."

Elseif LOCATION\_1 eq 20 fill SUM\_WHEREOCC with "Apt. hall of friend."

Elseif LOCATION\_1 eq 21 fill SUM\_WHEREOCC with "On street adjacent to friends home."

Elseif LOCATION 1 eq 22 fill SUM WHEREOCC with "Inside restaurant."

Elseif LOCATION\_1 eq 23 fill SUM\_WHEREOCC with "Inside bank."

Elseif LOCATION\_1 eq 24 fill SUM\_WHEREOCC with "Inside gas station."

Elseif LOCATION\_1 eq 25 fill SUM\_WHEREOCC with "Inside other commercial bldg."

Elseif LOCATION\_1 eq 26 fill SUM\_WHEREOCC with "Inside office."

Elseif LOCATION\_1 eq 27 fill SUM\_WHEREOCC with "Inside

factory/warehouse."

Elseif LOCATION\_1 eq 28 fill SUM\_WHEREOCC with "Commercial parking lot."

Elseif LOCATION\_1 eq 29 fill SUM\_WHEREOCC with "Noncommercial parking lot."

Elseif LOCATION\_1 eq 30 fill SUM\_WHEREOCC with "Apt./townhouse parking lot."

Elseif LOCATION\_1 eq 31 fill SUM\_WHEREOCC with "Inside school building."

Elseif LOCATION\_1 eq 32 fill SUM\_WHEREOCC with "On school property."

Elseif LOCATION\_1 eq 33 fill SUM\_WHEREOCC with "In apt. yard/park."

Elseif LOCATION\_1 eq 34 fill SUM\_WHEREOCC with "On street."

Elseif LOCATION\_1 eq 35 fill SUM\_WHEREOCC with "On public transportation."

Elseif LOCATION\_1 eq 36 fill SUM\_WHEREOCC with "Other."

Elseif LOCATION 1 eq 98 fill SUM WHEREOCC with "Refused."

Elseif LOCATION 1 eq 99 fill SUM WHEREOCC with "Don't know."

Fills: SUM WHO UNDUP

Instructions: If WHICHMEMBER eq 1, 2, DK, RF fill SUM\_WHO with "Respondent"

Else leave SUM\_WHO blank

Fills: SUM\_PRESENCE\_UNDUP

Instructions: If WHICHMEMBER eq 1 fill SUM\_PRESENCE with "was present."

Elseif WHICHMEMBER eq 2 fill SUM\_PRESENCE with "and other HHLD

member(s) present."

Elseif WHICHMEMBER eq 3 fill SUM\_PRESENCE with "Only other HHLD

member(s) present."

Else fill SUM\_PRESENCE with "and other HHLD member(s) not present."

Fills: SUM WEAPON

Instructions: If WEAPONPRESENT eq 1 AND WEAPON eq 1 fill SUM\_WEAPON with "Hand gun, "

If WEAPONPRESENT eq 1 AND WEAPON eq 2 fill SUM\_WEAPON with "Other qun."

If WEAPONPRESENT eq 1 AND WEAPON eq 3 fill SUM\_WEAPON with "Knife, " If WEAPONPRESENT eq 1 AND WEAPON eq 4 fill SUM\_WEAPON with "Other sharp object, "

If WEAPONPRESENT eq 1 AND WEAPON eq 5 fill SUM\_WEAPON with "Blunt object."

If WEAPONPRESENT eq 1 AND WEAPON eq 6 fill SUM\_WEAPON with "Other" Else fill SUM\_WEAPON with "No weapon present"

This fill should display all weapons marked in the field WEAPON

Fills: SUM\_ATTACK\_TRY\_THREAT

Instructions: If ATTACK eq 1 fill SUM ATTACK TRY THREAT with "ATTACKED: "

Elseif TRYATTACK eq 1 fill SUM\_ATTACK\_TRY\_THREAT with "TRIED TO ATTACK: "

Elseif THREATEN eq 1 fill SUM\_ATTACK\_TRY\_THREAT with "THREATENED: "
Else fill SUM\_ATTACK\_TRY\_THREAT with "Not attacked and not threatened"

Fills: SUM\_ATT\_TRY\_THRTREASONS

Instructions: If HOWTRYATTACK eq 11 fill SUM\_ATT\_TRY\_THRTREASONS with "Verbal threat-rape, "

If HOWTRYATTACK eq 12 fill SUM\_ATT\_TRY\_THRTREASONS with "Verbal threat-kill, "

If HOWTRYATTACK eq 13 fill SUM\_ATT\_TRY\_THRTREASONS with "Verbal threat-attack, "

If HOWTRYATTACK eq 14 fill SUM\_ATT\_TRY\_THRTREASONS with "Verbal threat-sex. assault, "

If HOWTRYATTACK eq 15 fill SUM\_ATT\_TRY\_THRTREASONS with "Unwanted sexual contct-force, "

If HOWTRYATTACK eq 16 fill SUM\_ATT\_TRY\_THRTREASONS with "Unwanted sexual contct-no force, "

If HOWTRYATTACK eq 17 fill SUM\_ATT\_TRY\_THRTREASONS with "Weapon present, "

If HOWTRYATTACK eq 18 fill SUM\_ATT\_TRY\_THRTREASONS with "Shot at, " If HOWTRYATTACK eq 19 fill SUM\_ATT\_TRY\_THRTREASONS with "Atmpt attack w/ knife, "

If HOWTRYATTACK eq 20 fill SUM\_ATT\_TRY\_THRTREASONS with "Atmpt attack w/ oth weapon, "

If HOWTRYATTACK eq 21 fill SUM\_ATT\_TRY\_THRTREASONS with "Object thrown,"

If HOWTRYATTACK eq 22 fill SUM\_ATT\_TRY\_THRTREASONS with "Followed/surrounded,"

If HOWTRYATTACK eq 23 fill SUM\_ATT\_TRY\_THRTREASONS with "Tried to hit, "

If HOWTRYATTACK eq 24 fill SUM\_ATT\_TRY\_THRTREASONS with "Other"

Else if HOWTHREATEN eq 11 fill SUM\_ATT\_TRY\_THRTREASONS with "Verbal threat-rape, "

If HOWTHREATEN eq 12 fill SUM\_ATT\_TRY\_THRTREASONS with "Verbal threat-kill, "

If HOWTHREATEN eq 13 fill SUM\_ATT\_TRY\_THRTREASONS with "Verbal threat-attack, "

If HOWTHREATEN eq 14 fill SUM\_ATT\_TRY\_THRTREASONS with "Verbal threat-sex. assault, "

If HOWTHREATEN eq 15 fill SUM\_ATT\_TRY\_THRTREASONS with "Unwanted sexual contct-force,"

If HOWTHREATEN eq 16 fill SUM\_ATT\_TRY\_THRTREASONS with "Unwanted sexual contct-no force, "

If HOWTHREATEN eq 17 fill SUM\_ATT\_TRY\_THRTREASONS with "Weapon present, "

If HOWTHREATEN eq 18 fill SUM\_ATT\_TRY\_THRTREASONS with "Shot at, "
If HOWTHREATEN eq 19 fill SUM\_ATT\_TRY\_THRTREASONS with "Atmpt attack
w/ knife, "

If HOWTHREATEN eq 20 fill SUM\_ATT\_TRY\_THRTREASONS with "Atmpt attack w/ oth weapon, "

If HOWTHREATEN eq 21 fill SUM\_ATT\_TRY\_THRTREASONS with "Object thrown,"

If HOWTHREATEN eq 22 fill SUM\_ATT\_TRY\_THRTREASONS with "Followed/surrounded,"

If HOWTHREATEN eq 23 fill SUM\_ATT\_TRY\_THRTREASONS with "Tried to hit, "

If HOWTHREATEN eq 24 fill SUM\_ATT\_TRY\_THRTREASONS with "Other"

If HOWATTACK eq 11 fill SUM\_ATT\_TRY\_THRTREASONS with "Raped,"

If HOWATTACK eq 12 fill SUM\_ATT\_TRY\_THRTREASONS with "Tried to rape,"

If HOWATTACK eq 13 fill SUM\_ATT\_TRY\_THRTREASONS with "Sex.

assault-not rape,"

If HOWATTACK eq 14 fill SUM\_ATT\_TRY\_THRTREASONS with "Shot,"

If HOWATTACK eq 15 fill SUM\_ATT\_TRY\_THRTREASONS with "Shot at-missed,"

If HOWATTACK eq 16 fill SUM\_ATT\_TRY\_THRTREASONS with "Hit with gun in hand,"

If HOWATTACK eq 17 fill SUM\_ATT\_TRY\_THRTREASONS with "Stabbed/cut w/knife,"

If HOWATTACK eq 18 fill SUM\_ATT\_TRY\_THRTREASONS with "Atmpt attack w/ knife,"

If HOWATTACK eq 19 fill SUM\_ATT\_TRY\_THRTREASONS with "Hit by object in hand."

If HOWATTACK eq 20 fill SUM\_ATT\_TRY\_THRTREASONS with "Hit by thrown object, "

If HOWATTACK eq 21 fill SUM\_ATT\_TRY\_THRTREASONS with "Atmpt attack w/ oth weapon,"

If HOWATTACK eq 22 fill SUM\_ATT\_TRY\_THRTREASONS with "Hit, knocked down,"

If HOWATTACK eq 23 fill SUM\_ATT\_TRY\_THRTREASONS with "Grabbed/held, " If HOWATTACK eq 24 fill SUM\_ATT\_TRY\_THRTREASONS with "Other" Else leave SUM\_ATT\_TRY\_THRTREASONS blank.

Fills: SUM THEFT ATTTHEFT

Instructions: If THEFT eq 1 fill SUM\_THEFT\_ATTTHEFT with "STOLE: "

Elseif ATTEMPTTHEFT eq 1 fill SUM\_THEFT\_ATTTHEFT with "TRIED TO STEAL: "

Else fill SUM\_THEFT\_ATTTHEFT with "Nothing taken and no attempt to take anything"

Fills: SUM THEFT ATTTHEFTITEMS

Instructions: If ATTEMPTTHEFTWHAT eq 11 fill SUM\_THEFT\_ATTTHEFTITEMS with "Cash, "
If ATTEMPTTHEFTWHAT eq 12 fill SUM\_THEFT\_ATTTHEFTITEMS with "Purse,

If ATTEMPTTHEFTWHAT eq 13 fill SUM\_THEFT\_ATTTHEFTITEMS with "Wallet, "

If ATTEMPTTHEFTWHAT eq 14 fill SUM\_THEFT\_ATTTHEFTITEMS with "Credit cards, "

If ATTEMPTTHEFTWHAT eq 15 fill SUM\_THEFT\_ATTTHEFTITEMS with "Car, " If ATTEMPTTHEFTWHAT eq 16 fill SUM\_THEFT\_ATTTHEFTITEMS with "Other motor vehicle, "

If ATTEMPTTHEFTWHAT eq 17 fill SUM\_THEFT\_ATTTHEFTITEMS with "Part of motor vehicle, "

If ATTEMPTTHEFTWHAT eq 18 fill SUM\_THEFT\_ATTTHEFTITEMS with "Gasoline, "

If ATTEMPTTHEFTWHAT eq 19 fill SUM\_THEFT\_ATTTHEFTITEMS with "Bicycle, "

If ATTEMPTTHEFTWHAT eq 20 fill SUM\_THEFT\_ATTTHEFTITEMS with "TV/DVD/stereo,"

If ATTEMPTTHEFTWHAT eq 21 fill SUM\_THEFT\_ATTTHEFTITEMS with "Silver/china, "

If ATTEMPTTHEFTWHAT eq 22 fill SUM\_THEFT\_ATTTHEFTITEMS with "Other HHLD furn., "

If ATTEMPTTHEFTWHAT eq 23 fill SUM\_THEFT\_ATTTHEFTITEMS with "Personal effects, "

If ATTEMPTTHEFTWHAT eq 24 fill SUM\_THEFT\_ATTTHEFTITEMS with "Hand gun, "

If ATTEMPTTHEFTWHAT eq 25 fill SUM\_THEFT\_ATTTHEFTITEMS with "Other firearm, "

If ATTEMPTTHEFTWHAT eq 26 fill SUM\_THEFT\_ATTTHEFTITEMS with "Other, "

Else if WHATWASTAKEN eq 11 fill SUM\_THEFT\_ATTTHEFTITEMS with "Cash," If WHATWASTAKEN eq 12 fill SUM\_THEFT\_ATTTHEFTITEMS with "Purse," If WHATWASTAKEN eq 13 fill SUM\_THEFT\_ATTTHEFTITEMS with "Wallet," If WHATWASTAKEN eq 14 fill SUM\_THEFT\_ATTTHEFTITEMS with "Credit cards."

If WHATWASTAKEN eq 15 fill SUM\_THEFT\_ATTTHEFTITEMS with "Car, "
If WHATWASTAKEN eq 16 fill SUM\_THEFT\_ATTTHEFTITEMS with "Other motor vehicle."

If WHATWASTAKEN eq 17 fill SUM\_THEFT\_ATTTHEFTITEMS with "Part of motor vehicle,"

If WHATWASTAKEN eq 18 fill SUM\_THEFT\_ATTTHEFTITEMS with "Unattach my accessory,"

If WHATWASTAKEN eq 19 fill SUM\_THEFT\_ATTTHEFTITEMS with "Gasoline, "
If WHATWASTAKEN eq 20 fill SUM\_THEFT\_ATTTHEFTITEMS with "Bicycle, "
If WHATWASTAKEN eq 21 fill SUM\_THEFT\_ATTTHEFTITEMS with
"TV/DVD/stereo,"

If WHATWASTAKEN eq 22 fill SUM\_THEFT\_ATTTHEFTITEMS with "Silver/china, "

If WHATWASTAKEN eq 23 fill SUM\_THEFT\_ATTTHEFTITEMS with "Other HHLD furn., "

If WHATWASTAKEN eq 24 fill SUM\_THEFT\_ATTTHEFTITEMS with "Portable electronic gear, "

If WHATWASTAKEN eq 25 fill SUM\_THEFT\_ATTTHEFTITEMS with "Clothing/luggage,"

If WHATWASTAKEN eq 26 fill SUM\_THEFT\_ATTTHEFTITEMS with "Jewelry/watch/keys, "

If WHATWASTAKEN eq 27 fill SUM\_THEFT\_ATTTHEFTITEMS with "Collection of stamps,"

If WHATWASTAKEN eq 28 fill SUM\_THEFT\_ATTTHEFTITEMS with "Toys/sports equip.,"

If WHATWASTAKEN eq 29 fill SUM\_THEFT\_ATTTHEFTITEMS with "Other pers. objects, "

If WHATWASTAKEN eq 30 fill SUM\_THEFT\_ATTTHEFTITEMS with "Hand gun, " If WHATWASTAKEN eq 31 fill SUM\_THEFT\_ATTTHEFTITEMS with "Other firearm,"

If WHATWASTAKEN eq 32 fill SUM\_THEFT\_ATTTHEFTITEMS with "Tools," If WHATWASTAKEN eq 33 fill SUM\_THEFT\_ATTTHEFTITEMS with "Farm/garden produce,"

If WHATWASTAKEN eq 34 fill SUM\_THEFT\_ATTTHEFTITEMS with "Animals-pet,"

If WHATWASTAKEN eq 35 fill SUM\_THEFT\_ATTTHEFTITEMS with "Food or liquor, "

If WHATWASTAKEN eq 36 fill SUM\_THEFT\_ATTTHEFTITEMS with "Other, " Else leave SUM\_THEFT\_ATTTHEFTITEMS blank

This fill should display all items marked in the field ATTEMPTTHEFTWHAT or WHATWASTAKEN

Fills: INCSUMMARY

Instructions: Fill INCSUMMARY with the incident summary entered into the SUMMARY field

for the incident being referenced.

Type: Enumerated

Length: 1

Answer List: TYesNo

| Value: | Mnemonic: | Description: |
|--------|-----------|--------------|
| 1      | Yes       | Yes          |
| 2      | No        | No           |

Survey: NCVS 2016 Core Changes

Section: BUndup

Blaise Item-Level Specifications Report
Spider Version 1.6.2

| Array              | :□                                                                             |
|--------------------|--------------------------------------------------------------------------------|
|                    | Store the INTNMBR, L_NO, and I_PLN (of the incident on the right) in DUPWHICH. |
|                    | Store 2 in DUP                                                                 |
|                    | Add 1 to DUPCOUNT                                                              |
| Store Instructions | : If UNDUP_CURINC eq 1, store 1 in INC_D (for the incident on the left).       |
|                    | ☑On Output                                                                     |
|                    | ☐ On Input                                                                     |
|                    | Empty                                                                          |
|                    | ☐ Don't Know☐ Refuse                                                           |

**Special Instructions:** See prototype for setup.

The form pane for this screen should be a grid that displays the incidents to be compared. The grid rows should consist of the incidents that are "open" or deletable (i.e. the incident that is displayed on the left column in the info pane) and the columns should consist of the incidents displayed on the right, in the info pane.

Whenever UNDUP\_CURINC eq 1 the row incident/the incident in the left column in the info pane is the incident that will be flagged for deletion.

After reviewing an incident (entering 2, "not a dup"), the cursor should move across the row to the right to review the next incident to the current incident, then when done with that incident/row it should move to the next incident/row and repeat the review of incidents until no more incidents to review.

After reviewing an incident (entering 1 "is a dup"), the cursor should move to the next incident/row and repeat the review of incidents until no more incidents to review (If an incident is flagged as a duplicate incident, it does not need to be included in the review of subsequent incidents).

The variable DUPWHICH should be a 5 digit variable. If L\_NO (positions 2-3) or I\_PLN (positions 4-5) eq one digit add a (leading) zero so that a L\_NO eq 1 would eq 01.

**Skip Instructions:** If INTNMBR\_i eq 1-6 (from the input file RT8502:5) goto UNDUP\_OLDINC Else goto UNDUP\_DONE

Survey: NCVS 2016 Core Changes Section: BUndup

UNDUP\_OLDINC
BUndup.UNDUP\_OLDINC

Field

Description: This screens compares incident(s) reported by the current respondent against up to four

incidents reported by any respondent in the household during the previous enumeration

Form Pane Label: Undup Prior Enum

**SAS Name:** 

Tag Name: UNDUP\_OLDINC

Inherited Universe: SKIPMID ne 1 and WEBEC ne 1

Universe: INTRO\_UNDUP when INCCOUNT eq 1 AND INTNMBR\_i eq 1-6 or\

UNDUP CURINC AND INTNMBR i eq 1-6

Universe Description: INTRO\_UNDUP when only one incident reported for current enumeration and there is

at least one incident from a previous enumeration as determined by the first variable

for the first incident on RT 8502:5 being filled OR\

DUP\_CURINC screen when finished reviewing all current enumeration incidents and there is at least one incident from a previous enumeration as determined by the first

variable for the first incident on RT 8502:5 being filled.

**Question Text: +** Compare the incident data below. Do not discuss incidents with the respondent.

\* Is the incident on the left the same incident that is displayed on the right?

# INCIDENT REPORTED DURING CURRENT ENUMERATION INCIDENT REPORTED DURING PREVIOUS ENUMERATION

Enum: ^INTVNMBR Ln No.: ^L\_NO Inc No.: ^I\_PLN
Enum: ^INPUT\_INTVNMBR Ln No.: ^INPUT\_L\_NO Inc. No.: ^INPUT\_I\_PLN

MONTH: ^SUM\_INCMONTH MONTH: ^INPUT\_INCMONTH WHERE: ^SUM\_WHEREOCC WHERE: ^INPUT\_WHEREOCC

^SUM WHO UNDUP^SUM PRESENCE

AINPUT WHO UNDUPAINPUT PRESENCE UNDUP

WEAPON: ASUM WEAPON WEAPON WEAPON: AND WEAPON WEAPON

^SUM\_ATTACK\_TRY\_THREAT ^SUM\_ATT\_TRY\_THRTREASONS ^INPUT\_ATTACK\_TRY\_THREAT^INPUT\_ATT\_TRY\_THRTREASONS

^SUM\_THEFT\_ATTTHEFTASUM\_THEFT\_ATTTHEFTITEMS
^INPUT\_THEFT\_ATTTHEFTITEMS

SUMMARY: SUMMARY:

AINCSUMMARY AINPUT INCSUMMARY

Fills: INTVNMBR

Instructions: Fill INTVNMBR with the value in the variable INTNMBR

Fills: L\_NO

Instructions: Fill L\_NO based on the variable L\_NO from the instrument

Fills: I PLN

Instructions: Fill I\_PLN with the value in the variable incident\_personCount (incident number for current respondent).

Fill based on the incident number of the current respondent. So if Line 1 has one incident the value in incident\_personCount for that respondent would eq 1. If Line 2 has three incidents the value in incident\_personCount for that respondent would be filled as: the first incident incident\_personCount eq 1, the second incident incident\_personCount eq 2, the third incident incident incident\_personCount eq 3.

This is person based, not household based.

Fills: INPUT\_INTVNMBR

Instructions: Fill INPUT\_INTVNMBR from INTNMBR\_i on the input file

Fills: INPUT\_L\_NO

Instructions: Fill INPUT\_L\_NO based on the variable L\_NO\_i from input

Fills: INPUT\_I\_PLN

Instructions: Fill INPUT I PLN with the value in the variable I PLN i.

Fill based on the incident number of the current respondent. So if Line 1 has one incident the value in incident\_personCount for that respondent would eq 1. If Line 2 has three incidents the value in incident\_personCount for that respondent would be filled as: the first incident incident\_personCount eq 1, the second incident incident\_personCount eq 2, the third incident incident incident\_personCount eq 3.

This is person based, not household based.

Fills: SUM INCMONTH

Instructions: Fill SUM\_INCMONTH with INCIDENTDATE

Fills: INPUT INCMONTH

Instructions: Fill INPUT\_INCMONTH with INCIDENTDATE\_i

Fills: SUM WHEREOCC

Instructions: If LOCATION\_1 eq 11 fill SUM\_WHEREOCC with "In own dwelling/att garage."

Elseif LOCATION\_1 eq 12 fill SUM\_WHEREOCC with "In detached bldg. on

prop."

Elseif LOCATION\_1 eq 13 fill SUM\_WHEREOCC with "In vacation home."

Elseif LOCATION\_1 eq 14 fill SUM\_WHEREOCC with "In hotel room."

Elseif LOCATION\_1 eq 15 fill SUM\_WHEREOCC with "Own yard/driveway."

Elseif LOCATION\_1 eq 16 fill SUM\_WHEREOCC with "Apt. hall/storage."

Elseif LOCATION\_1 eq 17 fill SUM\_WHEREOCC with "On street adjacent to

home."

Elseif LOCATION\_1 eq 18 fill SUM\_WHEREOCC with "At/in home of friend."

Elseif LOCATION\_1 eq 19 fill SUM\_WHEREOCC with "Yard/driveway of friend."

Elseif LOCATION\_1 eq 20 fill SUM\_WHEREOCC with "Apt. hall of friend."

Elseif LOCATION\_1 eq 21 fill SUM\_WHEREOCC with "On street adjacent to friends home."

Elseif LOCATION\_1 eq 22 fill SUM\_WHEREOCC with "Inside restaurant."

Elseif LOCATION\_1 eq 23 fill SUM\_WHEREOCC with "Inside bank."

Elseif LOCATION\_1 eq 24 fill SUM\_WHEREOCC with "Inside gas station."

Elseif LOCATION\_1 eq 25 fill SUM\_WHEREOCC with "Inside other commercial bldg."

Elseif LOCATION\_1 eq 26 fill SUM\_WHEREOCC with "Inside office."

Elseif LOCATION\_1 eq 27 fill SUM\_WHEREOCC with "Inside

factory/warehouse."

Elseif LOCATION\_1 eq 28 fill SUM\_WHEREOCC with "Commercial parking lot."

Elseif LOCATION\_1 eq 29 fill SUM\_WHEREOCC with "Noncommercial parking

lot."

Elseif LOCATION\_1 eq 30 fill SUM\_WHEREOCC with "Apt./townhouse parking lot."

Elseif LOCATION 1 eg 31 fill SUM WHEREOCC with "Inside school building."

Elseif LOCATION\_1 eq 32 fill SUM\_WHEREOCC with "On school property."

Elseif LOCATION 1 eq 33 fill SUM WHEREOCC with "In apt. yard/park."

Elseif LOCATION\_1 eq 34 fill SUM\_WHEREOCC with "On street."

Elseif LOCATION\_1 eq 35 fill SUM\_WHEREOCC with "On public transportation."

Elseif LOCATION\_1 eq 36 fill SUM\_WHEREOCC with "Other."

Elseif LOCATION 1 eq 98 fill SUM WHEREOCC with "Refused."

Elseif LOCATION\_1 eq 99 fill SUM\_WHEREOCC with "Don't know."

Fills: INPUT WHEREOCC

Instructions: If LOCATION\_i eq 11 fill INPUT\_WHEREOCC with "In own dwelling/att garage." Elseif LOCATION\_i eq 12 fill INPUT\_WHEREOCC with "In detached bldg. on

prop."

Elseif LOCATION\_i eq 13 fill INPUT\_WHEREOCC with "In vacation home."

Elseif LOCATION i eq 14 fill INPUT WHEREOCC with "In hotel room."

Elseif LOCATION\_i eq 15 fill INPUT\_WHEREOCC with "Own yard/driveway."

Elseif LOCATION\_i eq 16 fill INPUT\_WHEREOCC with "Apt. hall/storage."

Elseif LOCATION\_i eq 17 fill INPUT\_WHEREOCC with "On street adjacent to home."

Elseif LOCATION\_i eq 18 fill INPUT\_WHEREOCC with "At/in home of friend."

Elseif LOCATION\_i eq 19 fill INPUT\_WHEREOCC with "Yard/driveway of friend."

Elseif LOCATION\_i eq 20 fill INPUT\_WHEREOCC with "Apt. hall of friend."

Elseif LOCATION\_i eq 21 fill INPUT\_WHEREOCC with "On street adjacent to friends home."

Elseif LOCATION\_i eq 22 fill INPUT\_WHEREOCC with "Inside restaurant."

Elseif LOCATION\_i eq 23 fill INPUT\_WHEREOCC with "Inside bank."

Elseif LOCATION\_i eq 24 fill INPUT\_WHEREOCC with "Inside gas station."

Elseif LOCATION\_i eq 25 fill INPUT\_WHEREOCC with "Inside other commercial bldg."

Elseif LOCATION\_i eq 26 fill INPUT\_WHEREOCC with "Inside office."

Elseif LOCATION\_i eq 27 fill INPUT\_WHEREOCC with "Inside factory/warehouse."

Elseif LOCATION\_i eq 28 fill INPUT\_WHEREOCC with "Commercial parking lot."

Elseif LOCATION\_i eq 29 fill INPUT\_WHEREOCC with "Noncommercial parking lot "

Elseif LOCATION\_i eq 30 fill INPUT\_WHEREOCC with "Apt./townhouse parking lot."

Elseif LOCATION\_i eq 31 fill INPUT\_WHEREOCC with "Inside school building."

Elseif LOCATION i eq 32 fill INPUT WHEREOCC with "On school property."

Elseif LOCATION i eq 33 fill INPUT WHEREOCC with "In apt. yard/park."

Elseif LOCATION\_i eq 34 fill INPUT\_WHEREOCC with "On street."

Elseif LOCATION\_i eq 35 fill INPUT\_WHEREOCC with "On public transportation."

Elseif LOCATION\_i eq 36 fill INPUT\_WHEREOCC with "Other."

Elseif LOCATION\_i eq 98 fill INPUT\_WHEREOCC with "Refused."

Elseif LOCATION\_i eq 99 fill INPUT\_WHEREOCC with "Don't know."

Fills: SUM WHO UNDUP

Instructions: If WHICHMEMBER eq 1, 2, DK, RF fill SUM\_WHO with "Respondent"

Else leave SUM\_WHO blank

Fills: SUM\_PRESENCE

Instructions: If HHMEMBERPRESENT eq 2 fill SUM\_PRESENCE with "and other HHLD

member(s) not present."

Elseif HHMEMBERPRESENT eq 1 AND WHICHMEMBER eq 1 fill SUM\_PRESENCE with "was present."

Elseif HHMEMBERPRESENT eq 1 AND WHICHMEMBER eq 2 fill SUM\_PRESENCE with "and other HHLD member(s) present." Elseif HHMEMBERPRESENT eq 1 AND WHICHMEMBER eq 3 fill SUM\_PRESENCE with "Only other HHLD member(s) present."

Fills: INPUT\_WHO\_UNDUP

Instructions: If WHICHMEMBER\_i eq 1, 2, DK, RF fill INPUT\_WHO\_UNDUP with "Respondent"

Else leave INPUT\_WHO\_UNDUP blank

Fills: INPUT PRESENCE UNDUP

Instructions: If WHICHMEMBER\_i eq 1 fill INPUT\_PRESENCE\_UNDUP with "was present."

Elseif WHICHMEMBER\_i eq 2 fill INPUT\_PRESENCE\_UNDUP with "and other

HHLD member(s) present."

Elseif WHICHMEMBER\_i eq 3 fill INPUT\_PRESENCE\_UNDUP with "Only other

HHLD member(s) present."

Else fill INPUT\_PRESENCE\_UNDUP with "and other HHLD member(s) not

present."

Fills: SUM WEAPON

Instructions: If WEAPONPRESENT eq 1 AND WEAPON eq 1 fill SUM\_WEAPON with "Hand gun,"

If WEAPONPRESENT eq 1 AND WEAPON eq 2 fill SUM\_WEAPON with "Other gun, "

If WEAPONPRESENT eq 1 AND WEAPON eq 3 fill SUM\_WEAPON with "Knife," If WEAPONPRESENT eq 1 AND WEAPON eq 4 fill SUM\_WEAPON with "Other sharp object,"

If WEAPONPRESENT eq 1 AND WEAPON eq 5 fill SUM\_WEAPON with "Blunt object, "

If WEAPONPRESENT eq 1 AND WEAPON eq 6 fill SUM\_WEAPON with "Other" Else fill SUM\_WEAPON with "No weapon present"

This fill should display all weapons marked in the field WEAPON

Fills: INPUT WEAPON

Instructions: If WEAPON\_1\_i eq 1 fill INPUT\_WEAPON with "Hand gun, "

If WEAPON\_2\_i eq 2 fill INPUT\_WEAPON with "Other gun, "

If WEAPON\_3\_i eq 3 fill INPUT\_WEAPON with "Knife, "

If WEAPON\_4\_i eq 4 fill INPUT\_WEAPON with "Other sharp object, "

If WEAPON\_5\_i eq 5 fill INPUT\_WEAPON with "Blunt object,"

If WEAPON\_6\_i eq 6 fill INPUT\_WEAPON with "Other" Else fill INPUT\_WEAPON with "No weapon present"

This fill should display all weapons marked in the input fields WEAPON\_1\_i through WEAPON\_6\_i

Fills: SUM\_ATTACK\_TRY\_THREAT

Instructions: If ATTACK eq 1 fill SUM\_ATTACK\_TRY\_THREAT with "ATTACKED: "

Elseif TRYATTACK eq 1 fill SUM\_ATTACK\_TRY\_THREAT with "TRIED TO

ATTACK: "

Elseif THREATEN eq 1 fill SUM\_ATTACK\_TRY\_THREAT with "THREATENED: "
Else fill SUM\_ATTACK\_TRY\_THREAT with "Not attacked and not threatened"

Fills: SUM\_ATT\_TRY\_THRTREASONS

Instructions: If HOWTRYATTACK eq 11 fill SUM\_ATT\_TRY\_THRTREASONS with "Verbal threat-rape, "

If HOWTRYATTACK eq 12 fill SUM\_ATT\_TRY\_THRTREASONS with "Verbal threat-kill, "

If HOWTRYATTACK eq 13 fill SUM\_ATT\_TRY\_THRTREASONS with "Verbal threat-attack, "

If HOWTRYATTACK eq 14 fill SUM\_ATT\_TRY\_THRTREASONS with "Verbal threat-sex. assault, "

If HOWTRYATTACK eq 15 fill SUM\_ATT\_TRY\_THRTREASONS with "Unwanted sexual contct-force,"

If HOWTRYATTACK eq 16 fill SUM\_ATT\_TRY\_THRTREASONS with "Unwanted sexual contct-no force,"

If HOWTRYATTACK eq 17 fill SUM\_ATT\_TRY\_THRTREASONS with "Weapon present, "

If HOWTRYATTACK eq 18 fill SUM\_ATT\_TRY\_THRTREASONS with "Shot at, " If HOWTRYATTACK eq 19 fill SUM\_ATT\_TRY\_THRTREASONS with "Atmpt attack w/ knife, "

If HOWTRYATTACK eq 20 fill SUM\_ATT\_TRY\_THRTREASONS with "Atmpt attack w/ oth weapon, "

If HOWTRYATTACK eq 21 fill SUM\_ATT\_TRY\_THRTREASONS with "Object thrown."

If HOWTRYATTACK eq 22 fill SUM\_ATT\_TRY\_THRTREASONS with "Followed/surrounded."

If HOWTRYATTACK eq 23 fill SUM\_ATT\_TRY\_THRTREASONS with "Tried to hit, "

If HOWTRYATTACK eq 24 fill SUM\_ATT\_TRY\_THRTREASONS with "Other"

Else if HOWTHREATEN eq 11 fill SUM\_ATT\_TRY\_THRTREASONS with "Verbal threat-rape, "

If HOWTHREATEN eq 12 fill SUM\_ATT\_TRY\_THRTREASONS with "Verbal threat-kill."

If HOWTHREATEN eq 13 fill SUM\_ATT\_TRY\_THRTREASONS with "Verbal threat-attack, "

If HOWTHREATEN eq 14 fill SUM\_ATT\_TRY\_THRTREASONS with "Verbal threat-sex. assault, "

If HOWTHREATEN eq 15 fill SUM\_ATT\_TRY\_THRTREASONS with "Unwanted sexual contct-force,"

If HOWTHREATEN eq 16 fill SUM\_ATT\_TRY\_THRTREASONS with "Unwanted sexual contct-no force, "

If HOWTHREATEN eq 17 fill SUM\_ATT\_TRY\_THRTREASONS with "Weapon present, "

If HOWTHREATEN eq 18 fill SUM\_ATT\_TRY\_THRTREASONS with "Shot at, "
If HOWTHREATEN eq 19 fill SUM\_ATT\_TRY\_THRTREASONS with "Atmpt attack
w/ knife, "

If HOWTHREATEN eq 20 fill SUM\_ATT\_TRY\_THRTREASONS with "Atmpt attack w/ oth weapon, "

If HOWTHREATEN eq 21 fill SUM\_ATT\_TRY\_THRTREASONS with "Object thrown, "

If HOWTHREATEN eq 22 fill SUM\_ATT\_TRY\_THRTREASONS with "Followed/surrounded,"

If HOWTHREATEN eq 23 fill SUM\_ATT\_TRY\_THRTREASONS with "Tried to hit, "

If HOWTHREATEN eq 24 fill SUM ATT TRY THRTREASONS with "Other"

If HOWATTACK eq 11 fill SUM\_ATT\_TRY\_THRTREASONS with "Raped, "
If HOWATTACK eq 12 fill SUM\_ATT\_TRY\_THRTREASONS with "Tried to rape, "
If HOWATTACK eq 13 fill SUM\_ATT\_TRY\_THRTREASONS with "Sex.
assault-not rape. "

If HOWATTACK eq 14 fill SUM\_ATT\_TRY\_THRTREASONS with "Shot, "
If HOWATTACK eq 15 fill SUM\_ATT\_TRY\_THRTREASONS with "Shot at-missed,
"

If HOWATTACK eq 16 fill SUM\_ATT\_TRY\_THRTREASONS with "Hit with gun in hand, "

If HOWATTACK eq 17 fill SUM\_ATT\_TRY\_THRTREASONS with "Stabbed/cut w/knife,"

If HOWATTACK eq 18 fill SUM\_ATT\_TRY\_THRTREASONS with "Atmpt attack w/ knife,"

If HOWATTACK eq 19 fill SUM\_ATT\_TRY\_THRTREASONS with "Hit by object in hand, "

If HOWATTACK eq 20 fill SUM\_ATT\_TRY\_THRTREASONS with "Hit by thrown object, "

If HOWATTACK eq 21 fill SUM\_ATT\_TRY\_THRTREASONS with "Atmpt attack w/ oth weapon."

If HOWATTACK eq 22 fill SUM\_ATT\_TRY\_THRTREASONS with "Hit, knocked down, "

If HOWATTACK eq 23 fill SUM\_ATT\_TRY\_THRTREASONS with "Grabbed/held, " If HOWATTACK eq 24 fill SUM\_ATT\_TRY\_THRTREASONS with "Other" Else leave SUM\_ATT\_TRY\_THRTREASONS blank.

Fills: INPUT\_ATTACK\_TRY\_THREAT

Instructions: If ATTACK\_i eq 1 fill INPUT\_ATTACK\_TRY\_THREAT with "ATTACKED: "

Elseif TRYATTACK\_i eq 1 fill INPUT\_ATTACK\_TRY\_THREAT with "TRIED TO ATTACK: "

Elseif THREATEN\_i eq 1 fill INPUT\_ATTACK\_TRY\_THREAT with "THREATENED: "

Else fill INPUT\_ATTACK\_TRY\_THREAT with "Not attacked and not threatened"

Fills: INPUT\_ATT\_TRY\_THRTREASONS

Instructions: If HOWTRYATTACK\_i eq 11 fill INPUT\_ATT\_TRY\_THRTREASONS with "Verbal threat-rape, "

If HOWTRYATTACK\_i eq 12 fill INPUT\_ATT\_TRY\_THRTREASONS with "Verbal threat-kill, "

If HOWTRYATTACK\_i eq 13 fill INPUT\_ATT\_TRY\_THRTREASONS with "Verbal threat-attack, "

If HOWTRYATTACK\_i eq 14 fill INPUT\_ATT\_TRY\_THRTREASONS with "Verbal threat-sex. assault, "

If HOWTRYATTACK\_i eq 15 fill INPUT\_ATT\_TRY\_THRTREASONS with "Unwanted sexual contct-force, "

If HOWTRYATTACK\_i eq 16 fill INPUT\_ATT\_TRY\_THRTREASONS with "Unwanted sexual contct-no force, "

If HOWTRYATTACK\_i eq 17 fill INPUT\_ATT\_TRY\_THRTREASONS with "Weapon present, "

If HOWTRYATTACK\_i eq 18 fill INPUT\_ATT\_TRY\_THRTREASONS with "Shot at, "

If HOWTRYATTACK\_i eq 19 fill INPUT\_ATT\_TRY\_THRTREASONS with "Atmpt attack w/ knife, "

If HOWTRYATTACK\_i eq 20 fill INPUT\_ATT\_TRY\_THRTREASONS with "Atmpt attack w/ oth weapon, "

If HOWTRYATTACK\_i eq 21 fill INPUT\_ATT\_TRY\_THRTREASONS with "Object thrown, "

If HOWTRYATTACK\_i eq 22 fill INPUT\_ATT\_TRY\_THRTREASONS with "Followed/surrounded, "

If HOWTRYATTACK\_i eq 23 fill INPUT\_ATT\_TRY\_THRTREASONS with "Tried to hit, "

If HOWTRYATTACK\_i eq 24 fill INPUT\_ATT\_TRY\_THRTREASONS with "Other"

Else if HOWTHREATEN\_i eq 11 fill INPUT\_ATT\_TRY\_THRTREASONS with "Verbal threat-rape, "

If HOWTHREATEN eq\_i 12 fill INPUT\_ATT\_TRY\_THRTREASONS with "Verbal threat-kill, "

If HOWTHREATEN eq\_i 13 fill INPUT\_ATT\_TRY\_THRTREASONS with "Verbal threat-attack, "

If HOWTHREATEN\_i eq 14 fill INPUT\_ATT\_TRY\_THRTREASONS with "Verbal threat-sex. assault, "

If HOWTHREATEN\_i eq 15 fill INPUT\_ATT\_TRY\_THRTREASONS with

"Unwanted sexual contct-force, "

If HOWTHREATEN\_i eq 16 fill INPUT\_ATT\_TRY\_THRTREASONS with "Unwanted sexual contct-no force,"

If HOWTHREATEN\_i eq 17 fill INPUT\_ATT\_TRY\_THRTREASONS with "Weapon present, "

If HOWTHREATEN\_i eq 18 fill INPUT\_ATT\_TRY\_THRTREASONS with "Shot at, " If HOWTHREATEN\_i eq 19 fill INPUT\_ATT\_TRY\_THRTREASONS with "Atmpt attack w/ knife, "

If HOWTHREATEN\_i eq 20 fill INPUT\_ATT\_TRY\_THRTREASONS with "Atmpt attack w/ oth weapon, "

If HOWTHREATEN\_i eq 21 fill INPUT\_ATT\_TRY\_THRTREASONS with "Object thrown, "

If HOWTHREATEN\_i eq 22 fill INPUT\_ATT\_TRY\_THRTREASONS with "Followed/surrounded,"

If HOWTHREATEN\_i eq 23 fill INPUT\_ATT\_TRY\_THRTREASONS with "Tried to hit,"

If HOWTHREATEN\_i eq 24 fill INPUT\_ATT\_TRY\_THRTREASONS with "Other"

If HOWATTACK\_i eq 11 fill INPUT\_ATT\_TRY\_THRTREASONS with "Raped," If HOWATTACK\_i eq 12 fill INPUT\_ATT\_TRY\_THRTREASONS with "Tried to rape,"

If HOWATTACK\_i eq 13 fill INPUT\_ATT\_TRY\_THRTREASONS with "Sex. assault-not rape, "

If HOWATTACK\_i eq 14 fill INPUT\_ATT\_TRY\_THRTREASONS with "Shot, " If HOWATTACK\_i eq 15 fill INPUT\_ATT\_TRY\_THRTREASONS with "Shot at-missed,"

If HOWATTACK\_i eq 16 fill INPUT\_ATT\_TRY\_THRTREASONS with "Hit with gun in hand, "

If HOWATTACK\_i eq 17 fill INPUT\_ATT\_TRY\_THRTREASONS with "Stabbed/cut w/ knife, "

If HOWATTACK\_i eq 18 fill INPUT\_ATT\_TRY\_THRTREASONS with "Atmpt attack w/ knife, "

If HOWATTACK\_i eq 19 fill INPUT\_ATT\_TRY\_THRTREASONS with "Hit by object in hand, "

If HOWATTACK\_i eq 20 fill INPUT\_ATT\_TRY\_THRTREASONS with "Hit by thrown object, "

If HOWATTACK\_i eq 21 fill INPUT\_ATT\_TRY\_THRTREASONS with "Atmpt attack w/ oth weapon, "

If HOWATTACK\_i eq 22 fill INPUT\_ATT\_TRY\_THRTREASONS with "Hit, knocked down,"

If HOWATTACK\_i eq 23 fill INPUT\_ATT\_TRY\_THRTREASONS with "Grabbed/held, "

If HOWATTACK\_i eq 24 fill INPUT\_ATT\_TRY\_THRTREASONS with "Other" Else leave INPUT\_ATT\_TRY\_THRTREASONS blank.

Fills: SUM\_THEFT\_ATTTHEFT

Instructions: If THEFT eq 1 fill SUM THEFT ATTTHEFT with "STOLE: "

Elseif ATTEMPTTHEFT eq 1 fill SUM\_THEFT\_ATTTHEFT with "TRIED TO STEAL: "

Else fill SUM\_THEFT\_ATTTHEFT with "Nothing taken and no attempt to take anything"

Fills: SUM\_THEFT\_ATTTHEFTITEMS

Instructions: If ATTEMPTTHEFTWHAT eq 11 fill SUM\_THEFT\_ATTTHEFTITEMS with "Cash, "

If ATTEMPTTHEFTWHAT eq 12 fill SUM\_THEFT\_ATTTHEFTITEMS with "Purse,
"

If ATTEMPTTHEFTWHAT eq 13 fill SUM\_THEFT\_ATTTHEFTITEMS with "Wallet, "

If ATTEMPTTHEFTWHAT eq 14 fill SUM\_THEFT\_ATTTHEFTITEMS with "Credit cards, "

If ATTEMPTTHEFTWHAT eq 15 fill SUM\_THEFT\_ATTTHEFTITEMS with "Car, " If ATTEMPTTHEFTWHAT eq 16 fill SUM\_THEFT\_ATTTHEFTITEMS with "Other motor vehicle, "

If ATTEMPTTHEFTWHAT eq 17 fill SUM\_THEFT\_ATTTHEFTITEMS with "Part of motor vehicle, "

If ATTEMPTTHEFTWHAT eq 18 fill SUM\_THEFT\_ATTTHEFTITEMS with "Gasoline, "

If ATTEMPTTHEFTWHAT eq 19 fill SUM\_THEFT\_ATTTHEFTITEMS with "Bicycle, "

If ATTEMPTTHEFTWHAT eq 20 fill SUM\_THEFT\_ATTTHEFTITEMS with "TV/DVD/stereo,"

If ATTEMPTTHEFTWHAT eq 21 fill SUM\_THEFT\_ATTTHEFTITEMS with "Silver/china,"

If ATTEMPTTHEFTWHAT eq 22 fill SUM\_THEFT\_ATTTHEFTITEMS with "Other HHLD furn., "

If ATTEMPTTHEFTWHAT eq 23 fill SUM\_THEFT\_ATTTHEFTITEMS with "Personal effects, "

If ATTEMPTTHEFTWHAT eq 24 fill SUM\_THEFT\_ATTTHEFTITEMS with "Hand gun, "

If ATTEMPTTHEFTWHAT eq 25 fill SUM\_THEFT\_ATTTHEFTITEMS with "Other firearm, "

If ATTEMPTTHEFTWHAT eq 26 fill SUM\_THEFT\_ATTTHEFTITEMS with "Other, "

Else if WHATWASTAKEN eq 11 fill SUM\_THEFT\_ATTTHEFTITEMS with "Cash," If WHATWASTAKEN eq 12 fill SUM\_THEFT\_ATTTHEFTITEMS with "Purse," If WHATWASTAKEN eq 13 fill SUM\_THEFT\_ATTTHEFTITEMS with "Wallet," If WHATWASTAKEN eq 14 fill SUM\_THEFT\_ATTTHEFTITEMS with "Credit cards,"

If WHATWASTAKEN eq 15 fill SUM\_THEFT\_ATTTHEFTITEMS with "Car, "
If WHATWASTAKEN eq 16 fill SUM\_THEFT\_ATTTHEFTITEMS with "Other motor vehicle,"

If WHATWASTAKEN eq 17 fill SUM\_THEFT\_ATTTHEFTITEMS with "Part of

motor vehicle, "

If WHATWASTAKEN eq 18 fill SUM\_THEFT\_ATTTHEFTITEMS with "Unattach mv accessory, "

If WHATWASTAKEN eq 19 fill SUM\_THEFT\_ATTTHEFTITEMS with "Gasoline, "
If WHATWASTAKEN eq 20 fill SUM\_THEFT\_ATTTHEFTITEMS with "Bicycle, "
If WHATWASTAKEN eq 21 fill SUM\_THEFT\_ATTTHEFTITEMS with
"TV/DVD/stereo, "

If WHATWASTAKEN eq 22 fill SUM\_THEFT\_ATTTHEFTITEMS with "Silver/china, "

If WHATWASTAKEN eq 23 fill SUM\_THEFT\_ATTTHEFTITEMS with "Other HHLD furn., "

If WHATWASTAKEN eq 24 fill SUM\_THEFT\_ATTTHEFTITEMS with "Portable electronic gear, "

If WHATWASTAKEN eq 25 fill SUM\_THEFT\_ATTTHEFTITEMS with "Clothing/luggage,"

If WHATWASTAKEN eq 26 fill SUM\_THEFT\_ATTTHEFTITEMS with "Jewelry/watch/keys,"

If WHATWASTAKEN eq 27 fill SUM\_THEFT\_ATTTHEFTITEMS with "Collection of stamps, "

If WHATWASTAKEN eq 28 fill SUM\_THEFT\_ATTTHEFTITEMS with "Toys/sports equip..."

If WHATWASTAKEN eq 29 fill SUM\_THEFT\_ATTTHEFTITEMS with "Other pers. objects, "

If WHATWASTAKEN eq 30 fill SUM\_THEFT\_ATTTHEFTITEMS with "Hand gun, " If WHATWASTAKEN eq 31 fill SUM\_THEFT\_ATTTHEFTITEMS with "Other firearm,"

If WHATWASTAKEN eq 32 fill SUM\_THEFT\_ATTTHEFTITEMS with "Tools," If WHATWASTAKEN eq 33 fill SUM\_THEFT\_ATTTHEFTITEMS with "Farm/garden produce,"

If WHATWASTAKEN eq 34 fill SUM\_THEFT\_ATTTHEFTITEMS with "Animals-pet,"

If WHATWASTAKEN eq 35 fill SUM\_THEFT\_ATTTHEFTITEMS with "Food or liquor."

If WHATWASTAKEN eq 36 fill SUM\_THEFT\_ATTTHEFTITEMS with "Other, " Else leave SUM\_THEFT\_ATTTHEFTITEMS blank

This fill should display all items marked in the field ATTEMPTTHEFTWHAT or WHATWASTAKEN

Fills: INPUT THEFT ATTTHEFT

Instructions: If THEFT\_i eq 1 fill INPUT\_THEFT\_ATTTHEFT with "STOLE: "

Elseif ATTEMPTTHEFT\_i eq 1 fill INPUT\_THEFT\_ATTTHEFT with "TRIED TO STEAL: "

Else fill INPUT\_THEFT\_ATTTHEFT with "Nothing taken and no attempt to take anything"

Fills: INPUT THEFT ATTTHEFTITEMS

Instructions: If ATTEMPTTHEFTWHAT\_i eq 11 fill INPUT\_THEFT\_ATTTHEFTITEMS with "Cash,"

If ATTEMPTTHEFTWHAT\_i eq 12 fill INPUT\_THEFT\_ATTTHEFTITEMS with "Purse,"

If ATTEMPTTHEFTWHAT\_i eq 13 fill INPUT\_THEFT\_ATTTHEFTITEMS with "Wallet, "

If ATTEMPTTHEFTWHAT\_i eq 14 fill INPUT\_THEFT\_ATTTHEFTITEMS with "Credit cards,"

If ATTEMPTTHEFTWHAT\_i eq 15 fill INPUT\_THEFT\_ATTTHEFTITEMS with "Car, "

If ATTEMPTTHEFTWHAT\_i eq 16 fill INPUT\_THEFT\_ATTTHEFTITEMS with "Other motor vehicle, "

If ATTEMPTTHEFTWHAT\_i eq 17 fill INPUT\_THEFT\_ATTTHEFTITEMS with "Part of motor vehicle, "

If ATTEMPTTHEFTWHAT\_i eq 18 fill INPUT\_THEFT\_ATTTHEFTITEMS with "Gasoline, "

If ATTEMPTTHEFTWHAT\_i eq 19 fill INPUT\_THEFT\_ATTTHEFTITEMS with "Bicycle,"

If ATTEMPTTHEFTWHAT\_i eq 20 fill INPUT\_THEFT\_ATTTHEFTITEMS with "TV/DVD/stereo,"

If ATTEMPTTHEFTWHAT\_i eq 21 fill INPUT\_THEFT\_ATTTHEFTITEMS with "Silver/china,"

If ATTEMPTTHEFTWHAT\_i eq 22 fill INPUT\_THEFT\_ATTTHEFTITEMS with "Other HHLD furn.. "

If ATTEMPTTHEFTWHAT\_i eq 23 fill INPUT\_THEFT\_ATTTHEFTITEMS with "Personal effects,"

If ATTEMPTTHEFTWHAT\_i eq 24 fill INPUT\_THEFT\_ATTTHEFTITEMS with "Hand gun, "

If ATTEMPTTHEFTWHAT\_i eq 25 fill INPUT\_THEFT\_ATTTHEFTITEMS with "Other firearm, "

If ATTEMPTTHEFTWHAT\_i eq 26 fill INPUT\_THEFT\_ATTTHEFTITEMS with "Other, "

Else if WHATWASTAKEN\_i eq 11 fill INPUT\_THEFT\_ATTTHEFTITEMS with "Cash,"

If WHATWASTAKEN\_i eq 12 fill INPUT\_THEFT\_ATTTHEFTITEMS with "Purse," If WHATWASTAKEN\_i eq 13 fill INPUT\_THEFT\_ATTTHEFTITEMS with "Wallet," If WHATWASTAKEN\_i eq 14 fill INPUT\_THEFT\_ATTTHEFTITEMS with "Credit cards,"

If WHATWASTAKEN\_i eq 15 fill INPUT\_THEFT\_ATTTHEFTITEMS with "Car, " If WHATWASTAKEN\_i eq 16 fill INPUT\_THEFT\_ATTTHEFTITEMS with "Other motor vehicle, "

If WHATWASTAKEN\_i eq 17 fill INPUT\_THEFT\_ATTTHEFTITEMS with "Part of motor vehicle, "

If WHATWASTAKEN\_i eq 18 fill INPUT\_THEFT\_ATTTHEFTITEMS with "Unattach mv accessory, "

If WHATWASTAKEN\_i eq 19 fill INPUT\_THEFT\_ATTTHEFTITEMS with "Gasoline, "

If WHATWASTAKEN\_i eq 20 fill INPUT\_THEFT\_ATTTHEFTITEMS with "Bicycle, "

If WHATWASTAKEN\_i eq 21 fill INPUT\_THEFT\_ATTTHEFTITEMS with "TV/DVD/stereo,"

If WHATWASTAKEN\_i eq 22 fill INPUT\_THEFT\_ATTTHEFTITEMS with "Silver/china,"

If WHATWASTAKEN\_i eq 23 fill INPUT\_THEFT\_ATTTHEFTITEMS with "Other HHLD furn., "

If WHATWASTAKEN\_i eq 24 fill INPUT\_THEFT\_ATTTHEFTITEMS with "Portable electronic gear, "

If WHATWASTAKEN\_i eq 25 fill INPUT\_THEFT\_ATTTHEFTITEMS with "Clothing/luggage, "

If WHATWASTAKEN\_i eq 26 fill INPUT\_THEFT\_ATTTHEFTITEMS with "Jewelry/watch/keys, "

If WHATWASTAKEN\_i eq 27 fill INPUT\_THEFT\_ATTTHEFTITEMS with "Collection of stamps, "

If WHATWASTAKEN\_i eq 28 fill INPUT\_THEFT\_ATTTHEFTITEMS with "Toys/sports equip., "

If WHATWASTAKEN\_i eq 29 fill INPUT\_THEFT\_ATTTHEFTITEMS with "Other pers. objects, "

If WHATWASTAKEN\_i eq 30 fill INPUT\_THEFT\_ATTTHEFTITEMS with "Hand gun, "

If WHATWASTAKEN\_i eq 31 fill INPUT\_THEFT\_ATTTHEFTITEMS with "Other firearm, "

If WHATWASTAKEN\_i eq 32 fill INPUT\_THEFT\_ATTTHEFTITEMS with "Tools, "
If WHATWASTAKEN\_i eq 33 fill INPUT\_THEFT\_ATTTHEFTITEMS with
"Farm/garden produce,"

If WHATWASTAKEN\_i eq 34 fill INPUT\_THEFT\_ATTTHEFTITEMS with "Animals-pet, "

If WHATWASTAKEN\_i eq 35 fill INPUT\_THEFT\_ATTTHEFTITEMS with "Food or liquor."

If WHATWASTAKEN\_i eq 36 fill INPUT\_THEFT\_ATTTHEFTITEMS with "Other, " Else leave INPUT\_THEFT\_ATTTHEFTITEMS blank

This fill should display all items marked in the field ATTEMPTTHEFTWHAT\_i or WHATWASTAKEN\_i

Fills: INCSUMMARY

Instructions: Fill INCSUMMARY with the incident summary entered into the SUMMARY field for the incident being referenced.

Fills: INPUT INCSUMMARY

Instructions: Fill INPUT INCSUMMARY with the incident summary from the input fields

# SUMMARY\_1\_i, SUMMARY\_2\_i, SUMMARY\_3\_i, SUMMARY\_4\_i for the incident being referenced.

Type: Enumerated

Length: 1

Answer List: TYesNo

| Value: | Mnemonic: | Description:                                                                                                    |
|--------|-----------|----------------------------------------------------------------------------------------------------|
| 1      | Yes       | Yes                                                                                                    |
| 2      | No        | No                                                                                                    |
|        |           | Don't Know<br>Refuse<br>Empty                                                                                                 |
|        |           | On Input<br>On Output                                                                                                    |
| Store  |           | UNDUP_OLDINC eq 1, store 1 in INC_D (for the incident on the left) dd 1 to DUPCOUNT                                           |
|        |           | current incident is a duplicate of the first old incident, store the INTNMBR, L_NO, and 96 (in the last 2 digits) in DUPWHICH |
|        |           | current incident is a duplicate of the second old incident, store the INTNMBR, _NO, and 97 (in the last 2 digits) in DUPWHICH |
|        | If        | current incident is a duplicate of the third old incident, store the INTNMBR, L_NO, and 98 (in the last 2 digits) in DUPWHICH |
|        |           | current incident is a duplicate of the fourth old incident, store the INTNMBR, L_NO,                                          |

and 99 (in the last 2 digits) in DUPWHICH

Special Instructions: See prototype for setup.

Array:

The form pane for this screen should be a grid that displays the incidents to be compared. The grid rows should consist of the incidents that are "open" or deletable (i.e. the incident that is displayed on the left column in the info pane) and the columns should consist of the incidents displayed on the right, in the info pane (i.e. the incidents from input).

Whenever UNDUP\_OLDINC eq 1 the row incident/the incident in the left column in the info pane is the incident that will be flagged for deletion.

After reviewing an incident (entering 2, "not a dup"), the cursor should move across

Survey: NCVS 2016 Core Changes Section: BUndup

the row to the right to review the next incident to the current incident, then when done with that incident/row it should move to the next incident/row and repeat the review of incidents until no more incidents to review.

After reviewing an incident (entering 1 "is a dup"), the cursor should move to the next incident/row and repeat the review of incidents until no more incidents to review (If an incident is flagged as a duplicate incident, it does not need to be reviewed against any remaining old incidents).

02/01/10 updated the fill names in SPIDER for the incidents from input since they reference different variables than the currently reported incidents. The instrument is working correctly, so no new Change Requests were genereated for this update.

Skip Instructions: UNDUP\_DONE

Last Modified: Thursday, January 19, 2006

Field

UNDUP\_DONE
BUndup.UNDUP\_DONE

Description: Screen that tells the interviewer they are done with the unduplication section for the

current respondent

Form Pane Label: Undup Done

SAS Name:

Tag Name: UNDUP\_DONE

Inherited Universe: SKIPMID ne 1 and WEBEC ne 1

Universe: UNDUP\_CURINC and INTNMBR\_i is 'empty' (from the input file RT8502:5) or\

UNDUP\_OLDINC (finished reviewing current enumeration incidents against old

incidents)

### **Universe Description:**

Question Text: \* THIS PERSON DOES NOT HAVE ANY MORE INCIDENTS TO REVIEW,

CONTINUE WITH THE INTERVIEW.

Type: Enumerated

Length: 1

Answer List: Enter\_1\_ To\_Continue

| Value: | Mnemonic: | Description:               |  |
|--------|-----------|----------------------------|--|
| 1      |           | Enter 1 to Continue        |  |
|        | □R        | on't Know<br>efuse<br>mpty |  |
|        | □o<br>□o  | n Input<br>n Output        |  |
|        | Array: 🗌  |                            |  |

Skip Instructions: If AGER ge 4 goto JOBLASTWEEK

Else goto NEXTPERSON

Last Modified: Thursday, July 28, 2016

Page 1723 of 1853

Survey: NCVS 2016 Core Changes Section: 2016 Core change questions Blaise Item-Level Specifications Report Spider Version 1.6.2

# CountCompleteIncidents

Field

| Description: Counter of in range and valid incidents                                       |                |
|--------------------------------------------------------------------------------------------|----------------|
| Tab Name:                                                                                  |                |
| Fly Over Name:                                                                             |                |
| Universe Type: If                                                                          |                |
| Inherited Universe:                                                                        |                |
| Universe:                                                                                  |                |
| Universe Description:                                                                      |                |
| Array:                                                                                     |                |
| Instructions: Counter is incremented if IncidentIntro = Continue AND IncidentProbe <> No A | .ND SkipOut <> |

1 AND Dup <> 2 AND Dup <> 3

Last Modified: Wednesday, August 31, 2016

## 2016 Core change questions

Block

2016 Core change questions

| •                                               | Block includes citizenship, sexual orientation, gender identity, veterans status, employment, and income |
|-------------------------------------------------|----------------------------------------------------------------------------------------------------|
| Tab Name:<br>Fly Over Name:<br>Universe Type: I | f                                                                                                    |
| Inherited Universe:                             |                                                                                                    |

**Universe Description:** 

Array:

Universe:

**Block Instructions:** If the question is not being asked in the current enumeration, output the response from the last time the question was asked in the respective "\_I" output variable. If the question was asked at anytime, any subsequent outputs should have that answer until the question is asked again, and the response will be replaced

Page 1726 of 1853

Survey: NCVS 2016 Core Changes Section: 2016 Core change questions

Last Modified: Wednesday, August 31, 2016

Field

### INTRO SOCIO DEMO

2016 Core change questions. INTRO SOCIO DEMO

**Description:** Introduction statement to the 2016 NCVS Socio demographic questions.

Form Pane Label: Intro to socio demo?

SAS Name: INTRO SOCIO DEMO

Tag Name: INTRO\_SOCIO\_DEMO

**Inherited Universe:** 

Universe: AGER eq 2-9 AND

((INCSAM eq 1 or (INCSAM eq 0 and INTNMBR (RT2501:6-7) eq 1,3,5,7) or (INCSAM eq 0 and REPLCE eq 1)) or (INTNMBR eq 2,4,6 and (DISABILITY\_i (RT8501:116) eq

empty or CITIZENSHIPSTATUS\_i (RT8501:118) eq 5, DK, RF, or

empty)))

OR

((AGER eq 2-6 and AGE ge15) or (AGER eq 4-6)) AND

(INTNMBR eq 2,4,6 and INDEPENDENT\_i (RT8501:117) eq empty)

OR

(SELFPROXY ne 4 and (AGER eq 4-6)) AND

(INTNMBR (RT2501:6-7) eq 2,4,6 and (((SEX eq 1 and ORIENTMALE i

(RT8501:119) eq empty) or (SEX eq 2, DK, RF and ORIENTFEMALE\_i (RT8501:120)

eq empty)) or GENID\_i (RT8501:121) eq empty))

OR

(INTNMBR (RT2501:6-7) eq 2,4,6 and ((AGER eq 5 and AGE le 39) or (AGER eq 5 and AGERNG eq 5,6,7) and ACTIVEDUTYSTATUS\_i (RT8501:123) eq 1) or INTNMBR (RT2501:6-7) eq 2,4,6 and ((AGER eq 5-6) and ACTIVEDUTYSTATUS\_i (RT8501:122) eq DK, RF or empty))

OR

[NO\_CRIMES = 1 and AGE ge 16] or

[CRIME\_END = 1 and INCCOUNT It 2 and I\_32a\_1 is blank and AGE ge 16] or

[UNDUP DONE and AGE ge 16]

### **Universe Description:**

Question Text: Now we have some questions about **^YOUR\_NAME\_S** demographic characteristics.

Fills: YOUR NAME S

Instructions: If SELFPROXY eq 2 fill YOUR\_NAME\_S with "your" Else fill YOUR\_NAME\_S

with RESPONDENTNAME's. (If SELFPROXY ne 2 the fill should be the

respndent's name plus 's)

Type: Enumerated

Length: 1

|        | Answer List: Ente | r_1_ To_Continue           |  |  |
|--------|-------------------|----------------------------|--|--|
| Value: | Mnemonic:         | Description:               |  |  |
| 1      |                   | Enter 1 to Continue        |  |  |
|        |                   | on't Know<br>efuse<br>npty |  |  |
|        | □ O <sub>1</sub>  | n Input<br>n Output        |  |  |
|        | Array: 🗌          |                            |  |  |

Last Modified: Tuesday, March 8, 2016

Block

Disability

2016 Core change questions. Disability

**Description:** Disability

Tab Name: Fly Over Name: Universe Type: If

**Inherited Universe:** 

Universe: AGER eq 2-9 AND

((INCSAM eq 1 or (INCSAM eq 0 and INTNMBR (RT2501:6-7) eq 1,3,5,7) or (INCSAM eq 0 and REPLCE eq 1)) or (INTNMBR eq 2,4,6 and DISABILITY\_i

(RT8501:116) eq empty))

Universe Description: Ask at interviews 1,3,5,7;

Ask if aged in, HH replaced, or if person is new to HH;

Do not ask if DK/RF at prior interview;

Proxys allowed.

Ages 12+ for disability questions, including DK/RF

Array:

**Block Instructions:** 

**HEARING** Field

2016 Core change questions. Disability. HEARING

**Description:** Hearing impairment

Form Pane Label: Hearing Impaired?

SAS Name: HEARING Tag Name: HEARING

Inherited Universe: AGER eq 2-9 AND

((INCSAM eq 1 or (INCSAM eq 0 and INTNMBR (RT2501:6-7) eq 1,3,5,7) or (INCSAM eq 0 and REPLCE eq 1)) or (INTNMBR eq 2,4,6 and DISABILITY\_i

(RT8501:116) eq empty))

Universe:

**Universe Description:** 

Question Text: ^ARE\_IS ^YOU\_NAME deaf or ^DO\_DOES ^YOU\_HE\_SHE have serious

difficulty hearing?

Fills: YOU\_NAME

Instructions: If SELFPROXY eq 2 fill YOU\_NAME with "you"

Else fill YOU\_NAME with ^NAME.

Fills: YOU\_HE\_SHE

Instructions: If SELFPROXY eq 2 fill YOU\_HE\_SHE with "you"

Elseif SELFPROXY eq 4 AND SEX eq 1 fill YOU\_HE\_SHE with "he"
Elseif SELFPROXY eq 4 AND SEX eq 2 fill YOU\_HE\_SHE with "she"
Elseif SELFPROXY eq 4 AND SEX is blank fill YOU HE SHE with ^NAME.

Fills: ARE\_IS

Instructions: If SELFPROXY eq 2 fill ARE\_IS with "are"

Else fill ARE\_IS with "is".

Fills: DO\_DOES

Instructions: If SELFPROXY eq 2 fill DO\_DOES with "do"

Else fill DO\_DOES with "does".

Type: Enumerated

Length: 1

Answer List: TYesNo

| Value: | Mnemonic: | Description:                     |
|--------|-----------|----------------------------------|
| 1      | Yes       | Yes                              |
| 2      | No        | No                               |
|        |           | ⊠Don't Know<br>⊠Refuse<br>⊒Empty |

Store Instructions: Store HEARING in MHEARING

☐ On Input ☑ On Output

Array: 🗌

**Special Instructions:** If this question is on path, the input value should not be prefilled in the question or on output. The new value will replace the input value.

If this question is not on path, the input value should be outputted

Skip Instructions: VISION

Last Modified: Thursday, February 4, 2016

VISION

2016 Core change questions. Disability. VISION

**Description:** Vision Impaired

Form Pane Label: Vision Impaired?

SAS Name: VISION Tag Name: VISION

Inherited Universe: AGER eq 2-9 AND

((INCSAM eq 1 or (INCSAM eq 0 and INTNMBR (RT2501:6-7) eq 1,3,5,7) or (INCSAM eq 0 and REPLCE eq 1)) or (INTNMBR eq 2,4,6 and DISABILITY\_i

(RT8501:116) eq empty))

Universe:

**Universe Description:** 

Question Text: ^ARE\_IS ^YOU\_NAME blind or ^DO\_DOES ^YOU\_HE\_SHE have serious

difficulty seeing even when wearing glasses?

Fills: YOU\_NAME

Instructions: If SELFPROXY eq 2 fill YOU\_NAME with "you"

Else fill YOU\_NAME with ^NAME.

Fills: YOU\_HE\_SHE

Instructions: If SELFPROXY eq 2 fill YOU\_HE\_SHE with "you"

Elseif SELFPROXY eq 4 AND SEX eq 1 fill YOU\_HE\_SHE with "he"
Elseif SELFPROXY eq 4 AND SEX eq 2 fill YOU\_HE\_SHE with "she"
Elseif SELFPROXY eq 4 AND SEX is blank fill YOU HE SHE with ^NAME.

Fills: ARE\_IS

Instructions: If SELFPROXY eq 2 fill ARE\_IS with "are"

Else fill ARE\_IS with "is".

Fills: DO\_DOES

Instructions: If SELFPROXY eq 2 fill DO\_DOES with "do"

Else fill DO\_DOES with "does".

Type: Enumerated

Length: 1

Answer List: TYesNo

| Value: | Mnemonic: | Description: |
|--------|-----------|--------------|
| 1      | Yes       | Yes          |
| 2      | No        | No           |

□ Don't Know
 □ Refuse
 □ Empty
 □ On Input
 □ On Output

Store Instructions: Store VISION in MBLIND

Array: 🗌

Skip Instructions: LEARN\_CONCENTRATE

Last Modified: Wednesday, July 20, 2016

## LEARN CONCENTRATE

Field

2016 Core change questions. Disability. LEARN\_CONCENTRATE

**Description:** Do you have any difficulty - learning/concentrating

Form Pane Label: Learning disorder?

SAS Name: LEARN\_CONCENTRATE Tag Name: LEARN\_CONCENTRATE

Inherited Universe: AGER eq 2-9 AND

((INCSAM eq 1 or (INCSAM eq 0 and INTNMBR (RT2501:6-7) eq 1,3,5,7) or (INCSAM eq 0 and REPLCE eq 1)) or (INTNMBR eq 2,4,6 and DISABILITY\_i

(RT8501:116) eq empty))

Universe:

**Universe Description:** 

Question Text: Because of a physical, mental, or emotional condition, ^DO\_DOES

**^YOU\_HE\_SHE** have serious difficulty:

Concentrating, remembering or making decisions?

Fills: DO DOES

Instructions: If SELFPROXY eq 2 fill DO\_DOES with "do"

Else fill DO DOES with "does".

Fills: YOU\_HE\_SHE

Instructions: If SELFPROXY eq 2 fill YOU\_HE\_SHE with "you"

Elseif SELFPROXY eq 4 AND SEX eq 1 fill YOU\_HE\_SHE with "he"
Elseif SELFPROXY eq 4 AND SEX eq 2 fill YOU\_HE\_SHE with "she"

Elseif SELFPROXY eq 4 AND SEX is blank fill YOU\_HE\_SHE with ^NAME.

Type: Enumerated

Length: 1

Answer List: TYesNo

| Value: | Mnemonic: | Description: |
|--------|-----------|--------------|
| 1      | Yes       | Yes          |
| 2      | No        | No           |

☑Don't Know

If this question is not on path, the input value should be outputted

Skip Instructions: PHYSICAL\_LIMIT

# PHYSICAL LIMIT

Field

2016 Core change questions. Disability. PHYSICAL\_LIMIT

Description: Do you have any of following long-lasting conditions - physically limiting condition

Form Pane Label: Physical limitation?

SAS Name: PHYSICAL\_LIMIT

Tag Name: PHYSICAL\_LIMIT

Inherited Universe: AGER eq 2-9 AND

((INCSAM eq 1 or (INCSAM eq 0 and INTNMBR (RT2501:6-7) eq 1,3,5,7) or (INCSAM eq 0 and REPLCE eq 1)) or (INTNMBR eq 2,4,6 and DISABILITY\_i

(RT8501:116) eq empty))

Universe:

### **Universe Description:**

**Question Text:** Because of a physical, mental, or emotional condition, ^DO\_DOES ^YOU\_HE\_SHE have serious difficulty:

#### Walking or climbing stairs?

Fills: DO\_DOES

Instructions: If SELFPROXY eq 2 fill DO\_DOES with "do"

Else fill DO DOES with "does".

Fills: YOU\_HE\_SHE

Instructions: If SELFPROXY eq 2 fill YOU\_HE\_SHE with "you"

Elseif SELFPROXY eq 4 AND SEX eq 1 fill YOU\_HE\_SHE with "he"
Elseif SELFPROXY eq 4 AND SEX eq 2 fill YOU\_HE\_SHE with "she"
Elseif SELFPROXY eq 4 AND SEX is blank fill YOU\_HE\_SHE with ^NAME.

Type: Enumerated

Length: 1

Answer List: TYesNo

| Value: | Mnemonic: | Description: |
|--------|-----------|--------------|
| 1      | Yes       | Yes          |
| 2      | No        | No           |

☑Don't Know

Skip Instructions: DRESS\_BATH

DRESS\_BATH Field

2016 Core change questions. Disability. DRESS\_BATH

Description: Do you have any difficulty - dressing/bathing/mobility in home

Form Pane Label: Dressing/bathing
SAS Name: DRESS\_BATH
Tag Name: DRESS\_BATH

Inherited Universe: AGER eq 2-9 AND

((INCSAM eq 1 or (INCSAM eq 0 and INTNMBR (RT2501:6-7) eq 1,3,5,7) or (INCSAM eq 0 and REPLCE eq 1)) or (INTNMBR eq 2,4,6 and DISABILITY\_i

(RT8501:116) eq empty))

Universe:

### **Universe Description:**

Question Text: Because of a physical, mental, or emotional condition, ^DO\_DOES ^YOU\_HE\_SHE

have serious difficulty:

### Dressing or bathing?

Fills: DO\_DOES

Instructions: If SELFPROXY eq 2 fill DO\_DOES with "do"

Else fill DO\_DOES with "does".

Fills: YOU\_HE\_SHE

Instructions: If SELFPROXY eq 2 fill YOU\_HE\_SHE with "you"

Elseif SELFPROXY eq 4 AND SEX eq 1 fill YOU\_HE\_SHE with "he"
Elseif SELFPROXY eq 4 AND SEX eq 2 fill YOU\_HE\_SHE with "she"

Elseif SELFPROXY eq 4 AND SEX is blank fill YOU\_HE\_SHE with ^NAME.

Type: Enumerated

Length: 1

Answer List: TYesNo

| Value: | Mnemonic: | Description: |
|--------|-----------|--------------|
| 1      | Yes       | Yes          |
| 2      | No        | No           |

☑Don't Know

| ection: 2016 Core change questions.Disability |                                                                                                    | Spider Version 1.6. |
|-----------------------------------------------|----------------------------------------------------------------------------------------------------|---------------------|
|                                               |                                                                                                    |                     |
|                                               | ☐ On Input ☑ On Output                                                                                                    |                     |
| Store Instructions:                           | : Store DRESS_BATH in MDRESSBATH                                                                                                |                     |
| Array:                                        |                                                                                                    |                     |
| Special Instructions:                         | If this question is on path, the input value should not be prefilled in the output. The new value will replace the input value. | e question or on    |
|                                               | If this question is not on path, the input value should be outputted                                                            |                     |

Survey: NCVS 2016 Core Changes

Blaise Item-Level Specifications Report

Field

# DISABILITYJBID

2016 Core change questions. Disability. DISABILITY JBID

| Description:                                                      | James Bond ID of the FR who completed the disability block                                                                                                    |
|-------------------------------------------------------------------|----------------------------------------------------------------------------------------------------|
| Form Pane Label:<br>SAS Name:<br>Tag Name:<br>Inherited Universe: |                                                                                                    |
|                                                                   | ((INCSAM eq 1 or (INCSAM eq 0 and INTNMBR (RT2501:6-7) eq 1,3,5,7) or (INCSAM eq 0 and REPLCE eq 1)) or (INTNMBR eq 2,4,6 and DISABILITY_i (RT8501:116) eq empty)) |
| Universe:                                                         |                                                                                                    |
| Universe Description:                                             |                                                                                                    |
| Question Text:                                                    |                                                                                                    |
| Type:<br>Length:                                                  | Classification 8                                                                                                    |
|                                                                   | □ Don't Know □ Refuse □ Empty                                                                                                    |
|                                                                   | ☐ On Input<br>☑On Output                                                                                                    |
| Store Instructions:                                               | If (DRESS_BATH eq entry) AND DISABILITYJBID is empty) store USERID in DISABILITYJBID                                                                               |
| Array:                                                            |                                                                                                    |

Last Modified: Tuesday, March 8, 2016 Page 1738 of 1853

### **Block**

Independent Living 2016 Core change questions.Independent Living

| Description:                                  | Independent living                                                                                                    |
|-----------------------------------------------|----------------------------------------------------------------------------------------------------|
| Tab Name:<br>Fly Over Name:<br>Universe Type: | lf                                                                                                    |
| Inherited Universe:                           |                                                                                                    |
| Universe:                                     | ((AGER eq 2-6 and AGE ge15) or (AGER eq 4-6)) AND                                                                                                    |
|                                               | ((INCSAM eq 1 or (INCSAM eq 0 and INTNMBR (RT2501:6-7) eq 1,3,5,7) or (INCSAM eq 0 and REPLCE eq 1)) or (INTNMBR eq 2,4,6 and INDEPENDENT_i (RT8501:117) eq empty))                 |
| Universe Description:                         | Ask at interviews 1,3,5,7; Ask if aged in, HH replaced, or if person is new to HH; Do not ask if DK/RF at prior interview; Proxys allowed. Ages 15+ for independent living question |
| Array:                                        |                                                                                                    |
| Block Instructions:                           |                                                                                                    |

# **LEAVING\_HOME**2016 Core change questions.Independent Living.LEAVING\_HOME

Field

Description: Do you have any difficulty - leaving home

Form Pane Label: Leaving home

SAS Name: LEAVING\_HOME Tag Name: LEAVING\_HOME

Inherited Universe: ((AGER eq 2-6 and AGE ge15) or (AGER eq 4-6)) AND

((INCSAM eq 1 or (INCSAM eq 0 and INTNMBR (RT2501:6-7) eq 1,3,5,7) or (INCSAM eq 0 and REPLCE eq 1)) or (INTNMBR eq 2,4,6 and INDEPENDENT\_i

(RT8501:117) eq empty))

Universe:

Universe Description: This is the only disability question that requires age of 15+

Question Text: Because of a physical, mental, or emotional condition, ^DO\_DOES

**^YOU\_HE\_SHE** have difficulty doing errands alone such as visiting a doctor's

office or shopping?

Fills: DO DOES

Instructions: If SELFPROXY eq 2 fill DO\_DOES with "do"

Else fill DO\_DOES with "does".

Fills: YOU\_HE\_SHE

Instructions: If SELFPROXY eq 2 fill YOU\_HE\_SHE with "you"

Elseif SELFPROXY eq 4 AND SEX eq 1 fill YOU\_HE\_SHE with "he"
Elseif SELFPROXY eq 4 AND SEX eq 2 fill YOU\_HE\_SHE with "she"
Elseif SELFPROXY eq 4 AND SEX is blank fill YOU HE SHE with ^NAME.

Type: Enumerated

Length: 1

Answer List: TYesNo

| Value: | Mnemonic: | Description: |
|--------|-----------|--------------|
| 1      | Yes       | Yes          |
| 2      | No        | No           |

☑Don't Know ☑Refuse

Survey: NCVS 2016 Core Changes

Section: 2016 Core change questions. Independent Living

Blaise Item-Level Specifications Report
Spider Version 1.6.2

|                       | □ Empty                                                                                                    |
|-----------------------|----------------------------------------------------------------------------------------------------|
|                       | ☐ On Input ☑On Output                                                                                                    |
| Store Instructions:   | Store LEAVING_HOME in MLEAVEHOME                                                                                                    |
|                       | If HEARING eq 1 or VISION eq 1 or LEARN_CONCENTRATE eq 1 or PHYSICAL_LIMIT eq 1 or DRESS_BATH eq 1 or LEAVING_HOME eq 1 store 1 in HAVEDISABILITY |
| Array:                |                                                                                                    |
| Special Instructions: | If this question is on path, the input value should not be prefilled in the question or on output. The new value will replace the input value.    |
|                       | If this question is not on path, the input value should be outputted                                                                              |

(04/08/09) Left the store instructions in for documentation purposes, but this should be done 1) outside of this field, 2) use the variables that start with an "M" and 3) should be set up to store 'yes' or 'no' in HAVEDISABILITY

{Store instructions should be: If MHEARING eq 1 or MBLIND eq 1 or MMEMORY eq 1 or MPHYSCOND eq 1 or MDRESSBATH eq 1 or MLEAVEHOME eq 1 store 1 in HAVEDISABILITY

Elseif MHEARING and MBLIND and MMEMORY and MPHYSCOND and MDRESSBATH and MLEAVEHOME ne 1 store 0 (or empty) in HAVEDISABILITY}

Last Modified: Wednesday, February 10, 2016

# **INDEPENDENTJBID**

Field

2016 Core change questions.Independent Living.INDEPENDENTJBID

| Description:          | James Bond ID of the FR who completed the independent living block                                                                      |
|-----------------------|----------------------------------------------------------------------------------------------------|
| _                     | independentjbid ((AGER eq 2-6 and AGE ge15) or (AGER eq 4-6)) AND ((INCSAM eg 1 or (INCSAM eg 0 and INTNMBR (RT2501:6-7) eg 1,3,5,7) or |
|                       | (INCSAM eq 0 and REPLCE eq 1)) or (INTNMBR eq 2,4,6 and INDEPENDENT_i (RT8501:117) eq empty))                                           |
| Universe:             |                                                                                                    |
| Universe Description: |                                                                                                    |
| Question Text:        |                                                                                                    |
| Type:<br>Length:      | Classification 8                                                                                                    |
|                       | □ Don't Know □ Refuse □ Empty                                                                                                    |
|                       | ☐ On Input<br>☑On Output                                                                                                    |
| Store Instructions:   | If (LEAVING_HOME eq entry) AND INDEPENDENTJBID is empty) store USERID in INDEPENDENTJBID                                                |
| Array:                |                                                                                                    |

### **Block**

# Citizenship

|                       | 2016 Core change questions. Citizen                                                                                              |
|-----------------------|----------------------------------------------------------------------------------------------------|
| Description:          | Citizenship                                                                                                    |
| Tab Name:             |                                                                                                    |
| Fly Over Name:        |                                                                                                    |
| Universe Type:        | lf                                                                                                    |
| Inherited Universe:   |                                                                                                    |
| Universe:             | AGER eq 2-9 AND                                                                                                    |
|                       | ((INCSAM eq 1 or (INCSAM eq 0 and REPLCE eq 1)) or (INTNMBR eq 2-7 and CITIZENSHIPSTATUS_i (RT8501:118) eq 5, DK, RF, or empty)) |
| Universe Description: | Ask at interview 1;                                                                                                    |
| •                     | Ask if aged in, HH replaced, or person is new to HH;                                                                             |
|                       | Ask if selected no at prior interview;                                                                                           |
|                       | Ask if DK/RF at prior interview;                                                                                                 |
|                       | Proxys are allowed.                                                                                                    |
|                       | Ages 12+, including DK/RF birthyears                                                                                             |
| Array:                |                                                                                                    |

**Block Instructions:** 

CITIZENSHIP

2016 Core change questions. Citizenship. CITIZENSHIP

**Description:** Citizenship status

Form Pane Label: Citizenship

**SAS Name:** CITIZENSHIP **Tag Name:** CITIZENSHIP

Inherited Universe: AGER eq 2-9 AND

((INCSAM eq 1 or (INCSAM eq 0 and REPLCE eq 1)) or (INTNMBR eq 2-7 and

CITIZENSHIPSTATUS\_i (RT8501:118) eq 5, DK, RF, or empty))

Universe:

**Universe Description:** 

Question Text: ^ARE\_IS\_C ^YOU\_NAME a citizen of the United States? That is, ^WERE\_WAS

**^YOU\_HE\_SHE** born in the United States, born in a U.S. territory, born of U.S. citizen parent(s), or become a citizen of the U.S. through naturalization?

Fills: YOU\_NAME

Instructions: If SELFPROXY eq 2 fill YOU\_NAME with "you"

Else fill YOU\_NAME with ^NAME.

Fills: YOU\_HE\_SHE

Instructions: If SELFPROXY eq 2 fill YOU\_HE\_SHE with "you"

Elseif SELFPROXY eq 4 AND SEX eq 1 fill YOU\_HE\_SHE with "he"
Elseif SELFPROXY eq 4 AND SEX eq 2 fill YOU\_HE\_SHE with "she"
Elseif SELFPROXY eq 4 AND SEX is blank fill YOU HE SHE with ^NAME.

Fills: ARE\_IS\_C

Instructions: If SELFPROXY eq 2 fill ARE\_IS\_C with "Are"

Else fill ARE\_IS\_C with "Is".

Fills: WERE\_WAS

Instructions: If SELFPROXY eq 2 fill WERE\_WAS with "were"

Else fill WERE\_WAS with "was".

Type: Enumerated

Length: 1

Answer List: Citizenship

| Value: | Mnemonic:                                                                     | nemonic: Description:                              |  |
|--------|-------------------------------------------------------------------------------|----------------------------------------------------|--|
| 1      | 1 Yes, born in the United States                                              |                                                    |  |
| 2      | Yes, born in Puerto Rico, Guam, the U.S. Virgin Islands, or Northern Marianas |                                                    |  |
| 3      |                                                                               | Yes, born abroad of U.S. citizen parent or parents |  |
| 4      |                                                                               | Yes, U.S. citizen by naturalization                |  |
| 5      |                                                                               | No, not a U.S. citizen                             |  |

☑Don't Know ☑Refuse ☐ Empty ☐ On Input ☑ On Output

Array:

**Special Instructions:** If this question is on path, the input value should not be prefilled in the question or on output. The new value will replace the input value.

If this question is not on path, the input value should be outputted

Last Modified: Tuesday, January 26, 2016

# **CITIZENSHIPJBID**

Field

2016 Core change questions. Citizenship. CITIZENSHIPJBID

| Description:                                                      | James Bond ID of the FR who completed the citizenship block                                                                      |
|-------------------------------------------------------------------|----------------------------------------------------------------------------------------------------|
| Form Pane Label:<br>SAS Name:<br>Tag Name:<br>Inherited Universe: | citizenshipjbid<br>AGER eq 2-9 AND                                                                                               |
|                                                                   | ((INCSAM eq 1 or (INCSAM eq 0 and REPLCE eq 1)) or (INTNMBR eq 2-7 and CITIZENSHIPSTATUS_i (RT8501:118) eq 5, DK, RF, or empty)) |
| Universe:                                                         |                                                                                                    |
| Universe Description:                                             |                                                                                                    |
| Question Text:                                                    |                                                                                                    |
| Type:<br>Length:                                                  | Classification<br>8                                                                                                    |
|                                                                   | □ Don't Know □ Refuse □ Empty                                                                                                    |
|                                                                   | ☐ On Input<br>☑On Output                                                                                                    |
| Store Instructions:                                               | If (CITIZENSHIP eq entry) AND CITIZENSHIPJBID is empty) store USERID in CITIZENSHIPJBID                                          |
| Array:                                                            |                                                                                                    |

Last Modified: Tuesday, April 12, 2016 Page 1746 of 1853

### **Block**

# **Sexual Orientation**

2016 Core change questions. Sexual Orientation

|                                               | 2010 Oole change questions. Sexual offentati                                                                                                    |
|-----------------------------------------------|----------------------------------------------------------------------------------------------------|
| Description:                                  | Sexual orientation                                                                                                    |
| Tab Name:<br>Fly Over Name:<br>Universe Type: | lf                                                                                                    |
| Inherited Universe:                           |                                                                                                    |
| Universe:                                     | (SELFPROXY ne 4 and (AGER eq 4-6)) AND                                                                                                    |
|                                               | CountCompleteIncidents ge 1 AND                                                                                                    |
|                                               | ((INCSAM eq 1 or (INCSAM eq 0 and INTNMBR (RT2501:6-7) eq 1,3,5,7) or (INCSAM eq 0 and REPLCE eq 1)) or (INTNMBR (RT2501:6-7) eq 2,4,6 and ((SEX eq 1 and ORIENTMALE_i (RT8501:119) eq empty) or (SEX eq 2, DK, RF and ORIENTFEMALE_i (RT8501:120) eq empty))) |
| Universe Description:                         | Ask at interviews 1,3,5,7;                                                                                                    |
|                                               | Ask if aged in, HH replaced, or if person is new to HH; Do not ask if DK/RF at prior interview; No proxys allowed. Ages 16+ Reported victimization within the reference period                                                                                 |
| Array: [                                      |                                                                                                    |
| Block Instructions:                           |                                                                                                    |

Last Modified: Thursday, July 28, 2016 Page 1747 of 1853

# ORIENTATION MALE

Field

2016 Core change questions. Sexual Orientation. ORIENTATION\_MALE

**Description:** How does respondent think of themselves- male

Form Pane Label: Orientation Male **SAS Name: ORIENTATIONMALE** 

Tag Name: ORIENTATION\_MALE

Inherited Universe: (SELFPROXY ne 4 and (AGER eq 4-6)) AND

(CountCompleteIncidents ge 1) AND

((INCSAM eq 1 or (INCSAM eq 0 and INTNMBR (RT2501:6-7) eq 1,3,5,7) or (INCSAM eq 0 and REPLCE eq 1)) or (INTNMBR (RT2501:6-7) eq 2,4,6 and ((SEX eq 1 and ORIENTMALE\_i (RT8501:119) eq empty) or (SEX eq 2, DK, RF and

ORIENTFEMALE\_i (RT8501:120) eq empty)))

Universe: SEX eq 1

**Universe Description:** 

Question Text: <BOOK ICON> Which of the following BEST represents how you think of yourself?

Type: Enumerated

Length: 1

Answer List: ORIENT\_MALE

| Value: | Mnemonic: | Description:                      |  |
|--------|-----------|-----------------------------------|--|
| 1      |           | Gay [BOLD]                        |  |
| 2      |           | Straight, that is, not gay [BOLD] |  |
| 3      |           | Bisexual, or [BOLD]               |  |
| 4      |           | Something else [BOLD]             |  |

⊠Refuse

☐ Empty

On Input

☑ On Output

Array:

Special Instructions: If this question is on path, the input value should not be prefilled in the question or on output. The new value will replace the input value.

Last Modified: Thursday, July 28, 2016

Blaise Item-Level Specifications Report Spider Version 1.6.2

Survey: NCVS 2016 Core Changes Section: 2016 Core change questions. Sexual Orientation

If this question is not on path, the input value should be outputted

Skip Instructions: goto IDENTITY\_BIRTH

Last Modified: Thursday, July 28, 2016 Page 1749 of 1853

# **ORIENTATION FEMALE**

Field

2016 Core change questions. Sexual Orientation. ORIENTATION\_FEMALE

**Description:** How does respondent think of themselves- female

Form Pane Label: Orientation Female
SAS Name: ORIENTATIONFEMALE

Tag Name: ORIENTATION\_FEMALE

Inherited Universe: (SELFPROXY ne 4 and (AGER eq 4-6)) AND

(CountCompleteIncidents ge 1 AND)

((INCSAM eq 1 or (INCSAM eq 0 and INTNMBR (RT2501:6-7) eq 1,3,5,7) or (INCSAM eq 0 and REPLCE eq 1)) or (INTNMBR (RT2501:6-7) eq 2,4,6 and ((SEX eq 1 and ORIENTMALE\_i (RT8501:119) eq empty) or (SEX eq 2, DK, RF and

ORIENTFEMALE\_i (RT8501:120) eq empty)))

Universe: SEX = 2, DK, RF

#### **Universe Description:**

Question Text: <BOOK ICON> Which of the following BEST represents how you think of yourself?

Type: Enumerated

Length: 1

**Answer List: ORIENT\_FEMALE** 

| Value: | Mnemonic: | Description:                                 |
|--------|-----------|----------------------------------------------|
| 1      |           | Lesbian or gay [BOLD]                        |
| 2      |           | Straight, that is, not lesbian or gay [BOLD] |
| 3      |           | Bisexual, or [BOLD]                          |
| 4      |           | Something else [BOLD]                        |
|        | ⊠R<br>□ E | Oon't Know Refuse Empty On Input On Output   |
|        | Array: ☐  |                                              |

**Special Instructions:** If this question is on path, the input value should not be prefilled in the question or on output. The new value will replace the input value.

Blaise Item-Level Specifications Report Spider Version 1.6.2

Survey: NCVS 2016 Core Changes Section: 2016 Core change questions. Sexual Orientation

If this question is not on path, the input value should be outputted

Skip Instructions: goto IDENTITY\_BIRTH

Last Modified: Tuesday, January 26, 2016 Page 1751 of 1853

# **SEXUALORIENTJBID**

Field

2016 Core change questions. Sexual Orientation. SEXUALORIENTJBID

| Description:                  | James Bond ID of the FR who completed the sexual orientation block                                                                                                    |
|-------------------------------|----------------------------------------------------------------------------------------------------|
| Form Pane Label:<br>SAS Name: |                                                                                                    |
| Tag Name:                     | sexualorientjbid                                                                                                    |
| Inherited Universe:           | (SELFPROXY ne 4 and (AGER eq 4-6)) AND (CountCompleteIncidents ge 1 AND)                                                                                                    |
|                               | ((INCSAM eq 1 or (INCSAM eq 0 and INTNMBR (RT2501:6-7) eq 1,3,5,7) or (INCSAM eq 0 and REPLCE eq 1)) or (INTNMBR (RT2501:6-7) eq 2,4,6 and ((SEX eq 1 and ORIENTMALE_i (RT8501:119) eq empty) or (SEX eq 2, DK, RF and ORIENTFEMALE_i (RT8501:120) eq empty)))                                                                                                    |
| Universe:                     |                                                                                                    |
| Universe Description:         |                                                                                                    |
| Question Text:                |                                                                                                    |
| Type:<br>Length:              | Classification 8                                                                                                    |
|                               | ☐ Don't Know ☐ Refuse ☐ Empty                                                                                                    |
|                               | ☐ On Input Input |
| Store Instructions:           | If (ORIENTATION_MALE or ORIENTATION_FEMALE eq entry) AND SEXUALORIENTJBID is empty) store USERID in SEXUALORIENTJBID                                                                                                    |
| Array:                        |                                                                                                    |

Last Modified: Tuesday, April 12, 2016 Page 1752 of 1853

#### **Block**

# **Gender Identity**

2016 Core change questions. Gender Identity

**Description:** Gender identity Tab Name: Fly Over Name: Universe Type: If **Inherited Universe:** Universe: ((SELFPROXY ne 4) and (AGER eq 4-6)) AND (CountCompleteIncidents ge 1 AND) ((INCSAM eq 1 or (INCSAM eq 0 and INTNMBR (RT2501:6-7) eq 1,3,5,7) or (INCSAM eq 0 and REPLCE eq 1)) or (INTNMBR (RT2501:6-7) eq 2,4,6 and GENID\_i (RT8501:121) eq empty)) Universe Description: Ask at interviews 1,3,5,7; Ask if aged in, HH replaced, or person is new to HH; Do not ask if DK/RF at prior interview; No proxys allowed. Ages 16+ and Reported victimization within reference period Array:

**Block Instructions:** 

GENID\_BIRTH Field

2016 Core change questions. Gender Identity. GENID\_BIRTH

**Description:** What was the respondents identity on their birth certificate

Form Pane Label: Genid Birth
SAS Name: GENIDBIRTH
Tag Name: GENID\_BIRTH

Inherited Universe: ((SELFPROXY ne 4) and (AGER eq 4-6)) AND

(CountCompleteIncidents ge 1 AND)

((INCSAM eq 1 or (INCSAM eq 0 and INTNMBR (RT2501:6-7) eq 1,3,5,7) or (INCSAM eq 0 and REPLCE eq 1)) or (INTNMBR (RT2501:6-7) eq 2,4,6 and

GENID\_i (RT8501:121) eq empty))

Universe: ORIENTATION\_MALE or ORIENTATION\_FEMALE eq 1-3, 6 or

ORIENTATION\_ELSE eq response or ORIENTATION\_DK eq response

#### **Universe Description:**

Question Text: <BOOK ICON> What sex was recorded on your original birth certificate?

Type: Enumerated

Length: 1

Answer List: IDENTITY BIRTH

| Value: | Mnemonic:  | Description:                                           |
|--------|------------|--------------------------------------------------------|
| 1      |            | Male                                                   |
| 2      |            | Female                                                 |
| 3      |            | Refused                                                |
| 4      |            | Don't know                                             |
|        | □ F<br>□ E | Oon't Know<br>Refuse<br>Empty<br>On Input<br>On Output |
|        | Array: 🗌   |                                                        |

**Special Instructions:** If this question is on path, the input value should not be prefilled in the question or on output. The new value will replace the input value.

If this question is not on path, the input value should be outputted

Skip Instructions: GENID\_DESCRIBE

Last Modified: Wednesday, July 20, 2016 Page 1755 of 1853

# **GENID DESCRIBE**

Field

2016 Core change questions.Gender Identity.GENID\_DESCRIBE

**Description:** How does the respondent currently describe themselves

Form Pane Label: Genid Describe

SAS Name: GENIDDESCRIBE

Tag Name: GENID\_DESCRIBE

Inherited Universe: ((SELFPROXY ne 4) and (AGER eq 5-6)) AND

(CountCompleteIncidents ge 1 AND)

((INCSAM eq 1 or (INCSAM eq 0 and INTNMBR (RT2501:6-7) eq 1,3,5,7) or (INCSAM eq 0 and REPLCE eq 1)) or (INTNMBR (RT2501:6-7) eq 2,4,6 and

GENID\_i (RT8501:121) eq empty))

Universe:

**Universe Description:** 

Question Text: <BOOK ICON> Do you currently describe yourself as male, female or transgender?

Type: Enumerated

Length: 1

**Answer List: IDENTITY\_DESCRIBE** 

| Value: | Mnemonic: | Description:  |
|--------|-----------|---------------|
| 1      |           | Male          |
| 2      |           | Female        |
| 3      |           | Transgender   |
| 4      |           | None of these |

| ☑Don't Know<br>☑Refuse<br>☐ Empty |
|-----------------------------------|
| □ On Input                        |

☑ On Output

Array:

**Special Instructions:** If this question is on path, the input value should not be prefilled in the question or on output. The new value will replace the input value.

If this question is not on path, the input value should be outputted

Skip Instructions: If response eq 1 and GENID\_BIRTH eq 2,3,or 4, or

If response eq 2 and GENID\_BIRTH eq 1,3,or 4, goto GENID\_CONFIRM

Else move to next section

Last Modified: Wednesday, July 20, 2016 Page 1757 of 1853

**GENID\_CONFIRM**2016 Core change questions.Gender Identity.GENID CONFIRM

Field

**Description:** Confirming responses for gender identity

Form Pane Label: Genid Confirm

SAS Name: GENIDCONFIRM

Tag Name: GENID\_CONFIRM

Inherited Universe: ((SELFPROXY ne 4) and (AGER eq 4-6)) AND

(CountCompleteIncidents ge 1 AND)

((INCSAM eq 1 or (INCSAM eq 0 and INTNMBR (RT2501:6-7) eq 1,3,5,7) or (INCSAM eq 0 and REPLCE eq 1)) or (INTNMBR (RT2501:6-7) eq 2,4,6 and

GENID\_i (RT8501:121) eq empty))

Universe: GENID\_BIRTH eq 1 and GENID\_DESCRIBE eq 2,3 or 4, or GENID\_BIRTH eq 2 and

GENID\_DESCRIBE eq 1, 3 or 4

#### **Universe Description:**

Question Text: Just to confirm, your sex recorded at birth was MALE\_FEMALE and you now describe yourself as MALE\_FEMALE2. Is that correct?

Fills: MALE FEMALE

Instructions: English: If GENID\_BIRTH eq 1 fill with "male", if GENID\_BIRTH eq 2 fill with

"female"

Spanish: If GENID\_BIRTH eq 1 fill with "hombre", if GENID\_BIRTH eq 2 fill with

"mujer"

Fills: MALE\_FEMALE2

Instructions: English: If GENID\_DESCRIBE eq 1 fill with "describe yourself as male", if

GENID\_DESCRIBE eq 2 fill with "describe yourself as female", if

GENID\_DESCRIBE eq 3 fill with "describe yourself as transgender", if

GENID\_DESCRIBE eq 4 fill with "do not describe yourself as male, female or

transgender",

Spanish: If GENID\_DESCRIBE eq 1 fill with "se describe como hombre", if GENID\_DESCRIBE eq 2 fill with "se describe como mujer", if GENID\_DESCRIBE eq 3 fill with "se describe como transgénero", if GENID\_DESCRIBE eq 4 fill with

"no se describe como hombre, mujer ni transgénero"

Type: Enumerated

Length: 1

Survey: NCVS 2016 Core Changes Section: 2016 Core change questions. Gender Identity

| Answer Lis | st: Yes | sNoRFDK |
|------------|---------|---------|
|------------|---------|---------|

| Value: | Mnemonic:  | Description:                                        |  |
|--------|------------|-----------------------------------------------------|--|
| 1      |            | Yes                                                 |  |
| 2      |            | No                                                  |  |
| 3      |            | Refused                                             |  |
| 4      |            | Don't know                                          |  |
|        | □ R<br>□ E | on't Know<br>efuse<br>mpty<br>on Input<br>on Output |  |
|        | Array: 🗌   |                                                     |  |

**Special Instructions:** If this question is on path, the input value should not be prefilled in the question or on output. The new value will replace the input value.

If this question is not on path, the input value should be outputted

**Skip Instructions:** If Response eq 2, goto GENID\_ERROR

Else go to next section on path

GENID\_ERROR Check

2016 Core change questions. Gender Identity. GENID\_ERROR

**Description:** Hard error if response is no at GENID\_CONFIRM

Inherited Universe: ((SELFPROXY ne 4) and (AGER eq 5-6)) AND (CountCompleteIncidents ge 1 AND)

((INCSAM eq 1 or (INCSAM eq 0 and INTNMBR (RT2501:6-7) eq 1,3,5,7) or (INCSAM eq 0 and REPLCE eq 1)) or (INTNMBR (RT2501:6-7) eq 2,4,6 and

GENID\_i (RT8501:121) eq empty))

Universe: GENID\_CONFIRM eq 2

Universe Description: Respondent selected no at GENID\_CONFIRM

Text: • You selected that the respondent was either not assigned ^BIRTH at birth or does not currently ^DESCRIBE. Go back to GENID\_BIRTH and GENID\_DESCRIBE to

correct.

Check Instructions: GENID\_BIRTH should be the only selection the FR can go back to. This error must

be outputted in the data for both "close" and "goto"

1= "close" 2= "goto"

Type: Hard

Skip Instructions: If "close" is selected stay at GENID CONFIRM

If "goto" is selected go to GENID\_BIRTH

Fills: BIRTH

Instructions: If GENID\_BIRTH eq 1 fill with "male"

If GENID\_BIRTH eq 2 fill with "female"

Fills: DESCRIBE

Instructions: If GENID\_DESCRIBE eq 1 fill with "describes themselves as male"

If GENID\_DESCRIBE eq 2 fill with "describes themselves as female"

If GENID\_DESCRIBE eq 3 fill with "describes themselves as transgender" If GENID\_DESCRIBE eq 4 fill with "does not describe themselves as male,

female or transgender"

Blaise Item-Level Specifications Report Spider Version 1.6.2

Field GENIDJBID

2016 Core change questions. Gender Identity. GENIDJBID

| Description:                                                      | James Bond ID of the FR who completed the gender identification block                                                                                                    |
|-------------------------------------------------------------------|----------------------------------------------------------------------------------------------------|
| Form Pane Label:<br>SAS Name:<br>Tag Name:<br>Inherited Universe: |                                                                                                    |
|                                                                   | ((INCSAM eq 1 or (INCSAM eq 0 and INTNMBR (RT2501:6-7) eq 1,3,5,7) or (INCSAM eq 0 and REPLCE eq 1)) or (INTNMBR (RT2501:6-7) eq 2,4,6 and GENID_i (RT8501:121) eq empty)) |
| Universe:                                                         |                                                                                                    |
| Universe Description:                                             |                                                                                                    |
| Question Text:                                                    |                                                                                                    |
| Type:<br>Length:                                                  | Classification 8                                                                                                    |
|                                                                   | ☐ Don't Know ☐ Refuse ☐ Empty                                                                                                    |
|                                                                   | ☐ On Input ☑ On Output                                                                                                    |
| Store Instructions:                                               | ((GENID_BIRTH eq response or GENID_DESCRIBE eq response or GENID_CONFIRM eq response) AND GENIDJBID eq empty) store USERID in GENIDJBID                                    |
| Array:                                                            |                                                                                                    |

Last Modified: Tuesday, March 8, 2016 Page 1761 of 1853

Blaise Item-Level Specifications Report Spider Version 1.6.2

Veteran Status Block

2016 Core change questions. Veteran Status

**Description:** Veteran status

Tab Name: Fly Over Name: Universe Type: If

**Inherited Universe:** 

Universe: (INCSAM eq 1 or (INCSAM eq 0 and REPLCE eq 1) and (AGER eq 5-6)) or

(INTNMBR (RT2501:6-7) eq 2-7 and ((AGER eq 5 and AGE le 39) or (AGER eq 5 and AGERNG eq 5,6,7) and ACTIVEDUTYSTATUS\_i (RT8501:123) eq 1) or

INTNMBR (RT2501:6-7) eq 2-7 and ((AGER eq 5-6) and ACTIVEDUTYSTATUS\_i (RT8501:122) eq DK, RF or empty)

Universe Description: Ask at interview 1;

Ask if aged in, HH replaced, or new to HH;

Ask if selected no at prior interview to ACTIVE\_DUTY;

Ask if DK/RF at prior interview;

Proxys allowed.

Ages 18+

Array:

**Block Instructions:** 

## **ACTIVE\_DUTY**

2016 Core change questions. Veteran Status. ACTIVE\_DUTY

**Description:** Did respondent serve on active duty

Form Pane Label: Active Duty
SAS Name: ACTIVEDUTY
Tag Name: ACTIVE\_DUTY

Inherited Universe: (INCSAM eq 1 or (INCSAM eq 0 and REPLCE eq 1) and (AGER eq 5-6)) or

(INTNMBR (RT2501:6-7) eq 2-7 and ((AGER eq 5 and AGE le 39) or (AGER eq 5 and AGERNG eq 5,6,7) and ACTIVEDUTYSTATUS\_i (RT8501:123) eq 1) or

INTNMBR (RT2501:6-7) eq 2-7 and ((AGER eq 5-6) and ACTIVEDUTYSTATUS\_i

(RT8501:122) eq DK, RF or empty)

Universe:

#### **Universe Description:**

Question Text: **^HAVE\_HAS\_C ^YOU\_NAME** ever served on active duty in the U.S. Armed Forces, Reserves, or National Guard?

+ Mark one box

Fills: YOU\_NAME

Instructions: If SELFPROXY eq 2 fill YOU\_NAME with "you"

Else fill YOU\_NAME with ^NAME.

Fills: HAVE HAS C

Instructions: If SELFPROXY eq 2 fill HAVE\_HAS\_C with "Have"

Else fill HAVE\_HAS\_C with "Has".

Type: Enumerated

Length: 1

Answer List: ACTIVE\_DUTY

| Mnemonic: | Description:                                                       |
|-----------|--------------------------------------------------------------------|
|           | Never served in the military                                       |
|           | Only on active duty for training in the Reserves or National Guard |
|           | Now on active duty                                                 |
|           | On active duty in the past, but not now                            |
|           | Mnemonic:                                                          |

| Section: 2016 Core change questions. Veteran Status                                                                                                   | Spider Version 1.6.   |
|----------------------------------------------------------------------------------------------------|-----------------------|
| ☑Don't Know<br>☑Refuse<br>☐ Empty                                                                                                    |                       |
| ☐ On Input ☑ On Output                                                                                                    |                       |
| Array:                                                                                                    |                       |
| <b>Special Instructions:</b> If this question is on path, the input value should not be prefilled output. The new value will replace the input value. | in the question or on |
| If this question is not on path, the input value should be outputted                                                                                  | ed                    |

Skip Instructions: If response eq 3 or 4 goto ACTIVY\_DUTYTIME

Last Modified: Wednesday, July 20, 2016

Survey: NCVS 2016 Core Changes

Blaise Item-Level Specifications Report

## **ACTIVE DUTYWHEN**

2016 Core change questions. Veteran Status. ACTIVE\_DUTYWHEN

Description: When was the respondent on active duty

Form Pane Label: Active Duty When
SAS Name: ACTIVEDUTYWHEN
Tag Name: ACTIVE\_DUTYWHEN

Inherited Universe: (INCSAM eq 1 or (INCSAM eq 0 and REPLCE eq 1) and (AGER eq 5-6)) or

(INTNMBR (RT2501:6-7) eq 2-7 and ((AGER eq 5 and AGE le 39) or (AGER eq 5 and AGERNG eq 5,6,7) and ACTIVEDUTYSTATUS\_i (RT8501:123) eq 1) or

INTNMBR (RT2501:6-7) eq 2-7 and ((AGER eq 5-6) and ACTIVEDUTYSTATUS\_i (RT8501:122) eq DK, RF or empty)

Universe: ACTIVE\_DUTY eq 3 or 4

#### **Universe Description:**

Question Text: When did ^YOU\_NAME serve on active duty in the U.S. Armed Forces?

- + Mark all that apply, even if just for part of the time period
- + If needed, probe: (Any other time period?)

Fills: YOU\_NAME

Instructions: If SELFPROXY eq 2 fill YOU\_NAME with "you"

Else fill YOU\_NAME with ^NAME.

Type: Set
Max Number of Values: 11
Length: 2

Answer List: ACTIVE\_DUTYWHEN

| Value: | Mnemonic: | Description:                                            |  |
|--------|-----------|---------------------------------------------------------|--|
| 11     |           | September 2001 or later                                 |  |
| 12     |           | August 1990 to August 2001 (including Persian Gulf War) |  |
| 13     |           | May 1975 to July 1990                                   |  |
| 14     |           | Vietnam era (August 1964 to April 1975)                 |  |
| 15     |           | February 1955 to July 1964                              |  |
| 16     |           | Korean War (July 1950 to January 1955)                  |  |
| 17     |           | January 1947 to June 1950                               |  |

| 18 | World War II (December 1941 to December 1946)      |  |
|----|----------------------------------------------------|--|
| 19 | November 1941 or earlier                           |  |
|    | ☑Don't Know ☑Refuse ☐ Empty ☐ On Input ☑ On Output |  |
|    | Array:                                             |  |

**Special Instructions:** If this question is on path, the input value should not be prefilled in the question or on output. The new value will replace the input value.

If this question is not on path, the input value should be outputted

Last Modified: Tuesday, January 26, 2016

# **VETSTATUSJBID**

2016 Core change questions. Veteran Status. VETSTATUSJBID

| Description:                               | James Bond ID of the FR who completed the veterans status block                                                                             |
|--------------------------------------------|----------------------------------------------------------------------------------------------------|
| Form Pane Label:<br>SAS Name:<br>Tag Name: | vetstatusjbid                                                                                                    |
| _                                          | (INCSAM eq 1 or (INCSAM eq 0 and REPLCE eq 1) and (AGER eq 5-6)) or                                                                         |
|                                            | (INTNMBR (RT2501:6-7) eq 2-7 and ((AGER eq 5 and AGE le 39) or (AGER eq 5 and AGERNG eq 5,6,7) and ACTIVEDUTYSTATUS_i (RT8501:123) eq 1) or |
|                                            | INTNMBR (RT2501:6-7) eq 2-7 and ((AGER eq 5-6) and ACTIVEDUTYSTATUS_i (RT8501:122) eq DK, RF or empty)                                      |
| Universe:                                  |                                                                                                    |
| Universe Description:                      |                                                                                                    |
| Question Text:                             |                                                                                                    |
| Type:<br>Length:                           | Classification 8                                                                                                    |
|                                            | ☐ Don't Know ☐ Refuse ☐ Empty                                                                                                    |
|                                            | ☐ On Input<br>☑On Output                                                                                                    |
| Store Instructions:                        | If (ACTIVE_DUTY eq 1,2,DK,RF or ACTIVE_DUTYWHEN eq entry) AND VETSTATUSJBID is empty) store USERID in VETSTATUSJBID                         |
| Array:                                     |                                                                                                    |

Last Modified: Friday, January 29, 2016

**Employment** Block

2016 Core change questions. Employment

**Description:** Current employment status

Tab Name: Employment Questions

Fly Over Name: Universe Type: If

**Inherited Universe:** 

Universe: [INCSAM eq 1 or (INCSAM eq 0 and INTNMBR (RT2501:6-7) eq 1-7) or (INCSAM eq

0 and REPLCE eq 1)] and AGER ge 4

Universe Description: Ask at all interviews;

Ask if aged in, HH replaced, or if person is new to HH;

Ask if DK/RF at prior interview;

Proxys allowed.

Ages 16+

Array:

**Block Instructions:** 

## **JOBLASTWEEK**

2016 Core change questions. Employment. JOBLASTWEEK

**Description:** Did the respondent have a job last week

Form Pane Label: Have a job last week

**SAS Name:** 

Tag Name: JOBLASTWEEK

Inherited Universe: [INCSAM eq 1 or (INCSAM eq 0 and INTNMBR (RT2501:6-7) eq 1-7) or (INCSAM eq

0 and REPLCE eq 1)] and AGER ge 4

Universe: [NO\_CRIMES = 1 and AGE ge 16] or \

[CRIME\_END = 1 and INCCOUNT It 2 and I\_32a\_1 is blank and AGE ge 16] or\

[UNDUP\_DONE and AGE ge 16]

Universe Description: No crimes reported and AGE ge 16 OR\

Finished all incident reports and there is not more than 1 incident reported in the household nor are there any incidents on input file (RT 8500/position 11 is blank) and

AGE ge 16 OR\

Finished reviewing incidents in the unduplication section and AGE ge 16

Question Text: Did ^YOU\_NAME have a job or work at a business LAST WEEK?

+If necessary: (Do not include volunteer work or work around the house.)

+If farm or business operator in household, ask about unpaid work.

Fills: YOU\_NAME

Instructions: If SELFPROXY eq 2 fill YOU\_NAME with "you"

Else fill YOU\_NAME with ^NAME.

Type: Enumerated

Length: 1

Answer List: TYesNo

| Value: | Mnemonic: | Description:     |  |
|--------|-----------|------------------|--|
| 1      | Yes       | Yes              |  |
| 2      | No        | No               |  |
| 2      |           | No<br>Pon't Know |  |
|        | XR        | efuse<br>Impty   |  |

| Section: 2016 Core change questions. Employment        | Biaise item-Levei Specifications Repoi<br>Spider Version 1.6. |
|--------------------------------------------------------|---------------------------------------------------------------|
| ☐ On Input<br>☒ On Output                              |                                                               |
| Array: 🗌                                               |                                                               |
| Skip Instructions: If JOBLASTWEEK eq 1 goto JOBDESCRIP | TION                                                          |

Else goto JOBDURINGREFPERIOD

Last Modified: Friday, January 29, 2016 Page 1770 of 1853

## **JOBDURINGREFPERIOD**

2016 Core change questions. Employment. JOBDURINGREFPERIOD

**Description:** Did the respondent have a job during the last 6 months

Form Pane Label: Have a job last 6 mo.

**SAS Name:** 

Tag Name: JOBDURINGREFPERIOD

Inherited Universe: [INCSAM eq 1 or (INCSAM eq 0 and INTNMBR (RT2501:6-7) eq 1-7) or (INCSAM eq

0 and REPLCE eq 1)] and AGER ge 4

Universe: JOBLASTWEEK eq 2, RF

**Universe Description:** 

**Question Text:** + Ask or verify:

Did ^YOU\_HE\_SHE have a job or work at a business DURING THE LAST 6

MONTHS?

Fills: YOU\_HE\_SHE

Instructions: If SELFPROXY eq 2 fill YOU\_HE\_SHE with "you"

Elseif SELFPROXY eq 4 AND SEX eq 1 fill YOU\_HE\_SHE with "he" Elseif SELFPROXY eq 4 AND SEX eq 2 fill YOU\_HE\_SHE with "she"

Elseif SELFPROXY eq 4 AND SEX is blank fill YOU\_HE\_SHE with ^NAME.

Type: Enumerated

Length: 1

Answer List: TYesNo

| Value: | Mnemonic: | Description:                  |
|--------|-----------|-------------------------------|
| 1      | Yes       | Yes                           |
| 2      | No        | No                            |
|        | XR        | Don't Know<br>Refuse<br>Empty |
|        |           | On Input<br>On Output         |

**Store Instructions:** If START\_CP eq 1 store 1 in PPHONEPV

Elseif START\_CP eq 2,3 store 2 in PPHONEPV

Blaise Item-Level Specifications Report Spider Version 1.6.2

Survey: NCVS 2016 Core Changes Section: 2016 Core change questions. Employment

#### Array:

Special Instructions: #All of the store instructions will need to be removed/commented out if we implement the specs in SETPELIG6 since we will only be setting done NCVS interviews in one location now.#

Skip Instructions: If JOBDURINGREFPERIOD eq 1 goto JOBLAST2WEEKS

Elseif RESPLINE and I\_PERIOD eq 1,3,5,7 and there are one or more other eligible household members under the age of 18(not including the HHR) goto INFORM\_HHR Elseif RESPLINE and I\_PERIOD eq 1,3,5,7 goto HOUSEHOLDINCOME

Elseif RESPLINE and I\_PERIOD ne 1,3,5,7 and there are one or more other eligible household members (not including the HHR) goto NEXTPERSON (or BESTTIME, need to verify)

Elseif RESPLINE and I PERIOD ne 1,3,5,7 goto TELEPHONEINUNIT (need to verify this skip)

Elseif ne RESPLINE and there are one or more other eligible household members (not including the current respondent [var name?]) goto NEXTPERSON

Elseif ne RESPLINE and there are no other eligible household members (not including the CURRENTRESPONDENTLNO) goto ENDMIDDLE [need to verify this skip]

#New possible skip if SETPELIG is instituted... If JOBDURINGREFPERIOD eq 1 goto JOBLAST2WEEKS Else goto SETPELIG6#

Last Modified: Thursday, February 4, 2016

## **JOBLAST2WEEKS**

2016 Core change questions. Employment. JOBLAST2WEEKS

Description: Did the respondent have a job for 2 or more consecutive weeks

Form Pane Label: Have a job for 2 weeks

**SAS Name:** 

Tag Name: JOBLAST2WEEKS

Inherited Universe: [INCSAM eq 1 or (INCSAM eq 0 and INTNMBR (RT2501:6-7) eq 1-7) or (INCSAM eq

0 and REPLCE eq 1)] and AGER ge 4

Universe: JOBDURINGREFPERIOD eq 1

**Universe Description:** 

Question Text: Did that (job/work) last 2 consecutive weeks or more?

Type: Enumerated

Length: 1

Answer List: TYesNo

| Value: | Mnemonic: | Description:                                           |
|--------|-----------|--------------------------------------------------------|
| 1      | Yes       | Yes                                                    |
| 2      | No        | No                                                     |
|        | ⊠R<br>□ E | Oon't Know<br>Refuse<br>Empty<br>On Input<br>On Output |

**Store Instructions:** If START\_CP eq 1 store 1 in PPHONEPV

Elseif START\_CP eq 2,3 store 2 in PPHONEPV

Array: 🗌

Skip Instructions: If JOBLAST2WEEKS eq 1 goto JOBDESCRIPTION

Elseif RESPLINE and INTNMBR\_i eq 3, 5, 7 and there are one or more other eligible

household members (not including the HHR) goto BInform

Else if RESPLINE and INTNMBR\_i eq 3, 5, 7 goto HOUSEHOLDINCOME

Else if RESPLINE and INTNMBR\_i ne 3, 5, 7 and there are one or more other eligible

household members (not including the HHR) goto BInform

Else if RESPLINE and INTNMBR\_i ne 3, 5, 7 goto TELEPHONEINUNIT

## **JOBDESCRIPTION**

Field

2016 Core change questions. Employment. JOBDESCRIPTION

**Description:** What field was the respondent employed in

Form Pane Label: Job description

**SAS Name:** 

Tag Name: JOBDESCRIPTION

Inherited Universe: [INCSAM eq 1 or (INCSAM eq 0 and INTNMBR (RT2501:6-7) eq 1-7) or (INCSAM eq

0 and REPLCE eq 1)] and AGER ge 4

Universe: JOBLASTWEEK eq 1 OR JOBLAST2WEEKS eq 1

**Universe Description:** 

Flash Card: H\_EMPLOYMENT
Question Text: <BOOK ICON>

+ Ask or verify:

Which of the following best describes **^YOUR NAME^NMS** job?

**^WERE\_WAS ^YOU\_HE\_SHE** employed in the --

\* Read each category until respondent says "yes", then enter appropriate precode.

Fills: YOUR\_NAME

Instructions: If SELFPROXY eq 2 fill YOUR\_NAME with "your"

Else fill YOUR NAME with ^NAME.

Fills: NMS

Instructions: If SELFPROXY eq 4 fill NMS with "'s"

Else leave NMS blank.

Fills: WERE\_WAS

Instructions: If SELFPROXY eq 2 fill WERE\_WAS with "were"

Else fill WERE\_WAS with "was".

Fills: YOU\_HE\_SHE

Instructions: If SELFPROXY eq 2 fill YOU\_HE\_SHE with "you"

Elseif SELFPROXY eq 4 AND SEX eq 1 fill YOU\_HE\_SHE with "he"

# Elseif SELFPROXY eq 4 AND SEX eq 2 fill YOU\_HE\_SHE with "she" Elseif SELFPROXY eq 4 AND SEX is blank fill YOU\_HE\_SHE with ^NAME.

Type: Enumerated

Length: 2

Answer List: Employment\_General\_Categories

| Mnemonic: | Description:                                |
|-----------|---------------------------------------------|
|           | [bold]Medical Profession?[n]                |
|           | [bold]Mental Health Services Field?[n]      |
|           | [bold]Teaching Profession?[n]               |
|           | [bold]Law Enforcement or Security Field?[n] |
|           | [bold]Retail Sales?[n]                      |
|           | [bold]Transportation Field?[n]              |
|           | [bold]Something else?[n]                    |
|           | Mnemonic:                                   |

| ☑Don't Know ☑Refuse ☐ Empty |
|-----------------------------|
| ☐ On Input<br>※ On Output   |

Array:

Skip Instructions: If JOBDESCRIPTION eq 11 goto MEDICALJOB

Elseif JOBDESCRIPTION eq 12 goto MENTALHEALTHJOB
Elseif JOBDESCRIPTION eq 13 goto TEACHINGJOB
Elseif JOBDESCRIPTION eq 14 goto LAWENFORCEJOB
Elseif JOBDESCRIPTION eq 15 goto RETAILSALESJOB
Elseif JOBDESCRIPTION eq 16 goto TRANSPORTJOB

Elseif JOBDESCRIPTION eq 17 goto JOBDESCRIPTIONSPEC

Else goto EMPLOYERTYPECURRENT

## **JOBDESCRIPTIONSPEC**

Field

2016 Core change questions. Employment. JOBDESCRIPTIONSPEC

Description: Write-in entry for a job that does not fit into the 6 categories in JOBDESCRIPTION Form Pane Label: Some other job - Specify **SAS Name:** Tag Name: JOBDESCRIPTIONSPEC Inherited Universe: [INCSAM eq 1 or (INCSAM eq 0 and INTNMBR (RT2501:6-7) eq 1-7) or (INCSAM eq 0 and REPLCE eq 1)] and AGER ge 4 **Universe:** JOBDESCRIPTION = 17 **Universe Description:** Question Text: \*Please specify the job not covered in answer categories 11-16 in JOBDESCRIPTION. Type: String Length: 35 ☐ Don't Know ☐ Empty On Input ☑ On Output Store Instructions: Store 37 in EJOB Array: Skip Instructions: EMPLOYERTYPECURRENT

## **MEDICALJOB**

2016 Core change questions. Employment. MEDICALJOB

Description: What was the respondent's job - Medical profession

Form Pane Label: Medical Profession

**SAS Name:** 

Tag Name: MEDICALJOB

Inherited Universe: [INCSAM eq 1 or (INCSAM eq 0 and INTNMBR (RT2501:6-7) eq 1-7) or (INCSAM eq

0 and REPLCE eq 1)] and AGER ge 4

**Universe:** JOBDESCRIPTION = 11

#### **Universe Description:**

**Question Text:** \*Employed in the Medical Profession:

\*If not in the Medical Profession, back up to JOBDESCRIPTION and change answer.

As a -

+Read each category.

Type: Enumerated

Length: 2

Answer List: Medical\_Job

| 1 <sup>,</sup> | _ |                                              |
|----------------|---|----------------------------------------------|
| •              | 1 | [bold]Physician?[n]                          |
| 12             | 2 | [bold]Nurse?[n]                              |
| 13             | 3 | [bold]Technician?[n]                         |
| 14             | 4 | [bold]Other Medical Profession?[n] - Specify |

⊠Refuse
 □ Empty

 □ On Input
 ☑ On Output

Store Instructions: Store MEDICALJOB in EJOB

Array:

**Skip Instructions:** If MEDICALJOB eq 14 goto MEDICALJOBSPEC

# Else goto EMPLOYERTYPECURRENT

Last Modified: Monday, April 21, 2014 Page 1778 of 1853

## **MEDICALJOBSPEC**

2016 Core change questions. Employment. MEDICALJOBSPEC

Description: Write-in entry for what the respondent was employed as - Medical Profession

Form Pane Label: Medical prof. - Specify
SAS Name:
Tag Name: MEDICALJOBSPEC
Inherited Universe: [INCSAM eq 1 or (INCSAM eq 0 and INTNMBR (RT2501:6-7) eq 1-7) or (INCSAM eq 0 and REPLCE eq 1)] and AGER ge 4

Universe: MEDICALJOB = 14

Universe Description:

Question Text: \*Please specify employed in the medical profession as a 
Type: String
Length: 35

Don't Know
Refuse
Empty
On Input

Array:

Skip Instructions: EMPLOYERTYPECURRENT

☑ On Output

## **MENTALHEALTHJOB**

Field

2016 Core change questions. Employment. MENTALHEALTHJOB

**Description:** What was the respondent's job - Mental Health Services Field

Form Pane Label: Mental Health Field

**SAS Name:** 

Tag Name: MENTALHEALTHJOB

Inherited Universe: [INCSAM eq 1 or (INCSAM eq 0 and INTNMBR (RT2501:6-7) eq 1-7) or (INCSAM eq

0 and REPLCE eq 1)] and AGER ge 4

**Universe:** JOBDESCRIPTION = 12

**Universe Description:** 

**Question Text:** \*Employed in the Mental Health Services Field:

\*If not in the Mental Health Services Field, back up to JOBDESCRIPTION and change answer.

Are ^YOUR\_HIS\_HER^NMS duties -

+Read each category.

Fills: YOUR\_HIS\_HER

Instructions: If SELFPROXY eq 2 fill YOUR\_HIS\_HER with "your"

Elseif SELFPROXY eq 4 AND SEX eq 1 fill YOUR\_HIS\_HER with "his" Elseif SELFPROXY eq 4 AND SEX eq 2 fill YOUR\_HIS\_HER with "her"

Elseif SELFPROXY eq 4 AND SEX ne 1 or 2 fill YOUR\_HIS\_HER with ^NAME. (fill with the first and last name of L\_NO collecting demographic information

for)

Fills: NMS

Instructions: If SELFPROXY eq 4 fill NMS with "'s"

Else leave NMS blank.

Type: Enumerated

Length: 2

Answer List: Mental Health Job

| Value: | Mnemonic: | Description:                                        |
|--------|-----------|-----------------------------------------------------|
|        | 15        | [bold]Professional (Social worker/psychiatrist)?[n] |
|        | 16        | [bold]Custodial care?[n]                            |

| 17                 | [bold]Some other Mental Health Services Profession?[n]- Specify                   |
|--------------------|-----------------------------------------------------------------------------------|
|                    | ☐ Don't Know  ☐ Refuse ☐ Empty                                                    |
|                    | ☐ On Input 区 On Output                                                            |
| Store Instructions | :: Store MENTALHEALTHJOB in EJOB                                                  |
| Array              |                                                                                   |
| Skip Instructions  | : If MENTALHEALTHJOB eq 17 goto MENTALHEALTHJOBSPEC Else goto EMPLOYERTYPECURRENT |

## **MENTALHEALTHJOBSPEC**

Field

2016 Core change questions. Employment. MENTALHEALTHJOBSPEC

**Description:** Write-in entry for what the respondent was employed as - Medical Health Services

Field

Form Pane Label: Mental Health - Specify

**SAS Name:** 

Tag Name: MENTALHEALTHJOBSPEC

Inherited Universe: [INCSAM eq 1 or (INCSAM eq 0 and INTNMBR (RT2501:6-7) eq 1-7) or (INCSAM eq

0 and REPLCE eq 1)] and AGER ge 4

**Universe:** MENTALHEALTHJOB = 17

**Universe Description:** 

Question Text: +Please specify duties in the mental health services field.

Type: String Length: 35

Don't Know

Refuse

☐ Empty

On Input

☑ On Output

Array:

Skip Instructions: EMPLOYERTYPECURRENT

#### **TEACHINGJOB**

2016 Core change questions. Employment. TEACHING JOB

**Description:** What was the respondent's job - Teaching Profession

Form Pane Label: Teaching Profession

**SAS Name:** 

Tag Name: TEACHINGJOB

Inherited Universe: [INCSAM eq 1 or (INCSAM eq 0 and INTNMBR (RT2501:6-7) eq 1-7) or (INCSAM eq

0 and REPLCE eq 1)] and AGER ge 4

**Universe:** JOBDESCRIPTION = 13

#### **Universe Description:**

**Question Text:** \*Employed in the Teaching Profession:

\*If not in the Teaching Profession, back up to JOBDESCRIPTION and change answer.

^WERE\_WAS\_C ^YOU\_HE\_SHE employed in a -

+Read each category.

Fills: WERE\_WAS\_C

Instructions: If SELFPROXY eq 2 fill WERE\_WAS\_C with "Were"

Else fill WERE\_WAS\_C with "Was".

Fills: YOU\_HE\_SHE

Instructions: If SELFPROXY eq 2 fill YOU HE SHE with "you"

Elseif SELFPROXY eq 4 AND SEX eq 1 fill YOU\_HE\_SHE with "he"
Elseif SELFPROXY eq 4 AND SEX eq 2 fill YOU\_HE\_SHE with "she"
Elseif SELFPROXY eq 4 AND SEX is blank fill YOU HE SHE with ^NAME.

Type: Enumerated

Length: 2

Answer List: Teaching Job

| Value: | Mnemonic: | Description:                           |
|--------|-----------|----------------------------------------|
|        | 18        | [bold]Preschool?[n]                    |
|        | 19        | [bold]Elementary school?[n]            |
|        | 20        | [bold]Junior high or middle school?[n] |

Survey: NCVS 2016 Core Changes Section: 2016 Core change questions.Employment

| 21 | [bold]High school?[n]                         |
|----|-----------------------------------------------|
| 22 | [bold]College or university?[n]               |
| 23 | [bold]Technical or industrial school?[n]      |
| 24 | [bold]Special education facility?[n]          |
| 25 | [bold]Other Teaching Profession?[n] - Specify |
|    | ☐ Don't Know  ☑Refuse ☐ Empty                 |
|    | ☐ On Input<br>☑On Output                      |

Store Instructions: Store TEACHINGJOB in EJOB

If TEACHINGJOB eq 22 store 1 in COLLEGEEMPLOYER

Else store blank in COLLEGEEMPLOYER

Array:

Skip Instructions: If TEACHINGJOB eq 25 goto TEACHJOBSPEC

Else goto EMPLOYERTYPECURRENT

## **TEACHJOBSPEC**

2016 Core change questions. Employment. TEACHJOBSPEC

Description: Write-in entry for what the respondent was employed as - Teaching Profession Form Pane Label: Teaching - Specify **SAS Name:** Tag Name: TEACHJOBSPEC Inherited Universe: [INCSAM eq 1 or (INCSAM eq 0 and INTNMBR (RT2501:6-7) eq 1-7) or (INCSAM eq 0 and REPLCE eq 1)] and AGER ge 4 **Universe:** TEACHINGJOB = 25 **Universe Description:** Question Text: +Please specify employed in the teaching profession as a -Type: String Length: 35 ☐ Don't Know XRefuse ☐ Empty On Input ✓ On Output

Skip Instructions: EMPLOYERTYPECURRENT

Array:

## **LAWENFORCEJOB**

Field

2016 Core change questions. Employment. LAWENFORCEJOB

Description: What was the respondent's job - Law Enforcement or Security Field

Form Pane Label: Law enforce./security

**SAS Name:** 

Tag Name: LAWENFORCEJOB

Inherited Universe: [INCSAM eq 1 or (INCSAM eq 0 and INTNMBR (RT2501:6-7) eq 1-7) or (INCSAM eq

0 and REPLCE eq 1)] and AGER ge 4

Universe: JOBDESCRIPTION = 14

#### **Universe Description:**

**Question Text:** \*Employed in the Law Enforcement or Security Field:

♦ If not in the Law Enforcement or Security Field, back up to JOBDESCRIPTION and change answer.

^WERE\_WAS\_C ^YOU\_HE\_SHE employed as a -

+Read each category.

Fills: WERE\_WAS\_C

Instructions: If SELFPROXY eq 2 fill WERE\_WAS\_C with "Were"

Else fill WERE\_WAS\_C with "Was".

Fills: YOU\_HE\_SHE

Instructions: If SELFPROXY eq 2 fill YOU HE SHE with "you"

Elseif SELFPROXY eq 4 AND SEX eq 1 fill YOU\_HE\_SHE with "he"
Elseif SELFPROXY eq 4 AND SEX eq 2 fill YOU\_HE\_SHE with "she"
Elseif SELFPROXY eq 4 AND SEX is blank fill YOU HE SHE with ^NAME.

Type: Enumerated

Length: 2

Answer List: Law Enforce Job

| Value: | Mnemonic: | Description:                      |
|--------|-----------|-----------------------------------|
|        | 26        | [bold]Law enforcement officer?[n] |
|        | 27        | [bold]Prison or jail guard?[n]    |
|        | 28        | [bold]Security guard?[n]          |

| 29                 | [bold]Other Law Enforcement Profession?[n] - Specify                          |
|--------------------|-------------------------------------------------------------------------------|
|                    | ☐ Don't Know  ☐ Refuse ☐ Empty                                                |
|                    | ☐ On Input ☑ On Output                                                        |
| Store Instructions | :: Store LAWENFORCEJOB in EJOB                                                |
| Array              |                                                                               |
| Skip Instructions  | : If LAWENFORCEJOB eq 29 goto LAWENFORCEJOBSPEC Else goto EMPLOYERTYPECURRENT |

## **LAWENFORCEJOBSPEC**

Field

2016 Core change questions. Employment. LAWENFORCEJOBSPEC

Description: Write-in entry for what the respondent was employed as - Law Enforcement or

Security Field

Form Pane Label: Law Enforce. - Specify

**SAS Name:** 

Tag Name: LAWENFORCEJOBSPEC

Inherited Universe: [INCSAM eq 1 or (INCSAM eq 0 and INTNMBR (RT2501:6-7) eq 1-7) or (INCSAM eq

0 and REPLCE eq 1)] and AGER ge 4

Universe: LAWENFORCEJOB = 29

**Universe Description:** 

Question Text: +Please specify employed in the law enforcement or security field as a -

Type: String Length: 35

☐ Don't Know

X Refuse ☐ Empty

☐ On Input ※ On Output

Array:

Skip Instructions: EMPLOYERTYPECURRENT

## **RETAILSALESJOB**

2016 Core change questions. Employment. RETAILSALESJOB

Description: What was the respondent's job - Retail Sales

Form Pane Label: Retail Sales

SAS Name:

Tag Name: RETAILSALESJOB

Inherited Universe: [INCSAM eq 1 or (INCSAM eq 0 and INTNMBR (RT2501:6-7) eq 1-7) or (INCSAM eq

0 and REPLCE eq 1)] and AGER ge 4

**Universe:** JOBDESCRIPTION = 15

**Universe Description:** 

Question Text: +Employed in Retail Sales:

\*If not in Retail Sales, back up to JOBDESCRIPTION and change answer.

**^WERE\_WAS\_C ^YOU\_HE\_SHE** employed as a -

\*Read each category.

Fills: WERE\_WAS\_C

Instructions: If SELFPROXY eq 2 fill WERE\_WAS\_C with "Were"

Else fill WERE\_WAS\_C with "Was".

Fills: YOU\_HE\_SHE

Instructions: If SELFPROXY eq 2 fill YOU\_HE\_SHE with "you"

Elseif SELFPROXY eq 4 AND SEX eq 1 fill YOU\_HE\_SHE with "he"

Elseif SELFPROXY eq 4 AND SEX eq 2 fill YOU\_HE\_SHE with "she"

Elseif SELEPROXY eq 4 AND SEX is block fill YOU. HE SHE with ANAM

Elseif SELFPROXY eq 4 AND SEX is blank fill YOU\_HE\_SHE with ^NAME.

Type: Enumerated

Length: 2

Answer List: Retail\_Sales\_Job

| Value: | Mnemonic: | Description:                                      |
|--------|-----------|---------------------------------------------------|
|        | 30        | [bold]Convenience or liquor store clerk?[n]       |
|        | 31        | [bold]Gas station attendant?[n]                   |
|        | 32        | [bold]Bartender?[n]                               |
|        | 33        | [bold]Other Retail Sales Profession?[n] - Specify |
|        |           |                                                   |

| Survey: NCVS 2016 Core Changes<br>Section: 2016 Core change questions.Employment |                                                             | Blaise Item-Level Specifications Report<br>Spider Version 1.6.2 |  |
|----------------------------------------------------------------------------------|-------------------------------------------------------------|-----------------------------------------------------------------|--|
| ☐ Don't k<br>☒ Refuse<br>☐ Empty                                                 | -                                                           |                                                                 |  |
| ☐ On Inp<br>☑ On Ou                                                              |                                                             |                                                                 |  |
| Store Instructions: Store RE                                                     | TAILSALESJOB in EJOB                                        |                                                                 |  |
| Array: 🗌                                                                         |                                                             |                                                                 |  |
| •                                                                                | SALESJOB eq 33 goto RETAILSALESJOBSPEC  EMPLOYERTYPECURRENT |                                                                 |  |

Last Modified: Monday, April 21, 2014

Survey: NCVS 2016 Core Changes Section: 2016 Core change questions. Employment

Field

## **RETAILSALESJOBSPEC**

2016 Core change questions. Employment. RETAILSALESJOBSPEC

**Description:** Write-in entry for what the respondent was employed as - Retail Sales

Form Pane Label: Retail Sales - Specify

**SAS Name:** 

Tag Name: RETAILSALESJOBSPEC

Inherited Universe: [INCSAM eq 1 or (INCSAM eq 0 and INTNMBR (RT2501:6-7) eq 1-7) or (INCSAM eq

0 and REPLCE eq 1)] and AGER ge 4

**Universe:** RETAILSALESJOB = 33

**Universe Description:** 

Question Text: +Please specify employed in retail sales as a -

Type: String Length: 35

☐ Don't Know ☑ Refuse ☐ Empty

☐ On Input ※ On Output

Array: 🗌

Skip Instructions: EMPLOYERTYPECURRENT

TRANSPORTJOB Field

2016 Core change questions. Employment. TRANSPORTJOB

Description: What was the respondent's job - Transportation Field

Form Pane Label: Transportation Field

**SAS Name:** 

Tag Name: TRANSPORTJOB

Inherited Universe: [INCSAM eq 1 or (INCSAM eq 0 and INTNMBR (RT2501:6-7) eq 1-7) or (INCSAM eq

0 and REPLCE eq 1)] and AGER ge 4

**Universe:** JOBDESCRIPTION = 16

#### **Universe Description:**

**Question Text:** \*Employed in the Transportation Field:

\*If not in the Transportation Field, back up to JOBDESCRIPTION and change answer.

**^WERE\_WAS\_C ^YOU\_HE\_SHE** employed as a -

\*Read each category.

Fills: WERE\_WAS\_C

Instructions: If SELFPROXY eq 2 fill WERE\_WAS\_C with "Were"

Else fill WERE\_WAS\_C with "Was".

Fills: YOU\_HE\_SHE

Instructions: If SELFPROXY eq 2 fill YOU\_HE\_SHE with "you"

Elseif SELFPROXY eq 4 AND SEX eq 1 fill YOU HE SHE with "he" Elseif SELFPROXY eq 4 AND SEX eq 2 fill YOU\_HE\_SHE with "she"

Elseif SELFPROXY eq 4 AND SEX is blank fill YOU\_HE\_SHE with ^NAME.

Type: Enumerated

Length: 2

Answer List: Transport Job

| Value: | Mnemonic: | Description:                                              |
|--------|-----------|-----------------------------------------------------------|
|        | 34        | [bold]Bus driver?[n]                                      |
|        | 35        | [bold]Taxi cab driver?[n]                                 |
|        | 36        | [bold]Other Transportation Field Profession?[n] - Specify |

| Survey: NCVS 2016 Core Changes<br>Section: 2016 Core change questions.Employment             | Blaise Item-Level Specifications Report<br>Spider Version 1.6.2 |
|----------------------------------------------------------------------------------------------|-----------------------------------------------------------------|
| ☐ Don't Know ☒ Refuse ☐ Empty                                                                |                                                                 |
| ☐ On Input<br>☑ On Output                                                                    |                                                                 |
| Store Instructions: Store TRANSPORTJOB in EJOB                                               |                                                                 |
| Array: 🗌                                                                                     |                                                                 |
| <b>Skip Instructions:</b> If TRANSPORTJOB eq 36 goto TRANSP<br>Else goto EMPLOYERTYPECURRENT | PORTJOBSPEC                                                     |

Last Modified: Monday, April 21, 2014

# **TRANSPORTJOBSPEC**

Field

2016 Core change questions. Employment. TRANSPORTJOBSPEC

| Description:           | Write-in entry for what the respondent was employed as - Transportation Field                                                                               |
|------------------------|----------------------------------------------------------------------------------------------------|
| SAS Name:<br>Tag Name: | Transport. Field - Specify  TRANSPORTJOBSPEC  [INCSAM eq 1 or (INCSAM eq 0 and INTNMBR (RT2501:6-7) eq 1-7) or (INCSAM eq 0 and REPLCE eq 1)] and AGER ge 4 |
| Universe:              | TRANSPORTJOB = 36                                                                                                    |
| Universe Description:  |                                                                                                    |
| Question Text:         | ♦Please specify employed in the transportation field as a -                                                                                                 |
| Type:<br>Length:       | · ·                                                                                                    |
|                        | ☐ Don't Know  ☑Refuse ☐ Empty                                                                                                    |
|                        | ☐ On Input ☑ On Output                                                                                                    |
| Array:                 |                                                                                                    |
| Skip Instructions:     | EMPLOYERTYPECURRENT                                                                                                    |

Last Modified: Monday, April 21, 2014

## **EMPLOYERTYPECURRENT**

2016 Core change questions. Employment. EMPLOYERTYPECURRENT

Description: What industry is the respondent employed in - private business, government, self-

employed

Form Pane Label: Employer

**SAS Name:** 

Tag Name: EMPLOYERTYPECURRENT

Inherited Universe: [INCSAM eq 1 or (INCSAM eq 0 and INTNMBR (RT2501:6-7) eq 1-7) or (INCSAM eq

0 and REPLCE eq 1)] and AGER ge 4

**Universe: JOBDESCRIPTION** 

**Universe Description:** 

Question Text: +Ask or verify:

Is ^YOUR\_NAME^NMS job with --

+Read each category.

Fills: YOUR\_NAME

Instructions: If SELFPROXY eq 2 fill YOUR\_NAME with "your"

Else fill YOUR\_NAME with ^NAME.

Fills: NMS

Instructions: If SELFPROXY eq 4 fill NMS with "'s"

Else leave NMS blank.

Type: Enumerated

Length: 1

Answer List: Employer\_Type\_Current

| Value: | Mnemonic: | Description:                                                         |
|--------|-----------|----------------------------------------------------------------------|
| 1      |           | [bold]A private company, business, or individual for wages?[n]       |
| 2      |           | [bold]The Federal government?[n]                                     |
| 3      |           | [bold]A State, county, or local government?[n]                       |
| 4      |           | [bold]^YOURSELF_HIMSELF_HERSELF_C (Self-employed) in                 |
|        |           | ^YOUR_HIS_HER^NAMES own business, professional practice, or farm?[n] |

| Section: 2016 Core change questions. Employment                                          | Spider Version 1.6.2 |
|------------------------------------------------------------------------------------------|----------------------|
| ☐ Don't Know ☒ Refuse ☐ Empty                                                            |                      |
| ☐ On Input<br>☑ On Output                                                                |                      |
| Array: 🗌                                                                                 |                      |
| <b>Skip Instructions:</b> If EJOB eq 22 goto CURRENTJOBMSATYPE Else goto COLLEGEEMPLOYER |                      |

Last Modified: Monday, April 21, 2014

Page 1796 of 1853

## **COLLEGEEMPLOYER**

2016 Core change questions. Employment. COLLEGEEMPLOYER

**Description:** Is the respondent employed by a college or university

Form Pane Label: Employed by a college

**SAS Name:** 

Tag Name: COLLEGEEMPLOYER

Inherited Universe: [INCSAM eq 1 or (INCSAM eq 0 and INTNMBR (RT2501:6-7) eq 1-7) or (INCSAM eq

0 and REPLCE eq 1)] and AGER ge 4

Universe: EMPLOYERTYPECURRENT AND EJOB NE 22

**Universe Description:** 

Question Text: ^ARE\_IS\_C ^YOU\_NAME employed by a college or university?

Fills: ARE\_IS\_C

Instructions: If SELFPROXY eq 2 fill ARE\_IS\_C with "Are"

Else fill ARE\_IS\_C with "Is".

Fills: YOU\_NAME

Instructions: If SELFPROXY eq 2 fill YOU\_NAME with "you"

Else fill YOU\_NAME with ^NAME.

Type: Enumerated

Length: 1

Answer List: TYesNo

| Value: | Mnemonic: | Description:                                          |
|--------|-----------|-------------------------------------------------------|
| 1      | Yes       | Yes                                                   |
| 2      | No        | No                                                    |
|        | ⊠R<br>□ E | on't Know<br>lefuse<br>Empty<br>On Input<br>On Output |
|        | Array: 🗌  |                                                       |

Skip Instructions: CURRENTJOBMSATYPE

## **CURRENTJOBMSATYPE**

Field

2016 Core change questions. Employment. CURRENTJOBMSATYPE

**Description:** What kind of area is the job located in - a city, a suburban or rural area

Form Pane Label: Area job is located in

**SAS Name:** 

Tag Name: CURRENTJOBMSATYPE

Inherited Universe: [INCSAM eq 1 or (INCSAM eq 0 and INTNMBR (RT2501:6-7) eq 1-7) or (INCSAM eq

0 and REPLCE eq 1)] and AGER ge 4

**Universe: EMPLOYERTYPECURRENT** 

**Universe Description:** 

Question Text: While working at "YOUR\_HIS\_HER" NAMES job, "DO\_DOES "YOU\_NAME work

mostly in --

+ Read each category.

Fills: YOU NAME

Instructions: If SELFPROXY eq 2 fill YOU\_NAME with "you"

Else fill YOU\_NAME with ^NAME.

Fills: YOUR\_HIS\_HER

Instructions: If SELFPROXY eq 2 fill YOUR\_HIS\_HER with "your"

Elseif SELFPROXY eq 4 AND SEX eq 1 fill YOUR\_HIS\_HER with "his" Elseif SELFPROXY eq 4 AND SEX eq 2 fill YOUR\_HIS\_HER with "her"

Elseif SELFPROXY eq 4 AND SEX ne 1 or 2 fill YOUR\_HIS\_HER with ^NAME. (fill with the first and last name of L\_NO collecting demographic information

for)

Fills: NAMES

Instructions: If SELFPROXY eq 4 AND SEX is blank fill NAMES with "'s"

Else leave NAMES blank.

Fills: DO\_DOES

Instructions: If SELFPROXY eq 2 fill DO\_DOES with "do"

Else fill DO\_DOES with "does".

Type: Enumerated

Length: 1

Survey: NCVS 2016 Core Changes Section: 2016 Core change questions. Employment

Answer List: Job\_Current\_MSA

| Value: | Mnemonic:   | Description:                             |  |
|--------|-------------|------------------------------------------|--|
| 1      |             | [bold]A city?[n]                         |  |
| 2      |             | [bold]Suburban area?[n]                  |  |
| 3      |             | [bold]Rural area?[n]                     |  |
| 4      | Combination | [bold]Or combination of any of these?[n] |  |
|        |             | Oon't Know                               |  |

☑Refuse☐ Empty☐ On Input☑On Output

Store Instructions: If START\_CP eq 1 store 1 in PPHONEPV

Elseif START\_CP eq 2,3 store 2 in PPHONEPV

Array:

Skip Instructions: If RESPLINE and I\_PERIOD eq 3, 5, 7 and there are one or more other eligible

household members (not including the HHR) goto BInform

Else if RESPLINE and I\_PERIOD eq 3, 5, 7 goto HOUSEHOLDINCOME

Elseif RESPLINE goto TELEPHONEINUNIT

## **EMPLOYMENTJBID**

Field

2016 Core change questions. Employment. EMPLOYMENTJBID

| Description:          | James Bond ID of the FR who completed the Employment block                                                                                              |
|-----------------------|----------------------------------------------------------------------------------------------------|
| _                     | employmentjbid<br>[INCSAM eq 1 or (INCSAM eq 0 and INTNMBR (RT2501:6-7) eq 1-7) or (INCSAM eq<br>0 and REPLCE eq 1)] and AGER ge 4                      |
| Universe:             |                                                                                                    |
| Universe Description: |                                                                                                    |
| Question Text:        |                                                                                                    |
| Type:<br>Length:      | Classification 8                                                                                                    |
|                       | ☐ Don't Know ☐ Refuse ☐ Empty                                                                                                    |
|                       | ☐ On Input<br>☑On Output                                                                                                    |
| Store Instructions:   | If ((JOBDURINGREFPERIOD eq 2,RF or JOBLAST2WEEKS eq 2,DK,RF or CURRENTJOBMSATYPE eq 1-4,RF) AND EMPLOYMENTJBID is empty) store USERID in EMPLOYMENTJBID |
| Array:                |                                                                                                    |

## Field INTVDONE

2016 Core change questions. INTVDONE

**Description:** Screen used to set pelig when new demographic screens are done

Form Pane Label: INTVDONE SAS Name: INTVDONE

Tag Name: INTVDONE

**Inherited Universe:** 

Universe: 1) If AGE eq 12-14 and CITIZENSHIP eq response

Else AGE eq 12-14 and DRESS\_BATH eq response

Else AGE eq 12-14 and NO\_CRIMES eq 1 or CRIME\_END eq 1

2) If AGE eq 15 and CITIZENSHIP eq response Else AGE eq 15 and LEAVING\_HOME eq response

Else AGE eq 15 and NO\_CRIMES eq 1 or CRIME\_END eq 1

3) If AGER eq 4-9 and (JOBLAST2WEEKS eq 2, RF) or (CURRENTJOBMSATYE eq

response)

HIP eq response or

If AGER eq 4-9 and (JOBLAST2WEEKS eq 2, RF) or (CURRENTJOBMSATYE eq

response) or

#### **Universe Description:**

Question Text: \* Enter 1 to continue. DO NOT F10 OUT OF THIS SCREEN

Type: Classification

Length: 1

☐ Don't Know☐ Refuse☐ Empty☐ On Input

On Output

Store Instructions: 1) If AGE eq 12-14 and CITIZENSHIP eq response

Else AGE eq 12-14 and DRESS BATH eq response

Else AGE eq 12-14 and NO\_CRIMES eq 1 or CRIME\_END eq 1, store 2 in

LOCKTOP and 6 in PELIG

2) If AGE eq 15 and CITIZENSHIP eq response Else AGE eq 15 and LEAVING\_HOME eq response

Else AGE eq 15 and NO\_CRIMES eq 1 or CRIME\_END eq 1, store 2 in LOCKTOP

and 6 in PELIG

3) If AGER eq 4-9 and (JOBLAST2WEEKS eq 2, RF) or (CURRENTJOBMSATYE eq response), store 2 in LOCKTOP and 6 in PELIG

Also, If START\_CP eq 1 store 1 in PPHONEPV Elseif START\_CP eq 2,3 store 2 in PPHONEPV

Array:

Special Instructions: PELIG is being set in PRODLASTPELIG

Last Modified: Friday, January 29, 2016

Block Income
2016 Core change questions.Income

**Description:** Household's Total Income

(Household Respondent only)

Tab Name: Household Income

Fly Over Name: Universe Type: If

**Inherited Universe:** 

Universe: L\_NO eq SUM\_HHRESP and [INCSAM eq 1 or (INCSAM eq 0 and INTNMBR

(RT2501:6-7) eq 1,3,5,7) or (INCSAM eq 0 and REPLCE eq 1)] or

[HOUSEHOLDINCOME (RT8500:21-22) eq 98, 99, empty]

Universe Description: Ask at interviews 1,3,5,7;

Ask if HH replaced;

Ask if DK/RF at prior interview; Ask only of household respondent.

Array: 🗌

**Block Instructions:** 

Last Modified: Thursday, July 17, 2014 Page 1803 of 1853

### HOUSEHOLDINCOME

Field

2016 Core change questions.Income.HOUSEHOLDINCOME

**Description:** What is the total combined income for the household

Form Pane Label: Household Income

**SAS Name:** 

Tag Name: HOUSEHOLDINCOME

Inherited Universe: L\_NO eq SUM\_HHRESP and [INCSAM eq 1 or (INCSAM eq 0 and INTNMBR

(RT2501:6-7) eq 1,3,5,7) or (INCSAM eq 0 and REPLCE eq 1)] or

[HOUSEHOLDINCOME (RT8500:21-22) eq 98, 99, empty]

Universe: JOBDURINGREFPERIOD and L NO eq SUM HHRESP and ((INCSAM eq 1) or

(INCSAM eq 0 and REPLCE = 1) or INTNMBR i eq 3, 5, 7 or

8500.HOUSEHOLDINCOME eq empty)

Universe Description: Talking to the Household Respondent in an incoming case (or a replacement household

case) or a TIS 3, 5, or 7 case or the input variable HOUSEHOLDINCOME is empty.\

\

Flash Card: H\_INCOME
Question Text: <BOOK ICON>

^HHLDINCOME the TOTAL combined income of all members of this HOUSEHOLD during the past 12 months? This includes money from jobs, net income from business, farm or rent, pensions, dividends, interest, Social Security payments, and any other money income received by members of this HOUSEHOLD who are 14 years of age or older?

\* Enter number for range that contains response.

Fills: HHLDINCOME

Instructions: If START CP eq 1 fill HHLDINCOME with "Which category represents"

Else fill HHLDINCOME with "Which category on this card represents"

Type: Enumerated

Length: 2

Answer List: Income

| Value: | Mnemonic: | Description:      |
|--------|-----------|-------------------|
| 11     |           | Less than \$5,000 |
| 12     |           | \$5,000 - \$7,499 |
| 13     |           | \$7,500 - \$9,999 |

| 14 | \$10,000 - \$12,499    |
|----|------------------------|
| 15 | \$12,500 - \$14,999    |
| 16 | \$15,000 - \$17,499    |
| 17 | \$17,500 - \$19,999    |
| 18 | \$20,000 - \$24,999    |
| 19 | \$25,000 - \$29,999    |
| 20 | \$30,000 - \$34,999    |
| 21 | \$35,000 - \$39,999    |
| 22 | \$40,000 - \$49,999    |
| 23 | \$50,000 - \$74,999    |
| 24 | \$75,000 to \$99,999   |
| 25 | \$100,000 to \$149,999 |
| 26 | \$150,000 to \$199,999 |
| 27 | \$200,000 or more      |
|    |                        |

X Don't KnowX Refuse☐ Empty

\_ ,

☐ On Input ☒ On Output

Array:

Skip Instructions: debriefing

Survey: NCVS 2016 Core Changes Section: 2016 Core change questions.Income

Last Modified: Tuesday, January 26, 2016 Page 1806 of 1853

**INCOMEJBID** Field

2016 Core change questions.Income.INCOMEJBID

| Description:                  | James Bond ID of the FR who completed the Income block                                                                                                    |
|-------------------------------|----------------------------------------------------------------------------------------------------|
| Form Pane Label:<br>SAS Name: |                                                                                                    |
| Tag Name: i                   | ncomejbid                                                                                                    |
|                               | L_NO eq SUM_HHRESP and [INCSAM eq 1 or (INCSAM eq 0 and INTNMBR (RT2501:6-7) eq 1,3,5,7) or (INCSAM eq 0 and REPLCE eq 1)] or [HOUSEHOLDINCOME (RT8500:21-22) eq 98, 99, empty] |
| Universe:                     |                                                                                                    |
| Jniverse Description:         |                                                                                                    |
| Question Text:                |                                                                                                    |
| Type: (<br>Length: 8          | Classification<br>3                                                                                                    |
| ]<br>[<br>]                   | ☐ Don't Know ☐ Refuse ☐ Empty                                                                                                    |
|                               | ☐ On Input<br>☑On Output                                                                                                    |
|                               | f (HOUSEHOLDINCOME eq entry) AND INCOMEJBID is empty) store USERID in INCOMEJBID                                                                                                |
| Array: [                      |                                                                                                    |
|                               |                                                                                                    |

Survey: NCVS 2016 Core Changes Section: BInform Blaise Item-Level Specifications Report Spider Version 1.6.2

Block BInform
BInform

**Description:** Block with one item informing the HHR that similar questions will be asked of minor household members (and supplement questions will be asked of certain other household members as well during supplement months)

Tab Name: Fly Over Name: Universe Type: If

**Inherited Universe:** 

**Universe:** RESPLINE and there are one or more eligible household members (HHMEMBER eq 1), excluding the RESPLINE, in the household age 12 through 17 (AGER eq 2-4, 8 or 9)

**Universe Description:** Question for HHR in household where there is one or more other eligible respondents age 12 through 17 (or age is DK/REF)

Array:

**Block Instructions:** 

INFORM\_HHR
BInform.INFORM HHR

Field

**Description:** Informs the HHR that minors in HH will be asked similar questions

Form Pane Label: Inform HHR

**SAS Name:** 

Tag Name: INFORM\_HHR

Inherited Universe: RESPLINE and there are one or more eligible household members (HHMEMBER eq

1), excluding the RESPLINE, in the household age 12 through 17 (AGER eq 2-4, 8 or

9)

#### Universe:

**Universe Description:** If a supplement is being conducted where the supplement age covers the RESPLINE, then this will be on path after completing the supplement.

Elseif no supplements are being conducted OR a supplement is being conducted where the supplement age does not cover the RESPLINE, this field is onpath after the HOUSEHOLDINCOME screen during I\_PERIOD 3, 5, 7 or INCSAM eq 1

Else when no supplements are being conducted OR a supplement is being conducted where the supplement age does not cover the RESPLINE and I\_PERIOD eq 2,4,6, this field is onpath from INTVDONE.

Question Text: I need to interview all other household members age 12 and older and will be asking them the same questions I asked you about crime. ^SUPPTOPIC

```
Fills: SUPPTOPIC
```

Instructions: \\ We must use QTYPE to identify when to use the appropriate fills for SUPPTOPIC (7/2014)

١

\ If QTYPE = blank, leave SUPPTOPIC blank.

١

\ Elseif QTYPE = 1 and there are one or more HH members (MEMBER eq 1) and (AGER eq 2-4, 8 or 9) fill SUPPTOPIC with "Additionally, I will be asking household members age 12 through 18 some questions on school-related crime."

١

\ Elseif QTYPE = 2 and there are one or more HH members (MEMBER eq 1) and (AGER eq 4, 8 or 9) fill SUPPTOPIC with "Additionally, I will be asking household members 16 years of age and older the same questions I asked you about contact with the police."

١

\ Elseif QTYPE = 3 and there are one or more HH members (MEMBER eq 1) and (AGER eq 4, 8 or 9) fill SUPPTOPIC with "Additionally, I will be asking household members 16 years of age and older the same questions I asked you

Survey: NCVS 2016 Core Changes Section: BInform

about their experience with identity theft."

١

\ Elseif QTYPE = 4 and there are one or more HH members (MEMBER eq 1) and (AGER eq 4, 8 or 9) fill SUPPTOPIC with "Additionally, I will be asking household members 16 years of age and older the same questions I asked you about times when they may have experienced unwanted contacts or behaviors."

Type: Enumerated

Length: 1

Answer List: Enter\_1\_ To\_Continue

| Value: | Mnemonic:                           | Description:        |
|--------|-------------------------------------|---------------------|
| 1      |                                     | Enter 1 to Continue |
|        | ☐ Dor<br>☐ Ref<br>☐ Em <sub>l</sub> |                     |
|        | ☐ On<br>☐ On                        | Input<br>Output     |
|        | Array: 🗌                            |                     |

Skip Instructions: If INCSAM eq 1 goto TELEPHONEINUNIT

Else goto BESTTIME\_NOSUNDAY

Survey: NCVS 2016 Core Changes Section: BInform

Last Modified: Friday, May 14, 2010 Page 1810 of 1853

## **TELEPHONEACCEPTABLE**

Field

BPhoneContactInfo.TELEPHONEACCEPTABLE

**Description:** Telephone interview acceptable?

Form Pane Label: Phone OK

SAS Name:

Tag Name: TELEPHONEACCEPTABLE

Inherited Universe: SKIPMID ne 1 and WEBEC ne 1 and REPLCE ne 1 and (L\_NO=SUM\_HHRESP and

MODE = 0 AND INCSAM=1 AND INTNMBR ne 7 AND NOCONTACT = 0 and THANK2\_FLG = 0 AND (TELEPHONEACCEPTABLE ne 1,2,DK,RF or

TELEPHONENUMBERFIRST ne entry, DK, RF)))

Universe: TELEPHONECK eq 2 or\

TELEPHONECK2 eq 2 or\ **TELEPHONENUMBERTHIRD** 

**Universe Description:** 

Question Text: Is a telephone interview acceptable?

Type: Enumerated

Length: 1

Answer List: TYesNo

| Value: | Mnemonic: | Description:                 |  |
|--------|-----------|------------------------------|--|
| 1      | Yes       | Yes                          |  |
| 2      | No        | No                           |  |
|        | ⊠R        | on't Know<br>defuse<br>Empty |  |
|        |           | On Input                     |  |

Else store 0 in PHONEOK

Array:

Skip Instructions: BESTTIME\_NOSUNDAY

Last Modified: Thursday, January 29, 2015

Page 1834 of 1853

**Block** 

# BPhone\_Lang\_PersonLevel

BPhone\_Lang\_PersonLevel

**Description:** This block collects a phone number for each NCVS Eligible Household Member and which language their interview was completed in.

Tab Name: Telephone Information for Individual Respondents

Fly Over Name: Universe Type: If

**Inherited Universe:** 

Universe: SKIPMID ne 1 and WEBEC ne 1 and REPLCE ne 1 and PELIG for L\_NO eq 6

**Universe Description:** Asked of NCVS Eligible Respondents after completing their NCVS interview (person eligibility flag is 6). \

١

For those respondents with an AGER ge 4 this block will be onpath after the Employment block. For respondents with an AGER eq 2,3 this block will be onpath after they complete CRIME\_END (when they reported at least one incident) or NO\_CRIMES (when the respondent did not report any incidents).

Array:

**Block Instructions:** 

Survey: NCVS 2016 Core Changes Section: BPhone\_Lang\_PersonLevel

Last Modified: Wednesday, September 1, 2010

### RESPINTERVIEWLANG

Field

BPhone\_Lang\_PersonLevel.RESPINTERVIEWLANG

**Description:** Question to ask if the respondent's interview was just collected in a language other

than English

Form Pane Label: Interview language?

**SAS Name:** 

Tag Name: RESPINTERVIEWLANG

Inherited Universe: SKIPMID ne 1 and WEBEC ne 1 and REPLCE ne 1 and PELIG for L\_NO eq 6

Universe: L\_NO eq SUM\_HHRESP and INCSAM eq 1 or \

L\_NO eq SUM\_HHRESP and INTNMBR eq 7 or\
L\_NO ne SUM\_HHRESP and INTNMBR eq 7 or\
RESPONDENTPHONENUMBER eq 0 or\
RESPONDENTPHONETYPE eq 1-8,DK,RF

Universe Description: Essentially all interviewed persons should be asked this question. The universe

specs are defined in more detail as this screen should be onpath when:\

1) talking to the Household Respondent (HHR) in an incoming case (INCSAM eq 1)

or\

2) talking to the HHR in a time in sample (TIS) 7 case or\

- 3) talking to an individual respondent (IR) in a TIS 7 case or\
- 4) RESPONDENTPHONENUMBER eq 0 and talking to the HHR in a TIS 2-6 returning case (INCSAM eq 0) or an IR in a TIS 1-6 case or\
- 5) RESPONDENTPHONETYPE eq 1-8,DK,RF and talking to the HHR in a TIS 2-6 returning case (INCSAM eq 0) or an IR in a TIS 1-6 case.

Question Text: • Was this respondent's interview conducted in a language other than English?

Type: Enumerated

Length: 1

Answer List: TYesNo

Survey: NCVS 2016 Core Changes Section: BPhone\_Lang\_PersonLevel

**Special Instructions:** This question should be asked of each respondent after they have completed their interview (PELIG eq 6) and after completing the respondent phone question(s).

**Skip Instructions:** If RESPONDENTOTHERLANG eq 1 goto WHICH\_LANG Else goto BESTTIME\_NOSUNDAY

Last Modified: Wednesday, July 28, 2010 Page 1841 of 1853

WHICH\_LANG Field

BPhone\_Lang\_PersonLevel.WHICH\_LANG

Description: Question to ask which (non-English) language was the respondent's interview

conducted in.

Form Pane Label: Which language?

**SAS Name:** 

Tag Name: WHICH\_LANG

Inherited Universe: SKIPMID ne 1 and WEBEC ne 1 and REPLCE ne 1 and PELIG for L\_NO eq 6

Universe: RESPINTERVIEWLANG eq 1

### **Universe Description:**

Question Text: \* What language was the respondent's interview conducted in?

Type: Enumerated

Length: 2

Answer List: LANGUAGES\_CP

| Value: | Mnemonic: | Description: |
|--------|-----------|--------------|
| 1      |           | Spanish      |
| 2      |           | French       |
| 3      |           | Russian      |
| 4      |           | German       |
| 5      |           | Vietnamese   |
| 6      |           | Chinese      |
| 7      |           | Korean       |
| 8      |           | Tagalog      |
| 9      |           | Asian        |
| 10     |           | Japanese     |
| 11     |           | Germanic     |
| 12     |           | Dutch        |
| 13     |           | Norwegian    |
| 14     |           | Swedish      |
| 15     |           | Arabic       |
| 16     |           | Greek        |
| 17     |           | Italian      |
| 18     |           | Polish       |
| 19     |           | Portuguese   |

| Urdu                                                 |                                                                        |
|------------------------------------------------------|------------------------------------------------------------------------|
| Other-Specify                                        |                                                                        |
| Don't know                                           |                                                                        |
| ☐ Don't Know ☐ Refuse ☐ Empty ☐ On Input ☒ On Output |                                                                        |
| rray: 🗌                                              |                                                                        |
|                                                      | Other-Specify  Don't know  Don't Know Refuse Empty  On Input On Output |

**Special Instructions:** This question should be asked of each respondent after they have completed their interview (PELIG eq 6) and after completing the respondent phone question(s).

**Skip Instructions:** If WHICH\_LANG eq 21 goto LANG\_SPEC Else goto BESTTIME\_NOSUNDAY

LANG\_SPEC Field

BPhone\_Lang\_PersonLevel.LANG\_SPEC

Description: Field to specify the other non-English language the respondent's interview was

completed in.

Form Pane Label: Specify language

SAS Name:

Tag Name: LANG\_SPEC

Inherited Universe: SKIPMID ne 1 and WEBEC ne 1 and REPLCE ne 1 and PELIG for L\_NO eq 6

Universe: WHICH\_LANG eq 21

**Universe Description:** 

**Question Text:** • Specify the other language spoken.

Type: String Length: 30

☐ Don't Know ☐ Refuse ☐ Empty

☐ On Input ☑ On Output

Array: 🗌

Special Instructions: This question should be asked of each respondent after they have completed their

interview (PELIG eq 6) and after completing the respondent phone question(s).

Skip Instructions: BESTTIME NOSUNDAY

Survey: NCVS 2016 Core Changes Section: BNonEnglish Blaise Item-Level Specifications Report Spider Version 1.6.2

Field

Last Modified: Thursday, January 29, 2015 Page 1845 of 1853